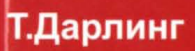

## ПРАКТИЧЕСКИЕ АСПЕКТЫ ГЕОФИЗИЧЕСКИХ ИССЛЕДОВАНИЙ **СКВАЖИН**

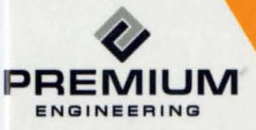

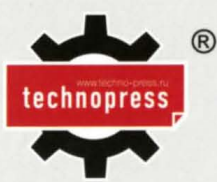

# WELL LOGGING **AND FORMATION** EVALUATION

**Toby Darling** 

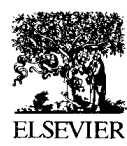

AMSTERDAM • BOSTON • HEIDELBERG • LONDON NEW YORK • OXFORD • PARIS • SAN DIEGO SAN FRANCISCO · SINGAPORE · SYDNEY · TOKYO

 $\mathbf{G}$  |  $\mathbf{P}$ 

Gulf Professional Publishing is an imprint of Elsevier Science

### Тоби Дарлинг

## ПРАКТИЧЕСКИЕ АСПЕКТЫ **ГЕОФИЗИЧЕСКИХ** ИССЛЕДОВАНИЙ СКВАЖИН

Перевод с английского под редакцией к. т. н. Султанова Т. А.

Москва ООО «Премиум Инжиниринг» 2008

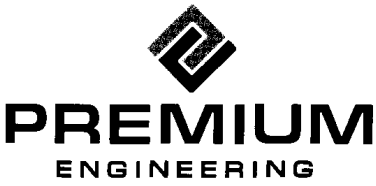

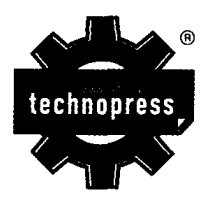

УДК 550.832 ББК 26.34 <sup>Д</sup>14

#### Дарлинг Тоби

<sup>Д</sup>14 Практические аспекты геофизических исследований скважин / Перевод с английского. - М.: ООО «Премиум Инжиниринг», 2008. -400 с., ил. — (Промышленный инжиниринг).

ISBN 978-5-903363-07-0

Автор на основе многолетнего опыта работы в зарубежных нефтегазовых компаниях освещает широкий круг вопросов, связанных с применением современных методов геофизических исследований скважин и интерпретации получаемых данных. В издании рассматривается каротаж в процессе бурения, увязка сейсмических и каротажных данных, геонавигация.

Особо ценным является методика оценки экономической целесообразности применения специальных методов каротажа. Издание знакомит читателя с особенностями подхода зарубежных коллег к решению задач геологии и разработки.

Характерной особенностью издания является ее четкая практическая направленность. Каждый раздел книги содержит тестовые примеры и задачи, позволяющие глубже понять и усвоить изложенный материал. В приложении приводится обширный справочный материал по мнемонике аппаратуры и оборудования, применяемого ведущими фирмами при каротаже скважин.

Издание предназначено для персонала промысло-геофизических служб, нефтегазовых компаний, проектных институтов, преподавателей и студентов вузов.

> УДК 550.832 ББК 26.34

© Elsevier Inc, 2005. АН rights reserved © Technopress Ltd, 2008 © 000 «Премиум Инжиниринг», <sup>2008</sup>

ISBN 0-7506-7883-6 (англ.) ISBN 978-5-903363-07-0

## оrnАВnЕНИЕ

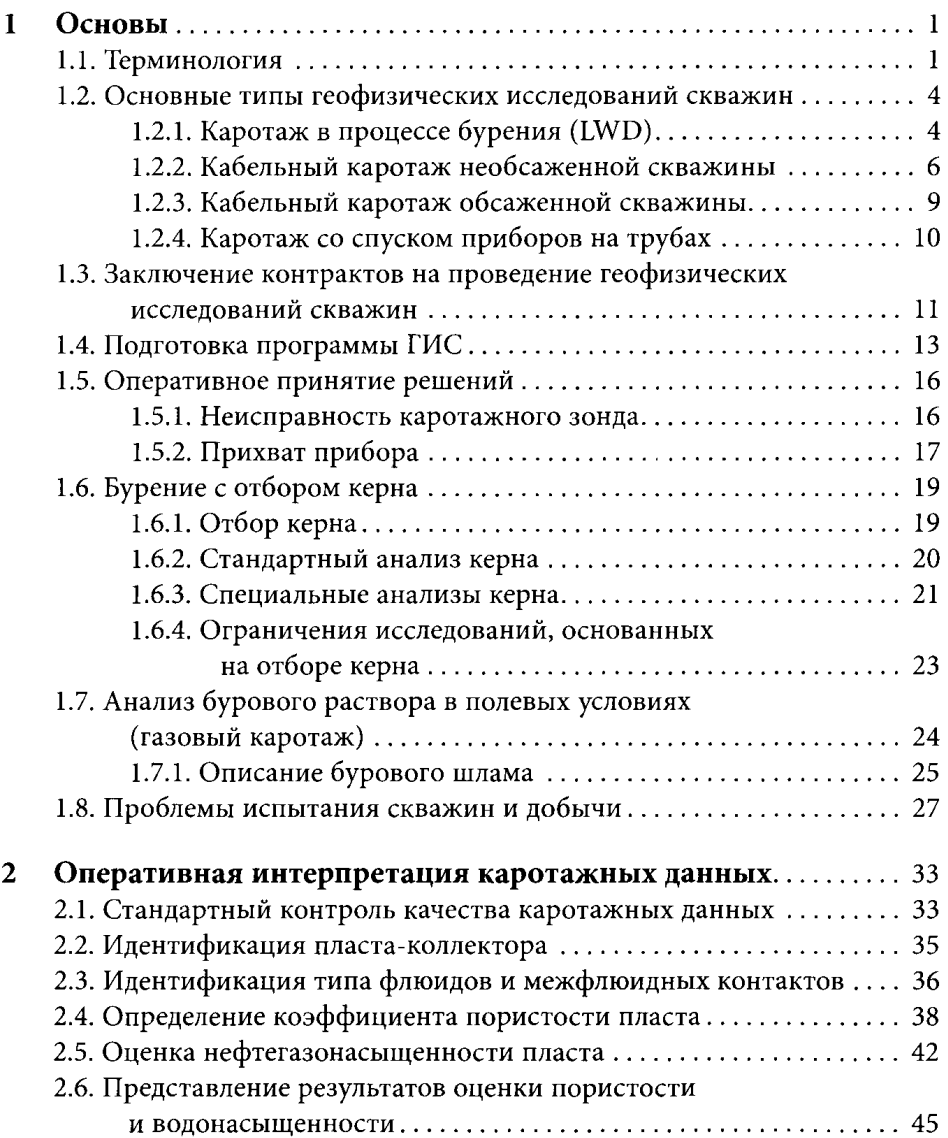

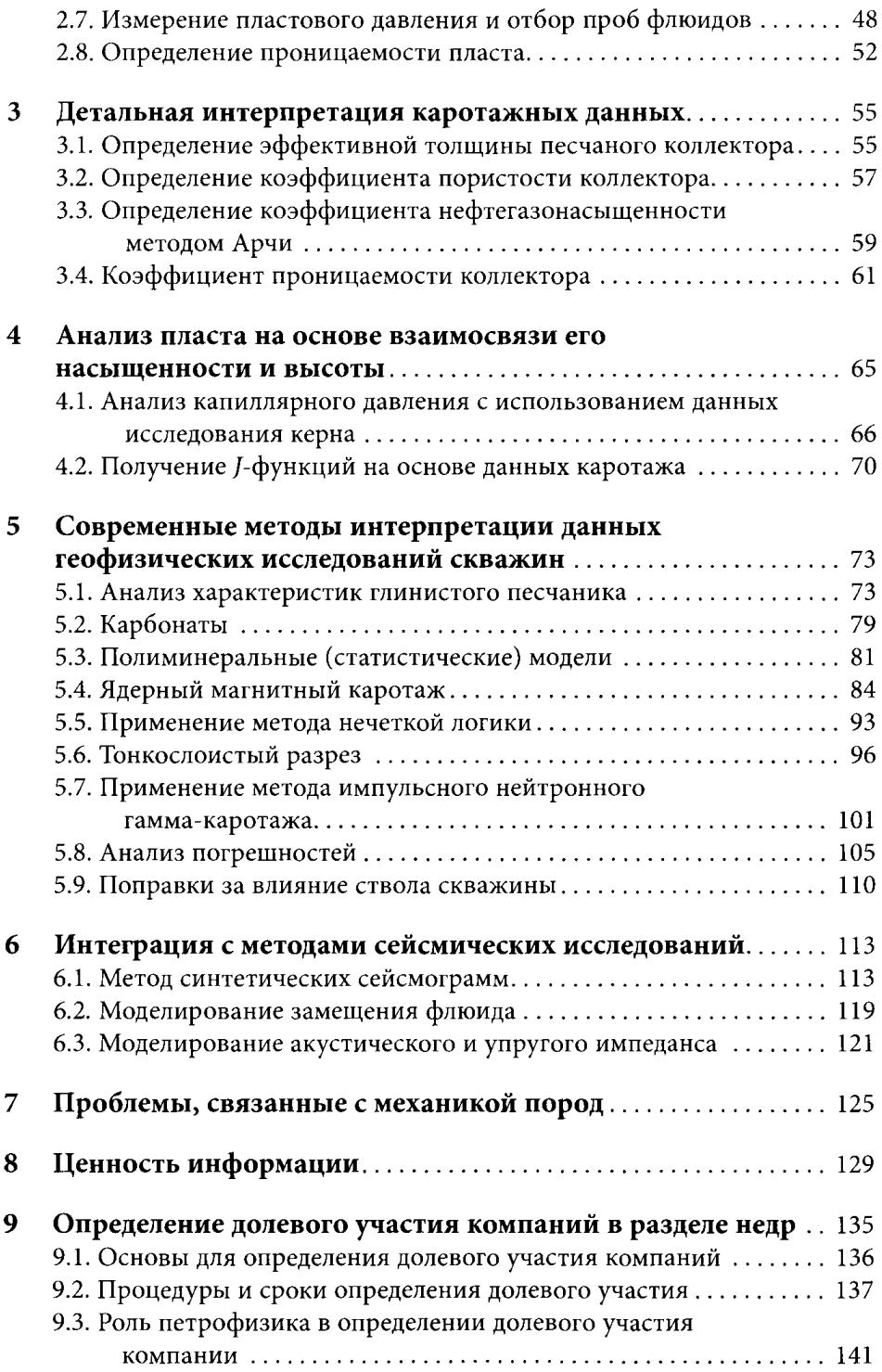

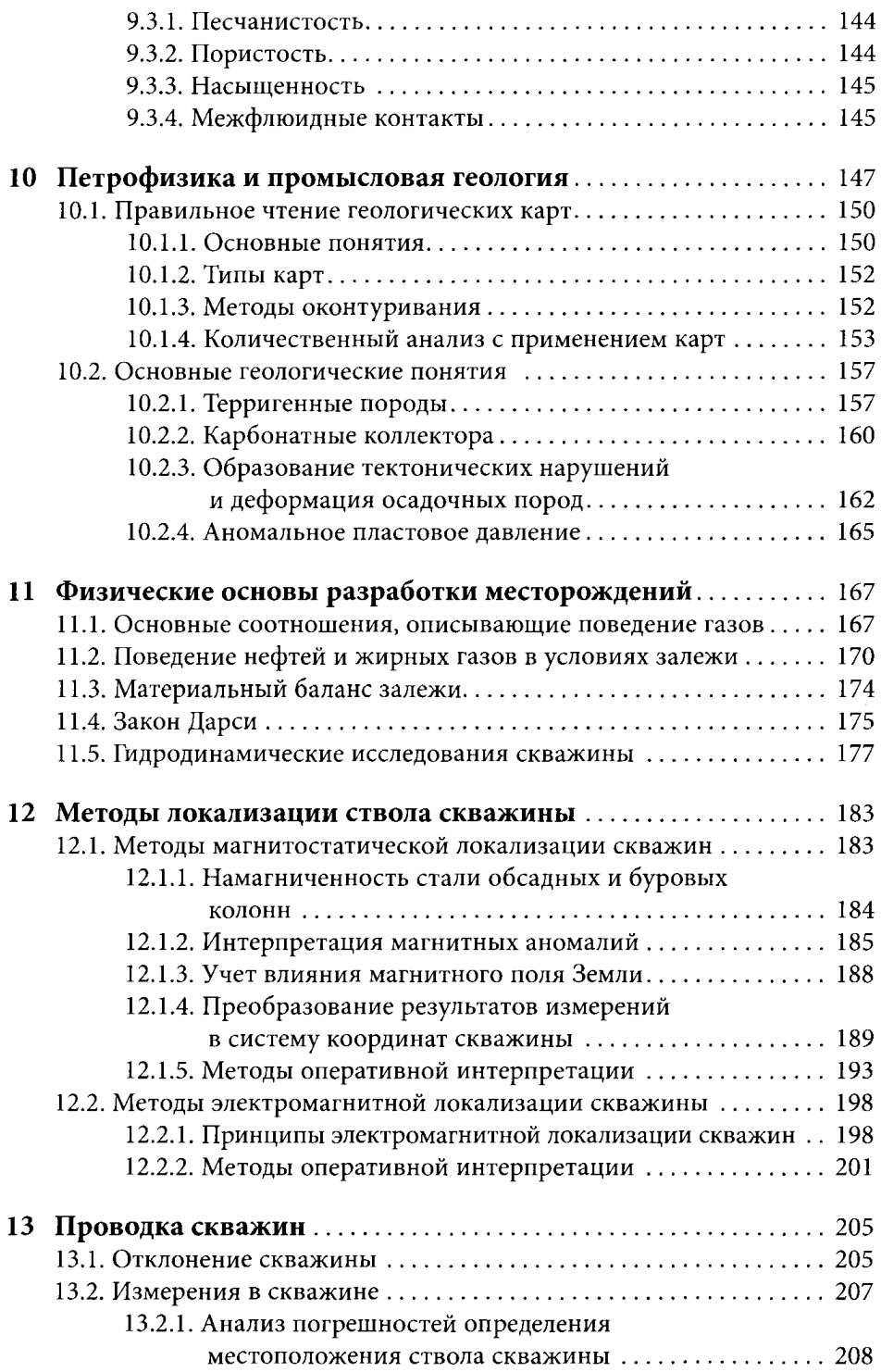

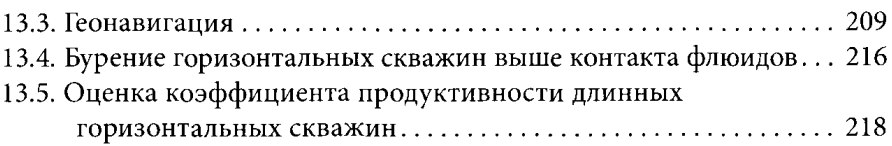

#### Приложения

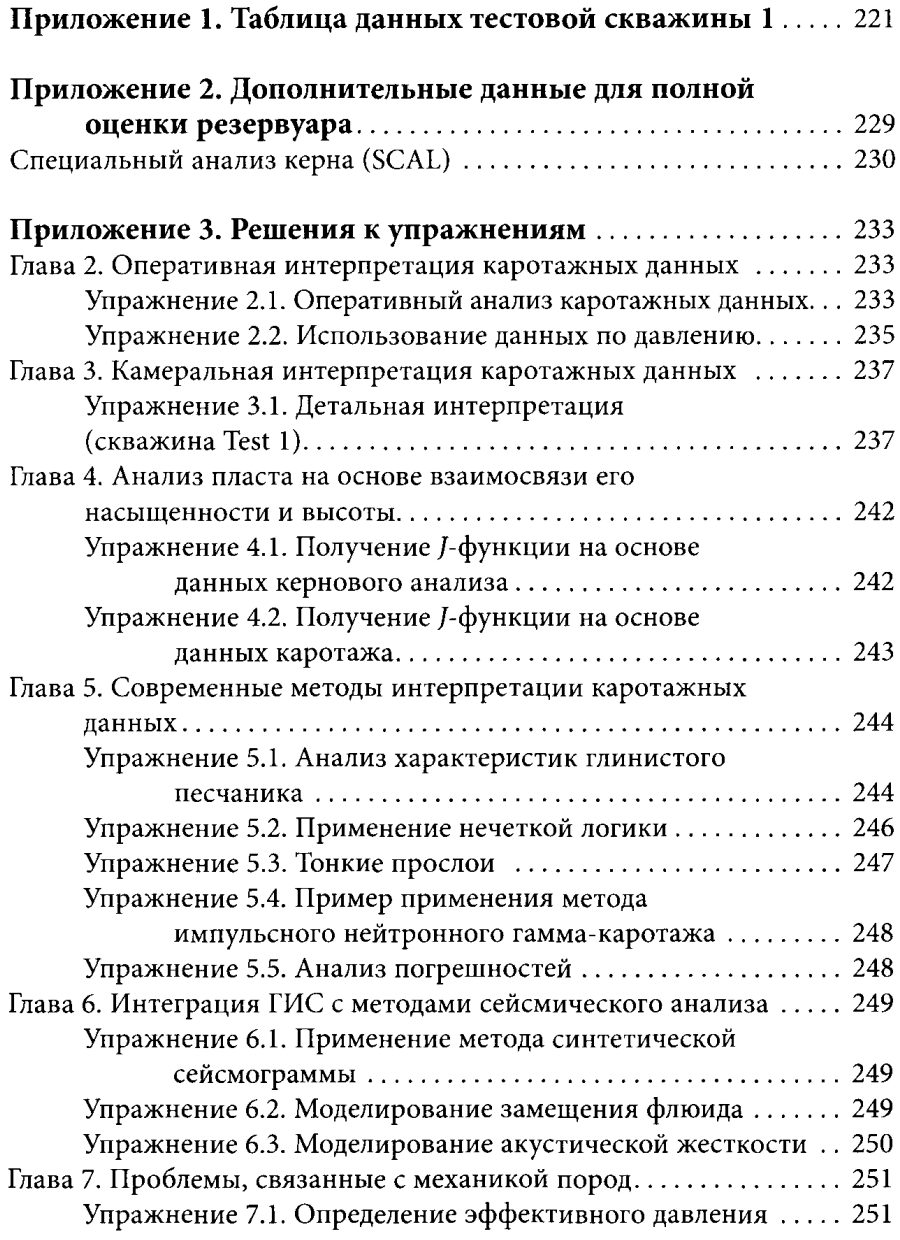

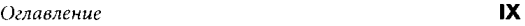

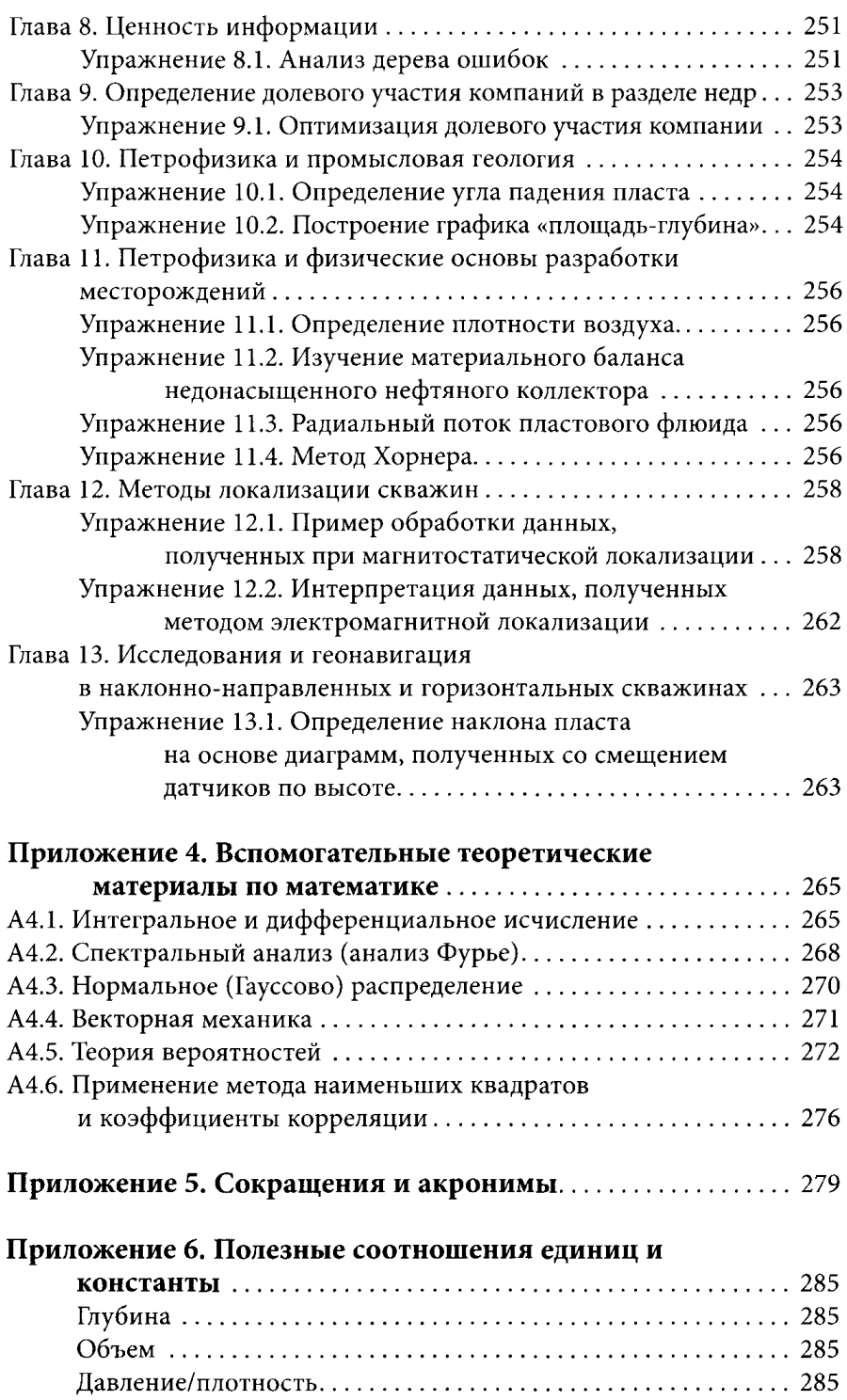

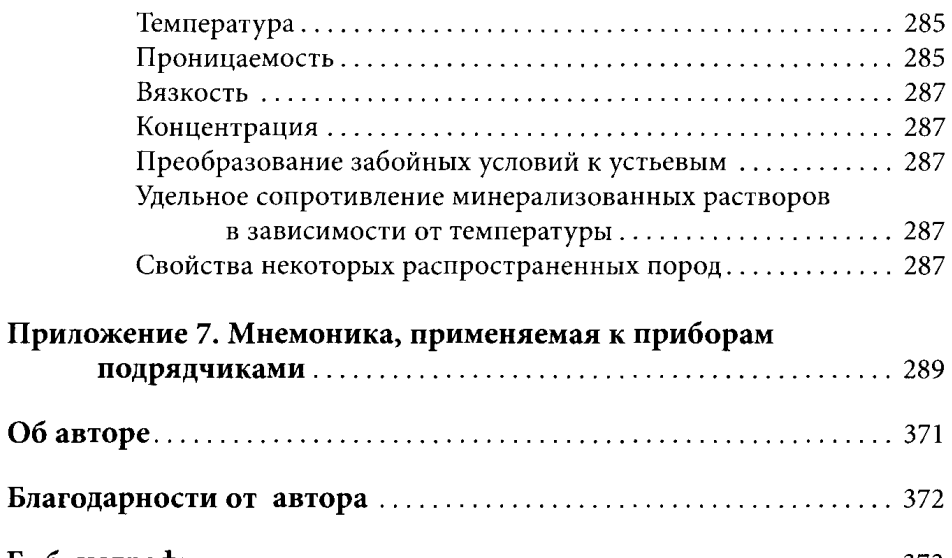

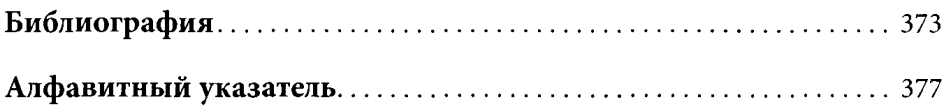

 $\sim 400$  km s  $^{-1}$ 

### ОСНОВЫ

#### 1.1. ТЕРМИНОЛОГИЯ

Как и большинство других специальностей, нефтегазовое дело изобилует профессиональными терминами. Поэтому целесообразно сначала объяснить значение некоторых базовых терминов.

При разработке нефтяных и газовых месторождений строят геологические и гидродинамические модели залежей. Геологические модели используются для описания и количественной оценки резервуара до начала разработки месторождения. Поэтому основными параметрами, определяемыми с помощью таких моделей, являются:

- STOIIP (stock tank oil initially in place) начальные геологические запасы нефти, приведенные к стандартным условиям. Обычно измеряются в миллионах баррелей или кубических метров.
- GIIP (gas initially in place) начальные геологические запасы газа. Обычно измеряются в миллиардах кубических футов или кубических метров.
- GBV (gross bulk volume) полный объем породы в залежи углеводородов.
- NPV (net pore volume) поровый объем, поровое пространство залежи.
- HCPV (hydrocarbon pore volume) поровый объем залежи, занимаемый углеводородами.
- ф коэффициент пористости; доля объема пласта, занятая флюидами.
- k коэффициент проницаемости. Обычно выражается в миллидарси или квадратных микрометрах.
- $S_w$  водонасыщенность; доля объема пор породы, занятая водой.
- $S_h$  нефтегазонасыщенность; доля объема пор породы, занятая углеводородами.
- FWL (free water level) уровень свободной воды; глубина, на которой капиллярное давление в порах пласта равно нулю; фактически это глубина, ниже которой извлекаемых углеводородов нет.
- HWC (hydrocarbon/water contact) водоуглеводородный контакт; глубина, ниже которой в интервале, вскрытом скважиной, находится водоносная зона пласта. В частности, различают водонефтяной контакт (ВНК) и газоводяной контакт (ГВК).
- GOC (gas oil contact) газонефтяной контакт (ГНК); глубина, ниже которой пластовый газ растворен в нефти.
- Полная толщина пласта суммарная толщина пласта, вскрытого скважиной.
- Эффективная толщина пласта часть полной толщины пласта, представленная породой, пористость которой превышает определенную граничную величину.
- Работающая толщина часть эффективной толщины пласта, из которой отмечается приток углеводородов в данную скважину.

Из-за неизбежных неопределенностей параметров, используемых для оценки начальных геологических запасов нефти или газа, геологи обычно разрабатывают вероятностные модели, в которых все параметры можно варьировать с использованием вероятностных функций, задавая низкие, ожидаемые и высокие значения. После этого можно проанализировать полученные геологические модели статистическими методами с целью получения величин, необходимых для последующего экономического анализа:

- Р<sub>50</sub>: величина начальных геологических запасов, при которой существует 50-процентная вероятность того, что ее истинное значение будет либо больше, либо меньше.
- $P_{15}$ : величина начальных геологических запасов, при которой существует лишь 15-процентная вероятность того, что ее истинное значение будет больше. Часто этот вариант называют оптимистическим.
- Р<sub>я</sub>: величина начальных геологических запасов, при которой существует 85-процентная вероятность того, что истинное значение будет больше. Часто этот вариант называют пессимистическим.
- Ожидаемая величина: запасы, полученные путем умножения интеграла от функции плотности вероятности для начальных геологических запасов на значение начальных геологических запасов. Для случая симметричного распределения оно будет равно значению Р<sub>50</sub>.

Аналогичная терминология используется и по отношению к начальным геологическим запасам газа.

Чтобы спрогнозировать, какое копичество yгneBoдopoДOB фактически может быть добыто на месторождении (извлекаемые запасы), необходимо построить гидродинамическую модепь месторождения. С помощью этой модепи можно прогнозировать динамику добычи дпя отдепьных скважин при разпичных вариантах разработки. Здесь требуется допопнитепьная терминопогия:

- Извлекаемые запасы та часть начальных геологических запасов нефти ипи газа, которая фактически может быть добыта при данном варианте разработки. Нефтяные компании имеют собственные системы кпассификации запасов в зависимости от того, в какой степени они могут считаться доказанными и доступными дпя разработки скважинами. Часто испопьзуются такие термины, как доказанные запасы *(proven reserves),* освоенные запасы *(developed reserves),* nерсnективные запасы *(scope for recovery reserves),* вероятные запасы *(probable reserves)*  и возможные запасы *(possible reserves).*
- Остаточные запасы та часть извлекаемых запасов, которая еще не добыта.
- Накопленная добыча добытая часть извлекаемых запасов.
- UR (ultimate recovery) предельная добыча; полный объем извлекаемых запасов, который будет добыт до момента прекращения эксппуатации месторождения.
- NPV (net present value) чистая приведенная стоимость; будущая промышпенная стоимость месторождения с учетом всех будущих текущих затрат и доходов.
- RF (recovery factor) коэффициент извлечения; отношение извлекаемых запасов к начапьным геопогическим запасам нефти ипи газа.
- $B_{o}$  объемный коэффициент нефти; коэффициент, используемый для приведения объема ппастовой нефти к поверхностным (стандартным) условиям. Аналогичный коэффициент  $B<sub>e</sub>$  вводится и для газа.

Дпя добычи yгneBoдopoДOB нужны скважины и опредепенная стратегия разработки месторождения. Эта стратегия, как правипо, отражается в проекте разработки месторождения, содержащем детапьное описание месторождения и ппаны его будущей разработки.

Поспе утверждения проекта разработки месторождения разрабатывается программа бурения скважин, содержащая информацию о предпагаемых местах запожения скважин, их траекториях и затратах на бурение, прогнозные геопогические данные и требования к сбору информации при разбуривании месторождения. Ропь петрофизиков\* в подготовке программы бурения состоит в том, чтобы опредепить, какие геофизические исспедования необходимо выпопнить в разпичных интервапах ствопа скважин.

<sup>\*</sup> Термин «петрофизики» соответствует отечественному «промысловые геофизики».

#### 1.2. ОСНОВНЫЕ ТИПЫ ГЕОФИЗИЧЕСКИХ ИССЛЕДОВАНИЙ СКВАЖИН

Ниже приводится перечень и поясняется назначение основных методов геофизических исследований скважин (ГИС).

#### 1.2.1. Каротаж в процессе бурения (LWD)

Традиционно петрофизики использовали приборы, спускаемые в скважину на кабеле лебедкой. Однако прогресс в технологии бурения и ГИС сделал возможным сбор каротажных данных с помощью скважинных устройств, входящих в компоновку бурильной колонны. Эти устройства позволяют передавать данные на поверхность в режиме реального времени или сохранять их в памяти прибора, откуда они могут быть считаны после извлечения прибора на поверхность. Использование устройств каротажа в процессе бурения усложняет процесс бурения и увеличивает издержки. Однако их использование может быть целесообразно, когда:

- Необходимо получать информацию в режиме реального времени для оперативных целей, таких как изменение траектории долота (например, для проводки горизонтального участка ствола) в разбуриваемом пласте или определение момента достижения кровли пласта, интервала отбора керна и (или) глубины спуска обсадной колонны.
- Необходимо получить данные прежде, чем будет произведена промывка скважины или произойдет фильтрация бурового раствора в пласт.
- Необходимо сохранить данные, если существует опасность потери скважины.
- Профиль ствола таков, что спуск прибора на кабеле в скважину невозможен (например, в горизонтальных скважинах).

Данные каротажа в процессе бурения могут сохраняться в памяти скважинных приборов и извлекаться из нее лишь после подъема этих приборов на поверхность и (или) передаваться в режиме реального времени в виде импульсов давления, распространяющихся по столбу бурового раствора. При обычной работе используют оба варианта сбора данных. После извлечения прибора из скважины данные, содержащиеся в его памяти, дополняют или заменяют импульсные данные. Однако существуют факторы, которые могут ограничить возможность полноценного использования этих вариантов сбора данных. К ним относятся:

• Режим бурения. Данные могут передаваться в виде импульсов давления только тогда, когда бурильная колонна заполнена циркулирующим через нее буровым раствором.

- Продолжительнось работы батареи. Скважинные приборы могут работать в режиме запоминания данных не более 40-90 часов, в зависимости от энергопотребления используемых приборов.
- Объем памяти. Объем памяти большинства приборов каротажа в процессе бурения ограничен несколькими мегабайтами. После переполнения памяти запись продолжается с затиранием собранных ранее данных. В зависимости от того, по скольким параметрам осуществляется запись, память может полностью заполниться за 20-120 часов.
- Неисправность прибора. Нередко происходят повреждения приборов, вследствие которых становится невозможной передача данных на поверхность и (или) запись их в память.

Некоторые записанные данные могут быть полезны, только если скважинный прибор во время бурения вращается, что не всегда происходит при использовании забойного двигателя для направленного бурения. В таких ситуациях петрофизик может потребовать у буровиков провести повторный сбор данных в определенных интервалах с вращениием колонны (при проработке ствола). Это может также потребоваться, если высокая скорость проходки повлияла на точность приборов, осуществляющих запись статистических данных (например, плотностных или нейтронных зондов), или на интервал записи данных для приборов, срабатывающих через фиксированные промежутки времени.

Другой важный момент, который необходимо учитывать при работе с приборами для каротажа в процессе бурения, - насколько близко к долоту могут они располагаться в бурильной колонне. Очевидно, что, с точки зрения петрофизика, чем ближе они находятся к долоту, тем лучше. Однако размещение приборов в бурильной колонне влияет на управление траекторией долота и достижение высокой скорости проходки, и поэтому возможности размещения зондов ограничены. При каротаже в процессе бурения, как правило, могут быть получены следующие данные:

- Гамма-каротаж (ГК): определение уровня естественного гамма-излучения пород.
- Плотностной каротаж: облучение горных пород от гамма-источника и регистрация детектором плотности потока комптоновского рассеяния гамма-излучения на электронах элементов, входящих в состав этих пород. Результаты этих измерений используются для определения плотности пород. При этих исследованиях может также регистрироваться фотоэлектрический эффект.
- Нейтронный каротаж: облучение породы потоком быстрых нейтронов и регистрация гамма-излучения, испускаемого вследствие захвата породой тепловых и надтепловых нейтронов. Измеряемый в результате

водородный индекс пород используется для определения пористости пород.

- Акустический каротаж: определение времени пробега в породе акустической волны.
- Индукционный каротаж: возбуждение в породе переменного электромагнитного поля, измерение ЭДС, индуцированной вызванными им вихревыми токами, и определение удельного сопротивления породы на различных радиусах исследования.

Некоторые подрядчики проводят гамма-, плотностной и нейтронный каротаж в процессе бурения по отдельности, в различных квадрантах сечения ствола, и представляют результаты в виде кривых, отличающихся направлением оси (влево, вправо, вверх, вниз). Эти данные могут оказаться чрезвычайно полезными при проводке горизонтальных скважин, где очень важно определить степень близости границ соседнего пласта, прежде чем они фактически будут пересечены. Данные по удельному сопротивлению пласта могут быть также представлены в виде «фотографии» удельного сопротивления по всей окружности ствола скважины, по которой можно определить угол падения пласта, а также его трещиноватость/кавернозность.

Другие методы каротажа в процессе бурения, которые разрабатываются в настоящее время, используют ядерный магнитный резонанс (ЯМР), пластовое давление и поперечные акустические волны.

#### 1.2.2. Кабельный каротаж необсаженной скважины

По завершении бурения участка скважины инструмент извлекается на поверхность, и в этот момент, пока скважина не закреплена обсадными трубами или не законсервирована, появляется возможность каротажа необсаженной скважины с помощью зонда, спускаемого на каротажном кабеле или на бурильной колонне. Для этого используются кабельные модификации описанных выше каротажных зондов для измерений в процессе бурения, а также следующие дополнительные средства каротажа:

- Интегральный гамма-зонд. Этот прибор измеряет уровень естественной радиоактивности пласта. Он особенно полезен, когда необходимо отличить песчаные и глинистые породы в терригенном разрезе.
- Гамма-спектрометр. Этот прибор работает по тому же принципу, что и прибор для измерения уровня естественной радиоактивности. При этом он разделяет регистрируемые гамма-кванты на три энергетические группы, позволяющие определить относительный вклад в излучение от (1) урана, (2) калия и (3) тория. Как описано далее в настоящей

книге, эти данные можно использовать для определения содержания в пласте определенных минералов.

- Зонд для измерения потенциала самопроизвольной поляризации (ПС). Этот прибор измеряет разность потенциалов, возникающую естествен-HыM путем, когда фильтрат бурового раствора определенной минерализации проникает в пласт, содержащий воду другой минерализации. Он может использоваться для оценки глубины проникновения фильтрата бурового раствора в пласт и в некоторых случаях - для оценки минерализации пластовой воды.
- Каверномер. Этот прибор измеряет геометрию скважины с помощью двух или четырех мерных рычагов. Он измеряет диаметр либо по большой оси, либо по большой и малой осям.
- Плотностной зонд. Кабельная версия этого прибора обычно комплектуется более мощным источником, чем его аналог для измерений в процессе бурения. Кроме того, кабельный плотностной зонд может записывать кривую фотоэффекта, полезную при работе в отложениях сложного литологического состава.
- Нейтронный зонд. На сегодняшний день наиболее распространены приборы, содержащие детекторы тепловых нейтронов. Однако приборы нового поколения зачастую содержат детекторы надтепловых нейтронов (дающие то преимущество, что показания зонда в меньшей степени зависят от минерализации пластовой воды). В них чаще используются нейтронные генераторы минитронного типа, чем химические источники.
- Прибор для измерения полного сейсмоакустического сигнала. В дополнение к обычно измеряемой скорости продольной волны  $(V_p)$  пласта современные устройства могут измерять скорость поперечной волны, скорость волн Стоунли И различные другие звуковые волны внутри ствола скважины, на его стенках и в пласте.
- Приборы для измерения удельного сопротивления. Эти приборы подразделяются на две основные категории: электрического и индукци-0HHoгo каротажа. Приборы электрического каротажа содержат питающие электроды, на которые подается ток низкой частоты (поэтому они применяются в скважинах, заполненных буровым раствором на водной основе), и измерительные электроды, включенные на вход измерителя разности потенциалов. Приборы индукционного каротажа содержат первичные катушки для наведения внутри пласта вихревых токов и набор вторичных катушек для измерения магнитных полей, возникающих под действием этих токов. Поскольку они работают на высоких частотах, их можно использовать в скважинах с буровым раствором на нефтяной основе. Приборы сконструированы таким образом, чтобы можно было варьировать радиус исследования пласта. Чем

меньше радиус исследования, тем выше вертикальная разрешающая способность этих приборов.

- Приборы для измерения микросопротивления пласта. Эти приборы предназначены для измерения сопротивления пласта в зоне проникновения фильтрата бурового раствора вблизи стенки ствола скважины. Они функционируют на токе низкой частоты, поэтому не подходят для работы с буровыми растворами на нефтяной основе. Предназначены для оценки насыщения зоны проникновения и для выявления тонкого переслаивания пород, которую приборы с большим радиусом исследования не фиксируют ввиду недостаточной разрешающей способности.
- Скважинные сканеры. Эти приборы работают либо на акустическом принципе, либо на принципе электрического сопротивления и предназначены для построения изображения стенки ствола скважины, которое может использоваться для определения угла падения пласта, а также его трещиноватости/кавернозности.
- Устройства для измерения пластового давления и отбора проб. В отличие от вышеперечисленных устройств, проводящих измерения по всему заданному интервалу, опробователи предназначены для измерения пластового давления и (или) отбора проб в отдельных точках исследуемого разреза. Находясь в режиме отбора проб, такое устройство вдавливает щуп-пробник сквозь глинистую корку в стенку пласта. Анализируя флюиды и давления по мере наполнения приемных камер такого устройства, можно определить истинное пластовое давление (независимо от давления бурового раствора). Если требуется только измерение давления, используются камеры малого размера и пробы не отбираются. Для отбора проб флюидов из пласта используются большие камеры (обычно 2¾ и 6 галл), которые герметизируются для проведения анализа отобранных проб на поверхности. Для испытания отдельных интервалов пласта в некоторых приборах используется пакерная компоновка и имеются различные дополнительные модули для измерения параметров флюида, отбираемого из скважины.
- Стреляющий боковой грунтонос. Это прибор взрывного типа, стреляющий в стенку ствола скважины снарядом для отбора образцов горных пород (бойком с полым наконечником), извлекаемым с помощью тросика, связывающего боек с корпусом грунтоноса. Этот прибор рассчитан на 52 выстрела, и он, как правило, используется с целью отбора образцов для лабораторного анализа.
- Сверлящий боковой грунтонос. Это современная версия устройства для бокового колонкового бурения. Вместо стреляющего устройства используется механизм для высверливания образца из стенки ствола

скважины, что способствует сохранению структуры породы для последующих лабораторных анализов.

- 8 Прибор ядерного магнитного каротажа (ЯМР). Эти приборы измеряют время релаксации водорода в пласте (TI и Т2). Их принцип действия и область применения описаны в главе 5.
- 8 Прибор вертикального сейсмического профилирования (ВСП). Этот при бор генерирует на поверхности сейсмические сигналы и с помощью гидрофона или закрепленного трехмерного сейсмографа регистрирует приходящие акустические сигналы на определенных глубинах в скважине. Полученные данные могут использоваться для построения с высоким разрешением картины локального сейсмического образа пласта в районе скважины. Если регистрируются только первые вступления, этот вид исследования, как правило, носит название сейсмокаротажа. Методы ВСП и сейсмокаротажа пригодны также и для обсаженных скважин.

#### 1.2.3. Кабельный каротаж обсаженной скважины

Когда скважина обсажена, закончена и готова к эксплуатации, в целях мониторинга могут быть использованы определенные дополнительные типы каротажных зондов. К этим зондам относятся;

- Прибор для каротажа по тепловым нейтронам (thermal decay tool, ТDT). Этот нейтронный прибор работает по тому же принципу, что и нейтронный зонд, определяющий пористость, то есть измеряет уровень гамма-излучения, возникающего при захвате пластом тепловых нейтронов. Однако вместо измерения водородного индекса (HI) такие приборы специально предназначены для измерения сечения захвата нейтронов, которое, главным образом, зависит от количества присутствующего в минерализованной пластовой воде хлора. Поэтому если минерализация пластовой воды точно известна, то наряду с пористостью может быть определена и величина водонасыщенности породы (5",). Прибор особенно полезен в режиме периодического наблюдения за изменением насыщения, поскольку многие неизвестные, определяемые свойствами ствола скважины и пласта, могут быть при этом исключены.
- 8 Прибор для гамма-спектроскопического каротажа (gamma ray spectroscopy tool, GST). Данный прибор работает по тому же самому принципу, что и плотностной зонд, с той лишь разницей, что посредством измерения вкладов различных энергетических групп регистрируемого детекторами гамма-излучения можно определить относительное содержание в пласте различных химических элементов. В частности, на

основании измеренного относительного содержания углерода и кислорода (независимых от минерализации) можно получить величину S.

- Расходомер. Этот прибор, использующий в своей работе вертушку, не измеряет никаких свойств пласта, однако он способен определять долю потока флюидов, поступающую из различных интервалов пласта.
- Цементомер. Этот прибор используется для оценки качества сцепления цемента с обсадной колонной и пластом. Он также может работать в круговом режиме, когда изображение, по которому можно судить о качестве сцепления цемента, получают по всей окружности ствола скважины. Качество цементирования колонны может оказывать влияние на показания других приборов каротажа, таких как TDT или GST.
- Локатор муфтовых соединений обсадных труб (casing collar locator, ССL). Это устройство используется для определения положения соединительных муфт обсадной колонны и перфорированных интервалов в скважине. Результаты исследования представляются в виде линии, на которой в местах изменения толщины стали регистрируются «пики».

#### 1.2.4. Каротаж со спуском приборов на трубах

В случаях, когда отклонение забоя скважины от вертикали или угол искривления ствола скважины таковы, что традиционный спуск каротажных приборов на кабеле невозможен, их обычно спускают на бурильной колонне. В сущности, этот метод не отличается от традиционного каротажа. Однако ряд важных особенностей здесь все же имеется. Поскольку каротажные приборы необходимо обеспечивать электропитанием, после спуска их на требуемую глубину производят спуск в скважину и проталкивание закачиваемой жидкостью специального соединительного устройства (называемого мокрым контактом (wet-connect)) для соединения кабеля с приборами. В бурильную колонну устанавливается устройство бокового ввода (side-entry sub, SES) для пропуска кабеля из внутреннего пространства колонны в скважину. После этого компоновка опускается до самой глубокой отметки, откуда начинается каротаж. Пока скважинный прибор находится на поверхности, устройство бокового ввода не устанавливают. Это позволяет сэкономить время при спуске (к тому же, обеспечив возможность вращения бурильной колонны) и предотвратить выход кабеля в затрубное пространство ниже башмака последней обсадной колонны. Если необсаженная часть скважины длиннее, чем обсаженная, каротаж потребуется проводить, по меньшей мере, в два этапа, в связи с необходимостью демонтажа и переустановки устройства бокового ввода в колонну. С учетом затрат времени на эксплуатацию буровой установки, каротаж со спуском приборов на трубах дорог и, как

правило, используется только там, где невозможно получить данные методами LWD.

Большинство подрядчиков сегодня предлагают свои способы перехода к использованию приборов на трубах, если такой прибор, спущенный в скважину на традиционном кабеле, оказался прихвачен. Обычно эти операции называют каротажем в процессе ловильных работ (logging while fishing, LWF).

#### **1.3.** ЗАКЛЮЧЕНИЕ КОНТРАКТОВ НА ПРОВЕДЕНИЕ ГЕОФИЗИЧЕСКИХ ИССЛЕДОВАНИЙ СКВАЖИН

Обычно нефтяная компания заключает контракты на проведение геофизических исследований скважин с одним или несколькими подрядчиками, занимающимися предоставлением каротажных услуг. Обычно среди различных компаний, способных предоставить подобные услуги, проводится нечто вроде конкурса, позволяющего обеспечить альтернативность выбора. В стандартные контракты на проведение каротажа включаются такие элементы, как:

- Плата за глубину. При этом учитывается максимальная глубина, до которой будет спущен конкретный прибор при каротаже скважины.
- Плата за исследование. Относится к интервалу скважины, фактически исследованному прибором.
- Плата за измерения в точке. Для таких приборов, как устройства для отбора проб флюида с целью определения пластового давления и устройства для отбора образцов породы, эта плата взимается за измерения в определенной точке. Обычно в контракте оговариваются случаи, когда такая плата может быть снижена (например, если не удастся получить никаких полезных данных).
- Арендная плата за приборы. Обычно это посуточная плата за приборы, находящиеся на буровой в резерве до начала каротажных работ или во время их проведения.
- Арендная плата за каротажную станцию. Обычно это ежемесячная плата за каротажную станцию (лебедка, инструментальное помещение, компьютеры).
- Базовая арендная плата. Она может включать в себя ежемесячную плату за возможность располагать необходимой для клиента совокупностью приборов и устройств. Для приборов LWD она может включать в себя расходы за аренду приборов, плату за глубину и за исследование.
- Оплата работы специалистов. Обычно это суточная ставка для каждого инженера, специалиста или другого сотрудника, участвующего в данных каротажных работах.
- Плата за фактическое время нахождения приборов в скважине. Некоторые контракты по LWD предусматривают почасовую оплату фактического нахождения приборов в скважине.
- Компенсация потерь в скважине. Назначение компенсации замена приборов, утерянных в скважине в ходе проведения работ. Некоторые подрядчики страхуются на фиксированную для данной работы сумму с целью защиты от издержек, связанных с потерями в скважинах.
- Расходы на сращивание кабелей. Когда приборы прихватывает в скважине, бывает необходимо разрезать кабель, что влечет за собой расходы на сращивание кабелей.
- Расходы на обработку данных. В случаях, когда данные требуют последующей обработки (например, интерпретация данных визуализации или акустических диаграмм), расходы обычно оцениваются аналогично тому, как это делается в случае платы за каротаж.
- Расходы на работу с данными. Изготовление дополнительных копий данных в печатном виде и (или) на магнитной ленте, а также хранение данных могут повлечь за собой дополнительные расходы.
- Расходы на передачу данных в режиме реального времени. Обычно нефтяная компания может выбрать способ получения данных каротажа либо путем прямой их передачи со скважины в офис компании, либо в виде цифрового журнала в стандарте ASCII или двоичном формате, либо в виде отпечатанных изображений.

Большинство подрядчиков предлагают нефтяной компании скидку на суммарные месячные затраты исходя из полного объема услуг, оказанных в течение конкретного месяца. Некоторые нефтяные компании практикуют системы стимулирования, в соответствии с которыми на подрядчика накладывается штраф за время, потерянное из-за неполадок оборудования. Предусмотрена также и система бонусов, в частности, за обеспечение высокого уровня безопасности работ.

Если подрядчик предлагает использовать оборудование, не предусмотренное контрактом, то, как правило, проводятся дополнительные переговоры о введении специальной цены на этот вид обслуживания. Нефтяная компания учитывает, что, если в ходе использования нового прибора подрядчик осуществляет его тестирование, он получает от этого определенную выгоду. Поэтому она может предлагать первое время проводить с помощью этого прибора неоплачиваемые исследования. Аргументацией же подрядчика для нефтяной компании обычно является то, что она пользуется технологическими преимуществами, которыми обладает новый прибор по сравнению с альтернативными приборами предыдущего поколения. Чаще всего подрядчик и нефтяная компания находят компромисс, в соответствии с которым прибор эксплуатируется по определенной схеме льготного ценообразования (возможно, по цене, эквивалентной цене заменяемого прибора) в течение нескольких первых циклов, пока его преимущества не станут очевидными. Обычно подрядчик просит разрешения использовать получаемые данные для последующего продвижения на рынке услуг с применением данного прибора при условии соблюдения конфиденциальности в отношении этих данных.

Также большинство нефтяных компаний указывают либо в самом контракте, либо в отдельном документе, каким образом данные должны доставляться в офисы компании и какие процедуры контроля качества должны выполняться во время каротажа. Эти договоренности охватывают:

- Процедуры калибровки прибора до и после исследования.
- Интервалы отбора проб.
- Участки диаграммы, которые должны быть записаны повторно.
- Элементы данных и формат, которые должны быть отражены в заголовке каротажной диаграммы.
- Процедуры нумерации и стыковки различных циклов исследования.
- Масштабы для представления каротажных диаграмм.
- Формат цифровых данных и типы носителей.
- Требования к документации по графику каротажных работ, персоналу, серийным номерам используемых приборов, инвентаризации взрывчатых веществ и радиоактивных источников.
- Особые процедуры техники безопасности.
- Резервные приборы.
- Ловильное оборудование.

Вообще говоря, чем больше нефтяная компания выдвигает требований, тем лучше. Наличие строгой системы контроля каротажных работ и представления результатов гарантирует отсутствие проблем при проведении исследований и приводит к получению высококачественных данных, согласованных с данными, полученными на предыдущих циклах измерений.

#### 1.4. ПОДГОТОВКА ПРОГРАММЫ ГИС

На стадии проектирования разработки месторождения должен быть подготовлен общий план проведения каротажных работ. В зависимости от особенностей предлагаемой скважины должен быть сделан выбор между LWD или кабельным каротажом и приняты решения относительно типов используемых приборов.

Вообще говоря, на ранней стадии жизни месторождения, особенно на стадии разведки, каротажные данные имеют очень высокую ценность, поскольку они будут использоваться для подсчета запасов и повлияют на

всю стратегию разработки. Более того, недостаток качественных данных может обойтись чрезвычайно дорого, особенно при разработки морских месторождений, в частности, если инфраструктура будет спроектирована таким образом, что она окажется либо слишком велика, либо слишком мала для данного месторождения.

Ближе к окончанию срока эксплуатации месторождения ценность каротажных данных существенно снижается, поскольку уточнение геологического строения структуры практически прекращается. Однако даже на таких месторождениях могут еще выявляться новые залежи. Вследствие этого может потребоваться пересмотр существующих представлений, например, о положении уровня свободной воды и сбор новых данных.

В проектной документации по разработке месторождения должна быть сформулирована широкая стратегия сбора данных, учитывающая существующие неопределенности в оценке начальных запасов и возможности корректировки дальнейшей разработки месторождения. Очевидно, важна та дискуссия, которая идет между петрофизиками и геологами о необходимости бурения скважин с отбором керна и последующего его анализа.

Детальные требования к геофизическим исследованиям для каждой конкретной скважины включаются в проект скважины, который должен затем согласовываться между партнерами и с соответствующими государственными надзорными органами. В этих проектах, как правило, не указываются конкретные приборы, которые планируется использовать, однако называются общие типы приборов для исследования отдельных участков ствола скважины. Детали программы зависят от насыщающих пластов углеводородов, о которых можно судить по проявлениям в процессе бурения. В проекте скважины типичная программа ГИС может выглядеть следующим образом:

#### Разведочная скважина

Участок ствола скважины диаметром 171/2"

ГК/сопротивление/акустика (ГК до поверхности)

Если появились признаки углеводородов, включить ГК/плотностной/ нейтронный методы и, возможно, измерение давления/отбор проб флюида

Участок ствола скважины диаметром 121/4"

LWD ГК/сопротивление

Кабельный ГК/сопротивление/плотностной/нейтронный

Если произошло проявление углеводороды, возможно измерение давления/отбор проб флюида

Участок ствола скважины диаметром 81/2" LWD ГК/сопротивление

ГК/ сопротивление/плотностной/ нейтронный

ГК/дипольная акустика/пластовый сканер

Измерение давления/отбор проб флюида (отбор проб проводится при появлении признаков нефти)

ВСП

Боковой грунтонос

#### Эксплуатационная скважина

Участок ствола скважины диаметром  $17\frac{1}{2}$ " Каротаж не требуется.

Участок ствола скважины диаметром 12J4"

Измерения в процессе бурения (measurement while drilling, MWD)/ГК

ГК/сопротивление/акустика (ГК до поверхности)

Если появились признаки углеводородов, включить ГК/плотностной/ нейтронный и опционально - измерение давления/отбор проб флюида.

Участок ствола скважины диаметром 81/2" ГК/сопротивление/плотностной/нейтронный Дипольная акустика/скважинный сканер Измерение давления/отбор проб флюида (при появлении признаков нефти) ВСП

Боковой грунтонос

Отметим, что обычно не требуется указывать на необходимость проведения ПС, поскольку эта услуга предоставляется всегда и бесплатно, и зонд будет включен в первую компоновку по умолчанию. Подобным же образом в компоновку стандартно помещаются термометры, а максимальная зарегистрированная температура отмечается в заголовке каротажной диаграммы. До начала ГИС на каждом из участков документацию обычно направляют на буровую со следующими, более подробными инструкциями:

- Мнемоника приборов, которые будут использоваться для каротажа (в зависимости от подрядчика).
- Интервалы каротажа, выходящего за рамки общей программы ГИС необсаженной части скважины.
- Сочетание приборов в компоновках.
- Требования к передаче/доставке данных.

Для традиционных видов каротажа (ГК, сопротивление, акустика, плотностной, нейтронный) такая детальность обычно не требуется, поскольку параметры устройств уже определены компанией в общих руководящих документах (см. раздел 1.3). Однако то, какой тип прибора

необходимо использовать для каротажа сопротивления, будет зависеть от свойств бурового раствора в скважине и от величины ожидаемых удельных сопротивлений. С растворами на нефтяной основе могут работать только приборы индукционного каротажа. Выбор оптимального зонда для работы с раствором на водной основе будет определяться отношением электрического удельного сопротивления фильтрата бурового раствора  $(R_{m}$ ) к удельному сопротивлению пласта или воды  $(R_{w})$ . Как следует из практического опыта, при отношении  $R_{m} / R_{w}$  больше двух предпочтителен индукционный каротаж. Боковой каротаж дает более точные результаты в пластах с высоким удельным сопротивлением (более 200 Ом при комнатной температуре), а наибольшую погрешность дает при сопротивлениях ниже 1 Ом. С другой стороны, индукционный каротаж неэффективен выше уровня 200 Ом, но более точен в пластах с низким удельным сопротивлением. Скважинные сканеры, измеряющие удельное сопротивление, нельзя использовать с буровыми растворами на нефтяной основе, но они определенно предпочтительны при работе с растворами на водной основе. При использовании бурового раствора на нефтяной основе проводятся ультразвуковые исследования.

Обычно точки измерения давления, отбора проб, проведения ВСП и отбора образцов породы боковым грунтоносом выбираются в зависимости от анализа данных, полученных при первых спусках приборов. В некоторых случаях эти точки могут определяться представителем компании непосредственно на буровой, хотя обычно это делается в офисе заказчика. Поэтому для детализации необходимых исследований обычно подготавливается вторая программа.

#### 1.5. ОПЕРАТИВНОЕ ПРИНЯТИЕ РЕШЕНИЙ

Хотя программа ГИС и предусматриваетразличные нештатные ситуации, зачастую возникает необходимость принимать немедленные решения в отсутствие всех заинтересованных сторон. Ниже перечислены некоторые такие случаи и соображения, которые следует учитывать при принятии решений.

#### 1.5.1. Неисправность каротажного зонда

Если каротажный зонд неисправен, то стандартной процедурой в этом случае является замена его на запасной и дальнейшее продолжение каротажных работ. Вообще говоря, если в программе указано, что прибор должен пройти определенный интервал (в частности, интервал залегания продуктивного пласта), то для получения качественных данных желательно выполнить это требование, даже если для этого понадобятся

дополнительные спускиприбора. Однако могут возникнуть и такие ситуации:

- Если при каротаже в процессе бурения завершается проходка интервала исследования, а данные не имеют критической важности, то при отказе прибора намного выгоднее закончить проходку интервала, а затем повторно исследовать его при следующем спуско-подъеме. В некоторых случаях могут быть полезны данные, сохраненные в памяти прибора.
- Если прибор на кабеле начинает работать нестабильно, его повторный спуск не всегда целесообразен. Если данные по данному интервалу некритичны, в ряде случаев в них можно внести поправки при последующей обработке на поверхности.
- Если выходит из строя самый современный прибор, то на буровой может не оказаться в наличии запасного. В этом случае проблема решается либо его ремонтом, либо доставкой такого же прибора с другого объекта, либо заменой прибора на его более раннюю версию с меньшими возможностями. Наиболее часто из трех возможных вариантов выбирают последний.
- Если следствием неисправности может стать снижение уровня безопасности работ (например, аварийное срабатывание зарядов взрывчатого вещества), целесообразно приостановить выполнение работ, пока не будут установлены причины неисправности.

#### 1.5.2. Прихват прибора

Довольно часто во время проведения каротажных работ прибор бывает временно или постоянно прихвачен в скважине. Если во время бурения появились признаки плохого состояния ствола, программу ГИС можно скорректировать. Практика показывает, что чем дольше скважина остается необсаженной, тем больше вероятность возникновения в ней проблем. Различают прихваты трех типов:

- дифференциальный прихват;
- прихват вследствие образования желобов на стенках скважины;
- заклинивание или посадка на участках со сложной геометрией.

Дифференциальный прихват происходит тогда, когда кабель или скважинный прибор вдавливается в стенку скважины и удерживается на месте силой, обусловленной разностью давлений в скважине и пласте. В такой ситуации невозможно перемещать компоновку ни вверх, ни вниз. Обычно приходится попеременно натягивать и ослаблять кабель, прилагая до 90% усилия, при котором происходит разрыв кабельного соединения (срыв кабельной муфты с верхней части компоновки). Как

ни странно, эта процедура довольно часто приводит к положительному результату, и прибор может быть освобожден уже через 30 минут таких циклических действий.

Прихват вследствие образования желобов на стенках скважины происходит тогда, когда кабель попадает в такой желоб. В подобной ситуации двигаться вверх может только кабель, но не прибор. Скважинный прибор прочно блокируется на месте на определенной глубине. К сожалению, зачастую это означает разрыв кабельного соединения, в результате которого прибор падает на дно скважины, повреждается и не подлежит восстановлению.

Заклинивание или посадка происходит тогда, когда в скважине возникают сужения, закупоривания, изломы или выступы, которые не позволяют скважинному прибору достичь требуемой глубины, хотя ничто не мешает извлечь его наружу. В данной ситуации рекомендуется поднять прибор из скважины и изменить компоновку, сделав ее либо короче, либо, в некоторых случаях, длиннее, и попытаться пройти место, где происходит заклинивание.

Когда не остается никакой возможности извлечь прибор вместе с каротажным кабелем, остается выбрать один из двух вариантов: обрезку с последующим залавливанием или обрыв кабеля в месте соединения. В первом случае кабель обрезается на поверхности. В скважину спускается бурильная колонна (со специальной ловильной головкой, или овершотом), через каждую секциюкоторой пропускается кабель. На определенной глубине можно установить в бурильную колонну устройство бокового ввода, и тогда при подъеме колонны каротаж выполняется таким же образом, как при обычной установке на ней скважинного прибора. Если кабель оборван в месте соединения (случайно или намеренно), обрезка кабеля на поверхности становится уже бесполезной. В таком случае сразу же приступают к выполнению ловильных работ, хотя зачастую скважинный прибор падает на забой прежде чем его удается захватить овершотом.

Большинство нефтяных компаний специально указывают, что они возражают против преднамеренного обрыва кабеля в точке соединения, несмотря на то, что метод обрезки с последующим залавливанием скважинного прибора требует больших затрат времени. Это тем более оправданно при потери в скважине радиоактивных источников, когда необходимо предпринимать все возможные меры для подъема их на поверхность неповрежденными. Если произошла безвозвратная утеря радиоактивных источников в скважине, что иногда случается (особенно с приборами для LWD), следует выполнить специальные процедурыпринять меры по минимизации риска радиоактивного загрязнения, организовать контроль за уровнем радиоактивного излучения и уведомить государственные органы.

#### 1.6. БУРЕНИЕ С ОТБОРОМ КЕРНА

#### 1.6.1. Отбор керна

Бурение с отбором керна является важным средством для уточнения петрофизической модели и сбора дополнительной информации о пласте, которую невозможно получить методами каротажа. Это особенно актуально на стадии разведки месторождения.

Обычно решение, когда и где производить отбор керна, принимается совместно с геологической службой и отделом разработки с учетом затрат и ценности этих данных. Вообще говоря, считается важным хотя бы попытаться пройти с отбором керна часть основного продуктивного интервала на стадиях разведочного и оценочного бурения.

Обычно керн состоит из нескольких секций длиной 18 м и диаметром 4". При бурении керн отбирается в керноприемник. Диаметр наружной трубы керноприемника составляет 6 34". По окончании отбора керна керноотборник поднимают на поверхность, керн извлекают и укладывают 3-футовыми секциями в ящики для керна. На скважине производиться первичное его описание, после чего керн транспортируют в лабораторию. Иногда используются специальные методы для сохранения керна и насыщающих его флюидов:

- Отбор керна большого диаметра (5").
- Использование керноотборника из стекловолокна или алюминия, благодаря чему удается сохранить внутри неповрежденный керн.
- Отбор керна в оболочку из губчатого материала (полиуретан), окружающего выбуренный керн в керноотборнике, поглощающего и удерживающего пластовые флюиды, насыщающие керн.
- Использование специальной полимерной оболочки, покрывающей поверхность керна и запечатывающей насыщающие его флюиды.
- Глубокое охлаждение извлеченного керна на поверхности с целью сохранения насыщающих его флюидов.
- Вырезание из керна на буровой цилиндрических образцов, которые могут быть герметично упакованы и использованы для измерения параметров пластовых флюидов.
- Добавление к буровому раствору индикаторов для оценки глубины его проникновения в керн.

Если образцы были отобраны и сохранены так, что флюиды в них могут считаться представительными для данного пласта, примененяются следующие методы лабораторного исследования:

- Центрифугирование образцов с целью извлечения пластовой воды, которая может быть исследована на химический состав и электрические свойства.
- Применение метода Дина-Старка (Dean-Stark) для определения количества воды и углеводородов в образце и оценке величины S.

#### 1.6.2. Стандартный анализ керна

Сразу после выноса керна на поверхность отбираются секции (обычно 0,5 м на каждые 10 м длины), герметизируются и сохраняются в консервированном виде. Остающийся цельный керн, как правило, очищают, распиливают вдоль оси и раскладывают таким образом, чтобы геологи -<br>и петрофизики могли оценивать его визуально и изучать по нему особенности осадочных отложений. На основе такого обследования петрофизики могут получить важную информацию:

- о степени однородности пласта и (или) изменчивости пород, определение которых может оказаться за пределами разрешающей способности каротажных приборов;
- о типе цемента и распределении пористости и проницаемости;
- о присутствии углеводородов по их запаху и проявлению в ультрафиолетовом свете; иногда таким образом может быть установлен ВНК;
- о типах присутствующих минералов;
- о наличии трещин (зацементированных, естественных или образовавшихся в результате бурения) и их ориентации;
- об углах падения пласта, поскольку наклон пласта может повлиять на показания каротажных приборов.

После продольного распиливания из кернов, как правило, вырезают через равномерные интервалы цилиндрические образцы (обычно диаметром 0,5"). Затем эти образцы в течение 24 часов промывают растворителем и высушивают при температуре, обеспечивающей удаление всей влаги (включая связанную глиной воду). Далее измеряется их пористость (с помощью гелиевого порозиметра), горизонтальная проницаемость и плотность зерен. Часть образцов вырезают вдоль оси керна с целью определения вертикальной проницаемости пород.

Обычно всю колонку керна обследуют с помощью детектора гаммаизлучения или плотностного зонда для записи опорной каротажной диаграммы, которую можно использовать для корреляции с данными кабельного каротажа. Поскольку глубины, к которым привязывается керн по данным бурения, как правило, отличаются от глубин, определенным по данным каротажа, сопоставление данных керна и ГИС необходимо

проводить после определения соответствующей поправки. Исследования образцов обычно проводятся при атмосферном давлении (иногда - при небольшом избыточном боковом давлении, порядка нескольких сотен фунтов/дюйм<sup>2</sup>) и поэтому для сравнения с данными каротажа результаты исследования необходимо скорректировать с учетом пластовых условий. Соответствующие поправочные коэффициенты определяются далее в процессе специального анализа керна (special core analysis, SCAL).

#### 1.6.3. Специальные анализы керна

Измерения в рамках специальных анализов керна (SCAL) обычно проводятся на отдельной коллекции вырезанных из керна образцов большего диаметра (1,5"). Они могут быть вырезаны с заданным шагом или с определенных глубин в соответствии с указаниями петрофизика, опирающегося на результаты стандартных анализов. Наиболее важным критерием здесь, очевидно, является получение широкого спектра свойств, полностью охватывающих диапазон параметров, измеряемых в условиях скважины.

Чтобы гарантировать необходимую для SCAL однородность образцов, перед проведением измерений их обычно исследуют методом компьютерной аксиальной томографии (computed axial tomography, CAT). Трудно сказать, какое количество образцов необходимо для типичной программы SCAL, поскольку оно зависит от типа коллектора, его толщины и однородности. Как правило, в программе SCAL используется от 5 до 50 образцов.

Поскольку методы исследования керна весьма разнообразны, остановимся на тех из них, которые имеют прямое отношение к петрофизической модели. К ним относятся:

- Пористость и проницаемость в условиях залегания пород в пласте. Здесь важно точно установить давления, при которых должны быть проведены измерения. В главе 7 приводятся уравнения для расчета эквивалентной изостатической нагрузки, при которой эти измерения должны выполняться, чтобы обеспечить соответствие получаемых данных пластовым условиям. Как правило, измерения выполняются при пяти уровнях давления, которые охватывают вероятный диапазон изменения пластовых давлений по мере истощения месторождения.
- Показатель цементации (т). Измеряется сопротивление образцов, полностью насыщенных моделью пластовой воды. Обычно эти измерения проводятся в поверхностных условиях, но могут выполняться и при пластовом давлении.
- Показатель насыщенности (n). Измеряется сопротивление образцов в зависимости от их водонасыщенности при вытеснении воды воздухом или керосином в качестве непроводящего флюида. Обычно эти измерения проводятся в поверхностных условиях.

• Капиллярное давление  $(P<sub>c</sub>)$ . Насыщенность образца породы несмачивающим флюидом (будь то воздух, ртуть или керосин) измеряется как функция от приложенного капиллярного давления  $(P_c)$ . В процессе вытеснения минерализованная вода постепенно замещается этим флюидом. Затем в процессе пропитки, следующим за вытеснением, минерализованная вода снова поступает в образец, вытесняя часть несмачивающего флюида.

Эти измерения можно проводить несколькими методами. При традиционном подходе величины *m*, *n* и  $P_c$  измеряются с помощью метода полупроницаемой мембраны с воздухом в качестве несмачивающей фазы. Поскольку уровень давления при таком измерении ограничен 100 фунт/ дюйм<sup>2</sup>, дополнительные измерения  $P_c$  проводятся методом ртутной порометрии под давлением до 60 000 фунт/дюйм<sup>2</sup>. При этом одновременно измеряется и распределение пор образца по размерам.

Однако многие нефтяные компании уже не поддерживают такие методы измерения по следующим причинам:

- 1. Измерения с использованием ртути предусматривают разрушение образцов и представляют потенциальную опасность для окружающей среды и здоровья людей.
- 2. Измерения с использованием воздуха и ртути не моделируют существенные особенности условий пласта и могут привести к неправильным выводам.
- 3. Измерения методом полупроницаемой мембраны требуют много времени и заключаются в многократных манипуляциях с образцами, связанных с измерением насыщения путем взвешивания на весах. Если происходит потеря зерен породы, результаты теряют точность, и электрические измерения становятся зависимыми от действий оператора.

Для проведения подобных измерений наиболее предпочтительным является применение следующего метода:

- Измерения параметров т и п должны выполняться в режиме непрерывного вытеснения воды из образца керосином. В условиях неустановившегося режима этот метод дает надежные результаты. При данной процедуре образец устанавливается вертикально, насыщается минерализованной водой, после чего в него осуществляется закачка керосина и производится непрерывный мониторинг его сопротивления и степени насыщения.
- Капиллярное давление Р. должно измеряться с помощью центрифуги, рассчитанной на диапазон давления до 200 фунт/дюйм<sup>2</sup>. Образец предварительно насыщается минерализованной водой, после чего

измеряется количество флюида, удаляемого при различных частотах вращения центрифуги, эквивалентных различным уровням давления. Преимущество метода состоит в том, что во время эксперимента с образцом не производится никаких манипуляций.

#### 1.6.4. Ограничения исследований, основанных на отборе керна

Среди петрофизиков существует тенденция воспринимать результаты измерений, получаемые на керне, как истину в последней инстанции и не сомневаться в результатах оценки параметров пласта на основе петрофизической модели. Однако данные керна не всегда можно считать достоверными:

- Керн представляет собой фрагмент породы, который обычно характеризует лишь часть пласта на отдельном участке месторождения. При этом не существует априорной причины, почему он должен быть представительным для пласта в целом. В частности, керн, вырезанный в водонасыщенной части пласта, где могут протекать диагенетические процессы, является непредставительным для нефте- или газосодержащей его части.
- Отбор и извлечение керна на поверхность подвергают породу воздействию механического давления и температуры, которые могут существенно изменить ее структуру.
- В процессе вырезки, чистки и сушки цилиндрические образцы керна могут изменить смачиваемость, что делает их нерепрезентативными относительно скважинных условий.
- Несоответствующими пластовым условиям могут оказаться и измерения сопротивления образцов при комнатной температуре с воздухом в качестве несмачивающего флюида. Не говоря уже о том, что минерализованная вода имеет иное удельное сопротивление в условиях пласта, могут существовать и другие факторы, влияющие на распределение этой воды и несмачивающей фазы в поровом пространстве пород и соответственно на их сопротивление. Данные экспериментов по измерению параметров ти и п в условиях, моделирующих пластовые, отличаются от данных, полученных в лабораторных условиях.
- Когда измерения проводятся на выборке, скажем, из 10 образцов для SCAL, то, как правило, параметры т, п и  $P_c$  для всех 10 образцов различаются. Чтобы получить достоверную информацию о свойствах пласта, эти данные необходимо усреднять. Однако если провести исследования на 10 других образцах и усреднить полученные данные, то результат может существенно отличаться от предыдущего. Это ставит под сомнение пригодность любого усредненного значения, полученно-

го на основе выборки из 10 образцов, для характеристики свойств тысяч акро-футов (млн м<sup>3</sup>) пласта.

В целом, на мой взгляд, все же лучше использовать данные исследований керна, чем вообще не использовать ничего. На основании этих исследований может быть получено довольно много полезной информации о пласте. Тем не менее не следует считать абсолютно надежными средние величины, полученные на основе анализа керна. Порой ими лучше пренебречь в пользу здравого смысла, подкрепленного другими источниками информации.

#### 1.7. АНАЛИЗ БУРОВОГО РАСТВОРА В ПОЛЕВЫХ УСЛОВИЯХ (ГАЗОВЫЙ КАРОТАЖ)

В процессе бурения скважины на буровой обычно находится группа по контролю бурового раствора. Эта группа выполняет две основные задачи:

- 1. Контроль параметров бурения, выход газа/жидкостей/мехпримесей из скважины для оказания помощи отделу бурения в обеспечении безопасности и оптимизации процесса бурения.
- 2. Обеспечение отдела разработки информацией, которая может быть использована для оценки перспективных интервалов разреза.

Группа по контролю бурового раствора осуществляет ежедневную запись результатов исследований бурового раствора, передаваемую в тот же день в офис нефтяной компании. В нее включаются следующие пункты:

- Показания по газу, измеренные с помощью газоанализатора/хроматографа.
- Проверка на отсутствие ядовитых газов ( $H_2S$ , SO<sub>2</sub>).
- Отчет о буровом шламе, извлеченном из вибрационных сит, с полным литологическим описанием и оценкой относительного содержания пород.
- Скорость проходки.
- Признаки наличия углеводородов.

Запись результатов исследований бурового раствора может быть исключительно полезна и петрофизику, и геологу для принятия оперативных решений и оценки перспективности интервалов разреза. Эти записи включают также следующую важную информацию:

- Определение по шламу литологии разбуриваемого разреза.
- Выявление пористых (проницаемых) зон.

24

- Подбор глубин для отбора керна, крепления скважины или окончания бурения.
- Подтверждение наличия углеводородов и определение их типа (нефть или газ).

#### 1.7.1. Описание бурового шлама

Группа по контролю бурового раствора обычно использует образцы шлама, оседающего на вибрационных ситах через определенные интервалы времени, рассчитанные таким образом, чтобы обеспечить соответствие регулярному изменению глубины пласта (например, каждые 5 м). Часть шлама помещают в герметичные полиэтиленовые пакеты (влажные образцы) и отправляют на хранение. Другая часть — промывается, высушивается и также отправляется на хранение (сухие образцы). Промытые образцы исследуются под микроскопом и на основании этого исследования составляется соответствующее описание, которое может быть передано в управление.

Чтобы информация, предоставляемая с буровой, имела определенную ценность, необходимо, чтобы она оформлялась в соответствии с жесткими стандартами, о которых должны заранее договориться представители буровой и управления. Эти стандарты обычно меняются в зависимости от требований заказчика. Основные пункты, которые должны включаться в отчет:

- 1. Свойства зерен.
	- Структура (глинистая/многокомпонентная).
	- Тип (пеллетоид/микропеллетоид).
	- Цвет.
	- Сферичность зерен.
	- Отсортированность частиц.
	- Твердость.
	- Размер.
	- Следы других минералов (например, пирит, кальцит, доломит, сидерит).
	- Типы частиц карбонатов.
	- Частицы фауны (окаменелости, фораминиферы).
	- Нескелетные частицы (литокласты, агрегаты, округлые частицы).
	- Покрытие частиц минеральной коркой.
- 2. Пористость И проницаемость.
	- Тип пористости (межзерновая, трещинная, каверновая).
	- Проницаемость (качественно: плотный/слабопроницаемый/высокопроницаемый тип).
- 3. Обнаружение углеводородов.

Углеводороды могут быть обнаружены одним из следующих методов:

#### Естественная флюоресценция

Изучение шлама в ультрафиолетовом свете может указывать на присутствие нефти, поскольку она способна флюоресцировать. Однако флюоресценция сама по себе не доказывает наличия подвижной нефти ввиду возможного присутствия других источников флюоресценции: флюоресцентных минералов, бурового раствора или других смазочных материалов на нефтяной основе; таких источников углерода, как высоковязкая нефть или битум; гильсонитового цемента.

При правильной процедуре порция слегка промытого непросушенного бурового шлама должна помещаться на лоток и рассматриваться при ультрафиолетовом освещении (другие источники света при этом должны быть удалены). Флюоресцирующие частицы извлекаются и помещаются в лунку фарфоровой пластины для их детального анализа.

#### Обработка растворителем

Для подготовки экстракта с помощью растворителя высушенный образец породы длиной около 3 см измельчается и помещается в пробирку, в которую затем заливается растворитель. Оптимальный уровень растворителя находится примерно на 1 см выше материала образца. Пробирку встряхивают в течение нескольких минут, после чего дают отстояться. Окраска растворителя изменяется. Обычно в качестве растворителей используются хлористый винил, эфир и хлороформ. Поскольку эти растворители токсичны и огнеопасны, при обращении с ними следует соблюдать осторожность. Тяжелые нефти обычно образуют более сильный экстракт, чем легкие. Соответственно, асфальтены образуют более сильный экстракт, чем парафины. Конденсат образует очень легкий экстракт. После того как растворитель улетучится, по окружности пробирки можно наблюдать остаточный масляный ободок.

Далее пробирки с экстрактом вместе с образцом чистого растворителя (для учета возможного загрязнения экстракта) помещают под источник ультрафиолетового света и наблюдают за тем, будет ли при этом происходить флюоресценция полученной вытяжки.

#### Ацетоновый тест

Промытый, просушенный и измельченный образец бурового шлама помещают в пробирку с ацетоном. После встряхивания пробирки ацетон отфильтровывается в другую пробирку, куда затем добавляется еще такое же количество воды. Поскольку ацетон растворим в воде, а углеводороды нет, жидкость приобретает молочно-белую окраску. Этот тест
особенно полезен, когда в образце находятся светлые нефтепродукты или конденсат, а другие источники углерода отсутствуют.

#### Наличие видимых пятен

При плохой проницаемости породы и (или) высокой вязкости нефти ее пятна на поверхности шлама доступны наблюдению под микроскопом.

#### Запах

Иногда в процессе промывки и просушки можно различить характерный запах нефти.

#### Анализ показаний газового датчика

Во время работы газоанализатора воздух, захваченный в том месте, где буровой раствор достигает поверхности (переходной ниппель), передается к нити накала датчика. Возле нити газ воспламеняется, повышая ее температуру и снижая электрическое сопротивление. При высоком напряжении горят все горючие газы, а при пониженных температурах горят лишь наиболее легкие из них. Оценка относительных долей различных компонентов может быть произведена на основе регистрации электрического сопротивления при различных напряжениях на нити.

Для более глубокой дифференциации различных углеводородных компонентов также используется газовый хроматограф. Для обнаружения ядовитых газов, таких как H<sub>2</sub>S, на полу буровой площадки могут использоваться трубки Дрегера (Drager).

### 1.8. ПРОБЛЕМЫ ИСПЫТАНИЯ СКВАЖИН И ДОБЫЧИ

По завершении каротажа должно быть принято решение о том, следует ли спускать обсадную колонну. Если результаты обследования скважины оказались не такими, как ожидалось, может потребоваться немедленное принятие решения, проводить ли бурение бокового ствола или ликвидировать скважину. Поэтому особенно важной является возможность осуществления быстрой, но точной интерпретации данных ГИС, причем не обязательно с помощью компьютера.

Если принимается решение испытывать или заканчивать скважину, то на петрофизика ложится задача выбора интервалов перфорации. Здесь следует помнить, что при выборе интервалов на основании каротажной диаграммы важно точно указать, какая из диаграмм конкретно используется для привязки по глубине скважины. Поскольку глубины на полевых диаграммах иногда увязываются с глубинами из предыдущих серий измерений, то на момент, когда будут формироваться окончательные диаграммы, может возникнуть путаница. Наиболее оптимальным шагом в данной ситуации является приложение копии базовой каротажной диаграммы с отмеченными на ней предлагаемыми интервалами перфорации к программе, передаваемой на буровую.

Ниже описана корректная процедура, позволяющая убедиться в том, что перфорация скважины произведена на заданной глубине.

- 1. Сначала необходимо связать измеренные в скважине с помощью CCL глубины расположения муфт обсадной колонны с опорной диаграммой гамма-каротажа необсаженной скважины. С этой целью в скважине производят измерения приборами гк и локатором муфт (CCL) и сравнивают полученную диаграмму гк с опорной диаграммой гк необсаженной скважины.
- 2. Диаграммы гамма-каротажа увязываются между собой и производится привязка муфт обсадной колонны к опорной диаграмме гк.
- 3. Во время работы скважинные перфораторы комбинируются только с локатором муфт. При первом спуске в скважину диаграммы CCL на перфораторах не согласуются с уточненными данными привязанных друг к другу измерений ГК/CCL из-за разброса длин трубных соединений.
- 4. Данные CCL, полученные при спуске перфораторов, накладываются на имеющиеся данные rK/CCL и выполняется окончательная корректировка глубин. В конечном результате диаграммы CCL, записан-Hыe при спуске скважинных перфораторов, соответствуют связанной диаграмме ГК/CCL (которая, в свою очередь, привязана к опорной диаграмме ГК необсаженной скважины). Очевидно, что если бы все трубные соединения имели одинаковую длину, то в случае несоответствия расположения трубной компоновки по отношению к определенным глубинам можно было бы осуществить корректировку по длине одного трубного соединения. Эту проблему можно решить путем установки при закончивании скважины радиоактивного маячка, обеспечивающего безусловную привязку диаграммы CCL перфоратора к диаграмме ГК/ССL.
- 5. После того как перфоратор сработал, на поверхности могут появиться свидетельства этого факта, например, в виде натяжения кабеля. Через несколько минут они также могут быть дополнены ростом давления на устье.

Предварительно следует вниматетельно рассмотреть такие факторы, как подбор соответствующих перфораторов, расходы, синхронизация операций, состояние скважины (тип флюида и перепад давления). Обычно подрядчик способен предложить надлежащие решения по этим вопросам и его следует привлекать ко всем совещаниям, где рассматриваются процедуры перфорирования.

Если это возможно, лучше всего перфорировать скважины на депрессии. Это значит, что давление в стволе скважины должно быть меньше пластового, что обеспечивает фонтанирование скважины сразу после перфорации. Кроме того это позволяет избежать риска загрязнения интервала перфорации технологическими жидкостями или мехпримесями.

Я неоднократно сталкивался со случаями, когда петрофизик намечал для перфорации множество коротких интервалов, находящихся друг от друга на расстоянии около одного фута. Поскольку точность определения глубин никогда не бывает безупречной, иногда имеет смысл перфорировать непрерывный интервал, который включает и прослои, не являющиеся коллектором. Всегда предостерегают от перфорации глин, так как это может привести к выносу в скважину дисперсных частиц. Могу только сказать, что никогда не слышал, чтобы это имело место на практике. Вообще я считаю целесообразным перфорировать весь потенциально продуктивный интервал (на безопасном расстоянии от водонасыщенных пластов). Если посмотреть на экономику скважины, то можно увидеть, что дополнительные 10 брл/сут в течение всей жизни скважины дадут значительно больший выигрыш по сравнению с затратами на перфорирование лишних 10 м. Иногда выбор слишком короткого интервала перфорации может привести к тому, что скважина никогда не сможет фонтанировать, хотя в обратном случае она могла бы быть вполне экономически эффективной. Это зачастую может происходить в истощенных пластах, где скважина не добывает столько нефти, сколько предполагалось исходя из расчетов. Она либо быстро перестает фонтанировать, либо в ней происходит прорыв воды или газа. Петрофизику необходимо найти объяснение этим явлениям. Когда скважина не может фонтанировать или перестает фонтанировать слишком быстро, то первое, на что следует обратить внимание - как была произведена перфорация скважины. Попробуйте ответить на следующие вопросы:

- Абсолютно ли надежна петрофизическая интерпретация? Каким было полученное на основе данных интерпретации значение коэффициента проницаемости пласта?
- Мог ли быть кольматирован пласт во время операций заканчивания и цементирования?
- Имеются ли доказательства того, что перфораторы сдетонировали, и происходило ли это на правильной глубине?
- Избыточным или недостаточным было гидростатическое давление во время перфорации? Какая депрессия используется в настоящее время?
- Имеются ли какие-либо другие механические факторы (клапаны-отсекатели и др.), которые могут препятствовать фонтанированию?

Когда прорыв воды происходит быстрее, чем ожидалось, следует выяснить:

- Насколько близко к водонасыщенной части пласта по данным каротажа скважины располагается интервал перфорации? Мог ли образоваться конус обводнения?
- Каково качество сцепления цемента с колонной и породой, и могли ли происходить заколонные перетоки газа?
- Где должен находиться фронт воды согласно гидродинамической молели?
- Началось ли обводнение соседних скважин, и имеются ли в наличии какие-либо данные, полученные методами TDT/GST?
- Могла ли вода попасть в ствол скважины откуда-либо еще (из других продуктивных зон, в результате повреждения обсадных труб и т. д.)?
- Какой должна быть относительная проницаемость по нефти и воде исходя из анализа данных керна?
- Находится ли скважина в переходной зоне, и насколько вы уверены, что значение  $S_{\omega}$ , рассчитанное на основе данных каротажа, соответствует остаточной водонасыщенности?

Когда происходит неожиданный выход газа, следует выяснить:

- Насколько близко к газонасыщенной части пласта по данным каротажа скважины располагается интервал перфорации? Могло ли в стволе скважины образоваться значительное скопление газа?
- Каково качество сцепления цемента с колонной и породой, и могла ли происходить затрубная циркуляция газа?
- Где должен находиться ГНК согласно гидродинамической модели?
- Находится ли забойное давление ниже уровня давления насыщения? Каков размер используемого штуцера?
- Не началась ли уже в соседних скважинах добыча газа?
- Мог ли газ попасть в ствол скважины откуда-либо еще (из других продуктивных зон, в результате повреждения обсадных труб и т. д.)?
- Какой должна быть относительная проницаемость по нефти и газу исходя из анализа данных керна?

При наличии ответов на приведенные выше вопросы петрофизик сможет плодотворно участвовать в обсуждении мер, необходимых для устранения возникших осложнений. К этим мерам могут относиться:

- Сбор данных методами каротажа в эксплуатационных скважинах.
- Перестрел.
- Кислотная обработка.
- Кислотный или гидравлический разрыв пласта.
- Химическая или механическая изоляция определенных интервалов.
- Модификация стратегии системы сбора.
- Повторное вскрытие пласта.
- Забуривание бокового ствола.
- Внедрение методов механизированной добычи (например, газлифт или ЭЦПН (электрический центробежный погружной насос)).
- Реализация программы закачки воды или газа в пласт.

#### $\Gamma$   $\overline{A}$   $\overline{A}$   $\overline{B}$   $\overline{A}$   $\overline{C}$   $\overline{C}$

# **ОПЕРАТИВНАЯ** ИНТЕРПРЕТАЦИЯ КАРОТАЖНЫХ ДАННЫХ

После того как буровая скважина пройдена на всю глубину, петрофизику нужно интерпретировать полученные в необсаженной скважине каротажные диаграммы. Для расшифровки данных каротажа петрофизик должен получить в свое распоряжение:

- 1. Все относящиеся к делу ежедневные отчеты о бурении, включая данные об искривлении ствола скважины, последней глубине спуска обсадной колонны и данные о буровых растворах.
- 2. Все последние записи результатов исследования бурового раствора, включая описание шлама, нефтепроявлений, данные по газу и скорости проходки.
- 3. Имеющиеся в наличии каротажные данные и их интерпретацию для близлежащих скважин и других скважин в данном регионе, вскры-Baющиx те же пласты, особенно когда относящиеся ко всей залежи значения т, n, R,., плотность скелета породы (rho*g)* и межфлюидные контакты известны.
- 4. Комплект палеток интерпретации от подрядчика.

## **2.1.** СТАНДАРТНЫЙ КОНТРОЛЬ КАЧЕСТВА КАРОТАЖНЫХ ДАННЫХ

Получив в свое распоряжение каротажные диаграммы, петрофизик должен убедиться в их соответствующем качестве, для чего необходимо выполнить следующие действия:

1. Проверить, чтобы абсолютная глубина (TD) последней точки записи каротажа и глубина погружения башмака обсадной колонны прибли-

зительно соответствовали тем данным, которые приведены в последнем ежедневном отчете о бурении.

- 2. Проверить правильность данных об альтитуде и высоте ротора буровой.
- 3. Проверить, чтобы глубины разных каротажных кривых соответствовали друг другу. Для обнаружения возможных интервалов, где на какое-то время заклинило каротажную компоновку и исказились данные о глубине, можно использовать кривую нагрузки.
- 4. Проверить, чтобы данные каверномера внутри обсадной колонны были правильными (при этом проверьте внутренний диаметр обсадной колонны) и чтобы он измерял номинальный диаметр скважины в плотных (неразмытых) интервалах разреза.
- 5. Проверить кривую поправок за влияние скважины на плотность. Как правило, поправка не должна превышать 0,02 г/см<sup>3</sup>, за исключением явно размытых интервалов (>18"), для которых эта кривая плотности, вероятно, непригодна.
- 6. Исследовать диаграммы сопротивлений. Если используется буровой раствор на нефтяной основе (oil-based mud, OBM), ближняя часть пласта обычно имеет более высокие значения сопротивления, чем глубинная (за исключением зон, высоконасыщеных газом или нефтью). Подобным же образом при использовании бурового раствора на водной основе (water-based mud, WBM) ближняя часть пласта будет иметь более низкие значения сопротивления, чем глубинная, в случае  $R_{m}$  <  $R_{w}$ , или в пластах, содержащих углеводороды. Теоретически эти кривые должны совпадать в непроницаемых зонах, таких как глины. Однако на практике зачастую это бывает не так из-за анизотропии или влияния вмещающих пород.
- 7. Проверить данные акустической каротажной диаграммы, обратив особое внимание на время пробега волны в обсадной колонне, которое должно составлять 47 мс/фут.
- 8. Внимательно посмотреть, не заметна ли на кривых какая-либо цикличность, например, в виде волн. Она может быть вызвана возникновением винтообразного изгиба при бурении, приводящего к неправильной форме ствола скважины. Однако при этом необходимо исключить любую возможную неисправность прибора.
- 9. Проверить, чтобы масштабы представления данных на диаграмме соответствовали масштабам диаграмм других скважин или в целом соответствовали общепринятым промышленным стандартам. Как правило, это:
	- Гамма-каротаж (GR): 0-50 API.
	- Кавернометрия: 8-18".
	- Сопротивление: 0,2-2000 Ом (в логарифмическом масштабе).
- Плотность: 1,95—2,95 г/см<sup>3</sup> (сплошная линия).
- Нейтронный каротаж: -0,15±0,45 (пористость), (пунктирная линия).
- Акустический каротаж: 140-40 мс/фут.

#### **2.2.** ИДЕНТИФИКАЦИЯ ПЛАСТА-КОЛЛЕКТОРА

в настоящем разделе речь идет о пластах, состоящих из терригенных пород. Пласты, состоящие из карбонатов и сложных пород, будут обсуждаться далее. Наиболее надежно порода-коллектор определяется поведением каротажных диаграмм, полученных при плотностных и нейтронных измерениях, когда кривая плотности смещается влево (в область более низких значений плотности) и касается или пересекает нейтронную кривую. Для коллекторов, состоящих из терригенных пород, почти во всех случаях наблюдается спад на диаграмме гамма-каротажа (gamma ray, GR). В некоторых пластах гамма-каротаж является ненадежным индикатором песчаников ввиду присутствия в них радиоактивных минералов. Глины могут быть легко идентифицированы как интервалы, где плотностная кривая лежит правее нейтронной, как правило, на 6 или более единиц пористости по данным нейтронного каротажа.

Чем больше переходная область между плотностной и нейтронной диаграммами, тем выше качество коллектора. Однако газоносные пласты будут иметь большую переходную область при данной пористости, чем нефтеносные и водоносные. Поскольку нейтронный и плотностной каротаж основаны на статистических измерениях (то есть на случайном попадании гамма-квантов в детекторы), соответствующие диаграммы имеют неустойчивый характер даже в абсолютно однородных пластах.

Поэтому довольно рискованно только на основании пересечения плотностной и нейтронной кривых делать вывод об эффективной толщине песчаного пласта. Для большинства пластов более надежным является следующий подход (см. рис. 2.2.1):

- 1. Определите средние показания гамма-каротажа в чистых песках  $(GR_{sa})$  и в глинах  $(GR_{sh})$ . Принимайте для  $GR_{sh}$  не максимальное значение, а наиболее вероятное.
- 2. Определите объем глины:  $V_{sh} = (GR GR_{sd})/(GR_{sh} GR_{sd})$ . Путем сравнения V*sh* с сигналами плотностного и нейтронного каротажа определите граничное значение *V<sub>sh</sub>*. Обычно используется 50%.

Если гамма-каротаж непригоден для выделения терригенных коллекторов, то на данный момент рассматривайте общую толщину пласта-коллектора как эффективную и используйте граничную величину пористости на последующей стадии интерпретации (см. следующий раздел).

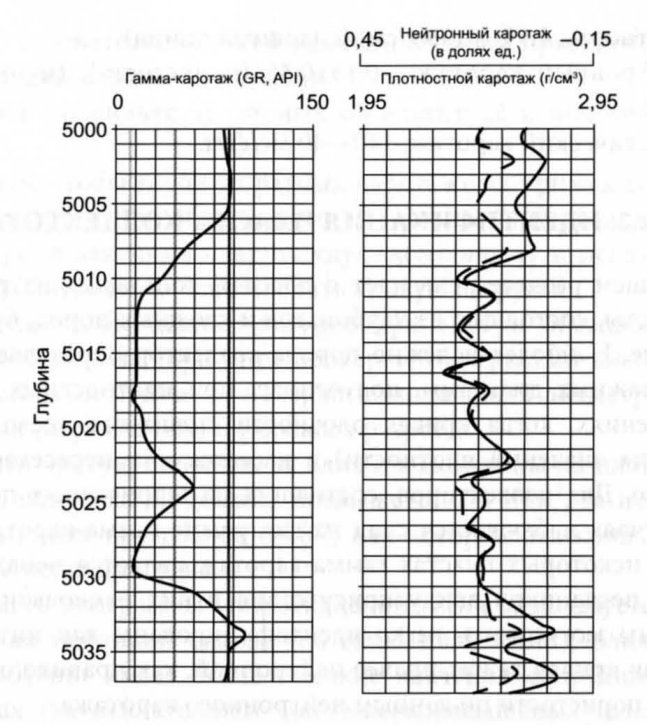

ис. 2.2.1. Определение эффективной толщины коллектора

## 2.3. ИДЕНТИФИКАЦИЯ ТИПА ФЛЮИДОВ И МЕЖФЛЮИДНЫХ КОНТАКТОВ

Поскольку расчет пористости зависит от типа пластового флюида, то на данной стадии полезно иметь хотя бы рабочее предположение о типе флюидов. Если для данного района имеется информация о положении какого-либо газонефтяного (gas/oil contact, GOC) или водонефтяного (oil/water contact, OWC) контакта, примите эти абсолютные глубины для пересчета измеренных глубин в данной скважине и отметьте их на каротажных диаграммах. Если пластовые давления уже измерены (чего обычно никогда не бывает), информацию о возможных уровнях свободной воды (free water level, FWL) или уровнях ГНК также нанесите на каротажную диаграмму.

Начните со сравнения плотностной каротажной диаграммы и диаграммы каротажа сопротивления, снятой зондом с максимальной глубиной исследования. В классическом случае сопротивление и плотность (а также данные гамма-каротажа) ведут себя подобно рельсам трамвайной линии (то есть следуют друг за другом то влево, то вправо) в водоносных песчаниках и расходятся в разные стороны (то есть являются зеркальным отражением друг друга) в нефтеносных песчаниках.

Однако некоторые углеводородонасыщенные и воДонасыщенные интервалы ведут себя несколько по-иному в следующих случаях:

- Когда минерализация пластовой воды очень высока, сопротивление может оказаться низким и в чистых песчаниках.
- В глинистых песчаниках, содержащих большую долю проводящих дисперсных глин, роста сопротивления также может не наблюдаться.
- Если песчаники тонкими слоями располагаются между глинистыми породами, метод измерения сопротивления не способен обнаружить их, и сопротивление может оставаться низким.
- Если бурение скважины было проведено с очень большим избыточ-HыM давлением, пласт может быть настолько насыщен фильтратом бурового раствора, что совершенно завуалируется присутствие в нем углеводородов.
- Когда пластовая вода является очень пресной (то есть обладает высоким значением  $R_{\omega}$ ), сопротивление даже в водоносных зонах может вести себя по отношению к плотности, как ее зеркальное отражение.

Когда возникает одна из первых двух ситуаций, очень важно обратить внимание на то, каково абсолютное значение сопротивления, а не только на относительное поведение сопротивления и плотности. Если данная или соседняя скважина вскрыли водоносный интервал, вы уже должны иметь представление об ориентировочном значении его сопротивления. Если измеренное сопротивление оказывается выше этого значения, независимо от формы кривой можно сделать предположение о присутствии в песчанике углеводородов.

Очевидно, что, если неясно, содержит ли пласт утлеводороды, должны быть изучены все данные результатов исследования бурового раствора (газопроявление, флюоресценция). Однако по результатам анализа бурового раствора не всегда удается установить наличие углеводородов, особенно когда пласт тонкий, а избыточное гидростатическое давление велико. Более того, некоторые незначительные газовые пики могут наблюдаться даже в водоносных песках (рис. 2.2.2).

Как уже отмечалось ранее, газоносыщенные интервалы будут характеризоваться большей переходной областью между плотностной и нейтронной кривыми, чем нефтеносные. Иа диаграмме для очень чистого пористого песчаника ГИК может быть обнаружен относительно легко. Хотя безошибочно ГИК обнаруживается лишь в 50% случаев. Вторичные газовые шапки в истощенных залежах таким способом обычно никогда не улавливаются. Графики пластового давления представляют собой гораздо более надежный способ обнаружения ГИк, однако, как правило, они бывают полезны только для невскрытых залежей. В прошлом для идентификации газоносных зон предлагались различные зависимости,

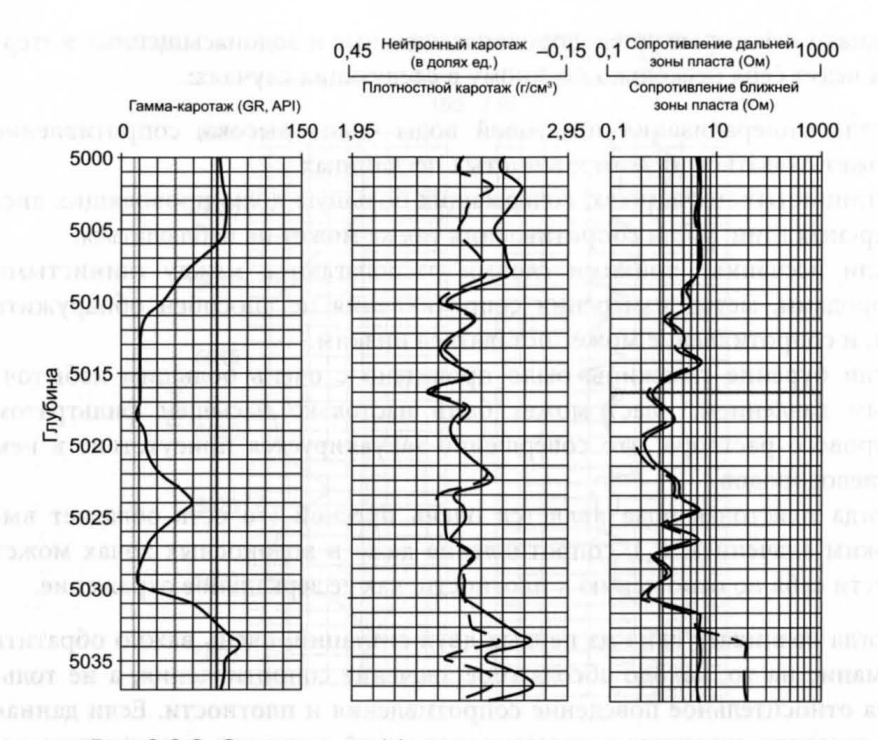

#### 2.2.2. Определение эффективной толщины продуктивных пластов

включающие гамма-, плотностной, нейтронный и акустический виды каротажа, но я никогда не находил их достаточно надежными. В истощенных пластах, где газ начинает выделяться из нефти и не имеет возможности прийти в равновесие (то есть сформировать отдельную газовую шапку), он может существовать в форме включений размером с футбольный мяч, находящихся в нефти. В этой ситуации основные каротажные диаграммы никогда не дадут определенного ответа.

Самый надежный способ обнаружения газоносных зон, который мне удалось найти, представляет собой каротаж с помощью комбинации методов поперечных (если имеется такая возможность) и продольных акустических волн. Если построить график отношения скорости распространения продольной волны  $(V_p)$  к скорости распространения поперечной волны  $(V_s)$  в зависимости от  $V_p$ . Поскольку присутствие газа сказывается на  $V_p$  в гораздо большей степени, чем на  $V_p$  газоносные интервалы отделяются на графике от нефтеносных (рис. 2.2.3).

#### 2.4. ОПРЕДЕЛЕНИЕ КОЭФФИЦИЕНТА ПОРИСТОС

Расчет коэффициента пористости выполняется на основе данных плотностного каротажа по формуле:

 $\phi = (rho_m - density)/(rho_m - rho_i),$ 

где density - значение плотности по диаграмме плотномера;

rho, - плотность минерального скелета, г/см<sup>3</sup>;

rho, - плотность флюида, г/см<sup>3</sup>.

Принцип работы зонда плотностного каротажа состоит в облучении пласта гамма-квантами, которые, проходя через пласт, рассеиваются на электронах входящих в него элементов. Такое рассеяние гамма-излучения называется комптоновским. Рассеянные гамма-кванты регистрируются двумя детекторами. Поскольку это устройство фактически измеряет плотность электронов, имеет место его небольшой разброс, связанный с разбросом электронной плотности различных минералов. Эта поправка, как правило, мала (обычно не более 1%) и не представляет собой предмета для серьезного беспокойства. В предположении, что пористость по данным плотностного каротажа на определенном этапе еще будет калиброваться по данным керна, этой поправкой можно пренебречь, по крайней мере при оперативной интерпретации каротажных данных.

Для песчаников величина rho<sub>m</sub> как правило, находится в диапазоне 2,65-2,67 г/см<sup>3</sup>. Если для представляющего интерес региона имеются данные исследований керна, это значение может быть взято равным среднему значению, измеренному на стандартных образцах керна. Плотность флюида rho, зависит от типа бурового раствора, свойств пластового флюида и степени проникновения фильтрата в пласт, которая отражается на

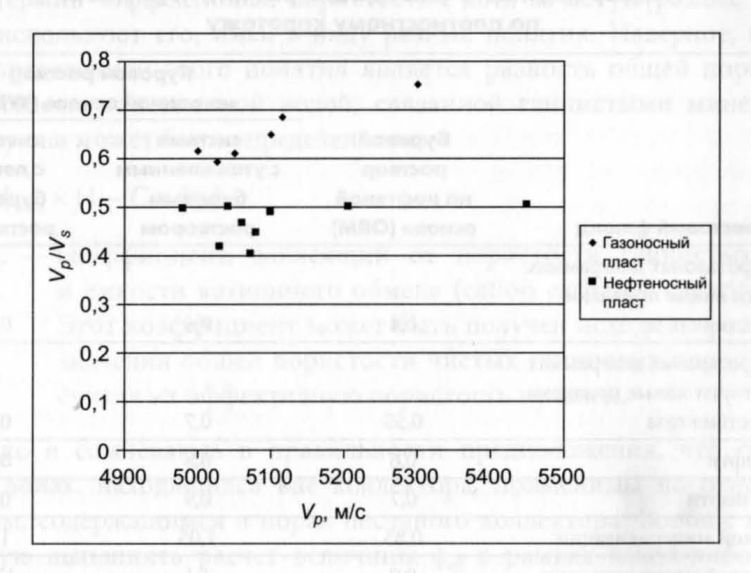

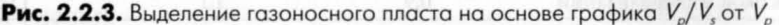

диаграмме. В таблице 2.4.1 приведены некоторые полезные для практических целей типичные значения плотности.

Для проверки пригодности используемых величин можно провести следующие тесты:

- В случае когда доступна региональная информация, среднюю пористость пласта можно сравнить с пористостью в соседних скважинах.
- В большинстве случаев на уровне контакта не должно быть скачка пористости. Исключение может составлять переход через ВНК, где имеют место диагенетические эффекты.
- Ни при каких обстоятельствах коэффициент пористости песчаников не может превысить 36%.

Следует отметить, что пористость, рассчитанная на основе плотностной каротажной диаграммы, представляет собой общую пористость: в нее входит также поровое пространство, занятое связанной или содержащейся в глине водой. Здесь есть свое преимущество, поскольку эту пористость можно напрямую сравнивать с пористостью, измеренной с помощью образцов керна, из которых удалена вся связанная глиной и свободная вода.

При расчете коэффициента пористости важно проверить все интервалы, где наличие каверн в скважине приводит к ошибочно низким значениям плотности и, таким образом, к завышению пористости. Иногда

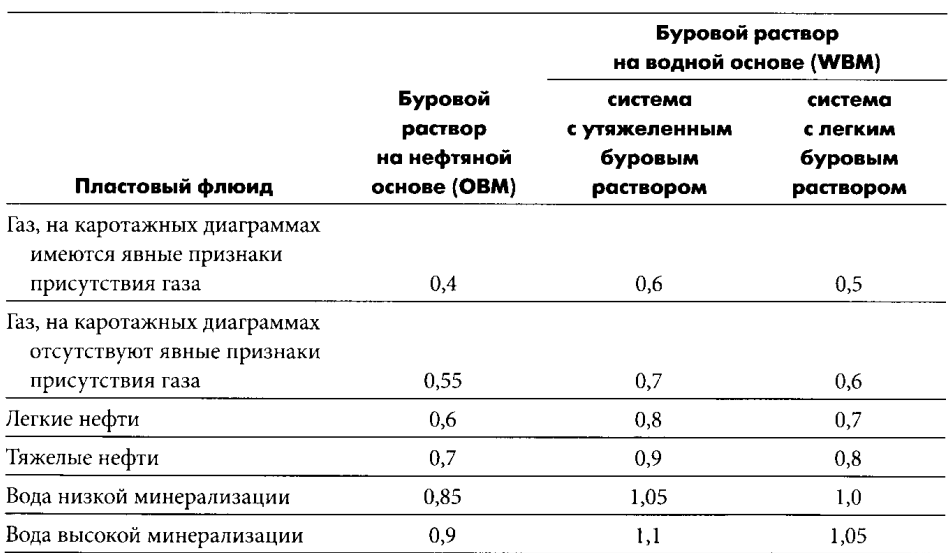

#### Таблица 2.4.1 Подбор плотности флюида для расчета пористости по плотностному каротажу

бывает достаточно «обрезать» завышенное значение пористости по максимально возможному уровню значений ее в данных условиях. При этом принимается во внимание тот факт, что часто размываются рыхлые породы, имеющие высокую пористость.

Однако в некоторых случаях бывает необходимо вручную редактировать плотностную каротажную диаграмму, используя наиболее адекватную оценку возможного значения плотности. Заметим, что для водоносных интервалов наилучшая оценка коэффициента пористости (ф) может быть выполнена с помощью удельного электрического сопротивления (R,) и уравнения Арчи (Archie), которое выглядит следующим образом:

$$
R_t = R_w \times \phi^{-m} \times S_w^{-n}
$$

или

 $S_w = [(R_i/R_w) \times \phi^m]^{(-1/n)},$ 

где  $R_w$  — сопротивление пластовой воды (Омм);

 $m -$ показатель цементации;

 $S_w$  — водонасыщенность;

 $n -$ показатель насыщенности.

В качестве альтернативы иногда может использоваться корреляция между данными гамма-каротажа и плотностного каротажа в неразмытых интервалах.

Обычно я предпочитаю работать с общей пористостью. Используется также термин «эффективная пористость», хотя зачастую разные специалисты используют его, имея в виду разные понятия. Наверное, наилучшим определением этого понятия является разность общей пористости и пористости, заполненной водой, связанной глинистыми минералами. Поэтому она может быть определена как:

 $\phi_{\text{eff}} = \phi_{\text{total}} \times (1 - C \times V_{sh}),$ 

С - коэффициент, зависящий от пористости глинистых пород где и емкости катионного обмена (cation exchange capacity, CEC). Этот коэффициент может быть получен исходя из расчетного значения общей пористости чистых глинистых пород  $V_{sh} = 1$ , считая их эффективную пористость нулевой.

Однако я сомневаюсь в правильности предположения, что свойства глин в зонах, находящихся вне коллектора, применимы по отношению к глинам, содержащимся в порах песчаного коллектора. Вообще я не рекомендую выполнять расчет величины ф<sub>ей</sub> в рамках какой-либо оперативной оценки.

Здесь мне хотелось бы пояснить, что я никогда не поддерживал и не поддерживаю использование кроссплота нейтронного/плотностного каротажа для расчета пористости в песчаниках. Я придерживаюсь этой точки зрения на основании следующих соображений:

- 1. Как нейтронный, так и плотностной каротаж основаны на статистических методах, где данные могут случайным образом меняться в определенных пределах, зависящих от скорости каротажа, типа детектора, интенсивности источника и влияния ствола скважины. Погрешность, возникающая при совместном использовании этих устройств, гораздо выше, чем погрешность только одного из них.
- 2. Поведение нейтронов существенно зависит от количества атомов хлора в пласте, содержащихся либо в пластовой воде, либо в глинистых минералах. Это означает, что пористость по данным нейтронного каротажа очень неопределенно связана с истинной пористостью (что хорошо видно, когда она сравнивается с плотностной каротажной диаграммой для комплекса «песок-глина»!).
- 3. Кроме того, на нейтроны непредсказуемым образом влияет наличие газа (в отличие от плотности, для которой посредством использования соответствующего значения  $rho_{\ell}$  может быть введена необходимая поправка).
- 4. Я никогда не испытывал большого доверия к совмещенным данным, представляемым подрядчиками на стандартных графиках взаимозависимости данных нейтронного и плотностного каротажа. На поверку нанесенные на совмещенный график реальные данные, как правило, говорят о наличии всех видов минералов от доломита до известняка, тогда как на самом деле имеет место комбинация глины и кварца.

При оперативной интерпретации нейтронную диаграмму я использую только для двух целей: (1) качественной идентификации (с использованием данных по плотности) глинистых и нефтеносных интервалов, и (2) идентификации газоносных интервалов. Кроме того, я не советую использовать акустический каротаж для определения пористости ни при каких обстоятельствах.

По моему мнению, лучше опираться на квалифицированное предположение о пористости пласта, сделанное на основе каротажных данных в целом и региональной информации, а не полагаться на какой-либо количественный расчет, основанный на данных акустического каротажа продольных волн.

### 2.5. ОЦЕНКА НЕФТЕГАЗОНАСЫЩЕННОСТИ ПЛАСТА

При оперативной оценке пластов, сложенных терригенными породами, для расчета насыщенности в большинстве случаев бывает достаточно использования уравнения Арчи (см. выше) и непосредственных данных R<sub>p</sub> снятых прибором с максимальной глубиной исследования. При отсутствии региональных керновых данных я бы порекомендовал использовать значения  $m = n = 2$ . Следует отметить, что я опустил так называемую постоянную Хамбла (Humble) (а), поскольку она легко может быть введена в величину R<sub>u</sub>.

Если т и п заданы заранее, то очевидно, что ключевым искомым параметром является R<sub>w</sub>. Вне всякого сомнения, наиболее предпочтительным методом определения значения R при оценке конкретной скважины является график Пикетта (Pickett plot) для известной водонасыщенной части отложений (рис. 2.5.1). Параметр *т* на графике  $log(R)$  в зависимости or log(ф) определяется по градиенту проведенной через точки прямой линии, а параметр  $R_{w}$  — точкой пересечения этой прямой с осью  $R_{w}$ .

Отметим, что, если значение т фиксированно, линия может смещаться лишь вверх и вниз.

Если наклон линии явно не соответствует предполагаемому значению т, имеет смысл это значение изменить при условии, что оно будет оставаться в разумном диапазоне (1,5-2,5).

• Некоторую информацию о величине  $R_{\omega}$  можно также получить из региональных данных и анализа проб пластовой воды, полученных на соседних скважинах. Минерализация обычно выражается концентрацией NaCl в единицах ppm (parts per million) или мг/л. Эти данные преобразу-

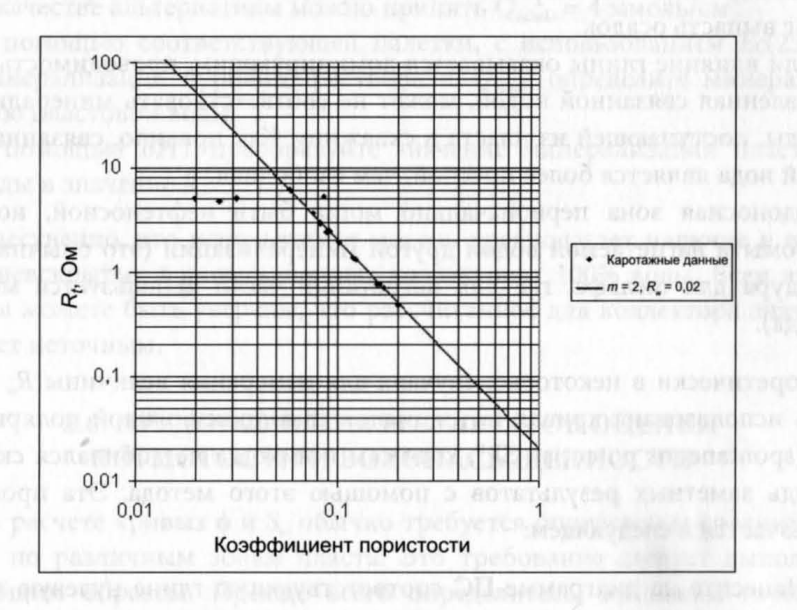

Рис. 2.5.1. График Пикетта (Pickett)

ются в значение R<sub>w</sub> с помощью комплекта палеток интерпретации, полученного от подрядчика, и известного значения пластовой температуры.

Когда данные каротажа скважины не позволяют четко выявить водонасыщенные интервалы пласта, используются региональные данные, хотя значение, полученное из графика Пикетта, может заметно от них отличаться. Этому может быть одна из следующих причин:

- Некорректно рассчитаны коэффициенты пористости для скважины.
- Зона фактически может оказаться не стопроцентно водонасыщенной, как предполагалось.
- Значение т нуждается в корректировке.
- Региональное значение для данной скважины неприменимо.

Причины, по которым региональное значение может быть неприменимо:

- Минерализация в данной скважине может отличаться от региональной.
- Палетки интерпретации предполагают, что проводимость минерализованной воды определяется только присутствием NaCl. Если же в ней присутствуют другие хлориды (например, MgCl), то значение  $R_{\omega}$ , рассчитанное на основе палеток, будет неправильным.
- Пробы воды, на которых была измерена минерализация в других скважинах, могли быть загрязнены, или при доставке на поверхность в них мог выпасть осадок.
- Если влияние глины оказывается доминирующим, проводимость, обусловленная связанной водой, может не соответствовать минерализации воды, поступающей из пласта в скважину. Как правило, связанная глиной вода является более пресной, чем свободная.
- Водоносная зона первоначально могла быть нефтеносной, но была промыта нагнетаемой водой другой минерализации (это обычная процедура для шельфа, где для нагнетания часто используется морская вода).

Теоретически в некоторых случаях для измерения величины  $R<sub>w</sub>$  может быть использована кривая потенциалов самопроизвольной поляризации ПС (spontaneous potential, SP), хотя сам я никогда не добивался скольконибудь заметных результатов с помощью этого метода. Эта процедура заключается в следующем:

1. Нанесите на диаграмме ПС соответствующую глине нулевую линию, определяющую среднее показание ПС в глинах.

- 2. Определите максимальное отклонение ПС (в мВ) от исходной линии к показаниям, снятым в высокопористых неглинистых пластах песчаника большой толщины.
- 3. С помощью соответствующей диаграммы, которую должен предоставить подрядчик, преобразуйте максимальное отклонение ПС в значение статического потенциала самопроизвольной поляризации (static spontaneous potential, SSP). Это позволяет ввести поправки на эффекты проникновения фильтрата бурового раствора в пласт, влияния ствола скважины и пласта.
- 4. По соответствующей диаграмме определите кинетическую энергию  $(E_k)$ , mc (mudcake — поправка за влияние глинистой корки).
- 5. Рассчитайте  $E_{k, \text{shape}}$  по формуле  $E_{k, \text{shape}} = \Delta P$  (бар)/6,9, где  $\Delta P$  разница давления бурового раствора и пластового давления.
- 6. Рассчитайте число Эккерта (Eckert, Ec) для забойной температуры (bottomhole temperature, BHT) в °С:

 $Ec(BHT) = SSP + E_k$ ,  $mc - E_{ksh}$ .

7. Приведите величину Ес(ВНТ) к условиям нормальной температуры:

 $Ec(25 °C) = Ec(BHT) \times 298/(273 + BHT).$ 

- 8. Используя R<sub>mf</sub> и температуру, определите минерализацию фильтрата бурового раствора.
- 9. Используя соответствующую палетку подрядчика, определите Q<sub>vshale</sub>. В качестве альтернативы можно принять  $Q_{\text{vshale}} = 4$  ммоль/см<sup>3</sup>.
- 10. С помощью соответствующей палетки, с использованием Ес(25 °С), минерализации бурового раствора и  $Q_{\text{whole}}$  определите минерализацию пластовой воды.
- 11. С помощью ВНТ преобразуйте значение минерализации пластовой воды в значение  $R_{\omega}$ .

Существенно, что используемая модель предполагает наличие в известных невскрытых водонасыщенных коллекторах 100% воды. Если это не так, вы можете быть уверены, что рассчитанное для коллектора значение S. будет неточным.

## 2.6. ПРЕДСТАВЛЕНИЕ РЕЗУЛЬТАТОВ ОЦЕНКИ ПОРИСТОСТИ И ВОДОНАСЫЩЕННОСТИ

При расчете кривых ф и S<sub>v</sub> обычно требуется определение средних значений по различным зонам пласта. Это требование следует выполнять следующим образом. Прежде всего определитесь, по каким глубинам пласта должны быть распределены результаты. За исключением согласованных с геологом границ пласта, разбиение должно осуществляться с учетом любых возможных изменений типа флюида или зоны, где имеется явная нехватка надежных данных, или во всех точках, где каротажная диаграмма меняет характер поведения. Далее следует подготовить таблицу, аналогичную таблице 2.6.1.

Заметим, что средний коэффициент пористости определяется как:

$$
\phi_{\text{average}} = \Sigma \phi_i / h,\tag{2.6.1}
$$

 $h$  — эффективная толщина пласта. где

Среднее значение величины S<sub>v</sub> определяется как:

$$
(\mathcal{S}_{w})_{\text{average}} = \Sigma \phi_i \times \mathcal{S}_{w_i} / \Sigma \phi_i. \tag{2.6.2}
$$

Там, где возможно определение коэффициента проницаемости, для каждого песчаного пласта должен быть получен средний коэффициент проницаемости.

Эффективная толщина пласта обычно определяется исходя из граничного значения  $V_{sh}$ . Однако если это невозможно, следует использовать граничное значение коэффициента пористости. Как правило, следует устанавливать такое граничное значение, которое будет соответствовать проницаемости в 1 миллидарси (мД) для нефтеносных зон и 0,1 мД для газоносных. Вообще я не поддерживаю идею применения граничных значений, поскольку зачастую они приводят к тому, что из расчета начальных геологических запасов нефти (stock tank oil initially in place, STOIIP) или газа (gas initially in place, GIIP) исключаются потенциальные запасы. Однако, поскольку уравнение Арчи часто выдает ненулевые значения не-

| Зона                       | Кровля<br>пласта,<br>m | Подошва<br>пласта,<br>m | Общая<br>толщина<br>пласта, м | Эффективная<br>толщина<br>пласта, м | Средний<br>коэффициент<br>пористости | Водонасы-<br>щенность<br>nnacra S <sub>v</sub> |
|----------------------------|------------------------|-------------------------|-------------------------------|-------------------------------------|--------------------------------------|------------------------------------------------|
| Зона 1, газ                |                        |                         |                               |                                     |                                      |                                                |
| Зона 1, нефть              |                        |                         |                               |                                     |                                      |                                                |
| Зона 1, возможно,<br>нефть |                        |                         |                               |                                     |                                      |                                                |
| Зона 1, вода               |                        |                         |                               |                                     |                                      |                                                |
| Зона 2                     |                        |                         |                               |                                     |                                      |                                                |
| Зона 3                     |                        |                         |                               |                                     |                                      |                                                |
| Полностью газоносные       |                        |                         |                               |                                     |                                      |                                                |
| зоны                       |                        |                         |                               |                                     |                                      |                                                |
| Полностью нефтенос-        |                        |                         |                               |                                     |                                      |                                                |
| ные зоны                   |                        |                         |                               |                                     |                                      |                                                |

Таблица 2.6.1 Отчет о результатах проведенной оценки

фтенасыщенности даже в глинах, необходимо бывает использовать соответствующий инструмент для фильтрации данных.

Я серьезно возражаю против практики применения граничного значения еще и для S<sub>w</sub> с целью определения отметки уровня, выше которого в пласте может быть получен приток нефти. Этот параметр не применяется ни в каких расчетах STOIIP или GIIP. Теоретически его можно бы использовать при принятии решений о том, какие зоны следует перфорировать. Однако на практике гораздо более эффективно эта задача решается путем изучения каротажных диаграмм в масштабе 1:200 и принятия решения о том, какие зоны стоит перфорировать. Для презентационных целей полезно сделать версию каротажной диаграммы в масштабе 1:500 с включением в нее максимально возможного количества данных. Хотя в различных компаниях используются различные условные обозначения, общеупотребительными являются: зеленый цвет - для газа, желтый - для неопознанного углеводорода (неясно), красный - для нефти и голубой - для водоносных зон.

Я рекомендую сформировать на основе функционала  $(1 - S_w) \times Por$ кривую под названием SHPOR (К<sub>н</sub> × К<sub>п</sub>), включить ее в колонку пористости и заштриховать площадь от 0 до кривой, используя цвета, принятые для соответствующих флюидов. Эта кривая исключительно полезна, поскольку заштрихованная разными цветами область под ней наглядно отражает весь объем флюида. В результате тонкий пласт с высокой пористостью удается выделить более явно, чем мощный, пористость которого может быть существенно ниже.

# Упражнение 2.1. Оперативный анализ каротажных данных

Используя каротажные данные, приведенные в приложении 1 (оценочная скважина 1), выполните следующие действия:

- 1. Выберите на каротажных диаграммах значения  $GR_{sa}$  и  $GR_{sh}$ .
- 2. Рассчитайте величину  $V_{sh}$ .
- 3. Определите наиболее вероятное положение ВНК.
- 4. В предположении вероятных значений плотностей флюидов для нефтесодержащей и водосодержащей частей пласта (для бурения скважины использовался буровой раствор на основе пресной воды) и при плотности зерен породы 2,66 г/см<sup>3</sup> рассчитайте коэффициент пористости.
- 5. При  $V_{sh} > 0.5$  (неколлектор) значения коэффициента пористости задавайте равными нулю.
- 6. Постройте график Пикетта для водоносного интервала.
- 7. В предположении, что  $m = n = 2$ , выберите соответствующее значение  $R_{\omega}$ .
- 8. С помощью уравнения Арчи рассчитайте величину  $S_{\omega}$ .
- 9. Проверьте определенное ранее положение ВНК. Если его требуется переместить, повторите таким же образом расчет коэффициента пористости и  $S_{\omega}$ .
- 10. Рассчитайте кривую SHPOR (К<sub>и</sub>  $\times$  К<sub>n</sub>). Нанесите ее на колонку пористости.
- 11. Разбейте пласт на соответствующие интервалы и выполните расчеты суммарных и средних значений пористости и нефтенасыщенности.
- 12. Определите точки, в которых необходимо измерить пластовое давление.

## 2.7. ИЗМЕРЕНИЕ ПЛАСТОВОГО ДАВЛЕНИЯ И ОТБОР ПРОБ ФЛЮИДОВ

В большинстве случаев в процессе каротажа применяются пластоиспытатели, позволяющие провести предварительные замеры пластового давления (претесты) и отобрать глубинные пробы пластовых флюидов. Хотя эти данные используются инженером-разработчиком и технологом по добыче, они могут быть чрезвычайно полезны и петрофизику для определения находящихся в пласте флюидов.

Претесты позволяют получить следующую информацию:

- Глубины уровня свободной воды или ГНК в скважине.
- Плотности флюидов непосредственно в нефте-, газо- и водосодержащей частях пласта.
- Абсолютное значение пластового давления в водоносной и продуктивной частях резервуара.
- Качественную информацию о подвижности флюидов и проницаемости пластов.
- Забойное давление и температуру в стволе скважины.

Кроме того, глубинные пробы позволяют получить следующую информацию:

- PVT-свойства (pressure/volume/temperature, PVT) нефти и газа в пластовых условиях.
- Минерализацию пластовой воды.
- Дополнительную информацию о подвижности флюидов и проницаемости пластов.

При стандартном режиме работы зонд механически вжимается в стенку ствола скважины, а камеры открываются, осуществляя забор пластового флюида. Камеры для претеста представляют собой емкости объемом в несколько кубических сантиметров, которые перед следующей точкой замера снова могут быть опустошены. Для отбора гnубинных проб флюидов используются камеры больших размеров, как правило, объемом 2 % или 6 галл. Поскольку первая попадающая в устройство порция флюида обычно бывает загрязнена фильтратом бурового раствора, то нормальной практикой является отбор изолированной пробы. При этом сначала заполняется первая камера, затем она герметизируется, после чего запол-HяeTcя вторая камера (предположительно незагрязненным флюидом). После того как камеры будут извлечены на поверхность, они могут быть либо опустошены непосредственно на месте, либо оставлены герметично закрытыми для отправки в лабораторию рут.

Дополнительные режимы, в которых могут использоваться эти устройства:

- 1. Как система пакеров для изоляции нескольких метров стенки ствола скважины с целью обеспечения большей зоны притока.
- 2. Как переходник, при отборе проб вызывающий приток добываемых флюидов в ствол скважины до момента, когда можно будет считать, что он больше не загрязнен фильтратом бурового раствора.
- 3. Как устройство мониторинга свойств флюида (резистивных, емкостных, оптических) путем его откачки из пласта и определения, нефть, вода или газ входят в камеру.
- 4. Как двухпакерный узел для проведения мини-гидропрослушивания с целью оценки вертикальной связи между различными интервалами разреза пород.

Зачастую предварительные исследования пластового давления и отбор проб не дают никаких результатов. Более того, поскольку данное устройство стационарно находится в скважине в течение длительных периодов времени, существует повышенная вероятность его прихвата. Причиной может быть наличие одной из следующих проблем:

- Потеря уплотнения. Целостность резиновой прокладки, окружающей зонд и обеспечивающей уплотнение между областями с давлением бурового раствора и пластовым давлением, может оказаться нарушенной, что приводит к быстрому нарастанию давления в зоне исследования .
- Завышение давления. Участки пласта с низкой проницаемостью могут сохранять часть давления, создаваемого в скважине в процессе бурения (превышающего статическое давление бурового раствора). Поэто-

му давление, измеряемое в ходе претеста, может оказаться существенно завышено.

- Результат «сухо». Если проницаемость пласта очень низка, в камерах для претеста может происходить очень медленный рост давления, вследствие чего попытки дожидаться достижения равновесия в оперативном режиме могут оказаться нецелесообразными.
- Аномальные перепады давления. Если песчаные пласты относятся к разновозрастным отложениям, то они могут сообщаться с разными водоносными горизонтами и, как следствие, характеризоваться различными пластовыми давлениями. Также могут иметь место незначительные перепады давления, если произошло истощение коллектора, или коллектор находится в неполном равновесном состоянии (например, из-за наличия слабой гидродинамической связи или тектонического экрана).

Теперь, вероятно, нелишним будет пояснить различия между понятиями уровня свободной воды (FWL), уровня свободной нефти (FOL, free oil level), BHK, ГВК и ГНК, а также их связь с измерениями давления (см. рис. 2.7.1).

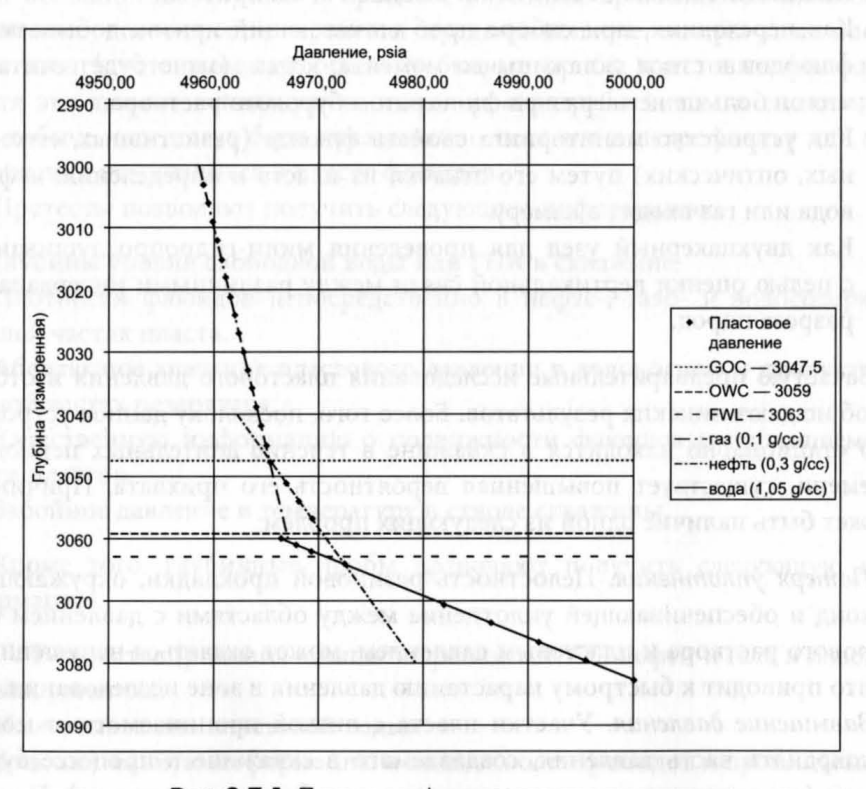

Рис. 2.7.1. Пример графика пластового давления

Уровень свободной воды представляет собой точку, в которой капиллярное давление  $P_c$  залежи равно нулю и ниже которой в рамках данной напорной системы углеводороды отсутствуют. Зачастую уровень свободной воды может быть определен относительно уровня максимальной насыщенности коллектора, в особенности когда в системе имеются обильные запасы углеводородов. На графике «пластовое давление глубина» точка пересечения линий, характеризующих интервалы, насыщенные нефтью и водой (или газом и водой) соответствует уровню свободной воды.

Выше уровня свободной воды капиллярное давление  $P_c$  растет в соответствии со степенью замещения в коллекторе воды углеводородами. Однако, и особенно это касается низкопроницаемых пород, чтобы значение *Sw* могло опуститься ниже уровня единицы, необходимо наличие определенного начального давления. При достижении этого давления в породе начнут обнаруживаться углеводороды, и можно будет констатировать, что данная точка находится выше уровня ВНК или ГВк. Следует отметить, что между уровнем свободной воды и ВНК/ГВК давление будет соответствовать линии воды.

Для нефтегазовой залежи выше ВНК давление будет подниматься в соответствии с градиентом для нефти (тем не менее пересекая линию воды на уровне свободной воды). При формальном подходе для ГНК и уровня свободной нефти следует ожидать поведения давления, аналогичного его поведению между ВНК и уровнем свободной воды. Однако данная ситуация отличается от ситуации с ВНК тем, что имеет дело с тремя (газ/нефть/вода), а не с двумя фазами. Поэтому обычно принято трактовать точку ГНК как точку пересечения кривых давления нефти и газа. Возможно, это технически некорректно, но я могу лишь добавить, что за всю мою карьеру петрофизика такое допущение ни разу не вызвало у меня никаких проблем. Для газового коллектора давление поднимется выше уровня ГВК в соответствии с градиентом давления для газа (тем не менее пересекая линию воды на уровне свободной воды).

Заметим, что приведенные выше рассуждения не затрагивают переходную зону, относящуюся К интервалу между точкой ВНК или ГВК и точкой, в которой насыщенность углеводородов начинает приближаться к неснижаемоЙ. Эта ситуация будет обсуждаться в главе 4.

Для низкопроницаемых пород ощутимым является влияние высоты капиллярного подъема воды (до нескольких десятков метров). Это влияние может выражаться в изменении глубины ВНК/ГНК в пределах месторождения по мере изменения его фильтрационно-емкостных свойств.

#### 2.8. ОПРЕДЕЛЕНИЕ ПРОНИЦАЕМОСТИ ПЛАСТА

На рис. 2.8.1 приведены показания манометра, регистрирующего давление при проведении типичного претеста (предварительного испытания).

Характер роста давления, аналогичный характеру роста давления при испытании на приток, может быть использован для оценки свойств пласта.

Подвижность флюидов пласта (М) определяется как:

$$
M = (k/\mu), \tag{2.8.1}
$$

где

 $k -$ проницаемость пласта в миллидарси (мД); u - вязкость поступившего в камеру флюида в сантипуазах (сП).

Теоретически можно показать, что подвижность флюидов пласта связана с величиной и временем снижения давления, а также с дебитом скважины. На основе анализа кривой восстановления давления подрядчик обычно способен оценить степень подвижности флюидов. Для получения из подвижности флюидов значения проницаемости необходимо знать вязкость флюидов. В большинстве случаев камера для претеста бывает наполнена фильтратом бурового раствора, содержащего определенное количество воды или нефти. В таблице 2.8.1 приведены значения вязкости некоторых флюидов.

Хотя предварительные испытания и очень полезны тем, что в случае получения хорошей КВД они могут обнаружить наличие определенной проницаемости, не следует забывать, что они представляют собой лишь точечные измерения. Как правило, перемещение зонда вверх или вниз на несколько сантиметров может привести к получению совершенно иной подвижности флюидов. Медленный рост давления может оказаться ис-

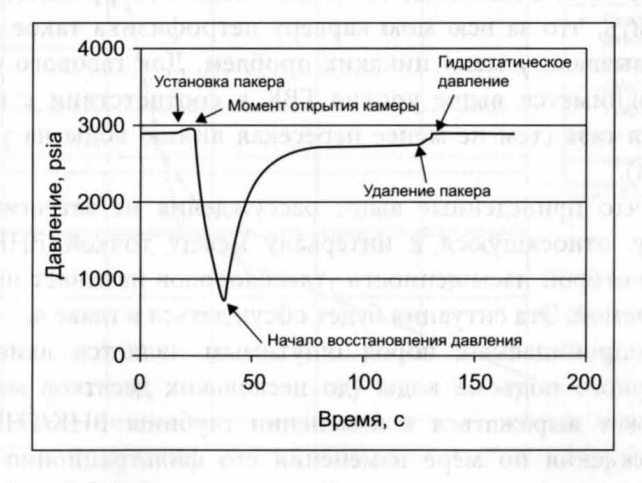

Рис. 2.8.1. Измерение давления в ходе испытания (претеста)

| Флюид             | Вязкость (сП) |  |  |
|-------------------|---------------|--|--|
| Вода              | 0.3           |  |  |
| Дизельное топливо | $2 - 3$       |  |  |
| Нефть             | $3 - 10$      |  |  |
| Газ               | 0.015         |  |  |

Таблица 2.8.1 Типичная вязкость флюидов в условиях скважины

ключительно следствием установки зонда в неудачном месте. Более того, такие результаты могут не дать точного представления о средней проницаемости пласта.

Вообще говоря, предварительные испытания должны проводиться для проверки наличия у зоны какой-либо проницаемости, тогда как другие методы (например, вывод проницаемости из соотношений «пористость - проницаемость») предназначены для определения ее среднего значения, необходимого для использования в динамических моделях. Заниженное значение измеренного в ходе предварительного испытания коэффициента проницаемости по сравнению с его значением, полученным из соотношений для фильтрационно-емкостных свойств, может оказаться следствием ухудшения свойств пласта при вскрытии его в процессе бурения. Также этот эффект может наблюдаться при пробной эксплуатации скважины.

Петрофизикам всегда имеет смысл пытаться получить от подрядчика достоверные диаграммы для использования в полевых исследованиях с тем, чтобы оценить проницаемость и межфлюидные контакты. Для этого имеются следующие причины:

- Приборы более позднего поколения используют тензометры, и поэтому регистрируют манометрическое давление, тогда как приборы более раннего производства, использующие кварцевые датчики давления, регистрируют абсолютное давление. Если некорректно вводить эти величины в базу данных, то в них будет возникать смещение, равное величине атмосферного давления 14,7 фунт/дюйм<sup>2</sup>.
- Когда базы данных создаются для полевых условий (например, совместно используемая таблица Excel<sup>TM</sup>), в них иногда вводятся не все данные полевых наблюдений, в частности, данные о зонах, которые считаются неколлекторами. Вместе с тем знания о интервалах с непроницаемой породой являются критически важными, если рассматривается вопрос перестрела пласта на основе оценки данных о проницаемости из бурового журнала.
- Когда зона расценивается как неколлектор или характеризуется ограниченным перепадом давления, оценить пластовое давление иногда удается путем экстраполяции имеющихся данных по росту давления.
- Как правило, подрядчиками приводится измеренная глубина, на которой выполняются предварительные испытания, а также соответствующая фактическая вертикальная глубина (true vertical depth, TVD) относительно пола буровой. Важно следить за тем, чтобы используемые давления надлежащим образом соответствовали наилучшей оценке TVD относительно нулевого уровня (средний уровень моря). После того как измерение давления закончено и установлена эксплуатационная обсадная колонна, должна быть задействована система гироскопического наблюдения, предназначенная для преобразования всех измеренных глубин скважины в TVD относительно нулевого уровня, то есть определения абсолютных отметок.

# Упражнение 2.2. Использование данных о давлении

- 1. Используя результаты измерений пластового давления (см. приложение 2), рассчитайте плотности пластовых флюидов и местоположение уровня свободной воды. Предположите, что каротажные диаграммы привязаны к TVD с точкой отсчета от среднего уровня моря.
- 2. Нефтеносной или газоносной является данная зона?
- 3. При условии, что пласт латерально выдержан, считаете ли вы целесообразным проведение испытания на приток в данной скважине? Какие интервалы вы предпочли бы перфорировать?

# ДЕТАЛЬНАЯ **ИНТЕРПРЕТАЦИЯ** КАРОТАЖНЫХ ДАННЫХ

Оперативного анализа, описанного в главе 2, бывает вполне достаточно для принятия на скважине оперативных решений. Обычно эти результаты представляются в виде отчетливой распечатки каротажных диаграмм в масштабе 1:200 и 1:500 с отмеченными на них суммарными и средними значениями параметров пластов-коллекторов, где поровые флюиды обозначены соответствующими цветами. Во всех компаниях для обозначения воды используют синий цвет, но в одних предпочитают использовать красный цвет для нефти, а зеленый для газа, а в других, наоборот, красный - для газа, а зеленый - для нефти.

Как только подрядчик каротажных работ предоставляет итоговые данные и распечатки, вся информация в цифровом формате должна быть сохранена в корпоративной базе данных. Обычно с этого момента петрофизик начинает развернутую интерпретацию полученных данных, которая может пересматриваться по мере того, как будут поступать новые результаты анализа керна и информация о соседних скважинах.

В одних случаях модель Арчи, применяемая для оперативного анализа, может быть заменена описанной в одной из последующих глав более современной моделью. В других - в традиционную интерпретацию на основе модели Арчи бывает достаточно ввести соответствующие поправки. В настоящей главе обсуждаются способы усовершенствования модели Арчи.

## 3.1. ОПРЕДЕЛЕНИЕ ЭФФЕКТИВНОЙ ТОЛЩИНЫ ПЕСЧАНОГО КОЛЛЕКТОРА

При наличии данных кернового анализа петрофизику следует обязательно найти время для осмотра распиленных кернов. Это позволит

убедиться в отсутствии аномальных зон, которым при интерпретации мог быть ошибочно присвоен статус коллектора или неколлектора. Если коллектор удается легко идентифицировать, нужно посредством обмера керна установить точную эффективную толщину, которую затем можно проверить путем сравнения с расчетами на основе данных каротажных диаграмм.

Эффективную толщину, полученную на основе каротажных диаграмм и на основе измерения керна, можно согласовать друг с другом посредством варьирования граничного значения объема глины  $(V_{ab})$ . Также для определения эффективной толщины коллектора могут оказаться полезными фотографии керна, сделанные в дневном и ультрафиолетовом свете. По завершении стандартных анализов керна необходимо выполнить точные измерения пористости керна, плотности зерен и проницаемости.

Если при измерениях на керне моделировались пластовые условия, необходимо ввести соответствующие коэффициенты для приведения полученных по кернам значений пористости и проницаемости к пластовым условиям. Если данные этих измерений недоступны, то до завершения специальных анализов керна (special core analysis, SCAL) за основу следует принять региональные данные.

Если необходимо распределить данные по фации и (или) пласту так, чтобы одиночная линия описывала их наилучшим образом, нужно построить график зависимости первоначальной пористости пласта от логарифма проницаемости. Это так называемое соотношение для фильтрационно-емкостных свойств, которое обычно имеет вид (проницаемость - в мД, пористость - в относительных долях):

$$
k = 10^{(k_a + k_b \times \phi)}, \tag{3.1.1}
$$

 $k$  — проницаемость коллектора. Типичные значения  $k_a$  и  $k_b$  согде ставляют -2 и 20 соответственно.

При выбранном значении граничной величины  $V_{sh}$  коллектор не должен иметь пористость намного ниже уровня, соответствующего проницаемости 1 мД для нефтяных зон и 0,1 мД - для газовых. Если это условие не выполняется, то для исключения зон неколлектора, которые не отсекаются с помощью одного только граничного значения  $V_{sh}$ , возможно, дополнительно потребуется использовать граничное значение пористости.

Когда данные керна недоступны, выявить наилучший критерий для выделения коллектора на диаграмме гамма-каротажа иногда помогает график зависимости данных ГК от данных плотностного каротажа. Типичное поведение этого графика показано на рис. 3.1.1.

С увеличением содержания глины в поровом пространстве, сопровождающимся ростом показаний гамма-каротажа, плотность будет возрастать до точки, в которой доступный для свободных флюидов объем порового пространства достигает нуля. После этой точки количество глины может продолжать увеличиваться, пока пласт на 100% не будет состоять из глины, однако плотность его будет меняться очень незначительно (в зависимости от вариаций плотности между кварцем и глиной). Поэтому правильной точкой для граничного значения является точка, в которой происходит изменение наклона, соответствующее нулевой эффективной пористости.

Если в нефтеносной породе присутствуют радиоактивные минералы, получение  $V_{sh}$  только на основе данных ГК невозможно. В таких пластах рекомендуется использовать исключительно граничное значение коэффициента пористости. В случае тонкослоистых пластов использование граничных значений  $V_{ch}$  или пористости может привести к тому, что весь пластовый интервал будет расценен как неколлектор. В этой ситуации рекомендуется вообще не пользоваться никакими граничными значениями. Подход Арчи здесь больше неприменим, и необходимо привлечение более совершенных методов.

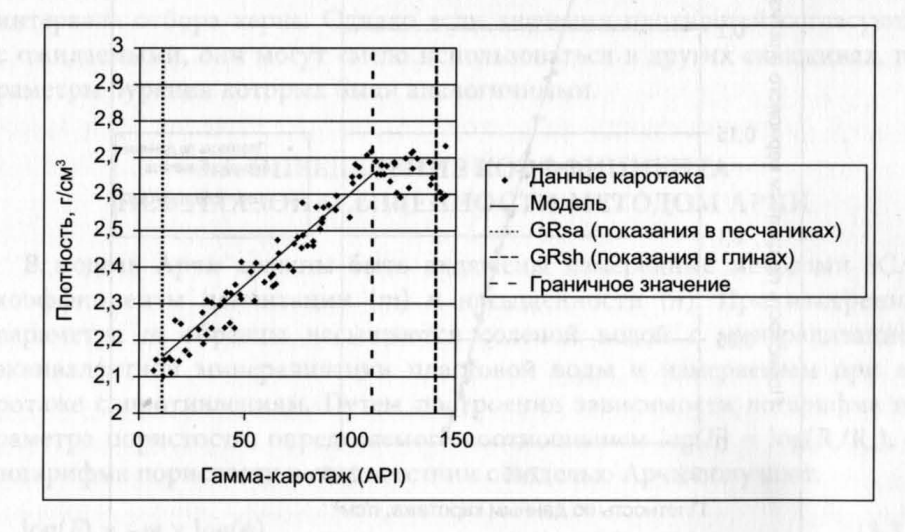

# 3.2. ОПРЕДЕЛЕНИЕ КОЭФФИЦИЕНТА ПОРИСТОСТИ КОЛЛЕКТОРА

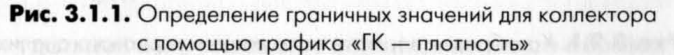

В большинстве случаев расчет пористости пласта рекомендуется производить на основе данных плотностного каротажа с соответствующим выбором плотности флюида. Однако при этом необходимо калибровать полученные результаты по данным стандартного анализа керна, исправленным за пластовые условия. Для приведения в соответствие с глубинами каротажных диаграмм данные кернового анализа должны быть сдвинуты по глубине и нанесены на график вместе с расчетными значениями пористости. Для определения соответствующего значения плотности для данной породы-коллектора измерения плотности зерен керна должны быть представлены в виде гистограммы. Следует отметить, что не нужно включать в анализ образцы керна, которые явно относятся к интервалам, не попадающим в продуктивный коллектор. Гистограмма позволяет получить среднюю плотность зерен, а также демонстрирует степень разброса ее значений.

Следующий шаг - построение зависимости пористости по данным кернового анализа, приведенной к пластовым условиям, от плотности по данным каротажа (см. рис. 3.2.1).

Когда пористость по данным кернового анализа равна нулю, плотность должна быть равна по величине плотности скелета керна. Когда же пористость равна единице, плотность должна соответствовать плотности флюида. Стандартная процедура заключается в проведении прямой

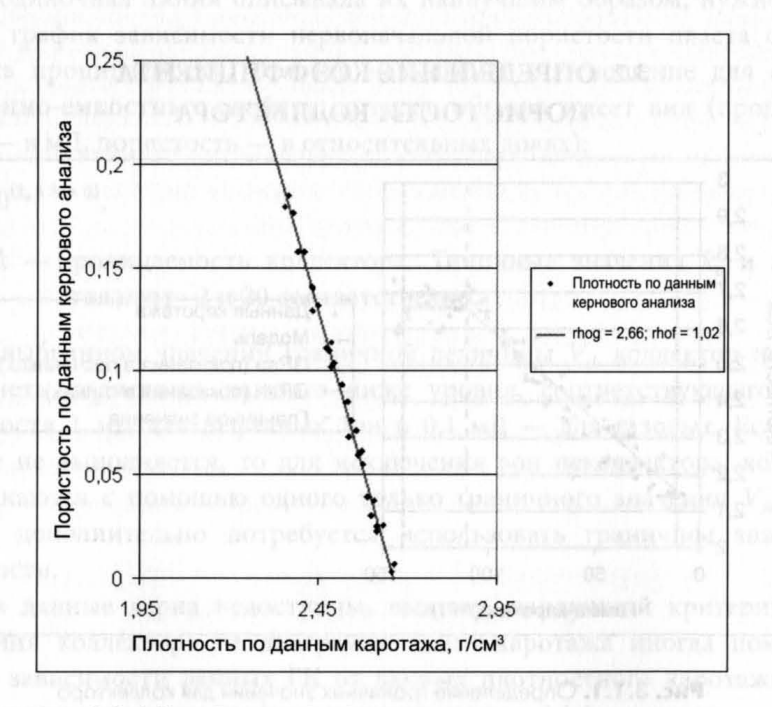

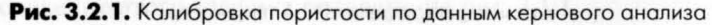

линии через массив данных таким образом, чтобы была учтена полученная плотность скелета породы, после чего эта прямая экстраполируется к точке, в которой пористость по данным кернового анализа равна единице, и, таким образом, позволяет определить соответствующую плотность флюида. Отметим, что это должно делаться отдельно для газо-, нефте- и водонасыщенного интервалов разреза. Теоретически полученные таким образом плотности флюидов должны приближаться к результатам оперативных анализов. Возможные различия могут быть вызваны следующими причинами:

- 1. Незначительными погрешностями в калибровке данных плотностного каротажа.
- 2. Влиянием определенных химических реактивов, входящих в состав бурового раствора (например, барита), на поведение диаграммы плотностного каротажа.
- 3. Пониженным или повышенным проникновением в пласт фильтрата по сравнению с предполагаемым.
- 4. Проблемами с лабораторными измерениями плотности пород или с приведением к пластовым условиям образцов керна.

Какой бы ни была причина полученных средних значений плотности флюидов, комбинация предполагаемых плотностей зерен и флюидов, используемая на диаграмме плотностного каротажа, будет по крайней мере обеспечивать соответствие пористости по каротажу и плотности породы по керну. Когда значения плотности флюидов являются аномальными, возможно, стоит использовать их только в данной скважине и только на интервале отбора керна. Однако если значения плотностей согласуются с ожидаемыми, они могут смело использоваться в других скважинах, параметры бурения которых были аналогичными.

## 3.3. ОПРЕДЕЛЕНИЕ КОЭФФИЦИЕНТА НЕФТЕГАЗОНАСЫЩЕННОСТИ МЕТОДОМ АРЧИ

В модель Арчи должны быть включены измеренные методами SCAL коэффициенты цементации (т) и насыщенности (п). При измерениях параметра т образцы насыщаются соленой водой с минерализацией, эквивалентной минерализации пластовой воды и измеряемым при каротаже сопротивлениям. Путем построения зависимости логарифма параметра пористости, определяемого соотношением  $log(F) = log(R_o/R_w)$ , от логарифма пористости в соответствии с моделью Арчи получают:

 $log(F) = -m \times log(\phi)$ ,  $(3.3.1)$ 

 $R_o$  — удельное сопротивление водонасыщенного образца керна; гле

 $F$  — параметр пористости (formation resistivity factor);

 $R_{w}$  — удельное сопротивление модели пластовой воды.

Наклон этой прямой определяет значение параметра т. Чем выше будет используемое значение т, тем выше расчетное значение водонасыщенности  $S_{\omega}$ , и наоборот.

При измерениях параметра и образцы насыщаются соленой водой, после чего из них вытесняют воду с помощью воздуха или керосина и измеряют удельное сопротивление R, в зависимости от S<sub>v</sub>. Путем построения зависимости логарифма индекса удельного сопротивления (параметр насыщения), определяемого соотношением  $log(I) = log(R_{i}/R_{o})$ , от  $log(S_{\omega})$  в соответствии с моделью Арчи получают:

$$
\log(I) = -n \times \log(S_w). \tag{3.3.2}
$$

Наклон этой прямой определяет значение параметра п. Чем выше используемое значение *п*, тем выше расчетное значение  $S_{\omega}$ , и наоборот. Аномально высокие значения *п* (выше 2,5) могут являться признаком смешанной или гидрофобной системы и требовать проведения дальнейших исследований. Низкие значения и соответствуют высокопористой проницаемой гидрофильной породе.

После того как *m* и *n* определены, уже нельзя свободно выбрать  $R_{\omega}$ , если требуется рассчитать сопротивление для заведомо водонасыщенного пласта. Если благодаря исследованию проб пластовой воды ее минерализация хорошо известна, то иногда возникает дилемма, на какую величину в большей степени следует полагаться - т или  $R_{w}$ . Зачастую истинной причиной этого расхождения является погрешность расчета пористости. Однако если пористость хорошо известна, приходится делать выбор между изменением ти R ... Никогда не мешает еще раз внимательно взглянуть на результаты измерений показателя цементации и оценить, насколько велик разброс полученных данных, и действительно ли надежным является выбранное значение т. Если эти измерения выполнены на образцах из нефтенасыщенной части резервуара, то они могут оказаться непредставительными для водонасыщенной его части из-за влияния диагенетических процессов. Однако нельзя исключать и того, что по приведенным в главе 2 (раздел 2.5) причинам ненадежным является значение  $R_{\omega}$ .

Что касается используемого значения  $R_n$ , необходимо решить, заметно ли сказывается на показаниях прибора каротажа сопротивления влияние проникновения бурового раствора или влияние вмещающих пород. Для скважины, бурение которой осуществлялось с применением бурового раствора на нефтяной основе (oil-based mud, OBM) в мощных нефтеносных пластах, я порекомендовал бы использовать данные каротажа сопротивления большого зонда. Когда же влияние проникновения или влияние вмещающих пород оказываются значительными, то, на мой взгляд, лучше привлекать для анализа зависимость «насыщенность высота» вместо модели Арчи.

Если все же принято решение попытаться учесть влияние данных эффектов на сопротивление, с этой целью можно использовать полученные от подрядчика комплекты палеток, позволяющих оценить и ввести необходимые поправки, или же использовать соответствующие компьютерные вычислительные алгоритмы. Помните, что введение таких поправок в равной степени актуально и для водонасыщенной части пласта, если для определения *m* и R<sub>w</sub> используется график Пикетта.

## 3.4. КОЭФФИЦИЕНТ ПРОНИЦАЕМОСТИ КОЛЛЕКТОРА

При окончательной оценке пластов-коллекторов для ввода данных в статические и динамические модели обычно требуется каротажная диаграмма проницаемости и ее средние значения по отдельным зонам. Используя соотношение для фильтрационно-емкостных свойств, описанное в разделе 3.1, и диаграмму каротажа пористости, можно относительно просто получить диаграмму проницаемости. Однако полученную диаграмму необходимо тщательно исследовать на всех интервалах, для которых проницаемость принимает аномально высокие значения. Проницаемость большинства песчаников не превышает 1500 мД, хотя высококачественные пласты с пористостью выше 35% могут иметь проницаемость и до 4000 мД. Если необходимо, используйте максимальное значение, ограничивающее проницаемость, на уровне, согласующемся с данными кернового анализа. В интервалах неколлекторов проницаемости обычно присваивается очень низкое значение (например, 0,001 мД). Расчетные значения проницаемости не должны противоречить величинам, рассчитанным на основе данных из других источников, таких как пластоиспытатель, зонд ЯМК (ядерного магнитного каротажа) или эксплуатационные испытания скважины.

Средние по зонам значения проницаемости могут быть трех типов: арифметическое, геометрическое и гармоническое. Арифметическое среднее вычисляется по формуле:

$$
k_{arith} = \sum k_i \times h_i / \sum h_i. \tag{3.4.1}
$$

Отсюда, если зона имеет толщину 50 фут и охватывает сто значений k с шагом 0,5 фут, среднее значение будет простой суммой ста значений, деленной на 100. Это среднее целесообразно использовать в том случае, если фильтрация флюидов в коллекторе имеет то же направление, что и плоскости напластования. Тонкие непроницаемые прослои будут оказывать на среднее значение лишь очень незначительное влияние.

Геометрическое среднее вычисляется по формуле:

 $(3.4.2)$ 

 $k_{\text{geom}} = \exp(\Sigma \log(k_i) \times h_i / \Sigma h_i).$ 

Фактически здесь рассчитывается среднее значение логарифмов отдельных k, от которого затем берется экспонента. Это среднее целесообразно использовать в том случае, если фильтрация в коллекторе частично направлена по напластованию, а частично - по нормали к напластованию. Непроницаемые прослои оказывают некоторое влияние на зональное среднее значение проницаемости, но не ликвидируют его по своей сути.

Гармоническое среднее вычисляется по формуле:

$$
K_{harm} = 1/(\Sigma(h_i/k_i)/\Sigma h_i). \tag{3.4.3}
$$

Фактически здесь рассчитывается среднее значение величин, обратных проницаемости, которое затем само инвертируется в обратное. Это среднее целесообразно использовать, если поток в коллекторе направлен по нормали к плоскости напластования. В этом случае непроницаемые прослои оказывают полностью доминирующее влияние на зональное среднее значение.

В зависимости от используемого метода усреднения петрофизик может получить сильно различающиеся результаты. Как правило, арифметическое среднее бывает по крайней мере в 10 раз выше, чем гармоническое, тогда как геометрическое занимает между ними промежуточное положение.

Следует отметить, что в горизонтальных скважинах наблюдается дополнительный эффект, связанный с тем, что  $k_{v}/k_{h}$  в микроскопическом масштабе обычно меньше 1. Этот эффект можно оценить следующим образом. Допустим,  $\alpha = k_{v}/k_{h}$ , где  $k_{v}$  — проницаемость вертикальной скважины, а  $k_h$  — горизонтальной. Можно показать, что для среднего значения проницаемости  $(k_{av})$ , приходящегося на ствол скважины и частично определяемого  $k_{\nu}$ , а частично —  $k_{h}$ , справедливо выражение:

$$
k_{av} = (k_h/2 \times \pi) \times \int_0^{2\pi} \mathrm{sqrt}(\cos^2(\theta) + \alpha \times \sin^2(\theta)) d\theta = k_h \times (1 + \alpha)/2.
$$

Результат для различных значений α приведен на рис. 3.4.1.

В рамках динамической модели параметр  $k/k_h$  обычно принимается для резервуара в целом. Его типичные значения находятся между 0,1 и 0,3. Из рисунка 3.4.1 видно, что значения проницаемости, определяемые из соотношения для фильтрационно-емкостных свойств, для горизонтальных скважин требуют корректировки, даже если пласт представляется однородным.

Задаваемые в моделях зональные средние значения обычно принято дополнять произведением  $k \times h$ , где  $h$  — толщина зоны, поскольку именно оно имеет отношение к потоку, создаваемому при испытаниях скважины.

Когда значения  $k \times h$ , установленные с помощью каротажных диаграмм, сравниваются с соответствующими значениями, измеренными при испытаниях скважины, часто результат, полученный с использованием арифметического среднего, оказывается выше результата, полученного при испытании. Это происходит по следующим причинам:

- Не вся перфорированная зона вносит свой вклад в образование потока, и фактическое значение h меньше, чем то, которое прогнозировалось петрофизическими расчетами.
- Часть потока не параллельна плоскости напластования.
- В промежутке между каротажем необсаженной скважины и пробной эксплуатацией произошло загрязнение призабойной части продуктивного пласта (так называемый скин-эффект). Несмотря на то что при анализе испытаний скин-эффект рассматривается как величина, отдельная от  $k \times h$ , он может определенным образом влиять на приведенное расчетное значение kh.
- Возникновение эффектов относительной проницаемости, таких как закупоривание пор газом, выделяющимся из нефти, делающее неприменимой в пластовых условиях полученную в лаборатории водопроницаемость пород.

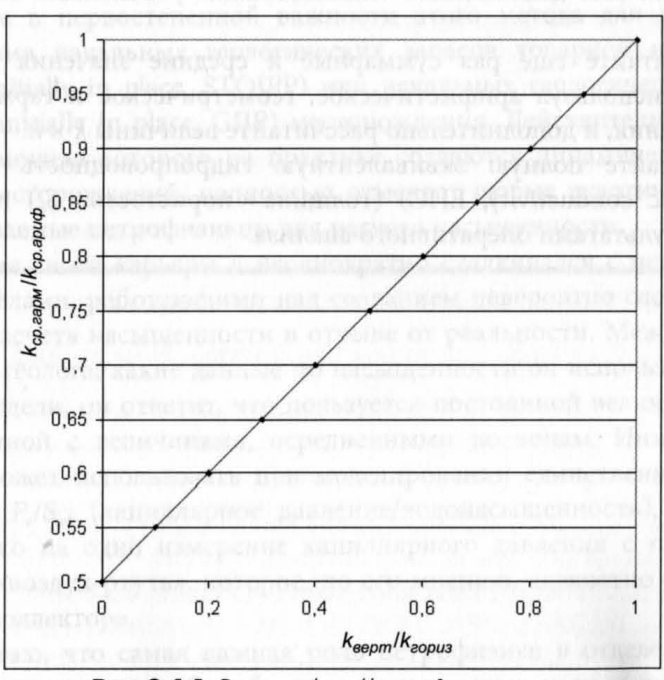

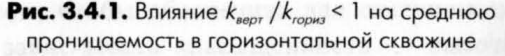
Для реальных коллекторов различие между проницаемостью по данным каротажа и испытания скважины - неизбежное явление, которое не обязательно свидетельствует о непригодности значений проницаемости, используемых в статических и динамических моделях. На практике соответствие прогнозных дебитов технологическим показателям разработки достигается посредством настройки модели в соответствующей программе, где значения проницаемости могут быть отрегулированы либо по всей модели в целом, либо для окрестностей каждой конкретной скважины.

# Упражнение 3.1. Детальная оценка скважины Test 1

На основе данных, приведенных в приложении 2:

- 1. Пересмотрите, если необходимо, свои критерии выделения коллектора.
- 2. Откалибруйте данные плотностного каротажа по данным пористости на основе анализа керна. Используйте предположение о том, что эффективное давление в пласте составляет 2000 фунт/дюйм<sup>2</sup>.
- 3. Получите соотношение для фильтрационно-емкостных свойств.
- 4. Получите для дальнейшего использования уточненные значения т  $\mathbf{u}$   $\mathbf{n}$
- 5. Пересчитайте еще раз суммарные и средние значения проницаемости, используя арифметическое, геометрическое и гармоническое осреднения, и дополнительно рассчитайте величины  $k \times h$ .
- 6. Рассчитайте полную эквивалентную гидропроводность (equivalent hydraulic conductivity, EHC) (толщина  $\times$  пористость  $\times S_h$ ) и сравните ее с результатами оперативного анализа.

 $\Gamma$   $\overline{A}$   $\overline{A}$   $\overline{B}$   $\overline{A}$   $\overline{A}$   $\overline{A}$ 

# АНАЛИЗ ПЛАСТА НА ОСНОВЕ ВЗАИМОСВЯЗИ **ЕГО НАСЫЩЕННОСТИ** И ВЫСОТЫ

Причиной того, что настоящая глава предшествует описанию других современных подходов к интерпретации данных, является мое глубокое убеждение в первостепенной важности этого метода для корректного определения начальных геологических запасов товарной нефти (stock tank oil initially in place, STOIPP) или начальных геологических запасов газа (gas initially in place, GIIP) месторождения. Действительно, этот метод, с помощью которого на практике создаются динамические модели многих месторождений, полностью отменяет любые экзотические модели, создаваемые петрофизиком для расчета насыщенности.

За время своей карьеры я неоднократно сталкивался с петрофизическими отделами, работающими над созданием невероятно сложных моделей для расчета насыщенности в отрыве от реальности. Между тем, если спросить геолога, какие данные по насыщенности он использует в статической модели, он ответит, что пользуется постоянной величиной, никак не связанной с величинами, осредненными по зонам. Инженер-разработчик может использовать при моделировании единственную таблицу значений P<sub>c</sub>/S<sub>w</sub>, (капиллярное давление/водонасыщенность), опирающуюся только на одно измерение капиллярного давления с применением системы «воздух-ртуть», которое, по его мнению, адекватно в целом для данного коллектора.

Я полагаю, что самая важная роль петрофизика в отделе разработки заключается в том, чтобы обеспечить для статических и динамических моделей такую зависимость «насыщенность - высота», которая пред-

65

ставляла бы собой наилучшую из возможных комбинацию данных кернового анализа и каротажа в сочетании с его (петрофизика) здравым суждением. На мой взгляд, такая функция наряду с высотой (которая может быть непосредственно связана с  $P_{c}$ ) в качестве входных переменных должна использовать как пористость, так и проницаемость.

Существует множество различных функций, используемых для описания поведения капиллярных каналов в породах. Мне приходилось использовать многие из них, однако я обнаружил, что все же наиболее используемой является J-функция Леверетта (Leverett). Поэтому ниже я предлагаю описание того, как эта функция может быть выведена для коллектора на основе данных кернового анализа и каротажа. Эта функция может быть определена следующим образом:

$$
S_w = S_{wirr} + a \times l^b; \tag{4.1}
$$

$$
J = P_c \times \left[ \sqrt{\left(k/\phi\right)} \right] / \left(\sigma \cos\left(\theta\right)\right)
$$
 (4.2)

$$
P_c = (rho_w - rho_h) \times h \times 3,281 \times 0,433, \tag{4.3}
$$

где  $S_{\text{wirr}}$  — неснижаемая водонасыщенность;

 $rho_w$  - плотность пластовых вод, г/см<sup>3</sup>;

 $rho_h$  — плотность углеводорода, г/см<sup>3</sup>;

- $P_c$  капиллярное давление, фунт/дюйм<sup>2</sup>;
- $k$  проницаемость, мД;
- ф пористость (в долях единицы);
- о натяжение на поверхности раздела между углеводородом и водой, дин/см<sup>2</sup>;
- $\theta$  краевой угол смачивания между углеводородом и водой, градусы;
- $h$  высота над уровнем свободной воды (free water level, FWL), м.

Константы а и b должны адаптироваться к конкретным данным.

Заметим, что единицы измерения здесь не играют особой роли, поскольку повсюду они используются согласованно. Скажем, если давление использовать в барах, а не в фунт/дюйм<sup>2</sup>, это выразится в изменении значений констант а и b, однако результаты при этом не изменятся.

# 4.1. АНАЛИЗ КАПИЛЛЯРНОГО ДАВЛЕНИЯ С ИСПОЛЬЗОВАНИЕМ ДАННЫХ ИССЛЕДОВАНИЯ КЕРНА

Результаты измерений Р<sub>с</sub> в рамках программы SCAL обычно представляются в виде таблицы 4.1.1.

При этом числа в таблице представляют собой значения водонасыщенности S<sub>w</sub>. Заметим, что измерения выполняются одним из тех методов, в которых не прибегают к использованию реальных пластовых флюидов. Для получения средней Ј-функции выполните следующие действия. Пусть:

$$
S_{wr} = S_w - S_{wirr} \tag{4.1.1}
$$

1. Преобразуйте приведенную выше таблицу в таблицу зависимости Ј от  $S_{wr}$ . Установите значение  $S_{wir}$  на 0,01 ниже самой низкой водонасыщенности, встречающейся где бы то ни было в коллекторе по данным кернового анализа или каротажа. Для получения Ј используйте табличные значения к и ф (проницаемости и пористости). Для поверхностного натяжения и краевого угла смачивания используйте данные таблицы 4.1.2 в зависимости от типа измерения.

#### Таблица 4.1.1 Пример кривых капиллярного давления при дренировании, полученных на основе кернового анализа

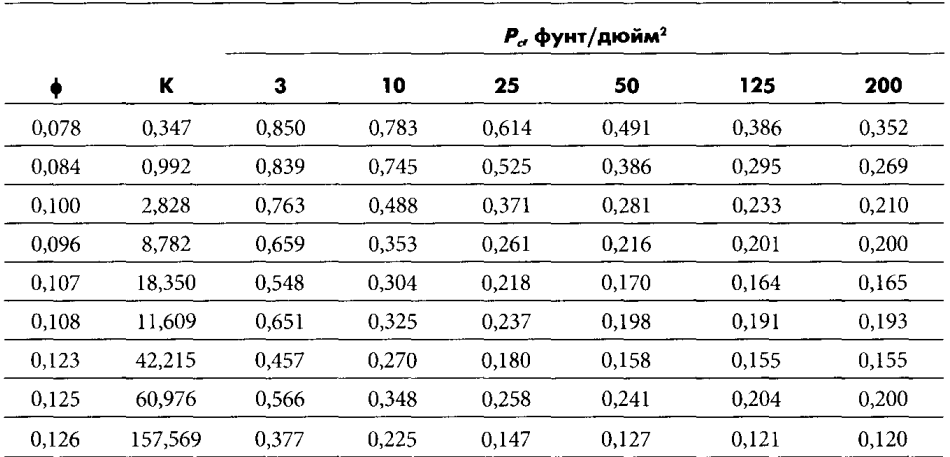

#### Таблица 4.1.2

Типичные значения поверхностного натяжения на поверхности раздела и краевого угла смачивания для лабораторных условий

|                        | $\sigma$ (MH/M) | $Cos(\theta)$ |
|------------------------|-----------------|---------------|
| Воздух/ртуть           | 480             | 0,765         |
| Воздух/пластовая вода  | 72              | 1.0           |
| Керосин/пластовая вода | 48              | 0,866         |
| Воздух/керосин         | 24              | $_{\rm 1.0}$  |

2. Постройте график зависимости  $log(J)$  от  $log(S_{w})$ . Точки пересечения с осями и угол наклона прямой определяют значения констант а и  $b$ (рис. 4.1.1).

Значения  $S_{\text{wirr}}$ , а и  $b$  — это практически вся информация, необходимая для построения функции «насыщенность - высота» при заданных значениях пористости и проницаемости. Зачастую с помощью величин  $k$ и ф, полученных по образцам кернов, строят специальную зависимость «пористость - проницаемость» (рис. 4.1.2). Такая зависимость должна иметь следующий вид:

$$
k = 10^{(ka + kb \times \phi)}.\tag{4.1.2}
$$

При построении Ј-функции необходимо использовать значения о и 0, соответствующие условиям данного коллектора. Поскольку эти значения, как правило, неизвестны, рекомендуется использовать данные таблицы 4.1.3.

После того как такая зависимость определена, можно построить набор характерных кривых «насыщенность - высота» в диапазоне значений пористости, типичном для данного коллектора (см. рис. 4.1.3).

Эти кривые в виде таблиц  $P_{\ell}/S_{\omega}$ , соответствующих разным классам пористости, могут передаваться непосредственно инженеру-разработчику для использования в моделировании. Если геолог хочет использовать среднее значение S<sub>w</sub> в статической модели, кривые должны быть усреднены по высоте реального столба для каждого конкретного класса пористости. Лучше, однако, получить от геолога таблицу «площадь-высота» и задать кривым весовые коэффициенты в соответствии с их относительными площадями при данной высоте. Иначе, поскольку у большинства коллекторов подошва шире свода, это может привести к завышению среднего значения водонасыщенности.

Если в коллекторе над нефтяной частью залежи находится газовая, с помощью соответствующих значений  $\sigma$ ,  $\theta$ ,  $rho_h$  и  $rho_w$  сформируйте два набора таблиц — один для системы «нефть-вода», а другой для системы «газ-вода».

Таблица 4.1.3 Типичные величины поверхностного натяжения и краевых углов смачивания для пластовых условий

|            | $\sigma$ , дин/см <sup>2</sup> | $Cos(\theta)$ |
|------------|--------------------------------|---------------|
| Газ/вода   | 50                             | 1.0           |
| Нефть/вода | 30                             | 0,866         |

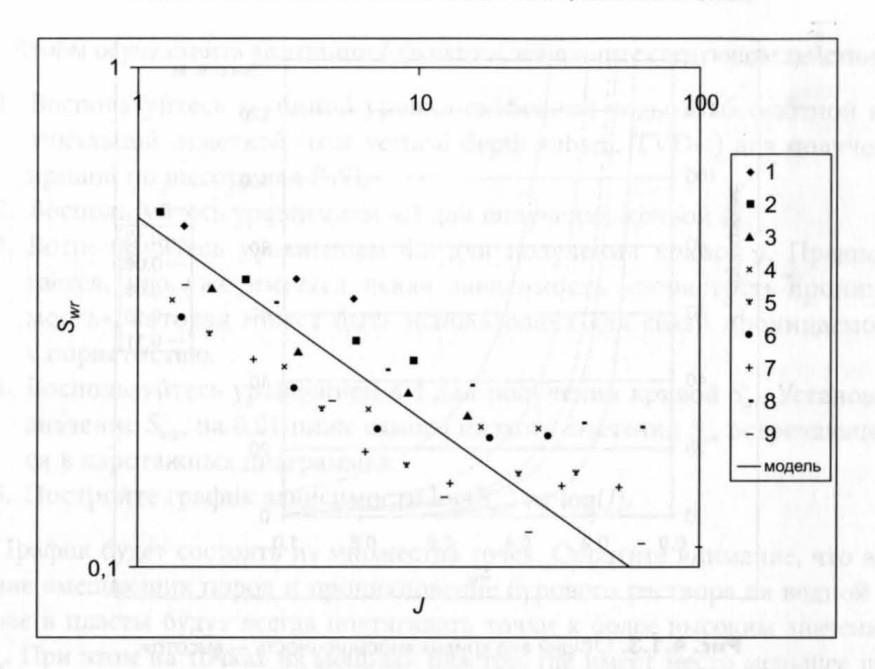

Рис. 4.1.1. Уточнение Ј-функции по данным кернового анализа

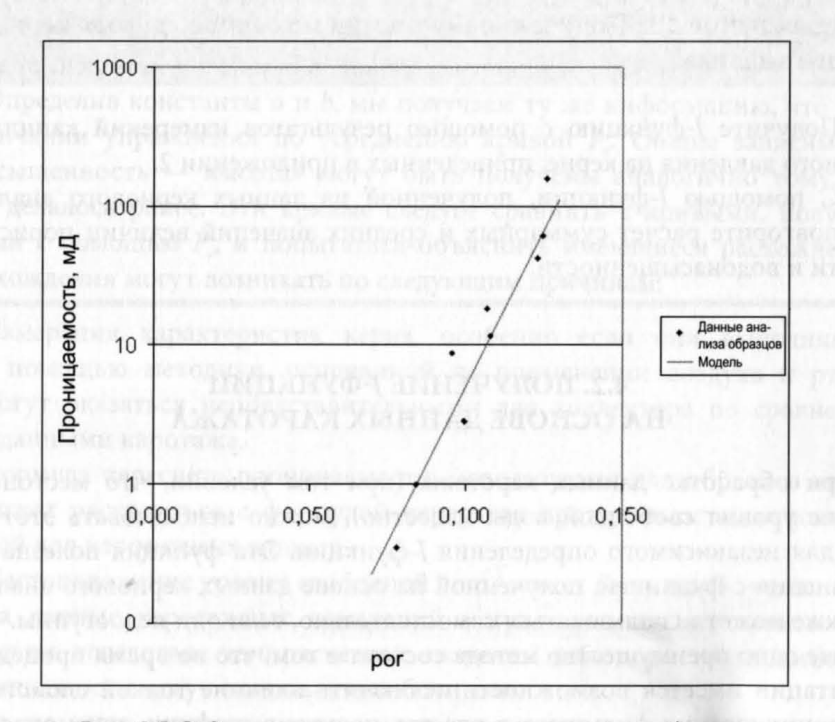

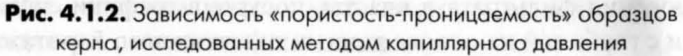

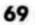

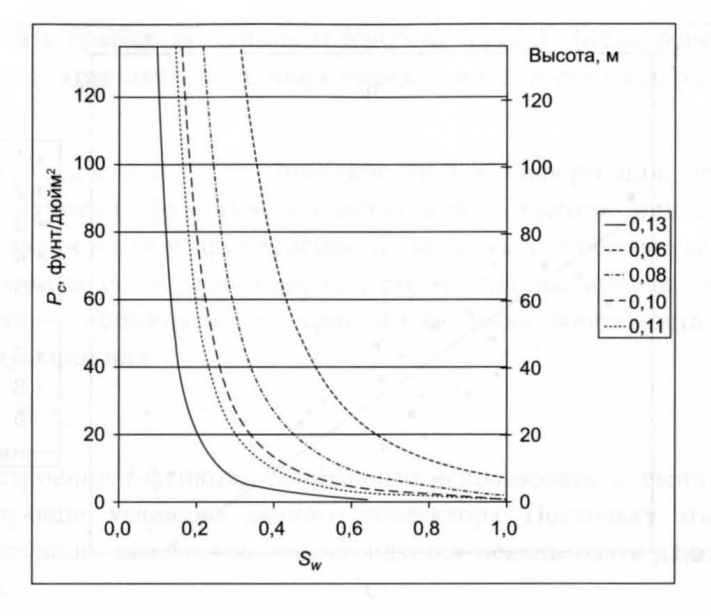

Рис. 4.1.3. Общий вид кривых «насыщенность - высота», полученных с использованием Ј-функции

# Упражнение 4.1. Получение Ј-функции на основе данных кернового анализа

- 1. Получите J-функцию с помощью результатов измерений капиллярного давления на керне, приведенных в приложении 2.
- 2. С помощью J-функции, полученной из данных кернового анализа, повторите расчет суммарных и средних значений величин пористости и водонасыщенности.

# 4.2. ПОЛУЧЕНИЕ Ј-ФУНКЦИЙ НА ОСНОВЕ ДАННЫХ КАРОТАЖА

При обработке данных каротажа (при том условии, что местоположение уровня свободной воды известно), можно использовать этот метод для независимого определения Ј-функции. Эта функция полезна для сравнения с функцией, полученной на основе данных кернового анализа, а также может использоваться самостоятельно, если они недоступны.

Еще одно преимущество метода состоит в том, что во время процедуры адаптации имеется возможность исключить влияние тонкой слоистости и проникновения фильтрата в пласты, построив графики связи водонасыщенности с глубиной на основе данных плотностного каротажа.

Чтобы осуществить адаптации J-функции, выполните следующие действия:

- 1. Воспользуйтесь глубиной уровня свободной воды и абсолютной вертикальной отметкой (true vertical depth subsea, TVDss) для получения кривой по высоте над FWL.
- 2. Воспользуйтесь уравнением 4.3 для получения кривой  $P_c$ .
- 3. Воспользуйтесь уравнением 4.2 для получения кривой Ј. Предполагается, что уже имеется некая зависимость «пористость-проницаемость», которая может быть использована для связи проницаемости с пористостью.
- 4. Воспользуйтесь уравнением 4.4 для получения кривой S<sub>w</sub>. Установите значение  $S_{\text{wirr}}$  на 0,01 ниже самого низкого значения  $S_{\text{w}}$ , встречающегося в каротажных диаграммах.
- 5. Постройте график зависимости  $log(S_{wr})$  от  $log(J)$ .

График будет состоять из множества точек. Обратите внимание, что влияние вмещающих пород и проникновение бурового раствора на водной основе в пласты будут всегда подтягивать точки к более высоким значениям  $S_{\text{wr}}$ . При этом на точках из мощных пластов, где имеет место меньшее проникновение, эти эффекты будут сказываться в значительно меньшей степени. Поэтому, подгоняя константы а и *b* таким образом, чтобы модель следовала фронту массива точек, можно эффективно корректировать и влияние тонкой слоистости, и влияние проникновения бурового раствора.

Определив константы а и b, мы получаем ту же информацию, что и по окончании упражнения по усреднению кривой Р. Общие зависимости «насыщенность - высота» могут быть получены аналогично тому, как это делалось ранее. Эти кривые следует сравнить с кривыми, полученными с помощью  $P_c$ , и попытаться объяснить имеющиеся расхождения. Расхождения могут возникать по следующим причинам:

- Измерения характеристик керна, особенно если они выполняются с помощью методики, основанной на применении воздуха и ртути, могут оказаться непредставительными для коллектора по сравнению с данными каротажа.
- Формула пересчета проницаемости, используемая для образцов керна, может расходиться с формулой пересчета проницаемости, используемой для каротажных данных.
- Местоположение уровня свободной воды может быть ошибочным.
- На данные каротажных измерений могут повлиять неучтенные эффекты, вследствие чего расчетные значения либо пористости, либо насыщенности могут оказаться ошибочными.
- До момента каротажа могло иметь место вытеснение углеводородов в районе данной скважины (или скважин).

В случаях, когда расхождения объяснить не удается, можно считать разумным подход, при котором наиболее пессимистический набор функций принимается в качестве низшей границы, наиболее оптимистический набор в качестве верхней, а посредине между ними строится базовая линия.

После определения функции, описывающей базовую линию, для пересчета значений насыщенности следует в обратном направлении с помощью J-функции повторно интерпретировать каротажные данные. Учитывая, что эта функция использует только кривые для высоты над уровнем свободной воды, пористость и проницаемость в качестве входных данных (полученных из диаграммы плотностного каротажа), результаты могут оказаться неожиданными. Имея опыт применения данной методики для более чем 20 залежей, я всегда удивлялся тому, как логично выглядят результаты и насколько хорошо они зачастую соответствуют значениям S<sub>w</sub>, полученным на основе данных каротажа сопротивления, за исключением тонких прослоев, где значение  $S_{w}$  по данным каротажа сопротивления обычно бывает слишком завышено. Диаграмма плотностного каротажа в вертикальном направлении обычно имеет разрешение 1 фут, намного превосходящее разрешение индукционного или бокового каротажа. Результирующее увеличение средней нефте- или газонасыщенности составляет, как правило, порядка 20%.

Я полагаю, что хорошо откалиброванная Ј-функция Леверетта, приводящая в соответствие друг с другом надежные каротажные данные по насыщенности и данные кернового анализа, представляет собой наилучший возможный способ расчета насыщенности коллектора и передачи этой информации в статические и динамические модели. Следует также осознавать, что в случае, когда данные кернового анализа надежны, но местоположение уровня свободной воды неизвестно, эта функция может быть использована для прогнозирования глубины уровня свободной воды, исходя из каротажных данных по насыщенности. Вообще говоря, сам я не достиг особых успехов в применении этого метода, но он, возможно, заслуживает дальнейшего исследования.

## Упражнение 4.2. Получение Ј-функции на основе данных каротажа

- 1. Для получения J-функции на основе данных каротажа используйте результаты выполнения упражнений 2.1 и 3.1.
- 2. Проведите повторный расчет суммарных и средних значений с помощью *J*-функции, полученной на основе данных каротажа.
- 3. Которую из двух функций: полученную на основе кернового анализа или на основе данных каротажа, - вы рекомендуете использовать для будущего определения STOIIP? На чем основано это предпочтение?

 $\Gamma$   $\overline{A}$   $\overline{A}$   $\overline{B}$   $\overline{A}$   $\overline{5}$ 

# **СОВРЕМЕННЫЕ МЕТОДЫ** ИНТЕРПРЕТАЦИИ ДАННЫХ **ГЕОФИЗИЧЕСКИХ** ИССЛЕДОВАНИЙ СКВАЖИН

## 5.1. АНАЛИЗ ХАРАКТЕРИСТИК ГЛИНИСТОГО ПЕСЧАНИКА

Наличие глин в пласте усложняет аналитическую работу петрофизика, поскольку, как правило, они имеют высокую электропроводность и занижают электрическое сопротивление пород, насыщенных углеводородами. Кристаллы глины связывают воду, которая адсорбируется на их поверхности, а также катионы (например, натрия), окруженные гидратной водой. Это приводит к росту электропроводности глинистого песчаника, содержащего углеводороды, по сравнению с песчаником, в котором глины отсутствуют.

Использование уравнения Арчи для глинистого песчаника приводит к слишком высоким значениям водонасыщенности  $S_{\omega}$ , вследствие чего зоны, потенциально богатые углеводородами, могут быть не замечены. В прошлом предлагалось достаточно много уравнений для учета завышенной электропроводности, возникающей вследствие наличия дисперсных глин, занижающих сопротивление и приводящих к завышению величины S<sub>w</sub> при использовании уравнения Арчи. Я планирую привести все эти уравнения, однако детально предлагаю исследовать только один метод, а именно модификацию метода Ваксмана-Смита (Waxman-Smit). Этот метод я успешно применял на нескольких месторождениях, и его преимущество состоит в том, что он не требует дополнительных исследований керна для калибровки модели (хотя эти данные и могут быть включены в нее).

$$
S_{w}^{-n^{*}} = [(R_{i}/R_{w}) \times \phi^{m^{*}} \times (1 + R_{w} B Q_{v}/S_{w})],
$$
\n(5.1.1)

где  $B$  — константа, относящаяся к температуре, а  $Q_v$  — катионообменная емкость удельного объема порового пространства. Здесь  $m^*$  и  $n^*$  имеют тот же самый смысл, что и в методе Арчи, но получают их другими методами исследования керна. Температура определяет добавочную проводимость глины (в омах) на единицу  $Q_v$  (в см<sup>3</sup>).

Уравнение, которое может быть использовано для связи В с температурой пласта и удельным сопротивлением воды R<sub>w</sub>, было опубликовано Томасом (Thomas) и выглядит следующим образом:

$$
B = (-1,28 + 0,255 \times T - 0,0004059 \times T^2)/(1 + (0,04 \times T - 0,27) \times R_w^{1,23}),
$$
\n(5.1.2)

T - температура в градусах Цельсия. где

 $Q_{\nu}$  (в мг-экв/ед. порового объема в см<sup>3</sup>) относится к катионообменной емкости глины (cation exchange capacity, CEC) (в мг-экв/100 г), измеряемой в лабораторных условиях.  $Q_v$  может быть получена из СЕС по формуле:

$$
Q_v = \text{CEC} \times \text{hnothoch} / (100 \times \phi). \tag{5.1.3}
$$

СЕС может быть измерена методом химического титрования раздробленных образцов керна. Величина СЕС зависит от типа глины. Ее типичные значения для различных глин приведены в таблице 5.1.1.

Необходимо отметить, что данные исследований раздробленных образцов керна с большой степенью вероятности могут быть непредставительными, поскольку в процесс дробления проявляется гораздо больше типов катионного обмена, чем в пласте. Более того, мне никогда не удавалось связать Q, с каким-либо параметром, полученным на основе данных каротажа (например, с пористостью,  $V_{sh}$ ).

Дополнительная неопределенность связана с коэффициентом В, получаемым, как правило, с помощью «стандартной» корреляции, которая

Таблица 5.1.1

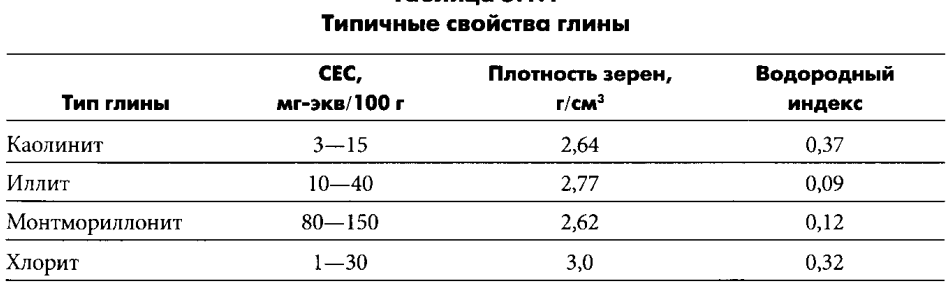

может быть, а может и не быть применима. Гораздо лучше подход, в рамках которого из каротажных данных для водонасыщенного песчаника с известными свойствами выводится комбинированный коэффициент ВQ<sub>v</sub>. Ниже я даю описание этого полезного метода. Прежде всего, делается предположение о том, что ВО, удовлетворяет уравнению вида:

$$
BQ_{\nu} = (\phi_{c} - \phi)/(C \times \phi). \tag{5.1.4}
$$

Фактически это уравнение предполагает существование «чистой пористости»  $(\phi)$  (clean porosity — пористость скелета породы), а дисперсная глина распределяется в поровом пространстве этого скелета, что приводит к уменьшению измеряемой на образцах пористости по отношению к скелетной. Предполагается также, что добавочная электропроводность BQ, должна быть связана с этим пропорциональным уменьшением пористости через константу С.

Если уравнение 5.1.3 подставить в уравнение 5.1.1 и присвоить  $S<sub>w</sub>$  значение 1 (для водонасыщенных песчаников), это уравнение приобретет следующий вид:

$$
C_{wa} = \phi^{-m^*}/R_t = 1/R_w + (\phi_c/C) \times (1/\phi - 1/\phi_c). \tag{5.1.5}
$$

Следовательно, если для водоносных песчаников построить график С<sub>ма</sub> в зависимости от 1/ф, точки должны ложиться на прямую линию:

- Значение  $C_{wa}$  в начале массива данных равно  $1/R_{w}$ .
- Значение (1/ $\phi$ ) в начале массива данных равно 1/ $\phi$ .
- Точки должны ложиться на прямую с наклоном  $(\phi/C)$ .

Отметим, что в отсутствие эффектов глинистости точки должны образовывать ровную горизонтальную линию, с помощью которой для  $C_{wa}$ можно получить значение  $1/R<sub>w</sub>$ , если коэффициент С устремить в бесконечность. Если данные не образуют единого тренда, то этот метод можно считать непригодным. Пример графика с такими данными показан на рис. 5.1.1.

Этот график был построен в предположении, что  $m^* = 2,0$ . Из него можно определить, что:  $R_w = 0.05$  Омм;  $\phi_c = 0.13$  и  $C = 0.01$ . Используя предполагаемое значение  $n^*$ , можно рассчитать насыщенность методом Ваксмана-Смита в углеводородной части пласта.

Если доступны данные SCAL (special core analysis - специальный анализ керна), можно вывести  $m^*$  и  $n^*$  из экспериментальных данных, как это изложено ниже. При традиционном измерении показателя цементации  $(m)$  параметр пористости  $(F -$  formation resistivity factor) наносится на график в зависимости от пористости (ф) в двойном логарифмическом масштабе. В рамках модели Арчи справедливо следующее соотношение:

Практические аспекты геофизических исследований скважин

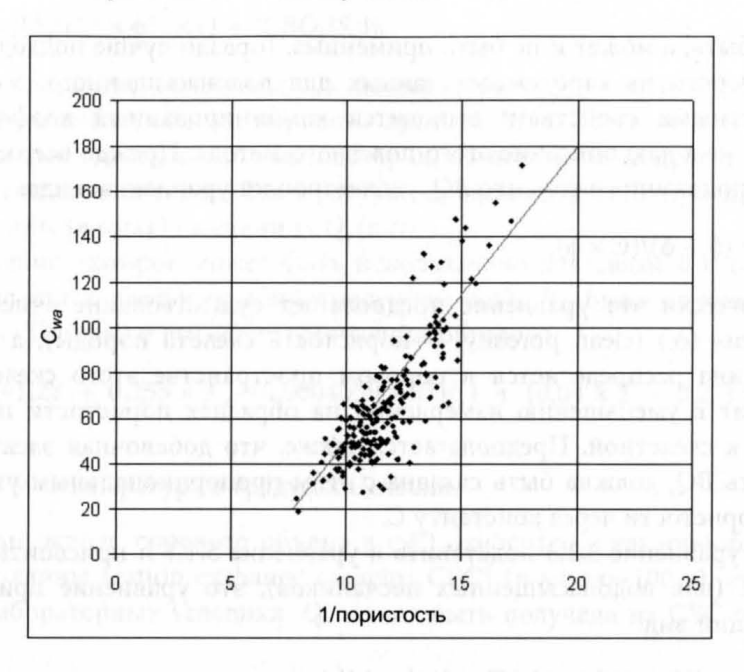

Рис. 5.1.1. График  $C_{\omega}/(1/\phi)$ 

 $(5.1.6)$ 

 $F = (R_o/R_w) = \phi^{-m}$ 

где  $R_o$  — удельное сопротивление породы с водонасыщенностью 100%. Следовательно,  $log(F) = -m \times log(\phi)$ , и наклон этой прямой определяет значение величины т. Поскольку для уравнения Ваксмана-Смита соотношение  $F = \phi^{-m^*}$  явно не выполняется, необходимо ввести поправку. Пусть:

$$
F^* = (1 + R_w BQ_v) \times F = \phi^{-m^*}.
$$
\n(5.1.7)

Тогда, если построить график  $F^*$  в зависимости от параметра ф в двойном логарифмическом масштабе, то по наклону графика можно будет определить значение параметра  $m^*$ .

Затем полученное значение т\* следует использовать вместе с R, и ф для расчета нового значения Сма. Эта операция приведет к пересмотру значений  $R_{\omega}$ , ф. и С. После этого наступает очередь пересмотра значения  $m^*$ . Обычно для схождения величины *m* × к значению, которое удовлетворяет как графику  $C_{wa}/(1/\phi)$ , так и графику  $F^*/\phi$ , двух итераций бывает достаточно. Поскольку при низких значениях пористости  $F^*$  будет превышать F на большую величину, чем при высоких,  $m^*$  всегда будет выше, чем т. Как правило, если в результате измерений т получается равным 2,0, то т\* будет равно примерно 2,2. Аналогичная процедура выполняется для n<sup>\*</sup>. В соответствии с предположением модели Арчи:

$$
I = (R_l/R_o) = S_w^{-n}.
$$
\n(5.1.8)

Следовательно, если построить график  $log(I)$  в зависимости от  $log(S_w)$ , то его наклон определит значение п.

В случае модели Ваксмана-Смита необходимо получить величину I\*, задаваемую уравнением:

$$
I^* = (1 + R_w B Q_v / S_w) \times I / (1 + R_w B Q_v) = S_w^{-n^*}.
$$
\n(5.1.9)

Построение зависимости друг от друга функций  $log(I^*)$  и  $log(S_n)$  позволяет получить уточненный показатель насыщенности n\*. Как и в случае с  $m^*$ , показатель  $n^*$  всегда оказывается ниже, чем *п*, примерно на 0,2.

Значение насыщенности углеводорода не очень чувствительно к значению *m*<sup>\*</sup> при условии, если для калибровки значения R используется водонасыщенный песчаник. Следует отметить, что полученное значение R может не соответствовать той минерализации, которую получают при анализе воды, поступающей из пласта при опробовании и эксплуатации скважин. На это значение влияет не участвующая в притоке находящаяся в глине связанная вода, которая может оказаться более пресной, чем свободная. Поэтому величина R<sub>w</sub>, как правило, оказывается выше ожидаемой.

Эффект от использования модели Ваксмана-Смита обычно оказывается существенным только для относительно высоких значений R ... Это происходит потому, что множитель  $R_{\mu}BQ_{\nu}$  становится мал по сравнению с единицей, если R мало (высокоминерализованная вода). В этой ситуации расчетное значение S<sub>u</sub> будет лишь слегка отличаться от соответствующего значения, рассчитанного на основе модели Арчи.

Отметим, что при использовании этого уравнения из-за того, что  $S_w$ появляется в обеих его частях, возникают определенные вычислительные проблемы. Эти проблемы легко преодолеваются следующим образом. Для начала сделайте предположение о том, что S<sub>u</sub> в правой части уравнения 5.1.1 равно 1. Рассчитайте S и подставьте в правую часть уравнения его новое значение. Продолжайте эту процедуру до тех пор, пока в ходе последовательных итераций S ", находящаяся в левой части уравнения, не перестанет изменяться более чем на 0,001. Обычно для этого бывает достаточно около пяти итераций.

Другой способ применения метода Ваксмана-Смита - так называемый метод нормированной Q,, предложенный Иштваном Юхасом (Istvan Juhasz). Читателям рекомендуется прочесть соответствующую статью, опубликованную Обществом петрофизиков и интерпретаторов каротажных диаграмм, в которой подробно рассказывается об этом методе (см. ссылки). Ее сокращенный текст приводится ниже. Юхас показывает, что уравнение Ваксмана-Смита может быть преобразовано к виду:

$$
S_w = [(\phi^{-m} / R_t) \times (S_w \times R_{wsh} \times R_w) / (Q_{vn} \times R_w + (S_w - Q_{vn}) \times R_{wsh})]^{1/n^*},
$$
\n(5.1.10)

где

$$
Q_{vn} = V_{sh} \times \phi_{sh} / \phi; \tag{5.1.11}
$$

$$
1/R_{\text{wsh}} = \phi^{-m}/R_{sh};\tag{5.1.12}
$$

 $R_{sh}$  — удельное сопротивление глины;

 $\phi_{sh}$  — пористость глины.

Параметр  $m^*$  может быть определен с помощью графика зависимости  $log(R_1)$  от  $log(\phi)$  в водоносных глинистых пластах (не чистых пластах), поскольку наклон его линии эквивалентен  $m^*$ . Параметры  $R_{wsh}$  и  $R_w$  могут быть определены из графика зависимости  $C_{wa}$  от  $Q_{vn}$ , поскольку точка пересечения оси  $C_{wa}$  линией графика для  $Q_{va} = 0$  дает величину  $1/R_{av}$ , а для  $Q_{vn}$  = 1,0 — величину  $R_{wsh}$ . Другие часто используемые уравнения:

### Модель «двойной воды»

$$
1/R_t = S_w^2 / (F \times R_w) + BQ_v \times S_w / F,
$$
\n(5.1.13)

$$
F = \phi^{\cdot m}.\tag{5.1.14}
$$

### Симанду (Simandoux)

$$
S_w^n = A \times R_w \times \phi^{-m} \times \{1/R_t - V_{sh} \times S_w / R_{sh}\},\tag{5.1.15}
$$

где  $R_{sh}$  — удельное сопротивление глины.

#### Индонезийское уравнение

$$
S_w = R_t^{(-1/n)} \times \left\{ V_{sh}^{(10V_{sh}/2)} / \sqrt{R_{sh}} + \varphi^{(m/2)} / \sqrt{(A \times R_w)} \right\}^{(-2/n)}.
$$
 (5.1.16)

Поскольку модель Ваксмана-Смита удовлетворяет всем требованиям, которые я предъявляю к уравнению для глинистого песчаника (то есть она вводит проводимость глины, соотнесенную с количеством глины на каротажных диаграммах), мне очень редко в своей работе приходилось прибегать к другим уравнениям. Как уже говорилось в главе 3, я предпочел бы всегда получать насыщенность для определения начальных геологических запасов товарной нефти (stock tank oil initially in place, STOIPP) и начальных геологических запасов газа (gas initially in place, GIIP) с по-

мощью зависимости «насыщенность - высота», откалиброванной качественными измерениями параметров керна.

Упражнение 5.1. Анализ параметров глинистого песчаника

- 1. Используя данные водонасыщенной части пласта в скважине test1, постройте зависимость ВО, от пористости. Получите с помощью этого графика значение R<sub>w</sub>.
- 2. Используя приведенные в приложении 2 данные кернового анализа, рассчитайте величины  $m^*$  и  $n^*$ .
- 3. Рассчитайте насыщенности с помощью уравнения Ваксмана-Смита и составьте новую таблицу суммарных и средних значений параметров пластов.
- 4. Как согласуются насыщенности, полученные методом Ваксмана-Смита, методом Арчи и методом анализа керна с привлечением J-функпии?

## 5.2. КАРБОНАТЫ

Большинство методов интерпретации, описанных в предыдущих главах, хорошо работают и для карбонатных пластов. Однако плотность зерен, используемая для получения пористости из диаграммы плотностного каротажа, должна иметь другое значение. Для известняков ее наиболее распространенным значением является 2,71 г/см<sup>3</sup>, хотя по возможности лучше выполнять ее непосредственные измерения на керне. Доломит и ангидрит характеризуются более высокой плотностью скелета породы (см. приложение 6). На многих месторождениях с высококачественными карбонатными коллекторами оценка коллекторов осуществляется проще, чем в случае песчаника, благодаря отсутствию проблемы глинистости. Пласты же при этом обычно бывают большей толщины. Вообще говоря, в этих условиях очень хорошо работает модель Арчи.

Однако за время моей деятельности мне приходилось работать и на таких низкопроницаемых газо- и нефтеносных карбонатных коллекторах, где нормальные методы не давали хороших результатов. Это я и хочу обсудить ниже. Типичные характеристики низкопроницаемых (<1 мД) карбонатных коллекторов:

• Пористость поддается оценке, но лишь в виде изолированных зон или каверн. Это хорошо бывает видно на примере мелоподобных коллекторов.

- Высоты капиллярного подъема и переходные зоны могут быть исключительно протяженными (до 100 м).
- Проницаемость скелета породы может быть чрезвычайно низкой, но скважина может фонтанировать благодаря присутствию в пласте естественных (или созданных механическим путем) трещин. Из-за того, что эти трещины могут быть причиной значительных поглощений промывочной жидкости при бурении, скважина может нуждаться в выносе наружу большого количества бурового раствора, прежде чем начнут фонтанировать углеводороды пласта.

Стратегия разработки такого месторождения зачастую предусматри-BaeT бурение горизонтальных скважин перпендикулярно ориентации естественных трещин, позволяющее оптимизировать добычу в скважинах. STOIIP или GIIP будут связаны главным образом с пористостью скелета породы, но поступать в скважину нефть и/или газ будут через эти трещины. Следовательно, при отсутствии обширной системы трещин, обеспечивающих дренирование матрицы, скважины будут либо обводняться, либо очень быстро глохнуть.

Очевидно, что умение обнаруживать трещины и определять их ориентацию имеет чрезвычайно большое значение. Во время бурения бы-BaeT полезно контролировать уровень потерь и фиксировать глубины, на которых эти потери начинают происходить. Это может дать ценную информацию о наличии трещин. Нет нужды говорить о том, что меры, предпринимаемые при бурении для устранения потерь бурового раствора, должны гарантировать, что трещины не будут необратимо заглушены. К традиционным каротажным методам, способным обнаруживать трещины, относятся:

- Акустический каротаж (наличие пропуска циклов).
- Микрокаротаж (неустойчивое поведение при пересечении трещины прижимным башмаком каротажного зонда).
- Гамма-каротаж (пики, возникающие в тех местах, где трещины оказались заполненными радиоактивными минералами).
- Кавернометрия (сечение ствола буровой скважины стремится принять форму эллипса, главная ось которого направлена перпендикулярно к направлению действия тектонического напряжения).

Чтобы определить тип и ориентацию трещин, необходимо использовать средства визуализации (микросканеры). Приборы каротажа сопротивления предпочтительнее, поскольку позволяют легче отличать заполненные флюидом открытые трещины от сцементированных. Однако для этого подходят и ультразвуковые приборы, причем они представляют собой единственно возможный вариант при использовании бурового раствора на нефтяной основе.

Заметим, что естественные трещины стремятся ориентироваться в направлении максимума горизонтально направленного напряжения, существующего в данных отложениях. В частности, в областях, соседствующих со значительными тектоническими нарушениями разница между напряжениями, действующими в различных направлениях, может быть очень большой и способствующей растрескиванию пород. Бесценными для описания любых трещин могут оказаться керны, хотя необходимо позаботиться о том, чтобы исключить из рассмотрения техногенные трещины, возникшие в результате бурения. Необходимо также, чтобы совместно с керноотборником работало устройство для определения ориентации керна. После завершения анализа системы трещин полезно получить кривую плотности расположения трещин, которая может рассматриваться в качестве одной из каротажных диаграмм. Такая кривая может быть увязана с горизонтальной проницаемостью  $k<sub>h</sub>$ , полученной в процессе испытания скважины и используемой для прогноза продуктивности будущих скважин при их вскрытии.

В отличие от коллекторов, находящихся в терригенных породах, карбонатные коллекторы хорошо поддаются кислотной обработке с помощью HCl либо совместно с гидроразрывом, либо без него. Однако такой вид обработки может влиять лишь непосредственно на призабойную зону, и не способен создать высокую проницаемость в более широкой области резервуара. Измерение давления и отбор проб в низкопроницаемых карбонатных коллекторах с помощью обычного пластоиспытателя на кабеле практически всегда является безуспешным. Чтобы получить хоть какую-то надежду на успех, необходимо использовать устройство пакерного типа, и даже тогда вероятность успеха, как правило, невысока.

В течение срока разработки месторождения, приуроченного к мелоподобным коллекторам, могут возникать осложнения, связанные с их уплотнением. Несмотря на то что оно обеспечивает дополнительный механизм поддержания пластового давления, на стадии проектирования их разработки, особенно особенно в шельфовой зоне, потребуются всесторонние исследования этой проблемы.

## 5.3. ПОЛИМИНЕРАЛЬНЫЕ (СТАТИСТИЧЕСКИЕ) МОДЕЛИ

Как указывалось в главе 2, наиболее предпочитаемым мной методом расчета пористости является диаграмма плотностного каротажа, использующая соответствующие плотности матрицы и флюида. Этот метод может оказаться крайне ошибочным, если в пласте в различных количествах присутствуют также и более тяжелые минералы. Мне приходилось работать на некоторых месторождениях, где породы коллектора содер-

жат различные количества известняка, мергеля, ангидрита, доломита, сидерита, пирита, кварца и глин, и традиционный подход с использованием детерминированных уравнений давал ненадежные результаты. В данной ситуации наилучшим решением является выбор полиминеральной (статистической) модели. Основные программы, использующие этот подход, работают следующим образом:

- 1. Определяются различные минералы и флюиды, которые должны быть включены в модель.
- 2. Пользователь определяет степень влияния каждого из этих минералов/флюидов на разнообразные параметры, измеряемые каротажными приборами.
- 3. Программа находит ту комбинацию объемных долей минералов и флюидов, которая наилучшим образом соответствует указанным пользователем разнообразным критериям и ограничениям, применяемым к значениям на каротажной диаграмме. Например:
	- относительная значимость (задание весового коэффициента) различных приборов;
	- погрешность измерений каждого прибора;
	- относительная насыщенность флюидов в зоне проникновения фильтрата по сравнению с незатронутой зоной;
	- относительные количества различных минералов;
	- изменение удельного сопротивления в зависимости от насыщенности флюидов (например, в моделях Арчи, «двойной воды», Ваксмана-Смита и т.д.).

Излишне говорить, что невозможно рассматривать количество минералов/флюидов, превышающее количество уравнений, соответствующих параметрам, регистрируемым используемыми приборами (хотя тот факт, что сумма всех объемных долей должна быть равна 1, фактически дает дополнительное уравнение).

В целом это выглядит как очень строгий подход к общепринятой детерминированной оценке, который следовало бы использовать в любом случае. Ниже приводятся причины, почему это не соответствует действительности:

- 1. Тот факт, что программа способна выполнять обратный расчет корректных значений каротажной диаграммы, не означает автоматическую корректность получаемых результатов. При ошибочном подборе минералов/флюидов или неточности оценки их свойств полученное решение может оказаться абсолютно ошибочным.
- 2. Программа не обладает способностью делать какие-либо глубокие умозаключения. Поэтому иногда можно получить «понемногу всего

и повсюду»: газ может оказаться под нефтью, нефть - под водой, и везде могут неожиданно появляться несоответствующие минералы. Чаще всего это происходит просто вследствие несовершенства ствола скважины, чем по какой-либо другой причине.

- 3. Недостаточно точно известны для многих минералов параметры, регистрируемые скважинными приборами в пластовых условиях. Поэтому приходится обращаться к стандартным таблицам свойств типичных минералов. Практика показывает, что изменение значения одного лишь параметра может оказать радикальное влияние на вычисляемую объемную долю данного минерала.
- 4. Значения пористости, полученные с помощью программы, как правило, опираются на комбинацию данных плотностного, нейтронного и акустического каротажа, а также на любое предположение об относительной насыщенности в зоне проникновения по сравнению с незатронутым пластом. Я сомневаюсь в точности полученного таким образом значения пористости.
- 5. В отличие от детерминированного подхода, где результирующая неопределенность пористости и насыщенности может напрямую определяться неопределенностью входных параметров, статистические программы реализуют подход «черного ящика», в котором подобную связь между входными и выходными данными установить невозможно.
- 6. Эти программы очень чувствительны к качеству каротажных данных и к помехам, накладывающимся на каротажные диаграммы. Если хотя бы одна диаграмма будет искажена, это повлияет на объемные доли компонентов модели и выходные данные могут оказаться совершенно ненадежными.

В целом же у меня создается впечатление, что в ряде случаев статистические модели обладают реальными преимуществами по сравнению с традиционными методами интерпретации. Хороший пример - песчаный продуктивный пласт, содержащий переменные количества сидерита и пирита. Программа также полезна в случае нормального песчаного коллектора с карбонатными, периодически появляющимися и исчезающими прослоями. В ситуациях, когда минералогические характеристики пласта недостаточно хорошо известны или каротажные диаграммы отличаются плохим качеством, я глубоко сомневаюсь в правильности получаемых на выходе данных. Мой собственный опыт говорит о том, что даже если ни одна из этих ситуаций не будет иметь места, необходимо сделать множество прогонов для исследования влияния малейших изменений на входные параметры, прежде чем может быть получено заслуживающее доверия решение.

Все основные каротажные подрядчики способны рекомендовать соответствующее программное обеспечение для статистического анализа, которое может использоваться как самими подрядчиками, так и непосредственно в офисе нефтяной компании. Значения типичных параметров различных минералов обычно встроены в программное обеспечение по умолчанию и поэтому здесь не приводятся.

## 5.4. ЯДЕРНЫЙ МАГНИТНЫЙ КАРОТАЖ

Внедренный в практику в конце 1980 годов каротаж методом ядерного магнитного резонанса (NMR) привлек к себе огромный интерес, поскольку представлял собой абсолютно новый тип измерений, обеспечивший возможность прямого измерения пористости, дифференциации флюидов разных типов и определения относительных долей связанной в глине и свободной воды. В этом отношении он предложил решение одной из проблем, с которой время от времени сталкиваются петрофизики - анализ продуктивного пласта с низким удельным сопротивлением.

Ниже описан основной принцип, на котором построена работа прибора. Прибор реагирует только на ядра водорода (в воде, нефти и газе), находящиеся в поровом пространстве. Ядра водорода (по сути просто протоны), находящиеся в поровых флюидах, обладают спином и магнитным моментом, на которые можно воздействовать внешним магнитным полем. В отсутствие ядерно-магнитного поля магнитные моменты ориентированы случайным образом. Под воздействием внешнего поля  $(B_0)$  происходит процесс, в соответствии с которым ориентация ядер водорода изменяется таким образом, что часть их ориентируется в направлении действия приложенного поля Н. Причина, почему все они немедленно не ориентируются по направлению поля, состоит в том, что два соседних ядра находятся в более низком энергетическом состоянии, когда они ориентированы в противоположных направлениях.

Ядра не ориентируются немедленно в направлении H, но их спины прецессируют вокруг направления  $B_0$  с частотой Лармора (Larmor):

 $\omega_{Larmor} = \gamma B_0$ 

 $\gamma$  — гиромагнитное отношение (42,58 МГц/Тл для водорода); где  $B_0$  — напряженность земного геомагнитного поля, Тл.

Через некоторое время часть ядер «релаксирует» и ориентируется по направлению  $B_0$ . Результирующая намагниченность пласта  $M_v$  будет изменяться следующим образом:

 $M_v \propto (1 - exp(-t/T_v)),$ 

 $T_{1}$  — время продольной релаксации. где

В отсутствие каких-либо других полей, прикладываемых к горизонтальным магнитным составляющим, единичные ядра будут распределяться случайным образом и в сумме давать нулевую намагниченность.

Теперь посмотрим, что будет, если по истечении периода времени  $T_w$ (время ожидания) к ядрам приложить горизонтальное магнитное поле с частотой, равной частоте ларморовской прецессии. Горизонтальные магнитные моменты ядер начнут ориентироваться в направлении действия горизонтального импульса. Через время т (время задержки эхо-импульса) под углом 180° по направлению к  $B_0$  подается импульс ( $\pi$ ). Ядра начинают ориентироваться в противоположном направлении. Однако из-за различия их горизонтальных времен релаксации магнитный момент, создаваемый в противоположном направлении, будет иметь меньшее значение, чем во время первого импульса. Третий импульс опять подается в первоначальном направлении  $B_0$ , что, соответственно, приводит к еще меньшему увеличению момента. Этот процесс продолжается в течение ограниченного числа «эхо-импульсов», пока горизонтальный сигнал (который может детектироваться с помощью катушек прибора) не затухнет до нуля. Затухание горизонтального сигнала называется поперечной релаксацией, и детектируемая намагниченность (обозначаемая М<sub>*i*</sub>, не учитывает диффузию) будет меняться согласно:

 $M_h = M_0 \times \exp(-t/T_2)$ .

Эта импульсная схема известна под названием СРМС-возбуждения (Carr, Purcell, Meiboom, Gill - Карр, Перселл, Менбоом, Гилл). На практике не весь флюид в порах будет релаксировать в течение одного и того же времени Т,. Часть флюида, располагающаяся ближе к стенкам пор, будет релаксировать быстрее, чем часть, находящаяся в центре пор. Это значит, что существует ряд вкладов в  $M<sub>i</sub>$ , каждый из которых затухает с различной скоростью. Кроме того, из-за диффузии в порах ядра, которые поначалу находились вдали от стенки, могут переместиться к стенке за то время, пока идут измерения, и вследствие этого релаксировать быстрее. Влияние этого эффекта на поведение  $M<sub>h</sub>$  учитывается введением дополнительного множителя:

 $\exp(-t \times \gamma^2 \times D \times G^2 \times \tau^2/3),$ 

 $D$  — молекулярный коэффициент самодиффузии; где

 $G$  — градиент напряженности статического магнитного поля.

Отсюда полное выражение для  $M_k$ :

 $M_h = M_0 \times \exp(-t/T_2) \times \exp(-t \times \gamma^2 \times D \times G^2 \times \tau^2/3).$ 

Поскольку разные флюиды (нефть, газ, вода) имеют разные значения  $D$ , то проведение измерений для различных значений т дает возможность различать типы флюидов. Это является основой так называемого метода временного анализа (time domain analysis, TDA). Предполагается, что влияние стенки поры на  $T_2$  определяется соотношением вида:

 $1/T_2 = 1/T_{2-hulk} + \rho \times S/V_2$ 

где  $T_{2, bulk}$  — время релаксации всей массы флюида,  $\rho$  — поверхностная релаксирующая способность,  $S/V -$  отношение поверхности поры к ее объему. Для сферических пор радиуса r значение S/V уменьшается до значения  $\rho \times 3/r$ .

Выражение для капиллярного давления  $P_c$  выглядит следующим обра-30M:

 $P_c = 2\sigma \times \cos{(\theta)} / r$ .

Следовательно, можно показать, что если  $T_{2, bulk} >> \rho r \times S/V$ , что соответствует случаю местонахождения вблизи стенки поры, то:

 $P_c \times T_2 = \sigma \times \cos{(\theta)}/1.5\rho$ .

Получено важное выражение, которое показывает, каким образом пороговое значение, отделяющее связанный флюид от свободного, определенное на основе Р., может быть переведено в соответствующее пороговое значение для Т<sub>2</sub>. Оно является основой для получения обычно используемых пороговых значений Т,: 33 мс для гидрофильных песчаников и 100 мс для карбонатов. Полученные 33 мс основаны на предположении, что поверхностная релаксирующая способность песчаников составляет 100 мкм/с. На самом деле релаксирующая способность может существенно варьироваться в зависимости от типа породы. Из литературы известен случай минимального достигнутого порогового значения, равного 14,4 мс. Вместе с тем при бурении песчаников с применением растворов на нефтяной основе максимальные пороговые значения достигали 200 мс.

Если соответствующее пороговое значение  $T<sub>2</sub>$  не является константой, а зависит от фации, при определении точного значения проницаемости возникают серьезные проблемы. В сущности, традиционный подход, использующий соотношение «пористость-проницаемость», обычно работает довольно хорошо, если в зависимости от типа фации используются различные соотношения. Много потенциальных преимуществ метода ЯМК теряется, если накладывается требование получения  $T<sub>2</sub>$  для всех

типов фации из данных кернового анализа и определения, какие из фаций были исследованы при каротаже. На значение проницаемости может быть оказано весьма сильное влияние, если метод TDA будет применяться не в рамках прямой модели «нефть-вода», а в рамках модели «газ-нефть-вода». Учет влияния газа может увеличить значение проницаемости кратно, вплоть до 100 раз.

Общая пористость образца связана с интенсивностью первичного сигнала, возникающего в приборе вслед за первым поперечным импульсом при определении Т,. Заметим, однако, что показания прибора могут быть низкими по следующим причинам:

- Если время ожидания  $T_{\omega}$  (иногда его обозначают  $T_{\omega}$  и называют временем восстановления) перед CPMG-возбуждением будет слишком мало, напряженность поперечного поля уменьшится. Этот эффект называется неполной поляризацией и может потребовать введения поправки на поляризацию.
- Прибор калибруется в предположении, что поры насыщены полностью пресной водой, то есть водородный индекс (hydrogen index, HI) равен 1,0. Индекс HI в свою очередь подвержен влиянию температуры, давления и минерализации, а также зависит от типа флюида (воды, нефти или газа).

Поскольку связанная глиной вода релаксирует очень быстро ( $T<sub>2</sub>$  составляет несколько миллисекунд), для измерения общей пористости требуется специальный режим записи. При нормальном режиме прибор реагирует только на связанные капиллярными силами и свободные флюиды. Обычно предполагают, что порода является гидрофильной. Это означает, что любое короткое время  $T$ , прихода сигнала является следствием релаксации смачивающей фазы вблизи стенки поры. Предполагается, что другие флюиды, такие как газ и вода, находятся вдали от стенок пор, так что время их релаксации можно наблюдать только в виде времени релаксации общей массы флюида. Этот факт используется в ТDA любого типа, использующем разницу в значениях D. Если это предположение неверно, в интерпретацию результатов показаний прибора могут вкрасться серьезные ошибки. Это может иметь место в скважине, бурение которой проводилось с использованием раствора на нефтяной основе, поверхностно-активные вещества в фильтрате которого гидрофобизировали зону проникновения. Даже при использовании бурового раствора на водной основе смешанная смачиваемость, проявившаяся в пласте, может стать причиной аномальных результатов интерпретации.

Прибор измеряет затухание амплитуды магнитного поля во времени, зависящее от следующих параметров:

- $B_0$  (напряженность постоянного магнитного поля).
- $T_{\nu}$  (или  $T_{\nu}$ ) (время ожидания для продольной поляризации).
- т (поперечное время задержки эхо-импульса).
- $T_1$  для флюидов в поровом пространстве.
- $T_2$  для флюидов в поровом пространстве.
- Д для флюидов в поровом пространстве.
- Общая пористость.

Заметим, что сигнал возникает только в той части пласта, где частота СРМG-импульсов совпадает с ларморовой частотой. Поскольку магнит фиксируется в стволе скважины, создаваемое им магнитное поле ослабевает по мере удаления от него, что определяет область исследования прибора.

После того как измерена зависимость поперечного сигнала как функция времени, следующим шагом является преобразование полученных данных в соответствующее распределение значений  $T<sub>2</sub>$ , которые формируют сигнал. Эта операция была бы чисто математической, если бы на сигнал не накладывались шумы. На самом деле, без каких-либо дополнительных ограничений при уровнях шума, типичных для данного прибора, можно получать сильно различающиеся распределения  $T<sub>2</sub>$ , каждое из которых будет удовлетворять исходной кривой затухания. Единственным накладываемым обычно ограничением является так называемая регуляризация, которая состоит в том, что распределение  $T<sub>2</sub>$  должно быть плавным. Это требование позволяет получить более устойчивое решение, хотя особой причины, почему спектр  $T$ , должен быть действительно плавным, не существует. Понятно, что, если преобразование будет выполнено некорректно, итоговые результаты будут совершенно бесполезны. Это следует помнить в ситуациях, когда прибор выдает результаты, которые никак нельзя объяснить с точки зрения известных литологических свойств пород, основанных на данных кернового анализа.

Практически спектры  $T_2$  не являются непрерывными, а разделены на «бины», охватывающие различные диапазоны  $T_2$ . Максимальное измеряемое значение  $T_2$  определяется временем, отводимым для измерения сигнала. Это время, в свою очередь, зависит от скорости проведения каротажа. В некоторых ситуациях для снятия полного спектра время ожидания может составлять до 15 секунд. Это соответствует скорости каротажа около 100 фут/час.

К выходным кривым, типичным для приборов ЯМК, относятся:

- $T_{\text{por}}$  общая пористость, полученная в результате суммирования вкладов всех флюидов.
- $\text{POR}_{\text{eff}}$  эффективная пористость, полученная путем исключения вкладов до заранее заданного порога  $T$ ,.
- BVI доля воды, связанной капиллярными силами.
- CBW доля воды, связанной глиной.
	- FFI индекс свободного флюида. Доля флюида, не связанного ни глиной, ни капиллярными силами.  $\text{POR}_{\text{eff}} = (\text{BVI + FFI})/100$ .
- PERM проницаемость, полученная в результате применения различных стандартных уравнений.

Наиболее часто используемое уравнение для проницаемости (уравнение Коутса (Coates)):

 $PERM = ((T_{por}/C)^4) \times (FFI/BVI)^2$ 

 $C$  — константа (типичные значения — порядка 0,10). где

По определению, BVI + CBW + FFI =  $T_{\text{por}}$ . Выше переходной зоны, то есть при  $P_c > 100$  фунт/дюйм<sup>2</sup> должно быть справедливо соотношение:

 $S_h$  (нефтегазонасыщенность) = FFI/ $T_{\text{por}}$ .

Ниже этого значения  $P_c$  индекс FFI будет содержать как свободную воду, так и свободный углеводород. Пример каротажной диаграммы, полученной методом NMR для гипотетического пласта, лежащего намного выше уровня свободной воды (free water level, FWL), показан на рис. 5.4.1.

Дифференциация флюида с помощью этого прибора может выполняться либо методом дифференциального спектра (differential spectrum method, DSM), либо методом смещенного спектра (shifted spectrum method, SSM). DSM основан на варьировании времени ожидания  $T_w$  и, следовательно, на использовании различных времен  $T_1$  для различных типов флюидов. SSM основан на варьировании времени задержки эхоимпульса Т и, следовательно, на использовании разницы в коэффициентах диффузии (D) различных флюидов. Этот метод особенно хорошо подходит для дифференциации газа и нефти, поскольку значение D для газа много выше, чем для нефти или воды. Типичные параметры, устанавливаемые на приборе для сбора данных:

#### Нормальный режим Т,

- Число эхо-импульсов: 600
- Время ожидания: 1,3 секунды (или дольше, если требуется большая поправка на поляризацию)
- Интервал между эхо-импульсами: 0,32 мс
- Скорость каротажа: 600 футов/ч (183 м/ч) (то есть 2 замера на каждом шаге по глубине)

## Режим DSM

• Для того чтобы обнаружить компонент с большим значением  $T_1$ , характерным для газа или легких нефтей, выбираются два варианта времени ожидания.

## **Режим SSM**

• Для того чтобы обнаружить компонент с отличающимся значением  $D$ , таким как у газа, используются два варианта времени  $T_e$  (время задержки эхо-импульса).

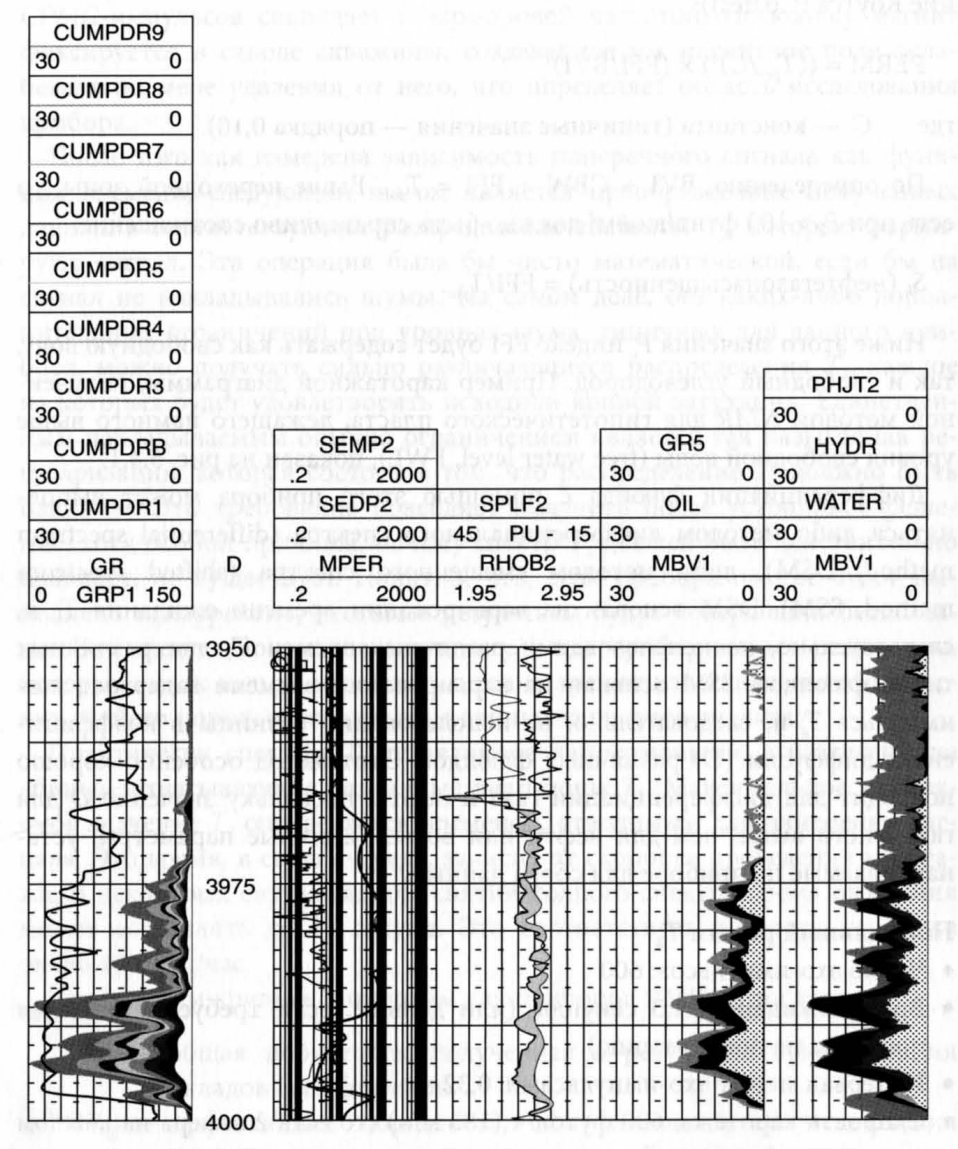

Рис. 5.4.1. Пример каротажной диаграммы, полученной методом ЯМК

#### Режим связанной воды:

- Число эхо-импульсов: 100
- Время ожидания: 0,2 мс
- Интервал между эхо-импульсами: 0,32 мс

## Режим общей пористости:

- Выполняется 50 замеров 10 эхо-импульсов
- Интервал между эхо-импульсами: 0,32 мс
- Время ожидания: 5 мс

Кроме того, запись данных может выполняться еще и в стационарном режиме. Зачастую несколько стационарных измерений с очень большим временем ожидания и числом эхо-импульсов проводятся для проверки, не слишком ли велика выбранная скорость каротажа. ЯМР-свойства пластовых флюидов зависят от давления, температуры, минерализации и вязкости. В таблице 5.4.1 приведены их некоторые полезные для практических целей характеристики.

При последующем временном анализе, который проводится с применением программного обеспечения, получают нефте- и газонасыщенность. Если на вход программы подаются данные метода сопротивления, то выполняется вторичное измерение нефтегазонасыщенности. На физические характеристики прибора раннего поколения накладывались следующие ограничения:

- 1. Трудность создания однородного магнитного поля в тех частях пласта, где проводились измерения (времена  $T_1$  и  $T_2$  зависят от напряженности постоянного поля).
- 2. Проблемы с создающими постоянное магнитное поле магнитами при скважинных температурах.
- 3. Проблемы со скоростью каротажа при достижении временем релаксации длительностью в несколько секунд.
- 4. Трудность достижения достаточной глубины исследования для измерений, необходимых для определения насыщенности.

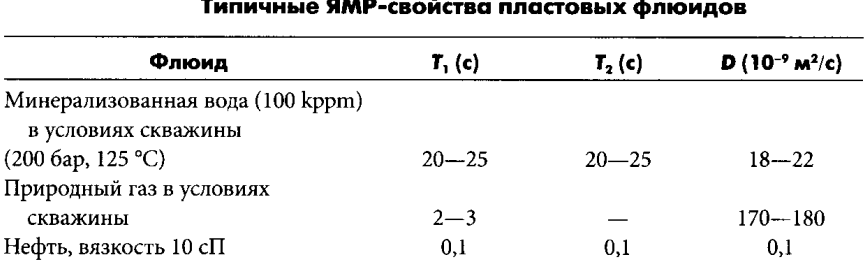

# Таблица **5.4.1**

Большинство из этих ранних недостатков прибора на сегодня устранены. Однако на его работу все еще накладываются некоторые ограничения, перечисленные ниже:

- На показания прибора пока еще сильно влияет присутствие любых диамагнитных или парамагнитных ионов. Например, это может быть железо, находящееся в буровом растворе или пласте, марганец или ванадий. Они оказывают существенное влияние на время релаксации ядер водорода.
- Прибор, как правило, гораздо более дорог в эксплуатации, чем другие методы традиционного скважинного каротажа, которыми обычно дополняют полученные с помощью этого прибора данные. Это сопровождение связано с отсутствием доверия к прибору, а также с необходимостью обеспечивать соответствие его данных полученным ранее каротажным диаграммам для данного месторождения.
- Скорость каротажа с помощью прибора, как правило, составляет 800 фут/ч — медленнее скорости традиционного каротажа (1800 фут/ч). Следовательно, требуется дополнительное время для проведения каротажа скважины и соответствующее увеличение суммарных затрат.
- Все еще остаются температурные ограничения и нехватка зондов для скважин малого диаметра. Версия прибора для каротажа в процессе бурения (logging while drilling, LWD) до сих пор находится в стадии тестирования.
- Глубина исследования еще недостаточна по сравнению с приборами каротажа сопротивления большого радиуса исследования.
- Преждевременные заявления о том, что прибор способен обеспечить наилучшие измерения проницаемости пласта; на практике проницаемость выводилась из эмпирического уравнения, включающего величины FFI и T<sub>por</sub>. В большинстве случаев параметры универсальной калибровки оказывались неприменимыми, вследствие чего требовалась локальная калибровка в каждом пласте по данным кернового анализа.
- На примере стандартных простых коллекторов, где применяются традиционные методы и модели, не было окончательно продемонстрировано, что прибор предлагает более рентабельную и точную оценку параметров коллектора.

Можно ожидать, что в следующих случаях данный прибор может иметь явное преимущество перед традиционными методами:

- Идентификация зон, пропущенных ранее из-за высокого содержания в глине связанной воды, в которых, тем не менее, возможен безводный приток углеводородов.
- Более точное определение пористости, особенно в пластах со сложной литологией.
- Отлаженный механизм выделения фаций в отложениях, где традиционные методы каротажа не способны на это.
- Более совершенное измерение проницаемости, чем это возможно в настоящее время с использованием традиционных зависимостей «пористость-проницаемость».
- Измерение вязкости нефти в условиях залегания.
- Дифференциация зон с нефтью и с газом.
- Исключение необходимости использовать в скважине ядерные источники.

В общем и целом можно сказать, что некоторые петрофизики искренне верят в будущее ЯМК и считают, что он окончательно вытеснит собой традиционные методы каротажа. Другие же обращают внимание на тот факт, что ядерный магнитный каротаж используется уже 15 лет, а свои реальные преимущества на большинстве месторождений продемонстрировал мало. Мне пришлось видеть много каротажных диаграмм, полученных методом ЯМК, на которых этот прибор определяет нефть в водонасыщенных интервалах разреза, а также и газ, и нефть выше и ниже газонефтяного контакта (gas/oil contact, GOC). Мне также встречались значения проницаемости, отличающиеся в 10 и более раз от значений, прокалиброванных по данным кернового анализа и выведенных из соотношений «пористость-проницаемость». Однако я также видел, что этот прибор способен объяснить, почему некоторые зоны с высокой общей водонасыщенностью могут давать безводную нефть. Следовательно, существуют ситуации, в которых ЯМК может проявить свои реальные преимущества, но использование этого прибора должно иметь обоснование для каждого конкретного случая. Прибор не должен использоваться только потому, что он создан с применением «высоких технологий».

# 5.5. ПРИМЕНЕНИЕ МЕТОДА НЕЧЕТКОЙ ЛОГИКИ

Метод «нечеткой логики» способствует выделению фаций, а также может быть особенно полезен для привязки друг к другу петрофизических и сейсмических данных. В настоящей главе будет описана основа метода и приведен учебный пример с решением для иллюстрации принципа его работы. Рассмотрим ситуацию, в которой для разделения песчаника и глины используются данные гамма-каротажа (gamma ray, GR). В рамках традиционного подхода нужно определить граничное значение этого параметра, ниже которого располагаются песчаники, а выше - глины. Чтобы использовать нечеткую логику, необходимо проделать следующие операции:

1. Для некоторого интервала скважины, где песчаник и глина могут быть идентифицированы с абсолютной достоверностью, нужно подобрать «обучающий набор», то есть создать новую диаграмму, значения которой могут быть равны либо 0, либо 1, в зависимости от того, песчаным или глинистым является данный пласт.

- 2. Вдоль интервала, охарактеризованного обучающим набором, нужно выделить все интервалы диаграммы ГК, соответствующие песчанику и глине.
- 3. Для песчаной фации на основании всех выделенных показаний диаграммы ГК должна быть построена гистограмма. К полученному распределению нужно подобрать математическую функцию (как правило, это бывает функция нормального распределения), определяющую среднее значение и разброс данных. Часто ее еще называют «функцией принадлежности».
- 4. То же самое следует сделать для всех показаний, относящихся к глине, и создать функцию принадлежности с ее собственными средним значением и разбросом.
- 5. Обе функции принадлежности нужно нормировать таким образом, чтобы площадь под ними была равна единице.

Полученные распределения должны выглядеть примерно так, как показано на рис. 5.5.1.

Теперь можно попытаться определить, принадлежит ли новый интервал пласта, для которого имеются показания ГК, равные *х*, классу «песчаник» или классу «глина». На графике функций, показанных на рис. 5.5.1, нужно восстановить перпендикуляр к оси ГК в точке х и считать для каждой из функций относительную вероятность принадлежности дан-

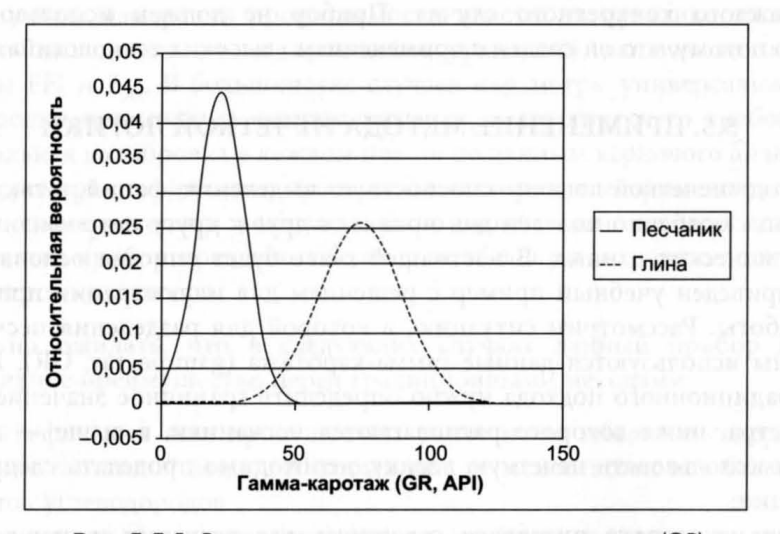

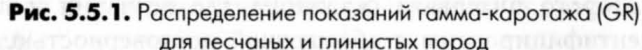

ного интервала к соответствующему классу. Интервал следует отнести к тому классу, для которого полученная вероятность имеет более высокое значение. Кроме того, на основании ланных об относительной вероятности можно установить уровень доверия.

Поняв принцип использования нечеткой логики с одной переменной, легко увидеть, как данный метод может быть распространен на случаи с более чем двумя классами породы (например, песчаник, алеврит и глина) и с более чем одной входной переменной (например, ГК-, плотностной и нейтронный каротаж). Поскольку на графике неудобно размещать кривые для более чем двух переменных, фактическое размещение кривых выполняется компьютерной программой в N-мерном пространстве, соответствующем N переменным. Для надежной работы метода, очевидно необходимо, чтобы функции принадлежности не сильно перекрывались в занимаемом ими N-мерном пространстве. Также этот метод плохо работает, если параметры постепенно меняются с глубиной.

Преимущество данного метода над другими, такими как нейронные сети, состоит в том, что с помощью изображения функций принадлежности он позволяет увидеть, стоит или нет включать в анализ какую-либо из рассматриваемых переменных. Кроме того, этот метод позволяет определить для выходной классификации уровень доверия, а также предложить «дополнительный вариант». Польза метода нечеткой логики проявилась, главным образом, при моделировании акустического и упругого импеданса, позволяя, в частности, определить, существует ли какое-либо различие между значениями акустического импеданса нефте- и газонасыщенных песчаников. Если такое различие существует, функции принадлежности могут быть использованы как входные данные сейсмического куба для распределения типов фации по частям сейсмического объема, тем самым позволяя выявить потенциальные углеводородные зоны.

Нечеткая логика может быть также полезна для локализации определенных типов фаций к каротажным диаграммам; например, в качестве основы для применения различных соотношений «пористость-проницаемость». Из своей собственной практики использования нечеткой логики я обнаружил, что выбор слишком большого числа фаций приводит к их взаимному перекрытию. Кроме того, увеличение количества методов каротажа, используемых в качестве переменных, которые могут быть лишь неопределенно связаны с представляющими интерес свойствами, обычно наносит один лишь вред. Во многих отношениях метод нечеткой логики похож на методы, реализуемые в описанных выше пакетах программ статистических расчетов. Как и они, этот метод имеет преимущество над детерминированными методами, заключающееся в том, что он может объективно и одновременно оперировать большим числом переменных. Однако, как и эти программы, он легко может выдать полную чушь при отсутствии тщательного контроля над исходными данными.

Упражнение 5.2. Применение нечеткой логики

- 1. Настройте модель нечеткой логики, позволяющую различать эффекты на основе ГК с помощью данных кернового анализа в качестве опознавательного набора.
- 2. Примените эту модель к нижней половине каротажной диаграммы интервала. Сравните среднее значение песчанистости интервала с соответствующими значениями, полученными на основе традиционных методов анализа.

5.6. ТОНКОСЛОИСТЫЙ РАЗРЕЗ

Чтобы иметь возможность определять такие свойства, как  $R_0$  rho, и GR, обычно петрофизики рассчитывают на каротажные приборы, разрешающая способность которых позволяет выделить отдельные слои. Хотя изучение керна открывает множество деталей, которые не способен уловить ни один зонд, кроме пластового сканера, это обычно не приводит к каким-либо серьезным проблемам при условии, что все изменения свойств породы осредняются по оцениваемому интервалу.

Проблемы возникают тогда, когда эти изменения свойств пород нелинейно влияют на показания используемого для их оценки прибора. Наиболее распространенный пример - влияние маломощных глинистых прослоев на диаграмму каротажа сопротивления. Для тонкослоистых пластов, перпендикулярных стволу скважины, их сопротивление может быть приблизительно равно:

 $1/R_{\rm r} = 1/R_{\rm_{shale}} + 1/R_{\rm{sand}}$ 

Следовательно, малое количество проводящей глины может существенно снизить R<sub>p</sub> определяемое прибором. Результаты расчетов насыщенности способны представить зону как преимущественно водонасыщенную и не представляющую интереса для перфорирования, тогда как фактически водонасыщенность отдельных песчаных прослоев очень низка, и интервал может давать безводную нефть.

Заметим, что если прослои достаточно мощные и их еще можно выделить на диаграмме плотностного каротажа (разрешение ~1 фут), то эту проблему можно легко преодолеть с помощью метода J-функции, описанного в главе 3. Если же их толщина измеряется в миллиметровом мас-

штабе, они не выделяются средствами плотностного каротажа, и в этом случае нужны другие подходы.

Прежде всего, необходимо идентифицировать слоистые интервалы и определить соотношение песчаника и глины в них. Наиболее надежным способом идентификации слоистого пласта является непосредственное изучение керна. На колонке керна должны быть измерены относительные толщины песчаных и глинистых прослоев. После этого рекомендуется сделать допущение об общих свойствах пласта, приняв, что пористость равна средней по керну, а насыщенность может быть определена с помощью функции «насыщенность - высота». Для этого используются результаты измерения капиллярного давления, проведенные на этом керне. Если данные керна недоступны, следует пользоваться наиболее распространенными способами идентификации слоистых пластов:

- Использование изображения ствола скважины, полученного с помощью электрических или акустических сканеров.
- Изучение данных микрокаротажа, которые могут фиксировать резкую изменчивость электрического сопротивления прослоев (хотя это может быть обусловлено и неровностями стенок ствола скважины).
- Измерение анизотропии сопротивления либо путем сравнения данных, полученных приборами индукционного и бокового каротажа, либо путем запуска специальных приборов индукционного каротажа с перпендикулярными катушками, которые могут обнаруживать слоистые интервалы.
- Присутствие явных признаков нефти при бурении в зонах, которые по каротажным диаграммам не считались коллекторами.

Ситуация, когда тонкослоистый пласт является перпендикулярным к стволу скважины, представляет собой наихудший случай с точки зрения искажения диаграмм сопротивления. Если ствол скважины пересекает такой пласт под углом к напластованию, диаграммы сопротивления подвергаются меньшему искажению. В литературе опубликованы соответствующие уравнения для определения сопротивления в зависимости от угла наклона пачки, *Rshale* И *R sand•* 

Еще один метод, нашедший свое применение, основан на построении графика Томаса-Штибера (Thomas-Stieber). Ниже следуют соответствующие пояснения. Начнем с рассмотрения чистого песка с пористостью  $\phi$ , содержащего воду и имеющего водородный индекс Hl*w•* Существует три типа распределения глины в песчано-глинистой породе (рис. 5.6.1):

1. Чистая глина может распределяться в виде прослоев в пропорции V*lam ,* увеличивающейся до точки, соответствующей пласту, полностью состоящему из глины.

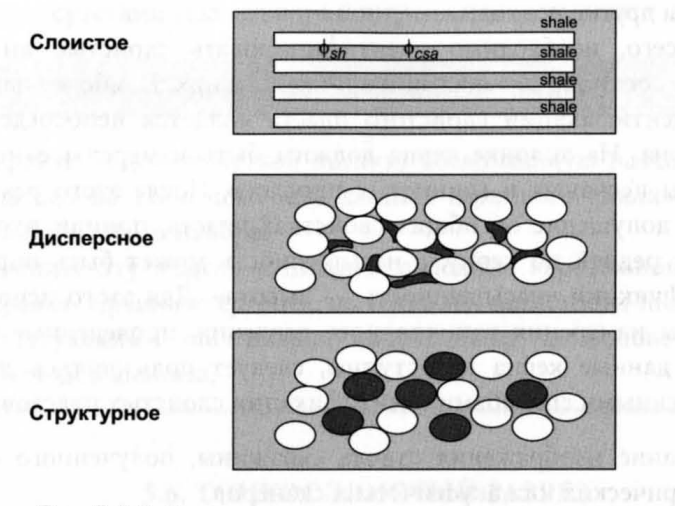

Распределение глины внутри песчаников

Рис. 5.6.1. Распределение глинистого материала в песчаниках

- 2. Дисперсная (рассеяная) глина может заполнять поровое пространство песчаника до тех пор, пока оно не будет заполнено ей полностью. Объемная доля глины задается величиной  $V_{\phi}$ .
- 3. Структурная глина может замещать зерна кварца, не изменяя при этом исходной пористости породы. Объемная доля глины задается величиной  $V_{sh}$ .

Характер влияния этих типов распределения глин на величины пористости по данным плотностного и нейтронного каротажа ( $\phi_d$ и  $\phi_n$ ) может быть оценен следующим образом. Обозначим пористость глины ф., а пористость чистого песка  $\phi_{\scriptscriptstyle{ca}}$ . Водородный индекс глины —  $HI_{sh}$ . Предположим, что скелеты породы глины и кварца имеют близкую друг к другу плотность и что пласт является водонасыщенным.

#### Слоистая модель распределения:

$$
\phi_d = V_{lam} \times \phi_{sh} + (1 - V_{lam}) \times \phi_{csa}
$$

 $\phi_n = V_{lam} \times (HI_{sh} + \phi_{sh} \times HI_{w}) + (1 - V_{lam}) \times \phi_{csa} \times HI_{w},$ 

где V<sub>lam</sub> — объемная доля слоистой глины.

#### Дисперсная модель распределения:

 $\phi_d = \phi_{csg} - V_{sh} \times (1 - \phi_{sh});$ 

$$
\Phi_n = H I_{sh} \times V_{sh} + H I_w \times \Phi_{csa}
$$

где V<sub>sh</sub> — объемная доля дисперсной глины.

#### Структурная модель распределения:

 $\phi_d = \phi_{csa} + V_{sh} \times \phi_{sh}$ 

 $\Phi_n = \Phi_{csa} \times H I_w + V_{sh} \times \Phi_{sh} \times H I_w + V_{sh} \times H I_{sh}.$ 

На рис. 5.6.2 графически показана взаимосвязь ф, и ф,..

В зависимости от природы глины графики имеют различные тренды. Поэтому если такой график построен для всего интервала пласта и обнаружены точки, соответствующие пластам чистого песчаника и чистой глины, можно различить типы распределения глин. Заметим, что поскольку нефть и вода имеют близкие значения НІ, в нефтяном коллекторе они будут вести себя сходным образом. Более значительное отклонение будет наблюдаться в газовом коллекторе, поскольку значение НІ для газа намного меньше, чем для воды.

Метод Томаса и Штибера может быть распространен и на другие типы каротажа, кроме плотностного и нейтронного. Например, аналогичного поведения следует ожидать от графика сопоставления общей пористости (PHIT), полученной на основе данных плотностного каротажа  $(\phi_d)$  и скорости распространения продольной волны (V<sub>p</sub>) или данных GR. В предположении, что прослои песчаника могут содержать дисперсную глину, а структурная глина в них отсутствует, для способа PHIT/GR справедливы следующие уравнения:

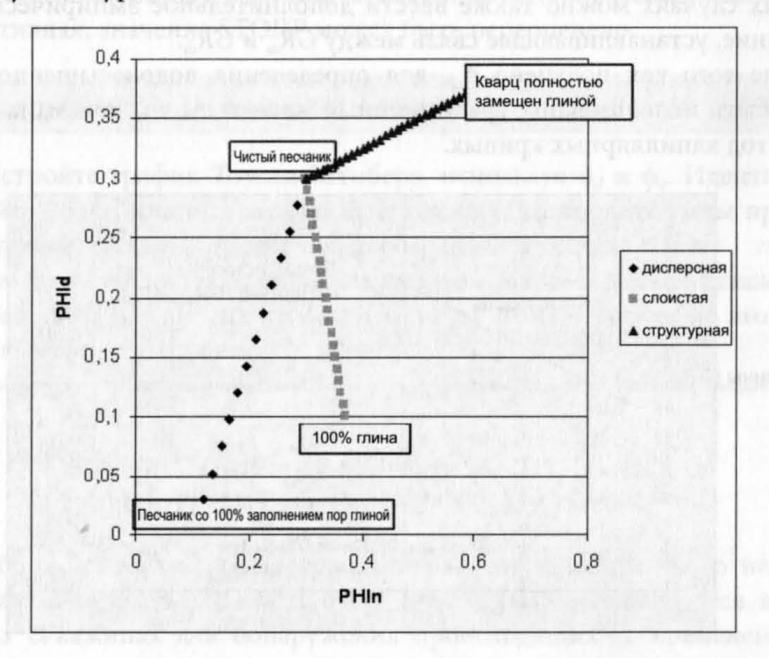

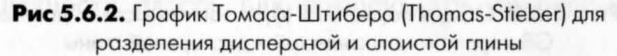

99
$GR = (1 - V_{lam}) \times (GR_{sand} + V_{dis} \times GR_{shale}) + V_{lam} \times GR_{shale};$ 

 $PHIT = (1 - V_{low}) \times (\phi_{eq} - (1 - \phi_{ob}) \times V_{div}) + V_{low} \times \phi_{ob}$ 

где  $V_{dis}$  — объемная доля дисперсной глины в песчаном пласте, а  $V_{lam}$  объемная доля слоистой глины. Эти уравнения лежат в основе графика, показанного на рис. 5.6.3.

Выше мы имеем два уравнения с двумя неизвестными ( $V_{lam}$ ,  $V_{dis}$ ), которые решаются при условии, что GR<sub>sa</sub>, GR<sub>sh</sub>, ф<sub>сsa</sub> и ф<sub>sh</sub> известны или могут быть определены из графика. Затем можно определить пористость песка ф<sub>за</sub>из соотношения:

$$
\phi_{sa} = \phi_{csa} - (1 - \phi_{sh}) \times V_{dis}.
$$

Можно показать, что  $V_{dis}$  равно:

$$
[1 - [(GR_{sh} - GR_0/(GR_{sh} - GR_{sa})]/(1 - V_{lam})) \times (GR_{sh} - GR_{sa})/GR_{sh}.
$$

Считающаяся известной переменная ф<sub>за</sub> определяется соотношением:

$$
\phi_{sa} = [A \times (1 - \phi_{sh}) - B \times (PHIT - \phi_{sh})]/[(1 - \phi_{sh}) - B \times (\phi_{csa} - \phi_{sh})],
$$

где  $A = (GR_{sh} - GR)/(GR_{sh} - GR_{sa})$  и  $B = GR_{sh}/(GR_{sh} - GR_{sa})$ .

На практике иногда бывает трудно надежно отличить  $V_{lam}$  от  $V_{dis}$ . В некоторых случаях можно также ввести дополнительное эмпирическое ограничение, устанавливающее связь между GR<sub>sa</sub> и GR<sub>sh</sub>.

После того как получено  $\phi_{sa}$ , для определения водонасыщенности  $S_w$ могут быть использованы традиционные методы Арчи, Ваксмана-Смита или метод капиллярных кривых.

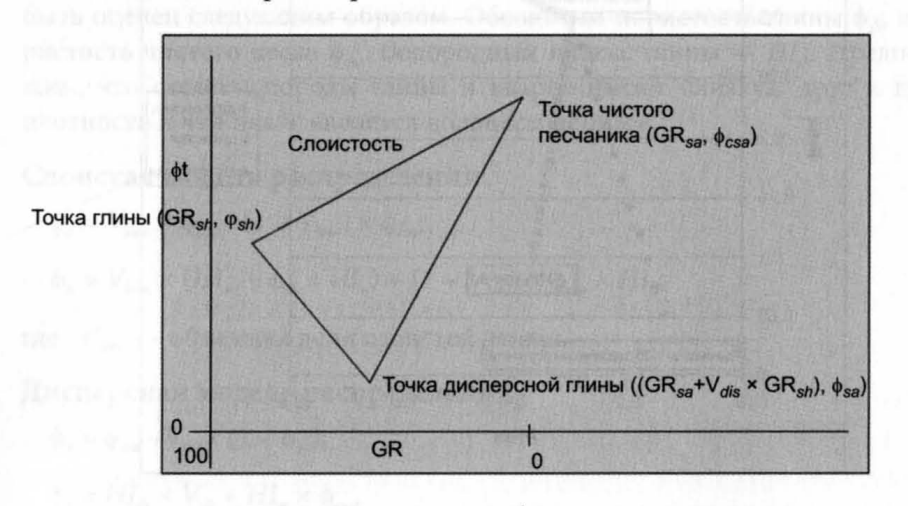

**Рис. 5.6.3.** Общая пористость  $(\phi_{i})$  в зависимости от данных GR-каротажа для слоистой и дисперсной глины

Если повезет с установкой опробователя пластов, традиционные устройства для измерения пластового давления и отбора проб могут оказаться способными идентифицировать продуктивные зоны. Ясно, что при испытании таких зон предпочтительней эксплуатировать прибор в пакерном режиме. Единственный способ, дающий полную уверенность в том, что зона может быть продуктивной, - это пробная эксплуатация скважины. В этом случае я порекомендовал бы перфорировать такие интервалы на возможно большую длину, чтобы максимально увеличить вероятность вскрытия продуктивных прослоев.

На одном из месторождений, где мне привелось работать, нефти, содержащейся в пропущенных слоистых комплексах, оказалось столько, что накопленная добыча с некоторых участков месторождения превышала расчетное значение STOIIP. Однако когда была выполнена повторная оценка месторождения, выяснилось, что использование традиционных методов петрофизики и отказ от введенных ранее граничных значений пористости привели к более чем двукратному увеличению STOIIP. Во многих случаях включение глинистых прослоев в эффективную толщину примерно компенсирует объем нефти, не учтенный в результате завышения S из-за влияния глинистых прослоев на сопротивление пласта. Однако если доля глинистых прослоев мала по отношению к песчаным прослоям, происходит недооценка STOIIP. И наоборот, если пачка преимущественно состоит из глин, а толщина пачки рассматривается как эффективная, значение STOIIP может быть переоценено.

#### Упражнение 5.3. Тонкослоистые пласты

- 1. Постройте график Томаса-Штибера, используя ф<sub>а</sub> и ф<sub>п</sub>. Идентифицируйте точки чистого песчаника и глины и установите типы присутствующей глины (структурная, дисперсная, слоистая).
- 2. Влияют ли тонкие прослои на оценку параметров в данной скважине?
- 3. Постройте график зависимости  $\phi_d$  от  $V_p$ . Узнали ли вы из этого графика что-нибудь новое?

### 5.7. ПРИМЕНЕНИЕ МЕТОДА ИМПУЛЬСНОГО НЕЙТРОННОГО ГАММА-КАРОТАЖА

Приборы, работа которых основана на методе импульсного нейтронного гамма-каротажа (thermal decay time, TDTs), используются в обсаженных скважинах для обнаружения происходящих со временем изменений насыщенности пласта. Как правило, эти изменения происходят вследствие:

- Истощения продуктивного пласта и определения интервалов обводнения подошвенной, законтурной либо нагнетаемой водой.
- Образования или перемещения газовой шапки в залежи.

В процессе работы прибора происходит облучение пласта нейтронами, генерируемыми скважинным минитроном. Эти нейтроны захватываются атомами химических элементов, входящих в состав пород и флюидов пласта; как правило, хлором. В результате генерируются гамма-импульсы. Наведенное гамма-излучение регистрируется детектором. Благодаря использованию нескольких детекторов прибор способен отличать сигналы, поступающие из ствола скважины, от сигналов, поступающих из пласта.

Компоненты пласта могут различаться по их нейтронным сечениям захвата, измеряемым в единицах сечения захвата (capture unit, c.u.) и обозначаемым Σ. Соответствующие таблицы значений Σ для различных типов пород и флюидов предоставляются подрядчиками. Типичные значения Σ приведены ниже:

 $\Sigma_m$ = 8 с.и. (песчаник), 12 с.и. (известняк)

 $\Sigma_{\text{shape}}$ (глина) = 25—50 с.и.; значение  $\Sigma$  измеряется прибором в чистом глинистом интервале

 $\Sigma_{\text{oil}}$ (нефть) = 8 с.u.  $\Sigma_{\text{gas}}$ (ras) = 2–10 c.u.  $\sum_{water}$ (пресная вода) = 22,2 с.и.  $\Sigma_{water}$ (вода), 2 × 10<sup>5</sup> ррт или 200 г/л NaCl при 250°F (121 °C)) = 100 с.u.

Предполагается, что величина Σ, измеряемая прибором, является линейной суммой объемных долей компонентов, умноженных на соответствующие значения  $\Sigma$  этих компонентов. Понятно, что точность, с которой прибор различает нефть и воду, главным образом, зависит от того, насколько различаются для нефти и воды значения Σ. Поэтому прибор хорошо работает при высокой минерализации воды и плохо - в среде с пресной водой. Однако даже в сильно минерализованной среде может оказаться, что малые изменения входных параметров приводят к значительному изменению оценки S<sub>w</sub>. Поэтому прибор дает надежные результаты, только если уже хорошо известны коэффициенты водонасыщенности для нескольких пластов в исследуемом интервале.

Прибор также имеет ограниченную глубину исследования - он может работать сквозь одну обсадную трубу, но двойная стенка обсадной колонны часто полностью гасит сигнал. Очень важно при интерпретации показаний прибора иметь в распоряжении схему заканчивания скважины, так чтобы было известно соответствующее местоположение башмака насосно-компрессорных труб, башмаков обсадной колонны и верхних частей лайнеров.

Когда прибор используется в режиме периодического наблюдения в системе с двухфазным флюидом, очевидно, что параметры, относящиеся к неподвижным флюидам, не учитываются, и изменения в S<sub>w</sub> могут быть рассчитаны только исходя из величины  $(\Sigma_{w} - \Sigma_{hydrocarbon})$ . Ниже приводятся некоторые уравнения, которые могут быть полезны для интерпретации данных, полученных с помощью этого прибора:

#### Двухкомпонентная система, не находящаяся в режиме периодического наблюдения:

$$
\Sigma = (1 - V_{sh} - \phi) \times \Sigma_m + V_{sh} \times \Sigma_{shale} + \phi \times S_w \times \Sigma_w + \phi \times (1 - S_w) \times \Sigma_h, \qquad (5.7.1)
$$

где  $V_{sh}$  — полная объемная доля глины. Из этого уравнения следует:

$$
S_w = [(\Sigma - \Sigma_m) - \phi \times (\Sigma_h - \Sigma_m) - V_{sh} \times (\Sigma_{sh} - \Sigma_m) / [\phi \times (\Sigma_w - \Sigma_h)]. \tag{5.7.2}
$$

#### Двухкомпонентная система, находящаяся в режиме периодического наблюдения:

$$
\Sigma_2 - \Sigma_1 = (S_{w2} - S_{w1}) \times (\Sigma_w - \Sigma_h) \times \phi.
$$
\n
$$
(5.7.3)
$$

Из этого уравнения следует:

$$
S_{w2} = S_{w1} + (\Sigma_2 - \Sigma_1)/[(\Sigma_w - \Sigma_h) \times \phi].
$$
 (5.7.4)

Для ситуации, когда газ вытесняет нефть при неизменной водонасыщенности (режим периодического наблюдения):

$$
\Sigma_2 - \Sigma_1 = S_e \times (\Sigma_e - \Sigma_o) \times \phi.
$$
\n(5.7.5)

Из этого уравнения следует:

$$
S_g = (\Sigma_2 - \Sigma_1) / [(\Sigma_g - \Sigma_o) \times \phi],
$$
\n(5.7.6)

где  $S_g$  — газонасыщенность.

На рис. 5.7.1 приведен пример интерпретации диаграммы ТDT. В этом примере использовались следующие константы:

- $\Sigma_{w}$  сечение захвата нейтронов для воды: 100 с.u.
- $\Sigma_{sh}$  сечение захвата нейтронов для глины: 50 с.u.
- $\Sigma_{sa}$  сечение захвата нейтронов для песчаника: 5 с.u.
- $\Sigma_{\rm e}$  сечение захвата нейтронов для газа: 7,8 с.u.
- $V_{sh}$  объемная доля глины, полученная из данных GR-каротажа с использованием значений  $GR_{sa} = 15$  и  $GR_{sh} = 90$  единиц API.
	- $\phi$  пористость по данным каротажа необсаженной скважины.

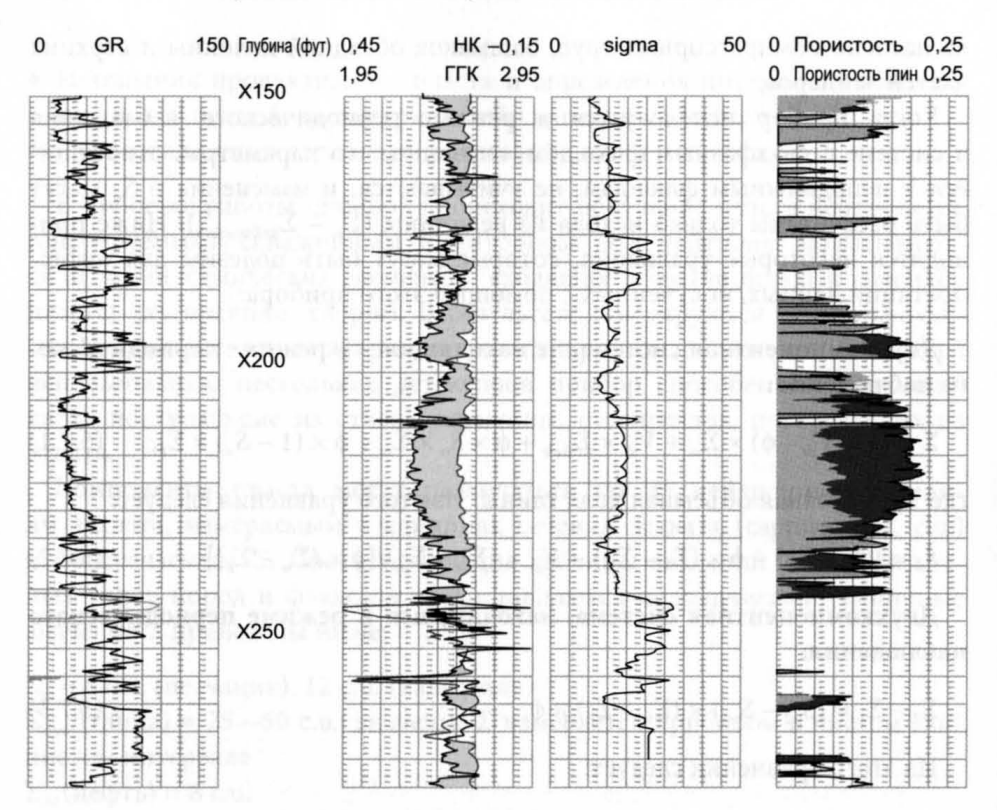

Рис. 5.7.1. Пример интерпретации диаграммы TDT

Упражнение 5.4. Пример применения метода импульсного нейтронного гамма-каротажа

Рассмотрим пласт со следующими свойствами:

$$
\Sigma_{sh} = 25 \text{ c.u.}
$$
\n
$$
\Sigma_{matrix} = 8 \text{ c.u.}
$$
\n
$$
\Sigma_{w} = 60 \text{ c.u.}
$$
\n
$$
\Sigma_{o} = 8 \text{ c.u.}
$$
\n
$$
\phi = 0.25
$$
\n
$$
V_{sh} = 0.2
$$

Σ, измеренное прибором, равно 15.

- 1. Чему равно  $S_{\omega}$ ?
- 2. Допустим, значение  $\Sigma_{sh}$  может быть оценено с точностью не выше  $\pm 5$ . Какова вследствие этого неопределенность S<sub>w</sub>?

### 5.8. АНАЛИЗ ПОГРЕШНОСТЕЙ

В идеальном случае такие параметры, как песчанистость, пористость и насыщенность, были бы точно известны во всех частях резервуара. На практике же мы пытаемся определять эти свойства на основе измерений, выполненных в скважинах месторождения, каждое из которых имеет определенную погрешность. Поэтому важно осознавать, что при оценке петрофизических свойств пластов существует два совершенно различных и независимых источника погрешностей. Первый тип погрешностей - это погрешности измерительного прибора, процедуры отбора керна и петрофизической модели, влияющие на средние по зонам значения параметров при измерениях в отдельных скважинах. Второй тип погрешностей - это погрешности, возникающие вследствие того факта, что все параметры измеряются лишь дискретно, в отдельных точках месторождения. Наносятся ли такие свойства, как пористость или песчанистость, на карту всей структуры, или для оценки средних значений используются данные отдельной скважины, результат будет иметь погрешность, которая в некоторых случаях бывает очень велика.

Сначала мы обсудим погрешности средних по зонам параметров пласта, измеряемых в отдельно взятой скважине. Я полагаю, наиболее строгий способ анализа погрешностей измерений - это анализ методом Монте-Карло. Преимущество этого метода состоит в том, что он не требует применения сложных математических процедур и легко встраивается в крупноформатные электронные таблицы. В настоящем примере мы попытаемся оценить погрешность средних значений параметров пласта, состоящего из однородного песчаника. Предположим, что для него справедлива модель Арчи. Основной принцип метода состоит в том, что вместо выбора точечных значений для всех входных параметров мы позволяем всем им изменяться случайным образом в рамках определенных диапазонов, многократно рассчитывая результирующие значения песчанистости, пористости и насыщенности. Анализируя итоговые распределения, мы можем оценить область неопределенности для каждого из них.

Начиная с песчанистости, предположим, что эффективная толщина определяется на основе граничной величины параметра ГК. Допустим, граничное значение ГК, ниже которого пласт характеризуется как песчаник, составляет 50 единиц АРІ. Изучив диаграмму ГК, мы можем заключить, что, в сущности, в качестве граничного значения можно было бы выбрать любое значение из диапазона 40-60 единиц API. Далее, в виде одного столбца импортируем данные ГК рассматриваемого интервала в электронную таблицу. В соседних столбцах по мере увеличения глубины вводим в соответствующие ячейки значения 1 или 0 в зависимости от того, песчаник или глина присутствуют в этом месте по каротажной диаграмме. Суммируя единицы в каждом столбце и деля их на число замеров по глубине, находим песчанистость для принятого порогового значения.

Над вторым столбцом производится расчет случайным образом выбираемого для данной серии порогового значения. Расчетная формула будет выглядеть примерно следующим образом:

 $= 50 + 10 \times (0.5 - rand)).$ 

где функция rand() возвращает случайное число со значением от 0 до 1. Следовательно, в ячейке вычисляется граничное значение, случайным образом лежащее между значениями 40 и 60. Обозначим полученный результат как  $\Gamma K_{\infty}$ .

В находящихся ниже ячейках определим, песчаником или глиной должен называться этот интервал глубин. Для этого введем:

 $=$  if  $$A2 - 2 < B$2, 1, 0),$ 

где предполагается, что ГК находится в столбце А, а ГК<sub> $\alpha$ </sub> — в ячейке В1.

Затем эта формула копируется во все находящиеся ниже ячейки. Ниже последнего приращения глубины (строка N) мы должны ввести формулу:

 $= AVERAGE(B2:BN).$ 

Затем весь столбец В должен быть скопирован в столбцы С, D, Е и так далее, желательно не менее 50 раз.

Теперь у нас должно быть 50 самостоятельных измерений песчанистости. В другой части электронной таблицы определим для них среднее значение и среднеквадратичное отклонение. В Excel™ это можно сделать с помощью функций AVERAGE() и STDEVP(). Полученное среднее значение, вероятно, будет близко к среднему значению, которое определялось на основе неслучайного граничного значения. В качестве оценки неопределенности погрешности измерения песчанистости можно принять два стандартных отклонения. Заметим, что мы предположили, что любая неточность измерения ГК попадает в пределы диапазона, принятого для  $\Gamma K_{\infty}$ 

Следующий этап - расчет неопределенности пористости. Рассмотрим уравнение:

 $\phi = (\rho_m - density)/(\rho_m - \rho_d)$ .

Повторим точно такую же процедуру, которую мы проделали с песчанистостью пласта: импортируем данные плотностного каротажа в столбец А электронной таблицы. На этой стадии желательно удалить все интервалы, которые обозначены как неколлектор. Определим допустимые диапазоны для  $\rho_m$  и  $\rho_f$  и в верхней части каждого столбца определим значения, которые нужно использовать в каждой серии. Если допустимым диапазоном для  $\rho_m$  является, скажем, диапазон 2,65-2,67 г/см<sup>3</sup>, уравнение будет выглядеть следующим образом:

= 2,66 + 0,01 × (0,5-rand()) (обозначим эту величину RHOM, и подобным же образом введем величину RHOF).

Под столбцом В введем уравнение:

 $=$  (RHOM  $-$  \$Ax)/(RHOM  $-$  RHOF).

Скопируем столбец В в электронной таблице 50 раз.

Усредним внизу каждый из столбцов и определим среднее значение и стандартное отклонение распределения средних значений пористости, как было сделано выше для песчанистости. Неопределенность среднего значения пористости может быть принята равной двум стандартным отклонениям. Поскольку уравнение пористости является линейным, средняя пористость должна быть такой же, как пористость, рассчитанная с использованием плотностей насыщающего флюида и скелета породы.

Наконец, аналогичным образом обработаем данные по насыщенности, хотя здесь имеется ряд сложностей. В соответствии с моделью Арчи:

$$
R_t = R_w \times \phi^m \times S_w^{-n}.
$$

Однако, поскольку в результате нам нужно получить насыщенность, взвешенную по пористости, лучше использовать следующее уравнение:

$$
S_{\omega po\tau} = ((\rho_m - \text{ density})/(\rho_m - \rho_f)) \times \{R_t \times ((\rho_m - \text{ density})/(\rho_m - \rho_f))^{m/Rw}\}^{(-1/n)}.
$$
\n(5.8.1)

Заметим, что это уравнение эквивалентно уравнению  $S_{\text{woor}} = \phi \times S_{\text{w}}$ , заменяющему уравнение пористости в методе Арчи.

Над каждым столбцом необходимо получать генерируемые случайным образом и в допустимых рамках значения  $\rho_m$ ,  $\rho_\beta$  m, n и  $R_w$ .

Здесь следует отметить, что введение границ как для т, так и для R<sub>w</sub>, не совсем справедливо, если они были определены с помощью графика Пикетта. Любая погрешность в одном из этих параметров будет, возможно, скорректирована подгонкой другого таким образом, чтобы эти точки по-прежнему проходили через линию воды. Поэтому, при невозможности использовать для калибровки водонасыщенный песчаник и при выборе R<sub>w</sub> исключительно на основании проб пластовой воды или исходя из региональной корреляции, я ввел бы границы только для одного из двух параметров. Под каждым из столбцов получим среднее по столбцу значение S<sub>woar</sub>, после чего вычислим среднее по всем сериям значение и стандартное отклонение, как это делалось выше. Среднее значение  $S_w$ определяется из соотношения (SWPOR)average/(POR)average, а неопределенность  $S_w$  определяется делением стандартного отклонения SWPOR на (POR) average.

Итак, мы, наконец, получили средние значения и стандартные отклонения песчанистости, пористости и насыщенности, которые полностью учитывают неопределенности всех входных параметров. Если использовать зависимость «насыщенность - высота» вместо уравнений Арчи, можно применить те же самые процедуры, но выбирать допустимые диапазоны уже для значений *а* и *b*, а не для значений *m*, *n* и R<sub>u</sub>. Я не считаю, что нужно учитывать погрешности в уравнении связи «пористость-проницаемость», Swirr или плотностях флюидов, поскольку они и так должны компенсироваться при построении графика  $log(J) - log(S_{wr})$ . Однако, если зависимость «насыщенность - высота» полностью получена на основании данных керна, то, возможно, стоит добавить элемент, согласующий неопределенность члена  $\sigma \bullet cos(\theta)$ .

Вторая стадия данного процесса включает в себя рассмотрение неопределенностей средних значений этих параметров для отдельных коллекторов по всему месторождению. На этой стадии, наверное, полезно немного отклониться и осветить некоторые базовые элементы теории выборок. Представьте себе, что нужно оценить среднее значение коэффициента умственного развития (IQ) случайной выборки из *п* человек генеральной совокупности, состоящей из N человек. Допустим, среднее значение IQ генеральной совокупности равно  $M$ , а стандартное отклонение - SD. Наилучший способ оценить  $M$  — это взять средний IQ, измеренный на выборке из *п* человек, обозначив его  $M_n$ . Статистическая теория утверждает, что если SD выборки из и человек равно  $S_n$ , то SD среднего значения генеральной совокупности равно  $S_n / \sqrt{n}$ .

Если погрешность измерения каждого отдельного IQ равна  $\delta$ , то суммарная погрешность (одно стандартное отклонение) значения М определяется, как:

$$
\text{heonpegenentност } M = \sqrt{\left(\frac{S_n}{S}\right)^2 / n + \delta^2}.
$$
\n(5.8.2)

Следовательно, если мы хотим определить, например, среднее значение пористости и неопределенность среднего для одного пласта по всей площади залежи, то они могут быть оценены следующим образом. Получим среднее значение и стандартное отклонение для усредненных по скважинам измеренных значений пористости. Назовем их (POR) и (POR)<sub>SD</sub>. Неопределенность индивидуального зонального среднего значения пористости обозначим А. Наилучшей оценкой средней пористости для всего месторождения является POR, причем неопределенность POR определяется, как:

$$
\text{heonpeqenerанность } POR = \sqrt{\left(\left(POR\right)_{SD}\right)^2 / n + \delta^2},\tag{5.8.3}
$$

где n - количество скважин.

При определении STOIIP многие параметры, включая песчанистость, пористость и S<sub>w</sub>, могут служить входными распределениями к пакету программ обработки статистических данных, использующему анализ методом Монте-Карло для получения общей вероятностной функции, характеризующей STOIIP (или GIIP).

Большинству программ необходимы либо только минимальные и максимальные значения параметров, либо, помимо этого, еще их средние значения и стандартные отклонения. В упомянутой выше ситуации для определения минимума и максимума рекомендуется принимать удвоенное значение рассчитанной погрешности. Все значения в рамках этого диапазона рассматриваются как равновероятные. Если же необходимы минимум, максимум и SD, то рекомендуется использовать рассчитанную выше и равную SD неопределенность и принять по три SD с любой стороны М, определяющих минимальное и максимальное значения, обычно имея в виду абсолютные минимумы/максимумы (с нулевой вероятностью нахождения значений за их пределами) нормального распределения возле данного среднего значения. Это не те же самые минимум и максимум, которые приняты в распределении серии импульсов ГК, где ими только задаются границы, за пределы которых значения не попадают с достоверностью около 70%.

В заключение сделаем несколько комментариев к анализу погрешностей. При анализе методом Монте-Карло оценка разумности получающихся погрешностей должна всегда опираться на здравый смысл. Опытный петрофизик должен уже хорошо чувствовать порядок неопределенностей представляемых им средних параметров, которые должны находиться в приблизительном согласии с неопределенностями, полученными с помощью электронных таблиц.

Описанная выше теория выборок предполагала, что объемы выборок и достаточно велики. Если это не так (например, структура вскрыта двумя скважинами), к результатам следует относиться с большой осторожностью. Осторожность нужна и в случае, если все скважины густо расположены в одной части месторождения, тогда как значительная его часть осталась неразбуренной. Фактически это означает, что данная выборка не является случайной. Конечно, скважины никогда умышленно не бурят «случайно», хотя, глядя на реальное расположение скважин на

109

разбуренных месторождениях, можно сделать вывод, что оно довольно близко к случайному.

Во многих развиваемых в настоящее время статических моделях месторождения эффективная толщина, пористость и проницаемость используются как входные данные по каждой скважине в виде каротажных диаграмм и геостатистики, необходимой для определения средних по всему месторождению величин, иногда с применением стохастических методов (например, относительно распределения песчаных горизонтов). В этом случае вышеописанный анализ выборок становится излишним. При переходе к гидродинамическому моделированию такие модели, как правило, укрупняют. Затем с помощью предоставляемой петрофизиком функции «насыщенность - высота» определяются начальные условия для насыщенности.

Иногда модель бывает построена совершенно неверно; например, на основании данных только одного опробования можно предположить, что резервуар заполнен нефтью, тогда как фактически это может оказаться газовая залежь с нефтяной оторочкой. В этом случае заявляемые «неопределенности», очевидно, лишены смысла. Рекомендуется заранее предусмотреть все возможные случайности и, если необходимо, построить соответствующие сценарии, в рамках которых вышеописанные теории были бы применимы.

Упражнение 5.5. Анализ погрешностей

- 1. Скопируйте данные гамма-, плотностного и каротажа сопротивления на участке от верхней части каротажной диаграммы до водонефтяного контакта в электронную таблицу. В рамках данного упражнения рассматривайте всю эту зону как единый интервал.
- 2. Используйте анализ методом Монте-Карло для определения погрешностей полученных в скважине средних значений песчанистости, пористости и насыщенности пласта.

#### 5.9. ПОПРАВКИ ЗА ВЛИЯНИЕ СТВОЛА СКВАЖИНЫ

Мне бы не хотелось освещать эту тему слишком подробно. Все подрядчики предоставляют для своих приборов палетки поправок за влияние ствола скважины, вмещающих слоев и проникновения фильтрата, которые могут быть соответствующим образом использованы.

Я хотел бы сделать несколько замечаний относительно приборов каротажа электросопротивления. Моделирование приборов каротажа электросопротивления с помощью аналитических подходов или метода ко-

нечных элементов представляет собой большую сложность. До сих пор еще никто не смог успешно смоделировать комбинированное влияние ствола скважины, проникновения фильтрата и нескольких наклонных пластов на прибор индукционного каротажа.

В наборах палеток каждый из этих эффектов трактуется в отдельности. Поэтому одна палетка существует для учета влияния диаметра скважины и минерализации раствора в стволе скважины, другая — проникновения фильтрата бурового раствора, а третья - вмещающих слоев (горизонтальных). Существует программное обеспечение для учета влияния наклонных пластов, однако эти программы обычно не предполагают одновременного влияния ствола скважины или проникновения фильтрата в пласты. В реальности комбинация всех этих эффектов дает чрезвычайно сложный суммарный эффект, который по-разному влияет на различные приборы и различные радиусы исследования. К счастью, наибольшая часть мировых запасов нефти содержится в довольно мощных песчаных и карбонатных коллекторах. Проникновение бурового раствора, особенно на нефтяной основе, не представляет собой большой проблемы. Кроме того, вскрытие целевых интервалов обычно осуществляется с диаметром ствола 81/2", при котором поправки за влияние ствола скважины очень малы.

Для оперативных оценок, за исключением редких случаев, все необходимые оперативные решения и средние значения параметров могут быть получены без использования поправок за влияние скважины, кроме тех случаев, когда поправки автоматически вводятся в процессе снятия подрядчиком каротажных диаграмм. Как я утверждал ранее, я верю лишь в один единственный и достойный применения способ определения STOIIP — построение функции «насыщенность - высота». Я описал прокалиброванные по каротажным диаграммам способы, с помощью которых может быть учтено влияние проникновения фильтрата бурового раствора и эффекта тонких пластов.

Проникновение само по себе может быть очень полезным, когда оно применяется при повторном каротаже тех же интервалов через несколько часов или суток. Во-первых, наличие проникновения, наблюдаемого по изменению сопротивления со временем, указывает на наличие проницаемости пластов. В некоторых случаях изменение свойств зоны проникновения может послужить основанием для выводов относительно типа пластового флюида.

Поправка на проникновение может быть очень важна при моделировании акустического импеданса в рамках сейсмического моделирования. Этот вопрос будет обсуждаться в следующей главе. В этой ситуации важно воспроизвести данные акустического и плотностного каротажа для неискаженных проникновением пород. Показания этих приборов из-за малой глубины исследования будут некорректными без соответствующего моделирования.

#### $\Gamma$   $\overline{A}$   $\overline{B}$   $\overline{A}$   $\overline{6}$

# ИНТЕГРАЦИЯ С МЕТОДАМИ **СЕЙСМИЧЕСКИХ ИССЛЕДОВАНИЙ**

Тогда как одна часть петрофизиков сотрудничает с геологами и разработчиками с целью создания гидродинамической модели месторождений, другая взаимодействует с сейсмиками, обеспечивая интерпретацию каротажных материалов для целей калибровки и расшифровки сейсмических данных.

Подготовка синтетических сейсмограмм для увязки определенной по каротажу кровли пласта с сейсмическим горизонтом и представляет собой давно освоенный метод. Однако недавние достижения в обработке отклоненных от вертикали сейсмических профилей в комбинации с возможностью измерения времени пробега поперечных акустических волн открыли множество новых возможностей определения фаций и флюидов на основе сейсмических данных. В настоящей главе рассматриваются некоторые из этих методов.

## 6.1. МЕТОД СИНТЕТИЧЕСКИХ СЕЙСМОГРАММ

Синтетические сейсмограммы имеют две составляющих. Первая заключается в выводе из данных каротажа волнового сопротивления (acoustic impedance, AI), с помощью которого может быть получена отражающая способность. Вторая представляет собой преобразование каротажных данных от привязки по глубине к привязке по времени пробега акустических волн, чтобы они могли сравниваться с сейсмическими профилями. Из данных каротажа следует, что:

$$
V_p = 10^6/(3281 \times (акустические данныe)), \qquad (6.1.1)
$$

где  $V_p$  — в м/с, а измеренные акустические данные — в µс/фут.

$$
\rho = 10^6 \times \text{h} \cdot \text{h} \cdot \text{h} \tag{6.1.2}
$$

где  $\rho$  — в кг/м<sup>3</sup>, а измеренное значение плотности — в г/см<sup>3</sup>. Акустический импеданс (AI) задается соотношением:

$$
AI = \rho \times V_p, \tag{6.1.3}
$$

где  $AI$  — в кг/м<sup>2</sup>/с.

Следовательно, кривая AI может быть получена просто из акустической и плотностной каротажных диаграмм. Прежде чем генерировать АI, нужно ввести все поправки на размывы ствола скважины, при необходимости редактируя каротажные диаграммы вручную. Также в них необходимо внести поправки на возможное проникновение фильтрата бурового раствора. Замещение флюидов рассматривается в разделе 6.2.

Каротажные диаграммы также должны быть скорректированы на отклонение ствола скважины и нулевой уровень глубин, так чтобы они соответствовали истинной вертикали и отсчет глубины в них производился от того же самого уровня, что и при сейсморазведке. После того как кривая зависимости AI от глубины получена, ее необходимо преобразовать в кривую зависимости от сейсмического двойного времени пробега акустической волны (two-way time, TWT), то есть времени, за которое акустический импульс достигает определенной глубины и возвращается на поверхность. Для преобразования зависимости от глубины в зависимость от времени имеются два набора данных. Первый набор - это сама акустическая каротажная диаграмма, проинтегрировав которую, можно получить полное время пробега. Второй набор - это данные сейсмокаротажа (well shoot tests, WST) или вертикальные сейсмопрофили (vertical seismic profiles, VSP), которые связывают TWT с определенными глубинами скважины.

Использование интегральной диаграммы акустического каротажа для связи с точками сейсмокаротажа или VSP и калибровка интегральных акустических данных по реально существующим точкам сейсмокаротажа представляют собой стандартную процедуру. Откалиброванная акустическая каротажная диаграмма обеспечивает получение, так называемого ТZ-графика (time vs. depth - зависимость времени и глубины), на котором приводится зависимость TWT от глубины. TZ-график используется для преобразования зависимости данных каротажа AI от глубины в их зависимость от времени AI(t).

На следующем этапе кривую  $AI(t)$  преобразуют в кривую отражающей способности. Это осуществляется посредством обычного дифференцирования каротажной диаграммы по времени. Механизм этой процедуры

114

показан ниже. Рассмотрим два соседних отсчета с волновыми сопротивлениями AI, и AI,. Отражающая способность R определяется как:

$$
R = (AI_2 - AI_1)/(AI_1 - AI_2). \tag{6.1.4}
$$

Если  $\delta(AI) = (AI_2 - AI_1)$ , а приращение для интервала составляет  $\delta t$ , то:

$$
R \sim [\delta(AI)/\delta t] \times [\delta t/(2 \times AI)] \propto d(AI)/\delta t. \tag{6.1.5}
$$

Так, из AI можно получить R путем дифференцирования по времени. Пропорциональность здесь не имеет значения, поскольку в дальнейшем перед сравнением с данными сейсмического каротажа кривая будет подвергнута нормированию.

Теперь мы имеем как  $AI(t)$ , так и  $R(t)$ . Эти кривые содержат частоты до (1/8t), а AI содержит также составляющую смещения на постоянную величину. Следующий этап перед сравнением с реальными сейсмическими профилями состоит в свертке этих кривых с сейсмическим импульсом, имеющим характерный частотный спектр и фазу сейсмического сигнала. Из-за природы сейсмического источника и поглощающих свойств земли сейсмическая разведка располагает только окном определенных частот в диапазоне примерно 10-120 Гц. Данный сейсмический импульс является также «минимально-фазовым» (то есть он имеет главный пик в какой-то момент после вызвавшего его события). С помощью обработки сейсмических данных его в значительной степени можно преобразовать из минимально-фазового в нуль-фазовый (процедура, называемая выравниванием), так что импульс станет симметричным относительно события с центральным пиком. Однако он не может восстановить утерянные в результате обработки частоты.

Чтобы привести полученные в скважине кривые  $AI(t)$  и  $R(t)$  к виду, позволяющему сравнение с диаграммой сейсмического каротажа, необходимо свернуть их с весом нуль-фазового импульса. Математически это делается с помощью нуль-фазового фильтра. Примером такого фильтра является фильтр Баттеруорта (Butterworth) (рис. 6.1.1), задаваемый четырьмя частотами, две из которых - минимальная и максимальная определяют начало подъема и конец спада амплитуды, а две другие, находящиеся между ними частоты, определяют диапазон, где затухание отсутствует. После фильтрации все составляющие смещения вычитаются, и кривые, если они построены традиционным методом переменной ширины, становится воможным напрямую сравнивать с трассами сейсмограммы, получаемыми в окрестности ствола скважины. На рис. 6.1.2 показан пример преобразованных в зависимость от времени каротажных диаграмм и синтетической сейсмограммы AI.

Итак, мы получили синтетические сейсмограммы, которые обычно называют «синтетикой». Частотный спектр диаграммы сейсмического каротажа может быть известен лишь очень приблизительно, однако обычно экспериментируют с различными типами фильтров, пока характер синтетических сейсмограмм не будет соответствовать характеру данных сейсморазведки. Отфильтрованные кривые  $AI(t)$  и  $R(t)$  могут быть нормированы таким же способом, что и дорожки синтетической сейсмограммы, что позволяет им приобрести схожий вид. Заметим, что, поскольку кривая  $AI(t)$  похожа теперь на синусоиду, а кривая  $R(t)$  основана на ее дифференциале (то есть представляет собой косинусоидальную волну), кривая AI(t), если ее сместить вверх или вниз на четверть длины волны, будет очень похожа на кривую  $R(t)$ .

Значительный рост AI(t) («резкий бросок») будет приводить к возникновению большого пика. По договоренности, принятой Обществом геофизиков-разведчиков (Society of Exploration Geophysicists, SEG), он отображается в виде черной полуволны (справа). Аналогично спады («слабые броски») будут отображаться в виде белых полуволн (слева). Аналогичная договоренность принята и для R(t).

Глубины, соответствующие основным изменениям литологии, и резкие или слабые пики, которые обычно характеризуют кровлю пласта, наряду с каротажными данными AI преобразуются во время. Чтобы проверить, соответствуют ли эти данные сейсмическим данным, их можно сравнить методом наложения. Именно на этом этапе важна форма синтетической сейсмограммы. Из-за проблем, связанных со «статикой» (сдвиг данных сейсморазведки, связанный с зоной малых скоростей) или зонами газовых эффектов данные сейсморазведки могут быть смещены, вследствие чего они не будут соответствовать синтетической сейсмограмме. Сравнивая данные сейсморазведки и синтетической сейсмограммы и сопоставляя друг с другом каждую их полуволну, можно ввести статический

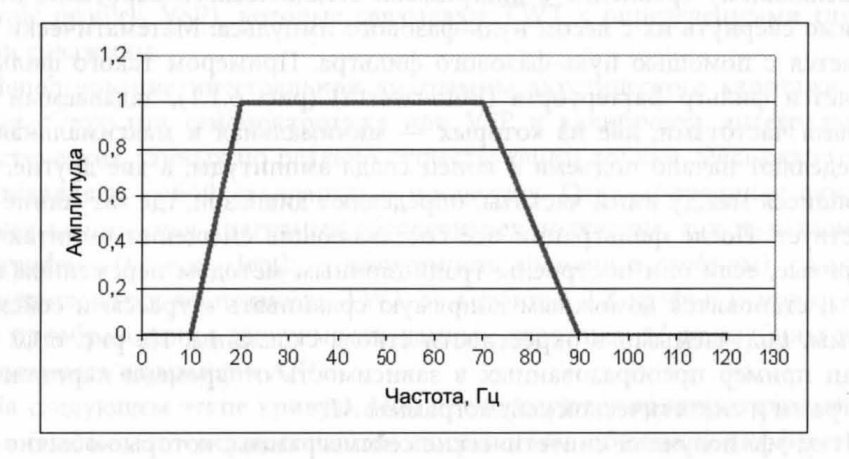

Рис. 6.1.1. Пример фильтра Баттеруорта

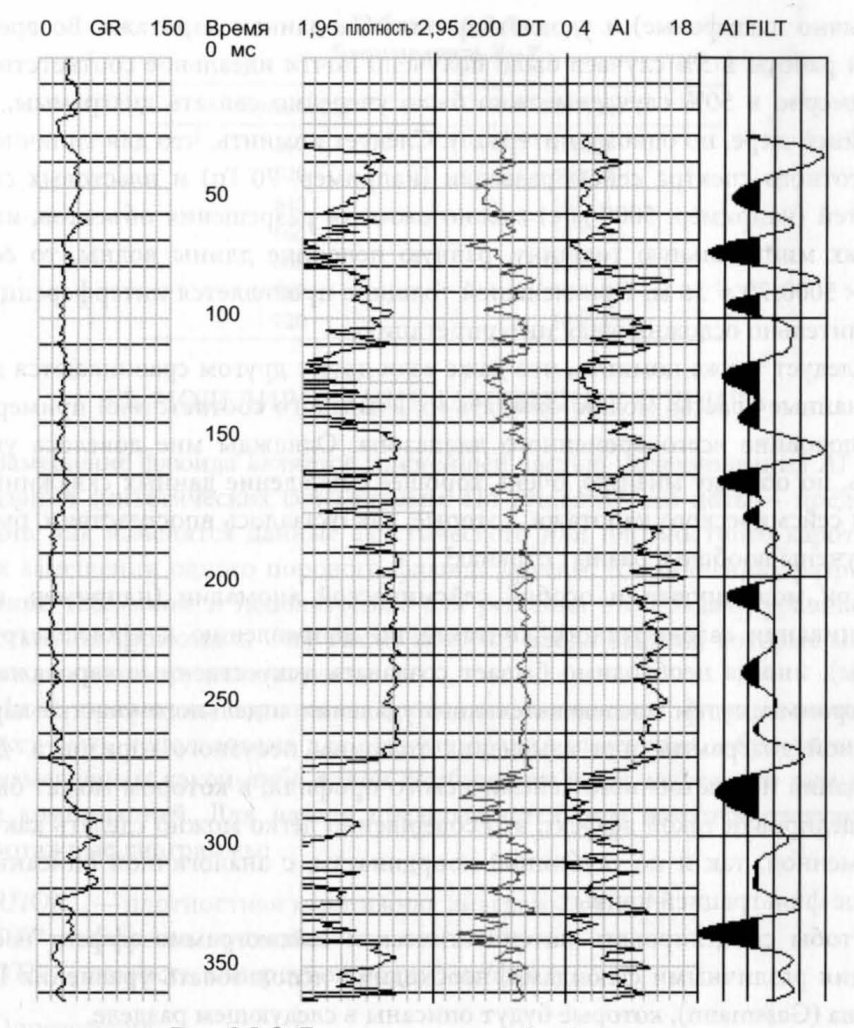

Рис. 6.1.2. Пример синтетической сейсмограммы

сдвиг в синтетическую сейсмограмму таким образом, что эти кривые совпадут. После этого координаты диаграммы сейсмического каротажа, соответствующие кровлям пластов, вскрытых в скважине, могут быть привязаны непосредственно к сейсмическому профилю.

Результаты зависят от того, насколько резко изменяется AI вследствие литологических изменений разреза, а также от качества интерпретации каротажных данных и данных сейсморазведки. Я два года занимался исключительно увязкой синтетических сейсмограмм с сейсмическими профилями, пользуясь каротажными диаграммами со всего мира. Мой опыт показывает, что этот метод очень хорошо работает тогда, когда имеются четкие реперы, высококачественные сейсмические данные

(обычно шельфовые) и удовлетворительные данные каротажа. Во время этой работы в 5% случаев было получено почти идеальное соответствие. Примерно в 50% случаев можно было уверенно связать диаграммы, по крайней мере, по одному интервалу. Следует помнить, что для типичного частотного спектра сейсморазведки (например, 70 Гц) и пластовых скоростей (например, 5000 м/с) можно ожидать разрешения объектов, имеющих минимальную толщину, равную половине длины волны, то есть  $0.5 \times 5000/70 = 36$  м. При меньшей толщине проявляется интерференция, значительно осложняющая интерпретацию.

Следует также помнить, что даже если друг с другом сравниваются две случайные трассы, можно ожидать их взаимного соответствия примерно на половине всего временного диапазона. Однажды мне довелось увидеть, по общему мнению, очень хорошее совпадение данных скважинного и сейсмического каротажа, которые, как оказалось впоследствии, были получены вообще в разных странах!

При моделировании особой сейсмической аномалии (например, выклинивания газонефтяного контакта по направлению к кровле структуры), иногда необходимо бывает создавать искусственные каротажные диаграммы путем последовательного удаления отдельного участка каротажной диаграммы или изменения толщины песчаного горизонта. Для создания искусственного сейсмического профиля, в котором может быть смоделирован такой эффект, это совершенно легко можно сделать как по временной, так и по глубинной координатам, с аналогичной описанной выше фильтрацией кривых.

Чтобы смоделировать на синтетической сейсмограмме эффект насыщения различными флюидами, необходимо использовать уравнения Гассмана (Gassmann), которые будут описаны в следующем разделе.

## Упражнение 6.1. Синтетические сейсмограммы

- 1. Для получения AI воспользуйтесь диаграммами акустического и плотностного каротажа тестовой скважины 1.
- 2. Для преобразования Т-Z воспользуйтесь таблицей 6.1.1.
- 3. Если в вашем распоряжении имеется пакет фильтрующих программ, воспользуйтесь нуль-фазовым фильтром Баттеруорта: 10-20-70-90 Гц.
- 4. Наблюдаете ли вы на отфильтрованной кривой AI какой-либо эффект, обусловленный водо-нефтяным контактом (ОWC)?

| Взаимосвязь T-Z |         |
|-----------------|---------|
| Глубина, м      | TWT, MC |
| 600             | 1000,0  |
| 620             | 1009,2  |
| 640             | 1018.4  |
| 660             | 1027,6  |
| 680             | 1036,7  |
| 700             | 1045,9  |
| 720             | 1055.1  |
|                 |         |

Таблица 6.1.1

#### 6.2. МОДЕЛИРОВАНИЕ ЗАМЕЩЕНИЯ ФЛЮИДА

Замещение флюида является важнейшей частью моделирования AI или создания синтетических сейсмограмм. По существу, его цель - предсказание, как изменятся данные акустического или плотностного каротажа при замещении одного порового флюида другим. К сожалению, разработанные Гассманом и используемые для решения этой задачи уравнения, достаточно громоздки. Они также требуют ввода данных, которые могут быть довольно труднодоступны.

Ниже приведена пошаговая процедура замещения флюида, которая может быть использована для моделирования изменения, обусловленного замещением какой-либо одной комбинации воды, нефти или газа другой комбинацией. Для начала предполагается, что имеются следующие каротажные диаграммы:

- $RHOB_{init}$  плотностная каротажная диаграмма, г/см<sup>3</sup>;
- DTP скорость продольной волны, мс/фут;
- DTS скорость поперечной волны, мс/фут.

Определения:

- $K_{\scriptscriptstyle \! \alpha, g, \, \rm w}$  измеренные коэффициенты объемного сжатия нефти, газа и воды, Па;
- $K_{F, init, final}$  измеренный коэффициент объемного сжатия комбинированного флюида, Па;
	- $K_{\text{matrix}}$  коэффициент объемного сжатия скелета породы, Па;
	- $U_{matrix}$  модуль упругости при сдвиге скелета породы, Па;
	-
	- $K_{grain}$  коэффициент объемного сжатия зерен породы, Па;<br>S<sub>oi, gi, wi</sub> начальная насыщенность нефтью, газом, водой (в долях единицы);
	- $S_{of, gf, wf}$  конечная насыщенность нефтью, газом, водой (в долях единицы);
- $R HOF<sub>init final</sub>$  начальная/конечная плотность смеси флюидов, г/см<sup>3</sup>;

— плотность нефти, газа и воды, г/см<sup>3</sup>;  $RHO_{oil, gas, water}$ Por — пористость (в долях единицы);  $V_{\text{Print final}}$  — начальная/конечная скорость продольной волны, м/с;  $V_{\text{Sinit. final}}$  — начальная/конечная скорость поперечной волны, м/с;  $V_{Pinit} = 10^6/(3,281 \times DTP)$ , M/c;  $V_{\text{Sinit}} = 10^6/(3,281 \times DTS)$ , M/c;  $AI_{init} = 1000 \times RHOB_{init} \times V_{Pinit}$ ,  $KT \times M^{-2} \times C^{-1}$ .

Нижеследующие соотношения приводятся в предположении смеси газа и воды, однако метод одинаково хорошо работает и с комбинацией «нефть-вода».

$$
K_{Finit} = 1/[S_{gl}/K_g + S_{ol}/K_o + S_{wl}/K_w], [K \text{ B T}]
$$
  
\n
$$
RHOF_{init} = RHO_{gas} \times S_{gi} + RHO_{water} \times S_{wi} + RHO_{oil} \times S_{ol} [RHO \text{ B } \Gamma/cm^3]
$$
  
\n
$$
Por = (RHOM - RHOB_{init})/(RHOM - RHOF_{init})
$$
  
\n
$$
VF_{init} = sqrt(K_{Finit}/RHOF_{init})/30,48
$$
  
\n
$$
X_1 = RHOB_{init} \times ((V_{Finit} \times 30,48) \wedge 2 - 1,3333 \times (V_{Sinit} \times 30,48) \wedge 2)/K_{grain}
$$
  
\n
$$
X_2 = 1 + Por \times K_{grain}/K_{Finit} - Por
$$
  
\n
$$
K_{matrix} = K_{grain} \times (X_1 \times X_2 - 1)/(X_1 + X_2 - 2)
$$
  
\n
$$
U_{matrix} = RHOB_{init} \times (V_{Sinit} \times 30,48) \wedge 2 [MQYIB YIPYTOCTM CJBMTA CKETETA
$$
  
\n
$$
I = I = I
$$
  
\n
$$
K_3 = U_{matrix}/(K_{matrix} \times 1,5)
$$

Коэффициент Пуассона для скелета породы  $(Mpoi) = (1 - X_3)/(2 + X_3)$ 

После того, как определены  $K_{\text{matrix}}$ и  $U_{\text{matrix}}$ , новые  $V_p$ и  $V_s$  могут быть определены следующим образом:

$$
RHOF_{final} = RHO_{gas} \times S_{gf} + RHO_{water} \times S_{wf} + RHO_{oil} \times S_{of}
$$
  
\n
$$
RHOB_{final} = RHOM \times (1 - Por) + Por \times RHOF_{final}
$$
  
\n
$$
K_{Ffinal} = 1/[S_{gf}/K_{g} + S_{of}/K_{o} + S_{wf}/K_{w}]
$$
  
\n
$$
V_{Ffinal} = sqrt(K_{Ffinal}/RHOF_{final})/30,48
$$
  
\n
$$
Beta = K_{matrix}/K_{grain}
$$
  
\n
$$
X_{4} = K_{grain} \times (1 - Beta)
$$
  
\n
$$
X_{5} = K_{matrix} + (1,3333 \times U_{matrix})
$$
  
\n
$$
X_{6} = 1 - Beta - Por + (por \times K_{matrix}/K_{Ffinal})
$$
  
\n
$$
V_{Pfinal} = sqrt(1/RHOB_{final} \times [X_{5} + X_{4}/X_{6}))/30,48
$$
  
\n
$$
V_{Small} = sqrt(U_{matrix}/RHOB_{final})/30,48
$$

 $AI_{final}$  может быть рассчитано с помощью  $V_{pfinal}$  и  $RHOB_{final}$ , как и ранее. Типичные значения различных констант приведены в таблице 6.2.1.

Упражнение 6.2. Моделирование флюидосодержания резервуара

С помощью электронной таблицы смоделируйте АІ нефтяной части пласта для случая полного водонасыщения этого пласта.

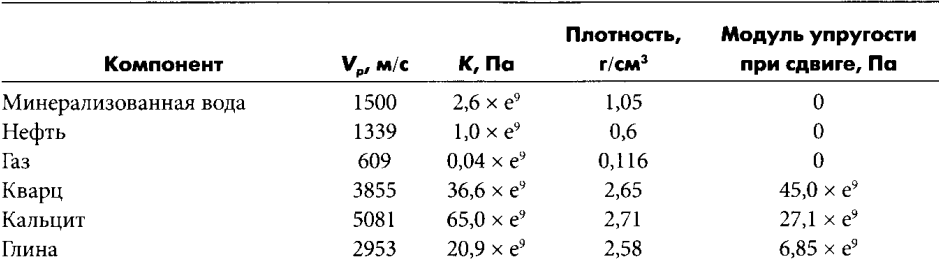

#### **Таблица 6.2.1** Стандартные акустические свойства флюидов и минералов

### 6.3. МОДЕЛИРОВАНИЕ АКУСТИЧЕСКОГО И УПРУГОГО ИМПЕДАНСА

Уравнения Гассмана используются при создании синтетических сейсмограмм для приведения каротажных диаграмм к условиям незатронутого разработкой месторождения. Однако они также могут использоваться для прогнозирования волнового сопротивления пластов при смене типа заполняющего поры флюида. Вообще говоря, существует два подхода к моделированию AI.

В рамках первого подхода характеристика AI одного и того же пласта, насыщенного разными флюидами в разных скважинах, может сравниваться и сопоставляться с AI вмещающих глин. Хотя можно ожидать, что водонасыщенная часть пласта должна иметь более высокое AI, чем нефте- или газонасыщенная, но это не всегда так, если свойства пласта-коллектора меняются от скважины к скважине. Для подбора распределений AI для пластов различного типа и насыщения (водоносные, нефтеносные, газоносные и неколлекторы) и оценки степени их взаимного перекрытия обычно используются методы нечеткой логики. Эти типы отложений могут быть различимы по данным сейсморазведки, только если их распределения не перекрываются. На рис. 6.3.1 приведен пример таких распределений. На этом примере, основанном на реальных данных, видно, что существует обширная область перекрытия распределений AI. Кроме того, поскольку в скважине, вскрывшей газ, свойства пласта были хуже, среднее значение AI для него оказалось выше среднего значения AI водонасыщенного и нефтенасыщенного пласта. Это иллюстрирует тот факт, что влияние литологии на AI обычно на порядок больше, чем влияние флюидов.

В рамках второго подхода можно изучать пласт только посредством одной скважины и использовать уравнения Гассмана для прогнозирования изменения AI по мере изменения заполняющего его флюида. В приведенном примере скважина, вскрывающая нефтеносный пласт, была исПрактические аспекты геофизических исследований скважин

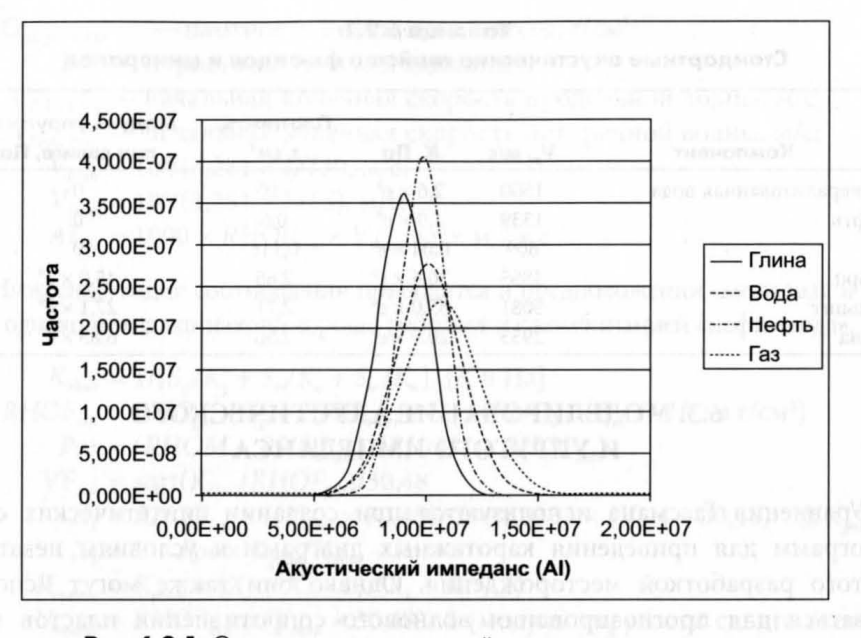

Рис. 6.3.1. Сравнение распределений волнового сопротивления для одного и того же пласта, вскрытого в разных скважинах

пользована для моделирования эффекта замещения нефти на газ и воду. На рис. 6.3.2 изображены соответствующие распределения. Хотя распределения AI нефтеносных пород перекрываются распределением для подстилающих глин, но, как и ожидалось, в случае газа AI меньше, чем для нефти, а для нефти, в свою очередь, меньше, чем для воды.

Тот факт, что мы получаем различные результаты в зависимости от того, прибегаем ли мы к моделированию или используем реальные данные, должен служить предостережением для тех, кто использует один из этих методов прогнозирования, например, для прогнозирования нефтеносности песчаников на базе данных сейсморазведки.

Тогда как скорость продольной волны существенно зависит от насыщаещего пласты флюида (особенно от газонасыщенности), скорость поперечной волны зависит от него очень слабо. Свойства породы в поперечном направлении могут измеряться методом сейсморазведки с использованием удаленного источника. Вследствие природы отражения акустических волн от поверхности при больших углах падения, Р-волна генерирует S-волны, которые могут быть зарегистрированы. Когда используется зависимость амплитуды отражения от удаления (amplitude versus offset, AVO) - можно построить трехмерный сейсмический куб упругого (EI) и акустического (AI) импеданса. Трехмерный куб EI, который зависит главным образом от скорости поперечной волны, почти не зависит от флюида, заполняющего пласт.

Интеграция с методами сейсмических исследований

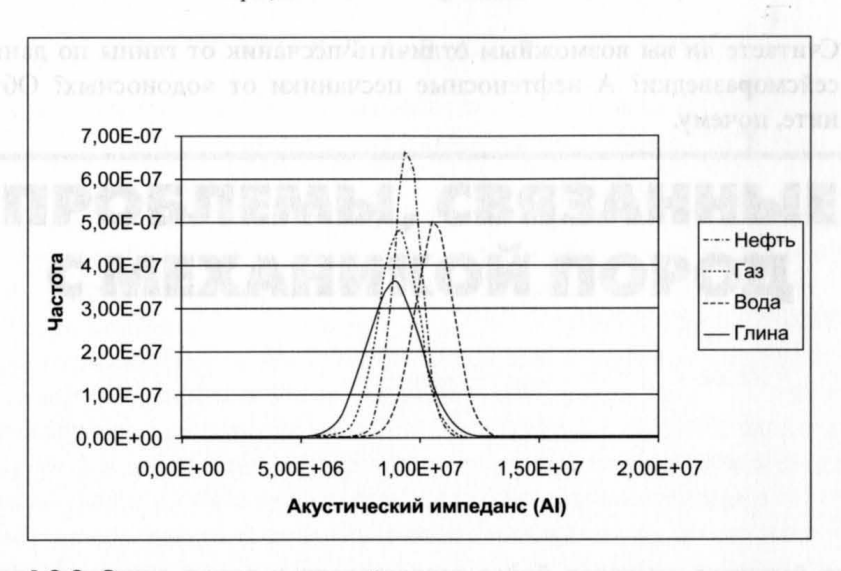

Рис. 6.3.2. Сравнение распределений акустического импеданса для одного и того же пласта, в скважине, полученных при моделировании насыщения его разными флюидами

Аналогично тому, как с помощью  $\rho$  и  $V_p$  генерируются трассы AI, можно, используя  $\rho$ ,  $V_p$ ,  $V_s$  и знание сейсмического угла падения ( $\theta$ ), генерировать трассы EI из данных каротажа. Для этой цели имеются соответствующие опубликованные уравнения. Одно из таких уравнений приводится ниже:

$$
EI = V_p^{\wedge}(1 + \tan^2(\theta)) \times (1000 \times \rho) \wedge (1 - 4 \times (V_s/V_p)^2)
$$
  
× sin<sup>2</sup>( $\theta$ ) × V<sub>s</sub> ∧ (1 - 8 × (V<sub>s</sub>/V<sub>p</sub>)<sup>2</sup> × sin<sup>2</sup>( $\theta$ ). (6.3.1)

Чтобы генерировать функции принадлежности для различных фаций в зависимости от распределений их EI, можно таким же образом, как и для AI, использовать метод нечеткой логики.

Поэтому в приведенном выше примере, можно отличить песчаники от глин (безотносительно к флюиду, заполняющему поры) с помощью ЕІ. После того как песчаники идентифицированы, для распознания различных флюидов, заполняющих резервуар, можно использовать метод AI. Конечно, следует помнить, что эта возможность ограничена качеством и разрешением сейсмических данных. Тем не менее на некоторых месторождениях методы AVO позволили получить очень полезную информацию, на основании которой были открыты залежи углеводородов.

## Упражнение 6.3. Моделирование акустического импеданса

1. Сравните характеристики АІ нефтенасыщенного песчаника, с ожидаемой характеристикой AI в случае, если он водонасыщен, и с характеристикой AI от покрывающих пласт глин.

2. Считаете ли вы возможным отличить песчаник от глины по данным сейсморазведки? А нефтеносные песчаники от водоносных? Объясните, почему.

#### $\Gamma$   $\overline{A}$   $\overline{A}$   $\overline{B}$   $\overline{A}$   $\overline{C}$

# ПРОБЛЕМЫ, СВЯЗАННЫЕ С МЕХАНИКОЙ ПОРОД

Хотя механика пород и представляет собой довольно сложный предмет, существует ряд основ, которые для выполнения повседневной работы необходимо знать всем петрофизикам и которые мы обсудим в данной главе. В обычном коллекторе порода пласта подвергается огромному давлению перекрывающих отложений. Эта нагрузка определяется весом находящейся выше породы и может быть измерена путем интегрирования плотностной каротажной диаграммы до поверхности. Поскольку же плотностные каротажные диаграммы обычно обрываются, не доходя до поверхности, считают, что нагрузка перекрывающих пород составляет примерно 1 (фунт/дюйм<sup>2</sup>)/фут.

Вертикальная деформация (то есть сжатие), вызываемая этой нагрузкой, компенсируется пластовым давлением флюидов, насыщающих породы. Поскольку такая система, как правило, частично незамкнута, флюид несет на себе лишь часть нагрузки перекрывающих пород. Однако в коллекторах с аномально высоким пластовым давлением, где флюид находится в замкнутом объеме, пластовое давление может приблизиться к давлению вышележащих пород. Чистое эффективное вертикальное напряжение пласта равно:

$$
\sigma_z = P_{overburden\text{(лавление вышележащих пород)}} - P_{formation\text{(пластовое давление)}}.\tag{7.1}
$$

На самом деле это не истинное эффективное вертикальное напряжение. Если в лабораторных условиях к образцу породы (при нулевом внутрипоровом давлении) приложить такое давление, оно не вызовет такую же деформацию образца. Покажем это с помощью следующих выкладок. Пусть коэффициент объемного сжатия скелета (матрицы) породы  $K_m$  при поровом давлении, равном вертикальной нагрузке, определяется как:

$$
K_m = \text{Harpyska/qeформal} = (P_{overburden} - P_{formation})/( \delta V_m / V). \tag{7.2}
$$

Пусть коэффициент объемного сжатия сухой породы  $K<sub>h</sub>$ , определяемый на основе данных кернового анализа, определяется как:

$$
K_b = \text{Harpyska/qeформaljus} = P_{\text{overburden}} - P_{\text{formation}} / (\delta V_{\text{dry}} / V).
$$
  

$$
\delta V = \delta V_m + \delta V_{\text{dry}} = P_{\text{formation}} \times V / K_m + (P_{\text{overburden}} - P_{\text{formation}}) \times V / K_b.
$$
 (7.3)

Деформация определяется как:

$$
\delta V/V = P_{formation}/K_m + (P_{overburden} - P_{formation})/K_b.
$$
\n(7.4)

Истинное эффективное напряжение в породе определяется произведением « $K_h \times$  деформация»:

$$
= K_b \times (P_{formation}/K_m + (P_{overburden} - P_{formation})/K_b)
$$
  
=  $P_{overburden} - (1 - K_b/K_m) \times P_{formation}$ . (7.5)

Коэффициент (1 -  $K_p/K_m$ ) обычно обозначается буквой а и называется коэффициентом упругости пор. Поскольку  $K_m >> K_b$ , значение  $\alpha \sim 1$ , так что полученное чистое эффективное напряжение является в этом случае хорошей аппроксимацией истинного эффективного напряжения.

Это допущение может оказаться некорректным, если в составе скелета породы имеются эластичные глины. Эксперименты, проведенные с образцами керна в Северном море на месторождении Фулмар (Fulmar), показали, что значение а может уменьшаться вплоть до 0,7. В случаях, когда результат воздействия нагрузки имеет большое значение, например, когда последствия сжатия и оседания пород могут оказаться значительными, рекомендуется проводить измерения на представительных образцах керна.

По объясняемым ниже причинам  $\sigma_z$  не является тем давлением, которое должно использоваться при лабораторных измерениях SCAL (special core analysis - специальный анализ керна) с целью моделирования условий естественного залегания. Поскольку породы сжимаются и в латеральном направлении, существуют также боковые напряжения ( $\sigma_x$  и  $\sigma_y$ ), которые вследствие устойчивости породы имеют меньшее значение, чем напряжение, действующее в вертикальном направлении. В нормальном коллекторе, где нет существенной разницы между составляющими  $\sigma_x$ и о., они определяются как:

$$
\sigma_x = \sigma_y = \sigma_z \times \mu/(1-\mu),\tag{7.6}
$$

где µ - коэффициент Пуассона, связанный с скоростями продольной и поперечной волны  $(V_p \times V_s)$  соотношением:

$$
\mu = [(V_p/V_s)/2 - 1]/[(V_p/V_s)^2 - 1]. \tag{7.7}
$$

Среднее напряжение (Siso), возникающее в породе, определяется как:

$$
\sigma_{\rm iso} = (\sigma_x + \sigma_y + \sigma_z)/3 = \sigma_z \times (1 + \mu)/[3 \times (1 - \mu)]. \tag{7.8}
$$

При проведении эксперимента SCAL в лабораторных условиях эффективное давление прикладывается равномерно ко всему образцу керна. Такие условия называются «изостатическими» (или «гидростатическими»). Это означает, что на самом деле прикладываться должна меньшая по сравнению с величиной, рассчитанной для коллектора, нагрузка. Это учитывается коэффициентом, определяемым уравнением 7.4, типичное значение которого для песчаников составляет 0,3. Значит, напряжение, которое нужно создавать в образцах в лабораторных условиях, составляет лишь  $0.63 \times \sigma_{\gamma}$ . Зачастую возникает путаница, касающаяся взаимосвязи различных параметров сжимаемости, измеряемых на образцах породы в лабораторных условиях, поэтому ниже предлагаются соответствующие пояснения. Прежде всего, следует иметь в виду, что когда к образцу прикладывается внешнее напряжение, можно либо поддерживать поровое давление на постоянном уровне, либо позволить ему меняться. Упругость пор при постоянном поровом давлении, обозначаемая  $C_{nc}$  (= 1/K $\phi$ ), определяется соотношением:

$$
C_{\rho c} = -(1/V_{pore}) \times \partial V_{pore} / \partial P_{\rho}
$$
\n(7.9)

где  $V_{\text{pore}}$  — поровый объем, а  $P_c$  — приложенное эффективное давление.

Общая объемная упругость образца при постоянном эффективном давлении, обозначаемая  $C_{bp}$ , определяется соотношением:

$$
C_{bp} = -(1/V_{bulk}) \times \partial V_{bulk}/\partial P_p, \qquad (7.10)
$$

где  $V_{bulk}$  — общий объем образца, а  $P_p$  — поровое давление.

Общая объемная упругость при постоянном поровом давлении, обозначаемая  $C_{bc}$ (= 1/ $K_{\text{dry}}$ ), определяется соотношением:

$$
C_{bc} = -(1/V_{bulk}) \times \partial V_{bulk}/\partial P_c. \tag{7.11}
$$

Упругость пор при постоянном эффективном давлении, обозначаемая  $C_{\nu\rho}$ , определяется соотношением:

$$
C_{pp} = -(1/V_{pore}) \times \partial V_{pore} / \partial P_p. \tag{7.12}
$$

При моделировании эффектов уплотнения пород коллектора, возникающих вследствие истощения пласта, обычно представляет интерес величина С<sub>bp</sub>, поскольку давление вышележащих пород будет оставаться неизменным, тогда как поровое - снижаться. При гидродинамическом моделировании, как правило, представляет интерес величина С<sub>пр</sub>. Для измерения пористости, показателя цементации и проницаемости под давлением вышележащих пород подрядчику, занимающемуся исследованием керна, как правило, предоставляются необходимые значения давлений. Несмотря на то что наиболее важным является давление, соответствующее условиям исходного линейного напряжения, измерения должны проводиться также и за пределами этого давления, чтобы исключить погрешность оценки коэффициента Пуассона и охватить условия, ожидаемые при истощении пласта.

Заметим, что испытание на герметичность обычно проводимое после установки башмака обсадной колонны, может также предоставить полезную информацию о наименьшем горизонтальном напряжении. При проведении такого испытания на пласт с помощью бурового раствора подается избыточное давление до состояния, близкого к разрыву пласта. Следовательно, это давление (после поправки на вес столба раствора в скважине) будет эквивалентно наименьшему горизонтальному напряжению. Когда  $V_p$  и  $V_s$  измеряются в скважине с помощью прибора дипольного акустического каротажа, можно напрямую рассчитать коэффициент Пуассона. Обычно он приводится на предоставляемой клиенту распечатке каротажной диаграммы.

Упражнение 7.1. Эффективное напряжение пород

Вам необходимо решить, какое гидростатическое лабораторное давление следует использовать при измерении некоторых характеристик образцов керна. Существенная информация:

Глубина 12 000 футов;

Градиент давления вышележащих пород: 1 (фунт/дюйм<sup>2</sup>)/фут; Градиент пластового давления: 0,435 (фунт/дюйм<sup>2</sup>)/фут; Коэффициент Пуассона породы: 0,35.

- 1. При каком давлении должны проводиться лабораторные измерения?
- 2. Допустим, вам сообщили, что коэффициент упругости пор для образцов составляет 0,85. Какое давление следует использовать?

128

# ЦЕННОСТЬ ИНФОРМАЦИИ

Петрофизикам очень важно ощущать экономический эффект от работы, которую они выполняют. Они должны представлять, в какой степени окупаются расходы на проведение соответствующего вида каротажа. В настоящей главе представлены некоторые рассуждения на эту тему и описан инструментарий оценки.

В рамках стандартной экономической модели нефтяного промысла расходование денег на разведку осуществляется до тех пор, пока не будет открыто месторождение. После того как открытие сделано, следует фаза разработки, включающая значительные капитальные затраты (capital expense, CapEx) на бурение скважин и монтаж инфраструктуры. В определенный момент от продажи добытых углеводородов начинают поступать деньги и окупать произведенные затраты СарЕх. Кроме того, имеются еще текущие эксплуатационные расходы (operating expenses, OpEx) и налог с объема реализованной нефти. В период окупаемости доходы покрывают вложенный капитал СарЕх и ОрЕх, и проект начинает получать прибыль. В каждый момент времени месторождение имеет определенную будущую стоимость (без учета всех издержек истекшего периода), которая называется чистой приведенной стоимостью (net present value, NPV). NPV рассчитывается на основе прогнозов объемов добычи с учетом предположений о ценах на углеводороды, налогах, будущих ОрЕх и стоимости ликвидации скважин. Фактор времени в этих расходах и доходах учитывается посредством текущей стоимости, относящей все финансовые потоки к фиксированной точке отсчета.

Важно представлять себе, как информация связана с NPV. Очевидно, что чем больше информации имеется о месторождении, тем разумнее могут быть сделаны СарЕх (например, благодаря выбору правильных размеров установок и бурению наиболее рентабельных скважин) и тем выше будет доход. Но несмотря на это, существует также и эффект сокращающихся доходов. Этот эффект иллюстрируется на рис. 8.1. Благодаря затратам на

получение информации NPV растет до определенной точки, после которой начинает падать. Даже если деньги на получение информации расходуются в неизменном темпе, прирост ценности информации по мере эксплуатации скважины будет становиться все меньше, поскольку уже не остается решений, реализовав которые на базе имеющейся информации, можно было бы добиться еще больших доходов. Наглядным примером является отбор керна на месторождении за один месяц до ликвидации скважины: эти данные уже не могут повлечь за собой каких-либо изменений, так что деньги можно считать выброшенными на ветер.

О каких же финансовых средствах идет речь, по крайне мере в отношении расходов на каротаж? Допустим, в самом начале срока эксплуатации месторождения с предполагаемыми запасами в 50 млн брл еще до проектирования каких-либо установок принимается решение провести ядерный магнитный каротаж (ЯМК) всех скважин на ранней стадии разработки. Это потребует расходов в полмиллиона долларов, однако предполагается, что данный метод всегда дает правильные результаты. Проведение такого каротажа оправданно ввиду имеющихся известных проблем с традиционными методами оценки: предполагают с вероятностью 30%, что начальные геологические запасы товарной нефти (stock tank oil initially in place, STOIIP) серьезно недооцениваются, и могут составлять до 75 млн брл.

Посмотрим, к чему приведет отказ от подобного каротажа. Не будет истрачено 0,5 млн долларов США. С вероятностью 70% инфраструктура будет спроектирована корректно, и NPV месторождения составит, ска-

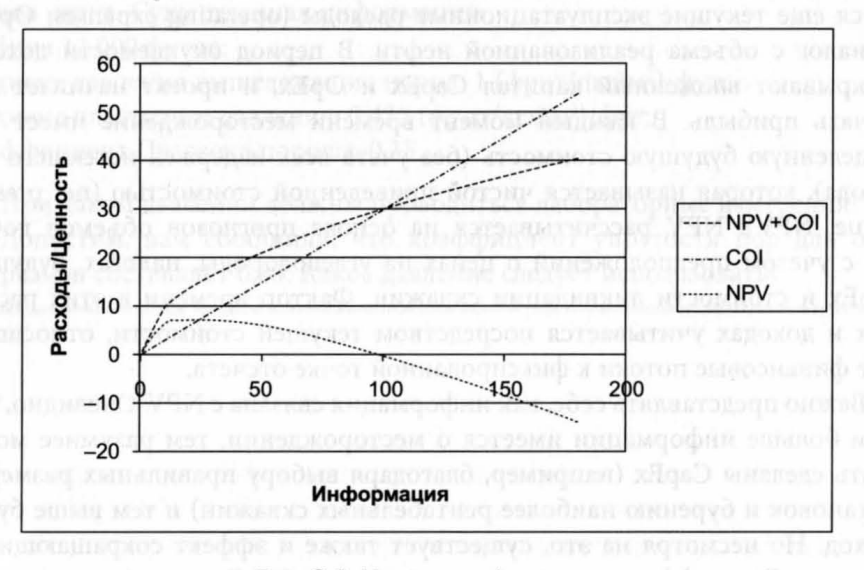

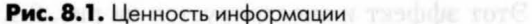

жем, 500 млн долларов США. Однако с 30% вероятностью STOIIP составляет 75 млн брл. Если это так, то наземное оборудование, рассчитанное на объем 50 млн брл, будет недостаточно производительным, что приведет к замедлению добычи и более низкому окончательному коэффициенту нефтеотдачи. Это означает, что NPV составит лишь 650 млн долларов CIIIA.

Если бы размеры инфраструктуры были изменены в расчете на добычу 75 млн брл, то NPV составила бы 700 млн долларов США. Дополнительная ожидаемая денежная стоимость (estimated monetary value, **ДЕМV**) вследствие применения ЯМК-каротажа может быть рассчитана следующим образом:

$$
\Delta EMV = (0,3 \times 700 + 0,7 \times 500 - 0,5) - (0,3 \times 650 + 0,7 \times 500) = 14,5 \text{ mJH qO}} \tag{8.1}
$$

Очевидно, что в данном случае решение провести ЯМК является выгодным. Однако следует отметить, что само по себе оно не позволит добыть дополнительно 25 млн брл нефти, которые могут стоить 500 млн долларов США. Оно лишь позволит принимать решения, направленные на более эффективную разработку месторождения. Большая часть этих дополнительных 25 млн брл нефти была бы добыта в любом случае.

До сих пор предполагалось, что прибор всегда выдает правильный результат. Теперь рассмотрим ситуацию, когда правильность показаний приборов характеризуется степенью достоверности R (в долях единицы). Здесь имеется возможность обустройства месторождения в расчете на запасы 75 млн брл, в то время как фактические запасы составляют только 50 млн брл. Допустим, в данном случае установлено, что значение NPV составляет 400 млн долларов США. Эти данные могут быть представлены в виде дерева решений (см. рис. 8.2).

Следуя той же логике, что и выше, для EMV можно записать:

$$
\Delta EMV = (R \times (0.3 \times 700 + 0.7 \times 500) + (1 - R) \times (0.3 \times 650 ++ 0.7 \times 400) - 0.5) - (0.3 \times 650 + 0.7 \times 500).
$$
 (8.2)

Для случая, когда  $R = 0.5$  (50% вероятность правильного результата):

$$
\Delta EMV = 517 - 545 = -28.
$$

Следовательно, решение провести ЯМК-каротаж обойдется компании в этом случае в 28 млн долларов США!

Когда бы мне ни попадались расчеты, выполненные на основе подобного дерева решений, вероятность того, что полученные данные могут привести к принятию ошибочного решения, никогда не рассматривалась. Уравнение 8.2 позволяет вычислить значение R, при котором сбор данных

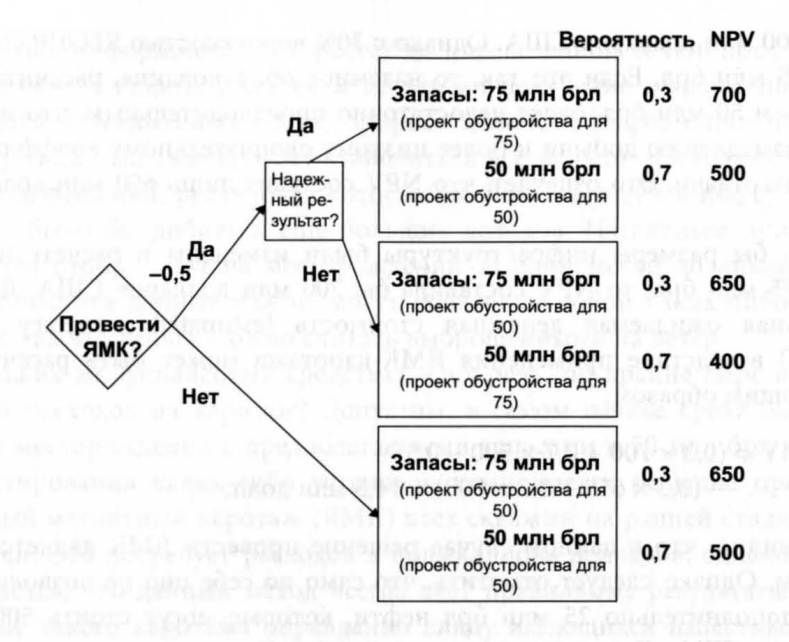

Рис. 8.2. Дерево решений

становится целесообразным. Если построить  $\Delta$ EMV в зависимости от R, получим график, показанный на рис. 8.3. Из этого графика видно, что при достоверности ниже 67% метод ЯМК использовать не рекомендуется. На основании данного графика можно оценить, какой будет экономическая выгода, если предпринять соответствующие меры (например, провести дополнительную калибровку прибора, специальные исследования и т. д.) по повышению надежности метода. Такие графики являются отличным средством убеждения руководства в полезности сбора данных и необходимости проведения исследовательских кампаний. Математические понятия теории вероятности, относящиеся к ценности информации (value of information, VOI), обсуждаются в приложении 4.

Вообще говоря, в самом начале срока эксплуатации месторождения EMV точной информации очень высока. Однако отрицательное значение EMV от информации, которая лишь сбивает с толку, может быть даже выше. Это связано с тем, что снижение NPV вследствие строительства наземной инфраструктуры слишком малой мощности будет существенно меньше, чем расходы на строительство чересчур мощной инфраструктуры, поскольку в первом случае, скорее всего, произойдет лишь замедление добычи, тогда как во втором будет иметь место неиспользуемая мощность, что равноценно просто потере капитала. Вдобавок ко всему сказанному, изначально необходимо было еще заплатить за информацию.

В конце срока эксплуатации месторождения ситуация выглядит совершенно по-иному. При уже имеющейся инфраструктуре тот факт, что STOIIP составляет 75 млн брл вместо 50 млн брл, не приведет к какомулибо существенному изменению в разработке, а лишь позволит заработать несколько больше денег, чем первоначально ожидалось. Более того, если обнаружится, что значение STOIIP меньше ожидаемого, с этим тоже уже ничего нельзя поделать. По сути, со временем ценность информации уменьшается, а расходы на сбор данных остаются неизменными. Поэтому вначале расходы на каротаж фактически были ничтожными, а степень его надежности являлась решающей проблемой, тогда как в конце срока эксплуатации месторождения расходы могут стать главным фактором, а влияние ненадежных данных - уменьшиться.

Золотые правила, позволяющие оценить обоснованность сбора и применения новых данных, можно суммировать таким образом:

- При рассмотрении потенциальных экономических преимуществ, предоставляемых полученными данными, необходимо принимать во внимание экономику всего месторождения, критически оценивать различные решения, которые в результате будут приняты, и их возможные последствия.
- Реализация обнаруженного дополнительного количества углеводородов не обязательно компенсирует издержки, связанные с поиском этих углеводородов.
- Не следует исключать вероятность того, что информация может привести к принятию как верного, так и ошибочного решения.
- Помните, что всегда можно собрать данные, но никак их не использовать, если есть основания считать их ненадежными или если они

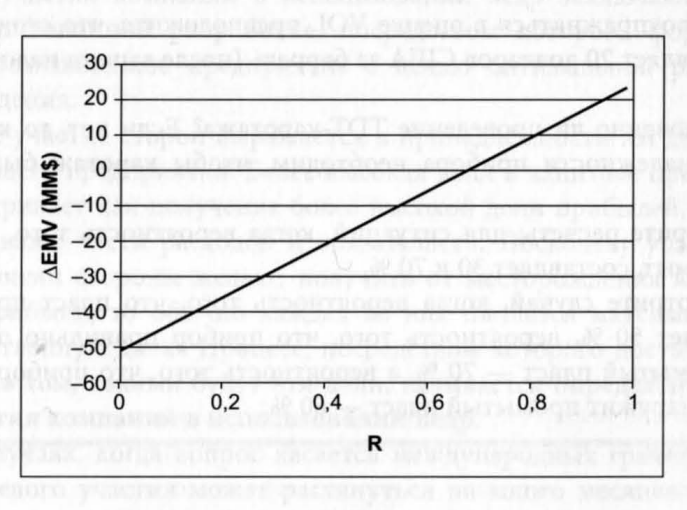

Рис. 8.3. График **ДЕМ** в зависимости от R

133

просто подтверждают уже сделанные предположения. Некоторые данные (например, начальное пластовое давление) могут быть получены только на ранней стадии разработки месторождения, так что иногда стоит собрать их, даже если их ценность не может быть немедленно определена.

### Упражнение 8.1. Анализ дерева ошибок

Рассмотрите следующий сценарий:

Вам нужно решить, проводить ли импульсный нейтронный гамма-каротаж (thermal decay time, TDT) в старой продуктивной скважине. Столмость каротажа составляет 20 000 долларов США (включая расходы на мобильную каротажную лабораторию, лубрикатор и т.д.). Скважина в настоящее время добывает из пласта А 200 брл нефти (31,8 м<sup>3</sup>) в сутки. Ожидается, что без вмешательства извне в скважине будет добыто еще около 60 000 брл. Однако пласт В, который в данной скважине не перфорировался, еще может быть продуктивным. С вероятностью 50% он уже промыт, но если это не так, то из него можно ожидать дебит нефти 600 брл в сутки в течение года, или всего около 180 000 брл.

После проведения каротажа методом TDT у вас остается выбор, оставить ли все как есть на данный момент, или израсходовать 1 млн долларов США на капитальный ремонт скважины и перевод ее на пласт В. Пластовая вода слабоминерализованная, и сравнительная база для данных ТDT-каротажа отсутствует. В связи с этим надежность результатов оценивается только на уровне 70%. Если вы примете решение перевести скважину на пласт В, а он окажется обводненным, скважину придется ликвидировать.

Чтобы поупражняться в оценке VOI, предположите, что стоимость нефти составляет 20 долларов США за баррель (после вычета налогов).

- 1. Обоснованно ли проведение TDT-каротажа? Если нет, то какой уровень надежности прибора необходим, чтобы каротаж был обоснован?
- 2. Повторите расчеты для ситуаций, когда вероятность того, что пласт В промыт, составляет 30 и 70 %.
- 3. Рассмотрите случай, когда вероятность того, что пласт промыт, составляет 50 %, вероятность того, что прибор правильно обнаружит непромытый пласт - 70 %, а вероятность того, что прибор правильно обнаружит промытый пласт - 60 %.

 $\Gamma$   $\pi$   $A$   $B$   $A$   $9$ 

# ОПРЕДЕЛЕНИЕ ДОЛЕВОГО УЧАСТИЯ КОМПАНИЙ В ИСПОЛЬЗОВАНИИ НЕДР

Определение долевого участия компаний в использовании недр становится необходимым, когда часть залежи выходит за определенную границу и становится предметом различных существенных условий. Такая граница может возникнуть: (а) вследствие различного права собственности на занимаемые площади, так как это происходит в Северном море, где разные группы компаний контролируют различные лицензионные участки, или (b) в результате прохождения международных границ. В любом из этих случаев необходимо определить количество углеводородов, залегающих с каждой стороны границы. Обычно при определении долевого участия компаний в использовании недр заключают договор о централизованной разработке, посредством которого формируется единое промышленное предприятие с целью оптимальной разработки месторождения.

Долевое участие сторон выражается в принадлежности им долей этого управляющего предприятия. Более высокая доля в капитале предприятия предусматривает как получение более высокой доли прибылей, так и несение большей части расходов и обязательств. Поскольку участвующие в предприятии стороны желают получить от месторождения как можно больше прибыли, то обычно каждая из них пытается максимизировать свою собственную долю. Процесс, посредством которого достигается соглашение о том, какими будут эти доли, называется определением долевого участия компаний в использовании недр.

В тех случаях, когда вопрос касается международных границ, определение долевого участия может растянуться на много месяцев или даже лет и значительно задержать начало добычи углеводородов. Осознание
этого факта наряду с тенденцией уменьшения размеров месторождений, открываемых в последние годы, привело к более прагматичному подходу. Однако технические затраты все же остаются существенными. Когда месторождение только что открыто, и имеющегося количества данных недостаточно для того, чтобы осуществить надлежащее определение долевого участия, стороны обычно договариваются о предварительном определении долей. Это предварительное рабочее соглашение, обеспечивающее разведку и разработку месторождения в рамках затрат, которые на последующей стадии перераспределяются и корректируются в соответствии с окончательной процедурой определения долей.

## 9.1. ОСНОВЫ ДЛЯ ОПРЕДЕЛЕНИЯ ДОЛЕВОГО УЧАСТИЯ КОМПАНИЙ

Очевидно, существуют различные способы определения долей, основанные на параметрах, предельные значения которых для данного месторождения легко доступны для измерения. К ним относятся:

- 1. Суммарный объем (gross bulk volume, GBV). Стороной с наибольшим GBV могут приводиться доводы в пользу того, что наиболее справедливый способ определения долей основан на учете суммарного объема углеводородосодержащей породы между определенными горизонтами. Преимущество этого способа состоит в относительной быстроте и простоте, поскольку сторонам нужно будет договориться только об интерпретации данных сейсмической разведки и о методиках картирования. Однако другие стороны могут справедливо утверждать, что ценность имеют не породы, а добываемые из них углеводороды. Поэтому если можно достаточно надежными методами определить добычу углеводородов с той или другой стороны границы, принимать решение исключительно на основе GBV было бы несправедливо.
- 2. Чистый объем порового пространства (net pore volume, NPV). Выбор этого параметра мог бы быть обоснован тем, что его расчет тоже относительно прост. Однако, если качество коллектора с разных сторон границы различается, вклад в добычу с той стороны, где оно хуже, будет меньшим. Кроме того, если с одной стороны кровля залежи находится на меньшей высоте над уровнем свободной воды (free water level, FWL), значит, она содержит и относительно меньшее количество углеводородов. Этот параметр также никак не учитывает различие относительной ценности нефти и газа.
- 3. Эффективное поровое пространство (hydrocarbon pore volume, HCPV). Благодаря введению насыщенности устраняются некоторые

из недостатков использования чистого порового объема, но при этом так и не принимается во внимание тот факт, что не все углеводороды могут быть извлечены (например, если они залегают в очень тонких и низкопроницаемых пластах), а также не учитывается относительная ценность нефти и газа.

- 4. Баррели нефтяного эквивалента (barrels of oil equivalent, BOE). Для определения этого параметра используется коэффициент, преобразующий объем газа в условиях естественного залегания в эквивалентный объем нефти на основе учета их относительной ценности. Этот коэффициент отражает ценность газа in-situ по сравнению с ценностью нефти, принимая во внимание и стоимость его транспортировки. Следовательно, он учитывает тот факт, что с одной стороны границы может быть относительно больше газа, чем с другой. Заметим, что существует два типа газа, оба из которых следует учитывать: попутный газ, растворенный в нефти, и любой свободный газ, находящийся в коллекторе. Как правило, для обоих типов газа можно использовать один и тот же газонефтяной фактор.
- 5. Запасы. Возможна аргументация в пользу того, что это единственно справедливый способ надлежащего распределения ценности. Однако на практике бывает невозможно договориться о том, каков реальный объем добычи с обеих сторон от границы. Относительные вклады в добычу будут обязательно зависеть от стратегии разработки и местоположения скважин.

Технические группы, работающие в каждой компании, как правило, проводят свою собственную оценку активов на основе использования всех перечисленных выше параметров. Определив, какой из них наиболее предпочтителен, они стараются убедить другие стороны опираться именно на него. Не нужно объяснять, что каждая сторона, скорее всего, будет предлагать свой собственный метод только потому, что он больше ей подходит, а не из какого-то реального желания упростить данный процесс. Во всех случаях, когда мне приходилось участвовать в определении долевого участия компаний в использовании недр, окончательное решение принималось в пользу критерия ВОЕ. Обычно его использование для этой цели представляется наиболее логичным.

## 9.2. ПРОЦЕДУРЫ И СРОКИ ОПРЕДЕЛЕНИЯ ДОЛЕВОГО УЧАСТИЯ

Как упоминалось выше, на ранних стадиях разработки месторождения старшие менеджеры компаний совещаются и приходят к соглашению о предварительном определении прав на активы, позволяющих начать разработку. Если предварительное долевое участие мало, значит, денежные

вложения, необходимые для разработки, будут меньше. Поэтому можно считать, что минимизация предварительно определенной доли компании выгодна. Часто бывает, что окончательная доля компании отличается от предварительно определенной незначительно. Некоторые компании осмотрительно стараются держать стоимость своих предварительных долей как можно ниже, поскольку считают, что стоимость окончательной доли может оказаться еще ниже.

На стадии предварительного определения долей стороны не обязаны пользоваться одними и теми же данными или делать данные ГИС, полученные со своей стороны границы, доступными для других сторон, если они чувствуют, что это наносит им ущерб. Менеджеры также должны прийти к соглашению о том, кто будет управлять месторождением и его инфраструктурой. В некоторых случаях расходы на обслуживание разведочных скважин могут быть поделены между сторонами, если скважины могут быть в дальнейшем использованы для разработки месторождения. Все эти соображения должны учитываться в рамках договора о совместной разработке с учетом временного договора о централизованной эксплуатации.

Вообще говоря, предварительное определение долей будет продолжать действовать в течение всего времени разведочного бурения до начала промышленной добычи нефти (или газа). В этот момент одна или несколько участвующих в предприятии сторон могут потребовать окончательного определения долевого участия. Заметим, что на самом деле несущественно, когда это реально произойдет. Каждая сторона будет взвешивать, сколько она может выиграть или потерять в результате такого определения, имея в виду и связанные с этим расходы. Может так случиться, что все стороны, справедливо или ошибочно, будут считать, что не в их интересах призывать к окончательному определению долевого участия, и в этом случае предварительное определение долей может оставаться в силе. Как правило, предложения по определению долей участия могут поступать и в дальнейшем, по мере эксплуатации месторождения. Однако с течением времени стимул для такого определения может уменьшиться в связи с уменьшением остаточной стоимости месторождения и вероятного роста связанных с этим определением расходов (вследствие необходимости дополнительного сбора данных).

Существует опыт применения различных методов определения фактических долей. К наиболее общепринятым методам относятся:

1. Определение на основе технических принципов. Данная процедура состоит в проведении серии технических совещаний с участием всех сторон, на которых должны быть выработаны технические принципы, составляющие основу для определения их долевого участия. На практике этот подход оказывается неработоспособным, поскольку каждая из сторон стремится к принятию оптимального лишь для нее технического решения. Как оказалось, такие переговоры могут растягиваться на годы, заканчиваться обращением за помощью в суды и приводить к большим материальным потерям. Поэтому от такой процедуры в целом отказались.

- 2. Фиксированное долевое участие. На ранней стадии эксплуатации месторождения компания, контролирующая наибольшую часть акционерного капитала, может предложить остальным сторонам фиксированную долю, не зависящую от будущего определения долевого участия. В этом случае владелец контрольного пакета акций может позволить себе не выделять большого количества ресурсов на переговоры о малых долях или о предоставлении данных сторонам, составляющим меньшинство. В этом есть польза и для мелкого акционера, каковым является маленькая компания, которая не желает тратиться на окончательное определение долей участия.
- 3. Обсуждение условий управления. Обсуждение условий управления представляет собой всего лишь расширение процедуры предварительного определения долей. В какой-то момент по прошествии нескольких лет менеджеры могут признать необходимость некоторой корректировки предварительного определения долей, при этом не желая втягиваться в большие расходы и процедуру определения технических условий. В этом случае они обычно предоставляют друг другу возможность иницииpoBaTь окончательное определение долевого участия в любой момент в будущем.
- 4. Проведение закрытых торгов. Полного определения технических условий можно также избежать, если каждая сторона подготовит и передаст запечатанные заявки на долевое участие независимой третьей стороне (например, эксперту). Если суммарное предложение по долям участия будет меньше, скажем, 110%, то каждая доля может быть уменьшена в соответствующей пропорции. Если эта сумма превышает 110%, то может быть инициирована техническая процедура.
- 5. Определение на основе экспертного заключения. При осуществлении полной технической процедуры все имеющиеся сведения передаются независимому эксперту, который и должен сделать соответствующее заключение. Теоретически это выглядит наиболее логичным способом определения долевого участия. Однако и здесь имеется ряд подводных камней:
	- Стороны должны суметь договориться о подходящем эксперте.
	- Преимущественно вся техническая работа должна быть выполнена заново с соответствующими временными и финансовыми за-

тратами. Также могут возникнуть трудности с передачей эксперту всех данных в удобном формате.

- Если в заключении эксперта доля какой-либо стороны существенно изменяется по сравнению с ее первоначальным предложением, эти результаты могут быть оспорены и не приняты стороной, поставленной в невыгодное положение.
- 6. Обращение к эксперту за руководящими указаниями. Чтобы не заставлять эксперта выполнять всю техническую работу с нуля, все стороны имеют право направить ему технический отчет, формулирующий их соответствующие требования на доли в акционерном капитале. Проверив эти отчеты и проанализировав слабость и силу каждой из сторон, эксперт может предложить свой вариант разделения капитала. Это, несомненно, более быстрая и дешевая альтернатива экспертному заключению. Однако проблема может остаться нерешенной, поскольку сторона, теряющая часть своей доли, имеет право дать отвод предложению эксперта.
- 7. Привлечение эксперта для маятникового арбитража. Данная процедура аналогична предыдущей, за исключением того, что эксперта просят лишь сделать выбор из предложенных ему вариантов, не проводя между ними никакой интерполяции. Идея состоит в том, что стороны рискуют не получить затребованной доли ввиду ее неоправданно большого размера, вследствие чего их предложение не будет поддержано. Эта процедура быстрее и проще, чем получение консультаций у эксперта, но она имеет те же слабые места. Она также вносит элемент лотереи, что для многих компаний является неприемлемым.

На мой взгляд, обсуждение условий управления почти всегда предпочтительнее для определения долей участия, поскольку оно экономит много времени и денег, и даже полное техническое рассмотрение этого вопроса, вероятно, не является настолько точным, как нас в этом пытаются убедить технические эксперты. Однако в большинстве случаев определения долевого участия, в которых мне приходилось участвовать, добрая воля компаний по отношению друг к другу исчезала на самой ранней стадии процесса в результате позиций менеджеров среднего звена, старающихся добиться своих целей и ведущих себя неконструктивно. Поэтому, как правило, альтернативы полному определению долевого участия компаний в использовании недр не существует. Я знаю компанию, затратившую на определение своего долевого участия 16 человеко-лет офисной работы. Помимо этого, она истратила миллионы долларов на услуги экспертов и юристов. Мне также известно месторождение (пересекаемое международной границей), разработка которого была приостановлена на семь лет из-за невозможности заключения договора о централизованной эксплуатации.

## 9.3. РОЛЬ ПЕТРОФИЗИКА В ОПРЕДЕЛЕНИИ ПОЛЕВОГО УЧАСТИЯ КОМПАНИИ

Когда петрофизик располагает всеми данными, необходимыми для определения долевого участия методами эффективного порового объема (HCPV) или эквивалентных нефтяных баррелей (BOE), он играет ключевую роль, представляя интересы своей компании в рассмотрении вопроса об определении ее долевого участия в разработке недр. Ясно, что он обязан выполнять расчет параметров, используя общепринятые и точные методики. Однако совершенно разумно, что эти методики должны выбираться и использоваться таким образом, чтобы его компания могла претендовать на наиболее предпочтительное участие в акционерном капитале.

Не всегда очевидно, как на эту долю будет влиять выбор различных методов и параметров. Поэтому первое, что нужно сделать - это так настроить модель, чтобы она позволяла быстро оценивать влияние изменения параметров и самой модели на участие в акционерном капитале. Проще всего это можно сделать следующим способом. С любой стороны границы выберем скважину, которую можно считать наиболее типичной для данного набора скважин. В некоторых случаях выбор может не ограничиваться одной скважиной, особенно если в них присутствуют и газ, и нефть. Скопируем все необработанные каротажные данные в электронную таблицу. Назначим следующим параметрам статус основных переменных:

- Граничное значение глинистости  $(V_{ab})$
- Граничное значение пористости
- Плотность зерен
- Плотность флюида, газосодержащая часть пласта
- Плотность флюида, нефтесодержащая часть пласта
- Плотность флюида, водосодержащая часть пласта
- $\bullet$  R<sub>w</sub>
- $\bullet$  m
- $\bullet$  n
- $\bullet$  FWL
- Газонефтяной контакт (gas/oil contact, GOC)
- *J*-функция,  $S_{wirr}$
- Ј-функция, значение а
- *J*-функция, значение  $b$
- Ј-функция,  $\sigma cos(\theta)$  (нефть/вода)
- *J*-функция,  $\sigma cos(\theta)$  (газ/вода)
- Плотность нефти
- Плотность газа
- Плотность воды

• Газонефтяной фактор (для преобразования объема газа в условиях естественного залегания в объем нефти)

Настроим процесс оценки скважин на основе вышеприведенных переменных так, чтобы по каждой скважине обеспечить показатели, влияющие на параметры долевого участия, следующим образом:

- GBV: по высоте общего столба углеводородов.
- NPV: по суммарному чистому объему, умноженному на пористость.
- НСРV<sub>1</sub>: по суммарному чистому объему, умноженному на пористость и на  $(1 - S_{\omega})$ , где  $S_{\omega}$  определяется по методу Арчи.
- ВОЕ,: согласно HCPV, но с умножением объема газа на газонефтяной фактор перед суммированием.
- НСРV,: согласно НСРV, за исключением применения J-функции вместо метода Арчи.
- ВОЕ<sub>2</sub>: согласно НСРV<sub>2</sub>, но с умножением объема газа на газонефтяной фактор перед суммированием.

Пусть скважина с одной стороны границы называется А, а с другой -В. Определим следующие параметры:

 $EQ(GBV) = GBV(A)/(GBV(A) + GBV(B)),$ 

где GBV(A) представляет собой показатель GBV по скважине А и т. д.

 $EQ(NPV) = NPV(A)/(NPV(A) + NPV(B));$ 

 $EQ(HCPV_1) = HCPV_1(A)/(HCPV_1(A) + HCPV_1(B));$ 

 $EQ(BOE_1) = BOE_1(A)/(BOE_1(A) + BOE_1(B));$ 

 $EQ(HCPV_2) = HCPV_2(A)/(HCPV_2(A) + HCPV_2(B));$ 

 $EQ(BOE_2) = BOE_2(A)/(BOE_2(A) + BOE_2(B)).$ 

Следует отметить, что при использовании на одной из сторон границы более одной скважины эти уравнения могут быть легко обобщены с помощью соответствующих относительных весовых коэффициентов. Например, если с одной стороны выбираются две скважины (А и В), а с другой имеется только одна (С), и есть основания полагать, что скважина А примерно вдвое важнее скважины В, расчетное соотношение будет выглядеть как:

$$
EQ(BOE1) = (BOE1(A) + 0.5 \times BOE1(B))/(BOE1(A) ++ 0.5 \times BOE1(B) + BOE1(C)).
$$

Нас интересует не абсолютное значение EQ(BOE<sub>1</sub>), а лишь его относительная величина по сравнению с другими показателями для определения

142

долевого участия (например, EQ (BOE<sub>2</sub>)) и то, как эта величина изменяется в зависимости от входных петрофизических параметров. Значение, являющееся максимальным, и нужно положить в основу определения доли участия вашей компании. При дальнейшем обсуждении мы будем полагать, что для определения ее долевого участия наиболее разумным является использование метода эквивалентных нефтяных баррелей (ВОЕ).

В этом месте, вероятно, лучше всего решить, выгоднее ли при определении насыщенности ориентироваться на использование функции «насыщенность - высота» или стоит предпочесть простой метод Арчи. Аргументы, говорящие в пользу каждого из этих подходов:

#### Аргументы в пользу метода Арчи:

- Относительно легко пойти на использование входных параметров, полученных методом Арчи, особенно в том случае, если доступны данные специального анализа керна (special core analysis, SCAL) и проведен каротаж в водонасыщенной части пласта.
- Петрофизики усредняют данные капиллярной кривой разными способами, и трудно договориться об использовании единой функции «насыщенность - высота».

#### Аргументы в пользу метода J-функции:

Применение функций «насыщенность - высота» представляет собой единственный приемлемый способ проведения на месторождении волюметрических исследований.

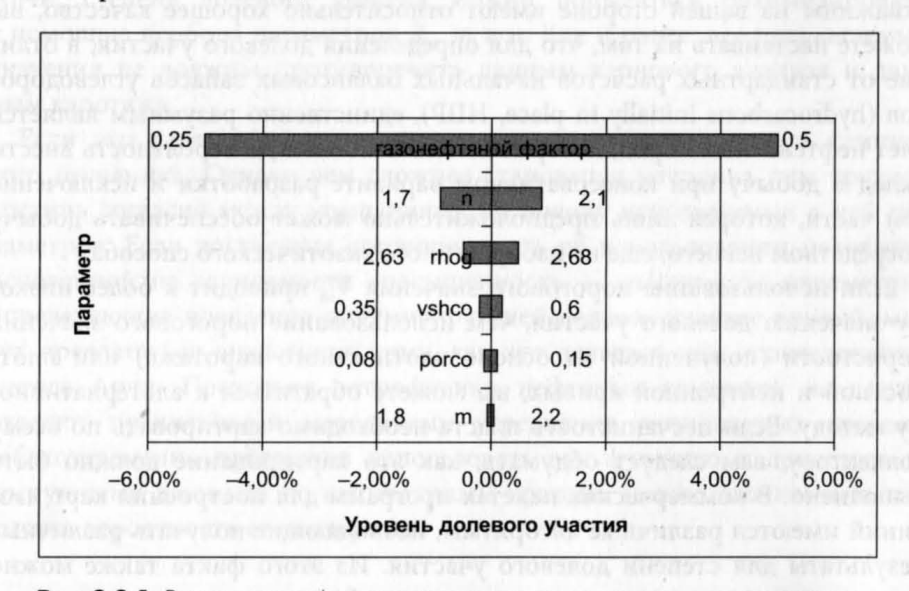

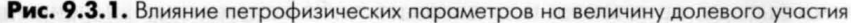

• Это тот тип функции, который используется в динамической модели, так что ее следует также использовать для волюметрических оценок.

Следующий шаг состоит в определении относительного веса каждого из входных параметров в величине долевого участия компании. Это делается путем поочередного варьирования входных параметров в допустимых пределах и наблюдения за тем, как это влияет на  $EQ(BOE_1)$ и ЕQ(ВОЕ<sub>2</sub>). Результат такого исследования приведен на рис. 9.3.1.

Результаты этих манипуляций указывают на способ, с помощью которого можно оказать наибольшее влияние на величину акционерной доли. При обсуждении со своими компаньонами параметров, которые должны использоваться для оценки, вы можете заранее решить, где вам следует настаивать на использовании конкретного параметра, а каким параметром можно пренебречь.

#### Песчанистость

Если скважины с вашей стороны границы вскрывают пласты худшего качества, чем скважины, находящиеся на противоположной стороне, значит, в ваших интересах настаивать на применении либо малых граничных значений, либо на отказе от них. Как упоминается в главе 2, существует много веских аргументов в пользу отказа от применения граничных значений, но даже те граничные значения, которые все-таки применяются, могут быть рассчитаны благоприятно для вашей стороны за счет способа расчета величины  $V_{th}$  и применяемого для нее граничного значения. Если -<br>скважины на вашей стороне имеют относительно хорошее качество, вы можете настаивать на том, что для определения долевого участия, в отличие от стандартных расчетов начальных балансовых запасов углеводородов (hydrocarbons initially in place, HIIP), единственно разумным является учет нефтеносных пород, которые имеют наибольшую вероятность внести вклад в добычу при консервативном варианте разработки и исключение той части, которая лишь предположительно может обеспечивать добычу посредством некоего, еще не изобретенного экзотического способа.

Если использование порогового значения  $V_{sh}$  приводит к более низкому значению долевого участия, чем использование порогового значения пористости (полученной на основе плотностного каротажа) или плотностной и нейтронной кривых, вы можете обратиться к альтернативному методу. Если песчанистость пласта необходимо картировать по всему коллектору, вам следует обдумать, как это картирование должно быть выполнено. В коммерческих пакетах программ для построения карт изолиний имеются различные алгоритмы, позволяющие получать различные результаты для степени долевого участия. Из этого факта также можно извлечь выгоду, предложив использовать либо неизменные значения пес-

144

чанистости по всему месторождению, либо неизменные, но различные ее значения на обеих сторонах границы.

#### Пористость

В предположении, что для определения пористости используется метод плотностного каротажа, можно исследовать, какие значения плотности флюида и плотности зерен являются оптимальными для обоснования выбранной вами позиции, при условии, что эти значения не противоречат данным кернового анализа и региональным данным. Лично я не рекомендую использовать метод, основанный на кроссплоте плотностного и нейтронного каротажа, даже если он дал лучший вариант долевого участия. Однако этот метод широко используется в некоторых нефтяных компаниях, и если другая компания предлагает его использовать (и это благоприятствует вашему долевому участию), то, возможно, не стоит против этого особенно протестовать. Как и в случае с песчанистостью пласта, способ картирования пористости может существенно влиять на степень долевого участия, и это следует принимать во внимание.

#### Насыщенность

Как уже отмечалось выше, рекомендуется заранее договориться о том, какой метод должен использоваться - метод каротажа сопротивления или метод функции «насыщенность - высота». Если выбрана модель Арчи, степень долевого участия можно попытаться оптимизировать с помощью подбора параметров  $R_{\omega}$ , *m и n*. Как и ранее, все предлагаемые значения не должны противоречить данным кернового анализа и данным каротажа.

Если это целесообразно, можно также использовать модель глинистого песчаника. Однако чем сложнее становится методика, тем труднее достичь согласия между компаниями по поводу используемых в ней параметров. Если достигнута договоренность об использовании методики, основанной на зависимости «насыщенность - высота», то параметры, определяющие поведение оптимизирующей долевое участие кривой, могут предлагаться аналогично тому, как это делается при использовании метода Арчи. Поскольку петрофизики нефтяных компаний не всегда владеют правильными методиками усреднения капиллярных кривых, заблаговременно предложив использовать эту функцию и дополнив ее доступными данными по капиллярным кривым, можно значительно повысить вероятность ее поддержки.

#### Межфлюидные контакты

Ввиду того, что форма резервуара, как правило, несимметрична относительно границы, местоположение межфлюидных контактов зачастую существенно влияет на долевое участие компании. Если используется функция «насыщенность - высота», то для определения объемных показателей в качестве порогового значения должен быть принят уровень свободной воды (free water level, FWL). Если используется традиционный метод Арчи, то более предпочтительным является водоуглеводородный контакт (hydrocarbon/water contact, HWC). Перемещение ГНК вверх или вниз в коллекторе с газовой шапкой для компании может быть как выгодным, так и невыгодным.

Когда контакты четко видны на каротажных диаграммах, оснований для дебатов не остается. Однако когда это не так, возможен выбор из широкого диапазона контактов, в зависимости от допущений, сделанных относительно пластовых давлений, точки максимальной насыщенности коллектора, давления насыщения и т. д. Если для оценки влияния на степень долевого участия используется модель с двумя скважинами, необходимо позаботиться о том, чтобы это было действительно репрезентативно. В случае сложной геометрии коллектора, когда по мере увеличения глубины водоуглеводородного контакта открываются дополнительные залежи, может возникнуть необходимость воспользоваться пакетом картографических программ для надлежащей оценки влияния положения контакта на степень долевого участия компании.

## k er beginner fra er med en de stor former men er til tiden betydelig for ble for governe en byvar for tiden o Упражнение 9.1. Оптимизация долевого участия компании

Рассмотрите следующий сценарий:

Скважина 1 (test 1) находится на вашей стороне границы участка, а скважина 2, пробуренная в той же самой залежи, находится на другой стороне границы и контролируется другой компанией. У вас имеется договоренность со второй компанией совместно пользоваться получаемыми данными и следовать общей петрофизической модели при оценке месторождения. В скважине 2 отсутствуют данные кернового анализа.

Вы договорились передать второй компании техническое описание с рекомендуемой вами моделью для оценки месторождения. Если эта модель будет принята второй компанией, она может стать основой для определения долевого участия компаний.

Выполните оценку скважины 2. Подробно опишите технически оправданную модель для оценки обеих скважин, оптимизирующую вашу позицию в отношении долевого участия. Данные каротажа скважины 2 (test 2) приведены в приложении 3. Считайте, что данные приведены для вертикальной скважины с отсчетом высоты относительно среднего уровня моря.

# **ПЕТРОФИЗИКА** И ПРОМЫСЛОВАЯ **ГЕОЛОГИЯ**

Цель настоящей главы - предоставить читателям удобную справочную информацию по различным аспектам геологии добычи, с которыми петрофизикам приходится сталкиваться ежедневно. При этом приведенная информация не претендует на роль исчерпывающего руководства по данной дисциплине. Контакт между петрофизиком и геологом по добыче является решающим с точки зрения обеспечения:

- оптимального выбора мест для бурения скважин;
- принятия правильных оперативных решений при бурении скважины;
- оптимального использования имеющихся данных о скважине в модели месторождения;
- понимания взаимосвязи между добычей из данной скважины и ее положением на структуре.

Чтобы такое взаимодействие было успешным, важно, чтобы имело место рабочее взаимопонимание и общая терминология.

В соответствии со своими основными обязанностями промысловый геолог должен:

- 1. Сопоставлять все доступные данные скважин на участке добычи, выстраивая логическую и непротиворечивую схему строения пласта.
- 2. В сотрудничестве с сейсмологом осуществлять геологическую интерпретацию недр, включая составление карт реперных горизонтов и построение геологических разрезов.
- 3. Уточнять представления о строении недр по мере появления новых скважинных или сейсмических данных.
- 4. Давать рекомендации по выбору местоположения новых скважин.
- 5. Определять суммарный объем (gross bulk volume, GBV) резервуара, который может использоваться вместе с данными петрофизики для определения чистого объема порового пространства (net pore volume, NPV), начальных балансовых запасов углеводородов (hydrocarbons initially in place, HIIP) и т.д. Такие модели могут быть детерминистическими (то есть использующими фиксированные распределения свойств коллектора) или вероятностными (то есть использующими вероятностные распределения свойств коллектора).
- 6. В определенном цифровом формате создавать укрупненную модель резервуара, которая может экспортироваться в программу-симулятор и использоваться для динамического моделирования и оценки запасов.
- 7. Обеспечивать геологическое обоснование предлагаемых проектов интенсификации притока из скважин или применения вторичных методов.

Слабое взаимодействие между петрофизиком и геологом может иногда приводить к совершению дорогостоящих ошибок, особенно если речь идет о бурении новых скважин и оценке балансовых запасов. Вот некоторые подводные камни, на которые мне приходилось наталкиваться:

- Когда расчленение пласта на зоны выполнено слишком грубо (то есть когда одна зона охватывает большой интервал по глубине), может наблюдаться значительная вариация коллекторских свойств. В этой ситуации осреднения коллекторских свойств в пределах пласта может оказаться совершенно недостаточно. Возьмем, к примеру, высококачественный нефтеносный песчаный прослой толщиной 3 м со значением проницаемости 1 Д, залегающий над 100-метровым интервалом из песчаника с проницаемостью 10 мД. Вся зона в среднем может показаться непродуктивной, однако в действительности отдельно взятый нефтеносный прослой является вполне рентабельным. Может также случиться, что рентабельной будут считать всю зону, тогда как на практике лишь ее малая часть будет вносить основной вклад в добычу.
- Когда расчленение пласта на зоны слишком дробное, существует опасность неправильной корреляции разреза между скважинами. Это часто приводит к неверной оценке межфлюидных контактов или к некоторым серьезным просчетам в оценке балансовых запасов.
- Особая аккуратность должна соблюдаться при распределении значений коэффициента проницаемости в геологической модели залежи. Это может быть сделано несколькими путями. Петрофизик при интерпретации данных каротажа пористости может использовать зависимость «пористость-проницаемость», после чего он передает результаты

расчетов промысловому геологу в виде входных данных для его программ. В этом случае ему нужно проследить, чтобы значения проницаемости интервалов неколлекторов устанавливались на согласованном уровне. Кроме того, следует ограничивать слишком высокие значения проницаемости, возникающие в результате использования ошибочных значений пористости.

- Петрофизик может также предоставить геологу уравнение зависимости «пористость-проницаемость» для самостоятельного использования. В этой ситуации опасность введения в модель ошибочных значений проницаемости возрастает. Если геолог увеличивает шаг дискретизации данных по глубине до их использования в уравнении, получаемые коэффициенты проницаемости с большой степенью вероятности будут ошибочными из-за нелинейности уравнения.
- Петрофизик может получить для геолога постоянное среднее значение проницаемости представляющего интерес горизонта или предоставить ему соответствующие средние значения по каждой скважине. Здесь существует опасность, что либо среднее значение может не учитывать изменчивости свойств пласта по площади залежи, либо оконтуривание средних значений проницаемости по скважинам приводит к некорректной интерпретации локальной изменчивости этого параметра.
- Приведенные выше аргументы относительно коэффициента проницаемости актуальны также и для коэффициента нефтенасыщенности. Петрофизик может предоставлять геологу данные по насыщенности в виде каротажных диаграмм, средних значений или функции «насыщенность - высота». Важно, чтобы эти данные в модели дополнялись четкими комментариями.
- Вероятно, самый большой источник погрешности на стыке петрофизики и геологии добычи лежит в области определения песчанистости, из-за чего в прошлом был совершен ряд огромных ошибок. Наиболее безопасным подходом при передаче геологу интерпретированных каротажных данных для включения их в статическую модель является такой подход, при котором пористость приравнивается нулю во всех интервалах, не содержащих продуктивных коллекторов, а коллекторам присваивается значение песчанистости, равное единице. Но даже такой подход может привести к возникновению проблем при укрупнении модели. Петрофизику будет исключительно полезно сесть вместе с геологом и просто посмотреть, как значение песчанистости используется в программах, генерирующих статическую модель, и в каком виде полученные данные передаются в динамическую модель.
- Выбор начала интервала отбора керна или общей глубины (total depth, TD) скважины часто делается промысловым геологом на основе собственных корреляций. Невозможность использовать всю доступную

петрофизическую информацию зачастую может приводить к принятию неправильных решений.

- Иногда сама петрофизическая интерпретация определяется геологической. Например, если дифференциация газа и нефти только на основании каротажных данных невозможна, может быть использована корреляция с соседними добывающими скважинами. Если эта корреляция ошибочна, то и определение местоположения флюида тоже будет ошибочным. Ошибочная интерпретация типа флюидов петрофизиком может также привести к неразрешимому противоречию между характеристиками соседних скважин. В этом случае геолог будет вынужден ввести в структуру тектонический экран, о существовании которого можно говорить лишь предположительно.
- Программа каротажа может включать пункты, которые обеспечивают положительную ценность информации (value of information, VOI) только в случае успешной скважины. Поэтому петрофизик, имеющий хороший контакт с промысловым геологом, может сэкономить деньги при каротаже скважины благодаря оперативному представлению полученных им результатов. Плохой контакт часто приводит к тому, что получаемые геологом каротажные данные уже не представляют никакой ценности. И наоборот, когда результаты оказываются неожиданными, своевременно может быть предложен дополнительный каротаж с высоким уровнем ценности информации.
- Зачастую петрофизик и геолог берут данные по искривлению скважины из разных источников. Необходимо проверять эту информацию на взаимную согласованность, прежде чем будет распределена какая-либо работа с каротажными данными, приведенными к вертикальным глубинам.
- Как петрофизик, так и промысловый геолог могут иметь доступ к отчетам и каротажным диаграммам, которые не включены в информационную базу, коллективно используемую в цифровом виде различными отделами. Когда качество связи оставляет желать лучшего и библиотека совместно используемой информации организована ненадлежащим образом, зачастую никто не имеет доступа к полной информации, которая могла бы улучшить качество моделей. Множество раз я сталкивался с этой проблемой, когда дело касалось данных кернового анализа.

### 10.1. ПРАВИЛЬНОЕ ЧТЕНИЕ ГЕОЛОГИЧЕСКИХ КАРТ

#### 10.1.1. Основные понятия

Рассмотрим трехмерную поверхность, какую представляет собой кровля отдельного пласта в геологической среде. Если встать на такую поверхность, можно сразу определить то направление, в котором она наклоне-

на более всего. По отношению к направлению на север это направление будет иметь азимут, называемый азимутом направления падения. Угол между этим направлением и горизонталью называется углом падения. Если перпендикулярно этому направлению провести горизонтальную линию (линия простирания) и отметить угол по часовой стрелке к данной линии от направления на север, то полученный угол будет называться направлением простирания. Эти элементы иллюстрируются на рис. 10.1.1.

Линии простирания поверхности, проведенные по одинаковой высоте, образуют контуры. Карты поверхности создаются путем изображения линий контура с фиксированной вертикальной густотой сетки. Гладкая поверхность характеризуется непрерывными линиями. В случае негладкой поверхности (например, вследствие тектонических нарушений) линии могут иметь разрывы. Средний угол падения можно определить по контурной карте, если взять расстояние между контурными линиями и использовать формулу:

/(горизонтальное расстояние между изолиниями),  $(10.1.1)$ 

где  $\alpha$  — угол падения.

Пример: Если контуры на карте с масштабом 1:50 000 проведены через каждые 200 м, а шаг сетки составляет 6 см, чему будет равна амплитуда падения?

 $tg(\alpha) = (200)/(50\,000 \times 0.06) = 0.067;$ 

$$
\alpha=3.8^{\circ}.
$$

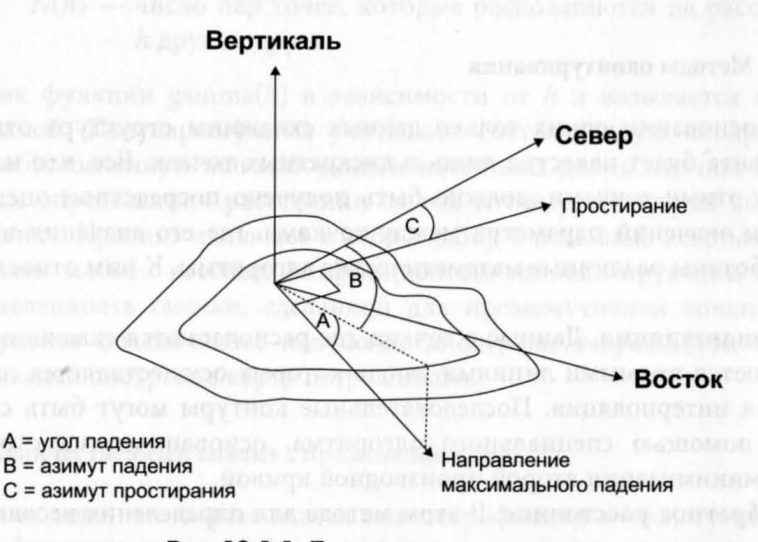

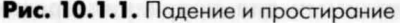

## Упражнение 10.1. Определение амплитуды падения

Если контуры на карте с масштабом 1:25 000 проведены через каждые 100 м, а шаг сетки составляет 4 см, чему будет равна амплитуда падезамн

## 10.1.2. Типы карт

Карта, описанная в первом параграфе предыдущего раздела, относится к глубине кровли отдельного горизонта и поэтому знакома всем, кому приходилось читать географические карты. Однако картирование не должно ограничиваться одним лишь параметром глубины. Существуют методы, позволяющие отображать изменение любого параметра по площади структуры. Среди других параметров, которые могут быть изображены на карте в виде контуров:

- Толщина отдельного горизонта. Это может быть либо изохорная (то есть в вертикальном направлении) либо изопахитная (в направлении, нормальном к плоскости напластования) толщина.
- Петрофизические свойства (пористость, песчанистость, насыщенность, проницаемость) или комбинации таковых (эквивалентная высота залежи углеводородов (equivalent hydrocarbon column [EHC], NPV).
- Разновидности палеографии, условий осадконакопления и фаций.
- Свойства флюидов (глубина контактов, плотность и минерализация флюидов).

#### 10.1.3. Методы оконтуривания

На основании одних только данных скважины структура отдельного горизонта будет известна лишь в дискретных точках. Все, что находится между этими точками, должно быть получено посредством оценки. Для оценки значений параметра между точками, где его значения известны, разработаны различные математические алгоритмы. К ним относятся:

- 1. Триангуляция. Данные в точках, где располагаются скважины, соединяются прямыми линиями, вдоль которых осуществляется их линейная интерполяция. Последовательные контуры могут быть сглажены с помощью специального алгоритма, основанного на стремлении к минимизации второй производной кривой.
- 2. Обратное расстояние. В этом методе для определения весовых коэффициентов, необходимых для получения средних значений, исполь-

зуется обратное расстояние для каждой точки с известными параметрами. Следовательно, если имеется и известных значений (от  $Z_1$ до  $Z_n$ ), значение (Z) параметра в некоторой промежуточной точке определяется как:

$$
Z = \sum_{i=1}^{n} (Z_i / d_i) / \sum_{i=1}^{n} (1 / d_i)
$$
 (10.1.2)

- 3. Подбор полинома. Вместо обратных расстояний можно использовать полиномиальную функцию. Коэффициенты полиномиальной функции определяются путем подбора на основе обеспечения наилучшего ее соответствия известным данным в точках местонахождения скважин.
- 4. Кригинг. Кригинг это современный метод, основанный на использовании всех доступных данных для нахождения их наилучшей комбинации в конкретной промежуточной точке. Чтобы это сделать, сначала необходимо описать математически, как искомый параметр меняется между точками с известными данными. Это делается путем построения полувариограммы данных. Полувариограмма может быть построена с помощью формулы:

gamma
$$
(h)
$$
 =  $(1/2 \times N(h)) \times \sum_{i=1}^{N(h)} (V_{xi, yi} - V_{xi, yi})^2$ , (10.1.3)

 $V_{x_i', y_i'}$  — известное значение параметра в точке  $xi', yi'$ ; где

- $V_{x_i, y_i}$  известное значение параметра в точке *xi*, *yi*;
	- $h$  расстояние от точки хі, уі до точки хі', уі';
- $N(h)$  число пар точек, которые располагаются на расстоянии  $h$  друг от друга.

График функции gamma(h) в зависимости от h и называется полувариограммой. Полувариограмма учитывает составляющую неопределенности, обусловленную использованием известных данных точки, находящейся на определенном расстоянии от той точки, для которой выполняется оценка. Кригинг включает в себя подбор с помощью компьютерной программы набора весовых коэффициентов, минимизирующих полную неопределенность оценки, сделанной для промежуточной точки. Более того, кригинг обеспечивает получение дисперсии погрешности оценки, позволяющей построить карту погрешности.

#### 10.1.4. Количественный анализ с применением карт

Помимо того, что карты оказывают петрофизику и геологу неоценимую помощь в понимании пространственного изменения свойств, они

также могут использоваться и для количественного анализа. В наши дни в большинстве отделов по разработке количественная работа выполняется на компьютерах. Однако всегда рекомендуется проверять правдоподобность получаемых результатов с помощью наиболее фундаментальных методов, поскольку недостаток понимания того, как работает программа, или ошибки в ней могут привести к неверным результатам.

Сначала покажем, как с помощью карт можно определить значение суммарного объема резервуара, а затем используем эту же концепцию при определении значения начального балансового запаса углеводородов. Рассмотрим нефтяной коллектор с нанесенной на карту кровлей и подошвой структуры и с известным положением водонефтяного контакта. Первый шаг состоит в построении карты «площадь-глубина» для кровли структуры. Это делается посредством измерения площади, находящейся внутри каждого контура, начиная с самого близкого к поверхности и опускаясь все глубже до первого, который окажется ниже уровня ВНК.

Поскольку этот контур имеет неправильную форму, охватываемая им площадь (после того как она была полностью оконтурена) чаще всего измеряется планиметром. Очевидно, что, поскольку планиметром площадь измеряется только на бумаге, необходимо вводить коэффициент, учитывающий масштаб карты. Например, если карта имеет масштаб 1:25 000, обведенная площадь в X квадратных сантиметров будет эквивалентна реальной площади  $(25\ 000)^2 \times X/(100)^2$  квадратных метров. После этого строится график зависимости глубины от площади (в квадратных метрах) (рис. 10.1.2).

Теперь те же самые действия нужно выполнить и для подошвы структуры и скомбинировать графики. Затем проводится линия, отмечающая положение ВНК (рис. 10.1.3).

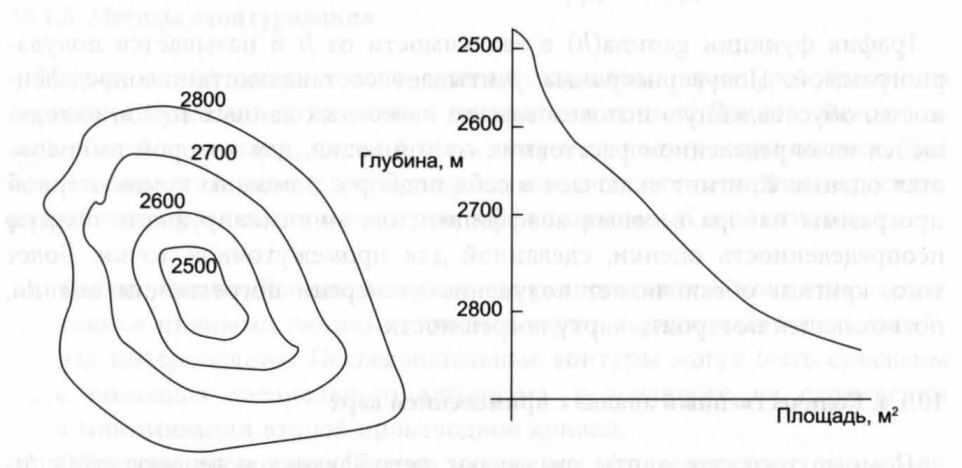

Рис. 10.1.2. Карты и графики зависимости «площадь-глубина»

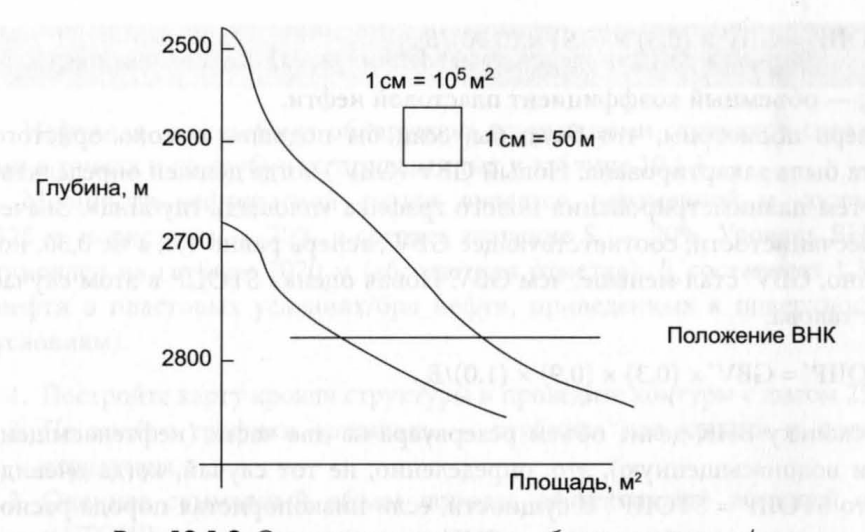

Рис. 10.1.3. Определение суммарного объема резервуара (gross bulk volume, GBV) с помощью графика «площадь-глубина»

С помощью планиметра (или просто путем подсчета квадратиков на миллиметровой бумаге) на графике «площадь-глубина» определяют площадь (в см<sup>2</sup>), характеризующую суммарный объем (gross bulk volume, GBV) залежи. Способ преобразования площади в объем:

Изобразите на поле графика квадрат со стороной 1 см. Вдоль одной из горизонтальных сторон укажите, сколько квадрать ых метров соответствует 1 см. Аналогично, вдоль одной из вертикальных сторон укажите, сколько метров в глубину соответствует 1 см. Произведение этих двух коэффициентов и даст коэффициент преобразования квадратных сантиметров в кубические метры породы.

В примере, приведенном на рис. 10.1.3, измеренная на графике площадь составляет 10 см<sup>2</sup>, а суммарный объем (gross bulk volume, GBV) залежи нефти, соответственно, определяется как:

 $GBV = 10 \times 10^5 \times 50 = 5 \times 10^7$   $M^3$ .

Данный метод наглядно иллюстрирует, почему возникают проблемы с использованием песчанистости, когда качество коллектора меняется по глубине. Это можно показать следующим образом. Представим, что горизонт, приведенный в примере, состоит из высокопористого нефтенасыщенного пласта нефтеносной породы, залегающего над глиной. Допустим, пористость песчаника составляет 30%, а S<sub>w</sub> = 0,10. Однако по всему интервалу коэффициент песчанистости составляет только 30%. Следовательно, начальные геологические запасы товарной нефти (stock tank oil initially in place, STOIIP) в данном случае должны оцениваться как:

STOIIP = GBV  $\times$  (0,3)  $\times$  (0,9)  $\times$  (0,30)/ $B_{\alpha}$ 

где В<sub>о</sub> — объемный коэффициент пластовой нефти.

Теперь посмотрим, что было бы, если бы подошва высокопористого пласта была закартирована. Новый GBV (GBV) тогда должен определяться путем планиметрирования нового графика «площадь-глубина». Значение песчанистости, соответствующее GBV', теперь равно 1,0, а не 0,30, но, конечно, GBV' стал меньше, чем GBV. Новая оценка STOIIP в этом случае будет такова:

STOIIP' = GBV'  $\times$  (0,3)  $\times$  (0,9)  $\times$  (1,0)/B<sub>a</sub>.

Поскольку ВНК делит объем резервуара на две части (нефтенасыщенную и водонасыщенную), это, определенно, не тот случай, когда очевидно, что STOIIP = STOIIP'. В сущности, если низкопористая порода располагается главным образом ниже ВНК, при использовании укрупненного интервала и коэффициента песчанистости STOIIP занижаются. Наоборот, если высокопористая порода приурочена к подошве комплекса, при использовании коэффициента песчанистости величина STOIIP будет завышена.

Эта концепция карты «площадь-глубина» может также использоваться и с другими параметрами. Например, если карта строится по параметру ЕНС (эффективная толщина × пористость × нефтенасыщенность), STOIIP может быть определен с помощью планиметра напрямую, как показано на рис. 10.1.4.

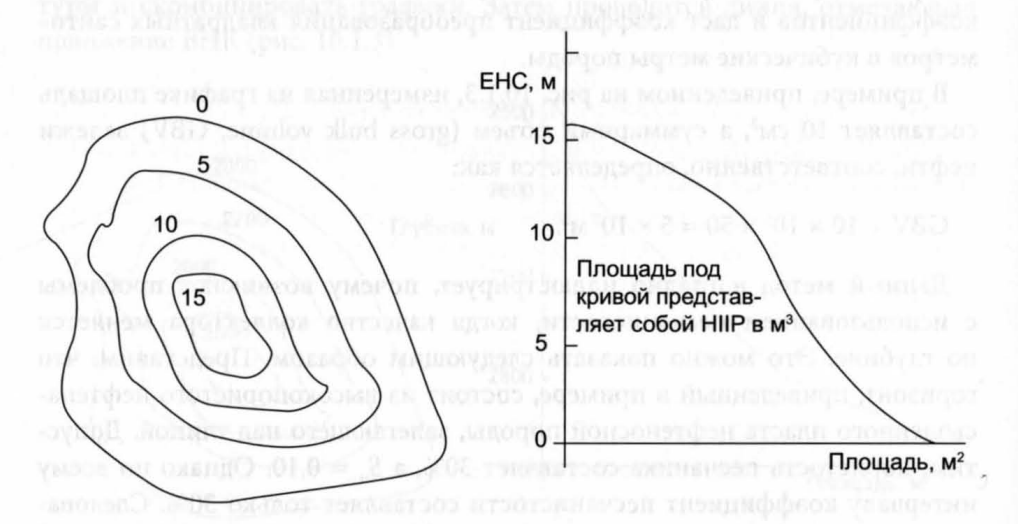

Рис. 10.1.4. Определение начальных балансовых запасов углеводородов (hydrogen initially in place, HIIP) с помощью графика «площадь-глубина»

## Упражнение 10.2. Построение графика «площадь-глубина»

Нефтяная залежь была обнаружена вскрывшими структуру скважинами в точках и на глубинах, приведенных в таблице 10.1.1.

Мощность нефтеносной толщи является неизменной и составляет 325 м, пористость - 20%, а среднее значение  $S_w$  - 20%. Уровень ВНК установлен на глубине 3070 м (абсолютная отметка). В составляет 1,3 (брл нефти в пластовых условиях/брл нефти, приведенных к поверхностным условиям).

- 1. Постройте карту кровли структуры и проведите контуры с шагом 25 м.
- 2. Постройте графики «площадь глубина» для кровли и подошвы структуры.
- 3. Оцените суммарный объем породы, эффективный поровый объем и STOHP.
- 4. Оцените, как изменится STOIIP, если S<sub>w</sub> составит 10% на высоте, превышающей 25 м над уровнем контакта, и 30% на высоте 0-25 м над уровнем контакта.

## 10.2. ОСНОВНЫЕ ГЕОЛОГИЧЕСКИЕ ПОНЯТИЯ

#### 10.2.1. Терригенные породы

Обломочные (терригенные) породы представляют собой уплотненные осадочные породы, образованные в результате накопления обломков су-

| Скважина       | Направление<br>на восток, км | Направление<br>на север, км | Глубина кровли пласта,<br>m tydss* |
|----------------|------------------------------|-----------------------------|------------------------------------|
|                | 100                          | 100                         | 3000                               |
| $\overline{2}$ | 100,5                        | 100,7                       | 3100                               |
| 3              | 101                          | 100                         | 3200                               |
| 4              | 100,6                        | 99,3                        | 3100                               |
| 5              | 100                          | 99,2                        | 3080                               |
| 6              | 100                          | 101,5                       | 3120                               |
| 7              | 99,3                         | 99.3                        | 3110                               |
| 8              | 98,5                         | 100                         | 3220                               |
| 9              | 99,5                         | 100,6                       | 3090                               |

Таблица 10.1.1 Пример скважинных данных

\*м tvdss — абсолютная вертикальная глубина, м

ществовавших ранее горных пород и перемещенные в виде отдельных частиц к месту своего отложения в результате воздействия механических факторов. Обломки могут перемещаться под воздействием воды, ветра, льда или силы тяжести. Способы их перемещения — образование взвесей, осыпей, перекатывание или растворение. В результате перемещения меняются некоторые из приведенных ниже характеристик этих обломков (или частиц):

- Размер
- Форма
- Окатанность
- Текстура поверхности
- Ориентация
- Минералогический состав

Определение этих изменений может дать информацию о механизме их перемещения. Осадочные породы образуются в следующих условиях:

## Пустыни

Вади (сухие русла) Системы эоловых дюн Солончаковые пустыни Флювиальные конуса выноса Аллювиальные конуса выноса Пойменные отложения Русловые системы Дельтовые отложения Дельтовидные рукава Равнинная дельта Фронт дельты Ледниковые отложения Лессовые породы Тиллиты (моренный ледниковый конгломерат) Варвы (сезонные отложения) Глубоководные морские отложения Турбидитовые отложения Оползни, осыпи, обломочные осадки Турбидированные потоки Береговая линия Песчаные пляжи, отмели, барьерные острова Прибрежные эоловые поверхности Шенье (пляжные равнины) Болота, топи, эстуарии

Знание условий осадконакопления важно для понимания того, как высокопористые нефтеносные породы, если таковые имеются, вероятнее всего распределяются по территории поиска. Минеральный состав обломочных коллекторов (в порядке распространенности): кварц, глинистые минералы, обломки породы, полевой шпат, кремнистый сланец, слюда и обломки карбонатов.

Чистый песчаник главным образом будет включать в себя зерна кварца. Он может обладать пористостью до 40% и проницаемостью до 5 дарси. Присутствие глин и минералов, формирующих цемент между зернами, снижает пористость и проницаемость вследствие различия их гранулометрического состава.

Распределение глинистых минералов в породе также связано с обстановкой осадконакопления и имеет особое значение для петрофизика ввиду влияния, оказываемого глиной на проницаемость, электрическую проводимость и водонасыщенность. Глины, обнаруживаемые в песчаниках, разделяются на аллогенные и аутигенные. Аллогенные глины - это глины, которые образовались до формирования этих пород. Они могут присутствовать в них в следующем виде:

- Отдельные частицы глины, рассеянные в объеме породы, или тонкие глинистые прослои.
- Комочки, образовавшиеся в результате флокуляции глины или выделения микроорганизмами.
- Агрегированные глины, образовавшиеся ранее за пределами осадочного бассейна.

Аутигенные глины - это глины, которые образовались одновременно или после отложения осадочных материалов. Их присутствие обусловлено тремя возможными процессами:

- Под действием температуры, давления и рН аллогенные глины могут преобразоваться в другие глинистые минералы.
- Глинистые минералы могут образоваться в результате диагенеза неглинистых минералов, таких как полевой шпат, пироксены, амфиболы и слюда.
- Глинистые минералы могут выпадать из поровых флюидов.

К основным глинистым минералам относятся:

• Каолинит, Al,Si<sub>2</sub>O<sub>5</sub>(OH)<sub>4</sub>. Кристаллы этой глины обычно имеют шестигранную форму и, складываясь вместе, образуют скопление в форме гармошки. Эти структуры могут заполнять поры и существенно влияют на проницаемость пород. Однако катионообменная емкость (cation exchange capacity, CEC) каолинита низка. Это указывает на то, что он поглощает относительно мало воды.

- Хлорит,  $(Mg, Fe)_{6}AISi_{3}O_{10}(OH)_{8}$ . Хлорит может образовывать скопления различной формы: пластинки, розетки, соты или сферические наросты. Как правило, он покрывает песчаные зерна и устья пор, снижая проницаемость пород. Однако в отличие от других глин он реагирует с кислотами, поэтому проницаемость пласта около ствола скважины может быть увеличена с помощью кислотной обработки. Катионообменная емкость хлорита также относительно мала.
- Иллит, (H<sub>3</sub>O, K) (Al<sub>4</sub>Fe<sub>4</sub>Mg<sub>4</sub>Mg<sub>6</sub>)(Si<sub>2</sub>Al)O<sub>22</sub>(OH)<sub>4</sub>. Иллит может быть особенно пагубен для проницаемости, когда он приобретает волокнистую структуру, способную блокировать устья пор. Частично он реагирует с сильными кислотами. Значение катионообменной емкости у него выше, чем у хлорита или каолинита, но ниже, чем у монтмориллонита.
- Монтмориллонит, (Na, K, Mg, Ca)  $Al_2Si_4O_{10}(OH)$ , Н, О. Монтмориллонит обладает наивысшим значением катионообменной емкости и поэтому оказывает наибольшее влияние на водонасыщенность через связанную глиной воду. Когда производится бурение с применением бурового раствора на пресной воде, могут также возникать проблемы, связанные с набуханием глины. Глина принимает форму детритовых зерен в морщинистой оболочке или ячеечную структуру, аналогичную сотовой структуре хлорита.

#### 10.2.2. Карбонатные коллектора

Карбонаты образуются из известковистых скелетов организмов, составляющих биокластические отложения. Эти фрагменты цементируются карбонатом, выпадающим из воды в осадок. Большинство организмов жило на дне мелководных морей, поросших водорослями. Однако после смерти их остатки оседали на большую глубину и скапливались там. Ниже определенной глубины (4000-6000 м) все карбонаты под действием высокого давления растворяются.

Главное различие между карбонатными и терригенными коллекторами состоит в том, что обломочные отложения требуют транспортировки зерен в осадочный бассейн, тогда как карбонаты образуются непосредственно в бассейне, где происходит осадконакопление. Поскольку процесс отложения обломочных пород, как правило, связан с замутнением воды, такая окружающая среда становится непригодной для фотосинтеза, а следовательно, и для жизнедеятельности организмов, поэтому обычно в одном месте карбонатные и терригенные коллектора образовываться не могут. Однако возможно образование одного вида отложений поверх

другого вследствие изменений, произошедших в обстановке осадконакопления в течение некоторого геологического периода.

Известны следующие типы карбонатных коллекторов:

- Мелководные морские карбонаты. Темп образования скелетов в мелководных морях обычно бывает достаточно высоким. Эти скелеты разрушаются ракообразными и рыбами, а также под воздействием турбулентных течений. В результате образуется карбонатный осадок, который может быть перенесен к месту окончательного отложения. Этот осадок может также подвергаться воздействию роющих организмов. Образующиеся при этом фекальные комочки служат центрами формирования зерен, что в результате приводит к возникновению пористости.
- Глубоководные карбонаты. Глубоководные карбонаты осаждаются на глубинах значительно больших, чем те, на которых происходит фотосинтез. Как правило, эти осадочные породы образуются из ила, состоящего из скелетов океанических организмов.
- Рифы. Рифы строятся выделяющими карбонат кальция организмами, развивающимися на остатках предыдущих поколениЙ. Большие скелетные организмы (например, кораллы) после отмирания обычно остаются на месте, и это может приводить к образованию полостей, частично заполненных осадочными породами. Большая часть рифового осадка производится сегментными (например, криноиды, водоросли) или несегментными организмами (двустворчатыми моллюсками, брахиоподами, фораминиферами), растущими в пространствах, оставленных более крупными скелетными организмами.

Первоначальная пористость кальциевого песка (то есть скелета породы, содержащей карбонатные зерна) очень высока (пористость до 45%, проницаемость до 30 Д). Однако диагенетические процессы, проходящие в последующий после образования отложений период, радикально ее снижают. К снижающим пористость факторам относятся:

- Цементация: осаждение СаСОз из внурипоровой воды В поровом пространстве.
- Внутреннее осаждение: заполнение порового пространства осадочными породами.
- Уплотнение:переуплотнениезерен.
- При высоких давлениях происходит растворение  $CaCO<sub>3</sub>$  в одном месте и осаждение в поровом пространстве в другом месте.

К повышающим пористость факторам относятся:

• Выщелачивание. Оно может быть связано или не связано со структурой породы. Связанное со структурным фактором выщелачивание является избирательным из-за минералогических различий в осадочной породе и приводит к образованию мульдовой пористости. Не связанное со структурой выщелачивание, как правило, приводит к образованию больших пустот или карстов.

• Доломитизация. Это процесс замещения CaCO<sub>3</sub> соединением CaMg(CO<sub>3</sub>)<sub>2</sub>. В ходе этого процесса возникает пористость и она по своей природе обычно бывает полостной или межкристаллической.

## 10.2.3. Образование тектонических нарушений и деформация осадочных пород

На осадочные породы любого месторождения действует сила гравитации, а также силы, оказывающие растягивающее или сжимающее действие в каком-либо горизонтальном направлении. Эффекты растягивания могут возникать вследствие (а) недостаточной боковой поддержки близлежащими осадочными породами, (b) движения нижележащих пород или (с) неустойчивости покрывающей толщи, возникающей из-за различной степени сжатия или соляных диапиров. Эффекты сжатия могут возникать вследствие (а) гравитационного сдвига пород по наклонным поверхностям геологического фундамента или (b) перемещения массивов самого фундамента.

Основные особенности, наблюдаемые в тектонических процессах, связанных с растяжением пород:

- Конседиментационные разломы. Существуют тектонические нарушения, в которых толщина пластов в сброшенном блоке превышает толщину пластов (в пределах одного и того же геологического периода времени) во взброшенном блоке. Сброшенный блок осел быстрее, чем взброшенный, и в нем накопилось большее количество осадочных пород. Крутизна плоскости нарушения обычно уменьшается с глубиной (рис. 10.2.1).
- Опрокинутые антиклинали. Существуют конседиментационные антиклинали, в которых комплекс пород утолщается от гребня к крыльям структуры. Крылья опускались быстрее, чем гребень, и накопили осадочные породы большей толщины.
- Сбросы (нормальные разломы). Перемещение фундамента во время или после отложения осадочных материалов может стать причиной тектонических нарушений. В случае сброса осадочные породы с верхней стороны плоскости нарушения перемещаются вертикально вниз относительно осадочных пород, находящихся с нижней ее стороны (рис.  $10.2.1$ ).
- Соляные купола. Во время пермского и триасового периодов от океанов были изолированы большие объемы морской воды, и их последующее

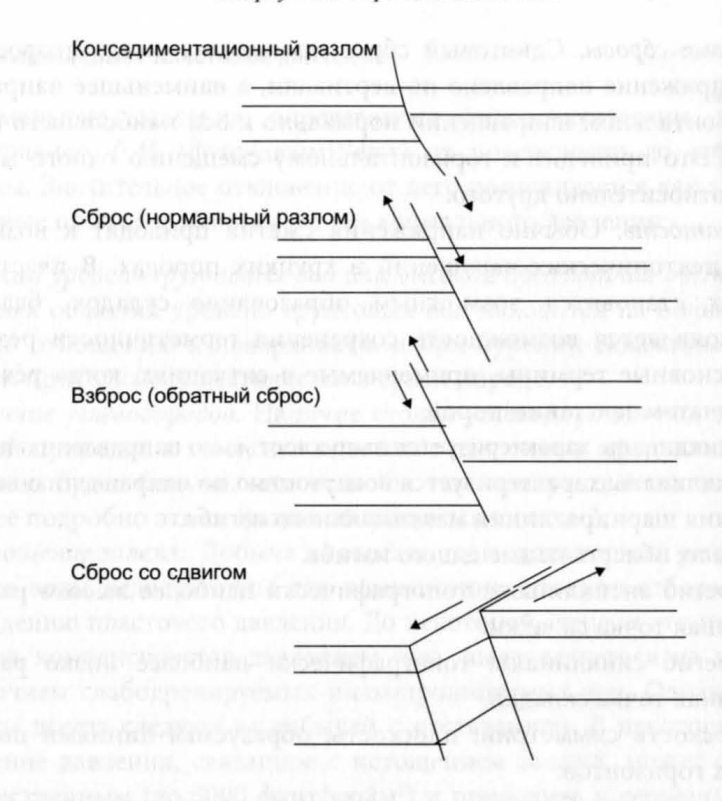

Рис. 10.2.1. Типы разломов

испарение привело к образованию залежей каменной соли большой толщины. Поскольку соль под давлением чрезвычайно пластична, в замкнутом объеме она имеет тенденцию в самой слабой точке вздуваться и протыкать вышележащие породы, образуя диапир. Этот диапир становится причиной появления вокруг него радиальных трещин в вышележащих отложениях. Диапир может также создавать уплотнение прилегающих пластов, образуя ловушки, способные накапливать запасы углеводородов.

Особенности, связанные со сжатием пород в тектонических процессах:

1. Обратные сбросы (взбросы). Когда первое главное напряжение в резервуаре направлено по одной из горизонтальных осей, второе главное напряжение - по горизонтальной оси, нормальной к первой, а напряжение в вертикальном направлении является наименьшим по величине, может возникнуть обратный сброс. Силы трения, возникающие между породами, проходящими друг мимо друга, очень велики, и обратный сброс зачастую сопровождается аномально высокими пластовыми давлениями, снижающими силы трения (рис. 10.2.1).

- 2. Сдвиговые сбросы. Сдвиговый сброс происходит, когда второе главное напряжение направлено по вертикали, а наименьшее направлено в горизонтальном направлении нормально к оси наибольшего напряжения. Это приводит к горизонтальному смещению одного массива пород относительно другого.
- 3. Складчатость. Обычно напряжения сжатия приводят к возникновению тектонических нарушений в хрупких породах. В пластичных породах становится возможным образование складок, благодаря чему появляется возможность сохранения герметичности резервуаров. Основные термины, применяемые в ситуациях, когда речь идет о складчатом залегании пород:
	- Антиклиналь: характеризуется выпуклостью по направлению вверх.
	- Синклиналь: характеризуется вогнутостью по направлению вверх.  $\bullet$
	- Линия шарнира: линия максимального изгиба.
	- Крыло: область наименьшего изгиба.
	- Перегиб антиклинали: топографически наиболее высоко расположенная точка складки.
	- Перегиб синклинали: топографически наиболее низко расположенная точка складки.
	- Плоскость симметрии: плоскость, образуемая линиями шарнира всех горизонтов.
	- Плоскость гребня складки: плоскость, образуемая антиклинальными перегибами всех горизонтов.

Основные типы углеводородных ловушек показаны на рис. 10.2.2.

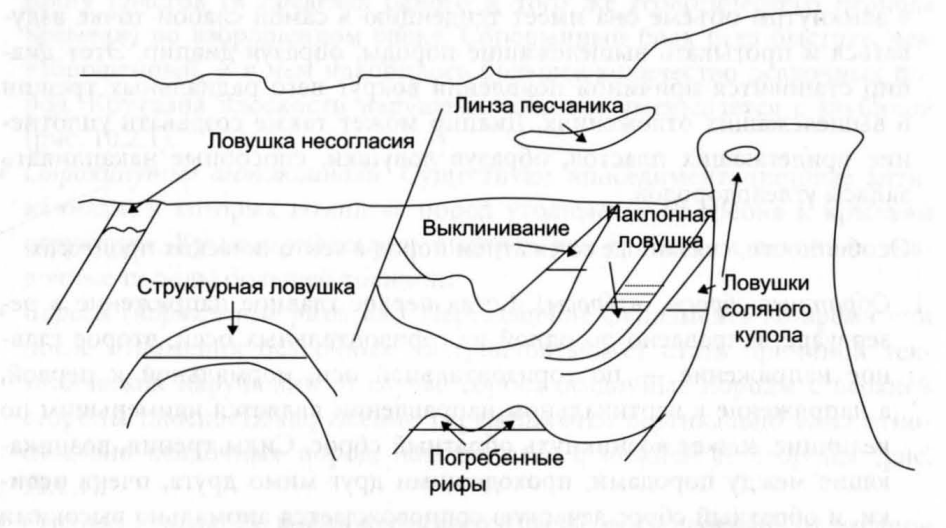

Рис. 10.2.2. Типы ловушек

#### **10.2.4.** Аномальное пластовое давление

Нормальные давления определяются гидростатическим градиентом (как правило, 0,45 (фунт/дюйм<sup>2</sup>)/фут) от поверхности до определенной глубины. Значительное отклонение от него расценивается как аномальное. Основные причины возникновения аномального давления:

- Низкий уровень грунтовых вод или высокая абсолютная отметка. В гористых областях уровень грунтовых вод находится на большой глубине по отношению к поверхности, и при бурении скважины в верхней части проходка осуществляется в сухой породе.
- Наличие углеводородов. Наличие столба углеводородов над водоносной зоной приводит К тому, что пластовое давление в продуктивной части разреза будет больше, чем если бы там присутствовала только вода. Более подробно эта ситуация обсуждается в главе 2.
- Истощение залежи. Добыча из залежи, где водонапорный режим или закачка воды недостаточны для компенсации объемов отбора, приводит к падению пластового давления. До некоторой степени это падение давления компенсируется давлением газа, выделяющегося из нефти, или наличием слабодренируемых низкопроницаемых зон. Однако эти процессы всегда следуют за добычей с отставанием. В некоторых случаях падение давления, связанное с истощением залежи, может быть очень существенным (до 5000 фунт/дюйм<sup>2</sup>) и приводить к серьезным проблемам при бурении дополнительных эксплуатационных скважин.
- Неустойчивость при сжатии. При захоронении осадков вода может отжиматься из поровorо пространства незамкнутorо резервуара из-за увеличения давления покрывающих пород. В этом случае соответственно возрастает нагрузка на скелет пород-колекторов. Если вода не может уйти из резервуара или может уйти лишь частично, часть веса покрывающих пород перераспределяется на поровый флюид и приводит К существенному повышению пластового давления. Глины в процессе разработки месторождений обычно являются непроницаемыми, но в масштабе геологического времени, когда идет процесс образования и захоронения осадков, из них достаточно быстро отжимается свободная вода, способствуя сохранению равновесного состояния. Такой аномальный рост давления может возникать в условиях, когда: (а) проницаемость глины уменьшается по мере сжатия, (Ь) толщина глинистой породы велика, (с) глинистая порода структурно неустойчива или (d) скорость погружения породы очень велика.
- Воздействие температуры на давление. Когда часть погружающихся осадков изолирована перекрывающими породами и сохраняет неизменный объем, повышение температуры с глубиной может привести к быстрому росту давления в этом комплексе.
- Фазовые переходы. Объем воды в системе может увеличиваться, приводя к увеличению порового давления: (а) при обезвоживании глин, в особенности когда монтмориллонит переходит в иллит; (b) при переходе гипса в ангидрит.
- Осмос. Когда два комплекса характеризуются разной степенью минерализации пластовых вод и разделяются полупроницаемым прослоем (например, глиной), вода из коллектора с меньшей минерализацией будет перетекать в коллектор с большей минерализацией, вызывая в нем рост пластового давления. Теоретически такие перепады давления могут достигать 3000 фунт/дюйм<sup>2</sup>, хотя на практике этого наблюдать никогда не удавалось.

# ФИЗИЧЕСКИЕ ОСНОВЫ РАЗРАБОТКИ МЕСТОРО)КДЕНИЙ

## **11.1.** ОСНОВНЫЕ СООТНОШЕНИЯ, ОПИСЫВАЮЩИЕ ПОВЕДЕНИЕ ГАЗОВ

Рассмотрим газ, поведение которого описывается графиком, изображенным на рис. 11.1.1.

Линия, разделяющая области, где вещество находится в жидком или газообразном состоянии, называется линией давления насыщенных паров. Следовательно, при пересечении кривой на графике в направлении слева направо происходит кипение жидкости, и она переходит в газообразное состояние; при пересечении же этой кривой в обратном направлении происходит конденсация газа и переход его в жидкое состояние. Выше критической точки, определяемой давлением  $P_c$  и температурой  $T_c$ , находится только фаза, в которой газ и жидкость неразличимы.

Уравнение состояния связывает давление, объем и температуру вещества. Для газов при низких давлениях в диапазоне от средних до высоких температур может быть записано уравнение состояния идеального газа:

$$
pV=nRT,
$$

где 
$$
p
$$
 — давление,  $H/M^2$ ;

 $V -$ объем, м<sup>3</sup>;

- $n -$  число молей;
- $R$  газовая постоянная (8,3143 Дж/°К/моль);
- $T-$  температура, °K = (°C + 273).

(11.1.1)

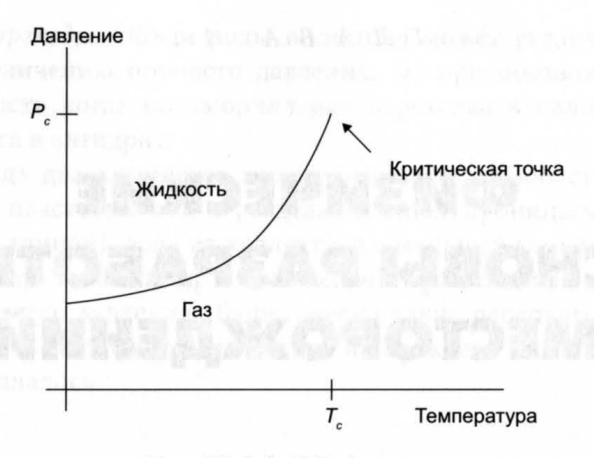

Рис. 11.1.1. Р- Т-диаграмма

Это уравнение полезно для быстрой оценки изменения объема газа при переходе его от состояния с одними значениями давления и температуры к состоянию с другими значениями этих параметров. Допустим, в ствол скважины, где давление составляло 3000 фунт/дюйм<sup>2</sup>, а температура — 150 °С (423 °К), из пласта выделился 1 м<sup>3</sup> газа. Объем при давлении 2500 фунт/дюйм<sup>2</sup> и температуре 130 °С можно оценить следующим образом:

$$
nR = \text{konctaq} = P_1 V_1 / T_1 = P_2 V_2 / T_2. \tag{11.1.2}
$$

Следовательно,  $V_2 = V_1 \times (P_1 \times T_2)/(P_2 \times T_1)$ .

В настоящем примере  $V_1 = 3000 \frac{\text{dy}}{\text{d}y} = 3000 \frac{\text{dy}}{\text{d}y} = 423 \text{ °K}, P_2 = 2500 \frac{\text{dy}}{\text{d}y} = 2500 \text{ yr}$ дюйм<sup>2</sup>,  $T_2 = 403$  °К. Следовательно,  $V_2 = (3000 \times 403)/(2500 \times 423) = 1,14$  м<sup>3</sup>. Более точным для находящегося в коллекторе реального газа является уравнение Ван-дер-Ваальса (Van der Waals):

 $(p + a/V^2) \times (V - b) = RT.$  $(11.1.3)$ 

Это уравнение можно записать в виде:

$$
pV = nZRT
$$
, where  $p$  represents the maximum number of two real  $(11.1.4)$ 

где Z является функцией давления и температуры.

Чтобы рассчитать Z, для начала необходимо выяснить, каковы значения критического давления  $P_c$  и критической температуры  $T_c$  для данного газа. Эти величины используются для определения снижения давления (Р.) и температуры газа (Т.) по формулам:

$$
P_r = P/P_c; \tag{11.1.5}
$$

 $T_r = T/T_c$ 

На рис. 11.1.2 приведена наиболее часто используемая экспериментально полученная корреляция Z и P<sub>1</sub>/T<sub>p</sub>, которую называют еще корреляцией Стендинга и Каца (Standing and Katz). Критическое давление и критическую температуру для газов можно получить экспериментально. Некоторые их значения для типичных газов приведены в таблице 11.1.1.

 $P_c$  и  $T_c$  можно также оценить по формулам:

$$
P_c = 4.55 \times 10^6 + 0.345 \times 10^6 \times \gamma - 0.383 \times 10^6 \gamma^2; \tag{11.1.6}
$$

$$
T_c = 100 + 167 \times \gamma,
$$

где у - плотность газа, определяемая из соотношения: Монтандария

 $\gamma$  = (плотность газа при нормальных условиях - н. у.)/ (илотность воздуха при н. у.). Санотреля медиалов (11.1.8)

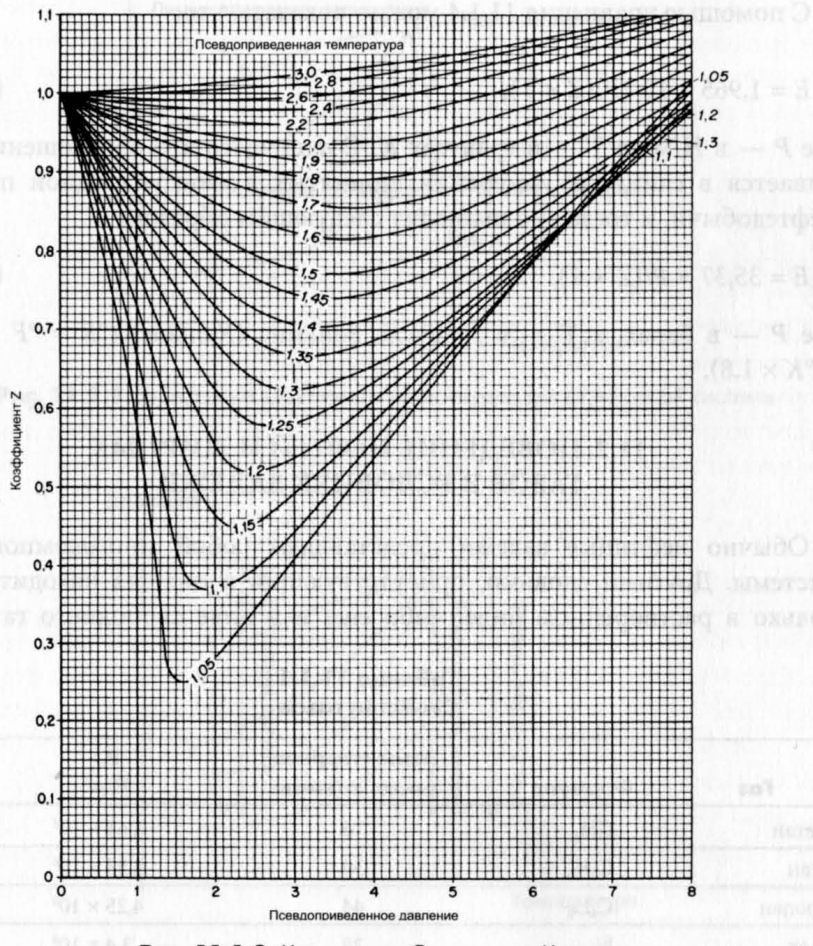

Рис. 11.1.2. Корреляция Стендинга и Каца

 $(11.1.7)$ 

Упражнение 11.1. Определение плотности воздуха

Рассчитайте плотность воздуха при нормальных условиях: температура = 15,5 °С; давление = 1 атм. Молекулярная масса воздуха составляет 29 кг/кмоль.

Коэффициент расширения газа (Е) связывает объем фиксированного числа молей газа при нормальных условиях с их объемом в условиях коллектора. Он определяется как:

$$
E = \text{объем при нормальных условиях } (15,5 \text{ °C}; 1,10325 \times 10^5 \text{ H/m}^2) / \text{объем при пластовых условиях.} \tag{11.1.9}
$$

С помощью уравнения 11.1.4 можно показать, что:

$$
E = 1,965 \times 10^{-4} P/(Z \times T), \tag{11.1.10}
$$

где  $P - B H/m^2$ , а  $T - B$  градусах К. Очень часто это соотношение записывается в единицах измерения, принятых в международной практике нефтедобычи, и тогда оно выглядит следующим образом:

$$
E = 35,37 \times P/(Z \times T), \tag{11.1.11}
$$

где  $P$  — в барах, а  $T$  — в градусах Рэнкина (Rankine) (°R = °F + 460 =  $=$  °K  $\times$  1.8).

## 11.2. ПОВЕДЕНИЕ НЕФТЕЙ И ЖИРНЫХ ГАЗОВ В УСЛОВИЯХ ЗАЛЕЖИ

Обычно нефтяные залежи представляют собой многокомпонентные системы. Другими словами, присутствующий в них газ находится либо только в растворенном виде, либо еще и в виде свободного газа. Поэ-

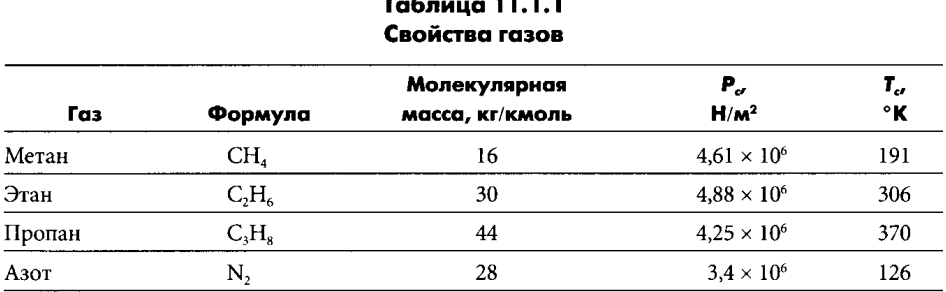

тому однофазная диаграмма, наподобие той, что показана на рис. 11.1.1, для такого случая не годится. В системах, состоящих более чем из одного компонента, точки сосуществования фаз составляют двумерную область, ограниченную линией давления насыщения и линией точки росы. Эти линии изображены на рис. 11.2.1.

Выше давления насыщения (при определенной температуре), может существовать только жидкость, то есть газ полностью растворен в нефти. Выше точки росы (при определенном давлении) все углеводороды могут находиться только в газообразном состоянии.

Залежи, как правило, попадают в одну из трех категорий, показанных на рис. 11.2.2.

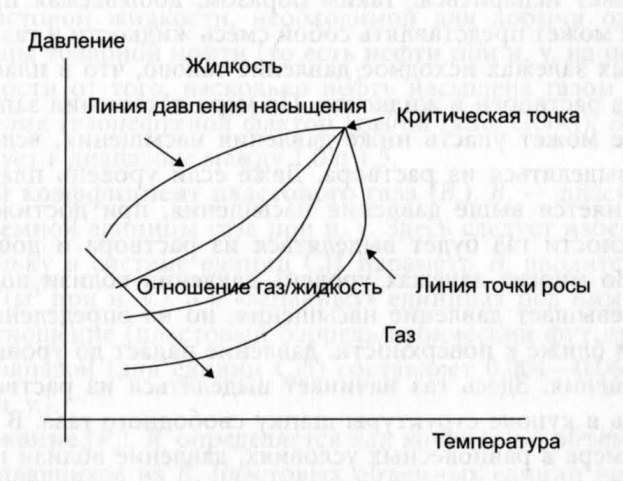

Рис. 11.2.1. Диаграмма «давление-температура» для двухфазной системы

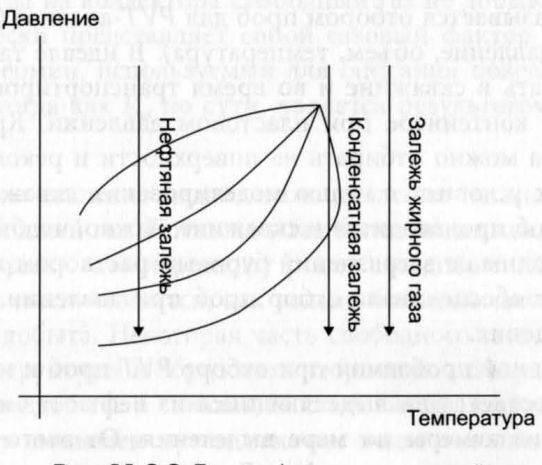

Рис. 11.2.2. Типы нефтегазовых залежей
в залежах жирного газа исходное давление и температура лежат справа от линии точки росы. По мере того как в процессе добычи давление в резервуаре падает, линия точки росы не пересекается, и углеводороды остаются в газообразном состоянии. Однако на поверхности, где температура падает до уровня температуры окружающей среды, линия точки росы пересекается, и жидкость в виде конденсата выделяется из газа.

В залежах с ретроградным конденсатом исходное давление и температура находятся выше точки росы, но в процессе добычи через нее происходит переход. Это приводит к образованию жидкости в пласте (ретроградная конденсация). В дальнейшем давление может упасть до такого уровня, когда снова будет пройдена точка росы, и конденсат в коллекторе снова может испариться. Таким образом, добываемая продукция на поверхности может представлять собой смесь жидкости и газа.

В нефтяных залежах исходное давление таково, что в пластовых условиях весь газ растворен в жидкости. По мере истощения запасов пластовое давление может упасть ниже давления насыщения, вследствие чего газ начнет выделяться из раствора. Даже если уровень пластового давления сохраняется выше давления насыщения, при достижении флюидaMи поверхности газ будет выделяться из раствора и добываться как попутный. Во многих залежах уровень давления вблизи водонефтяного контакта превышает давление насыщения, но на определенной глубине, находящейся ближе к поверхности, давление падает до уровня ниже давления насыщения. Здесь газ начинает выделяться из раствора и может формировать в куполе структуры шапку свободного газа. В этом случае, по крайней мере в равновесных условиях, давление вблизи газонефтяного контакта будет эквивалентно давлению насыщения.

Чтобы прогнозировать поведение флюидов в коллекторе, необходимо измерять свойства отобранных из пласта проб пластовых флюидов. Этот процесс называется отбором проб для РVТ-анализа *(pressure, volume, temperature* - давление, объем, температура). В идеале такие пробы лучше всего отбирать в скважине и во время транспортировки в лабораторию хранить в контейнере при пластовом давлении. Кроме того, пробы нефти и газа можно отбирать на поверхности и рекомбинировать их в лабораторных условиях с целью моделирования скважинных условий. Когда отбор проб производится в скважине, важно, чтобы добытые флюиды были свободны от загрязнений буровым раствором и чтобы депрессия в скважине обеспечивала отбор проб при давлении, превышающем давление насыщения.

Фундаментальной проблемой при отборе РVТ-проб и их анализе является тот факт, остается ли выделяющийся из нефти газ в контакте с ней или удаляется из камеры по мере выделения. От этого зависит конечная точка процесса дегазации нефти. В залежи газ, как правило, остается

в контакте с нефтью и ведет себя в соответствии с приведенной диаграммой «давление-температура». Однако по мере эксплуатации залежи газ становится все более изолированным от нефти. Эта изоляция приводит к изменению фазового поведения оставшейся нефти и модификации (р- 1) диаграммы. Поэтому без построения экспериментальных моделей соответствующих процессов взаимодействия газа и нефти во время притока к стволу скважины, добычи, разделения нефти и газа на поверхности, невозможно точно спрогнозировать реальную добычу газа и нефти на данном месторождении.

Параметры, измеряемые в процессе РVТ-анализа:

- Объемный коэффициент пластовой нефти *(B<sub>o</sub>)*. *B<sub>o</sub>* определяется как объем пластовой жидкости, необходимой для добычи одной объемной единицы товарной нефти (то есть нефти при н. у. на поверхности). В зависимости от того, насколько нефть насыщена газом (то есть насколько велик газонефтяной фактор [gas/oil ratio, GOR]),  $B<sub>o</sub>$  как правило, варьирует в диапазоне между 1,0 и 1,5.
- **Объемный коэффициент пластового газа**  $(B_g)$ .  $B_g$  пластовый объем одной объемной единицы газа при н. у. Здесь следует избегать путаницы, поскольку в системе единиц СИ параметр  $B_{g}$  вводится как (пластовый м<sup>3</sup>)/(м<sup>3</sup> при н. у.), а в «западных» единицах под ним обычно понимают отношение (пластовый баррель/кубический фут при н. у.). Типичный диапазон (для единиц СИ) составляет 0,004-0,06 (пластовый  $M^3/M^3$  при н. у.).
- Газосодержание (R<sub>s</sub>). R<sub>s</sub> определяется как количество объемных единиц газа, выделяющихся из  $B_{\alpha}$  пластовых объемных единиц нефти при переходе в поверхностные условия. Измеряется в единицах (м<sup>3</sup> газа при н. у.)/(м 3 нефти при н. у.) или (кубический фут при н. у.)/(баррель нефти при н. у.). Когда из коллектора свободный газ не добывается, эта величина фактически представляет собой газовый фактор (GOR). Однако GOR - это термин, используемый для описания поведения скважины при добыче, тогда как  $R_{\alpha}$  по сути, является результатом лабораторных измерений.

Если пластовое давление падает ниже давления насыщения, в залежи образуется свободный газ. Поскольку газ более подвижен, чем нефть, это приводит к прорыву газа и резкому росту его добычи на поверхности. Но GOR тут же опять снизится, как только большая часть этого свободного газа будет добыта. Некоторая часть свободного газа может переместиться в купол структуры и образовать вторичную газовую шапку.

Когда GOR при добыче в скважинах становится высоким, дебит по нефти может быть повышен путем закачки воды в коллектор. Благодаря этому повысится пластовое давление, вследствие чего часть свободного газа растворится повторно, а нефть будет вытеснена к скважинам. Однако в случае, если вода прорвется к добывающим скважинам, общее влияние на темп добычи может оказаться отрицательным.

# 11.3. МАТЕРИАЛЬНЫЙ БАЛАНС ЗАЛЕЖИ

С точки зрения материального баланса залежь рассматривается как резервуар с равновесием давлений по площади и по глубине. В случае недонасыщенных нефтяных коллекторов (то есть таких, давление в которых остается выше давления насыщения) нефть добывается путем расширения жидких фаз и связанной воды, снижения порового объема и притока воды из законтурной области. Когда пластовое давление падает от своего исходного значения P<sub>i</sub> до P, объемный коэффициент пластовой нефти увеличивается с В<sub>ої</sub> до В<sub>о</sub>.

Если объем добытой нефти при н. у. составляет  $N_p$  (при исходном объеме N), объем, извлеченный из коллектора в пластовых условиях, должен быть равен  $N_p \times B_o$ . Расширение нефти в залежи должно составить  $N \times B_{oi}$  –  $N \times B_{oi}$ . Исходный поровый объем равен  $N \times B_{oi}/(1-S_{\omega})$ , где  $S_{\omega}$  водонасыщенность. Если сжимаемость воды —  $C_{\mathsf{w}}$ , а сжимаемость пор — С., суммарная сжимаемость С равна:

$$
C = (C_w \times S_{wc} + C_{\phi})/(1 - S_w). \tag{11.3.1}
$$

Исходя из требований материального баланса, должно быть справедливо соотношение: добытый объем (в пластовых условиях) = расширение нефти в пласте + расширение порового объема + приток воды (W). Следовательно:

$$
N_p \times B_o = N \times (B_{oi} - B_o) + N \times B_{oi} \times C \times (P_i - P) + W.
$$
 (11.3.2)

Сжимаемость порового пространства может быть измерена в лабораторных условиях в рамках программы специального анализа керна (special core analysis, SCAL). Ее типичные значения находятся в диапазоне примерно от  $15 \times 10^{-5}$  1/бар для пород с низкой пористостью до  $5 \times 10^{-5}$ 1/бар для высокопористых пород. Сжимаемость воды зависит от давления, температуры, минерализации и количества растворенного в ней газа. Для практических целей можно использовать ее приблизительное значение  $4,35 \times 10^{-5}$  1/бар.

Упражнение 11.2. Материальный баланс недонасыщенной залежи нефти

Рассмотрим залежь с пренебрежимо малым водонапорным режимом  $(W = 0)$ . Давление насыщения составляет 200 бар.

Если  $N = 10^7$  м<sup>3</sup> при н. у.  $B_{\alpha} = 1,3$  $B_{0}$  при давлении 250 бар = 1,25  $S_{\cdots} = 0.2$  $C_{\phi} = 10.0 \times 10^{-5}$  1/6ap  $C_w = 4.4 \times 10^{-5}$  1/6ap  $P_i = 300$  бар,

сколько нефти будет добыто к тому моменту, когда пластовое давление опустится до уровня 250 бар?

11.4. ЗАКОН ДАРСИ

Полученное Дарси (Darcy) эмпирическое уравнение для линейного потока выглядит следующим образом:

$$
u = -(k/\mu) \times (\partial p/\partial x + \rho \times g \times \partial z/\partial x), \qquad (11.4.1)
$$

 $u -$  скорость потока, м/с; где

- $k$  проницаемость, м<sup>2</sup> (1 дарси = 10<sup>-12</sup> м<sup>2</sup>);
- $\mu$  вязкость, Па × с (1 сП = 10<sup>-3</sup> Па × с);
- $p -$  давление вытеснения, Па;
- $z$  толщина пласта, м;
- $x$  расстояние в направлении движения потока, м;
- $g$  постоянная сила тяжести (9,81), м/с<sup>2;</sup>
- р плотность фильтрующейся фазы (вода, нефть, газ).

Для идеально горизонтального потока на участке длиной L (при перепаде давления  $\Delta P$ ) с площадью  $A$  это уравнение упрощается до вида:

$$
Q = -(k/\mu) \times \Delta P \times A/L, \tag{11.4.2}
$$

где  $Q$  — дебит, измеряемый в м<sup>3</sup>/с. Вышеприведенное уравнение также приближенно справедливо и при использовании так называемых единиц Дарси, где Q используется в см<sup>3</sup>/с,  $k$  — в дарси,  $A$  — в см<sup>2</sup>,  $\mu$  — в сантипуазах,  $P$  — в атмосферах и  $L$  — в см. Приближение здесь состоит в том, что фактически 1 атм = 1,01325  $\times$  10<sup>5</sup> Па, а не 10<sup>5</sup> Па.

В единицах измерения, принятых в международной практике нефтедобычи, и после преобразования скважинных условий к поверхностным с помощью коэффициента  $B_{\rho}$ , уравнение приобретает вид:

$$
Q = -1.127 \times 10^{-3} \times (k/\mu) \times \Delta P \times (B_o \times L),
$$

где  $Q$  — дебит в баррелях нефти при н. у./сут,  $k$  — в мД,  $A$  — в футах<sup>2</sup>,  $\mu$ — в сП,  $P$  — в фунтах/дюйм<sup>2</sup>, а  $L$  — в футах.

Для радиального потока из пласта к скважине после ввода пористости и учета эффекта сжимаемости флюида (пор) уравнение Дарси приобретает вид:

$$
(1/r) \times \partial/\partial r(r \times \partial p/\partial r) = \partial p/\partial t \times \phi \times C \times k/\mu,
$$
 (11.4.3)

где  $r$  — расстояние в радиальном направлении от центра ствола скважины, м; ф - пористость;  $C -$  суммарная сжимаемость, 1/Па. Суммарная сжимаемость определяется соотношением:

$$
C = C_o \times (1 - S_w) + C_w \times S_w + C_{\phi}, \qquad (11.4.4)
$$

где  $C_{\circ}$  — сжимаемость нефти,  $C_{w}$  — сжимаемость воды, а  $C_{\phi}$  — сжимаемость порового пространства.

Говорят, что система находится в равновесном состоянии, когда давление не меняется в зависимости от времени, то есть  $\partial p/\partial t$  равно нулю. Говорят, что система находится в псевдоравновесном состоянии, когда др/дt равно константе.

Любая замкнутая конечная система, продуцирующая с постоянной скоростью, асимптотически приближается к псевдоравновесному состоянию. Система, простирающаяся бесконечно, никогда не достигает псевдоравновесного состояния.

Решения уравнения 11.4.3 зависят от используемых граничных условий. Когда на границе дренируемой области поддерживается постоянное давление, в конце концов достигается равновесное состояние, которое описывается соотношением:

$$
P - P_w = (Q \times \mu/(2 \times \pi \times k \times h)) \times (\ln(r_e/r_w) - \frac{1}{2}), \tag{11.4.5}
$$

 $P -$  среднее давление в области дренирования, Па; где

- $P_{w}$  забойное давление, Па;
- $Q \text{дебит}, \text{м}^3/c;$
- $h$  толщина пласта, м;
- $r_e$  радиус зоны дренирования, м;
- $r_w$  радиус ствола скважины, м;
- $k-$ проницаемость, м<sup>2</sup>;
- $\mu$  вязкость, Па  $\times$  с.

Когда граница герметична, и давление со временем падает линейно, псевдоустойчивое состояние существует и имеет следующее решение:

$$
P - P_w = (Q \times \mu/(2 \times \pi \times k \times h)) \times (\ln(r_e/r_w) - \frac{3}{4}).
$$
 (11.4.6)

Заметим, что давления P и  $P_w$  меняются со временем, но их разница остается постоянной. Поскольку радиус ствола скважины всегда очень

мал по сравнению с радиусом зоны дренирования, теоретически можно рассматривать случай, когда он пренебрежимо мал, и тогда решение будет выглядеть следующим образом:

$$
P_i - P_f = Q \times \mu/(4 \times \pi \times k \times h) \times E_i(x), \qquad (11.4.7)
$$

где  $P_f$  — давление вытеснения, Па;  $E_i(x)$  — экспоненциальная функция, и

$$
x = \kappa \times r^2/4 \times t;
$$

 $\kappa = \phi \times \mu \times C/k$ .

Функция  $E_i(x)$  определяется соотношением:

 $E_i(x) = -\gamma - \ln(x) - \sum (-x)^n/n! \times n$ 

где  $\gamma$  — постоянная Эйлера (1,781). Если  $t > 25 \times \phi \times \mu \times C \times r^2/k$ , член суммирования становится меньше 0,01, и им можно пренебречь; тогда приближенная версия уравнения 11.4.7 будет выглядеть следующим образом:

$$
P_i - P_f = -(Q \times \mu/(4 \times \pi \times k \times h) \times \ln(\gamma \times \kappa \times r^2/4 \times t)).
$$
 (11.4.8)

Решая его относительно t/r<sup>2</sup>, получим:

$$
t/r^{2} = (1/4) \times \gamma \times \kappa \times \exp(4 \times \pi \times k \times h \times \Delta P/(Q \times \mu)), \qquad (11.4.9)
$$

где  $\Delta P = P_i - P_\phi$ 

Упражнение 11.3. Радиальное течение пластового флюида

Рассчитайте время, необходимое для того, чтобы гидродинамическое давление упало на 30 бар вблизи скважины при следующих гидродинамических параметрах:  $k = 300$  мД,  $h = 30$  м,  $R_w = 15$  см,  $\phi = 0,20$ ,  $\mu = 10$  сП,  $C = 2 \times 10^{-4}$  1/бар,  $Q = 200$  м<sup>3</sup>/сут (в пластовых условиях).

# 11.5. ГИДРОДИНАМИЧЕСКИЕ ИССЛЕДОВАНИЯ СКВАЖИНЫ

Уравнения, приведенные в предыдущем разделе, могут использоваться для прогнозирования поведения потока в идеальных условиях. Однако в реальности на поток возле ствола скважины влияют ухудшения емкостно-фильтрационных свойств пласта, происходящие при бурении и в процессе добычи (проникновение фильтрата бурового раствора, разгазирование нефти, кольматация, выпадение асфальтово-смолистых

и солевых осадков и т. д.). Разность  $\Delta P$  между давлением на забое скважины и пластовым давлением связана со свойствами пласта посредством формулы:

$$
\Delta P = Q \times \mu \times J/(2 \times \pi \times k \times h). \tag{11.5.1}
$$

где Ј можно рассматривать как безразмерную производительность скважины. В случае равновесного потока  $J = \ln(r_c/r_w) - \frac{1}{2}$ , а в случае псевдоравновесного —  $\ln (r/r_{w})$  – 34. Коэффициент продуктивности скважины (productivity index, PI) определяется как:

 $PI = O/\Delta P$ .  $(11.5.2)$ 

Эффект ухудшения свойств продуктивного пласта состоит в том, что реальный PI имеет значение меньше теоретического или значение  $\Delta P$  больше, чем то, которого можно было бы ожидать при данном Q. Это ухудшение свойств пласта может быть оценено количественно путем введения члена S:

$$
\Delta P = Q \times \mu \times (J + S)/(2 \times \pi \times k \times h). \tag{11.5.3}
$$

Если радиус ухудшенной зоны равен  $r_1$ , а ее проницаемость —  $k_1$ , то теоретически можно показать, что:

$$
S = (k/k_1 - 1) \times \ln(r_1/r_w). \tag{11.5.4}
$$

Это соотношение получено при следующих предположениях:

- Поток в радиальном направлении симметричен.
- Ухудшение никак не влияет на пористость и сжимаемость.
- Давление на границе между ухудшенной и неискаженной зонами пласта меняется непрерывно.
- Ухудшенная зона находится в равновесном состоянии, а внешняя по отношению к ней область - либо в равновесном, либо в псевдоравновесном состоянии.

Уменьшение параметра S возможно путем воздействия на скважину кислотой, паром, перестрелом и т. д. Особый интерес для петрофизика представляет то, каким образом можно получить произведение  $k \times h$  при испытаниях скважины, поскольку оно должно быть согласовано с соответствующими значениями, полученными на основе каротажных данных. На начальной стадии испытания скважины псевдоравновесное состояние не достигается, и преобладающим является переходный режим. Для этого режима справедливы следующие уравнения:

$$
2 \times \pi \times k \times h \times \Delta P / (Q \times \mu) = (\frac{1}{2}) \times \ln(4 \times t_d/\gamma) + S,\tag{11.5.5}
$$

где  $t_d$  — безразмерное время, которое определяется как:

$$
t_d = k \times t/(\phi \times \mu \times C \times R_w^2). \tag{11.5.6}
$$

Если измерить P и t, то kh можно получить из соотношения:

$$
kh = (\frac{1}{2}) \times Q \times \mu \times \ln(t_1/t_2)/2 \times \pi \times (P_2 - P_1). \tag{11.5.7}
$$

После того как определено значение kh, из уравнения 11.2.5 можно получить S. Заметим, что во всех приведенных уравнениях следует использовать единицы системы СИ, причем Q представляет собой объем не в нормальных, а в пластовых условиях.

При испытании коллектора приток из пласта устанавливается довольно длительное время, прежде чем может быть достигнуто псевдоравновесное состояние. После достижения псевдоравновесного состояния давление в скважине будет падать линейно со временем, причем скорость его падения будет постоянной. В установившемся состоянии:

$$
Q = -C \times A \times h \times \phi \times (dP/dt). \tag{11.5.8}
$$

Следовательно, если измерить поведение P в зависимости от t, из этого соотношения можно получить значение площади дренирования А. Чаще всего испытание скважины заключается в том, что ей позволяют работать на приток определенный период времени, после чего ее останавливают и наблюдают за процессом восстановления пластового давления с течением времени. Если позволить скважине работать в течение периода времени Т, а затем остановить ее, кривая давления в скважине будет следовать кривой, полученной в результате вычитания кривой давления скважины, работавшей с момента  $t = T$ , из кривой давления скважины, работавшей с момента  $t = 0$ . Заметим, что наблюдаемое таким образом давление становится независимым от параметра S ввиду его взаимного сокращения.

При анализе восстановления пластового давления обычно в дополнение к понятию безразмерного времени вводят понятие безразмерного давления  $P_d$ , которое определяется как:

$$
P_d = 2 \times \pi \times k \times h \times (P_i - P)/(Q \times \mu). \tag{11.5.9}
$$

Далее можно показать, что:

$$
2 \times \pi \times k \times h \times (P_i - P_w)/(Q \times \mu) = P_d(T_d + \Delta t_d) - P_d(\Delta t_d). \tag{11.5.10}
$$

В этом уравнении  $P_d(T_d + \Delta t_d)$  представляет собой полученное с помощью уравнения 11.5.9 безразмерное давление в момент безразмерного времени  $T_d + \Delta t_d$ . Для резервуара бесконечных размеров:

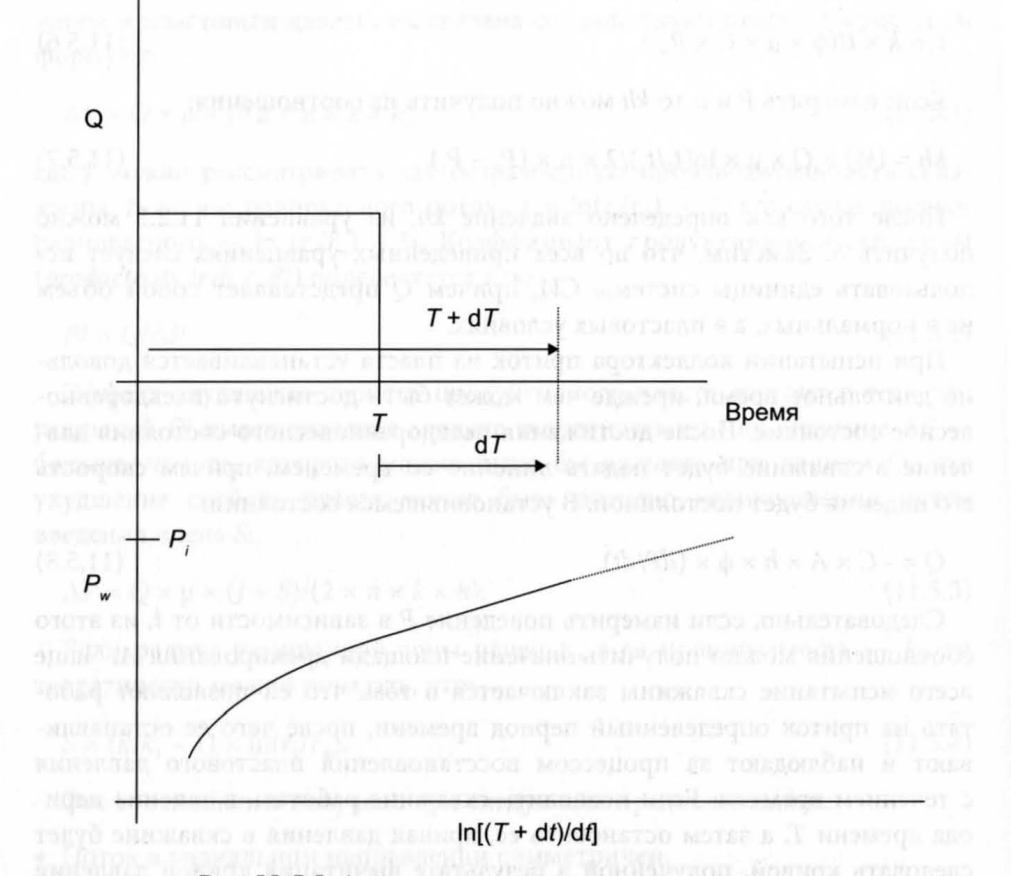

Рис. 11.5.1. Анализ восстановления пластового давления HODONO HINGI DOMSALO CIP OTP ANTIONAL UTP L PREMON S POINT OTP

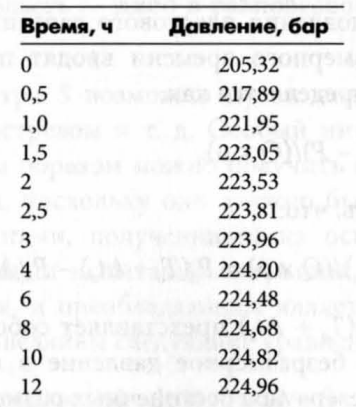

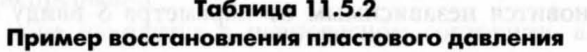

$$
P_d = (\frac{1}{2}) \times \ln(4 \times t_d/\gamma). \tag{11.5.11}
$$

Следовательно:

$$
2 \times \pi \times k \times h \times (P_i - P_w)/(Q \times \mu) = (\frac{1}{2}) \times \ln[(T_d + \Delta t_d)/\Delta t_d]. \tag{11.5.12}
$$

Это соотношение является основой так называемого графика Хорнера (Horner plot).

Если измерить давление  $(P_1 \cup P_2)$  в два разных момента времени, можно показать, что:

$$
k \times h = (\frac{1}{2}) \times Q \times \mu \times (L_1 - L_2) / [2 \times \pi \times (P_2 - P_1)],
$$
  
 
$$
\text{tr} = L_1 = \ln ((T + \Delta t_1) / \Delta t_1);
$$
 (11.5.13)  
 
$$
L_1 = \ln ((T + \Delta t_1) / \Delta t_1).
$$

 $L_2 = \ln ((T + \Delta t_2)/\Delta t_2).$ 

Исходное пластовое давление может быть получено путем экстраполяции давления на графике Хорнера (рис. 11.5.1).

# Упражнение 11.4. Анализ с помощью графика Хорнера

Даны следующие условия гидродинамического исследования скважины: Период притока = 24 часа Дебит скважины = 200 м<sup>3</sup>/сут при н. у.  $B_{0} = 1,2$  $h = 10$  M  $r_w = 0, 1$  M  $\phi = 0.25$  $\mu = 1$  c $\Pi$  $C = 0,0003$  1/6ap.

По окончании работы на приток скважина закрывается, после чего в различные моменты времени в ее стволе измеряется давление (см. табл.  $11.5.2$ ).

Используя эти данные, определите исходное пластовое давление и проницаемость пласта.

# МЕТОДЫ ЛОКАЛИЗАЦИИ СТВОЛА СКВАЖИНЫ

Методы локализации скважин применяются, когда необходимо знать пространственное положение одного ствола скважины относительно другого. Эта необходимость возникает в следующих случаях:

- При бурении вспомогательной скважины, которая нужна для того, чтобы обеспечить глушение неконтролируемого выброса, и необходимо попасть стволом одной скважины в ствол другой.
- Когда данные исследований ненадежны, во избежание пересечения стволов скважин может возникнуть необходимость точного определения их взаимного расположения.
- Некоторые технологии добычи (закачки) требуют того, чтобы скважины находились на заданном расстоянии друг от друга.

Методология, отвечающая требованиям, предъявляемым к локализации скважин, основана на использовании электромагнитного и магнитостатического методов. В прошлом проводились исследования возможности использования методов акустической локализации, однако они не имели успеха.

# **12.1.** МЕТОДЫ МАГНИТОСТАТИЧЕСКОЙ ЛОКАЛИЗАЦИИ СКВАЖИН

Методы магнитостатической локализации основаны на том факте, что стальные трубы в стволе скважины обычно имеют некоторую остаточ-Hyю намагниченность, вызывающую возмущение локального магнитного поля Земли. Это магнитное возмущение может быть обнаружено с помощью чувствительного магнитометра, помещаемого в необсаженную скважину, находящуюся вблизи той скважины, в которой находятся стальные трубы. Интерпретация величины магнитного поля, измеренной в зависимости от глубины, может в некоторых случаях дать точную оценку расстояния до целевой скважины и направления к ней. Основными ограничениями этих методов обычно является малый диапазон расстояний, в рамках которого могут быть зарегистрированы такие возмущения (как правило, менее 15 м), и неопределенность природы намагниченности.

Поскольку стандартные средства исследований, такие как средства измерений в процессе бурения (measurement while drilling, MWD), сегодня обладают точными магнитометрами, специальные приборы для магнитостатической локализации не требуются. Однако интерпретация данных, полученных с помощью таких приборов, дело непростое. Надеюсь, что последующая информация будет полезна для знакомства с некоторыми подобными методами, а также для лучшего понимания магнитных измерений вообще.

### 12.1.1. Намагниченность стали обсадных и буровых колонн

В процессе производства, последующего магнитного исследования или вследствие получения механических ударов сталь, используемая для изготовления обсадных и бурильных труб, а также оснастки (например, ясы, утяжеленные бурильные трубы, буровые коронки), приобретает определенную степень намагниченности. Простейшая модель описания поля, вызываемого такой намагниченностью, основана на суперпозиции магнитных точечных монополей с северной или южной полярностью. Северный монополь определяется как монополь, силовые магнитные линии которого направлены симметрично и сферически по направлению к полюсу; в отношении южного полюса эти линии располагаются аналогично, но направлены в сторону, противоположную от него. Хотя в природе свободные монополи никогда не наблюдаются, в случае двух значительно удаленных друг от друга полюсов поле вблизи одного из них будет определяться именно им, а влиянием удаленного полюса можно пренебречь. Когда два или более полюсов находятся на одинаковом расстоянии от точки измерения, поле представляет собой линейную суперпозицию составляющих поля монополя, связанных с каждым из полюсов в отдельности. Создаваемое монополем магнитное поле в декартовой системе координат можно записать следующим образом:

$$
F_x = \mu r \times M \times x/(4 \times \pi \times r^3); \tag{12.1.1}
$$

 $F_v = \mu r \times M \times y/(4 \times \pi \times r^3);$  $(12.1.2)$ 

$$
F_z = \mu r \times M \times z/(4 \times \pi \times r^3),\tag{12.1.3}
$$

 $r = \sqrt{(x_2 + y_2 + z_2)}$ , M; где

- $M$  магнитный поток,  $B6$ ;
- $F_r, F_v, F_z$  составляющие магнитной индукции, Тл;
	- ur относительная магнитная проницаемость среды;
	- $x, y, z$  расстояния от монополя до точки измерения вдоль осей  $x, y$ И Z, M.

Обычно полагают  $\mu r = 1.0$ , так что этому члену в большинстве случаев не придают значения. Направления осей  $x$ ,  $y$ ,  $z$  системы координат выбираются так, чтобы ось х указывала на сеточный север, ось  $y$  - на сеточный восток, а ось *z* была направлена вертикально вниз.

#### 12.1.2. Интерпретация магнитных аномалий

Когда измерение параметров магнитного поля осуществляется посредством трехосевого магнитометра, компоненты этого поля  $B_x$ ,  $B_y$  и  $B_z$  в декартовой системе координат проецируются на три оси прибора. В системе координат прибора ось *z* направлена вдоль ствола скважины, а оси *х* и у вследствие вращения прибора произвольно ориентированы в плоскости (называемой плоскостью датчика), перпендикулярной стволу скважины. Если в приборе имеются акселерометры, угол между осью х прибора (так называемой рабочей плоскостью прибора) и направлением на верхнюю часть (highside, HS) скважины известен. Это дает возможность преобразовать компоненты х и у системы координат прибора в компоненты системы координат, в которой ось х имеет то же направление, что и HS, а ось у магнитометра повернута от него в плоскости датчика на 90 градусов по часовой стрелке (то есть в «верхнем правом» направлении (highside right, HSR)). После проведения преобразования посредством такого поворота показания магнитометра приведены к системе координат скважины. Компоненты  $B_r$  и  $B_v$  заменяются соответственно на  $B_{hs}$  и  $B_{hs}$ . Компонент  $B_z$  остается неизменным, хотя во избежание путаницы заменяется на  $B_{ar}$ . Если наклон и азимут скважины известны, то возможно дальнейшее преобразование компонентов  $B_{hs}$ ,  $B_{hs}$  и  $B_{ax}$  в компоненты  $B_x$ ,  $B_y$ , и  $B_z$  декартовой системы координат. Названные выше величины иллюстрируются на рис. 12.1.1.

Поле, измеряемое магнитометром в исследуемой скважине, является векторной суммой полей, обусловленных какими-либо аномалиями и магнитным полем Земли. Прежде чем интерпретировать эти магнитные аномалии, из показаний магнитометра должна быть удалена составляющая, связанная с воздействием магнитного поля Земли. Поэтому основная процедура нахождения положения целевой скважины с помощью трехосевого магнитометра в комбинации с акселерометрами состоит в следующем:

1. С помощью данных акселерометров первичные показания магнитометра переводятся в систему координат скважины.

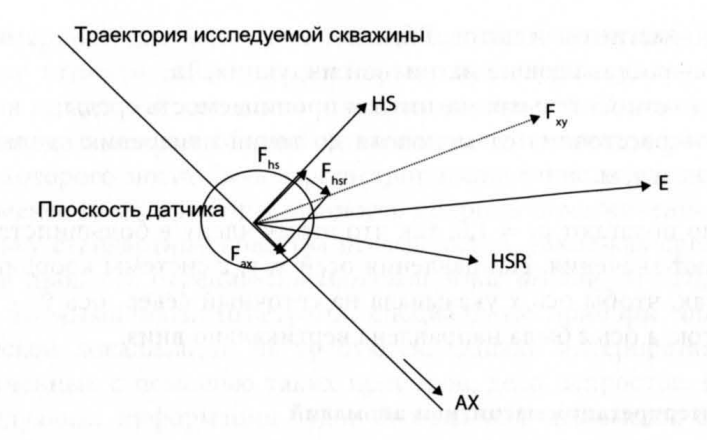

Рис. 12.1.1. Поля в системе координат скважины

- 2. Магнитное поле Земли в системе координат скважины ( $E_{ho}$ ,  $E_{hor}$ ,  $E_{av}$ ) получают как функцию глубины исследуемой скважины. Заметим, что, тогда как магнитное поле Земли может оставаться постоянным, измеряемые в скважине компоненты будут меняться с изменением наклона и азимута скважины.
- 3. Компоненты магнитного поля Земли вычитаются из соответствующих компонент, измеренных магнитометром, в результате чего получаются компоненты, связанные с возмущением (они обозначены буквой F). Следовательно:

$$
F_{he} = B_{he} - E_{he}
$$
 (12.1.4)

$$
F_{\text{her}} = B_{\text{her}} - E_{\text{her}} \tag{12.1.5}
$$

$$
F_{ax} = B_{ax} - E_{ax}
$$

Рассчитав компоненты Е, можно получить следующие величины для сравнения с теоретическими моделями:

$$
F_{xy} = \sqrt{\left(F_{hs}^2 + F_{hs}^2\right)}\tag{12.1.7}
$$

$$
F_{tot} = \sqrt{\left(F_{hs}^2 + F_{hsr}^2 + F_{ax}^2\right)}
$$
 (12.1.8)

где  $DF_{ax}$  — скорость изменения  $F_{ax}$  по глубине скважины;

 $HS_{dir}$  — угол между проекцией  $F_{xy}$  вектора  $F$  на плоскость датчика и направлением HS (по часовой стрелке от HS к  $F_{xy}$ );

 $AX_{dir}$  — угол между вектором  $\underline{F}$  и осью скважины (от оси скважины  $K F$ ).

186

Приведенные выше пять величин можно нанести на график зависимости от глубины вспомогательной скважины.

4. Возмущение магнитного поля Земли, определяемое компонентами F, должно интерпретироваться исходя из суперпозиции монополей, располагаемых вдоль целевой скважины. Это делается путем моделирования следующим образом. С помощью предполагаемого набора создаваемых полюсами магнитных потоков и расположения полюсов по глубине целевой скважины в системе координат скважины по магнитометру исследуемой скважины моделируется магнитное поле. Моделирование основано на совместном использовании уравнений 12.1.1-12.1.3 и данных обследования обеих скважин. Чтобы измеренный и моделируемый наборы данных в зависимости от глубины соответствовали друг другу, необходимо перемещать предполагаемое положение целевой скважины относительно положения вспомогательной и варьировать предполагаемое распределение полюсов в целевой скважине до тех пор, пока не будет найден наилучший вариант подгонки.

Недостатки вышеприведенного подхода:

- 1. Эффект размывания. Модель точечного монополя может оказаться неприменимой, если намагниченность размазана вдоль оси трубы. В результате оценка расстояния может оказат ся сильно завышенной.
- 2. Плохо определяемое направление HS. Если вспомогательная скважина почти вертикальна, направление HS становится трудно определить, вследствие чего становится невозможно корректно учитывать влияние магнитного поля Земли в плоскости датчика. Эту проблему можно обойти, обеспечивая при бурении наклон контролируемой скважины, равный нескольким градусам.
- 3. Нелинейные траектории стволов скважин. Настоятельно рекомендуется, чтобы при приближении к целевой скважине в процессе бурения вспомогательной скважины ее угол наклона и азимут оставались неизменными. Это связано с тем, что, пока магнитометры подвергаются влиянию возмущения, нормальный контроль траектории ствола скважины невозможен. Хотя эта проблема и может быть решена с помощью применения гироскопа во вспомогательной скважине, в необсаженной скважине это обычно не практикуют. Также если система координат скважины не остается достаточно стабильной, становится гораздо сложнее обеспечить визуализацию целевой и вспомогательной скважин.

## 12.1.3. Учет влияния магнитного поля Земли

Теперь посмотрим, как вывести компоненты магнитного поля Земли в системе координат скважины. Пусть магнитное поле Земли определяется параметрами:

- $E_h$  горизонтальная составляющая магнитного поля Земли.
- $E_v$  вертикальная составляющая магнитного поля Земли.
- Магнитное склонение угол по часовой стрелке между направлением на географический и на магнитный север.

Составляющие вектора магнитного поля Земли в декартовой системе координат:

$$
E_x = E_h \times \cos(y \text{ron магнитного склонения}); \tag{12.1.9}
$$

$$
E_y = E_h \times \sin(y \text{ron магнитного склонения}); \tag{12.1.10}
$$

$$
E_z = E_v.
$$
 (12.1.11)

По данным искривления вспомогательной скважины для каждой точки наблюдения вдоль ее траектории можно определить орт декартовой системы координат RVEC. Чтобы определить направление на верхнюю часть скважины (HS), сначала рассматривают единичный вектор, направленный под углом 90 градусов по часовой стрелке от HS в плоскости датчика по направлению **HSR**.

$$
\underline{HSR} = \begin{pmatrix} 0 \\ 0 \\ 1 \end{pmatrix} \wedge \underline{RVEC}.
$$
 (12.1.12)

где ^ обозначает векторное произведение (см. приложение 4). Вектор **HS** принимает вид:

$$
\underline{HS} = \underline{HSR} \wedge \underline{RVEC}.\tag{12.1.13}
$$

Три вектора HS, HSR и RVEC должны быть преобразованы в единичные вектора (то есть разделены на собственную амплитуду) для определения системы координат скважины. Далее они обозначаются, как **HS**<sup>,</sup> HSR<sup>^</sup> и RVEC<sup>^</sup>. Составляющие магнитного поля Земли в системе координат скважины:

$$
\underline{E}_{ax} = (\underline{E}.\underline{RVEC}^{\wedge}) \times \underline{RVEC}^{\wedge},\tag{12.1.14}
$$

где. означает скалярное произведение.

$$
\underline{E}_{hs} = (\underline{E}.HS^{\wedge}) \times \underline{HS}^{\wedge}. \tag{12.1.15}
$$

 $E_{hsr} = (E.HSR^{\wedge}) \times HSR^{\wedge}.$ 

#### 12.1.4. Преобразование результатов измерений в систему координат скважины

Необработанные составляющие  $B_x$ ,  $B_y$  и  $B_z$  магнитометра преобразуются в систему координат скважины следующим образом. Показания акселерометра, входящего в компоновку зонда, обозначим как  $A_x$ ,  $A_y$  и  $A_z$ . Ориентация рабочей плоскости прибора по отношению к направлению HS определяется как:

$$
\theta = \arctg(A_x/A_x). \tag{12.1.17}
$$

Функция arctg обычно возвращает значение  $\theta$  в диапазон от -90 до +90 градусов, а нас интересует угол (от 0° до 360°) по часовой стрелке между направлением HS и рабочей плоскостью прибора, обозначаемый HSTF. Чтобы из угла 0 получить угол HSTF, необходимо сделать преобразование, показанное в таблице 12.1.1.

 $B_{hs}$  и  $B_{hs}$  определяются из следующих уравнений:

$$
B_{hs} = B_x \times \cos(\text{HSTF}) - B_v \times \sin(\text{HSTF});\tag{12.1.18}
$$

$$
B_{hsr} = B_x \times \sin(\text{HSTF}) + B_y \times \cos(\text{HSTF}). \tag{12.1.19}
$$

Созданное монополем магнитное поле, измеряемое в системе координат вспомогательной скважины, может быть подобным же образом смоделировано путем замены компонентов  $E_x$ ,  $E_y$  и  $E_z$  в приведенных выше уравнениях на компоненты  $F_x$ ,  $F_y$  и  $F_z$ , задаваемые уравнениями 12.1.1-12.1.3. На рис. 12.1.2-12.1.4 показано поведение параметров  $F_{\text{tot}}$ ,  $F_{xy}$ ,  $F_z$ ,  $\Delta F_z$  и  $AX_{dir}$  по глубине скважины.

Аналогично для диполя, состоящего из северного и южного полюсов одинаковой интенсивности, поведение соответствующих параметров показано на рис. 12.1.5-12.1.7.

Заметим, что в данном примере ось диполя параллельна оси вспомогательной скважины. Если вспомогательная скважина проходит к одному

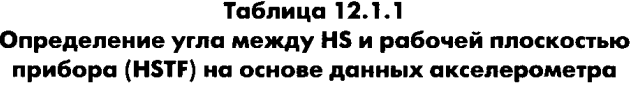

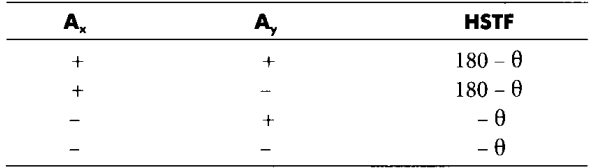

 $(12.1.16)$ 

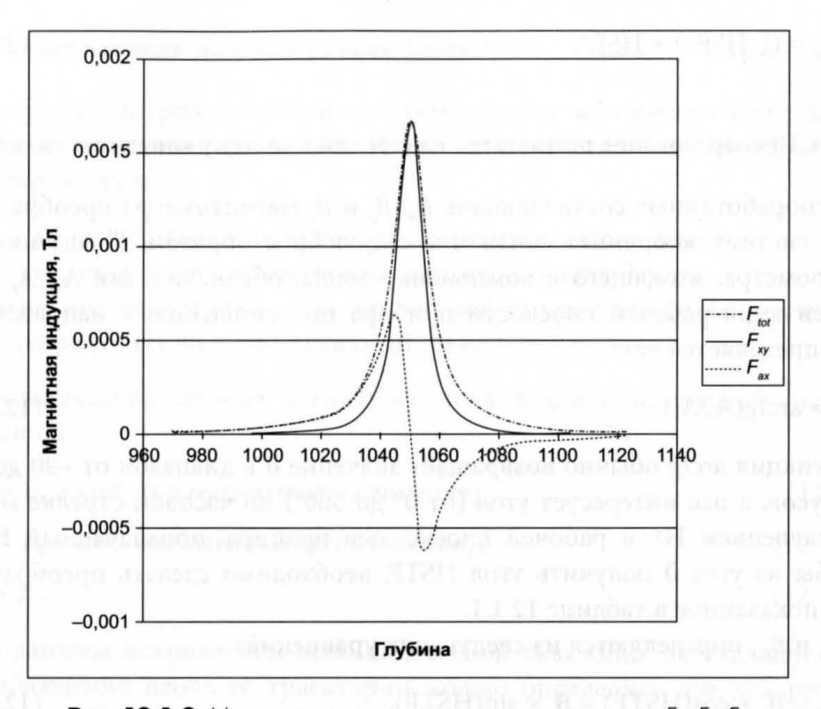

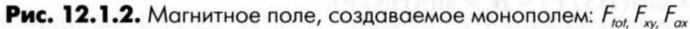

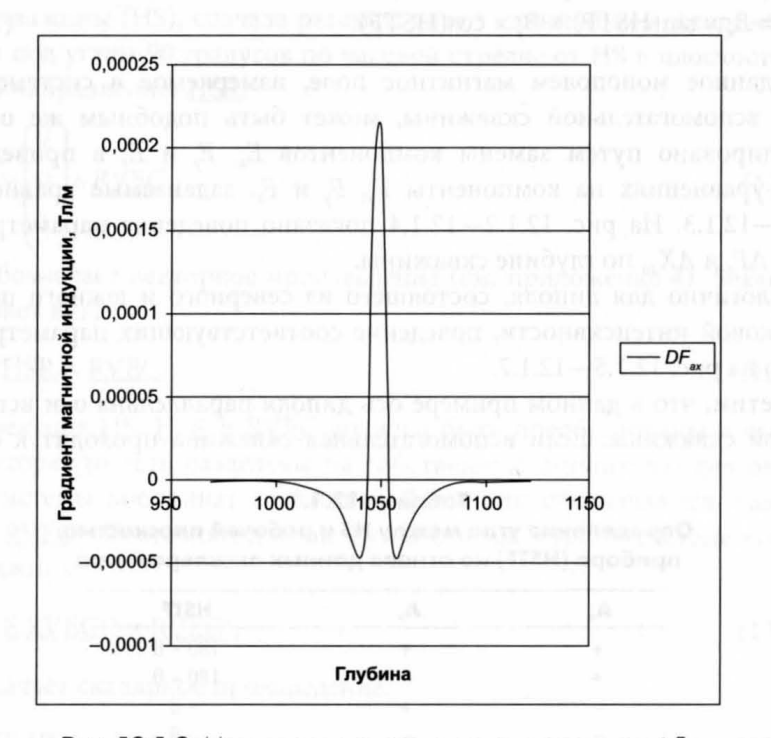

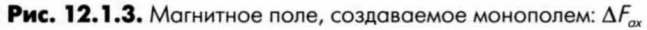

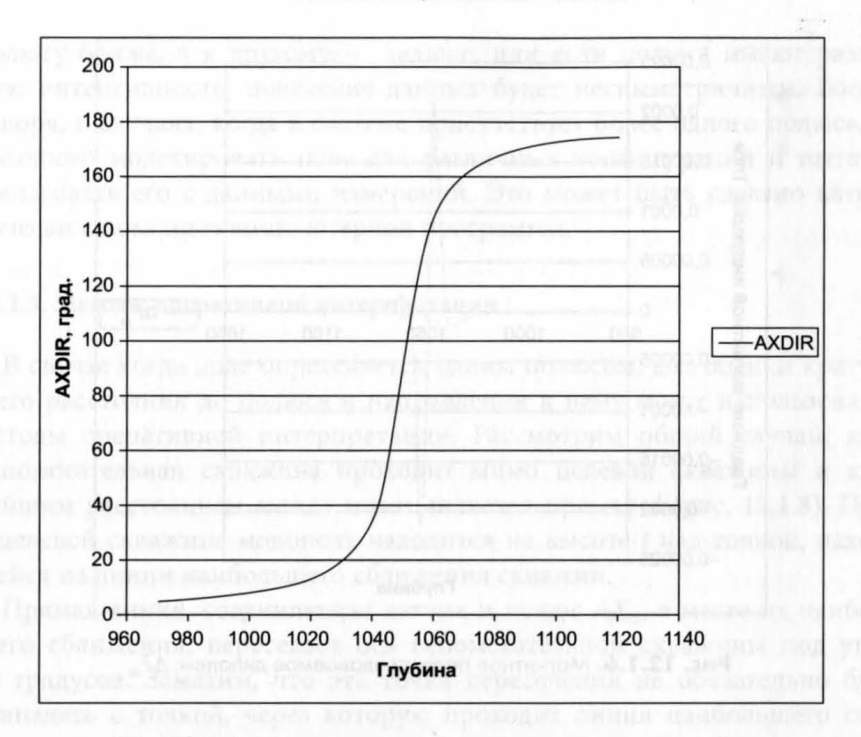

**Рис. 12.1.4.** Магнитное поле, создаваемое монополем:  $AX_{dir}$ 

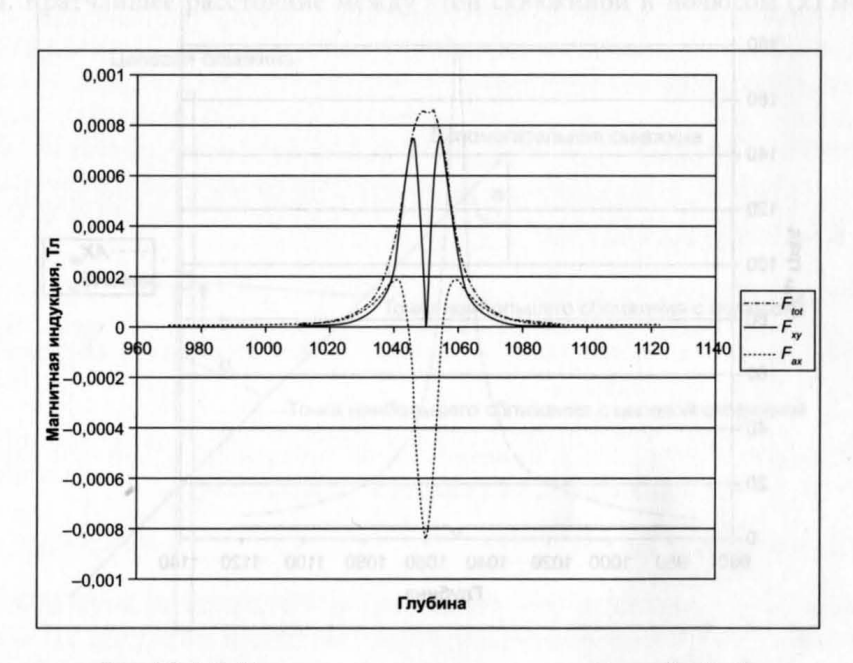

**Рис. 12.1.5.** Магнитное поле, создаваемое диполем:  $F_{tot}F_{xy}F_{ox}$ 

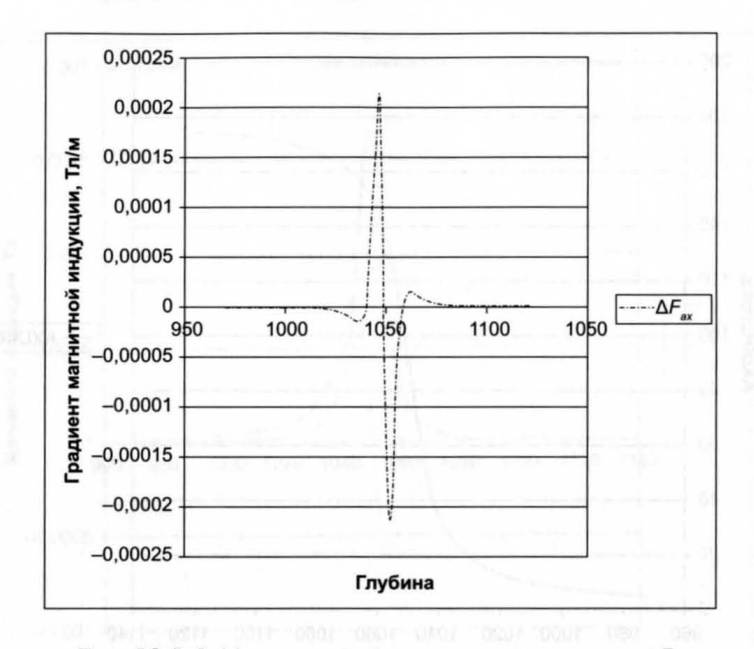

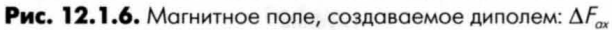

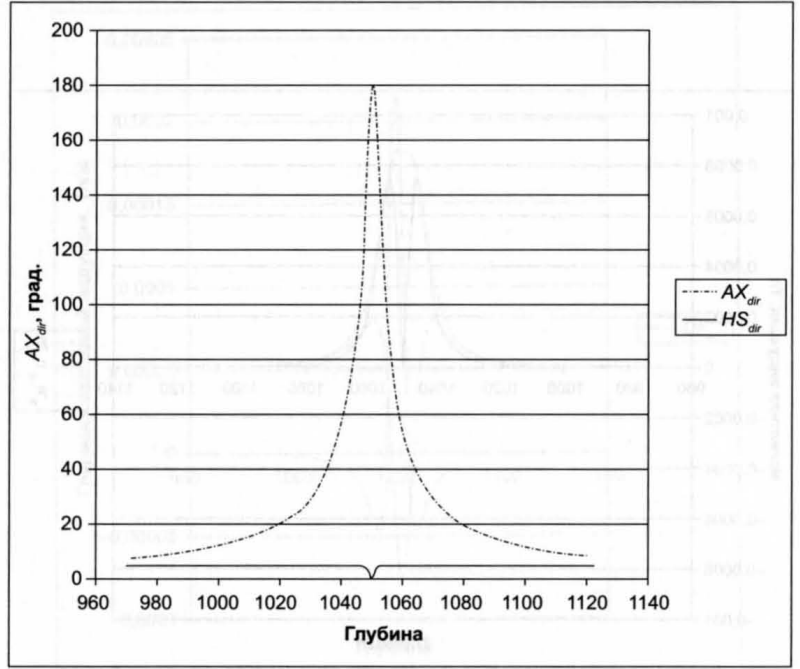

Рис. 12.1.7. Магнитное поле, создаваемое диполем:  $AX_{di}/HS_{dir}$ 

полюсу ближе, а к другому - дальше, или если полюса имеют различную интенсивность, поведение данных будет несимметричным. Вообще говоря, в случаях, когда в системе присутствует более одного полюса, необходимо моделировать поле для различных конфигураций и пытаться согласовать его с данными измерений. Это может быть сделано автоматически с помощью компьютерной программы.

#### 12.1.5. Методы оперативной интерпретации

В случае когда поле определяется одним полюсом, для оценки кратчайшего расстояния до полюса и направления к нему могут использоваться методы оперативной интерпретации. Рассмотрим общий случай, когда вспомогательная скважина проходит мимо целевой скважины и кратчайшим расстоянием между ними является прямая d (рис. 12.1.8). Пусть в целевой скважине монополь находится на высоте t над точкой, находяшейся на линии наибольшего сближения скважин.

Прямая линия, соединяющая датчик и полюс АХ<sub>ли</sub> в месте их наибольшего сближения, пересекает ось вспомогательной скважины под углом 90 градусов. Заметим, что эта точка пересечения не обязательно будет совпадать с точкой, через которую проходит линия наибольшего сближения скважин. Также, хотя одна скважина проходит мимо другой, значение HS<sub>dir</sub> остается постоянным по глубине вспомогательной скважины. Кратчайшее расстояние между этой скважиной и полюсом (x) может

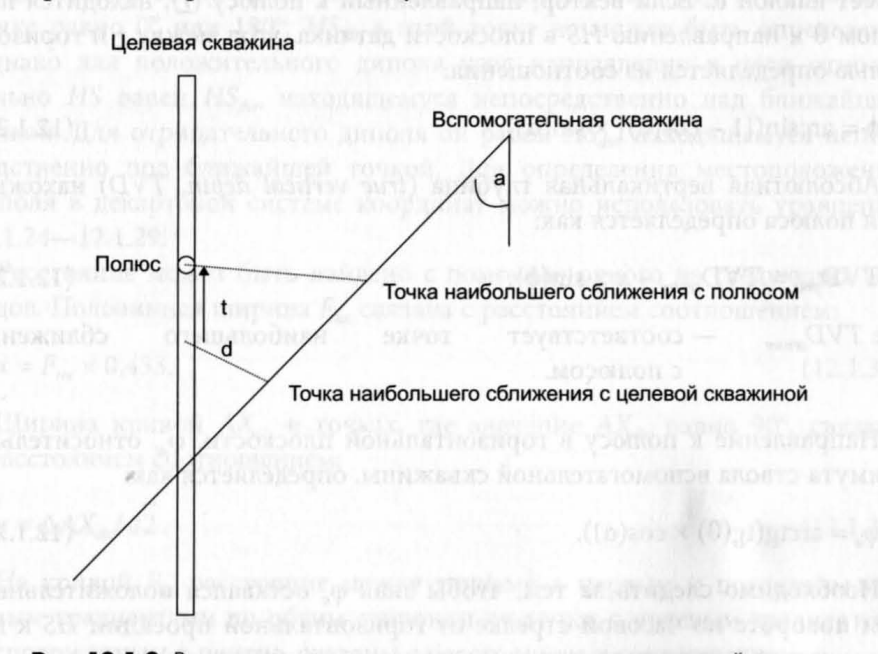

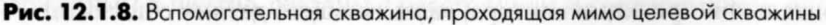

быть определено путем измерения ширины кривой  $F_{tot}$  на половине максимума интенсивности и деления ее на 2. Следовательно:

$$
x = \Delta F_{tot}/2. \tag{12.1.20}
$$

Для этой цели может быть также использована и кривая  $F_{xx}$  а формула при этом примет вид:

$$
x = \Delta F_{rr} \times (0.652). \tag{12.1.21}
$$

Аналогично, расстояние между двумя стационарными точками (с нулевым градиентом) на кривой  $F_{ax}$  связано с *x* соотношением:

$$
x = \Delta F_{ax} / \sqrt{2}.
$$
 (12.1.22)

Кроме того, величина х может быть определена по расстоянию между точками, в которых кривая  $\Delta F_{ax}$  пересекает ось абсцисс. Если на любой из сторон кривой  $AX_{dir}$  измерить расстояние между двумя точками, находящимися с разных сторон от точки  $AX_{dir} = 90^{\circ}$ , в которых  $AX_{dir} = 135^{\circ}$  и 45°, величина х может быть получена из соотношения:

$$
x = \Delta A X_{\text{div}} / 2. \tag{12.1.23}
$$

Чтобы найти наименьшее расстояние между двумя скважинами, выполните следующие действия. Учтите, что вспомогательная скважина имеет наклон а. Если вектор, направленный к полюсу  $(r)$ , находится под углом  $\theta$  к направлению HS в плоскости датчика, угол между *r* и горизонталью определяется из соотношения:

$$
\phi = \arcsin([1 - \cos(\theta)] \times \sin(\alpha)).\tag{12.1.24}
$$

Абсолютная вертикальная глубина (true vertical depth, TVD) нахождения полюса определяется как:

$$
TVD_{pole} = TVD_{\text{sensor}} - x \times \sin(\phi), \qquad (12.1.25)
$$

где  $TVD_{sensor}$ точке наибольшего сближения — соответствует с полюсом.

Направление к полюсу в горизонтальной плоскости,  $\varphi_{a}$ , относительно азимута ствола вспомогательной скважины, определяется как:

$$
\varphi_a = \arctg(tg(\theta) \times \cos(\alpha)).\tag{12.1.26}
$$

Необходимо следить за тем, чтобы знак  $\varphi_a$  оставался положительным при повороте по часовой стрелке от горизонтальной проекции HS к горизонтальной проекции вектора, связывающего датчик с полюсом.

Направление полюса по отношению к направлению на север  $\varphi_n$ , если  $\beta$  — азимут ствола вспомогательной скважины по отношению к направпению на север, опредепяется как:

$$
\varphi_n = \varphi_a + \beta. \tag{12.1.27}
$$

Спедоватепьно, в горизонтапьной ппоскости относитепьное попожение попюса и датчика в точке их наибопьшего сбпижения:

$$
\text{ce} \text{e} \text{e} \text{e} \text{y} \times \text{cos}(\phi) \times \text{cos}(\phi_n),\tag{12.1.28}
$$

$$
BOCTOK: x \times \cos(\phi) \times \sin(\phi_n). \tag{12.1.29}
$$

Дпя дипопей ситуация бопее спожная, и формупа может быть дана топько дпя упрощенного спучая, когда вспомогатепьная и цепевая скважины параппепьны друг другу, а расстояние между попюсами мапо по сравнению с расстоянием между скважинами. Дипопь может рассматриваться как попожитепьный, еспи его северный попюс находится над южным, и как отрицатепьный, еспи, наоборот, южный над северным. Знак полярности диполя можно определить по поведению кривой  $AX_{dir}$  при прохождении мимо него. В случае положительного диполя значение  $AX_{dir}$ увеличивается с глубиной, достигая значения 180° в точке наибольшего сбпижения с ним, а затем снова уменьшается. В спучае отрицатепьного дипопя при прохождении мимо него значение *AXdir* допжно уменьшаться до нупя, а затем снова увепичиваться. Поскопьку AX*di,* в бпижайшей точке равно 0° или 180°, *HS<sub>dir</sub>* в этой точке не может быть определено. Однако дпя попожитепьного дипопя угоп направпения к цепи относительно HS равен HS<sub>div</sub>, находящемуся непосредственно над ближайшей точкой. Для отрицательного диполя он равен HS<sub>dip</sub> находящемуся непосредственно под бпижайшей точкой. Дпя опредепения местопопожения дипопя в декартовой системе координат можно испопьзовать уравнения  $12.1.24 - 12.1.29.$ 

Расстояние может быть найдено с помощью одного из спедующих методов. Поповинная ширина F*tot* связана с расстоянием соотношением:

$$
x = F_{tot} \times 0.453. \tag{12.1.30}
$$

Ширина кривой  $AX_{dir}$  в точках, где значение  $AX_{dir}$  равно 90°, связана с расстоянием соотношением:

$$
x = \Delta A X_{\text{dir}} / \sqrt{2} \tag{12.1.31}
$$

На кривой  $F_{ax}$  расстояние между точками с первым и последним нупевым градиентами по обеим сторонам от точки с нупевым градиентом, расположенным в центре, связаны с расстоянием  $x$  соотношением:

$$
x = \Delta F_{ax}/\sqrt{6}.\tag{12.1.32}
$$

Когда аппроксимация удаленного магнитного поля неприменима и скважины не параллельны друг другу, ситуация становится более сложной, и использовать методы оперативной оценки больше не представляется возможным. Однако следует отметить, что в точке наибольшего сближения с одним из формирующих диполь монополей поведение магнитного поля в терминах  $F_{\omega}$ ,  $F_{\omega}$  и  $F_{\alpha}$  будет определяться этим монополем, вследствие чего могут быть применимы методы оперативной интерпретации для монополя.

# Упражнение 12.1. Пример обработки данных, полученных при магнитостатической локализации

Рассмотрим следующий случай. Вертикальная разведочная скважина дала неконтролируемый выброс, вследствие чего понадобилась вспомогательная скважина для ее локализации и пересечения с ней.

Необходимые параметры целевой скважины:

Полная глубина: 2200 фут TVDss (вертикальная глубина)

Направление на восток: 5340 фут

Направление на север: 6898 фут

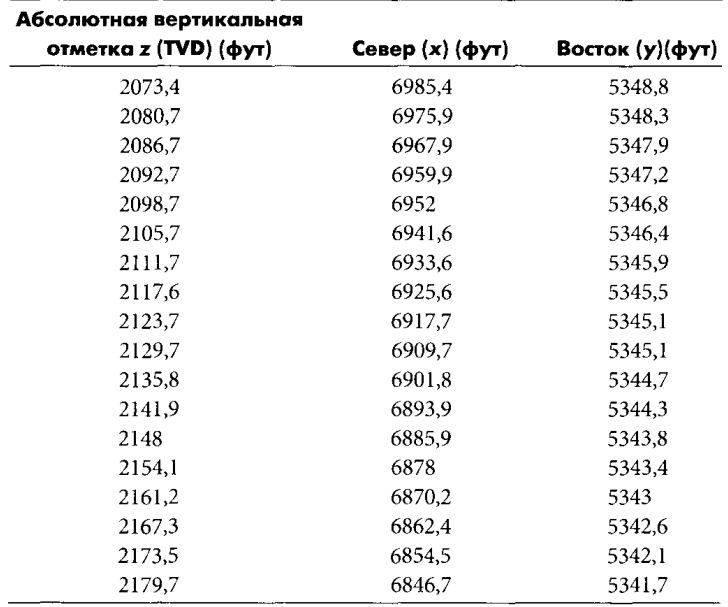

#### Таблица 12.1.2 Пример данных вспомогательной скважины

| Глубина (фут) | А,   | А,       | Α, | $B_x(\mu T n)$ | $B_y(\mu Tn)$ | $B_z(\mu T n)$ |
|---------------|------|----------|----|----------------|---------------|----------------|
| 2700          | $-1$ | $\theta$ | 1  | $-17,81$       | 2,19          | $-34,76$       |
| 2710          | $-1$ | $\theta$ |    | $-17,81$       | 2,19          | $-34,76$       |
| 2720          | $-1$ | $\Omega$ |    | $-17,81$       | 2.19          | $-34,76$       |
| 2730          | $-1$ | $\Omega$ |    | $-17,81$       | 2,19          | $-35,37$       |
| 2740          | $-1$ | $\theta$ | 1  | $-17,81$       | 2,19          | $-35,37$       |
| 2750          | $-1$ | $\Omega$ |    | $-17,81$       | 2,19          | $-35,37$       |
| 2760          | $-1$ | $\bf{0}$ | 1  | $-18,36$       | 1,51          | $-36,59$       |
| 2765          | $-1$ | $\theta$ |    | $-18,49$       | 0,55          | $-37,8$        |
| 2770          | $-1$ | 0        | 1  | $-19,86$       | $-1,51$       | $-40,24$       |
| 2772.5        | $-1$ | $\Omega$ |    | $-21,23$       | $-4,66$       | $-41,46$       |
| 2775          | $-1$ | $\Omega$ | 1  | $-23,97$       | $-8,77$       | $-42,68$       |
| 2777,5        | $-1$ | $\Omega$ |    | $-26,71$       | $-14,93$      | $-40,85$       |
| 2780          | $-1$ | $\Omega$ |    | $-30,14$       | $-19,73$      | $-34,15$       |
| 2782,5        | $-1$ | 0        |    | $-30,14$       | $-19,73$      | $-28,05$       |
| 2785          | $-1$ | $\bf{0}$ |    | $-29,73$       | $-12,88$      | $-22,32$       |
| 2787.5        | $-1$ | $\theta$ | 1  | $-28,77$       | $-4,6$        | $-23,17$       |
| 2790          | $-1$ | $\Omega$ | l  | $-27,4$        | 0,82          | $-25,61$       |
| 2792,5        | $-1$ | 0        |    | $-26,03$       | 3,56          | $-29,88$       |
| 2795          | $-1$ | $\Omega$ | 1  | $-23,97$       | 3,56          | $-31,71$       |
| 2797,5        | $-1$ | 0        | 1  | $-23,29$       | 3,56          | $-33,29$       |
| 2800          | $-1$ | $\theta$ | 1  | $-21,92$       | 3,56          | $-34,15$       |
| 2805          | $-1$ | 0        | 1  | $-20,55$       | 3,56          | $-34,51$       |
| 2810          | $-1$ | 0        | 1  | $-19,86$       | 3,56          | $-34,51$       |
| 2820          | -1   | $\theta$ | l  | $-18,49$       | 3,56          | $-34,15$       |

Таблица 12.1.3 Пример необработанных данных магнитометрии

Вблизи неуправляемой скважины была пробурена вспомогательная скважина. Полученные в ней каротажные данные приведены в таблице  $12.1.2.$ 

Магнитное поле Земли имеет следующие компоненты:

$$
E_v = -7.75 \times 10^{-6}
$$
 T $\pi$ ;

 $E_b = 40.9 \times 10^{-6}$  Τπ.

Магнитное склонение (угол по часовой стрелке от сеточного севера к магнитному северу) равно нулю.

Во вспомогательной скважине были проведены измерения с помощью комплекта оборудования, состоящего из трех магнитометров и трех акселерометров. Полученные результаты приведены в таблице 12.1.3 (обратите внимание на то, что глубины и расстояния приведены в футах, а не в метрах).

1. Переведите компоненты магнитного поля Земли в систему координат скважины.

- 2. Преобразуйте необработанные данные магнитометра в систему координат скважины и вычтите из них компоненты магнитного поля Земли.
- 3. Убедитесь в наличии полюсов и определите знак их полярности.
- 4. Для оценки кратчайшего расстояния между полюсом и вспомогательной скважиной используйте методы оперативной интерпретации и оцените погрешность предполагаемого местоположения целевой скважины по отношению к вспомогательной.
- 5. Смоделируйте магнитное поле с учетом предполагаемого местоположения полюса в системе координат скважины и посредством наложения полученных таким образом данных о магнитном поле на фактически измеренные данные оцените качество их взаимного соответствия.
- 6. Имеются ли какие-либо признаки наличия второго полюса?

# 12.2. МЕТОДЫ ЭЛЕКТРОМАГНИТНОЙ ЛОКАЛИЗАЦИИ СКВАЖИНЫ

Магнитостатические методы обладают тем преимуществом, что не требуют применения каких-то специальных средств, но они полагаются на непредсказуемую природу намагниченности, присутствующей в целевой скважине. Кроме того, диапазон их действия, как правило, очень невелик. Диапазон действия электромагнитных методов гораздо больше, но для их реализации необходимы специальные устройства и гораздо более сложное математическое моделирование. Тем не менее эти методы были успешно использованы в ряде случаев неконтролируемых выбросов.

## 12.2.1. Принципы электромагнитной локализации скважин

Протяженная стальная конструкция в целевой скважине представляет собой участок с малым сопротивлением любому наведенному в пласте току. Измеряя напряженность и направление линий магнитного поля, связанных с протеканием тока в целевой скважине, можно определить ее местоположение. Следовательно, основными элементами устройства электромагнитной локализации скважин являются:

- 1. Электрод, изолированный кабелем (длиной обычно 100-300 фут) от блока датчиков, подающий в пласт низкочастотный ток.
- 2. Блок датчиков, состоящий из ортогональных магнитометров постоянного (DC) и переменного (AC) тока. Магнитометры постоянного тока используются для определения ориентации прибора по отноше-

**198** 

нию к HS (направление на верхнюю часть скважины), а магнитометры переменного тока - для измерения магнитных полей, создаваемых током, протекающим в целевой скважине.

Создаваемое переменным током магнитное поле, измеряемое в плоскости датчика, представляет собой векторную сумму магнитных полей от каждого элемента тока. В случае источника тока бесконечной длины магнитное поле, измеряемое датчиком, определяется законом Био-Саваpa (Biot-Savart):

 $H = I/[2 \times \pi \times dist] \times [dist' \wedge Tree$ <sup>\*</sup>],

 $H$  — вектор напряженности магнитного поля, Тл; где

- I протекающий ток, А;
- dist вектор, связывающий датчик с линейным источником по кратчайшему пути, м;
- dist^ единичный вектор вдоль направления dist;
- Tvec^ единичный вектор вдоль направления линейного источника.

Эти компоненты показаны на рис. 12.2.1. По полно на в составил в этом на этом на высока и составил в составил на

Если бы ток, протекающий по целевой скважине, повсюду был постоянным, моделирование было бы относительно простым, и те алгоритмы, которые применяются в магнитостатических методах локализации, мог

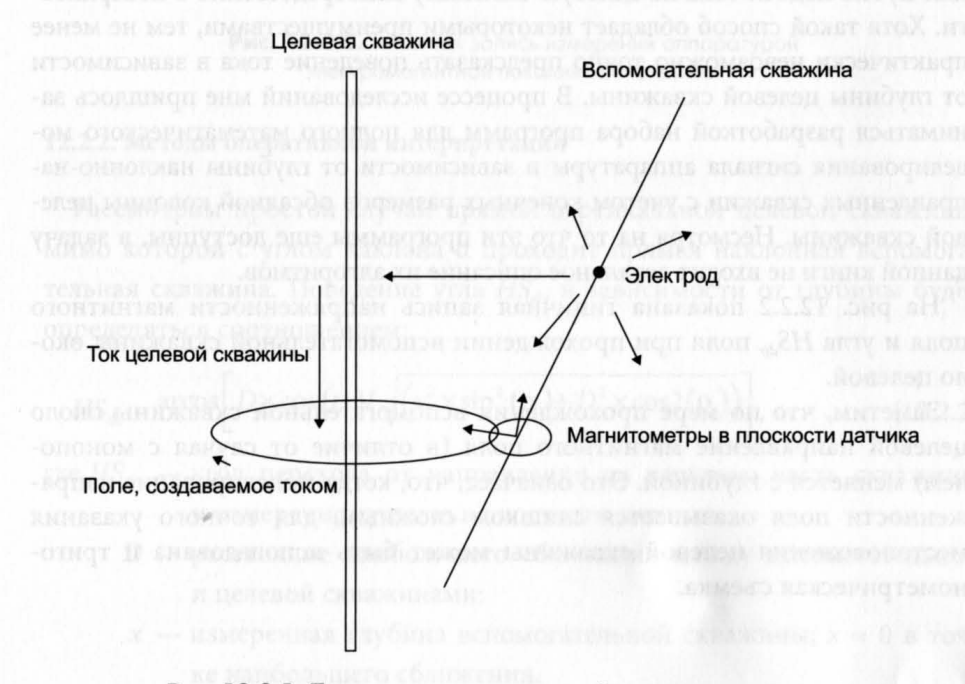

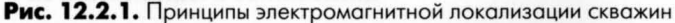

199

 $(12.2.1)$ 

ли бы здесь использоваться с неменьшим успехом. К сожалению, это не так, поскольку на ток влияет ряд следующих факторов:

- 1. Даже в теоретическом случае изотропной среды и обсадной колонны бесконечной длины и постоянной толщины в целевой скважине определение зависимости тока от глубины целевой скважины представляет собой сложный математический процесс, включающий использование функций Бесселя (Bessel) и численное интегрирование. На поле, измеряемое во вспомогательной скважине, оказывает влияние не только близость датчиков к обсадной колонне целевой скважины, но и близость к ней подающего ток электрода, причем это расстояние зависит от глубины.
- 2. В действительности обсадная колонна целевой скважины имеет конечную длину, и очень часто ее удается локализовать лишь возле башмака обсадной колонны, где ток падает до нуля (переставая создавать магнитное поле).
- 3. На ток в целевой скважине влияют толщина обсадных или бурильных труб и электрическое сопротивление на контакте между сталью и горными породами, которое также может меняться.

На некоторых месторождениях делались попытки обойти эти ограничения путем подачи тока на целевую скважину непосредственно с поверхности. Хотя такой способ обладает некоторыми преимуществами, тем не менее практически невозможно точно предсказать поведение тока в зависимости от глубины целевой скважины. В процессе исследований мне пришлось заниматься разработкой набора программ для полного математического моделирования сигнала аппаратуры в зависимости от глубины наклонно-направленных скважин с учетом конечных размеров обсадной колонны целевой скважины. Несмотря на то что эти программы еще доступны, в задачу данной книги не входит детальное описание их алгоритмов.

На рис. 12.2.2 показана типичная запись напряженности магнитного поля и угла  $HS_{dir}$  поля при прохождении вспомогательной скважины около целевой.

Заметим, что по мере прохождения вспомогательной скважины около целевой направление магнитного поля (в отличие от случая с монополем) меняется с глубиной. Это означает, что, когда моделирование напряженности поля оказывается слишком сложным, для точного указания местоположения целевой скважины может быть использована и тригонометрическая съемка.

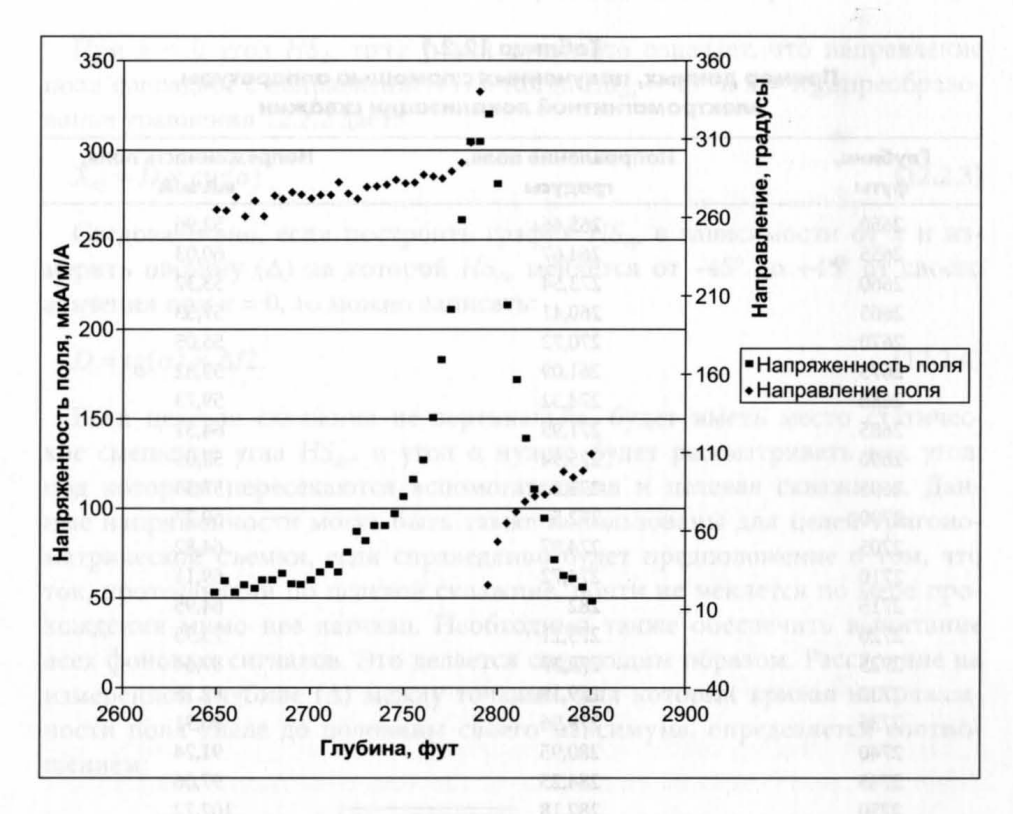

Рис. 12.2.2. Типичная запись измерений аппаратурой электромагнитной локализации скважин

### 12.2.2. Методы оперативной интерпретации

Рассмотрим простой случай прямой вертикальной целевой скважины, мимо которой с углом наклона а проходит прямая наклонная вспомогательная скважина. Поведение угла HS<sub>dir</sub> в зависимости от глубины будет определяться соотношением:

$$
HS_{dir} = \arccos\bigg[D \times \cos\big(\alpha\big) / \sqrt{\big(x^2 \times \sin^2\big(\alpha\big) + D^2 \times \cos 2\big(\alpha\big)\big)}\bigg],\tag{12.2.2}
$$

- где  $HS_{dir}$  угол перехода от направления на верхнюю часть скважины к измеренному полю в плоскости датчика;
	- $D$  расстояние наибольшего сближения между вспомогательной и целевой скважинами;
	- $x$  измеренная глубина вспомогательной скважины;  $x = 0$  в точке наибольшего сближения.

201

## Таблица 12.2.1

## Пример данных, полученных с помощью аппаратуры электромагнитной локализации скважин

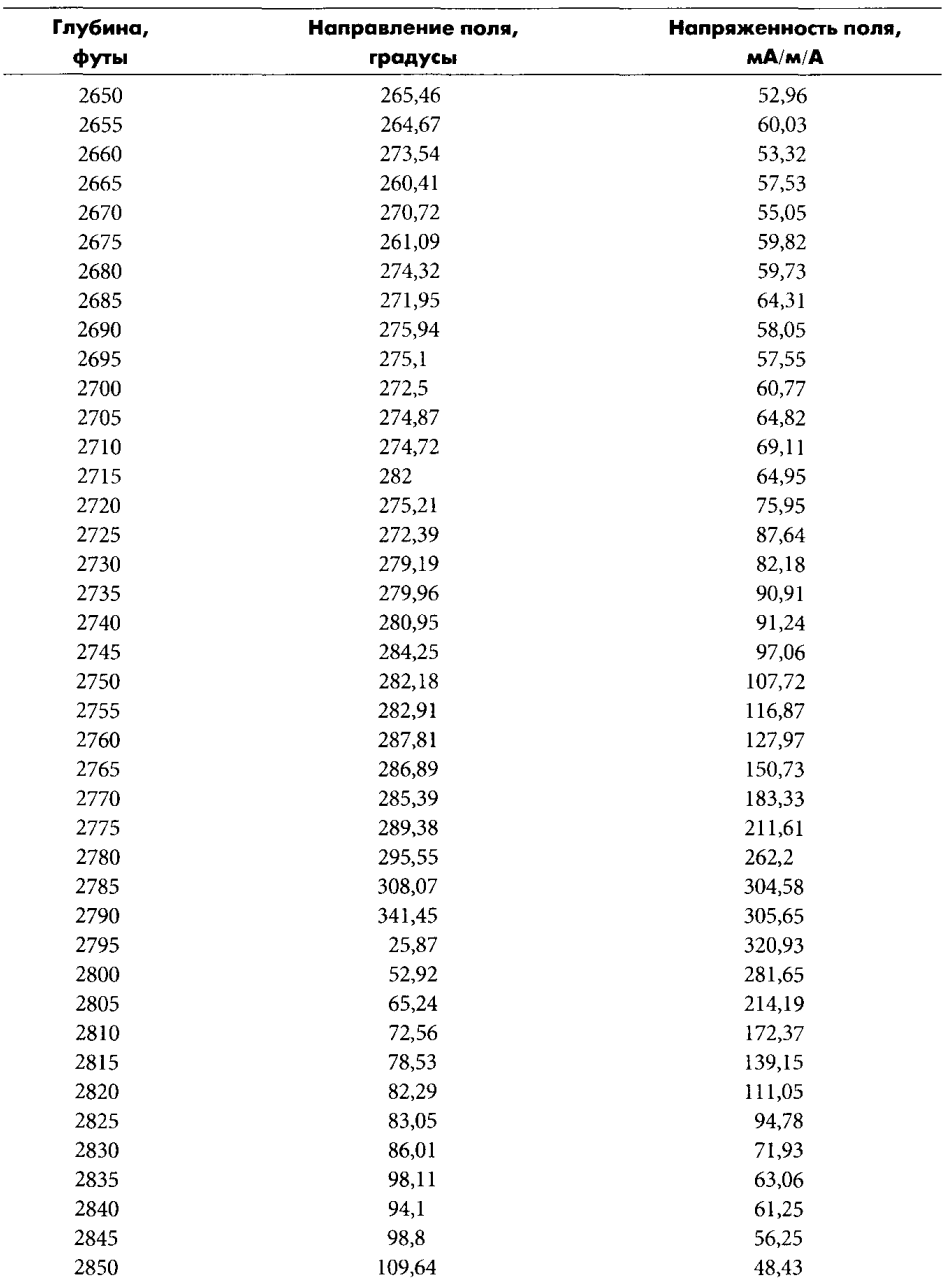

При  $x = 0$  угол  $HS_{dir}$  тоже равен нулю; это означает, что направление поля совпадает с направлением HS. Когда  $HS_{dir} = 45^{\circ}$  и  $x = X_{45}$ , преобразование уравнения 12.2.2 дает:

$$
X_{45} = D \times \text{ctg}(\alpha). \tag{12.2.3}
$$

Следовательно, если построить график  $HS_{dir}$  в зависимости от х и измерить ширину ( $\Delta$ ) на которой  $HS_{dir}$  меняется от -45° до +45° от своего значения при  $x = 0$ , то можно записать:

$$
D = \text{tg}(\alpha) \times \Delta/2. \tag{12.2.4}
$$

Если целевая скважина не вертикальна, будет иметь место статическое смещение угла  $HS_{dir}$ , и угол  $\alpha$  нужно будет рассматривать как угол, под которым пересекаются вспомогательная и целевая скважины. Данные напряженности могут быть также использованы для целей тригонометрической съемки, если справедливо будет предположение о том, что ток, протекающий по целевой скважине, почти не меняется по мере прохождения мимо нее датчика. Необходимо также обеспечить вычитание всех фоновых сигналов. Это делается следующим образом. Расстояние на измеренной глубине ( $\Delta$ ) между точками, для которых кривая напряженности поля упала до половины своего максимума, определяется соотношением:

$$
\Delta = (D/\sin(\alpha)) \times 2 \times \sqrt{\left(\gamma + \sqrt{\left(\gamma^2 + 3\right)}\right)},\tag{12.2.5}
$$

где  $y = (2 - \cos^2(\alpha))/\cos^2(\alpha)$ , а  $D$  — расстояние наибольшего сближения.

# Упражнение 12.2. Интерпретация данных, полученных методом электромагнитной локализации скважины

Вспомогательная скважина была пробурена мимо вертикальной целевой скважины под углом наклона 50°. В таблице 12.2.1 приведены полученные с помощью электромагнитного прибора данные с поправками, учитывающими наличие фона.

Используя описанные выше методы оперативной интерпретации, оцените расстояние в точке наибольшего сближения на основе как данных, определяемых направлением, так и данных по напряженности поля.

# ПРОВОДКА СКВАЖИН

#### **13.1.** ОТКЛОНЕНИЕ СКВАЖИНЫ

Траектория наклонной скважины может быть описана с помощью таких параметров, как угол наклона, глубина и азимут. Угол наклона скважины при данной глубине представляет собой угол (в градусах) между локальной вертикалью и касательной к оси ствола скважины на этой глубине (рис. 13.1.1). Принято считать, что угол 0° соответствует вертикальной скважине, а угол 90° - горизонтальной. Доли градуса приводятся в десятичной системе счисления, а не в минутах и секундах. Величина силы тяжести зависит от географической широты, а на ее направление могут влиять как местные особенности, например, залежи полезных ископаемых, так и вращение Земли.

Глубина в стволе скважины либо измеряется непосредственно вдоль самой скважины, и в этом случае ее называют измеренной глубиной или скважинной глубиной относительно фиксированной точки, либо она выражается фактической вертикальной глубиной (true vertical depth, TVD) относительно уровня приведения. Обычно для начала отсчета глубины используются следующие точки:

- Пол буровой. Это приподнятая площадка, на которой работает буровая бригада, как правило, примерно в 10 м над уровнем земли на наземной буровой установке и в 20—30 м на морской. Иногда ее еще называют роторным столом.
- Ротор. Это верх переводной муфты, которая вращается на полу буровой вышки (хотя ведущие буровые трубы редко используются на современных буровых платформах с верхними приводами) и, как правило, находится на 1 фут выше пола.
- Средний уровень моря. Это высота над уровнем моря с учетом усреднен-Hoгo влияния приливов И отливов, а также сезонных изменений. Обычно топографический отдел устанавливает высоту для наземной буровой

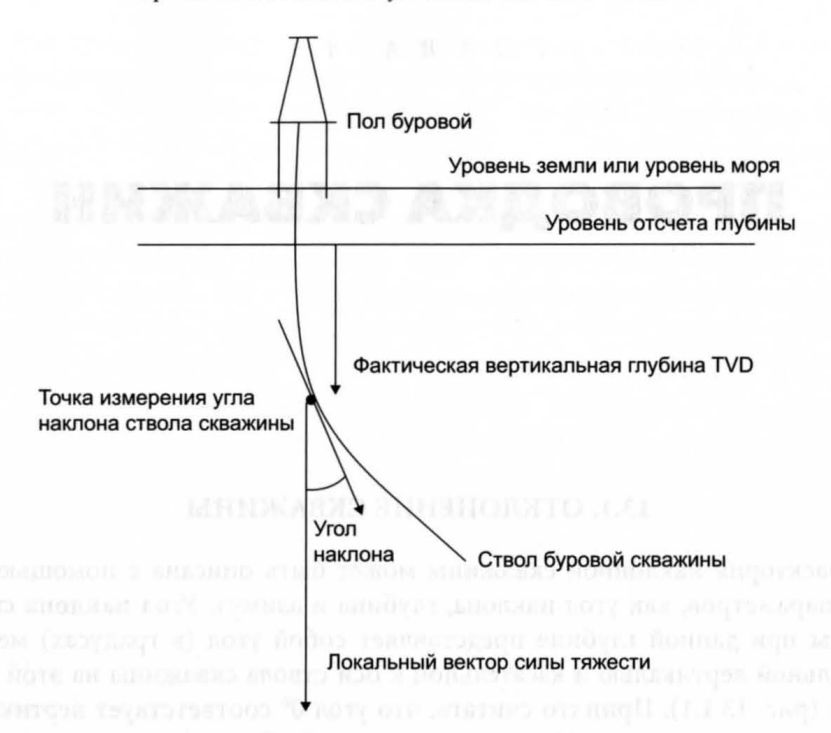

Рис. 13.1.1. Основные определения

еще до начала бурения. Для морских буровых установок высота над уровнем морского дна бывает известна. На плавучих буровых установках используется корректировка высоты с учетом приливных таблиц.

**Азимут**, выраженный в градусах от 0° до 360°, - это угол горизонтальной составляющей направления ствола скважины в отдельной точке, измеренный по часовой стрелке от направления на магнитный, сеточный или географический север. Эти направления определяются следующим образом:

- Магнитный север. Представляет собой направление горизонтальной составляющей линий магнитного поля Земли в конкретной точке поверхности Земли. Магнитная стрелка компаса устанавливается вдоль направления этих линий. Угол между направлениями на магнитный (magnetic north, MN) и географический (true north, TN) север называется магнитным склонением (D). Когда MN находится западнее TN, угол D отрицателен. Когда MN находится восточнее TN, угол D положителен. Типичные значения *D* лежат в пределах от  $-5^{\circ}$  до  $+5^{\circ}$ .
- Сеточный (координатный) север. Ввиду кривизны поверхности Земли ее невозможно охватить регулярной прямоугольной сеткой с меридианами (то есть линиями, соединяющими северный и южный полюса), хотя эта

сетка в некоторых местах будет почти прямоугольной. Направление центрального меридиана на сетке совпадает с направлением на географический север, однако вертикальные линии сетки западнее центрального меридиана будут отклоняться на запад от направления на географический север в северном полушарии и на восток от него в южном полушарии. Аналогично, вертикальные линии сетки восточнее центрального меридиана будут отклоняться на восток от направления на географический север в северном полушарии и на запад от него - в южном. Так называемая сеточная поправка  $(G)$  положительна, когда TN находится восточнее сеточного севера, и отрицательна, когда он находится западнее. Ее типичные значения находятся в пределах от  $-1,5^{\circ}$  до  $+1,5^{\circ}$ .

*•* Географический север. Это направление на географический северный полюс, определяемое осью вращения Земли. Меридианы или линии географической долготы на карте проходят в направлении географического севера.

# **13.2.** ИЗМЕРЕНИЯ В СКВАЖИНЕ

Погрешность определения местоположения ствола скважины определяет диапазон возможных фактических положений конкретной точки скважины в единицах, определяющих отклонение скважины на восток, север и по абсолютной высоте (TVD). Факторы, влияющие на погрешность определения положения скважины, следующие:

- 1. Погрешность измерения глубины скважины. Как буровая труба, так и каротажный кабель подвержены растяжению, и погрешности методов определения глубины в процессе бурения и каротажа. Чем больше глубина и наклон скважины, тем эти погрешности выше. Так, можно ожидать, что измеренная полная глубина (total depth, TD) вертикальной скважины, равная 3500 м, будет известна с погрешностью около 2 м. Для наклонной скважины с абсолютной вертикальной глубиной TVD, составляющей 3500 м, и углом наклона ее нижней части, составляющим 50°, эта погрешность может вырасти до 5 м.
- 2. Частота расположения точек замера. При исследовании скважины точки измерения обычно располагаются через определенные интервалы глубины. В каждой такой точке производится замер угла наклона скважины и ее азимут. Для определения значений этих параметров между точками замеров необходимо использовать соответствующий алгоритм интерполяции. Погрешность итогового измеренного значения зависит от частоты расположения этих точек и используемого алгоритма.
- 3. Погрешность измерительного устройства. Рассмотрим различные типы измерительных устройств по отдельности:
- (а) Магнитные приборы. Точность магнитных приборов определяется техническими характеристиками и степенью влияния на их показания магнитной интерференции. Интенсивность и направление линий магнитного поля Земли также является фактором влияния, поскольку при наиболее неблагоприятном сценарии бурения по направлению линий магнитного поля Земли измерение азимутальной составляющей будет невозможно. Возле полюсов линии магнитного поля Земли почти вертикальны, и это тоже фактор, снижающий точность измерений. Магнитная интерференция может возникать вследствие присутствия вблизи прибора любого металлического предмета (такого, как сама буровая колонна, хотя непосредственно в приборах всегда используются немагнитные муфты). Точность прибора определяется чувствительностью магнитометров и измерителей ускорения, которые используются для определения его ориентации. Оценки, выполненные на основе опубликованных данных, показывают, что погрешность определения смещения ствола скважины по горизонтали при использовании прокалиброванных приборов составляет порядка 14 м на 1000 м для вертикальной скважины и около 20 м на 1000 м скважины с наклоном 70°.
- (b) Приборы для гироскопических исследований. На точность этих приборов влияет дрейф выравнивания ориентации гироскопа при проведении замеров. Обычно они используются только после установки в скважине обсадной колонны, поэтому не влияют на принятие решений в процессе бурения. Оценки, выполненные на основе опубликованных данных, показывают, что погрешность определения положения ствола скважины по горизонтали при использовании откалиброванных гироскопических приборов составляет порядка 1,5 м на 1000 м для вертикальной скважины и около 8 м на 1000 м скважины с наклоном 70°.
- (c) FINDS. Эти приборы используют высокоточные измерители ускорения и осуществляют двойное интегрирование ускорений для определения абсолютного расстояния, пройденного прибором во время исследований. Их погрешность по оценкам составляет 0,5 м на 1000 м независимо от угла наклона скважины.

## 13.2.1. Анализ погрешностей определения местоположения ствола скважины

Точное знание местоположения скважин необходимо по следующим причинам:

1. Безопасность скважины. В случае неконтролируемого выброса может потребоваться проводка вспомогательной скважины, пересекающей неуправляемую скважину, или проходящей поблизости от нее. Локализацию неуправляемой скважины с помощью вспомогательной (см. главу 12) проще осуществить, если точно известно местоположение целевой скважины. Кроме того, положение скважин относительно друг друга должно быть известно во избежание столкновения их при высокой плотности сетки.

- 2. Картирование. Любые геологические карты точны лишь настолько, насколько это допускают используемые входные данные. Тогда как незначительная погрешность определения положения скважины в горизонтальном направлении может не играть существенной роли, погрешность определения истинной глубины (TVD), по которой осуществляется проникновение в определенный горизонт, может привести к серьезным погрешностям на картах и, как следствие, к ошибкам в определении запасов. В частности, если глубина межфлюидного контакта в соседних скважинах оказывается различной, это может привести к ложному суждению о положении тектонических нарушений, гидродинамической сообщаемости между скважинами или об их различной степени истощения.
- 3. Управление проводкой скважины. При бурении горизонтальных скважин в тонких пластах точность измерения TVD имеет исключительное значение.
- 4. Определение давления и его градиента. Точное знание TVD, на котором осуществляется измерение давления, существенно для точного определения градиентов и введения поправок в пластовые и скважинные давления с целью обеспечения общего уровня приведения.
- 5. Правовые причины. При проведении буровых работ вблизи границ концессии или государственных границ важно избегать случайного их нарушения. Эти нарушения могут приводить к соответствующим последствиям с точки зрения определения долевого участия и централизованной эксплуатации месторождений. Большинство правительственных органов предъявляют минимальные требования к точности исследования скважин и к поддержанию соответствующей базы данных по проведенным исследованиям.

## 13.3. ГЕОНАВИГАЦИЯ

Геонавигацией называется использование получаемой в процессе бурения информации для принятия решений о выборе траектории скважины в режиме реального времени. Такие решения могут быть важны для повышения эффективности скважины. Геонавигация используется (а) в скважинах с большим углом наклона в тонких пластах, где продуктивность может быть достигнута, только если ствол скважины остается
в тонкой проницаемой зоне, и (b) в горизонтальных скважинах, где необходимо сохранять постоянное расстояние как от любого межфлюидного контакта, так и от вышележащего малопроницаемого пласта, а также во время (с) бурения в непосредственной близости от разлома, когда необходимо установить, близко или далеко он находится и должен ли он быть пересечен, и (d) бурения с постоянной ориентацией на природные трешины.

Данные, которые могут быть использованы для принятия решений при геонавигации: (1) отклонение; (2) шлам совместно с проявлениями углеводородов и показаниями по газу; (3) данные, полученные приборами каротажа в процессе бурения (logging while drilling, LWD) в режиме реального времени (как правило, это гамма-каротаж (GR) в верхней и нижней точке со смещением, плотностной каротаж, нейтронный каротаж и каротаж сопротивлений); и (4) параметры бурения, такие как поглощения, рывки, скорость проходки и крутящий момент.

На практике осуществлять геонавигацию бывает зачастую гораздо сложнее, чем это можно ожидать, ввиду следующих факторов:

- Приборы, показания которых используются для принятия решений, как правило, работают, находясь несколько выше бура (на расстоянии до 30 м). Поэтому, если бур находится не там, где он должен находиться, вы зачастую не будете знать об этом до тех пор, пока не будет пройден довольно заметный интервал пласта.
- В скважинах с большими углами наклона зачастую возникают проблемы с передачей данных в режиме реального времени с помощью гидроимпульсов, связанные с шумом, высокой скоростью проходки, поломками оборудования, ограниченным сроком службы батареи и пропускной способностью канала передачи данных.
- Доставка на поверхность данных по шламу может занять до 2 часов (время возвращения бурового раствора на поверхность). В случае использования турбины шлам может оказаться сильно измельченным, и его становится трудно интерпретировать. Также скважины с большим углом наклона зачастую бурят с использованием бурового раствора на нефтяной основе, что затрудняет дифференциацию углеводородов.
- Латеральная неоднородность пласта обычно бывает гораздо больше, чем ожидается на основании данных рабочих геологических карт. Это зачастую проявляется при попадании скважины в разломы амплитудой в несколько метров, которые являются причиной ее внезапного выхода из целевого интервала. Часто бывает неясно, через кровлю или подошву этого интервала произошел выход, и, соответственно, неясно, вверх или вниз следует бурить, чтобы снова в него вернуться. Даже

в случае, когда разлом отсутствует, может иметь место непредвиденное выклинивание или ухудшение коллекторских свойств.

- Возможны случаи, когда при геонавигации принимаются верные решения, но эффективный контроль отклонения в самой скважине может оставаться проблематичным. При входе в тонкий пласт под большим углом может оказаться невозможным избежать немедленного выхода из него с другой стороны. У бура может также существовать тенденция к падению или повороту влево или вправо, что очень непросто контролировать. В очень длинных горизонтальных скважинах геонавигация может быть ограничена необходимостью поддерживать дав ление в буровой колонне и нагрузку на долото, достаточную для того, чтобы обеспечивать дальнейшее продвижение.
- Когда горизонтальная скважина случайно проникает в воДонасыщенную часть пласта, могут возникнуть существенные сложности практического предотвращения добычи скважиной большой доли флюида именно из этой воДонасыщенной зоны. Возможности изоляции таких зон в длинных горизонтальных скважинах очень ограничены.

Несмотря на вышеперечисленные ограничения, геонавигация оказывается весьма ценной при бурении очень высокопродуктивных скважин и может оправдать разработку месторождения, которое при ином подходе было бы убыточным. Возможен также случай, когда при бурении в проницаемом пласте, окруженном плотными породами, или в длинной горизонтальной скважине бур будет естественным образом следовать по пути наименьшего сопротивления и направляться в наиболее проницаемый прослой, фактически отстраняясь от слоев более твердых. Пример типичной проходящей через тонкий пласт геоуправляемой скважины показан на рис. 13.3.1.

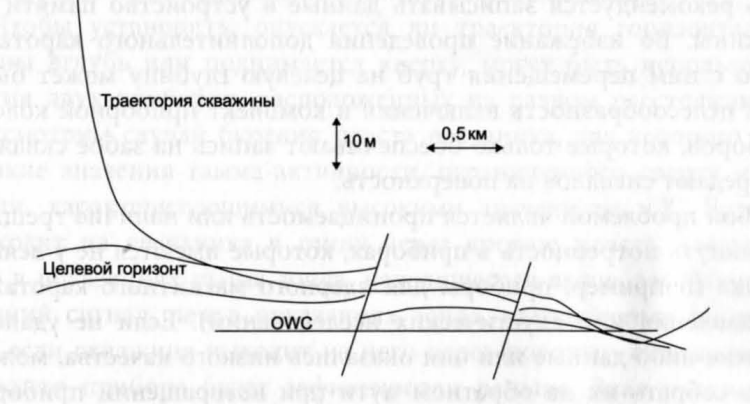

Рис. **13.3.1.** Пример управляемой скважины

Что касается принятия петрофизиком решений при планировании и создании геоуправляемой скважины, в идеале он хотел бы иметь в скважине максимально возможное число приборов, которые обеспечили бы измерения всех параметров при движении сверху вниз и обратно вверх. Однако на это желание неумолимо накладываются ограничения, связанные с тем, на какой размер приборной колонны могут согласиться бурильщики (количество приборов и их близость к головке бура влияют на способность бурильщиков управлять бурением скважины) и какие данные могут быть получены в рамках пропускной способности системы гидроимпульсной скважинной телеметрии. Поэтому необходим тщательный подбор тех измерительных устройств, которые будут наиболее эффективными при определении того, достигнут или нет целевой пласт, на основе сравнения с выше- и нижележащими пластами.

Следует иметь в виду, что приборы плотностного и нейтронного каротажа для обеспечения получения поддающихся интерпретации дан-.<br>ных требуют вращения каротажной компоновки, а при изменении курса скважины часто бывает необходимо для обеспечения скольжения компоновки использовать турбину и кривой переводник. Более надежными являются данные каротажа сопротивлений, поскольку эти измерения не носят статистического характера. Устройства типа LWD-ГК, как правило, могут размещаться ближе к головке бура, и во многих случаях их бывает достаточно для определения того, выходит ли скважина в целевой пласт сверху или снизу.

Если планируется длительная буровая операция, может оказаться проблемой срок службы батареи (стандартный срок службы батареи составляет 50-100 часов), так же как и объем памяти запоминающего устройства на забое скважины, в которое должны записываться данные и память которого может переполниться после определенного количества часов работы. Обычно всегда в дополнение к передаче импульсов на поверхность рекомендуется записывать данные в устройство памяти на забое скважины. Во избежание проведения дополнительного каротажа и связанного с ним перемещения труб на целевую глубину может быть рассмотрена целесообразность включения в комплект приборной колонны тех приборов, которые только обеспечивают запись на забое скважины, но не передают сигналов на поверхность.

Когда особой проблемой является проницаемость или наличие трещин, может возникнуть потребность в приборах, которые имеются не у всякого подрядчика (например, приборы для ядерного магнитного каротажа, измерения давления или акустических исследований). Если не удалось получить какие-либо данные или они оказались низкого качества, можно попробовать собрать их на обратном пути при возвращении приборов на поверхность, начав измерения либо сразу после достижения целевой

#### 1lроводка скважин **213**

глубины, либо с другой точки в процессе извлечения из скважины. Такие решения обычно принимаются совместно с бурильщиками. Перед началом бурения геоуправляемой скважины рекомендуется строжайшим образом регламентировать систему именования файлов данных, передаваемых с буровой установки в офис, так чтобы была исключена путаница типа: получены ли данные импульсным путем или переданы из памяти устройства, и собраны ли они в процессе бурения или в процессе спускоподъемной операции. Необходимо также различать данные, полученные при спускоподъемных операциях, и данные, для которых вводились поправки по глубине с целью согласования с предыдущими измерениями или с учетом известного положения башмака обсадной колонны и т.д.

Поломки приборов в процессе геонавигации являются обычным явлением. Рекомендуется проводить тщательный учет серийных номеров используемых в скважине приборов и следить за тем, чтобы проводились их регулярная калибровка и техобслуживание. Затраты на бурение скважины могут существенно возрасти, если каротажную компоновку придется возвращать на поверхность из-за неисправности прибора на критическом участке скважины; в некоторых случаях это может даже привести к потере скважины, если время, в течение которого она будет оставаться необсаженной, окажется слишком большим.

Чтобы геоуправляемая скважина была успешно пробурена, необходимы хорошие контакты между петрофизиком, полевым геологом, геологом, работающим в офисе, и отделом бурения. Полевой геолог, в особенности если он хорошо знает данное месторождение, также обычно лучше всего знает, в какой пласт проникает скважина, но нуждается в поддержке петрофизика при интерпретации данных, получаемых в процессе оценки пласта в режиме реального времени. Этим двум специалистам необходимо наладить хорошую обратную связь с бурильщиками, чтобы в итоге добиться оптимальной траектории скважины.

Чтобы установить, опускается ли траектория горизонтальной скважины вглубь или поднимается кверху, могут быть использованы показания двух приборов, расположенных на разном расстоянии от долота. Рассмотрим случай бурения пласта песчаника, для которого характерны низкие значения гамма-активности, ограниченного сверху и снизу глинами, характеризующимися высокими значениями ГК. Если скважина выходит из песчаника в глину через кровлю пласта, следует ожидать, что в показаниях гамма-зонда, находящегося выше, зафиксируется более ранний сигнал, чем в показаниях зонда, находящегося ниже; аналогично, если скважина выходит из него через подошву, сигнал на диаграмме нижнего прибора будет зафиксирован раньше. Зная расстояние между этими зондами, а также диаметр ствола скважины, мы можем получить

оценку наклона ствола скважины по отношению к пласту. Рассмотрим пример на рис. 13.3.2.

Если диаметр ствола скважины равен  $d$ , а расстояние между верхним и нижним датчиком составляет t (в тех же единицах, что и d), то относительный угол (0) между стволом скважины и пластом определяется как:

$$
\theta = \arctg(dt). \tag{13.3.1}
$$

Если отклонение скважины равно ф, видимый наклон пласта (а) будет задаваться различными формулами в зависимости от того, выходит ли скважина через кровлю или подошву пласта и имеет ли пласт явный наклон в том же направлении, что и скважина, или в противоположном. Ниже приводятся соответствующие формулы:

### Вариант А. Выход через подошву, пласт наклонен противоположно наклону скважины

$$
\alpha = (\phi - 90) + \theta \tag{13.3.2}
$$

Вариант В. Выход через кровлю, пласт наклонен противоположно наклону скважины

$$
\alpha = (90 - \phi) + \theta
$$

Вариант С. Выход через подошву, пласт наклонен в ту же сторону, что и скважина

$$
\alpha = (90 - \phi) - \theta \tag{13.3.4}
$$

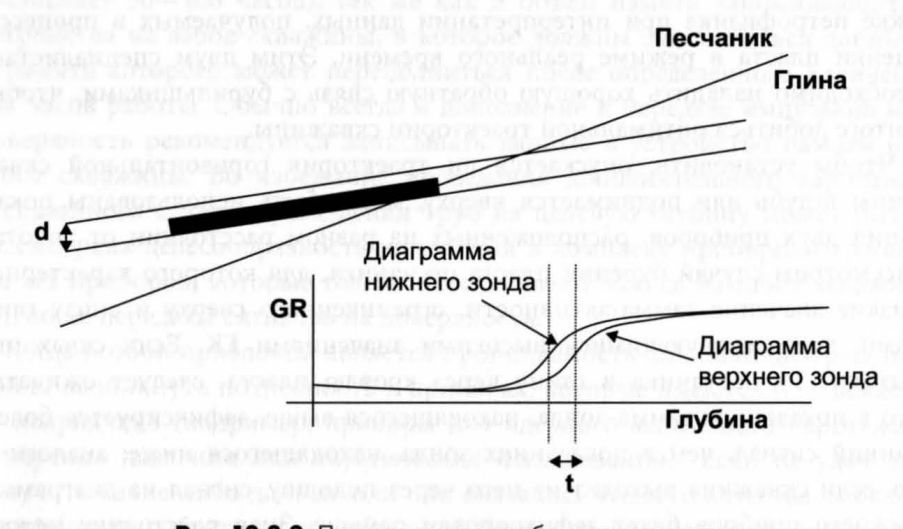

Рис. 13.3.2. Пример сигнала прибора по высоте при пересечении сверху стволом скважины границ пласта

### Вариант D. Выход через кровлю, пласт наклонен в ту же сторону, что и скважина

$$
\mathbf{u} = (90 - \phi) + \theta \tag{13.3.5}
$$

Эти четыре варианта изображены на рис. 13.3.3.

Если между азимутом ствола скважины и направлением падения пласта существует некоторый угол, то истинный наклон пласта будет больше а. Чтобы ввести соответствующую поправку, необходимо использовать формулу:

 $tg(\Delta) = tg(\alpha)/cos(\gamma),$ 

где

 $\Delta$  — истинный наклон пласта;

- видимый наклон пласта;
- угол между азимутом скважины и направлением максималь- $\gamma$  ного угла падения пласта.

Заметим, что в случае, когда бурение осуществляется вдоль простиранния пласта (то есть  $\gamma = 90^{\circ}$ ), определить истинный наклон пласта не представляется возможным.

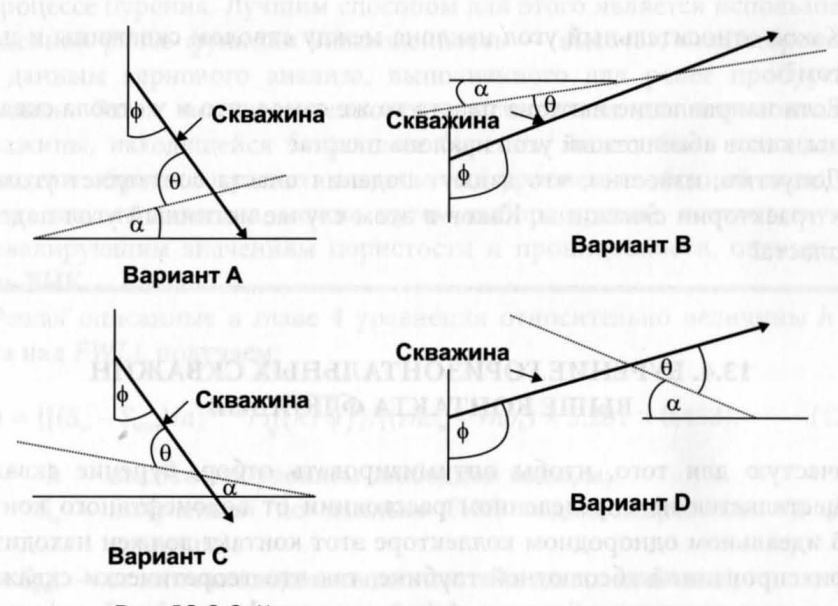

Рис. 13.3.3. Четыре варианта выхода скважины из пласта

 $(13.3.6)$ 

Практические аспекты геофизических исследований скважин

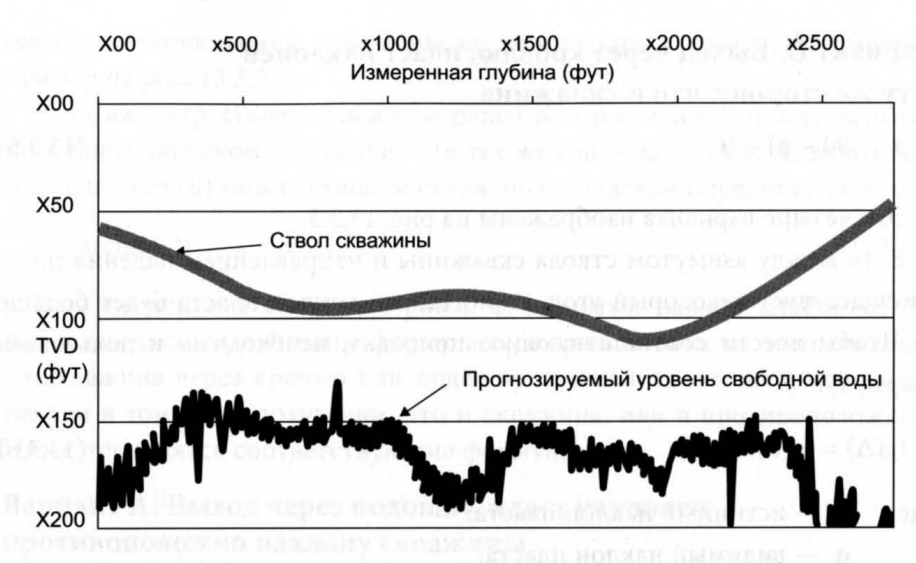

Рис. 13.4.1. Расчет местоположения уровня свободной воды при бурении

### Упражнение 13.1. Определение наклона пласта на основе диаграмм, полученных двумя датчиками, расположенными на разном расстоянии от долота

Производится бурение скважины диаметром 81/2", имеющей отклонение 95°, с выходом из коллектора. Смещение датчиков составляет 2 м, причем первый сигнал фиксируется в верхней точке.

- 1. Каков относительный угол наклона между стволом скважины и плас-TOM?
- 2. Если направление наклона пласта то же самое, что и у ствола скважины, каков абсолютный угол наклона пласта?
- 3. Допустим, известно, что азимут падения пласта составляет угол 40° к траектории скважины. Каков в этом случае истинный угол падения пласта?

### 13.4. БУРЕНИЕ ГОРИЗОНТАЛЬНЫХ СКВАЖИН ВЫШЕ КОНТАКТА ФЛЮИДОВ

Зачастую для того, чтобы оптимизировать отбор, бурение скважин осуществляется на определенном расстоянии от водонефтяного контакта. В идеальном однородном коллекторе этот контакт должен находиться на фиксированной абсолютной глубине, так что теоретически скважину следует выдерживать на определенной отметке фактической вертикальной глубины. Практически же вследствие ряда приведенных ниже причин глубина контакта по коллектору может меняться:

- Капиллярные эффекты. Если свойства породы (особенно проницаемость) в пласте меняются, воДонефтяной (ВНК) или газоводяной (ГВК) контакты тоже будут меняться, тогда как уровень свободной воды будет оставаться неизменным.
- Истощение месторождения. Контакт может переместиться вследствие притока воды из законтурной или подошвенной зоны или вследствие закачки воды в пласты в процессе добычи.
- Истощение соседних месторождений. Из-за оттока воды в соседнее месторождение, влияющее на уровень воДонасыщенной зоны, может наблюдаться общий наклон контакта в определенном направлении.

Положение контакта, как правило, определяется серией измерений в близлежащих скважинах, причем получаемые глубины контакта имеют разброс, определяемый погрешностями измерений. Как правило, эта неопределенность составляет около 2-5 м, хотя она может быть и больше, если некоторые из скважин будут иметь аномальные параметры. Неопределенность истинной вертикальной глубины ствола скважины (TVD), обусловленная погрешностями измерений, и неопределенность истинной глубины контакта в сумме дают общую неопределенность расстояния между скважиной и контактом. Поэтому перед петрофизиком может встать задача оценить близость скважины к контакту или уровню свободной воды посредством измерений в режиме реального времени в процессе бурения. Лучшим способом для этого является использование введенной ранее функции «насыщенность - высота», откалиброванной по данным кернового анализа, выполненного для ранее пробуренных скважин. Затем воДонасыщенность, рассчитанная для горизонтальной скважины, находящейся в процессе бурения, может быть использована в модели обратного расчета высоты над уровнем свободной воды. Когда эта высота известна, можно путем выбора кривой, соответствующей превалирующим значениям пористости и проницаемости, оценить уровень внк.

Решая описанные в главе 4 уравнения относительно величины *h* (высота над FWL), получаем:

$$
h = \{ [(S_w - S_{wir})/a]^{(-1/b)} / \sqrt{(k/\phi)} \} / [(rho_w - rho_h) \times 3,281 \times 0,433], \tag{13.4.1}
$$

где *h* - высота над уровнем свободной воды, м;

- $S_{\star}$  полученная по данным ГИС водонасыщенность (в долях единицы);
- $S_{\scriptscriptstyle\rm{wirr}}\,-$ остаточная водонасыщенность (в долях единицы);
- а,  $b -$  подбираемые константы J-функции Леверетта;
- $k$  коэффициент проницаемости, мД;
- ф пористость (в долях единицы);
- $rho_w$  плотность воды, г/см<sup>3</sup>;
- $rho_{\rm b}$  плотность углеводорода, г/см<sup>3</sup>.

Логически очевидна необходимость вывода эмпирического соотношения для высоты между ВНК (или ГВК) и уровнем свободной воды и получение соответствующего параметра (такого как проницаемость по связи «пористость — проницаемость») из каротажных данных. На рис 13.4.1 приведен гипотетический пример пробуренной вблизи уровня свободной воды горизонтальной скважины с использованием полученной по данным ГИС водонасыщенности для оценки глубины уровня свободной волы.

В примере, приведенном на данном рисунке, известно, что изменения уровня свободной воды связаны с добычей на соседних залежах. Было также известно, что начальная разница высоты между уровнем свободной воды и ВНК мала. Заметим, что мелкомасштабных флуктуаций глубины уровня свободной воды, скорее всего, в реальности не существует, а на рисунке они присутствуют просто из-за погрешностей и разброса в расчетах величины S. Кроме того, видимый уход уровня свободной воды вглубь при смещении ствола скважины к поверхности - это, почти определенно, случайность и результат неточности связи «насыщенность - высота». Тем не менее такой график мог бы, по крайней мере, быть использован для подтверждения средней глубины уровня свободной воды вдоль траектории скважины и установления того факта, что скважина находится примерно в 50 фут над уровнем свободной воды и над ВНК.

### 13.5. ОЦЕНКА КОЭФФИЦИЕНТА ПРОДУКТИВНОСТИ ДЛИННЫХ ГОРИЗОНТАЛЬНЫХ СКВАЖИН

Ниже предлагается метод, который при оценке коэффициента продуктивности (РІ) зачастую дает хорошие результаты. С помощью установленной ранее связи «пористость-проницаемость» определите проницаемость (k) по всей длине горизонтальной скважины. Интегрирование этой функции от верхней точки до целевой глубины дает общее произведение  $k \times h$ для всей скважины. Постройте график зависимости PI от  $k \times h$  (в единицах (брл/сут)/(фунт/дюйм<sup>2</sup> перепада давления)) для ряда добывающих скважин на данном месторождении. Зачастую он имеет довольно хорошую корреляцию. Эта процедура позволяет прогнозировать параметр PI в процессе бурения скважины с учетом интервалов, которые будут непродуктивными из-за низкой проницаемости пород. Данная информация может иметь большое значение, поскольку общая длина, на которую должна быть пробурена скважина, может быть уменьшена (а затраты сокращены) при достижении порога *PI,* выше которого эксплуатационные возможности наземного оборудования будут отрицательно влиять на добычу. Это позволяет также сравнивать скважины, пробуренные в различных условиях, и помогает определить причины ухудшения свойств продуктивного пласта в скважинах, продуктивность которых оказалась намного меньше расчетной.

# **ТАБЛИЦА ДАННЫХ ТЕСТОВОЙ СКВАЖИНЫ 1**

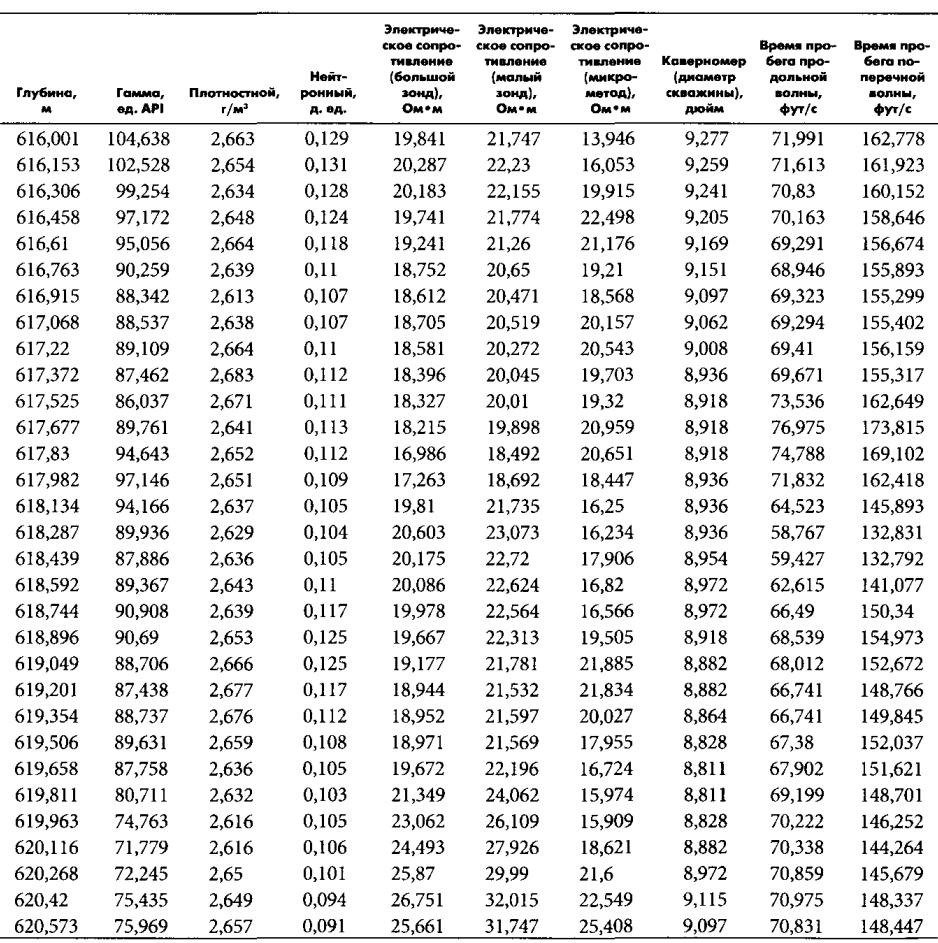

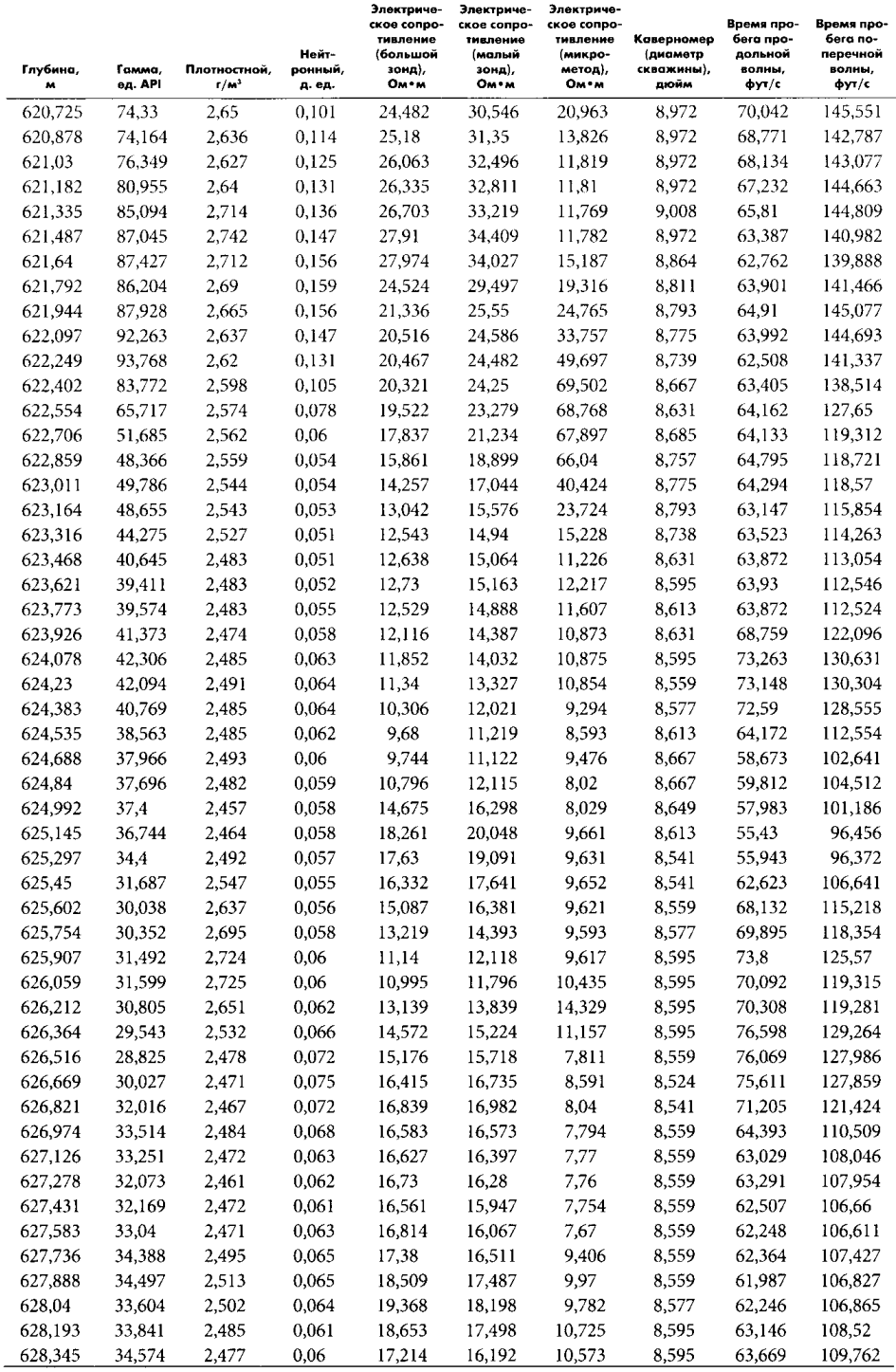

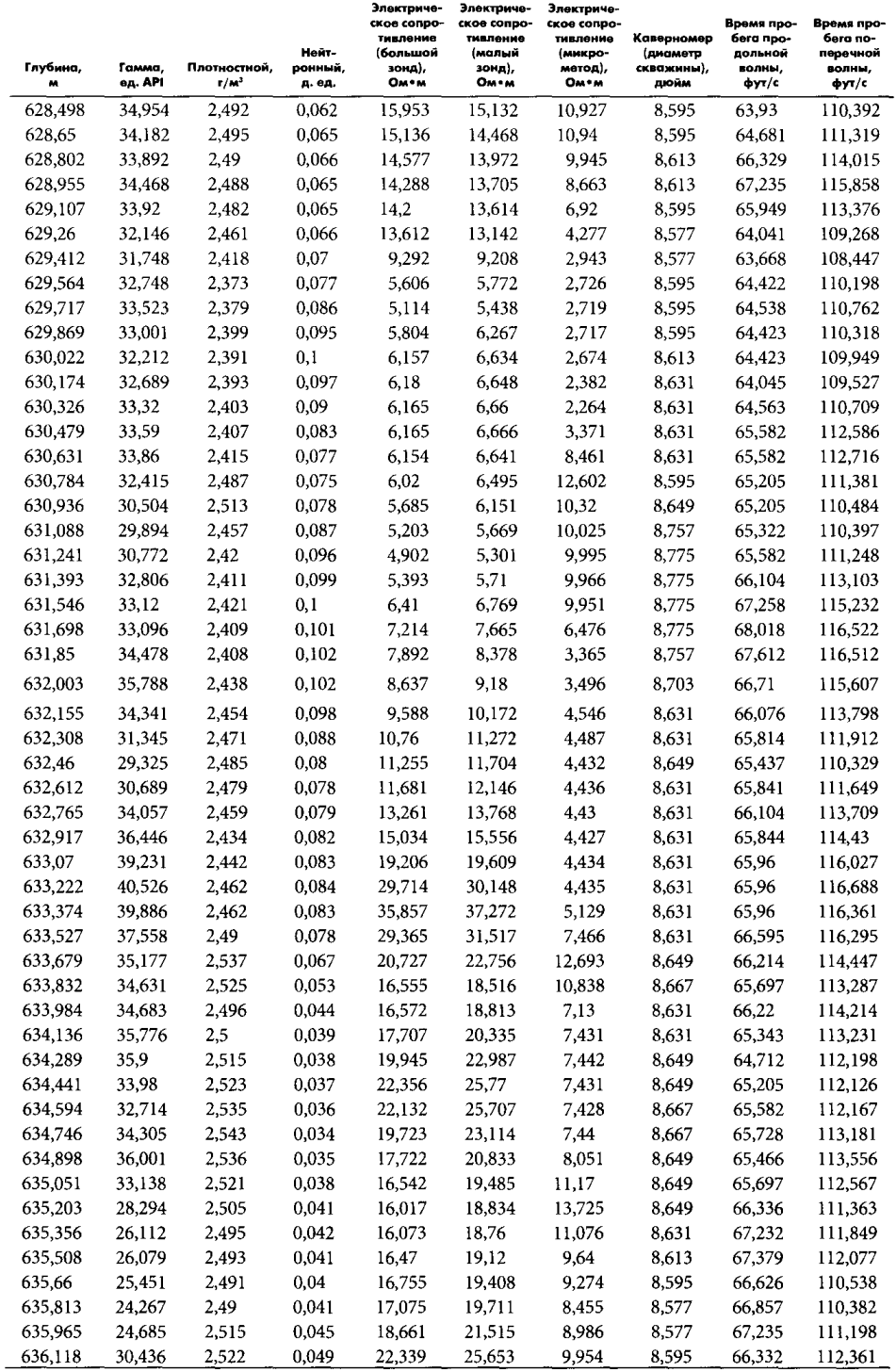

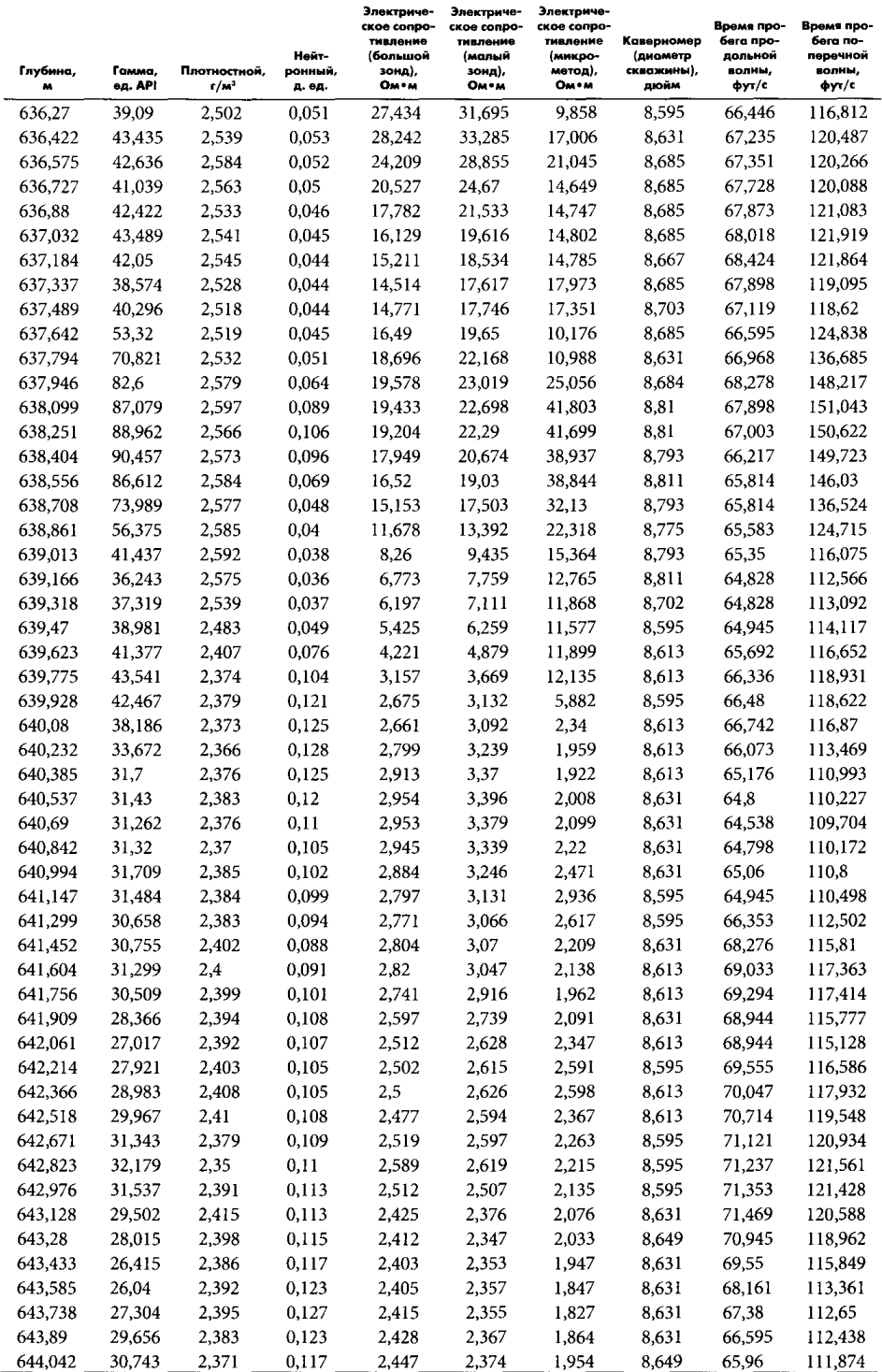

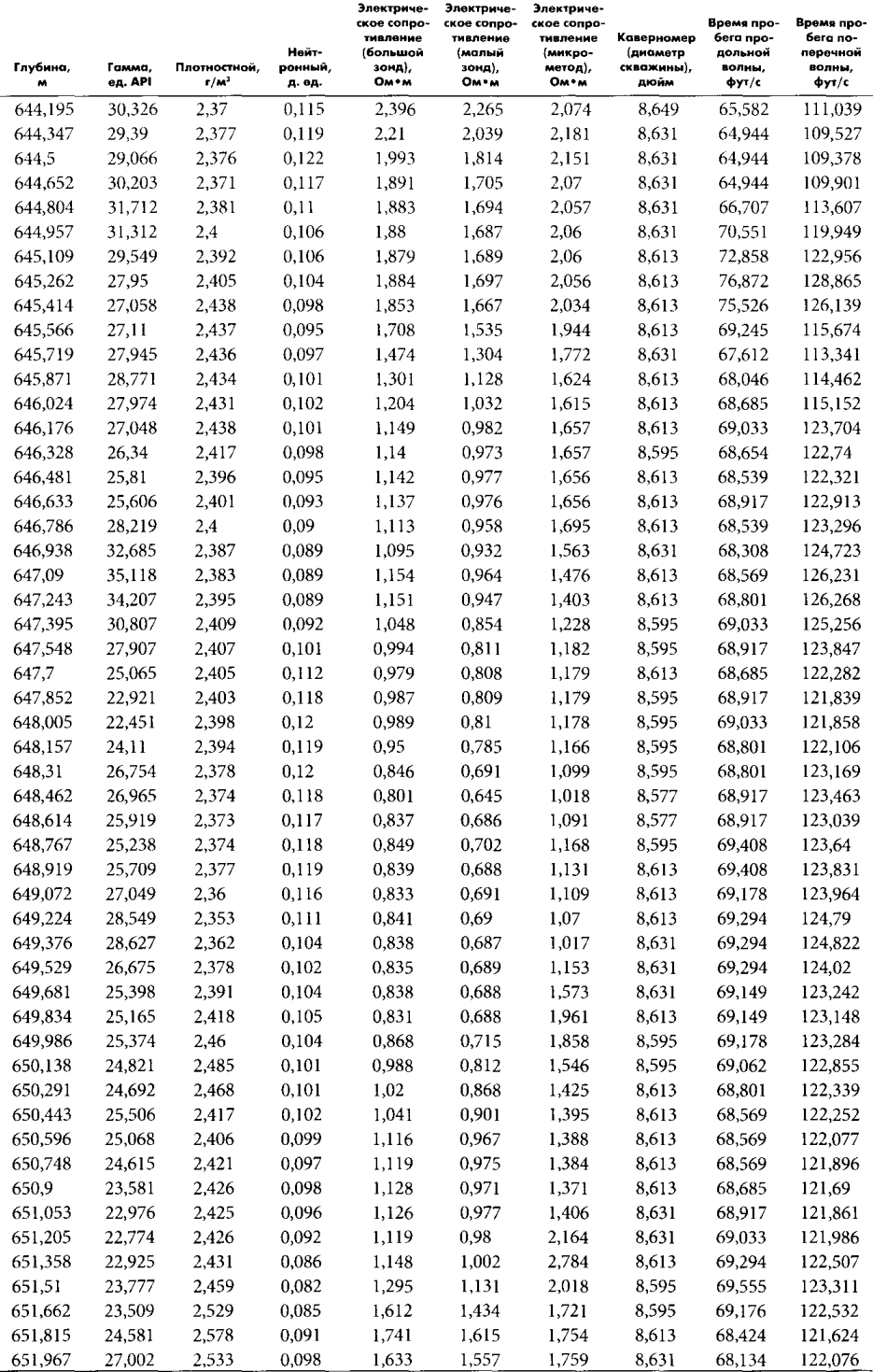

l,

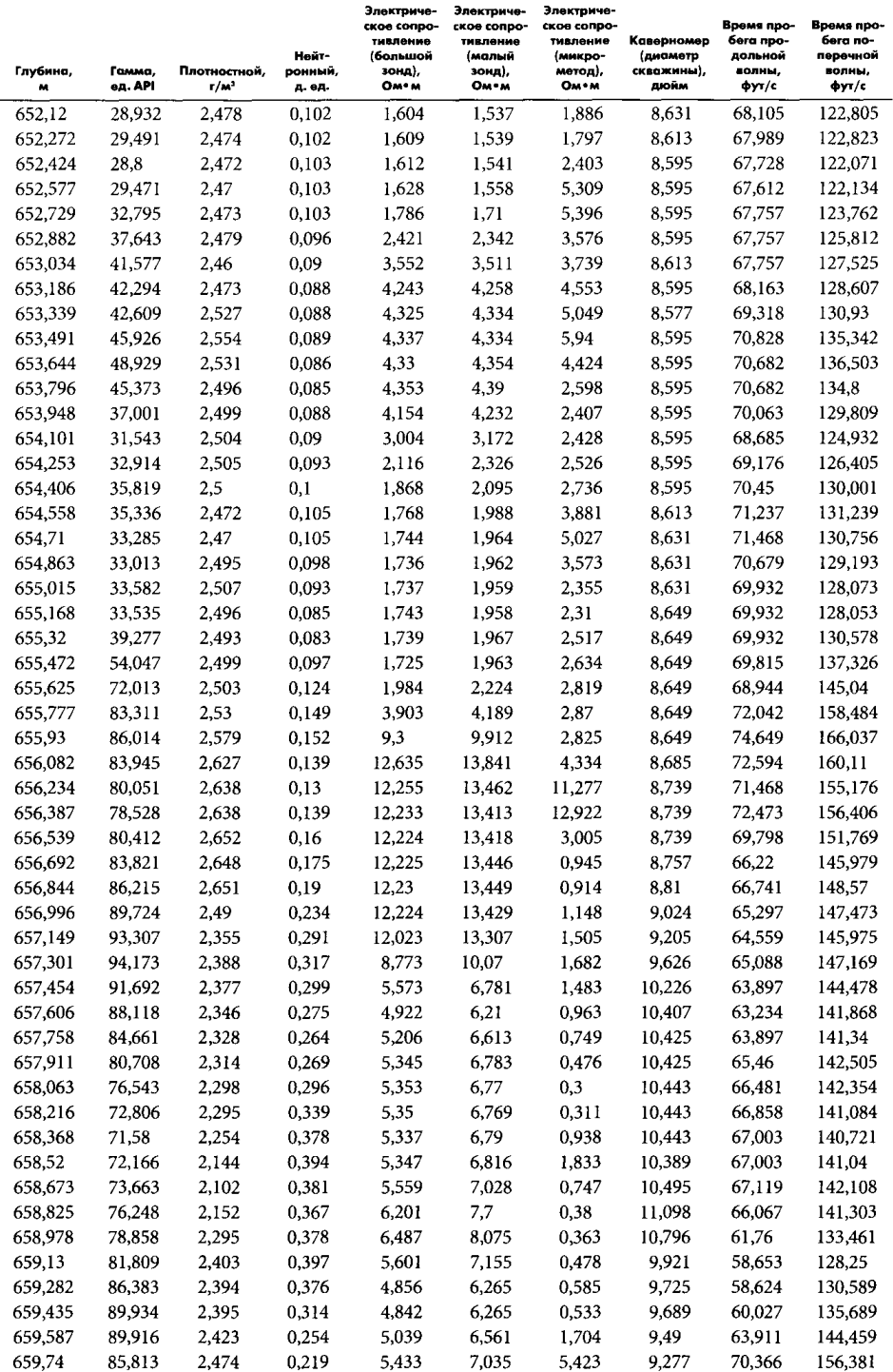

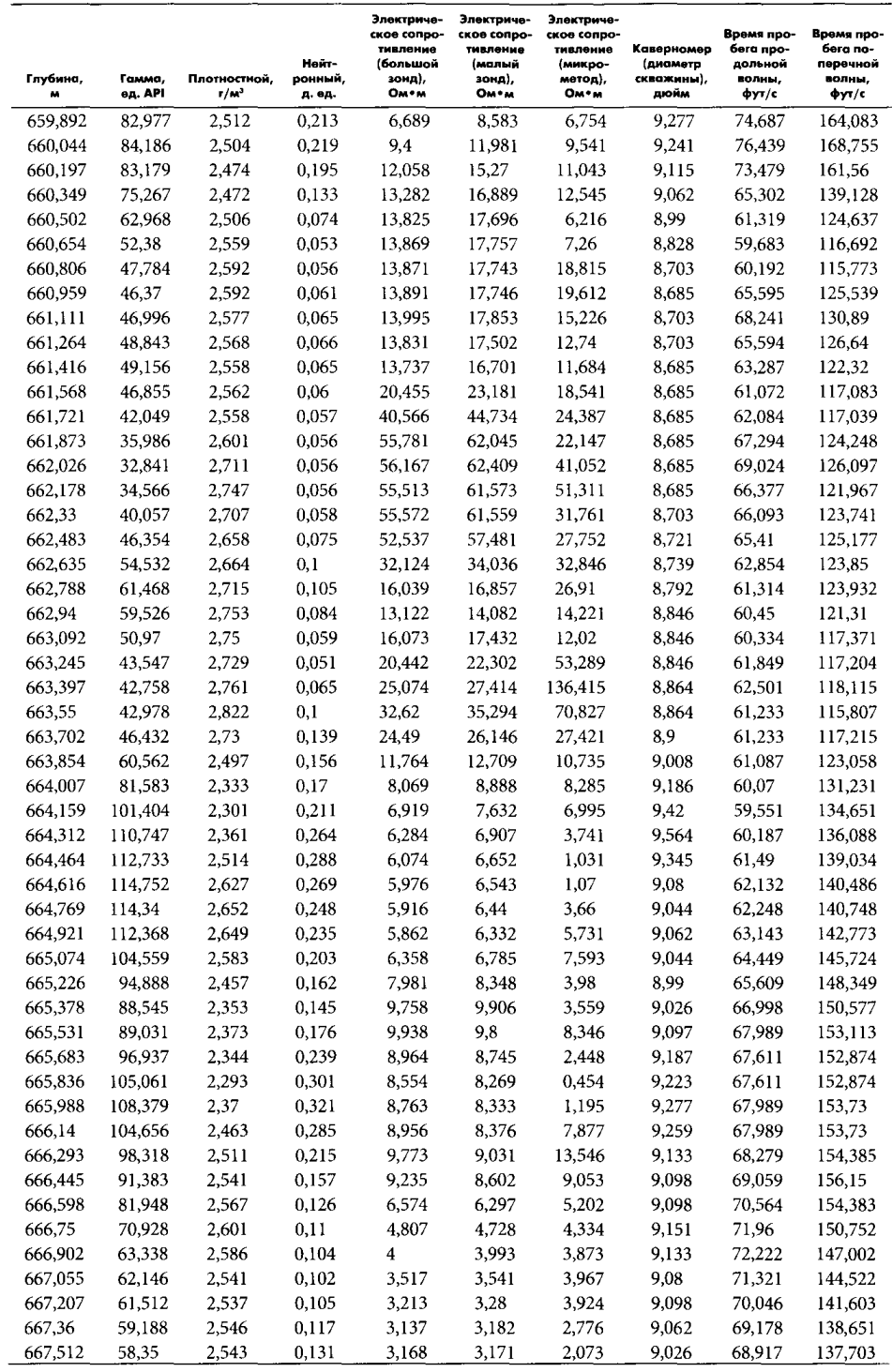

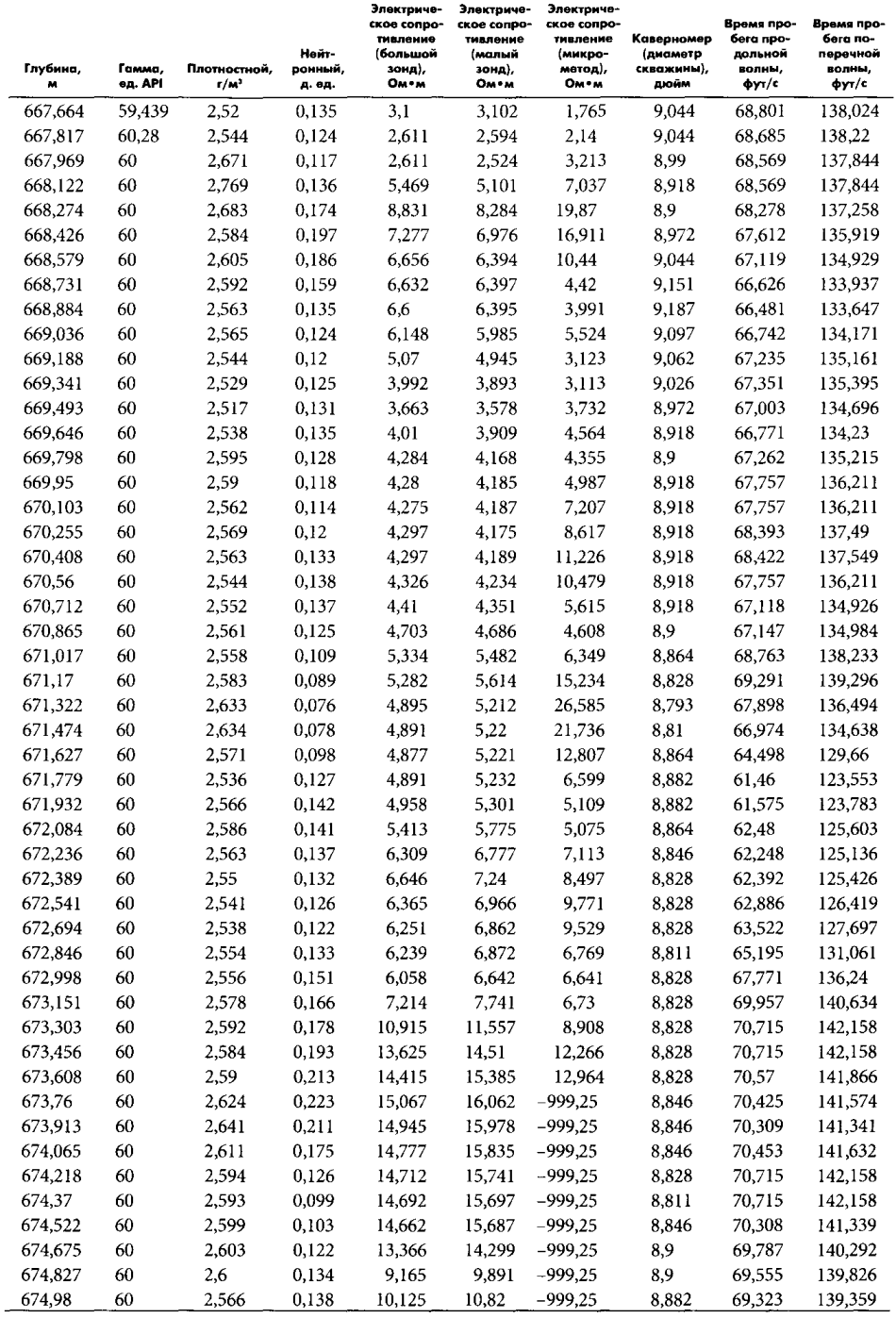

 $\Pi$  P  $M$   $\overline{A}$   $\Omega$   $\overline{X}$   $\overline{E}$   $\overline{H}$   $\overline{M}$   $\overline{E}$   $\overline{Z}$ 

# ДОПОЛНИТЕЛЬНЫЕ ДАННЫЕ ДЛЯ ПОЛНОЙ ОЦЕНКИ РЕЗЕРВУАРА

#### Данные по пластовому давлению

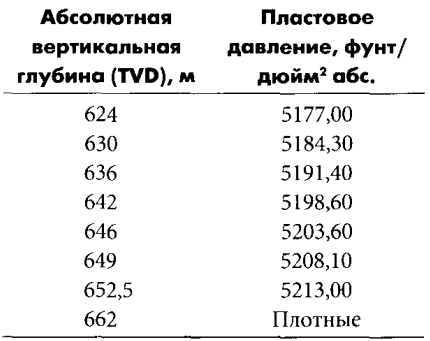

#### Описание керна

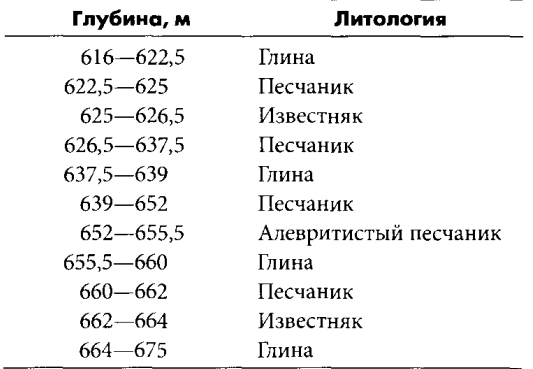

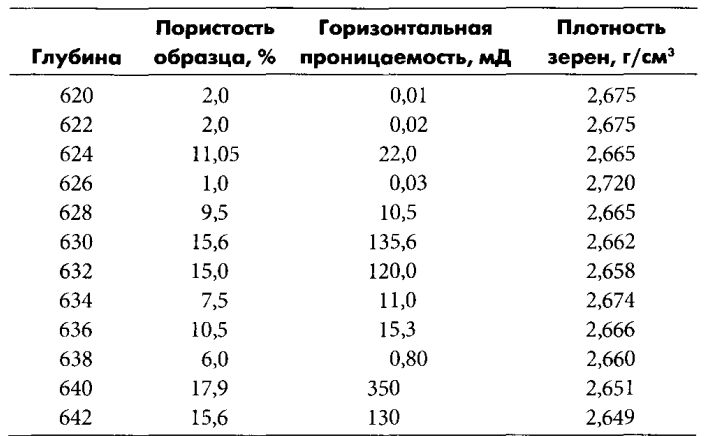

#### Традиционный анализ керна

### СПЕЦИАЛЬНЫЙ АНАЛИЗ КЕРНА (SCAL)

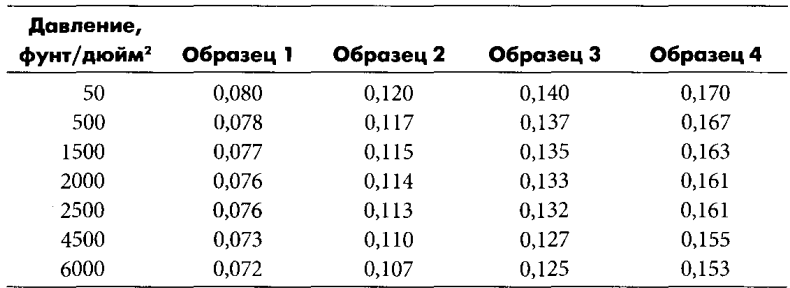

### Влияние давления на величину коэффициента пористости керна

### Водопроницаемость образцов в зависимости от эффективного давления (минерализованная вода)

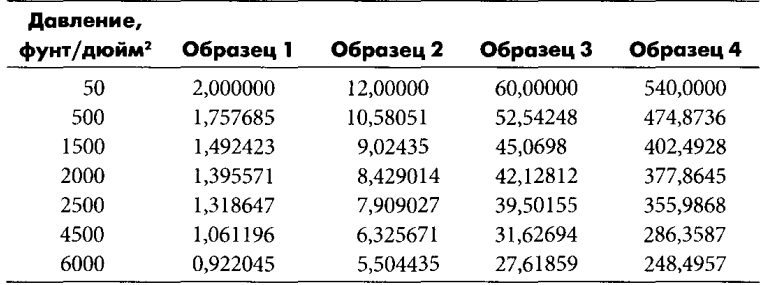

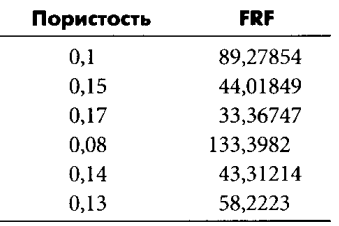

#### Данные измерений на керне параметра пористости - FRF (Pn)

### Данные измерения на керне параметра нефтенасыщенности - I (Рн)

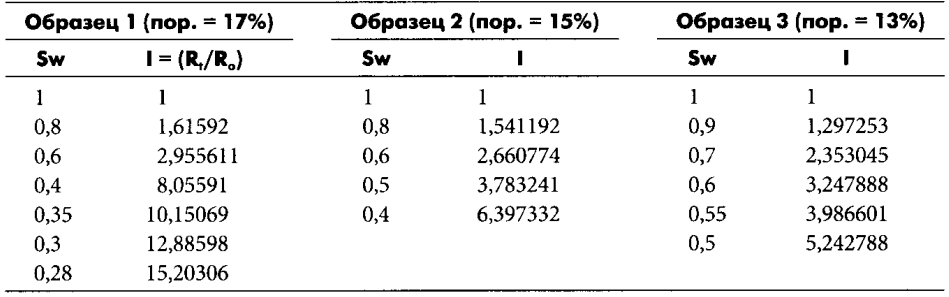

### Кривые капиллярного давления

#### для воздуха/минерализованного раствора

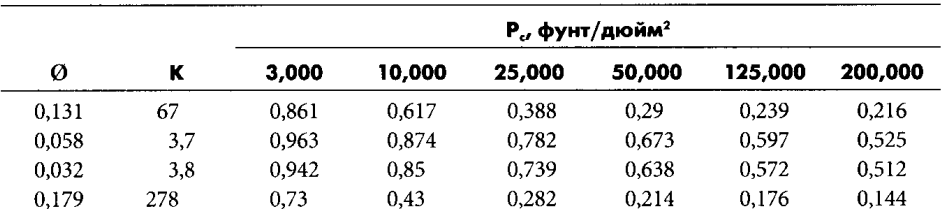

## $\Box$   $\Pi$   $P$   $M$   $\Pi$   $O$   $X$   $E$   $H$   $M$   $E$   $3$

#### НИЯ К УПРАЖН Е ШЕ Е ш

### ГЛАВА 2. ОПЕРАТИВНАЯ ИНТЕРПРЕТАЦИЯ КАРОТАЖНЫХ ДАННЫХ

## Упражнение 2.1. Оперативный анализ каротажных данных

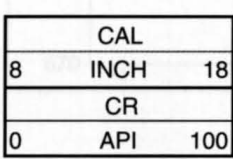

«DEPTH»

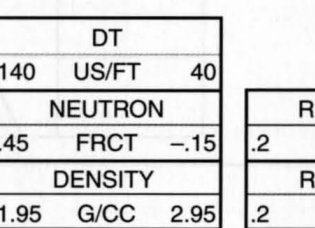

Keenan Ronomen Offween

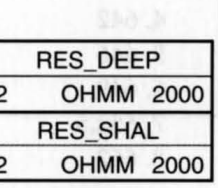

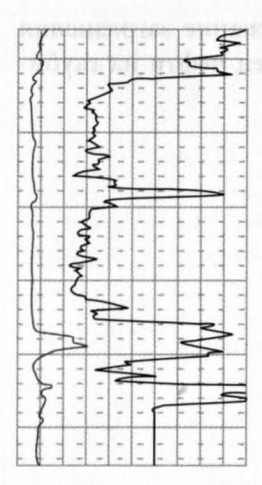

625

650

675

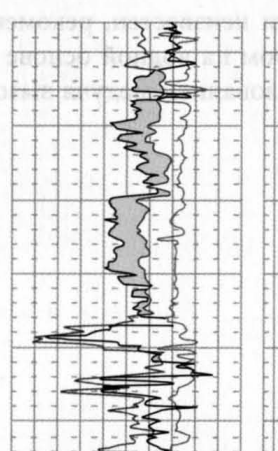

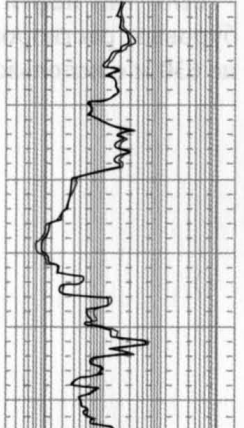

 $GR_{so(new)} = 20$ ,  $GR_{sh(env)} = 90$ . Рассчитайте  $V_{sh}$  по формуле  $V_{sh} = (GR - GR_{sa})/(GR_{sh} - GR_{sa})$ . OWC (ВНК) на глубине 646 м. Примите, что в водонасыщенной части пласта плотность флюида составляет 1,0 г/см<sup>3</sup>, а в нефтенасыщенной - 0,9 г/см<sup>3</sup>.  $R_{\omega} = 0.02$  OMM.

OWC (ВНК) на глубине 646 м.

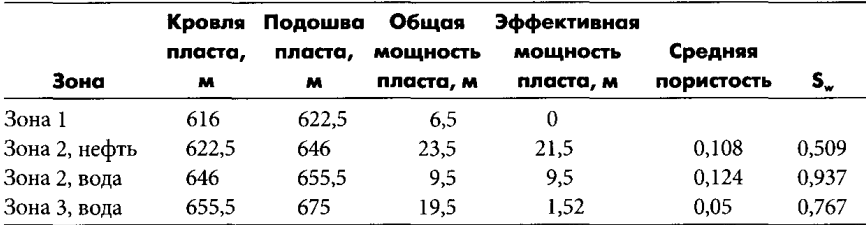

Предлагаемые точки для предварительных тестовых опробований:

1. 624 м (диаграмма плотностного каротажа).

- 2.630
- 3.636
- 4.642
- 5.646
- 6.649
- 7.652.5
- 8.662

Если тип нефти неизвестен, рекомендуется во избежание загрязнения буровым раствором на водной основе отобрать образец нефти на глубине 630 м с использованием модуля вызова притока.

### Упражнение 2.2. Использование данных по давлению

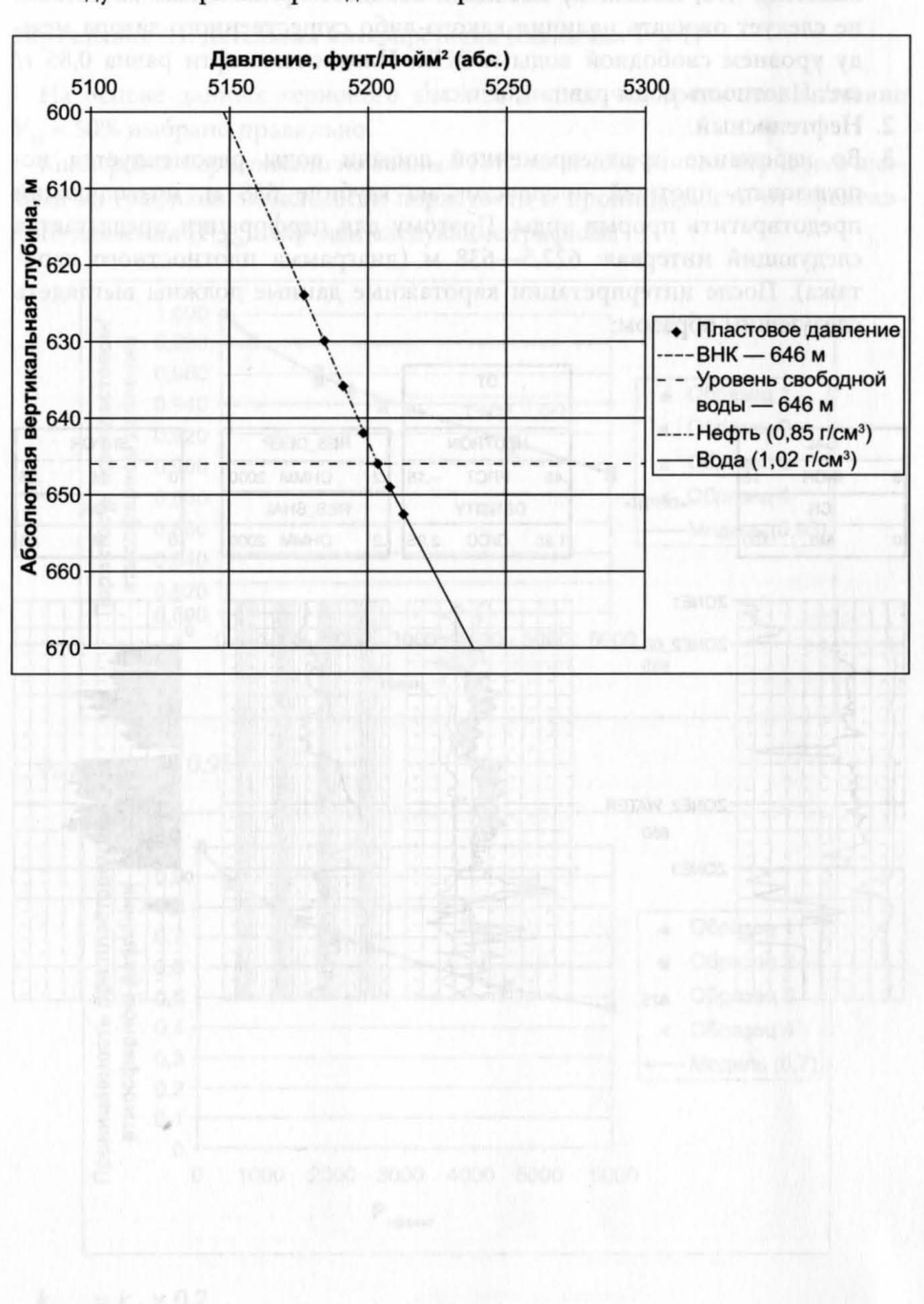

Следует построить приведенный кросс-плот:

- 1. Если тип нефти неизвестен, рекомендуется брать образец на глубине 630 м. Отсюда уровень свободной воды выбирается на глубине 646 м. Заметим, что, поскольку песчаник обладает приемлемым качеством, не следует ожидать наличия какого-либо существенного зазора между уровнем свободной воды и ВНК. Плотность нефти равна 0,85 г/ см<sup>3</sup>. Плотность воды равна 1,02 г/см<sup>3</sup>.
- 2. Нефтеносный.
- 3. Во избежание преждевременной добычи воды рекомендуется использовать плотный пропласток на глубине 638 м, позволяющий предотвратить прорыв воды. Поэтому для перфорации предлагается следующий интервал: 622,5-638 м (диаграмма плотностного каротажа). После интерпретации каротажные данные должны выглядеть следующим образом:

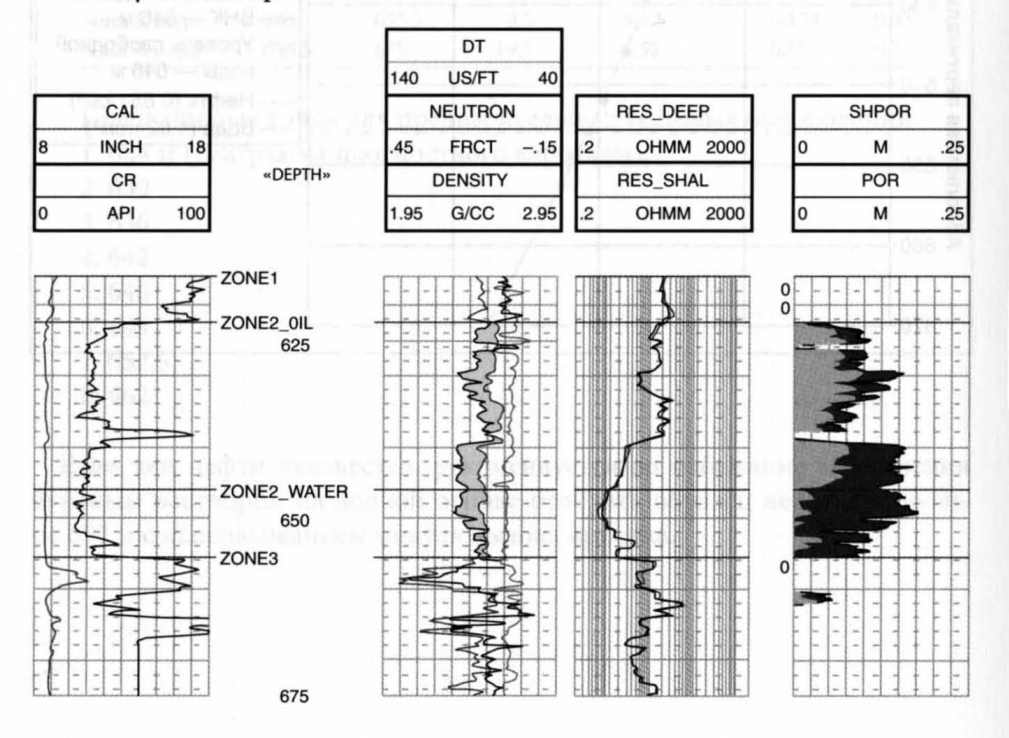

### ГЛАВА 3. КАМЕРАЛЬНАЯ ИНТЕРПРЕТАЦИЯ КАРОТАЖНЫХ ДАННЫХ

#### Упражнение 3.1. Детальная интерпретация (скважина Test 1)

На основе данных кернового анализа видно, что граничное значение  $V_{ch}$  = 50% выбрано правильно.

Калибровка пористости по данным ГИС на основе данных кернового анализа: из графиков зависимости пористости и проницаемости от эфективного давления (Р<sub>эфф</sub>) получаем следующие графики:

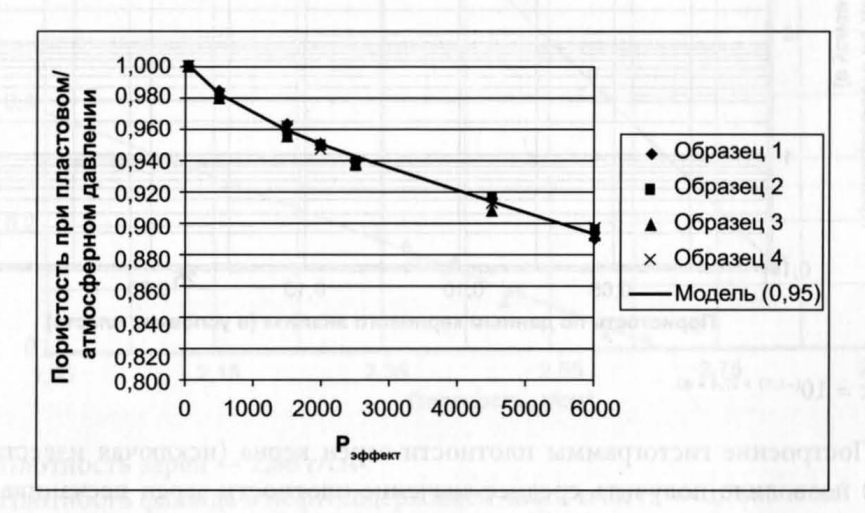

 $\phi_{in situ} = \phi_{air} \times 0.95$ .

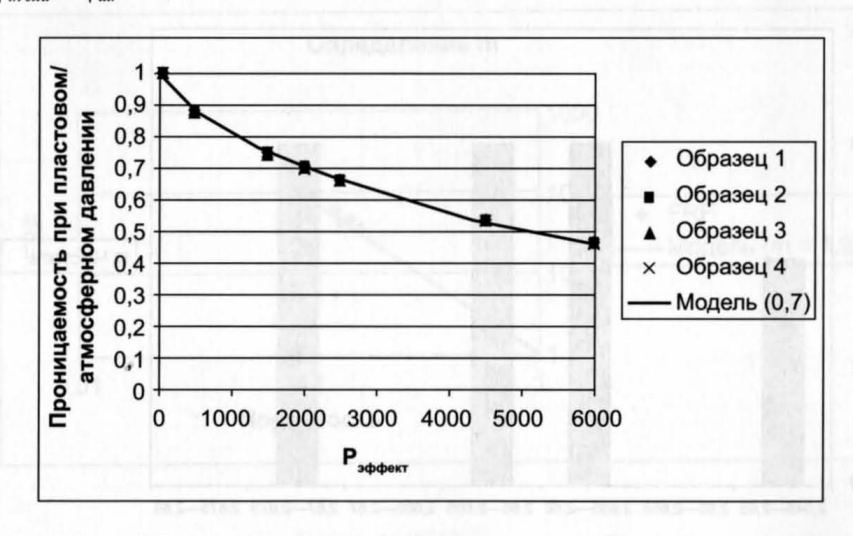

 $k_{in-situ} = k_{air} \times 0.7$ .

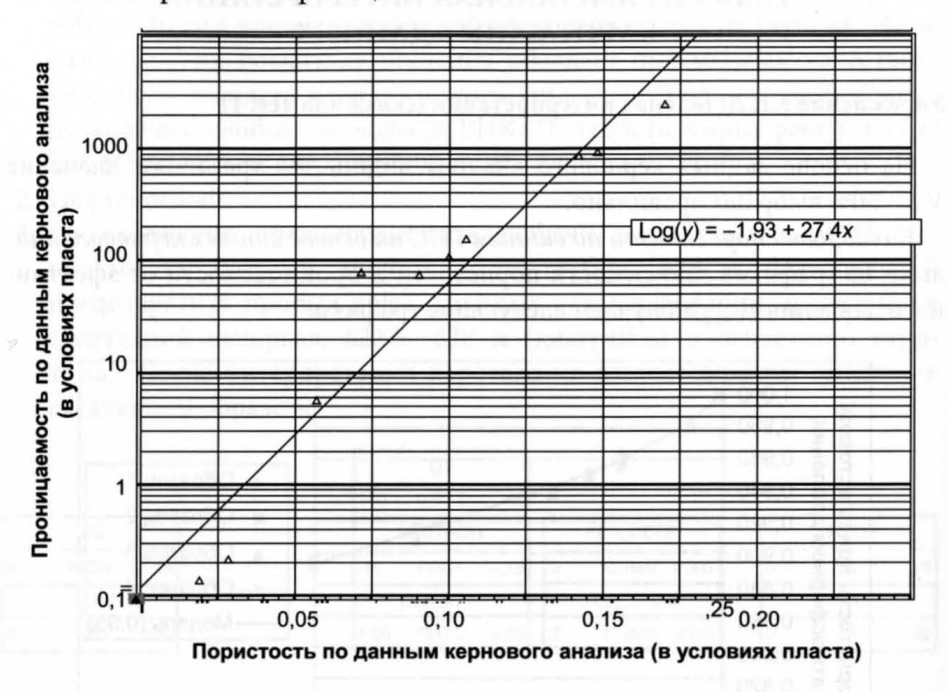

Связь «пористость-проницаемость»:

### $k = 10^{(-1,93 + 27,4 \times \phi)}$

Построение гистограммы плотности зерен керна (исключая известняки) позволило получить среднее значение плотности зерен песчаника -2,66 г/см<sup>3</sup>.

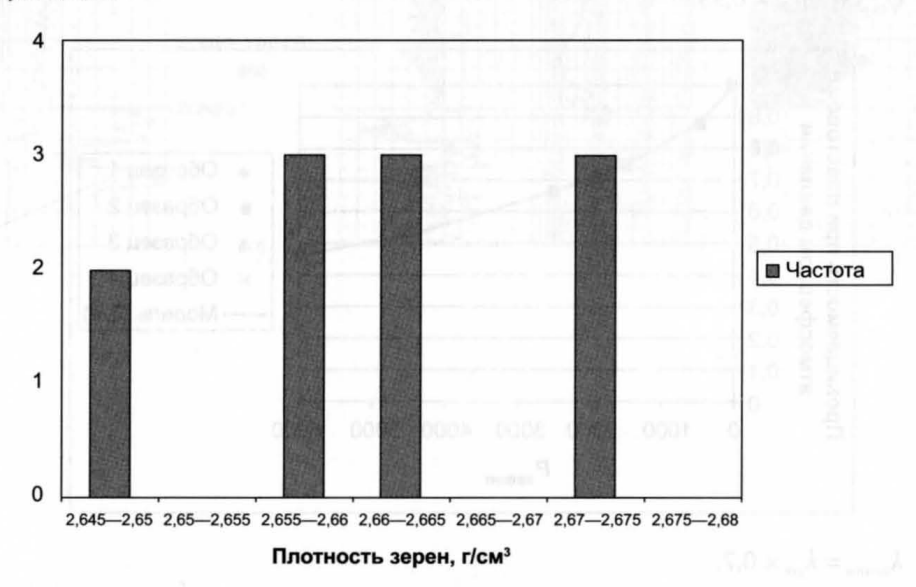

Построив график пористости, исправленной на условия пласта, в зависимости от плотности, получаем:

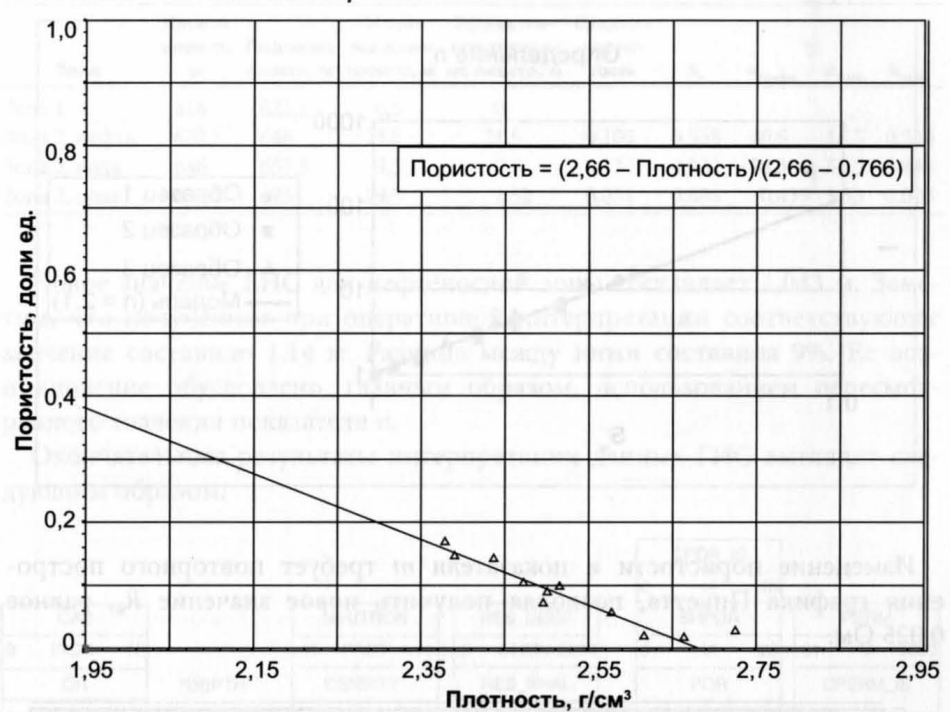

Плотность зерен - 2,66 г/см<sup>3</sup>. Плотность флюида в нефтесодержащей части пласта - 0,7663 г/см<sup>3</sup> Построив F в зависимости от ф, получаем значение т, равное 1,9.

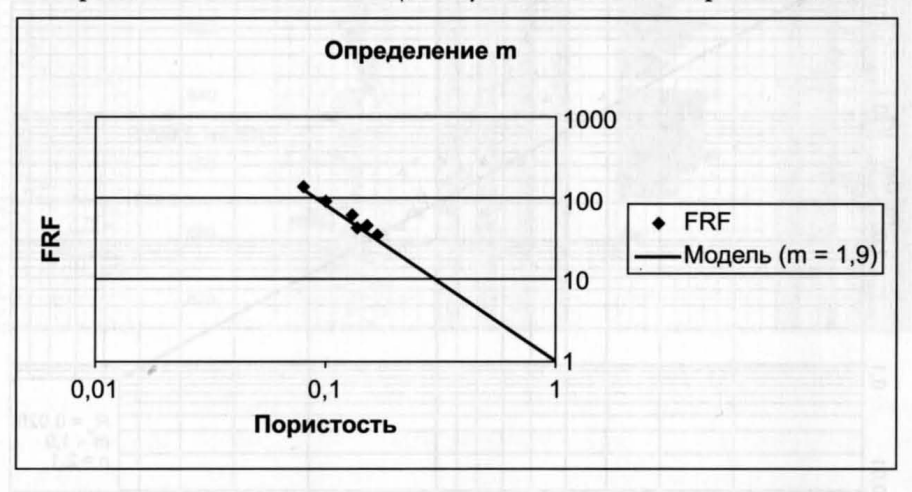

Построив I в зависимости от измеренных значений  $S_{w}$ , получаем значение п, равное 2,1:

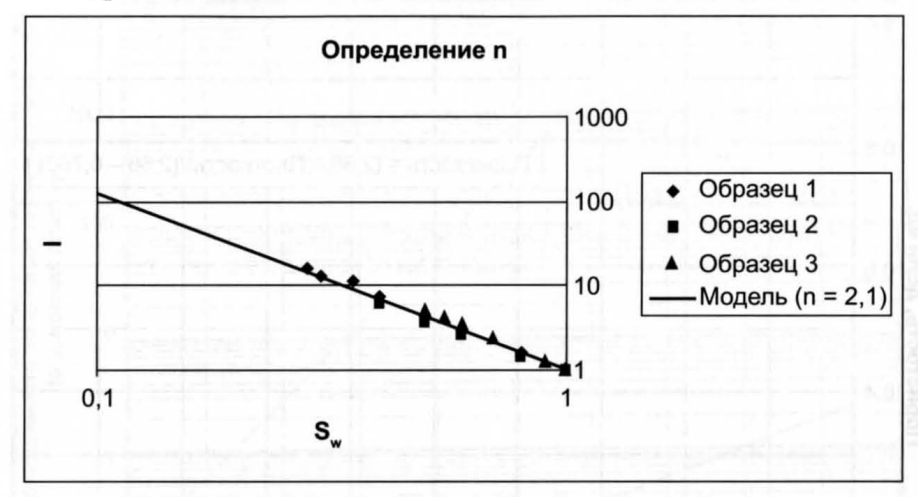

Изменение пористости и показателя т требует повторного построения графика Пикетта, позволяя получить новое значение R<sub>w</sub>, равное 0,025 Ом.

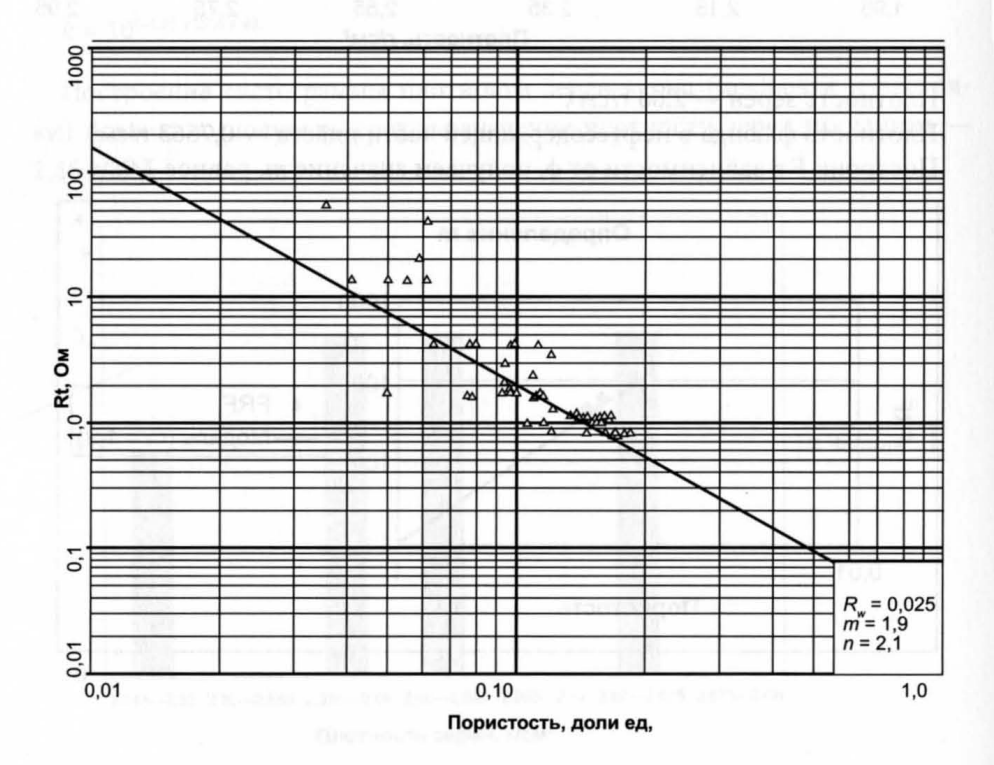

240

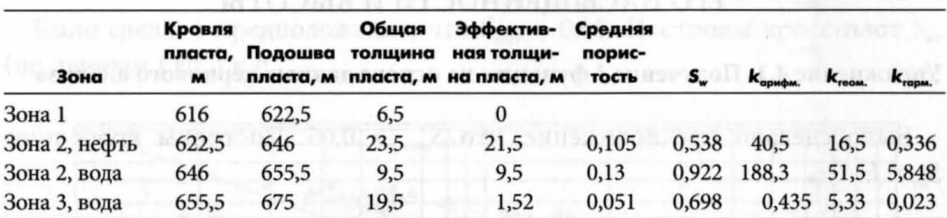

Уточненные результаты интерпретации приводятся ниже:

Новое значение ЕНС для нефтеносной зоны составляет 1,043 м. Заметим, что полученное при оперативной интерпретации соответствующее значение составило 1,14 м. Разница между ними составила 9%. Ее возникновение обусловлено, главным образом, использованием пересмотренного значения показателя п.

Окончательные результаты интерпретации данных ГИС выглядят следующим образом:

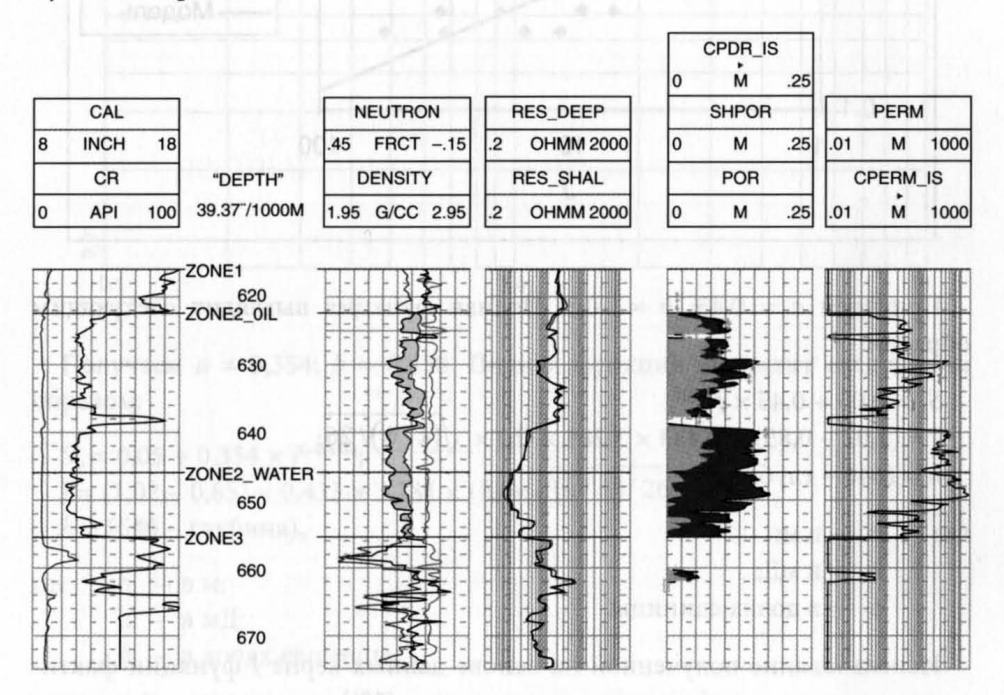

### ГЛАВА 4. АНАЛИЗ ПЛАСТА НА ОСНОВЕ ВЗАИМОСВЯЗИ ЕГО НАСЫШЕННОСТИ И ВЫСОТЫ

#### Упражнение 4.1. Получение J-функции на основе данных кернового анализа

Было сделано предположение, что  $S_{wirr} = 0.05$ . Построим кросс-плот  $S_{wr}$  K  $J$ :

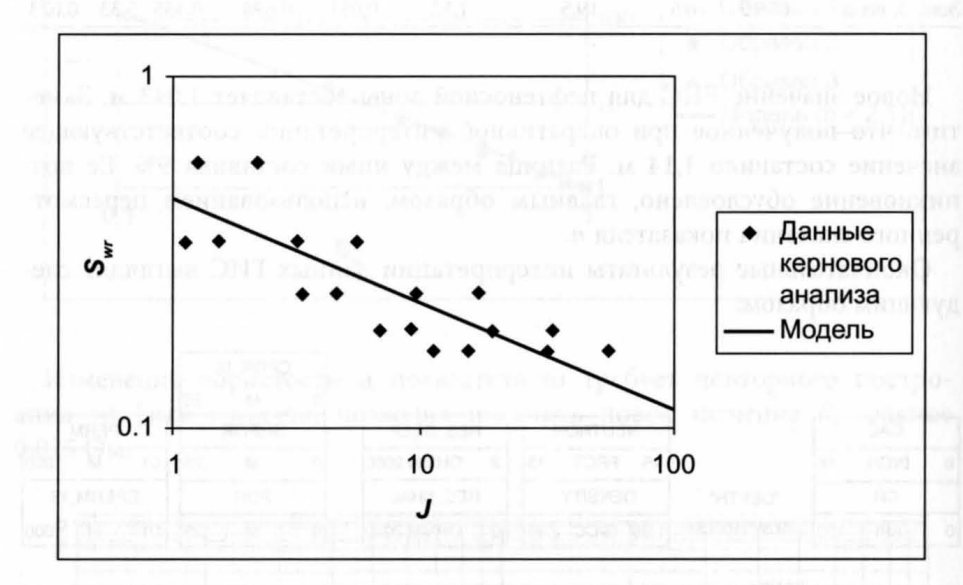

Получаем  $a = 0.45$ ;  $b = -0.3$ . Полная функция выглядит следующим образом:

 $S_w = 0.05 + 0.45 \times I^{(-0,3)}$ ;  $J = (1,02 - 0,85) \times 0,433 \times 3,281 \times (h) \times \sqrt{(k/\phi)/26}$ ;  $h = (646 - \text{глубина}),$ 

где  $h - B M$ ;  $k - B M$ . ф - в долях единицы.

Использование полученной на основе данных керна Ј-функции фактически привело к небольшому уменьшению (2%) эквивалентной высоты колонки углеводородов (ЕНС). Это указывает на то, что тонкие прослои не представляют собой сколько-нибудь существенной проблемы для данного пласта, как следует из каротажных диаграмм. Кроме того, сопротивление большого зонда позволяет получить хорошую оценку величины R<sub>r</sub>.

#### Упражнение 4.2. Получение Ј-функции на основе данных каротажа

Было сделано предположение, что  $S_{wirr} = 0.05$ . Построим кросс-плот  $S_{wrt}$ (по данным ГИС) к *J*:

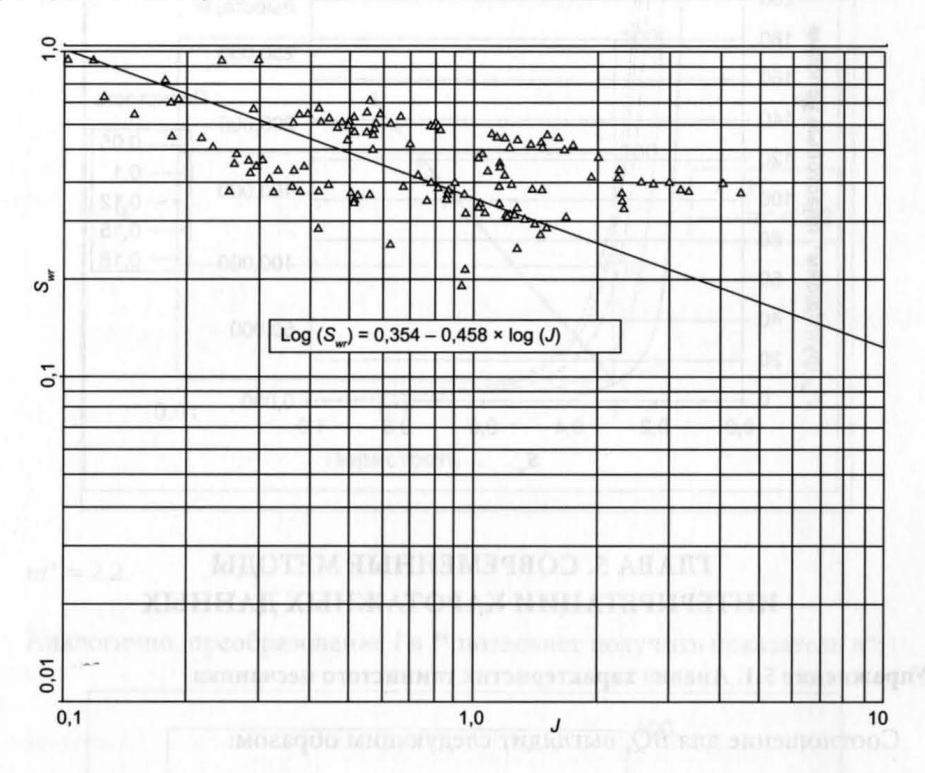

Получаем  $a = 0,354$ ;  $b = 0,458$ . Полная функция выглядит следующим образом:

 $S_w = 0.05 + 0.354 \times J^{(-0.458)}$ ;  $J = (1,02 - 0,85) \times 0,433 \times 3,281 \times (h) \times \sqrt{(k/\phi)/26};$  $h = (646 - \text{глубина}),$ 

 $h - BM;$ где  $k -<sub>B</sub>$ мД;  $\phi$  — в долях единицы.

Между функциями, полученными на основе данных керна и каротажных данных, практически нет никакой разницы, поэтому неважно, какие из данных реально используются. Я бы, тем не менее, рекомендовал пользоваться функцией, полученной на основе данных кернового анализа, поскольку ее проще обновлять в случае появления дополнительных данных исследования керна.

Ниже показаны некоторые характерные кривые «насыщенность - высота» для определенного диапазона значений пористости:

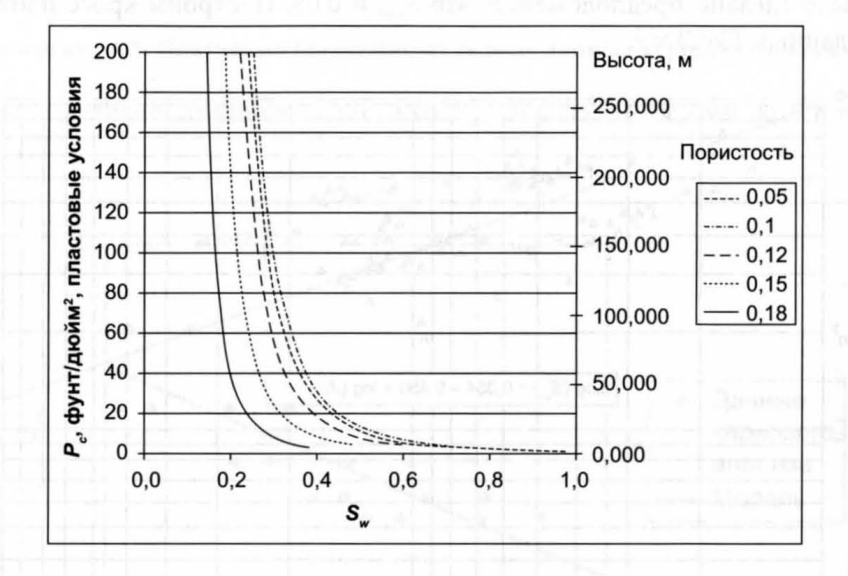

### ГЛАВА 5. СОВРЕМЕННЫЕ МЕТОДЫ ИНТЕРПРЕТАЦИИ КАРОТАЖНЫХ ДАННЫХ

#### Упражнение 5.1. Анализ характеристик глинистого песчаника

Соотношение для BQ, выглядит следующим образом:

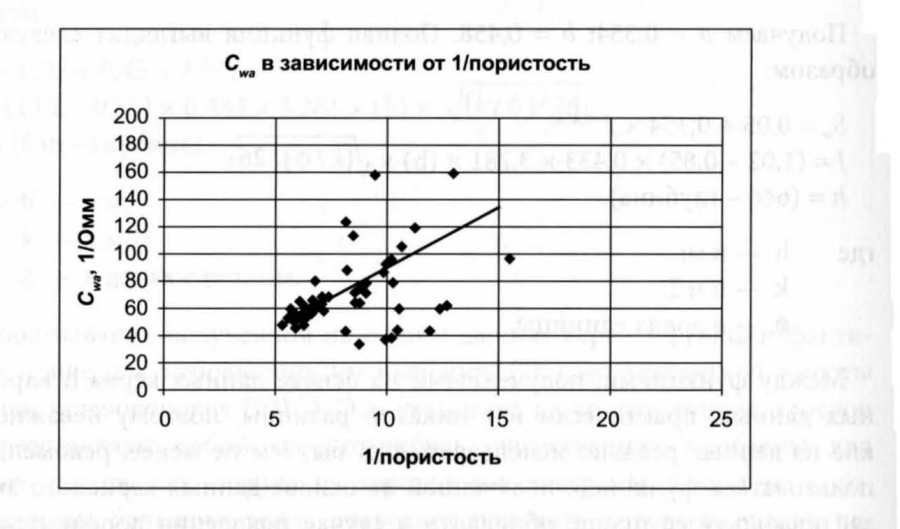

 $BQ_v = (0.18 - \phi)/(0.02 \times \phi).$ 

Использование этой функции для преобразования значений F в F\* по данным керна позволяет получить соответствующую величину показателя  $m^*$ :

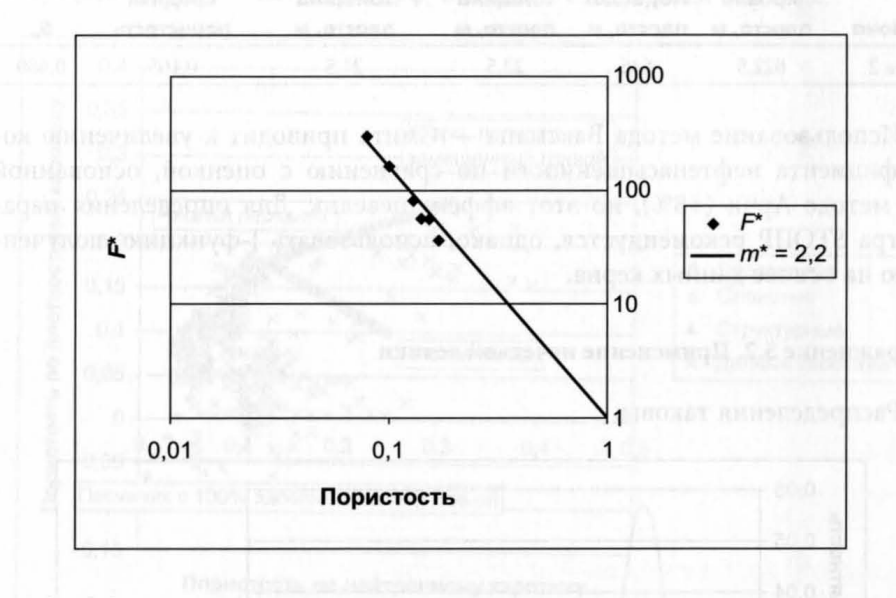

### $m^* = 2,2.$

Аналогично, преобразование I в I\* позволяет получить показатель n\*:

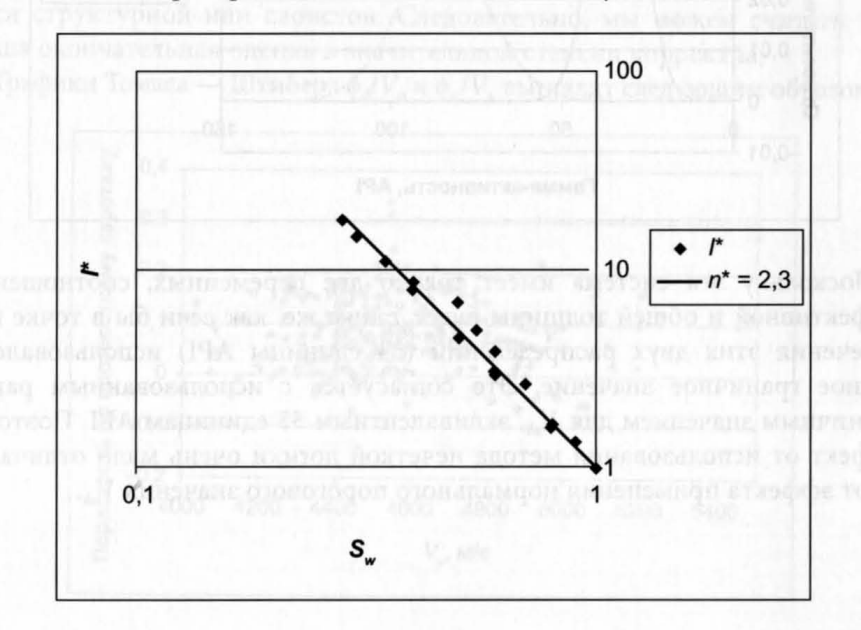

 $n^* = 2,3.$ 

Результаты интерпретации (способ Ваксмана - Смита):

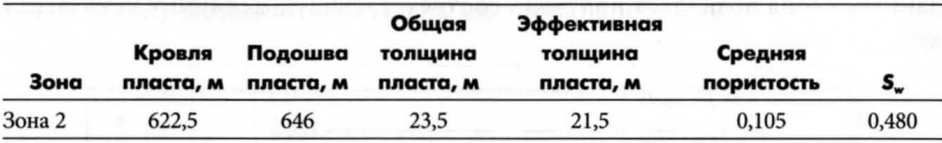

Использование метода Ваксмана - Смита приводит к увеличению коэффициента нефтенасыщенности по сравнению с оценкой, основанной на методе Арчи (+8%), но этот эффект невелик. Для определения параметра STOIIP рекомендуется, однако, использовать J-функцию, полученную на основе данных керна.

#### Упражнение 5.2. Применение нечеткой логики

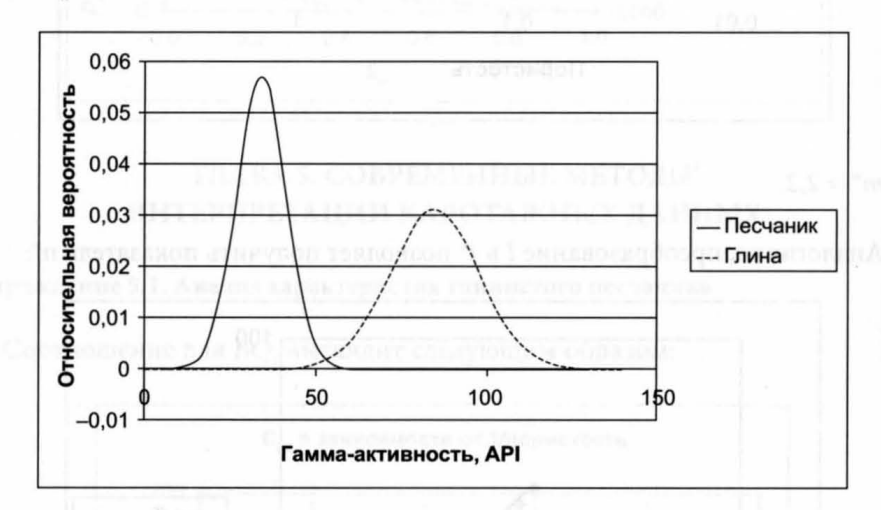

Распределения таковы:

Поскольку эта система имеет только две переменных, соотношение эффективной и общей толщины будет таким же, как если бы в точке пересечения этих двух распределений (54 единицы АРІ) использовалось единое граничное значение. Это согласуется с использованным ранее граничным значением для  $V_{sh}$ , эквивалентным 55 единицам API. Поэтому эффект от использования метода нечеткой логики очень мало отличается от эффекта применения нормального порогового значения  $V_{ab}$ .

### Упражнение 5.3. Тонкие прослои

График Томаса — Штибера ф./ф., выглядит следующим образом:

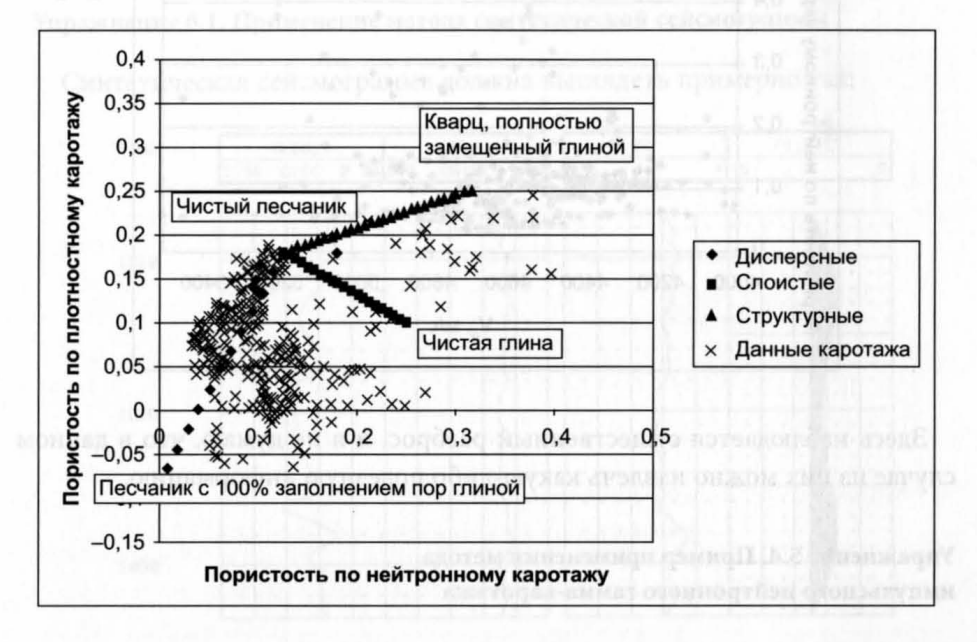

Этот график показывает, что глина в основном дисперсная и не является структурной или слоистой. Следовательно, мы можем считать, что наша окончательная оценка в значительной степени корректна.

Графики Томаса — Штибера ф<sub>а</sub>/ $V_p$  и ф<sub>п</sub>/ $V_p$  выглядят следующим образом:

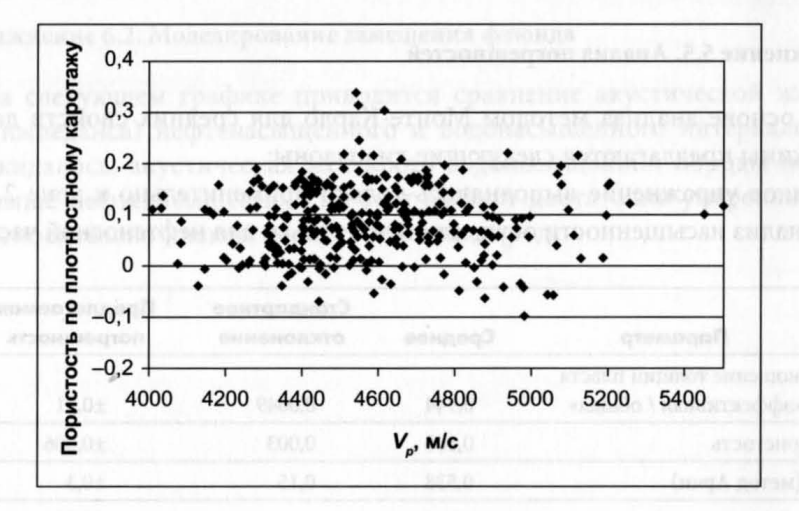
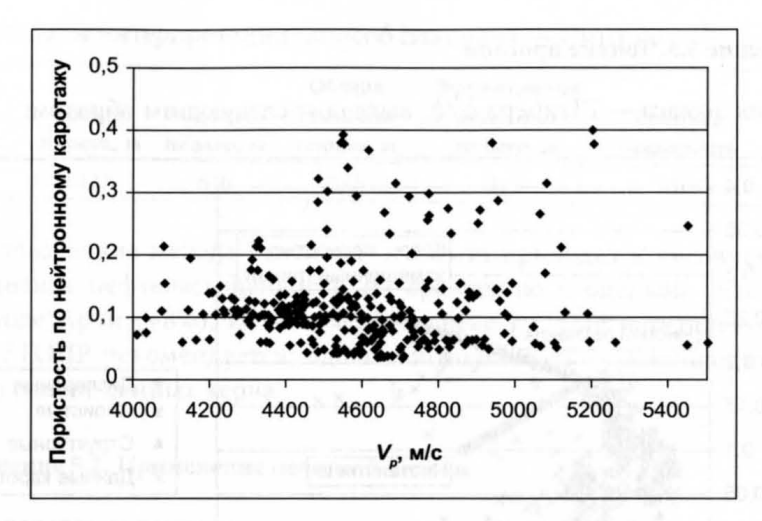

Здесь наблюдается существенный разброс, и я не думаю, что в данном случае из них можно извлечь какую-либо полезную информацию.

## Упражнение 5.4. Пример применения метода импульсного нейтронного гамма-каротажа

 $S_{\rm w} = 0.28$ .

Если  $\Sigma_{shell}$  увеличить до 30, значение  $S_w$  становится равным 0,20. Если его снизить до 20, то S<sub>w</sub> возрастает до 0,35. Поэтому неопределенность S<sub>w</sub>, возникающая из-за неопределенности  $\Sigma_{\text{shale}}$ , составляет -0.08.

#### Упражнение 5.5. Анализ погрешностей

На основе анализа методом Монте-Карло для средних свойств данной скважины предлагаются следующие диапазоны:

Данное упражнение выполнялось только применительно к зоне 2, причем анализ насыщенности осуществлялся только для нефтеносной части.

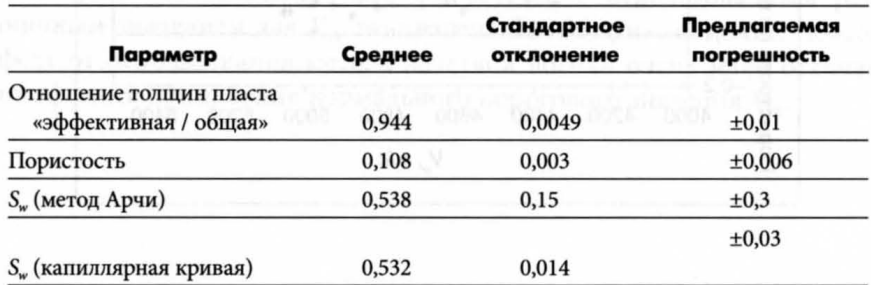

## ГЛАВА 6. ИНТЕГРАЦИЯ ГИС С МЕТОДАМИ СЕЙСМИЧЕСКОГО АНАЛИЗА

#### Упражнение 6.1. Применение метода синтетической сейсмограммы

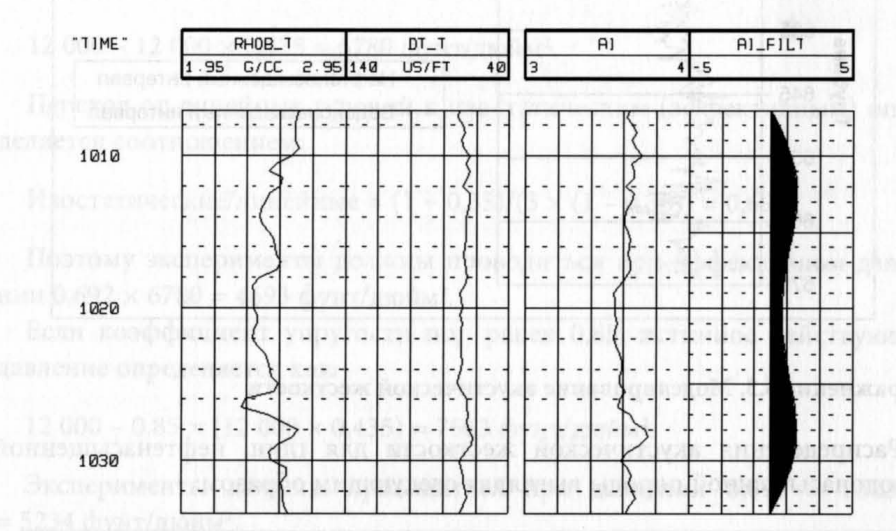

Синтетическая сейсмограмма должна выглядеть примерно так:

## Влияния ВНК на регистрируемые параметры не отмечается.

Заметим, что на данном месторождении акустические сигналы от песчаников и глин различаются очень слабо.

#### Упражнение 6.2. Моделирование замещения флюида

На следующем графике приводится сравнение акустической жесткости (импеданса) нефтенасыщенного и водонасыщенного интервалов. Как и ожидалось, акустическая жесткость водонасыщенной породы несколько выше нефтенасыщенной, но этот эффект достаточно умеренный ввиду относительно низкой пористости этих пород.

эүне мыннегене үржэм адмико ыфол отындартоны то эмигилигимины (ссил иренебречь эффектами рабрения), то распре-

#### Практические аспекты геофизических исследований скважин

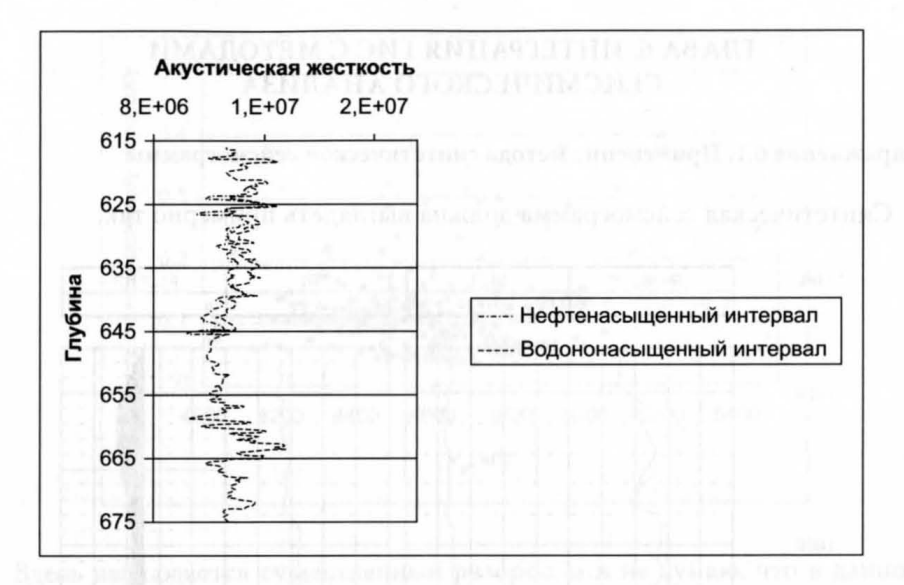

#### Упражнение 6.3. Моделирование акустической жесткости

Распределения акустической жесткости для глин, нефтенасыщенной и водонасыщенной породы выглядят следующим образом:

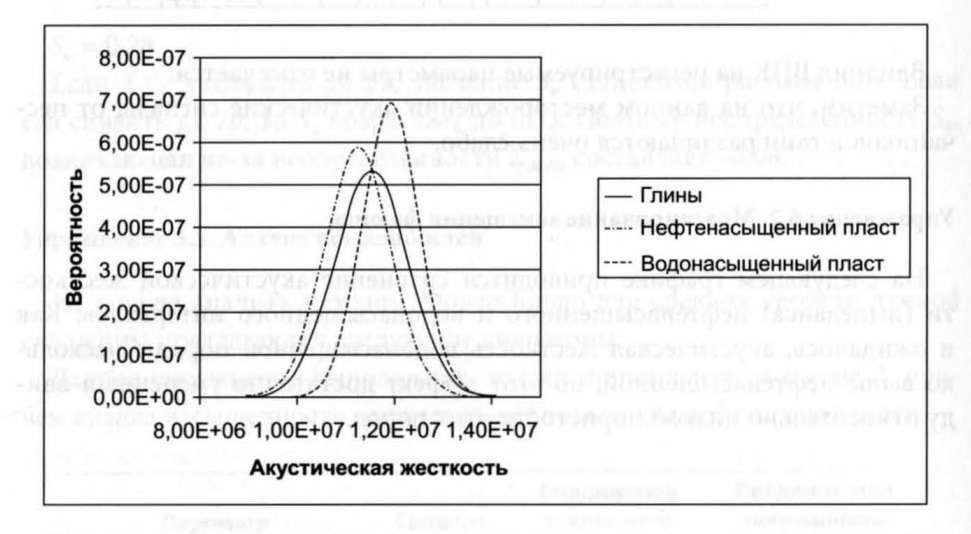

Независимо от заполняющего поры флюида между значениями акустической жесткости для глин и песчаников нет фактически никакого различия. Видно, что если водонасыщенные песчаники и можно как-то отличить от глины (если пренебречь эффектами разрешения), то распределение, относящееся к нефтенасыщенному пласту, перекрывается распределением для глины.

#### ГЛАВА 7. ПРОБЛЕМЫ, СВЯЗАННЫЕ С МЕХАНИКОЙ ПОРОД

#### Упражнение 7.1. Определение эффективного давления

Если пренебречь коэффициентом упругости пор, то линейное напряжение должно составлять:

12 000 - 12 000 × 0,435 = 6780 фунт/дюйм<sup>2</sup>.

Переход от линейных условий к изостатическим (эффективным) определяется соотношением:

Изостатические/линейные =  $(1 + 0.35)/(3 \times (1 - 0.35)) = 0.692$ .

Поэтому эксперименты должны проводиться при эффективном давлении 0,692 × 6780 = 4693 фунт/дюйм<sup>2</sup>.

Если коэффициент упругости пор равен 0,85, истинное действующее давление определяется как:

12 000 - 0,85 х (12 000 х 0,435) = 7563 фунт/дюйм<sup>2</sup>.

Эксперименты должны проводиться при давлении 0,692  $\times$  7563 = = 5234 фунт/дюйм<sup>2</sup>.

#### ГЛАВА 8. ЦЕННОСТЬ ИНФОРМАЦИИ

#### Упражнение 8.1. Анализ дерева ошибок

Для установления EMV работающего прибора нужно использовать следующее дерево ошибок:

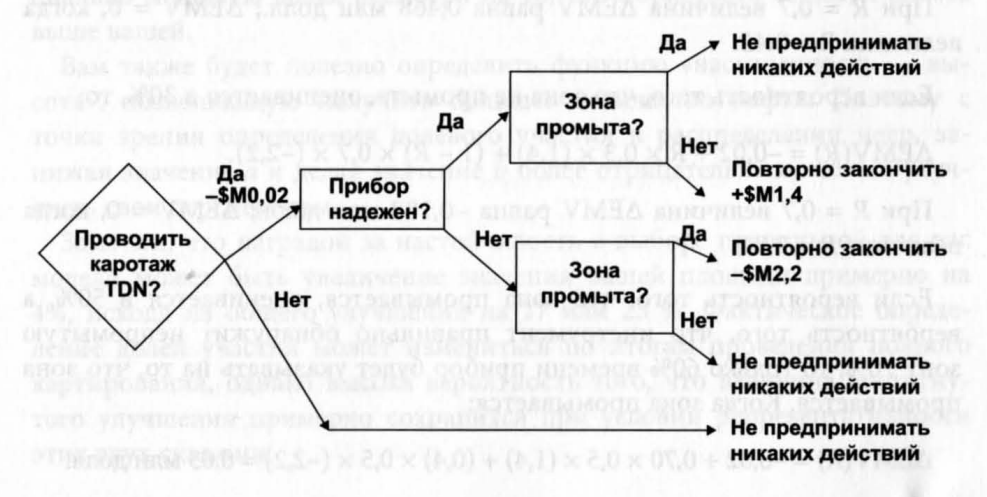

**ΔΕΜV** (в млн. долларов США) определяется, как:

 $\triangle$ EMV = -0,02 + 0,7 × 0,5 × [20 × (180 000 - 60 000) - 1] + 0,3 × 0,5 × [20 × ×  $(-60000) - 1$ ] = 0.14 млн долл.

Величина ДЕМV, выраженная через надежность R, определяется, как:

 $\triangle EMV(R) = -0.02 + R \times 0.5 \times (1.4) + (1 - R) \times 0.5 \times (-2.2).$ 

При  $R = 0.62$  параметр EMV принимает нулевое значение. Так что, если прибор не будет обеспечивать правильных показаний по крайней мере в течение 62% времени его эксплуатации, его использование нецелесообразно.

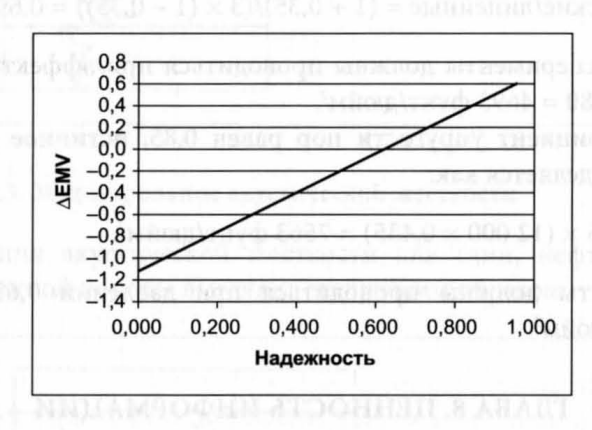

Если вероятность того, что зона не промыта, оценивается в 70%, величина **ΔEMV** будет равна:

 $\triangle EMV(R) = -0.02 + R \times 0.7 \times (1.4) + (1 - R) \times 0.3 \times (-2.2).$ 

При  $R = 0.7$  величина  $\Delta$ EMV равна 0,468 млн долл.;  $\Delta$ EMV = 0, когда величина  $R = 0.42$ .

Если вероятность того, что зона не промыта, оценивается в 30%, то:

 $\triangle EMV(R) = -0.02 + R \times 0.3 \times (1.4) + (1 - R) \times 0.7 \times (-2.2).$ 

При  $R = 0.7$  величина  $\Delta$ EMV равна -0,188 млн долл.;  $\Delta$ EMV = 0, когда величина  $R = 0.80$ .

Если вероятность того, что зона промывается, оценивается в 50%, а вероятность того, что инструмент правильно обнаружит непромытую зону 70%, то только 60% времени прибор будет указывать на то, что зона промывается. Когда зона промывается:

$$
\Delta EMV(R) = -0.02 + 0.70 \times 0.5 \times (1.4) + (0.4) \times 0.5 \times (-2.2) = 0.03
$$
 *MH QOJ*.

252

## ГЛАВА 9. ОПРЕДЕЛЕНИЕ ДОЛЕВОГО УЧАСТИЯ КОМПАНИЙ В РАЗДЕЛЕ НЕДР

#### Упражнение 9.1. Оптимизация долевого участия компании

Отметим тот факт, что в скважине test 2 качество нефтенасыщенного пласта существенно выше, чем в скважине test 1. Она также направлена вверх по восстанию пласта и не встречает ВНК.

Вы, очевидно, предпочли бы максимизировать свою долю участия, если бы ее определение осуществлялось на основе данных по суммарному объему (GBV) или объему пор (NPV). Однако у вас нет для этого технических аргументов, так что следует ожидать использования как основы параметра эффективное поровое пространство (HCPV). Поскольку ни в одной из скважин нет газа, в этом примере не используется объемный коэффициент газа.

Бурение скважины test 2 проводилось с применением раствора на нефтяной основе, и оказалось, что индукционный каротаж дает нереально высокие значения R<sub>p</sub> приводящие, в свою очередь, к очень низкой водонасыщенности при использовании метода Арчи.

Упирая на этот факт, вам, определенно, следует настаивать на применении для оценки насыщенности модели «насыщенность - высота».

В рамках диапазона возможных разумных граничных значений  $V_{th}$ (Сгл) зависимость между граничным значением  $V_{sh}$  и долевым участием отсутствует. Вряд ли это вызовет удивление, поскольку параметры пласта хорошо известны.

Увеличение плотности скелета породы и флюида, имеющее эффект увеличения пористости, играет вам на руку. Это связано с тем, что не-.<br>фтяная компания, работающая со скважиной test 2, получает пропорционально меньшую долю, несмотря на то, что пористость ее части пласта выше вашей.

Вам также будет полезно определить функцию «насыщенность - высота», позволяющую получить большее количество нефти. Поэтому с точки зрения определения долевого участия в распределении недр, занижая значение а и делая значение b более отрицательным, можно улучшить свои перспективы.

Заметим, что наградой за настойчивость в выборе правильной для вас модели может быть увеличение значения вашей площади примерно на 4%, исходя из общего улучшения на 17 или 23 %. Фактическое определение долей участия может измениться по итогам проведения полного картирования, однако высока вероятность того, что величина достигнутого улучшения примерно сохранится при условии репрезентативности этих двух скважин.

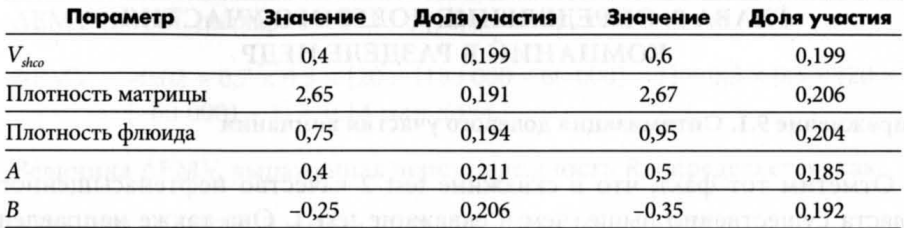

Базовый сценарий:

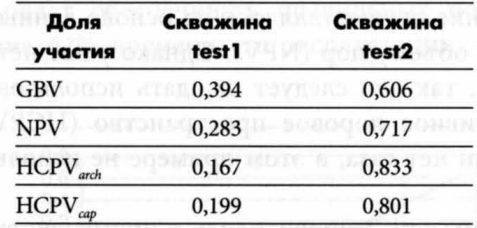

## ГЛАВА 10. ПЕТРОФИЗИКА И ПРОМЫСЛОВАЯ ГЕОЛОГИЯ

Упражнение 10.1. Определение угла падения пласта

 $tg(\alpha) = (100)/(25\,000 \times 0,004) = 0,1;$  $\alpha$  = 5,7 градуса.

## Упражнение 10.2. Построение графика «площадь-глубина»

Карта должна выглядеть примерно следующим образом:

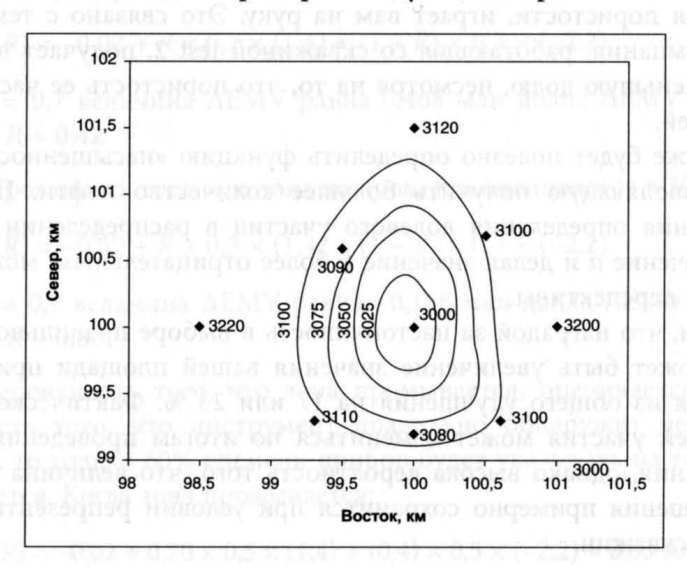

254

Исходя из нее, можно получить следующее соответствие площадей и глубин:

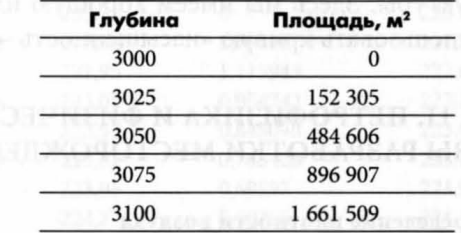

Нанесение этих данных на график вместе с подошвой пласта дает:

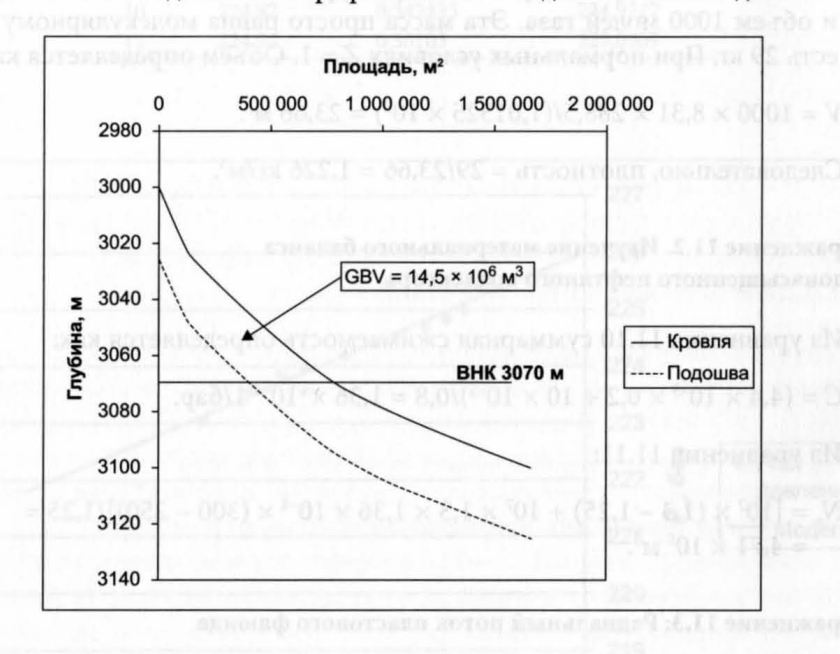

Используя площадь над ВНК, получаем значение GBV = 14,5 х 10<sup>6</sup> м<sup>3</sup>.

 $NPV = GBV \times nopucrocrb = 0,2 \times 14,5 \times 10^6 = 2,91 \times 10^6 \text{ m}^3$ ; STOIIP = 2,91 x 10<sup>6</sup> x (0,8)/1,3 = 1,79 x 10<sup>6</sup> M<sup>3</sup> (= 11,26 млн брл нефти при H. V.).

Чтобы учесть изменение насыщенности, верхняя часть пласта должна обрабатываться отдельно от нижней, после чего результаты должны быть просуммированы. При этом результаты получаются следующими:

GBV1 =  $8.06 \times 10^6$  M<sup>3</sup> (0-25 M Han KOHTAKTOM); GBV2 =  $6,44 \times 10^6$  M<sup>3</sup> (от 25 м и выше); STOIIP =  $(0,2/1,3) \times (8,06 \times 10^6 \times 0,7+6,44 \times 10^6 \times 0,9) = 1,76 \times 10^6 \text{ m}^3$  $(= 11,07$  млн брл нефти при н. у.).

Это значение ниже, чем то, которое получается, когда используется единое значение насыщенности, поскольку вблизи контакта объем пород больше, чем в своде структуры. Здесь мы имеем хорошую иллюстрацию того, почему так важно использовать кривую «насыщенность - высота».

## ГЛАВА 11. ПЕТРОФИЗИКА И ФИЗИЧЕСКИЕ ОСНОВЫ РАЗРАБОТКИ МЕСТОРОЖДЕНИЙ

## Упражнение 11.1. Определение плотности воздуха

Чтобы решить эту задачу, используем уравнение 11.3 и вычислим массу и объем 1000 молей газа. Эта масса просто равна молекулярному весу, то есть 29 кг. При нормальных условиях  $Z = 1$ . Объем определяется как:

 $V = 1000 \times 8,31 \times 288,5/(1,01325 \times 10^5) = 23,66$  M<sup>3</sup>.

Следовательно, плотность = 29/23,66 = 1,226 кг/м<sup>3</sup>.

## Упражнение 11.2. Изучение материального баланса недонасыщенного нефтяного коллектора

Из уравнения 11.10 суммарная сжимаемость определяется как:

 $C = (4.4 \times 10^{-5} \times 0.2 + 10 \times 10^{-5})/0.8 = 1.36 \times 10^{-4}$  1/6ap.

Из уравнения 11.11:

 $N_p = [10^7 \times (1,3 - 1,25) + 10^7 \times 1,3 \times 1,36 \times 10^{-4} \times (300 - 250)]/1,25 =$  $= 4.71 \times 10^5$  M<sup>3</sup>.

## Упражнение 11.3: Радиальный поток пластового флюида

Просто проведите вычисления по формуле 11.19, предварительно убедившись в правильности используемых размерностей. Следовательно:

 $\kappa = \phi \times \mu \times C/k = 0.2 \times (10 \times 10^{-3}) \times (2 \times 10^{-4} \times 10^{-5})/(0.3 \times 10^{-12}) = 13.3;$  $t = r^2 \times (1/4) \times \gamma \times \kappa \times \exp(4 \times \pi \times k \times h \times \Delta P/(Q \times \mu)) = (0,15)^2 \times (1/4) \times$  $\times (1,781) \times (13,3) \times \exp[(4 \times 3,14 \times 0,3 \times 10^{-12} \times 30) \times (30 \times 10^{5})/(200)$  $(24 \times 60 \times 60) \times 10 \times 10^{-3})$ ] = 306 934 c (3,56 cyr).

## Упражнение 11.4. Метод Хорнера

Начнем с составления таблицы и построения графика зависимости  $P_{w}$ or  $\ln[(t + \Delta t)/\Delta t]$ .

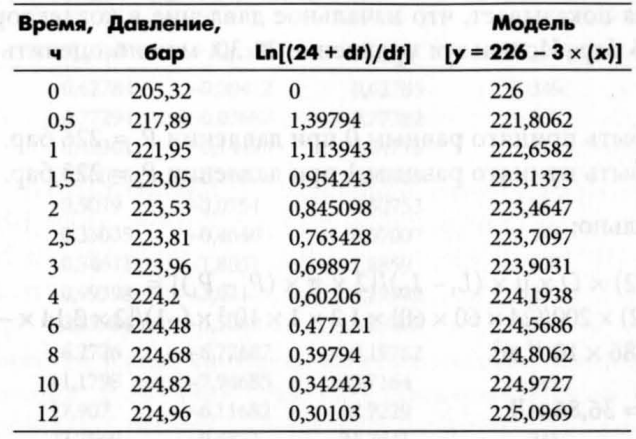

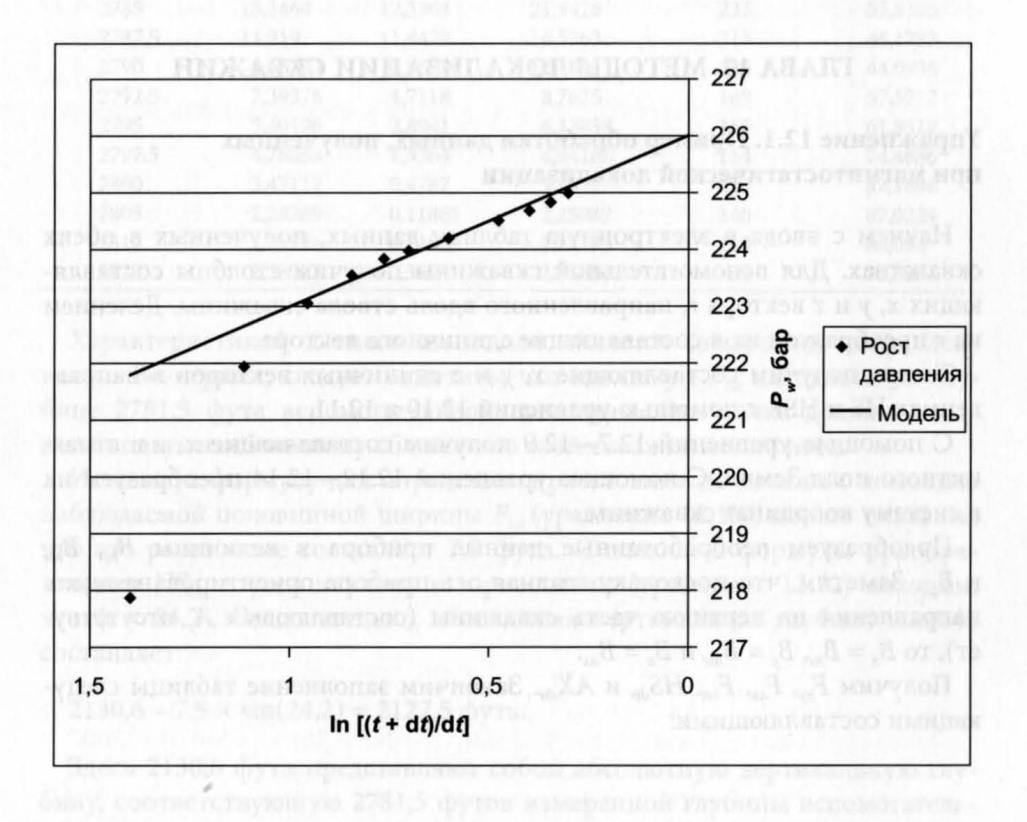

Подбор прямой линии, проходящей через точки, соответствующие переходному режиму, позволяет получить следующее уравнение:

$$
P_w = 22 - 3.0 \times (\ln[(24 + T)/T]).
$$

Эта оценка показывает, что начальное давление в коллекторе будет составлять 226 бар. Используя уравнение 11.30, можно оценить произведение  $k \times h$ :

 $L_1$  может быть принято равным 0 при давлении  $P_1 = 226$  бар.  $L$ , может быть принято равным 1 при давлении  $P_2 = 223$  бар.

Слеловательно:

 $k \times h = (1/2) \times Q \times \mu \times (L_1 - L_2)/[2 \times \pi \times (P_2 - P_1)] =$  $=(1/2) \times 200/(24 \times 60 \times 60) \times 1.2 \times 1 \times 10^{-3} \times (-1)/[2 \times 3.14 \times -3 \times 10^{5}]$  $= 3.686 \times 10^{-13}$  M<sup>2</sup>.

Отсюда  $k = 36,86$  мД.

#### ГЛАВА 12. МЕТОДЫ ЛОКАЛИЗАЦИИ СКВАЖИН

## Упражнение 12.1. Пример обработки данных, полученных при магнитостатической локализации

Начнем с ввода в электронную таблицу данных, полученных в обеих скважинах. Для вспомогательной скважины получим столбцы составляющих х, у и z вектора r, направленного вдоль ствола скважины. Делением на г преобразуем их в составляющие единичного вектора.

Теперь получим составляющие х, у и z единичных векторов в направлениях HS и HSR с помощью уравнений 12.10 и 12.11.

С помощью уравнений 12.7-12.9 получим составляющие х, у и z магнитного поля Земли. С помощью уравнений 12.12-12.14 преобразуем их в систему координат скважины.

Преобразуем необработанные данные прибора в величины  $B_{h,s}$   $B_{hsr}$ и В<sub>ar</sub>. Заметим, что поскольку главная ось прибора ориентирована вдоль направления на верхнюю часть скважины (составляющая А, отсутствуer), то  $B_x = B_{hs}$ ,  $B_y = B_{hs}$  и  $B_z = B_{ax}$ .

Получим  $F_{xy}$ ,  $F_{ax}$ ,  $F_{tot}$ ,  $HS_{dir}$ , и  $AX_{dir}$ . Закончим заполнение таблицы следующими составляющими:

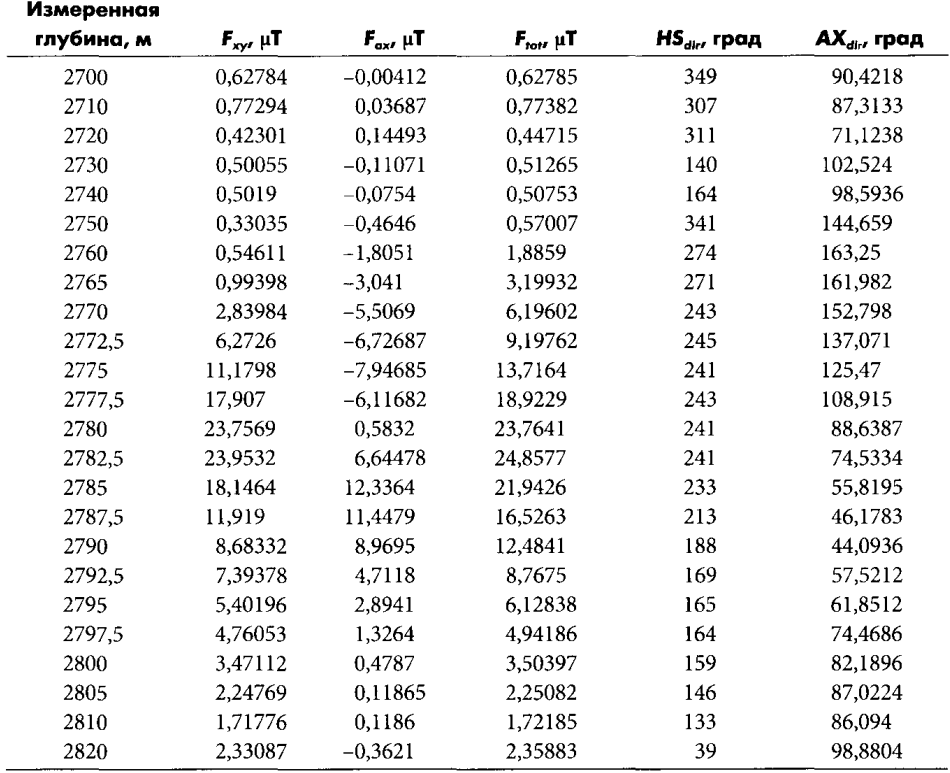

Характеристикой южного монополя является диаграмма направленности. Во-первых, следует отметить, что максимум F<sub>tot</sub> находится на глубине 2781,5 фута вспомогательной скважины. Это точка должна соответствовать наибольшему сближению этой скважины и полюса.

Используя формулу для определения расстояния до полюса с помощью наблюдаемой половинной ширины  $F_{tot}$  (уравнение 12.18), можно показать, что это расстояние составляет 7,5 фута. С помощью формулы преобразования HS<sub>dir</sub> в угол наклона к горизонтали (уравнение 12.22) находим, что ф = 24,2°. Следовательно, абсолютная вертикальная глубина полюса составляет:

 $2130,6 - 7,5 \times \sin(24,2) = 2127,5$  dyra.

Здесь 2130,6 фута представляют собой абсолютную вертикальную глубину, соответствующую 2781,5 футов измеренной глубины вспомогательной скважины. Магнитный поток можно получить по формуле:

 $F_{tot} = P/(4 \times \pi \times x^2).$ 

При  $F_{tot}$  = 25,6µT и x = 7,5 фута получаем P = 1681 µB6.

Поле, создаваемое таким монополем, может моделироваться и сравниваться с результатами измерений. Для этого составим электронную таблицу слелующим образом:

Для всех точек, где производились замеры, смоделируем поле в системе координат скважины.

Определим составляющие х, у и z единичных векторов в направлениях HS, HSR и RVEC. Чтобы найти  $F_{ho}$ ,  $F_{hor}$  и  $F_{av}$  вычислим F.HS $\land$ , F.HSR $\land$ и F.RVEC $\wedge$ . На основе полученных величин вычислим  $AX_{dir}$  и HS<sub>dir</sub>.

Совместим друг с другом данные модели и данные измерений. Сначала они довольно плохо соответствуют друг другу. Вследствие природы траекторий скважины (вспомогательная скважина проходит справа от целевой с севера на юг с наклоном ~50°) пики могут быть выровнены путем перемещения целевой скважины на север или на юг. Высота пиков может быть скорректирована путем перемещения целевой скважины на запад или на восток. Путем ручной подгонки предполагаемого местоположения полюса методом проб и ошибок находим, что наилучшее соответствие достигается путем перемещения целевой скважины на 1,5 фута на запад и 8,5 футов на север. После смещения целевой скважины заполним таблицу следующими значениями составляющих:

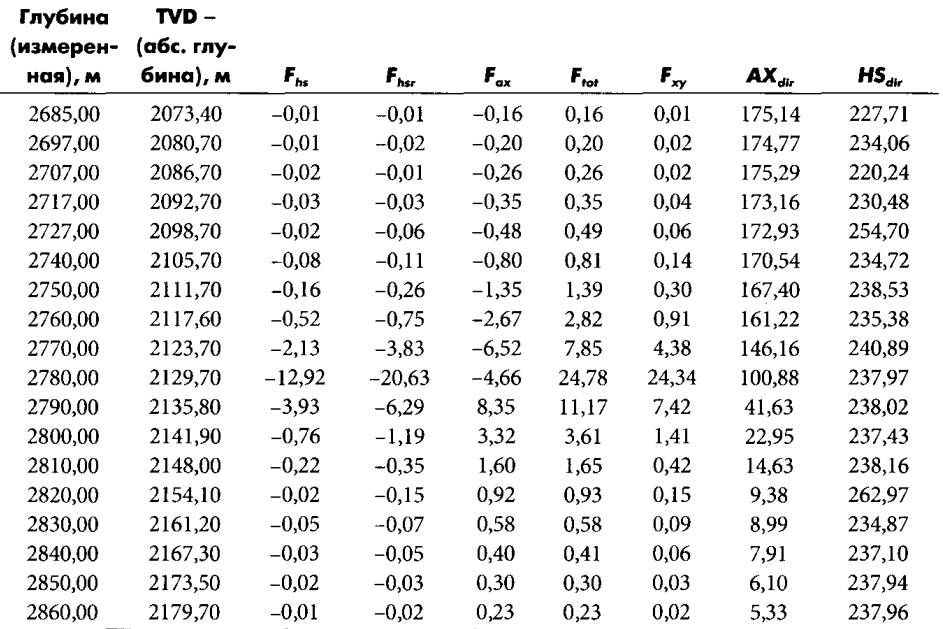

Составляющие магнитного поля должны выглядеть следующим образом:

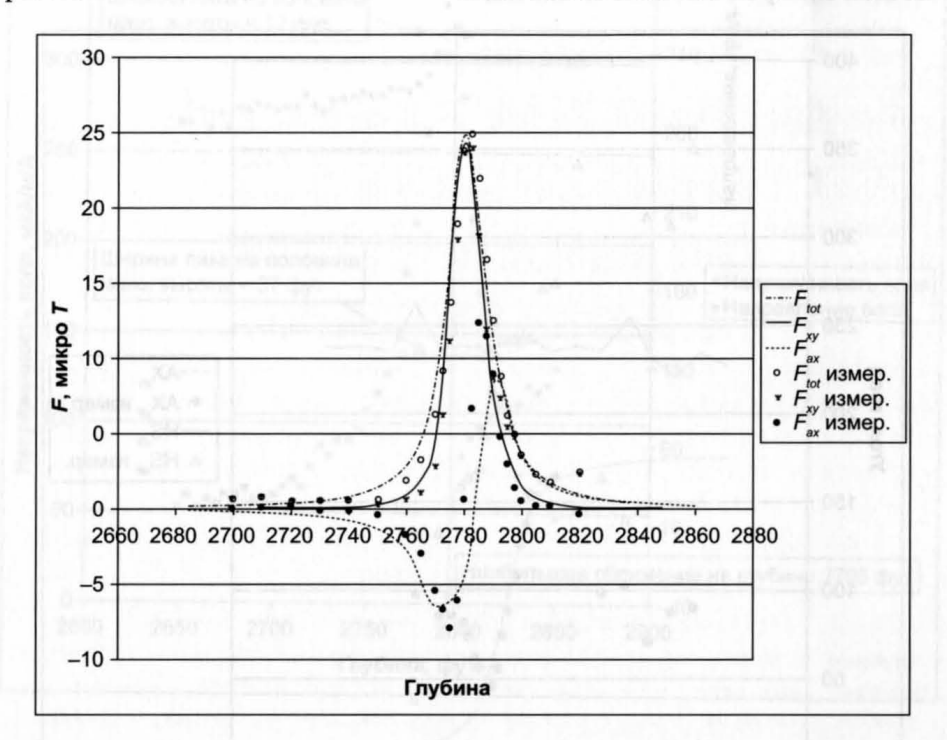

Видно, что для AX<sub>dir</sub> и HS<sub>dir</sub> хорошее согласие наблюдается только вблизи полюса. Это связано с тем, что вдали от полюса поле становится слабым, а направление его линий — неопределенным.

Асимметричное поведение поля на глубине ниже отметки 2781,5 фута может быть приписано влиянию второго, более слабого полюса, вдоль оси целевой скважины. Степень соответствия может улучшить добавление в целевой скважине на глубине 2147,5 фута второго, северного, полюса с магнитным потоком 1000 µВб.

261

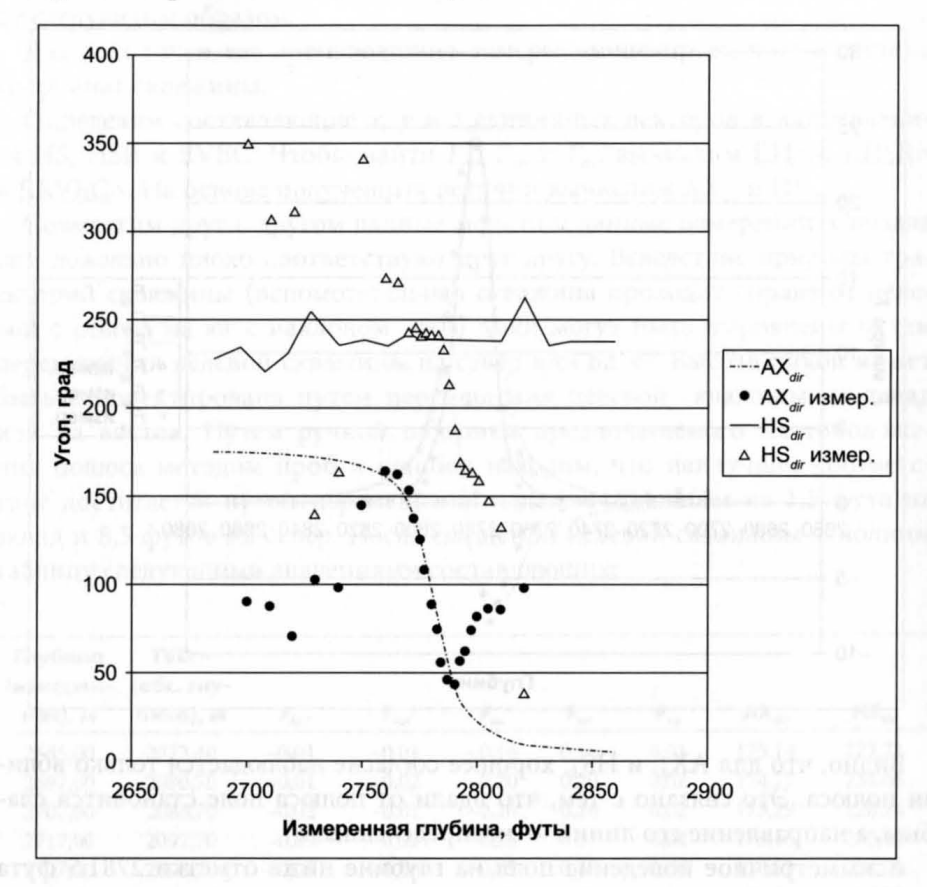

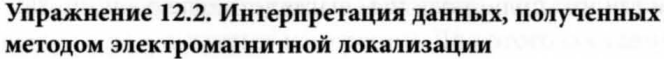

Из графика HS<sub>dir</sub> и H в зависимости от глубины видно, что точка наибольшего сближения находится на измеренной глубине 2795 футов.

Ширина кривой  $HS_{dir}$  в диапазоне от -45° до +45° дает  $\Delta = 12$  футов. Следовательно, исходя из уравнения 12.33, получим  $D = 12/2 \times \text{tg}(50^{\circ}) =$  $= 7,1$   $\phi$ yra.

Взяв ширину на половине максимальной высоты кривой напряженности магнитного поля и вычитая фоновый сигнал 52 µA/м/A, получаем  $\Delta$  = 37 футов. Из уравнения 12.34 получаем расстояние 5,0 футов.

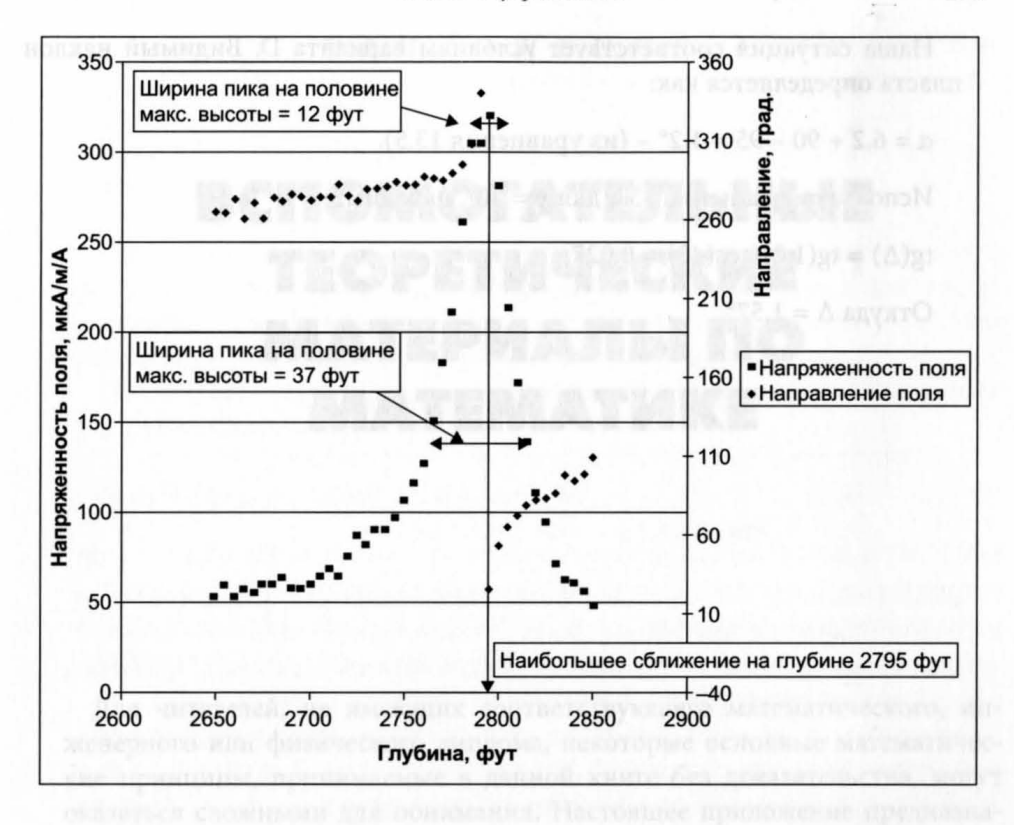

Эту разницу объяснить нельзя, хотя она может быть обусловлена суммарной погрешностью измерений приборов, шума, анизотропии и колебаний тока в целевой скважине. Поскольку большинство этих факторов влияют на оба магнитометра переменного тока в равной степени, можно предположить, что из двух рассмотренных вариантов диапазон, определенный на основе анализа HS<sub>dip</sub> является более точным.

## ГЛАВА 13. ИССЛЕДОВАНИЯ И ГЕОНАВИГАЦИЯ В НАКЛОННО-НАПРАВЛЕННЫХ И ГОРИЗОНТАЛЬНЫХ СКВАЖИНАХ

#### Упражнение 13.1. Определение наклона пласта на основе диаграмм, полученных со смещением датчиков по высоте

Используя уравнение 13.1, можно убедиться, что относительный наклон составляет:

 $\theta = \arctg [(8,5/12) \times (1/3,281)/2] = 6,2^{\circ}.$ 

263

Наша ситуация соответствует условиям варианта D. Видимый наклон пласта определяется как:

 $\alpha = 6.2 + 90 - 95 = 1.2^{\circ}$  – (из уравнения 13.5).

Используя уравнение 13.6 для  $y = 40^{\circ}$ , находим:

 $tg(\Delta) = tg(1,2)/cos(40) = 0,027.$ 

Откуда  $\Delta = 1,57$ °.

ПРИЛОЖЕНИЕ 4

## **ВСПОМОГАТЕЛЬНЫЕ TEOPETИЧЕСКИЕ** МАТЕРИАЛЫ ПО **MATEMATHKE**

Для читателей, не имеющих соответствующего математического, инженерного или физического диплома, некоторые основные математические принципы, принимаемые в данной книге без доказательства, могут оказаться сложными для понимания. Настоящее приложение предназначено для более полного объяснения некоторых теоретических выводов, используемых в предшествующих главах.

## А4.1. ИНТЕГРАЛЬНОЕ И ДИФФЕРЕНЦИАЛЬНОЕ ИСЧИСЛЕНИЕ

Дифференцирование - это определение градиента функции по одной из входящих в нее переменных. Начнем с расмотрения следующей функции:

 $y = a \times x + b$ .

Это уравнение прямой, имеющей градиент а и пересекающей ось у в точке  $b$ .

Дифференциал у по переменной х является функцией, описывающей скорость изменения у по мере изменения х. Он обозначается  $dy/dx$ , где d представляет собой бесконечно малые приращения у и х. Для данной функции:

 $dy/dx = a$ .

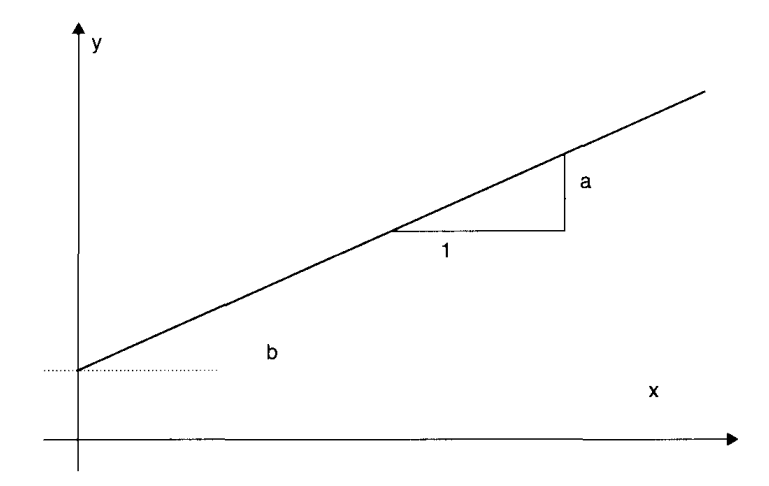

Рис. А4.1. Уравнение прямой линии

Дифференциалы большинства функций, с которыми приходится сталкиваться инженеру, можно запомнить наизусть или найти в математических справочниках. В таблице А4.1 приводятся основные функции, с которыми во время работы приходится встречаться специалисту.

Возможно также взять дифференциал функции dy/dx, который в данном случае записывается как  $d^2y/dx^2$  или  $d/dx(dy/dx)$ . В случае если функция зависит более чем от одной переменной, ситуация может быть несколько более сложной. Рассмотрим функцию:

 $t = a \times x + b \times y$ .

Чтобы получить dt/dx, необходимо также знать, как у будет изменяться по мере изменения х, и будет ли меняться вообще. В большинстве инженерных приложений  $x$  и  $y$  могут представлять собой такие параметры, как давление или температура, которые можно контролировать в лабораторных условиях. Когда нужно вывести дифференциал по одной переменной при сохранении остальных переменных неизменными, используют

| Функция                                                   | dy/dx                   |
|-----------------------------------------------------------|-------------------------|
| $y = x^n + a (n \neq 0)$                                  | $n \times x^{n-1}$      |
| $v = e^x$                                                 | $e^{x}$                 |
| $y = \ln(x)$ (ln — натуральный логарифм с основанием e)   | 1/x                     |
| $y = sin(x) (x - b)$ радианах = град $\times \pi/180$ )   | cos(x)                  |
| $y = cos(x) (x - b)$ в радианах = град $\times \pi/180$ ) | $-sin(x)$               |
| $y = \text{tg}(x)$                                        | $sec2(x)$ (sec = 1/cos) |
| $y = a^x$                                                 | $a^x \log(a)$           |

Таблица А4.1

специальное условное обозначение. Так, частный дифференциал функции t по переменной х при сохранении постоянной переменной у обозначается  $\partial t/\partial x$  или, иногда,  $\partial t/\partial x$ .

Для данной функции  $\partial t/\partial x = a$ , постоянные члены при дифференцировании становятся равными нулю.

Интегрирование представляет собой процедуру, противоположную дифференцированию. Тогда как дифференцирование функции одной переменной дает градиент графика зависимости у от х, интегрирование функции дает площадь под графиком (от кривой до оси  $y = 0$ ).

Рассмотрим еще раз функцию  $y = a \times x + b$ . Интеграл от у по переменной х обозначается как:

$$
\int y\,dx = \int (a\times x + b)dx = 0.5\times a\times x^2 + bx + c,
$$

где  $c$  — константа, а знак  $\int$ , представляющий собой вытянутую букву S, указывает на то, что суммирование осуществляется по бесконечно малым приращениям dx. Поскольку интегрирование противоположно дифференцированию:

$$
\int (dy/dx)dx = y + c.
$$

Константа с появляется вследствие того, что градиент  $(dy/dx)$  не содержит информации о каком-либо фиксированном смещении у от оси  $y = 0$ (которое исчезает при дифференцировании).

Чтобы определить площадь под графиком зависимости у от x, необходимо определить начальную и конечную точки х. Они указываются над знаком интеграла и под ним. Такой интеграл называется определенным. Как и в случае дифференцирования, большинство инженеров запоминают наиболее часто используемые неопределенные интегралы. Некоторые из них приведены в таблице А4.2.

| Функция                                                 | ydx                                       |
|---------------------------------------------------------|-------------------------------------------|
| $y = x^n + a (n \neq -1)$                               | $(1/n+1) \times x^{n+1} + a \times x + c$ |
| $y = e^x$                                               | $e^x + c$                                 |
| $y = \ln(x)$ (ln – натуральный логарифм с основанием e) | $x \times (\ln(x) - 1) + c$               |
| $y = 1/x$                                               | $log(x) + c$                              |
| $y = \sin(x) (x - B)$ радианах = град $\times \pi/180$  | $-cos(x) + c$                             |
| $y = cos(x)$ (x – в радианах = град $\times \pi/180$ )  | $sin(x) + c$                              |
| $y = tg(x)$                                             | $-\log(\cos(x))+c$                        |
| $y = a^x$                                               | $a^x/log(a) + c$                          |

Таблица А4.2

Вычисление определенного интеграла состоит в оценке неопределенного интеграла с последующим получением площади под графиком путем вычитания его значения при начальном х из значения при конечном *х*. Следовательно, в нашем примере интеграл функции  $y = a \times x + b$ , оцененный между точками  $x_1$  и  $x_2$ , равен:

$$
\int_{x_1}^{x_2} (a \times x + b) dx = [0, 5 \times a \times x^2 + bx + c] = 0, 5 \times a \times (x_2^2 - x_1^2) + b \times (x_2 - x_1).
$$

Во многих реальных инженерных задачах данные представляются в дискретном виде (например в процессе каротажа используется шаг 0,5 фута) и не могут быть описаны простыми математическими функциями. Такие данные можно подвергать численному дифференцированию или интегрированию, не прибегая к теории интегрального и дифференциального исчисления.

Допустим, необходимо продифференцировать диаграмму гамма-каротажа по глубине. Эта процедура будет заключаться в определении разностей между всеми парами последовательных значений данных по всей диаграмме и делении этих разностей на приращение глубины. Взятие интеграла заключается в сложении последовательных значений данных, умноженных на приращение глубины.

## А4.2. СПЕКТРАЛЬНЫЙ АНАЛИЗ (АНАЛИЗ ФУРЬЕ)

Диаграммы каротажа любого типа можно представить в виде сложной смеси косинусоидальных волн, которые, если взять их в правильных пропорциях, будут удовлетворять поведению этих диаграмм.

Эти косинусоидальные функции имеют следующий вид:

 $y_i = A_i \times \cos(2 \times \pi \times x/\lambda_i + \phi_i),$ 

где

 $A_i$  — амплитуда компонента *i*;  $(1/\lambda_i)$  или  $k_i$  — волновое число компонента *i*;  $\phi_i$  — фаза компонента *i*.

Если  $L(x)$  представляет собой полную диаграмму, можно сказать, что:

 $L(x) = \sum y_i$ .

Спектральный анализ - это математическое определение набора  $A_i$  и  $\phi_i$ как функции k. Определение спектров выполняется с помощью компьютерных алгоритмов, которые не являются предметом обсуждения в данной книге.

Используемые  $k_i$  находятся в диапазоне от 0 (соответствует гармонической волне бесконечной длины) до 1/шаг проведения замеров (поскольку вариации в масштабе, меньшем, чем шаг проведения замеров, в любом случае не могут быть зарегистрированы).

Поэтому отдельная диаграмма может быть разбита на амплитудный и фазовый спектры, определяющие относительные доли и фазу каждой гармонической волны как функции волнового числа, которую нужно включать в суммирование при формировании каротажной диаграммы. Иллюстрацию см. на рис. А4.2. потекано и данных половой в различной

Когда данные каротажа получены в зависимости от времени, а не глубины, эти спектры являются функцией частоты, а не волнового числа. Если бы каротажные данные представляли собой звуковую волну наподобие

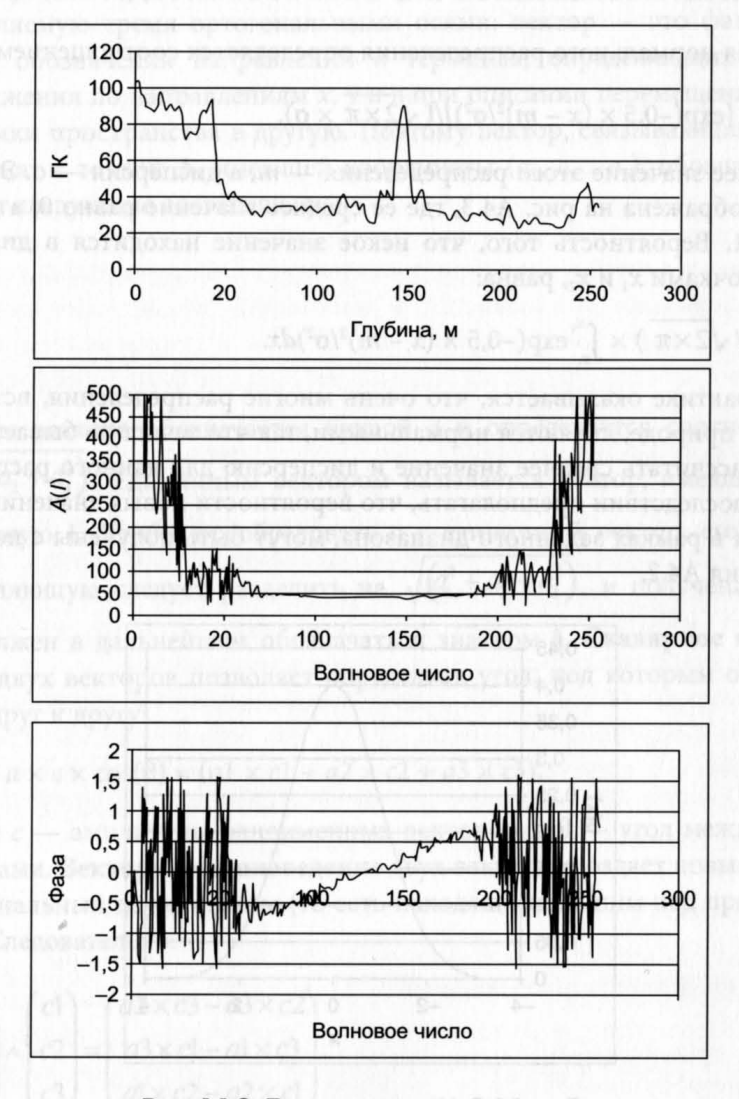

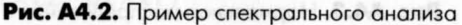

музыкального фрагмента, амплитудный спектр соответствовал бы частотному составу этой музыки. Изъятие компонентов частотного спектра осуществляется аналогично тому, как это делается с помощью графического эквалайзера в домашнем стерео. Фильтрация обычно сводится к манипуляции амплитудным и фазовым спектрами с целью изъятия нежелательных компонентов. Поскольку процесс преобразования является обратимым, из отфильтрованных компонентов может быть составлена новая «диаграмма».

## А4.3. НОРМАЛЬНОЕ (ГАУССОВО) РАСПРЕДЕЛЕНИЕ

Кривая нормального распределения определяется соотношением:

$$
p(x) = \left[\exp(-0.5 \times (x - m)^2/\sigma^2)\right] / (\sqrt{2 \times \pi} \times \sigma). \tag{A4.1}
$$

Среднее значение этого распределения - т, а дисперсия - о. Эта функция изображена на рис. А4.3, где ее среднее значение равно 0, а дисперсия - 1. Вероятность того, что некое значение находится в диапазоне между точками  $x_1$  и  $x_2$ , равна:

$$
p = (2/\sqrt{2 \times \pi}) \times \int_{x_1}^{x_2} \exp(-0.5 \times (x - m)^2/\sigma^2) dx.
$$
 (A4.2)

На практике оказывается, что очень многие распределения, встречающиеся в природе, являются нормальными, так что зачастую бывает достаточно рассчитать среднее значение и дисперсию для данного распределения и впоследствии предполагать, что вероятности новых значений, находящихся в рамках заданного диапазона, могут быть получены с помощью уравнения А4.2.

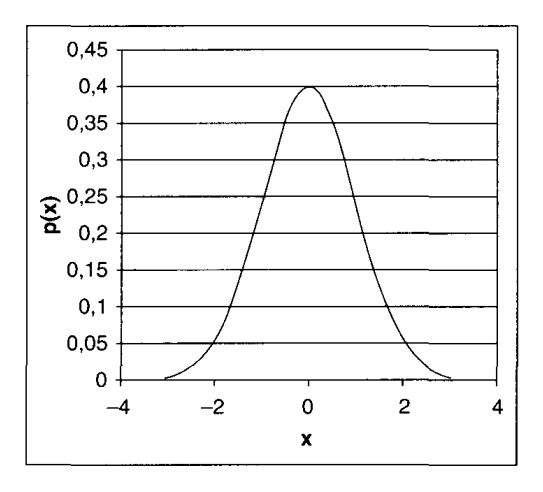

Рис. А4.3. Нормальное распределение

В частности, следует отметить, что 68.3% значений попадает в пределы 1 стандартного отклонения (standard deviation, SD - квадратный корень из дисперсии), 95,4% - в пределы 2 SD и 99,7% - в пределы 3 SD от среднего значения.

## А4.4. ВЕКТОРНАЯ МЕХАНИКА

Понимание основ векторной механики существенно для оперирования векторными составляющими в системе координат скважины, которое обсуждалось в главе 12. Рассмотрим декартову систему координат, определяемую тремя ортогональными осями: вектор - это фактически способ обозначения направлений в терминах, определяющих степень продвижения по направлениям х, у и z при описании перемещения из одной точки пространства в другую. Поэтому вектор, связывающий начало координат с точкой А, имеющей координаты  $(a_1, a_2, a_3)$ , обозначается а и имеет следующие составляющие:

 $a2$ 

Длина вектора обозначается буквой а и определяется соотношением  $\sqrt{(a_1^2 + a_2^2 + a_3^2)}$ . Единичным вектором называется вектор, имеющий длину, равную 1. Чтобы преобразовать а в единичный вектор, его каждую составляющую следует разделить на  $\sqrt{(a_1^2 + a_2^2 + a_3^2)}$ , и полученный вектор должен в дальнейшем обозначаться значком а. Скалярное произведение двух векторов позволяет определить угол, под которым они находятся друг к другу:

$$
\underline{\mathbf{a}}.\underline{\mathbf{c}} = a \times c \times \cos(\theta) = (a1 \times c1 + a2 \times c2 + a3 \times c3),\tag{A4.3}
$$

где а и  $c$  — амплитуды одноименных векторов, а  $\theta$  — угол между этими векторами. Векторное произведение двух векторов создает новый вектор, ортогональный двум первым (то есть находящийся к ним под прямым углом). Следовательно:

$$
\begin{pmatrix} a_1 \ a_2 \ a_3 \end{pmatrix} \wedge \begin{pmatrix} c_1 \ c_2 \ c_3 \end{pmatrix} = \begin{pmatrix} a2 \times c3 - a3 \times c2 \\ a3 \times c1 - a1 \times c3 \\ a1 \times c2 - a2 \times c1 \end{pmatrix}.
$$
\n(A4.4)

Вектор, определенный векторами  $a \wedge c$ , имеет амплитуду  $a \times c \times sin(q)$ . Направление векторного произведения определяется с помощью правила буравчика вращением от вектора а к вектору с. Следовательно, если вектор а направлен на север, а  $\underline{c}$  — на восток, их векторное произведение будет направлено к Земле. Особым ориентиром при обследовании скважин является то, что векторное произведение единичного вектора силы тяжести и вектора, направленного вдоль ствола скважины, представляет собой горизонтально направленный вектор, повернутый под углом 90° вправо от направления на верхнюю часть скважины в плоскости датчика. Векторное произведение этого вектора и вектора, направленного вдоль ствола скважины, образует вектор, направленный в сторону верхней части скважины.

## А4.5. ТЕОРИЯ ВЕРОЯТНОСТЕЙ

Для читателя, занимающегося расчетами ценности информации (VOI), полезно ознакомиться с дополнительной информацией по теории вероятности, позволяющей лучше понять концепции EMV и надежности. Часть этой информации разъясняется в настоящем разделе. Предположим, вы открыли нефтяное месторождение. С этим месторождением связано множество неопределенностей. Однако вы создали план разработки месторождения, который намереваетесь воплощать в жизнь, и хотите знать ожидаемую денежную стоимость (EMV) этого плана.

В зависимости от фактической природы месторождения ваш план может быть либо очень хорошим, либо очень плохим, либо находиться где-то между этими двумя крайними оценками. Хотя истинная природа месторождения, очевидно, может иметь бесконечное число различных состояний, допустим, что существует N возможных состояний, которые более или менее охватывают весь диапазон возможностей.

Для конкретного состояния *і* (из N возможных) план разработки месторождения определяет значение NPV(i), являющееся чистой приведенной стоимостью с учетом расходов за весь срок эксплуатации месторождения. Состояние і с вероятностью  $P(i)$  близко к истинному состоянию месторождения. Очевидным является соотношение:

$$
\sum_{i=1}^{n} P(i) = 1, 0. \tag{A4.5}
$$

EMV определяется соотношением:

$$
EMV = \sum_{i=1}^{n} (i) \times NPV(i)
$$
 (A4.6)

Некоторые значения NPV(*i*) могут быть отрицательными (например, если месторождение оказывается много меньше, чем первоначально ожидалось), а некоторые — большими и положительными (если месторождение оказывается больше, чем ожидалось). Итоговое значение EMV должно быть определенно положительным, иначе не имеет смысла приступать к разработке месторождения.

Теперь допустим, что кто-то предлагает скорректировать план разработки месторождения. Например, предлагается расширить программу сбора информации за счет включения в нее импульсного нейтронного гамма-каротажа. Изменение этой программы, конечно, не приведет к изменению  $P(i)$ , но оно изменит параметр NPV(*i*). Будет истрачено больше денег, что уменьшает NPV(*i*), но взамен, если данные оказались надежными и полезными (что может иметь место только для некотрых из возможных состояний месторождения), это приведет к увеличению дохода или снижению других затрат, в результате чего чистый эффект будет выражаться в увеличении NPV(i).

Поскольку значение NPV(i) изменилось, значение EMV изменится на новое - EMV'. Величина ΔEMV, вызванная внесением предложенного изменения, определяется как:

$$
\Delta EMV = EMV' - EMV. \tag{A4.7}
$$

Важно отметить, что ΔЕМV, независимо от каких-либо аспектов, касающихся надежности, зависит от всех возможных состояний месторождения, а не только от базового варианта состояния.

Для простоты введения концепции надежности в конкретном примере можно предположить, что месторождение имеет только два возможных состояния -  $S_1$  и  $S_2$ . Тогда величину EMV месторождения можно приближенно записать, как:

$$
EMV = P(S1) \times NPV(S1) + P(S2) \times NPV(S2). \tag{A4.8}
$$

Теперь рассмотрим предложение по изменению плана разработки месторождения (field development plan, FDP). Оно будет включать в себя сбор данных, требующий затрат в размере Z, причем параметр С будет принимать значения либо «истина», либо «ложь». Значение параметра С задает следующие условия:

1. Если значение С - «истина», месторождение, определенно, находится в состоянии 1. Если значение  $C$  - «ложь», месторождение определенно находится в состоянии 2. Когда известно, в каком состоянии находится месторождение, можно оптимизировать проект разработки месторождения.

- 2. Если значение  $C$  «истина», проект может быть оптимизирован, и для месторождения, находящегося в состоянии  $S_1$ , на его основе получена новая величина — NPV(S<sub>1</sub> и C).
- 3. Аналогично, если значение  $C -$  «ложно», проект может быть оптимизирован, и для месторождения, находящегося в состоянии 2, на его основе получена новая величина — NPV(S, и C').

Изменение величины EMV определяется из соотношения:

$$
\Delta EMV = -Z + P(S_1) \times NPV(S_1 \, u \, C) ++ P(S_2) \times NPV(S2 \, u \, C') - EMV.
$$
 (A4.9)

Это изменение можно считать целесообразным только тогда, когда по крайней мере одна из величин - NPV(S, и C) или NPV(S, и C') - стала больше, чем NPV $(S_1)$  или NPV $(S_2)$ .

Очевидно, что величина VOI определяется соотношением VOI = (ΔEMV - Z). Рассмотрим теперь эффект от использования надежности. Фактически он выражается в том, что иногда параметру С присваивается значение «истина» даже если месторождение находится в состоянии 2, и наоборот. Надежность определяется как:

$$
R = P(C/S_1),
$$

то есть вероятность того, что С будет иметь значение «истина», когда месторождение находится в состоянии 1. Для простоты можно также положить, что это то же самое, что и  $P(C'/S_2)$ , то есть вероятность, что С будет иметь значение «ложь», когда месторождение находится в состоянии 2. Введение параметра R, очевидно, приводит к необходимости рассматривать дополнительные сценарии формирования NPV.

1. NPV( $S_1$  и C'): NPV формируется, когда полагают, что месторождение находится в состоянии 2, а фактически оно находится в состоянии 1.

2. NPV( $S<sub>2</sub>$  и C): NPV формируется, когда полагают, что месторождение находится в состоянии 1, а фактически оно находится в состоянии 2.

Рассчитаем ΔЕМV с учетом появившихся дополнительных сценариев:

$$
\Delta EMV = -Z + P(S_1) \times [P(C/S_1) \times NPV(S_1 \, u \, C) + P(C'/S_1) \times
$$
  
× NPV(S<sub>1</sub> u C')] + P(S<sub>2</sub>) × [P(C'/S<sub>2</sub>) ×  
× NPV(S<sub>2</sub> u C') + P(C/S<sub>2</sub>) × NPV(S<sub>2</sub> u C)] - EMV. (A4.10)

Используя определение R, получим:

$$
\Delta EMV = -Z + P(S_1) \times [R \times NPV(S_1 \cup R) + (1 - R) \times
$$
  
\n
$$
\times NPV(S_1 \cup R') + P(S_2) \times [R \times NPV(S_2 \cup R') +
$$
  
\n
$$
+ (1 - R) \times NPV(S_2 \cup R) - EMV.
$$
 (A4.11)

С другой стороны, имеется четыре возможных комбинации С, С', S, и S, каждая из которых характеризуется своей вероятностью и связанным с ней значением NPV. Поэтому ΔEMV можно записать и так:

$$
\Delta EMV = P(S_1 \, u \, C) \times NPV(S_1 \, u \, C) +
$$
  
+ P(S\_2 \, u \, C) \times NPV(S\_2 \, u \, C) +  
+ P(S\_1 \, u \, C') \times NPC(S\_1 \, u \, C') +  
+ P(S\_2 \, u \, C') \times NPV(S\_2 \, u \, C') -  
- Z - EMV. (A4.12)

Кроме того,

$$
P(S_1 \cup C) + P(S_2 \cup C') + P(S_1 \cup C') + P(S_2 \cup C') = 1.
$$
 (A4.13)

Теперь  $P(C \ltimes S_1)$ , то есть вероятность того, что и C, и S1 имеют место, определяется как:

$$
P(C \times S_1) + P(C/S_1) \times P(S_1) = R \times P(S_1)
$$

и так далее для остальных комбинаций. Замена  $P(C \ltimes S_1)$  и аналогичных членов уравнения А4.12 приводит к тому же результату, что и уравнение А4.7. Зачастую бывает полезно построить график ΔЕМV в зависимости от R. Таким образом можно определить значение R, для которого целесообразно проведение специальной кампании по сбору данных.

Приведенные выше концепции, очевидно, могут быть расширены до большего числа состояний, а величина EMV может быть рассчитана достаточно просто благодаря применению доступного специализированного программного обеспечения. Заметим, что надежность прибора была определена как  $P(C/S_1)$ , и т. д. Интересно также знать величину  $P(S_1/C)$ , то есть вероятность того, что месторождение находится в состоянии 1 при показании прибора С. Чтобы провести это преобразование, необходимо использовать теорему Байеса (Bayes). При этом используется тот факт, что:

$$
P(C \cup S_1) = P(C/S_1) \times P(S_1) = P(S_1 \cup C) = P(S_1 \cap C) \times P(C); \tag{A4.14}
$$

$$
P(C) = P(C/S_1) \times P(S_1) + P(C/S_2) \times P(S_2).
$$
 (A4.15)

Комбинируя эти уравнения, получаем:

$$
P(S_1/C) = [P(S_1) \times P(C/S_1)]/[P(S_1) \times P(C/S_1) + P(S_2) \times P(C/S_2)];
$$
 (A4.16)

$$
P(S_1) \times R/[P(S_1) \times R + P(S_2) \times (1 - R)], \text{поскольку } R = P(C/S_1). \tag{A4.17}
$$

Подобным же образом:

$$
P(S_1/C') = [P(S_1) \times P(C'/S_1)]/[P(S_1) \times P(C'/S_1) + P(S_2) \times P(C'/S_2)]; \quad (A4.18)
$$

$$
P(S_1) \times (1 - R)/[P(S_1) \times (1 - R) + P(S_2) \times R];
$$
\n(A4.19)

$$
P(S_2/C) = [P(S_2) \times P(C/S_2)]/[P(S_2) \times P(C/S_2) + P(S_1) \times P(C/S_1)];
$$
 (A4.20)

$$
P(S_1) \times (1 - R)/[P(S_1) \times (1 - R) + P(S_2) \times R];
$$
\n(A4.21)

$$
P(S_2/C') = [P(S_2) \times P(C'/S_2)]/[P(S_2) \times P(C'/S_2) + P(S_1) \times P(C'/S_1)]; \quad (A4.22)
$$

$$
P(S_2) \times R/[P(S_2) \times R + P(S_1) \times (1 - R)], \text{поскопьку } R = P(C'/S_2). \tag{A4.23}
$$

Заметим, что всегда справедливо соотношение:

$$
P(S_1/C) + P(S_2/C) = 1 \text{ if } P(S_1/C') + P(S_2/C') = 1.
$$

Заметим также, что только в частном случае, когда:

 $P(S_1) = P(S_2) = 0.5$ 

выполняется равенство:

 $P(S_1/C) = P(C/S_1)$ .

## А4.6. ПРИМЕНЕНИЕ МЕТОДА НАИМЕНЬШИХ КВАДРАТОВ И КОЭФФИЦИЕНТЫ КОРРЕЛЯЦИИ

Рассмотрим набор точек  $(x_1, y_2)$ ... $(x_n, y_n)$ . Если эти точки нанести на график, они могут лечь примерно на прямую или кривую линии, а также могут оказаться рассеянными случайным образом. Метод наименьших квадратов - это способ нахождения коэффициентов функции, приближенно описывающей поведение данных.

Рассмотрим данные, поведение которых может быть приближенно описано функцией  $y = a \times x + b$ . Линия, описываемая этим уравнением, называется линией регрессии у на х. Сумма квадратов всех отклонений численных значений у от соответствующих теоретических значений составляет:

$$
S = \Sigma(y - a \times x - b)^2. \tag{A4.24}
$$

Сумма S является минимальной, когда  $\partial S/a = \partial S/b = 0$ . Это происходит, когда:

$$
\Sigma_2 \times x \times (y - a \times x - b) = 0 \text{ if } \Sigma_2 \times y \times (y - a \times x - b) = 0. \tag{A4.25}
$$

Решая эти уравнения, получаем:

$$
a = [n \times \Sigma x \times y - \Sigma x \times \Sigma y]/[n \times \Sigma x^2 - (\Sigma x)^2]; \tag{A4.26}
$$

$$
b = [\Sigma y \times x^2 - \Sigma x \times \Sigma x \times y]/[n \times \Sigma x^2 - (\Sigma x)^2],
$$
 (A4.27)

гле п - количество точек измерения.

Регрессия у на х предполагает, что значения х данных всегда правильны, и разброс существует только по переменной у. Точно так же линия регрессии х на у может быть получена представлением уравнения в виде  $x = (1/a) \times y + (-b/a)$  и аналогичным использованием уравнений  $13.24 - 13.27$ .

Набор точек на плоскости может показывать только тренд, а не близкое приближение к прямой линии. Степень, с которой точки связаны линейной зависимостью, количественно определяется коэффициентом корреляции. Он определяется как:

$$
r = a \times \sigma_{\rm v}/\sigma_{\rm v} \tag{A4.28}
$$

где  $\sigma_x$  и  $\sigma_y$  — дисперсии значений *х* и *у* около их среднего значения. В более общем случае, когда для описания у в зависимости от х используется любая другая функция:

$$
p = \sigma_{xy}/(\sigma_x \sigma_y), \tag{A4.29}
$$

где  $\sigma_{xy}$  — ковариация *х* и *у*, определяемая соотношением:

$$
\sigma_{xy} = \Sigma(x - m_x) \times (y - m_y)/n, \tag{A4.30}
$$

а  $m_x$  и  $m_y$  — средние значения х и у.

Коэффициент корреляции равен единице, если модель и данные идеально соответствуют друг другу, и нулю, если между ними нет никакой корреляции. На практике степень корреляции проще всего определять с помощью электронных таблиц Excel". В случае нескольких переменных и нелинейного уравнения подгонку удобно осуществлять следующим образом:

Установим пробные значения соответствующих коэффициентов в ячейках электронной таблицы.

Используя эти коэффициенты при всех значениях х, для которых имеются соответствующие значения у, рассчитаем модельное значение (у'). В новом столбце для каждой точки данных рассчитаем величину  $(y - y')^2$ Под этим столбцом просуммируем все полученные значения. Подбор можно будет считать оптимальным, когда будет найден набор коэффициентов, минимизирующий эту сумму. Этот набор может быть найден автоматически с помощью функции Goal Seek™ электронной таблицы Excel™. В зависимости от сложности уравнения и числа переменных значения коэффициентов могут быть ограничены определенными пределами. Помимо этого программа Excel™ может вычислять коэффициент корреляции.

# СОКРАЩЕНИЯ И АКРОНИМЫ

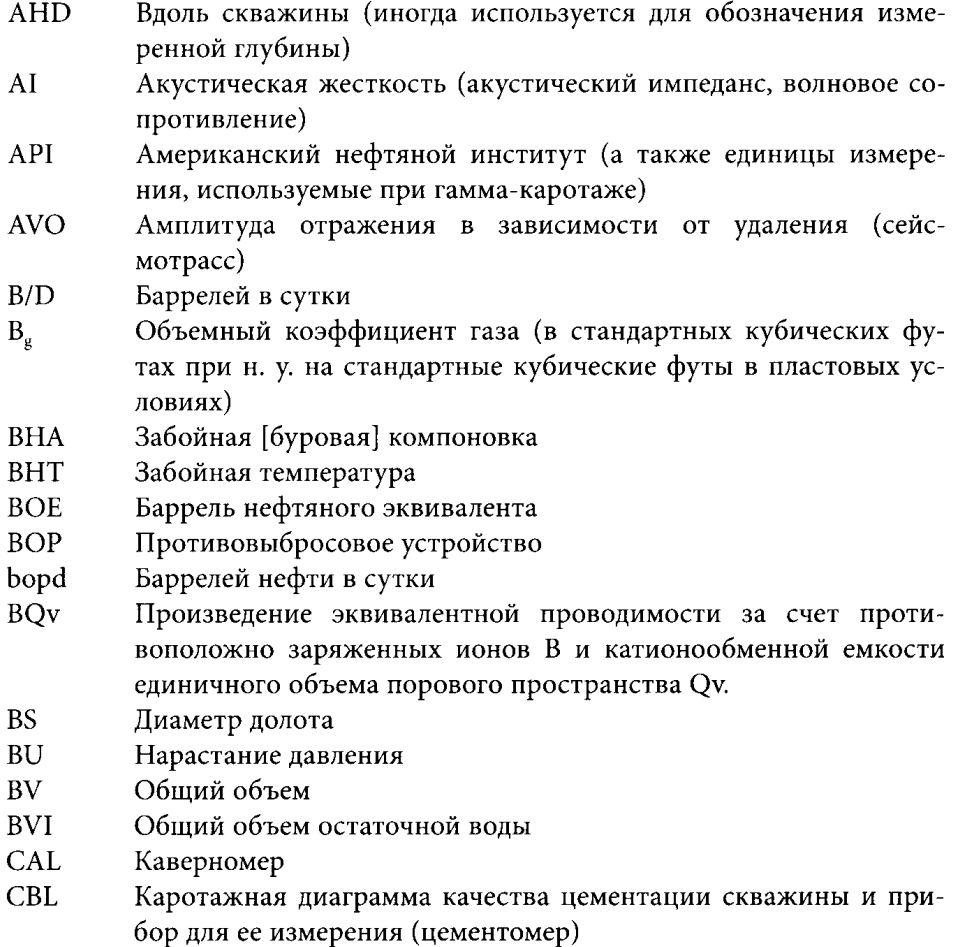

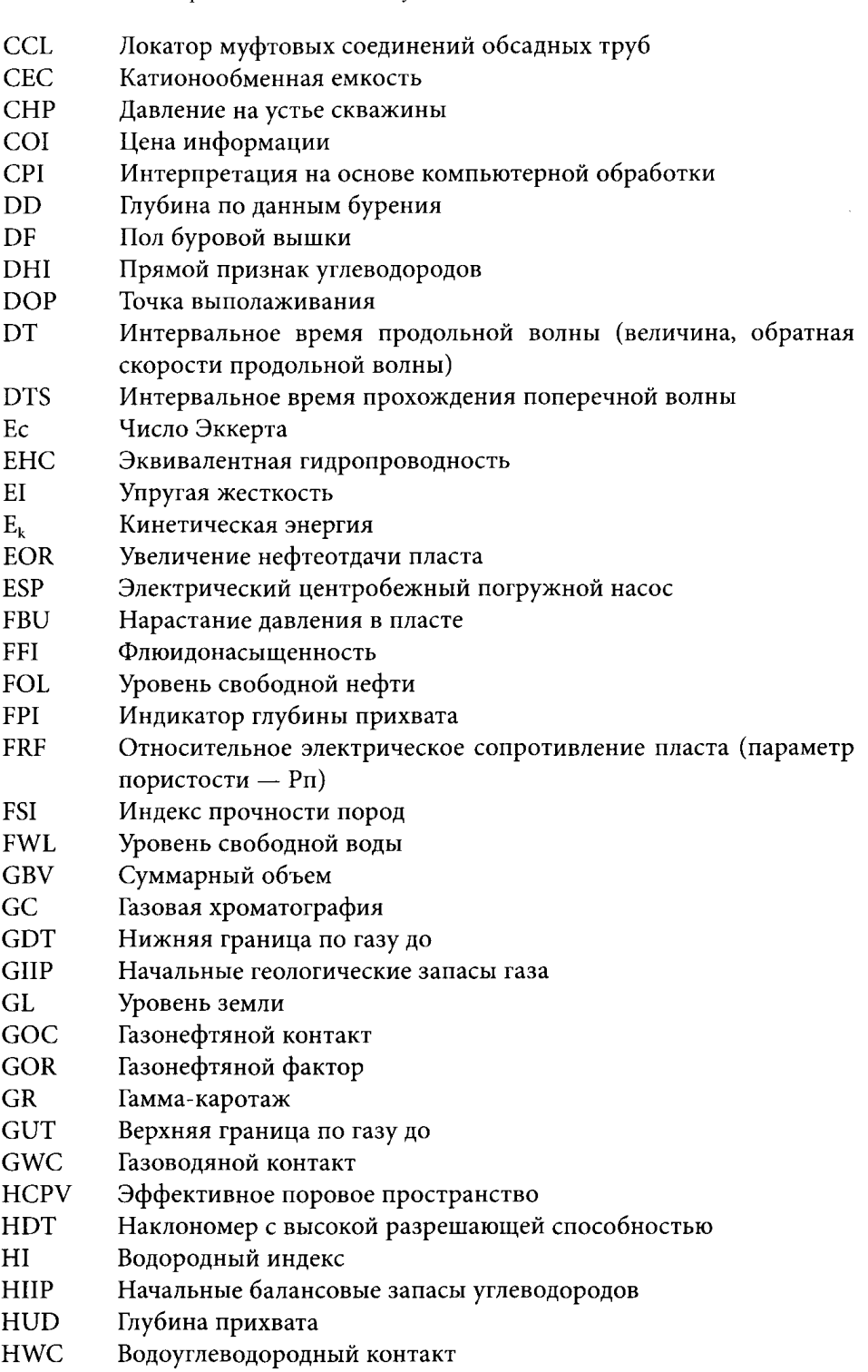

Практические аспекты геофизических исследований скважин

280

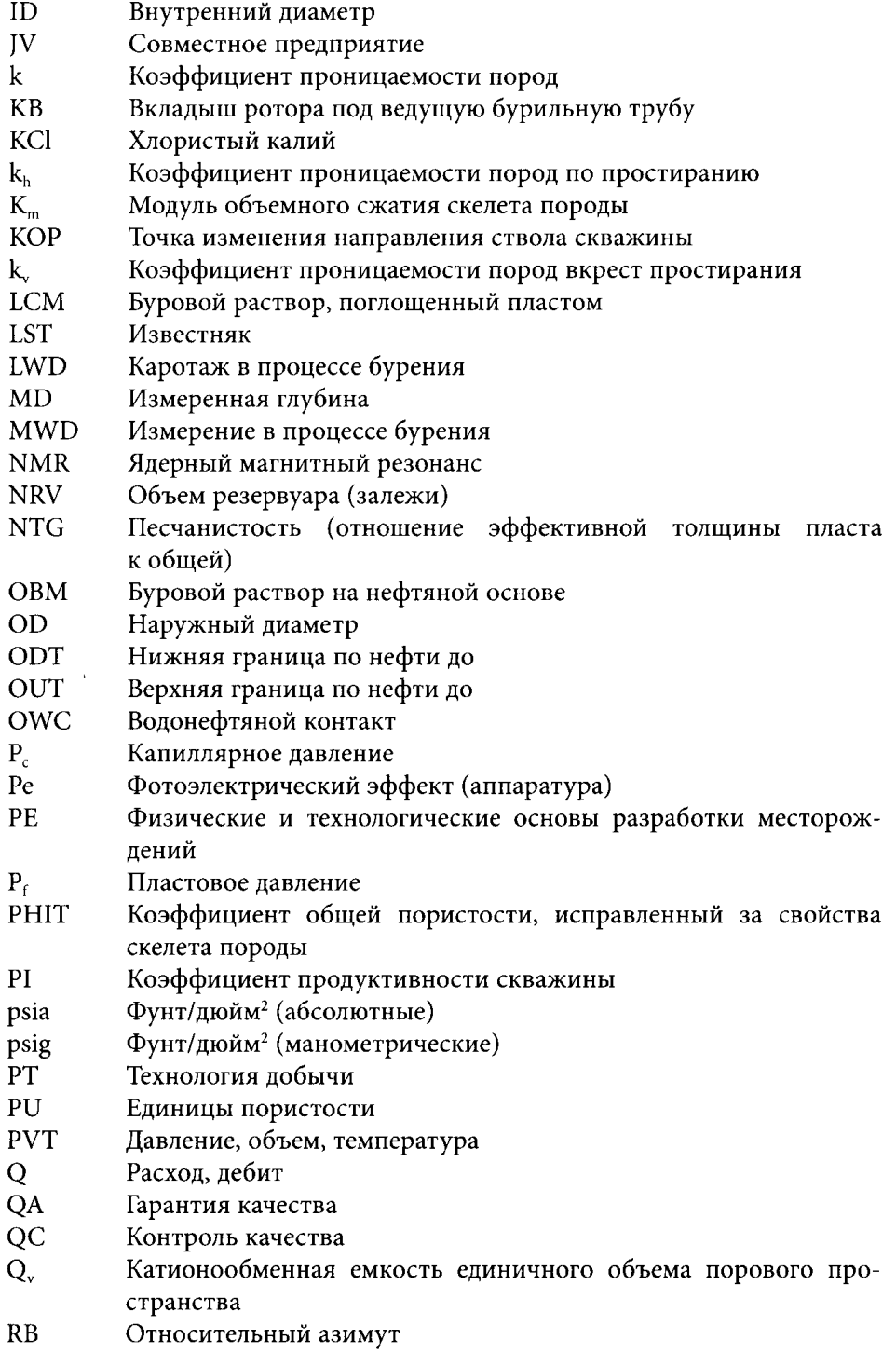

 $\sim 10^{-1}$ 

 $\sim 10^{11}$ 

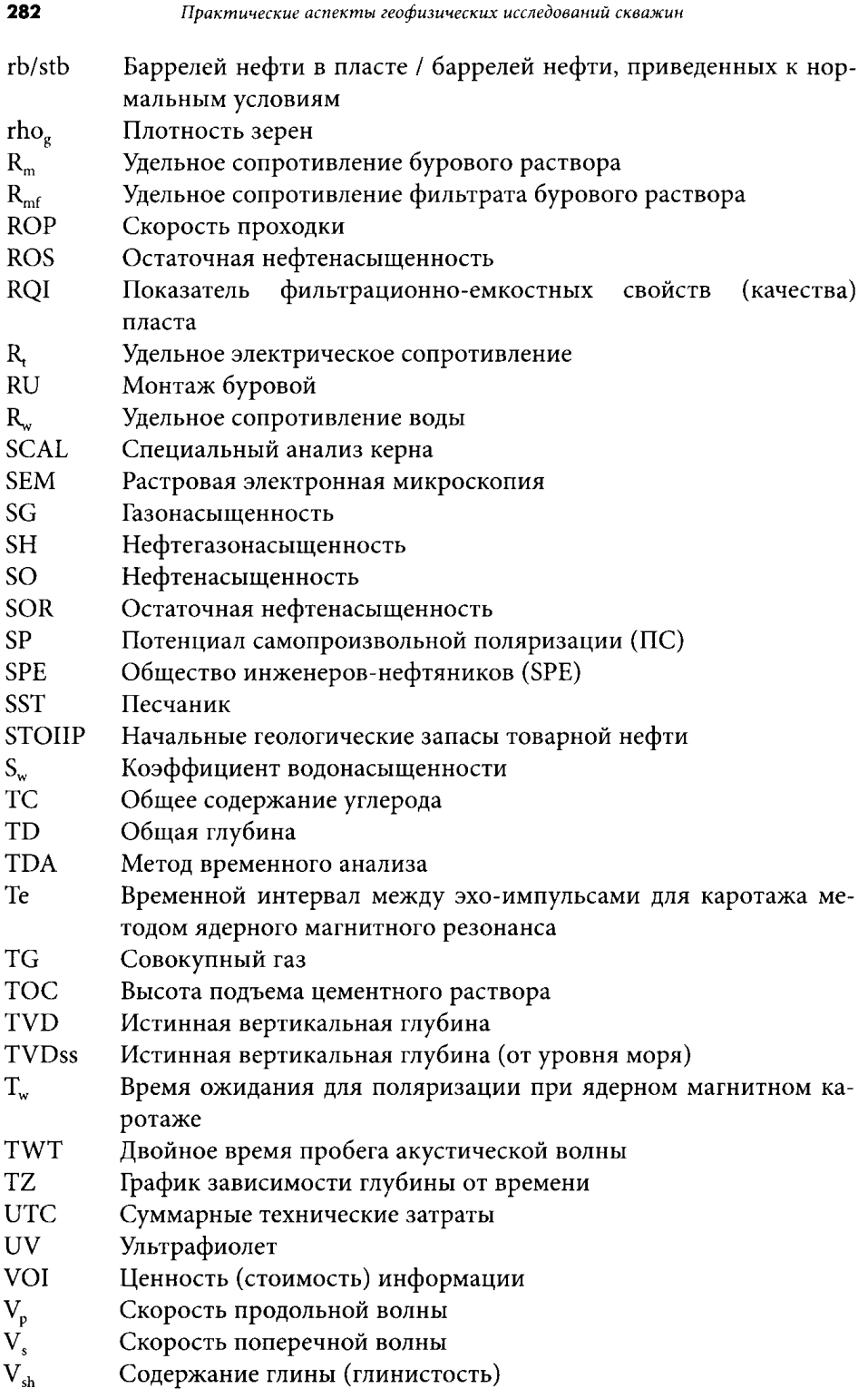

- **VSP** Вертикальный сейсмический профиль
- **WC** Обводненность
- **WL** Каротажный кабель
- **WOB** Нагрузка на долото
- **WST** Сейсмокаротаж
- **WUT** Верхняя граница по воде до

## ПОЛЕЗНЫЕ СООТНОШЕНИЯ ЕДИНИЦ И КОНСТАНТЫ

Глубина

 $1 M = 3,281$  фута

#### Объем

1 баррель = 0,15899 м<sup>3</sup> = 5,614 куб. фута = 42 галлона США 1 галлон США = 0,1337 куб. фута

## Давление/плотность

1 фунт/дюйм<sup>2</sup> = 0,06895 бар = 0,068065 атм = 6895 Н/м<sup>2</sup> (Па, паскаль) 1 фунт/дюйм<sup>2</sup>/фут = 2,3095 г/см<sup>3</sup> = 22,6 кПа/м 1 г/см<sup>3</sup> = 8,35 фунт/галлон

## Температура

Преобразование из °С в °F: °C = (°F - 32)  $\times$  5/9  $^{\circ}C = ^{\circ}K + 273,16$ Рэнкин =  $1,8 \times$  °K = °F + 460

#### Проницаемость

1 дарси =  $10^{-12}$  м<sup>2</sup>
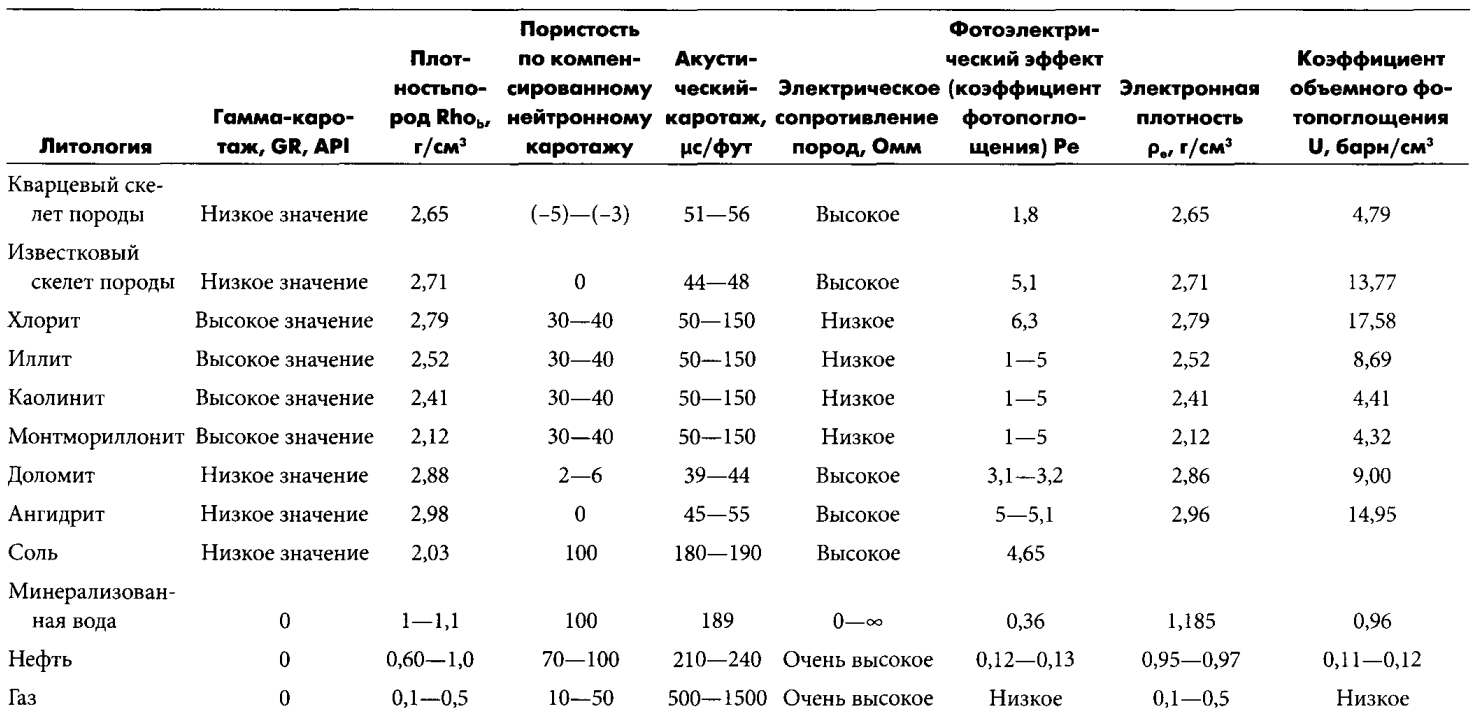

### Вязкость

1 сантипуаз (сП) =  $10^{-3}$  Па.с

## Концентрация

Для преобразования единиц ppm из [Cl<sup>-</sup>] в [NaCl] необходимо ввести множитель:

молекулярный вес NaCl/ молекулярный вес Cl =  $(23+17)/17 = 2,35$ .

Другие полезные молекулярные веса:

К (калий): 39 Са (кальций): 40 Мg (магний): 24 Br (бром): 80

Заметим, что 1 г/л = 1000 ppm

## Преобразование забойных условий к устьевым

Нефть:  $B_0 = 1,2 - 1,6$  баррелей нефти в пласте/баррелей нефти, приведенных к н. у.

Газ:  $Bg = 0.8 - 1.2$  баррелей в пласте/стандартных куб. футов

## Удельное сопротивление минерализованных растворов в зависимости от температуры

 $R_{w2} = R_{w1} \times (T_1 + k)/(T_2 + k),$ 

где  $k = 6,77$ , если T измеряется в °F, и  $k = 31,5$ , если T измеряется в °C.

## Свойства некоторых распространенных пород

Заметим, что  $U = Pe \times \rho_e$ , где  $Pe$  — коэффициент фотопоглощения, как показано на типичной каротажной диаграмме, а  $U -$  коэффициент объемного фотопоглощения. Как правило, величина *U* используется при решении прямой задачи в моделях с большим числом минералов, поскольку она не зависит от пористости.

# МНЕМОНИКА, **ПРИМЕНЯЕМАЯ** К ПРИБОРАМ ПОДРЯДЧИКАМИ

#### Мнемоника, применяемая к приборам компании Schlumberger

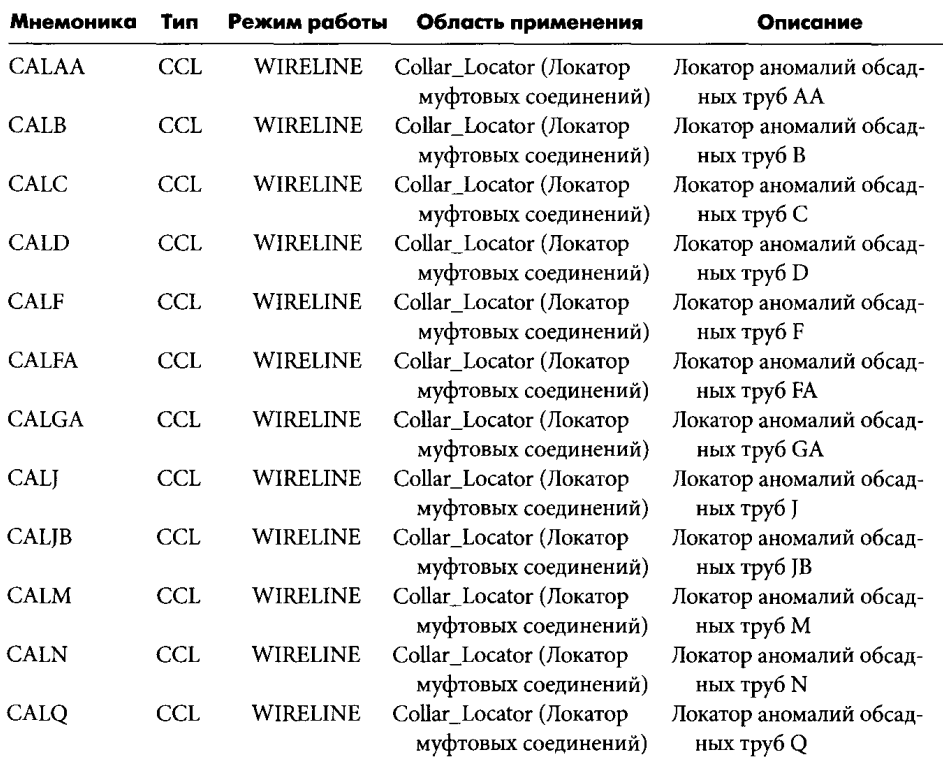

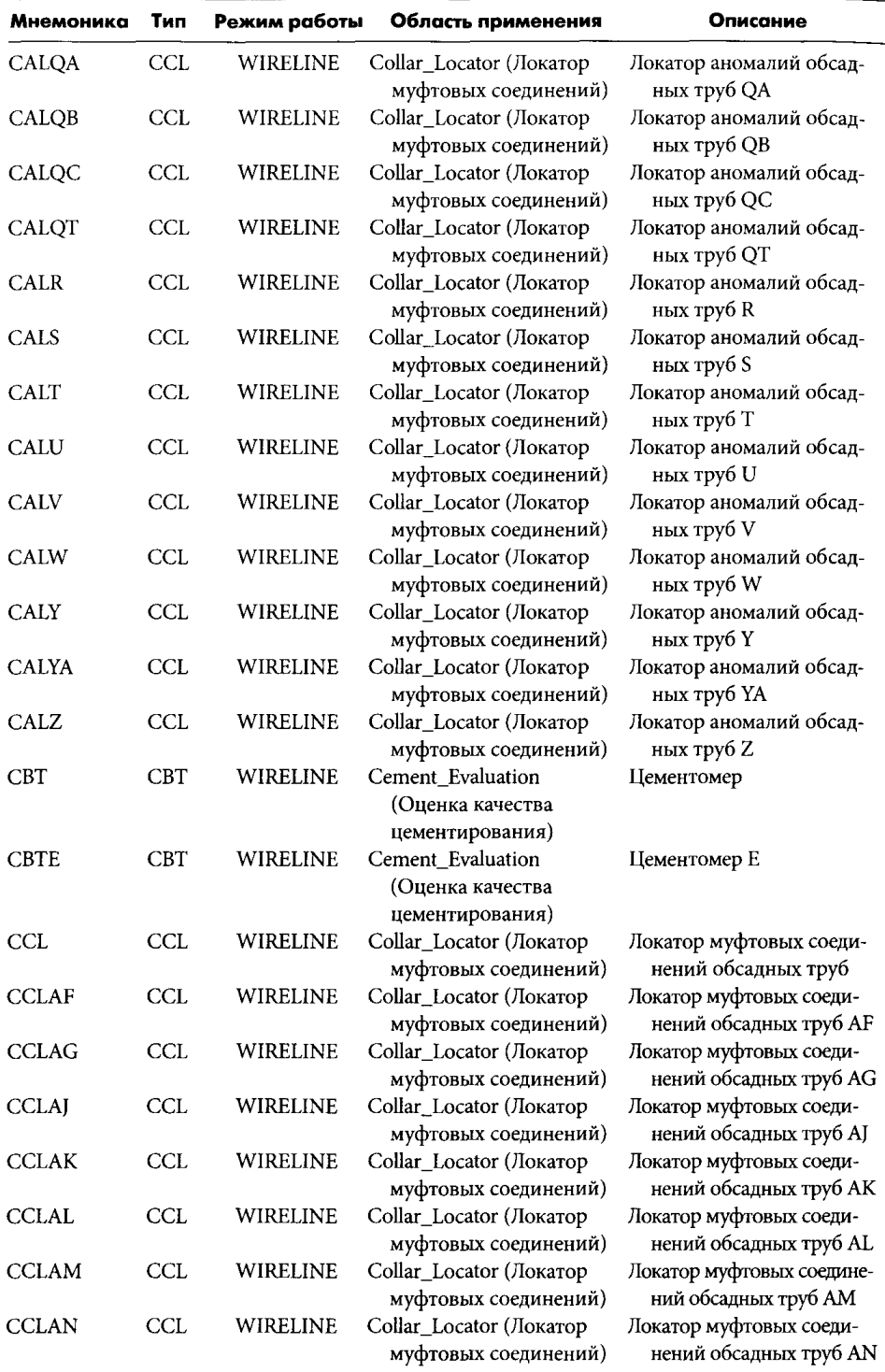

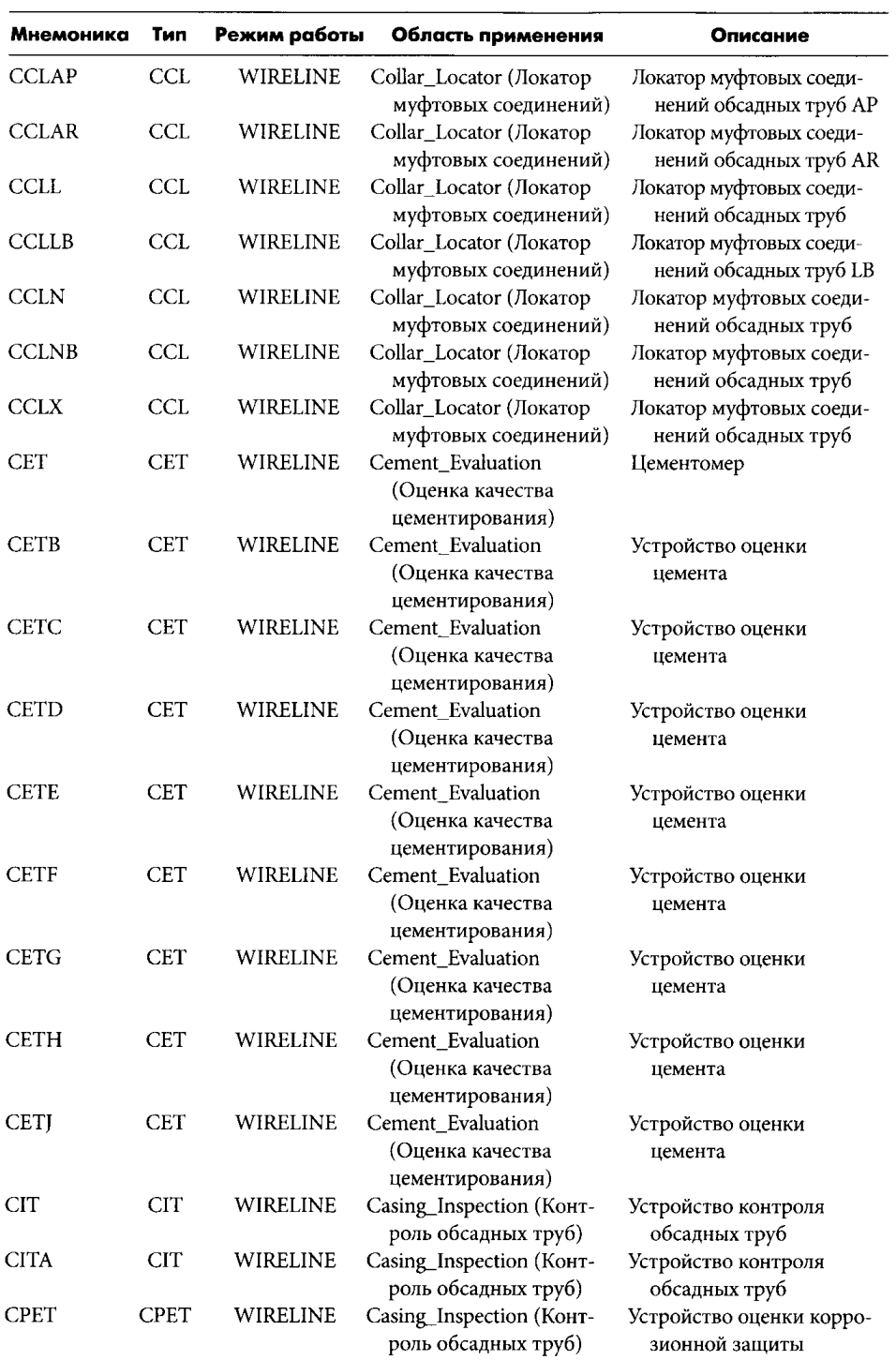

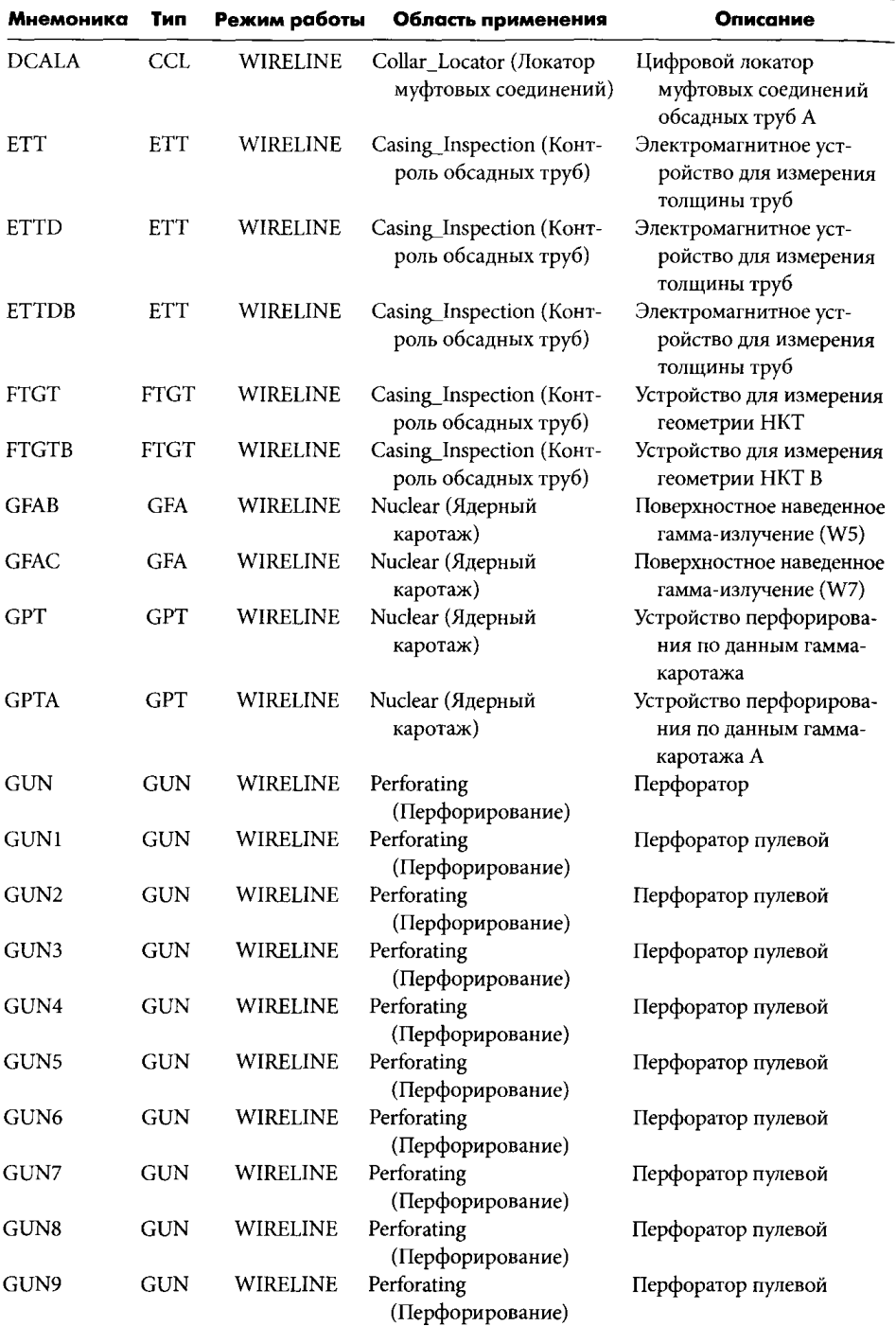

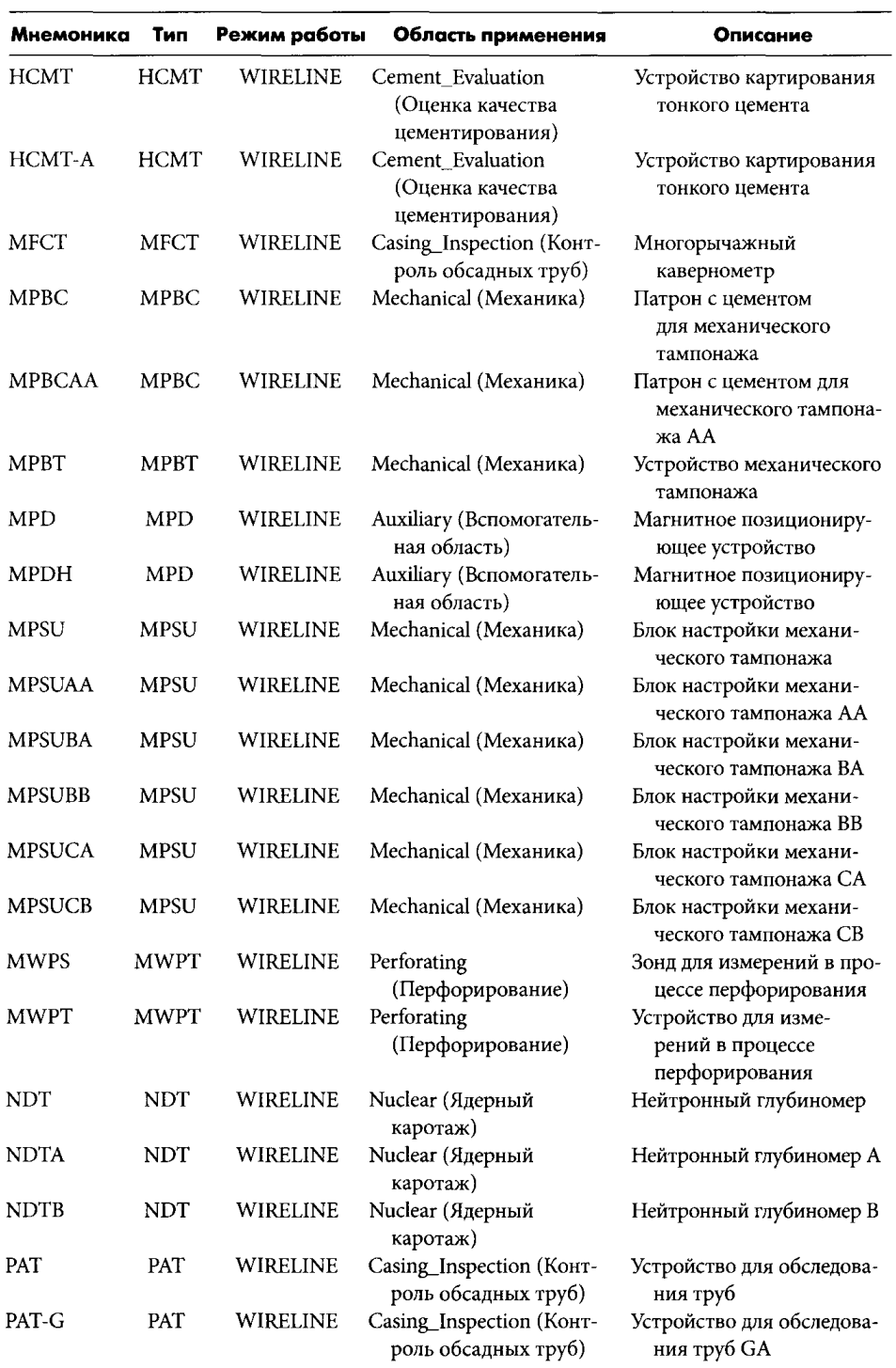

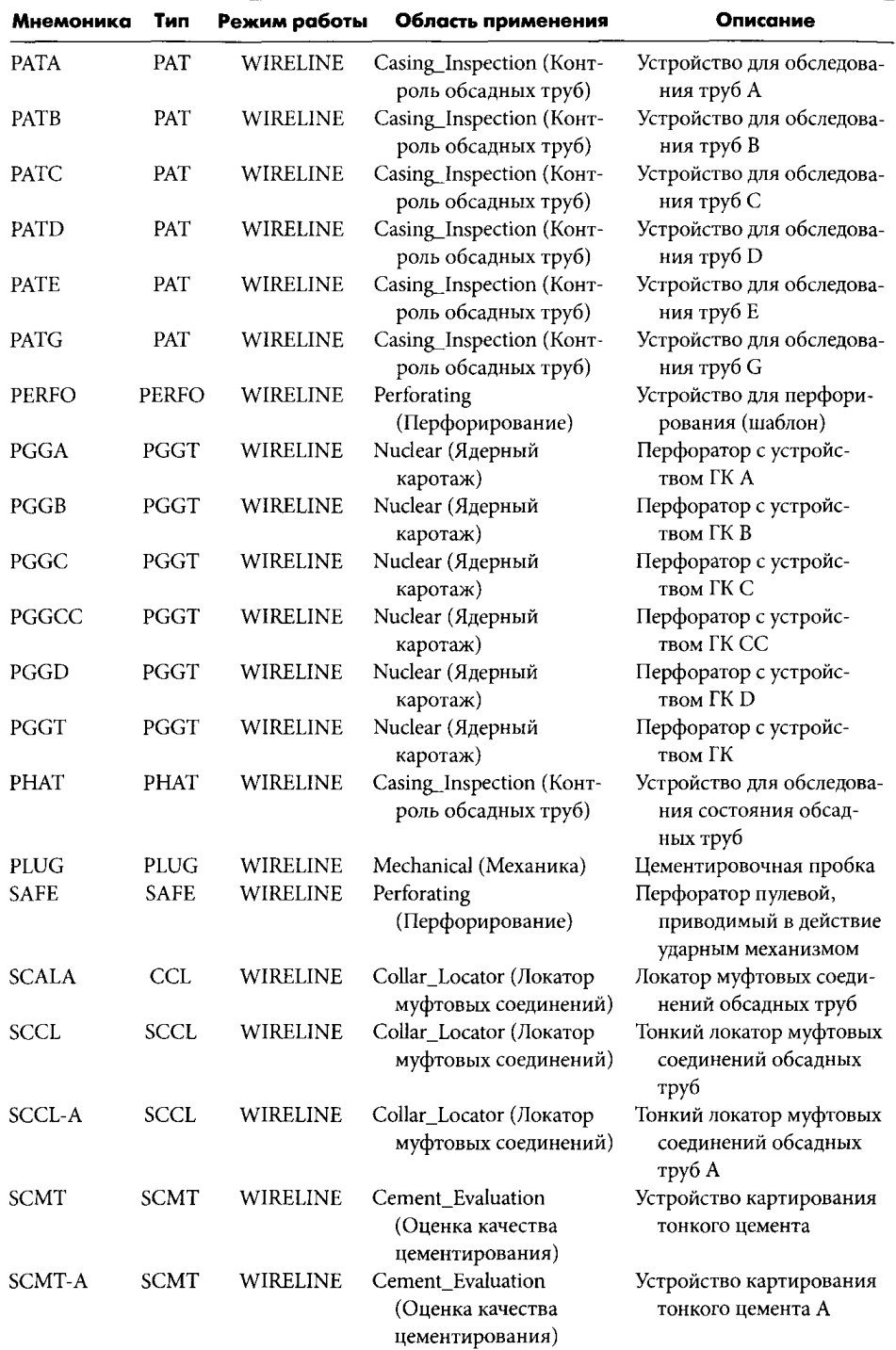

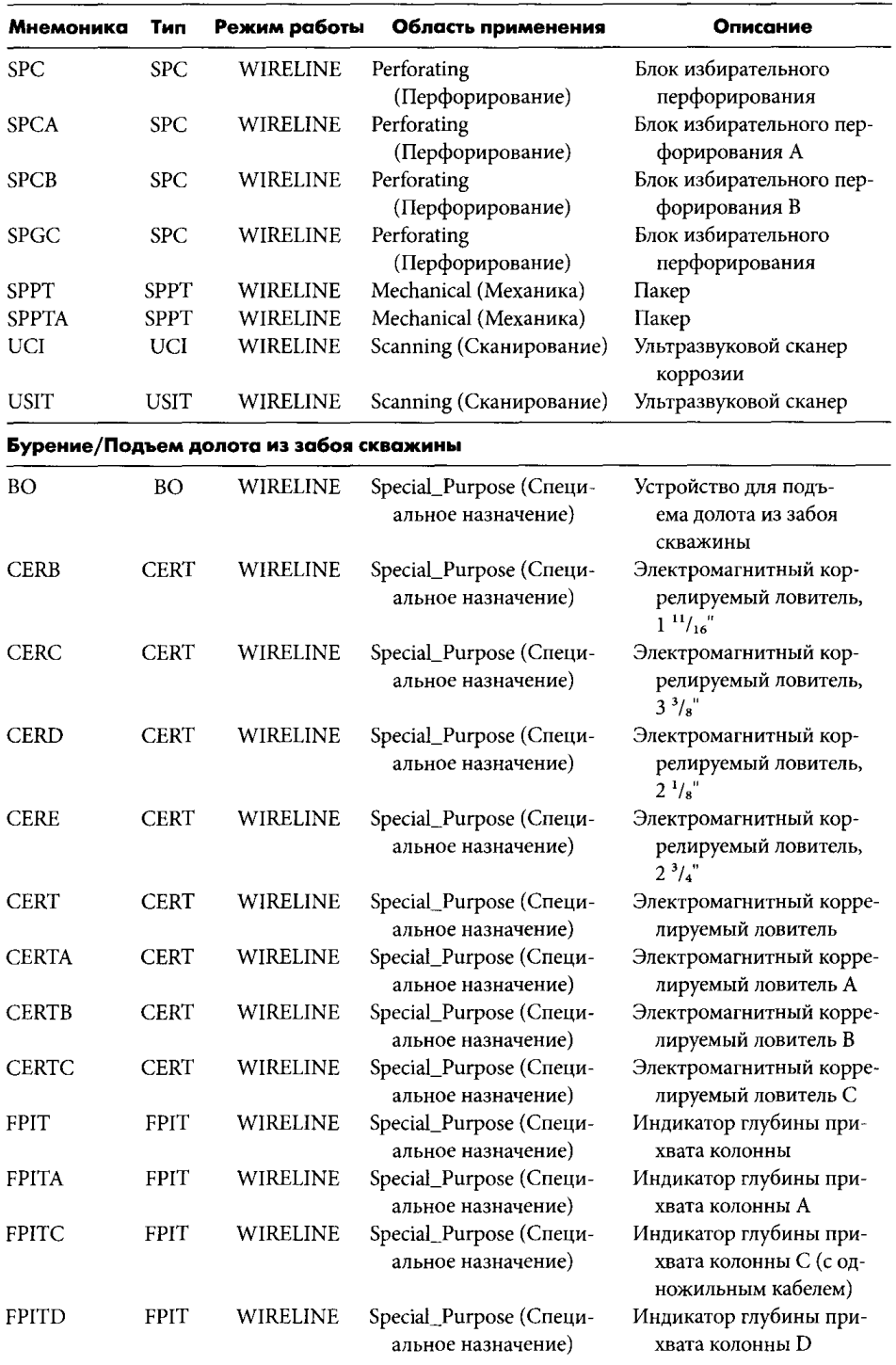

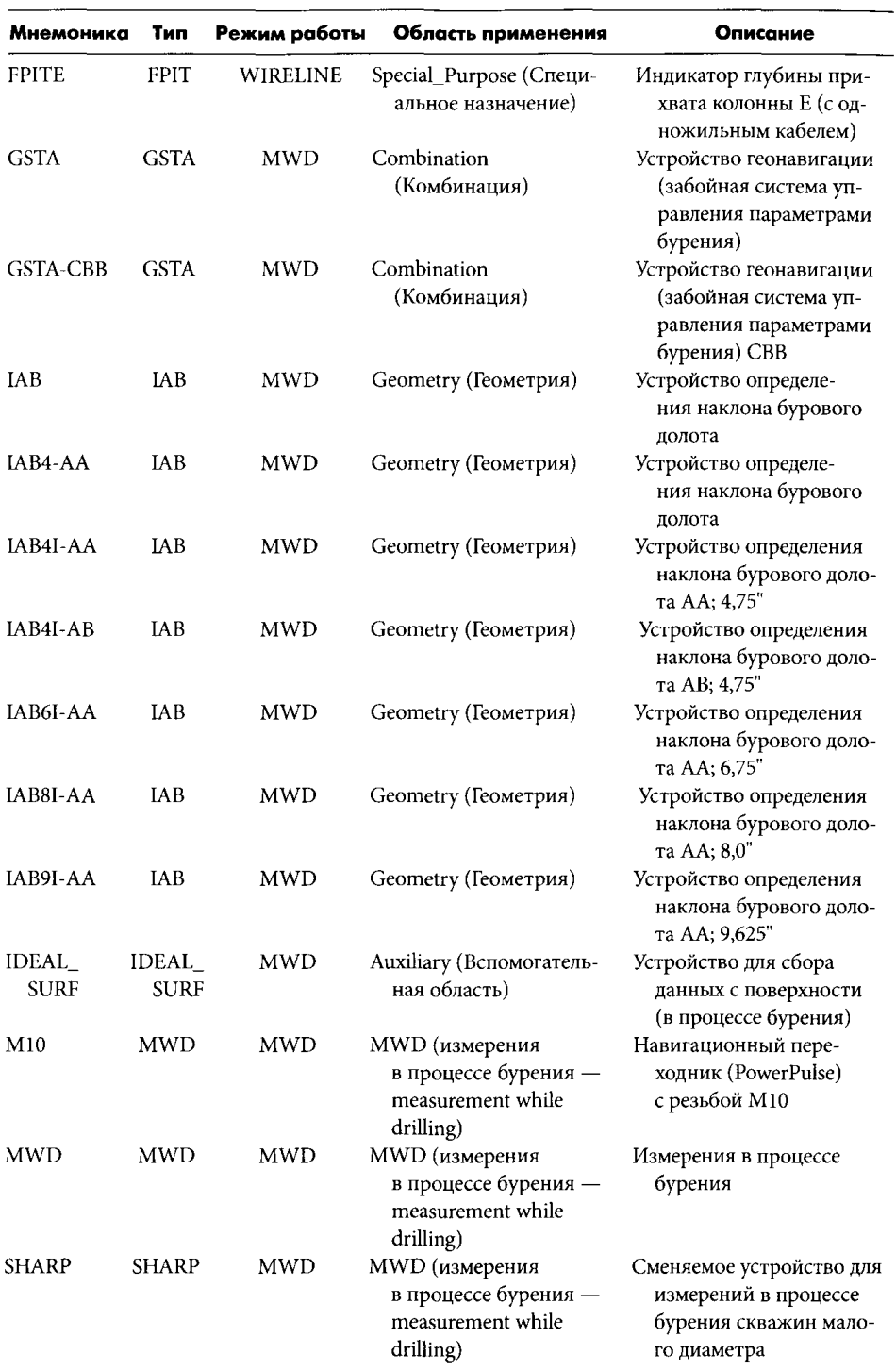

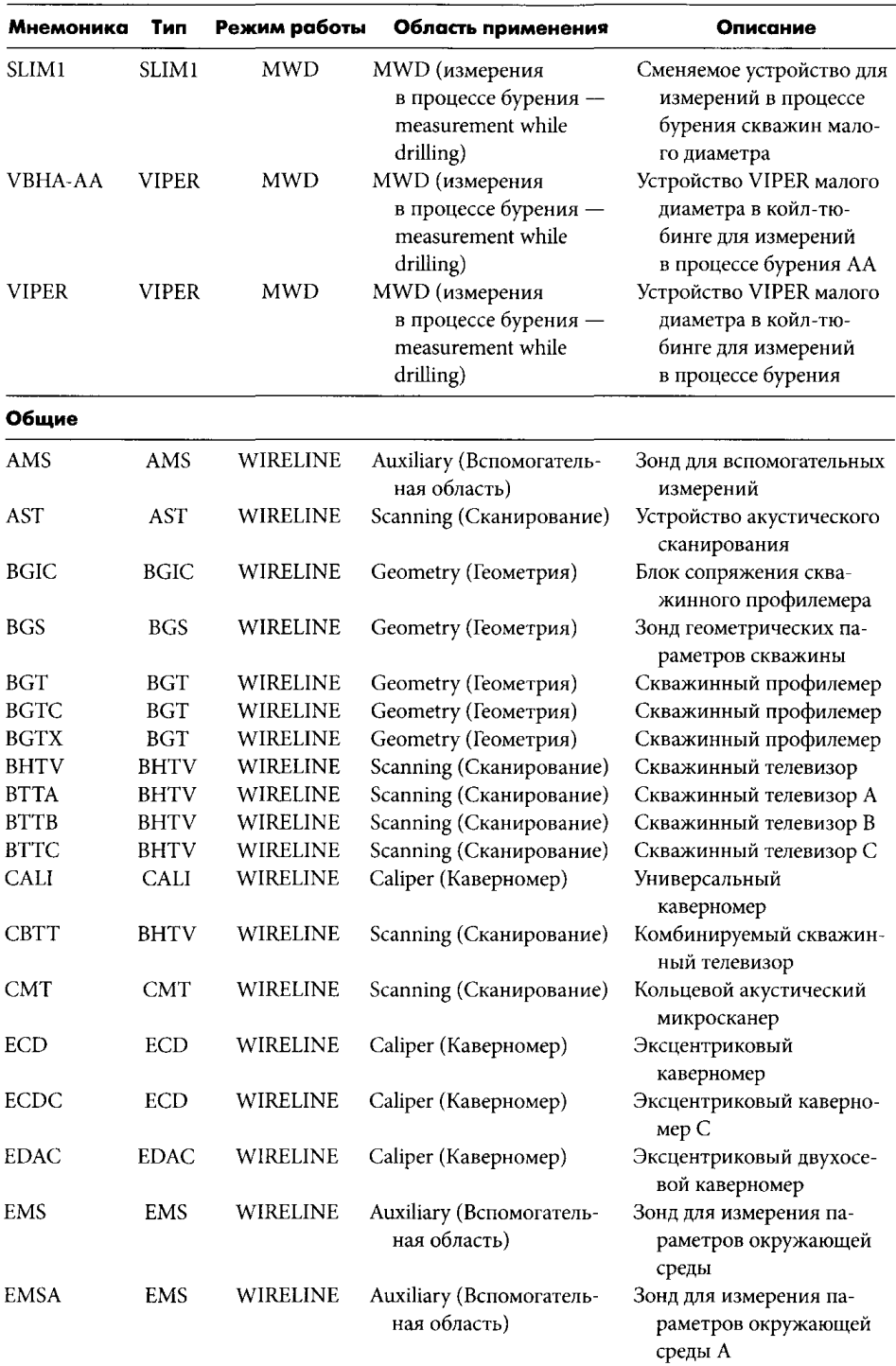

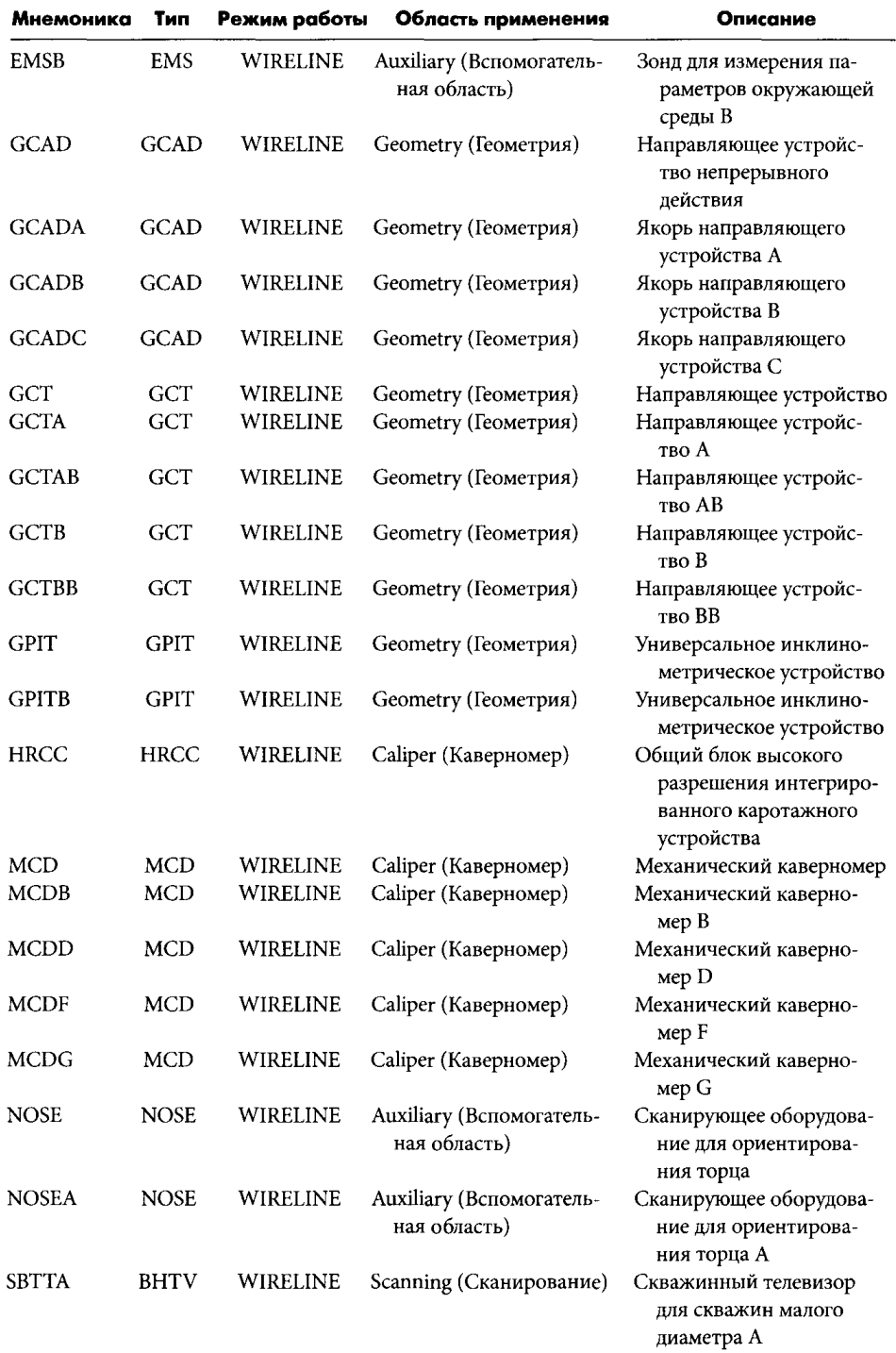

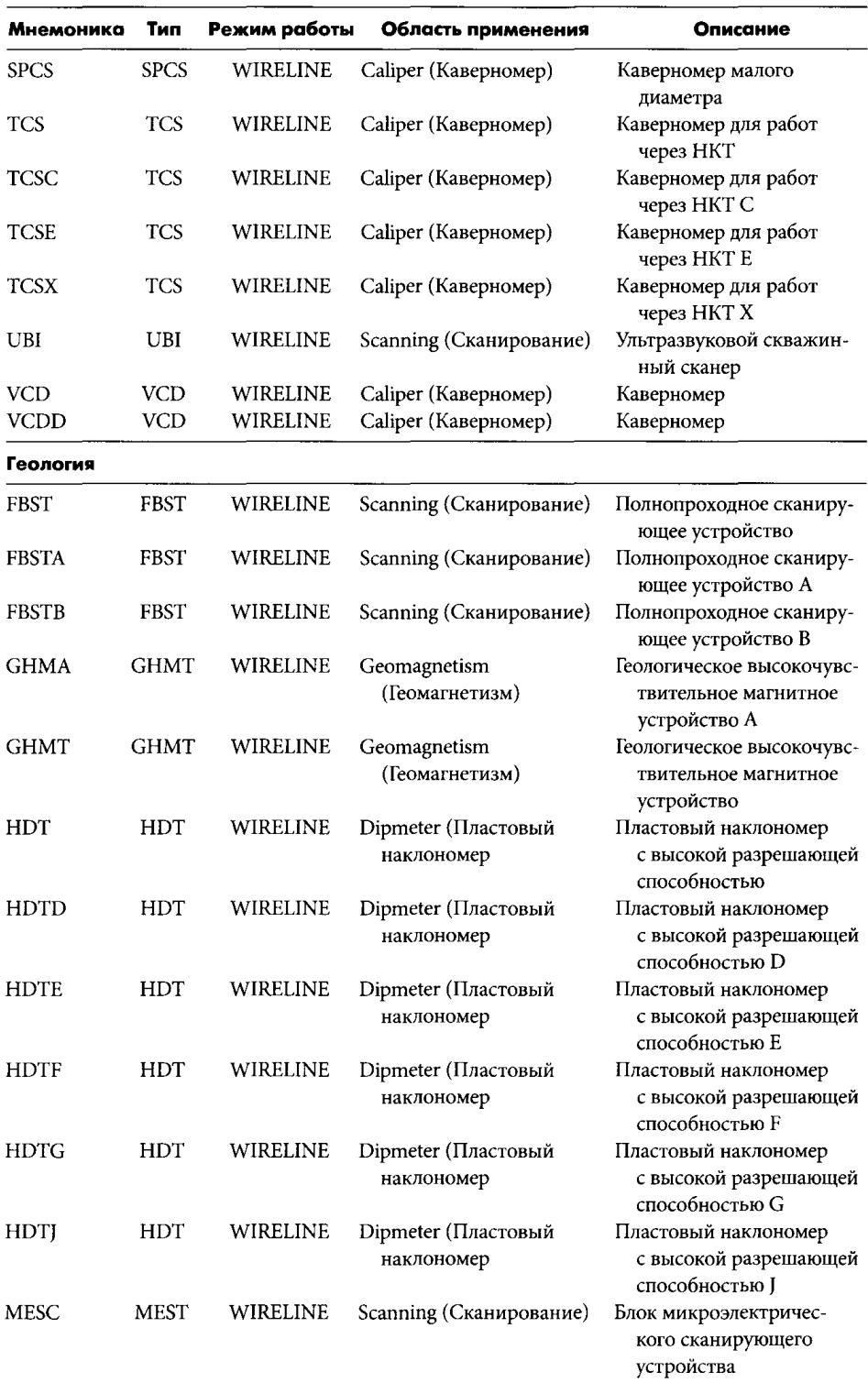

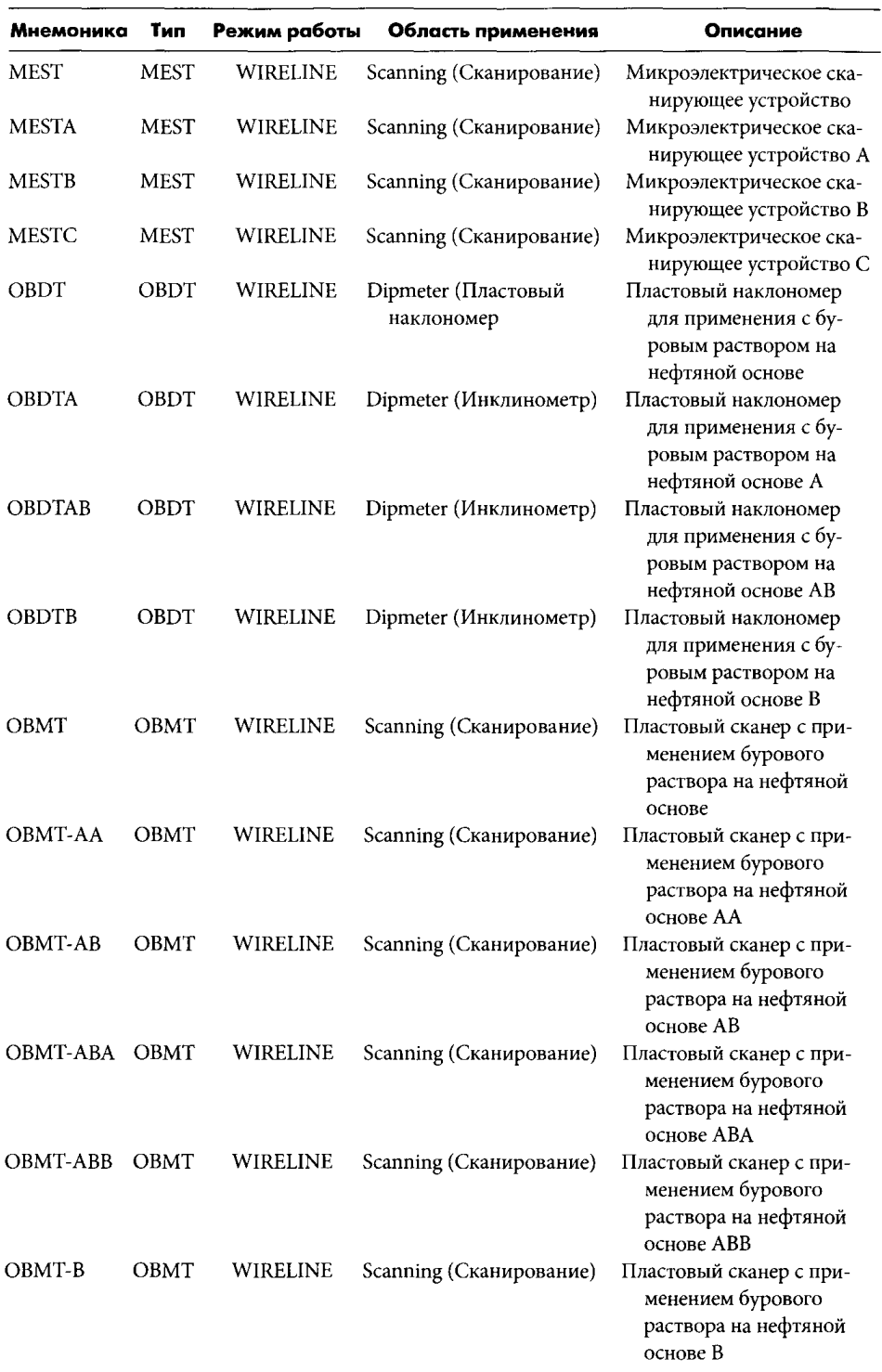

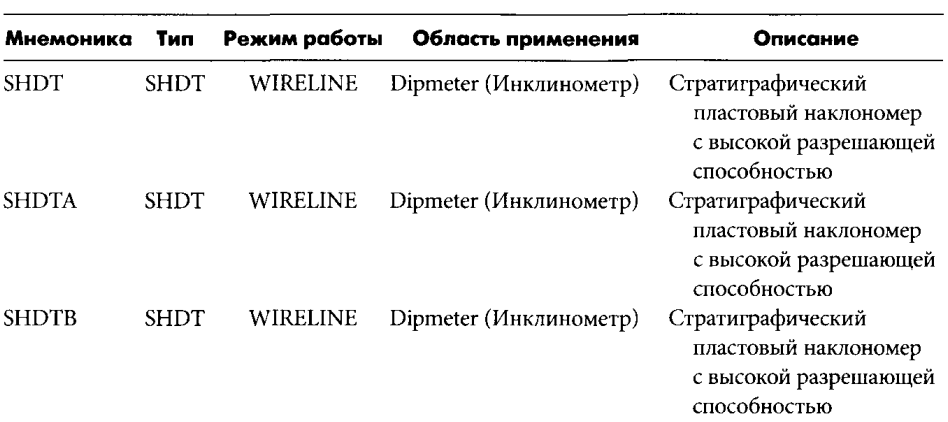

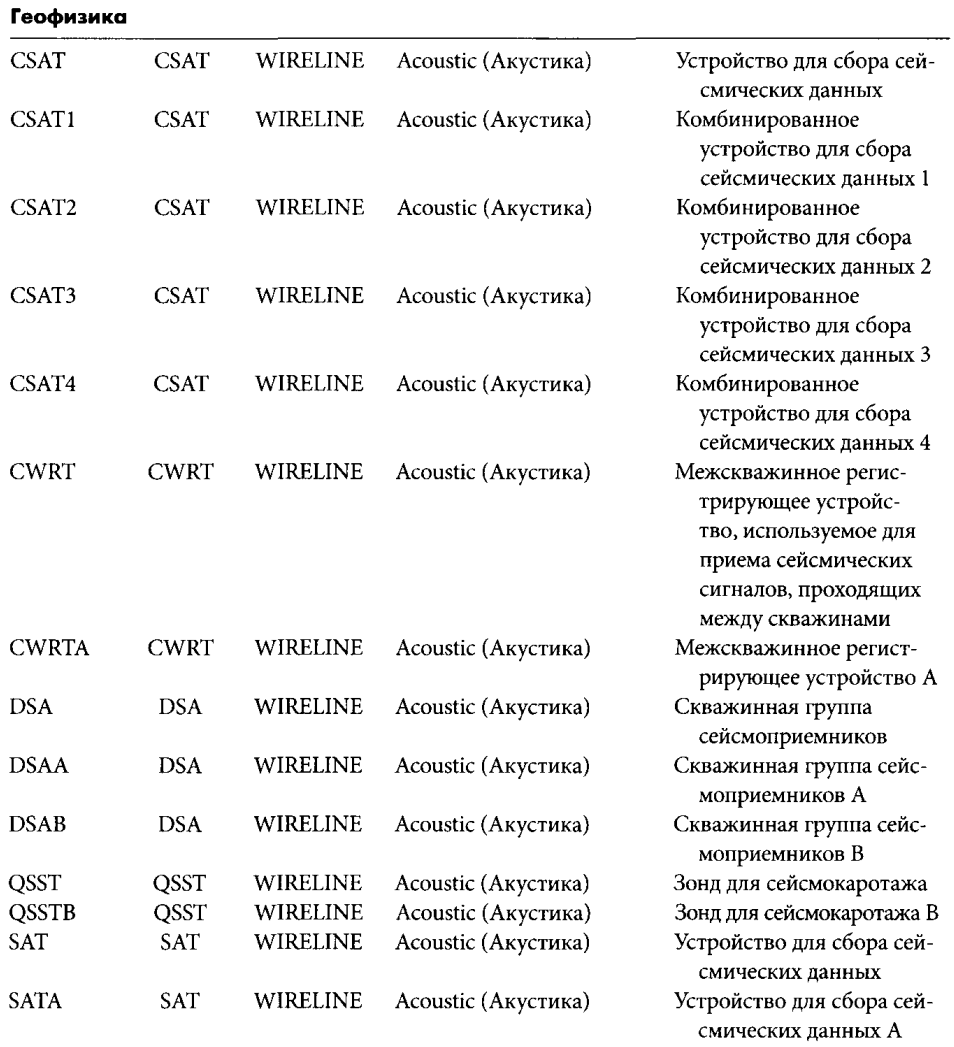

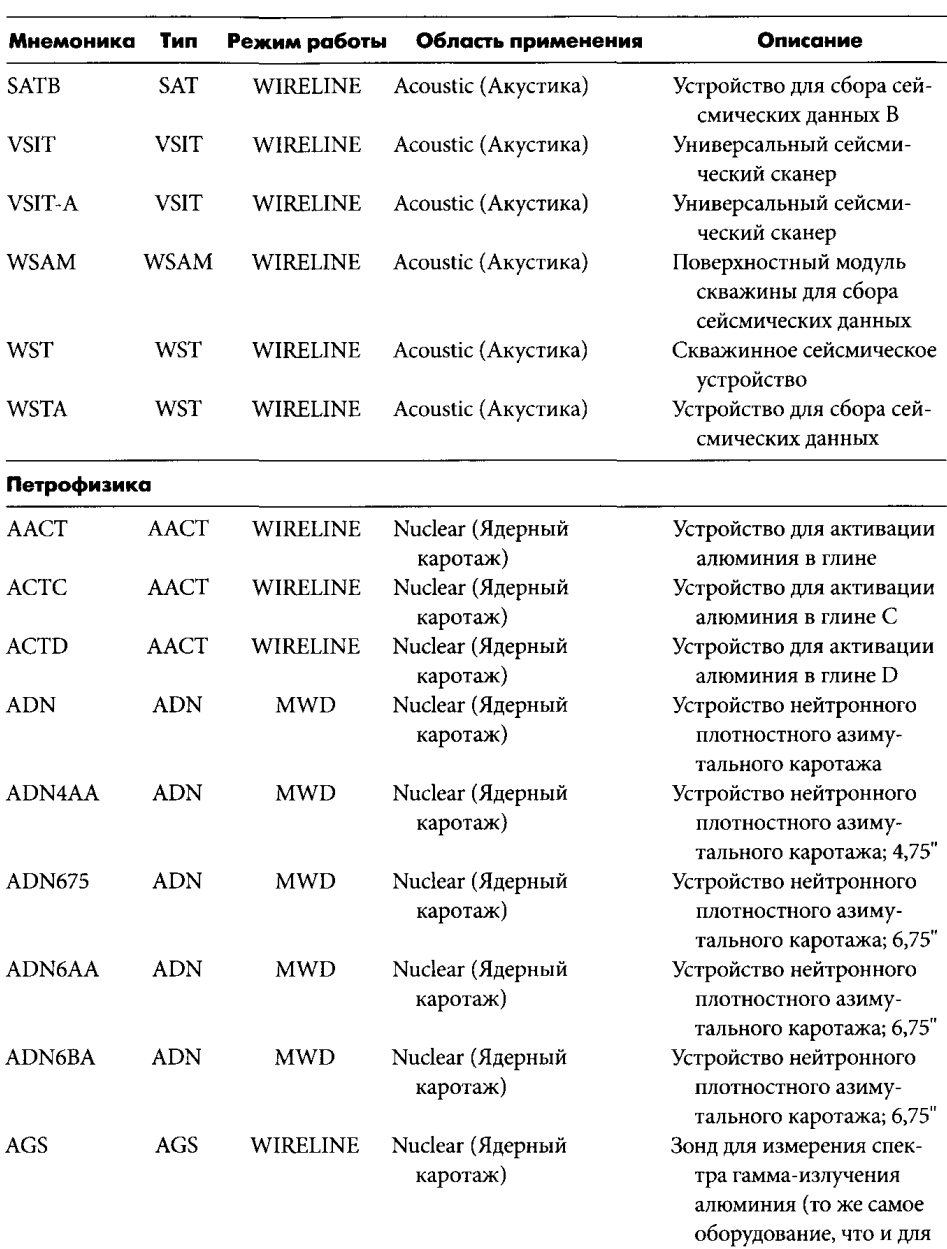

спектрометрического гамма-каротажа в неблагоприятных условиях)

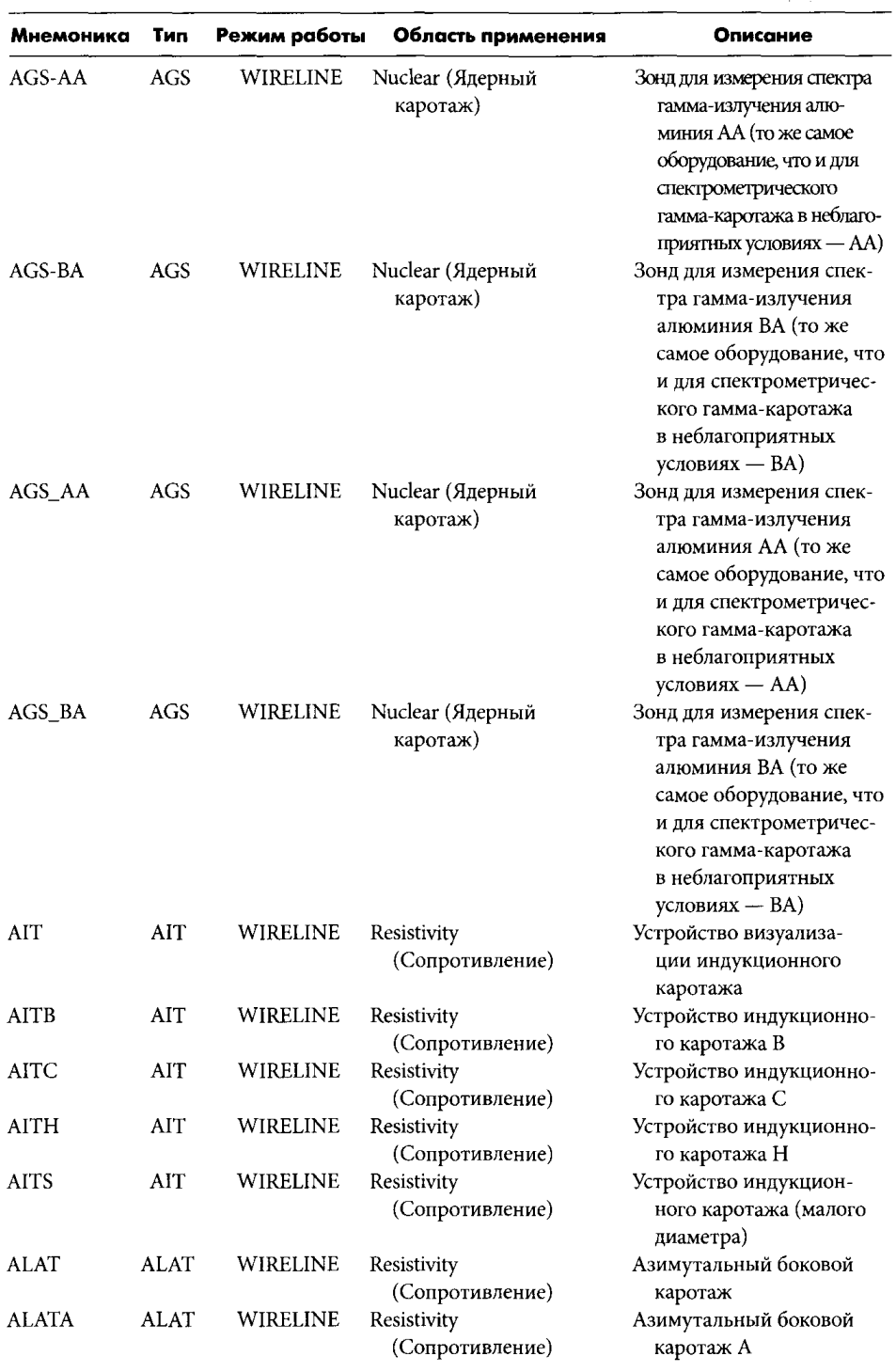

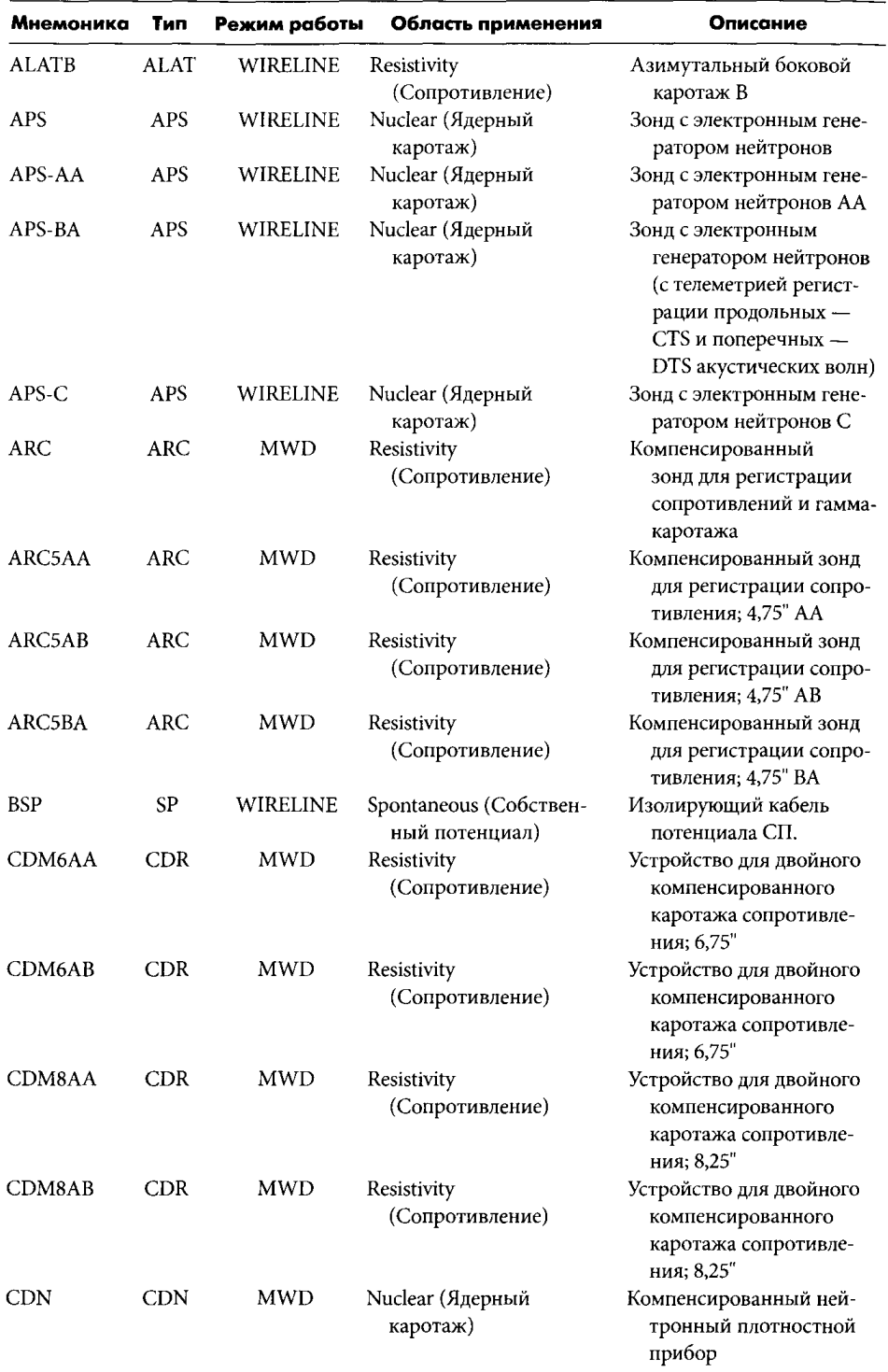

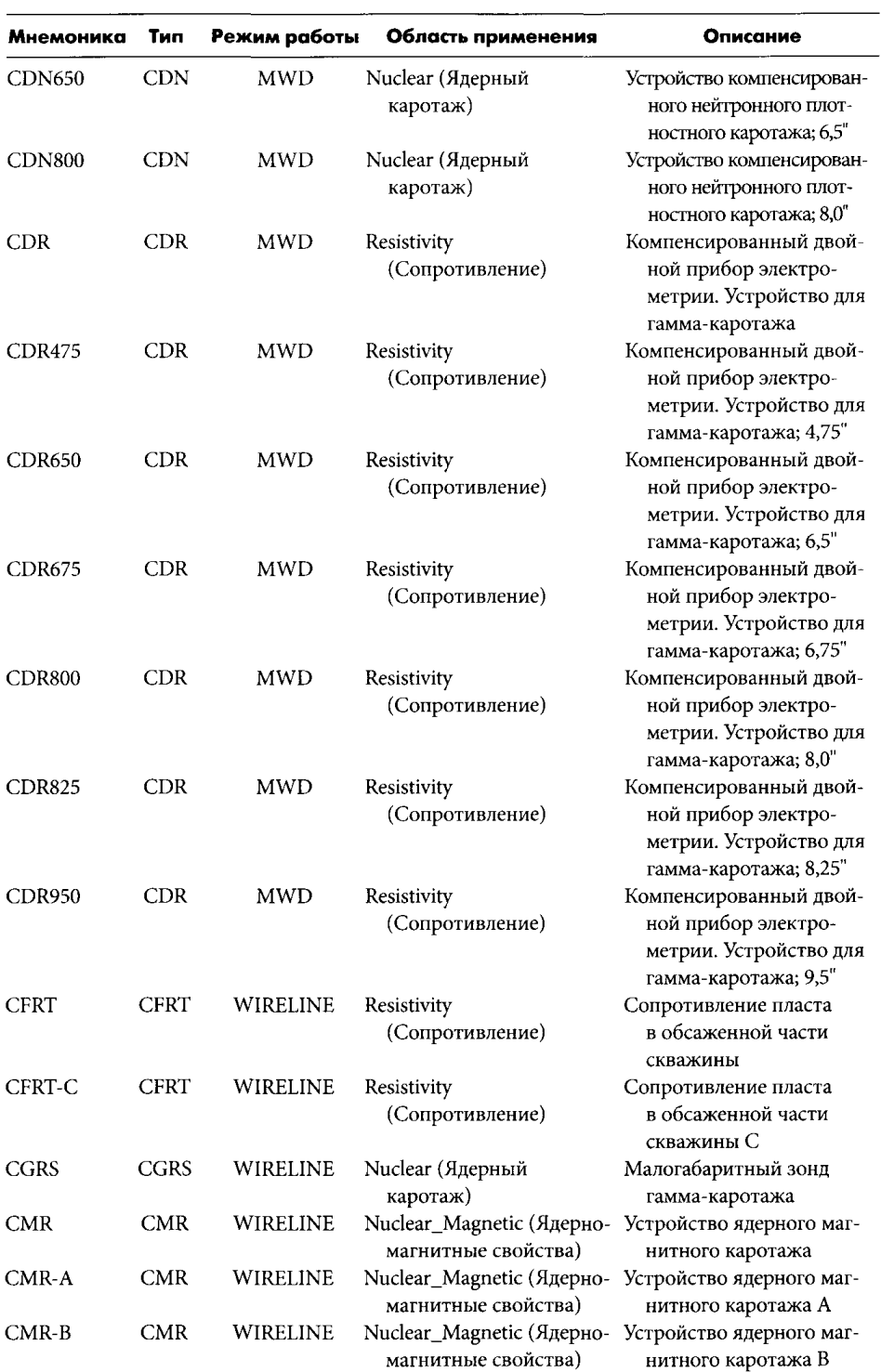

 $\tau = \tau$ 

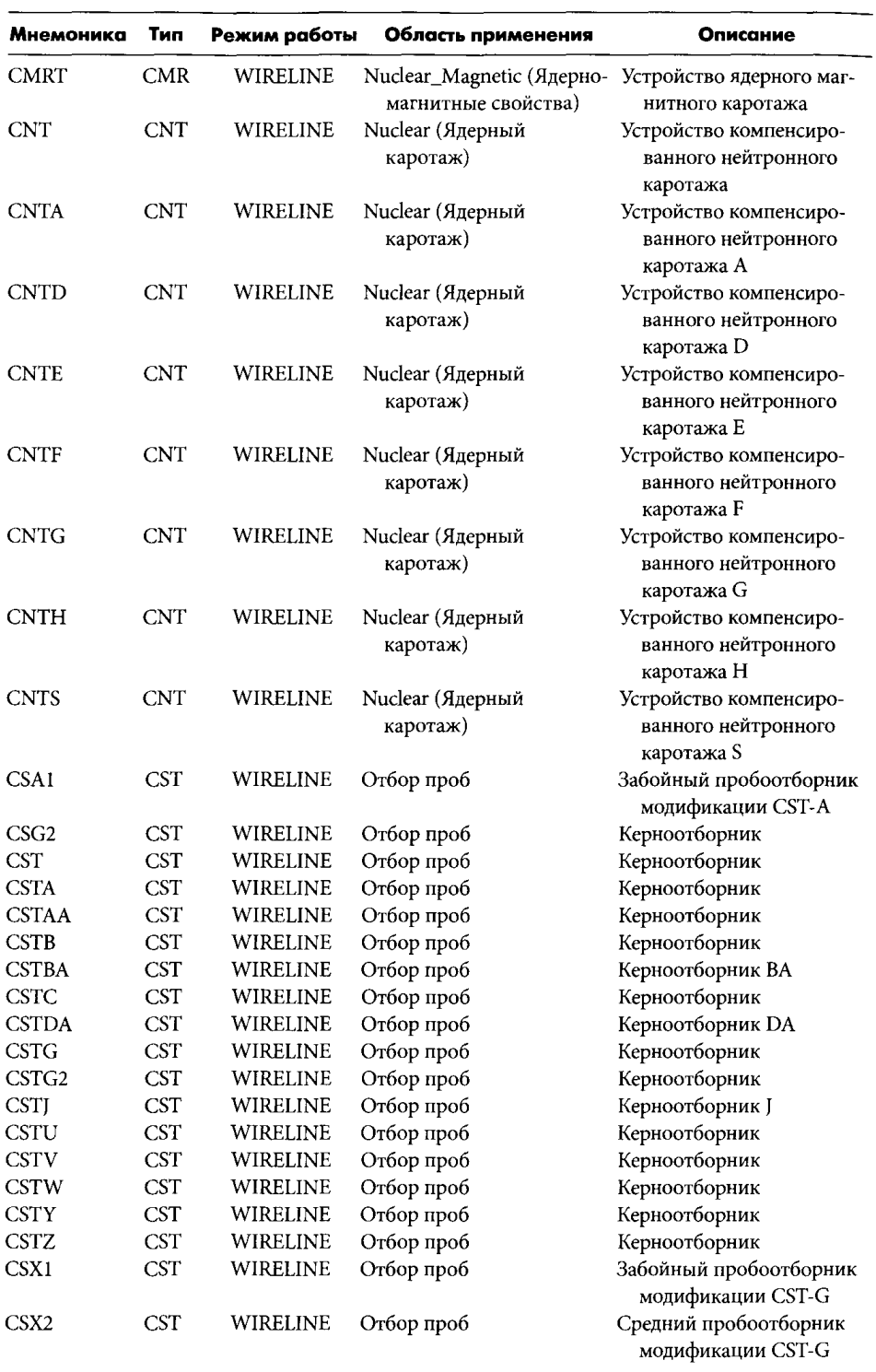

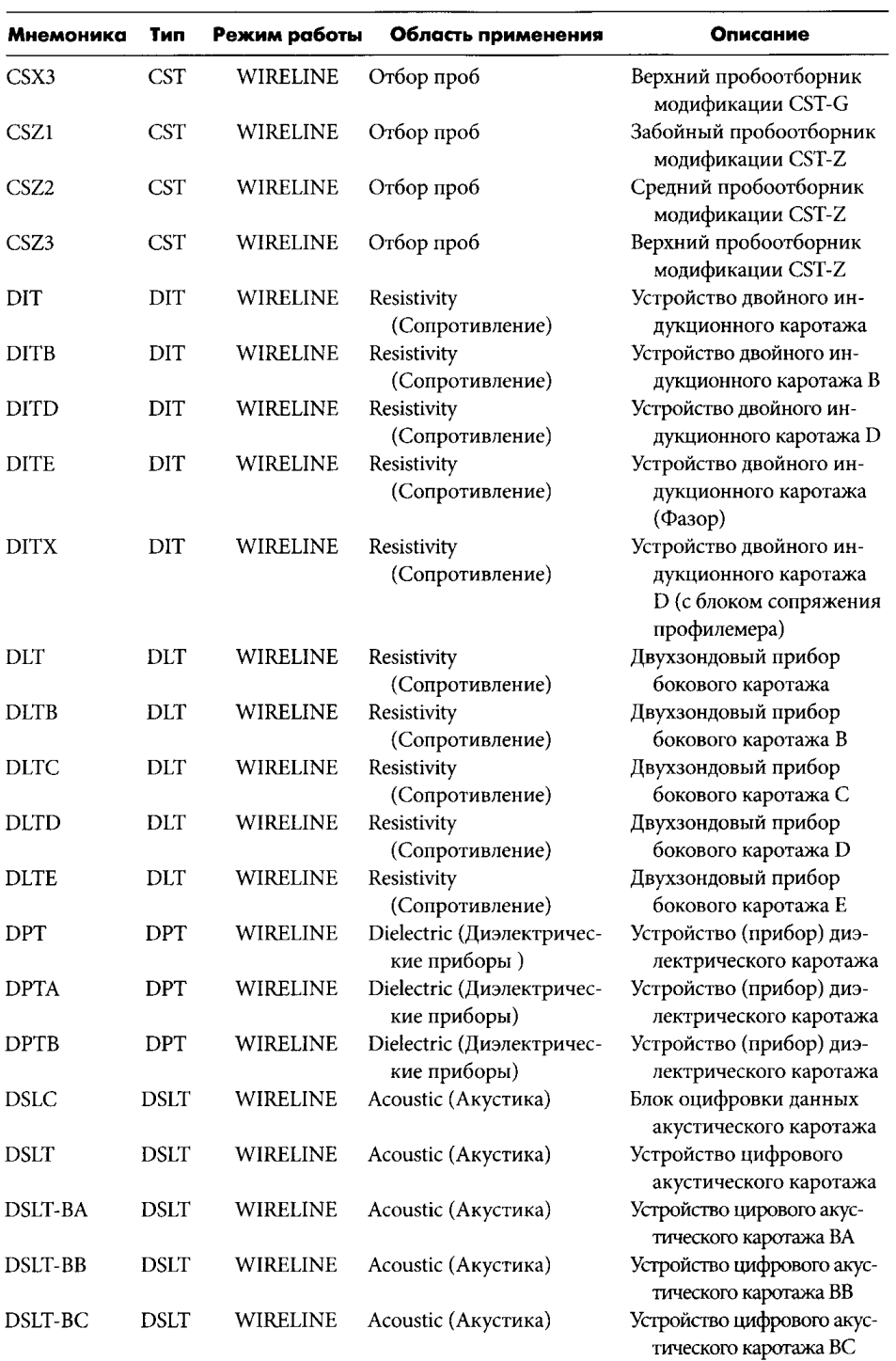

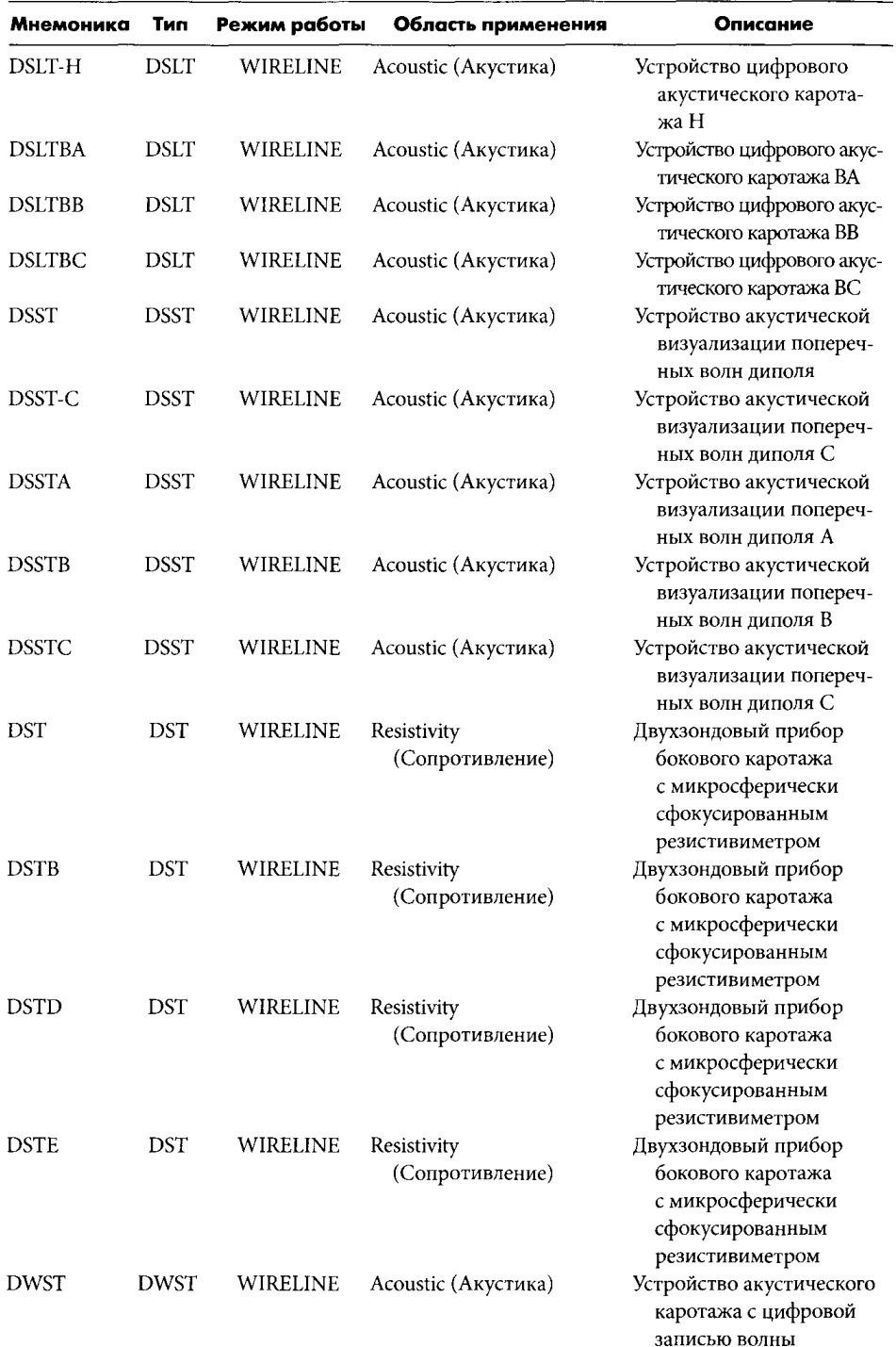

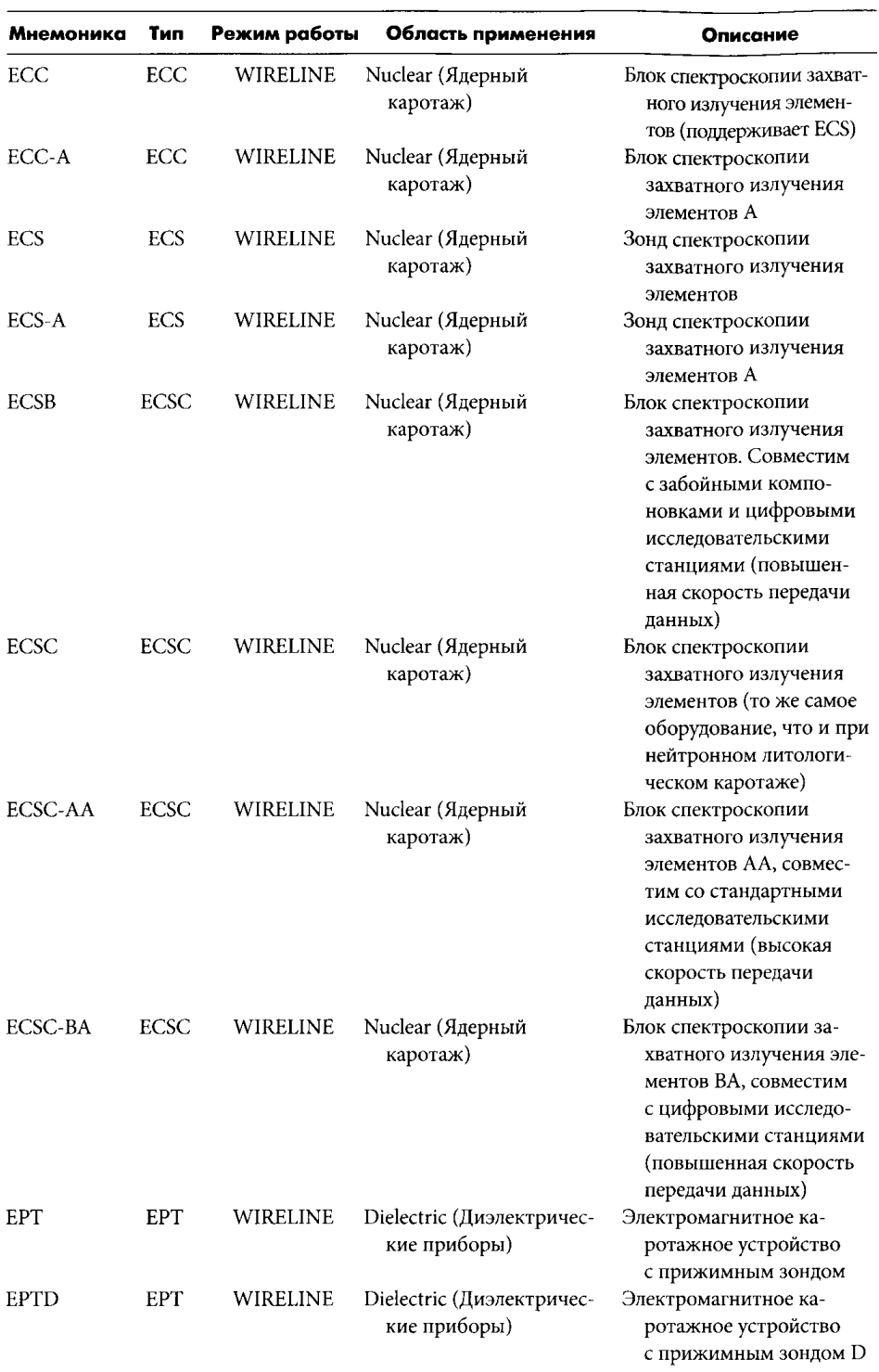

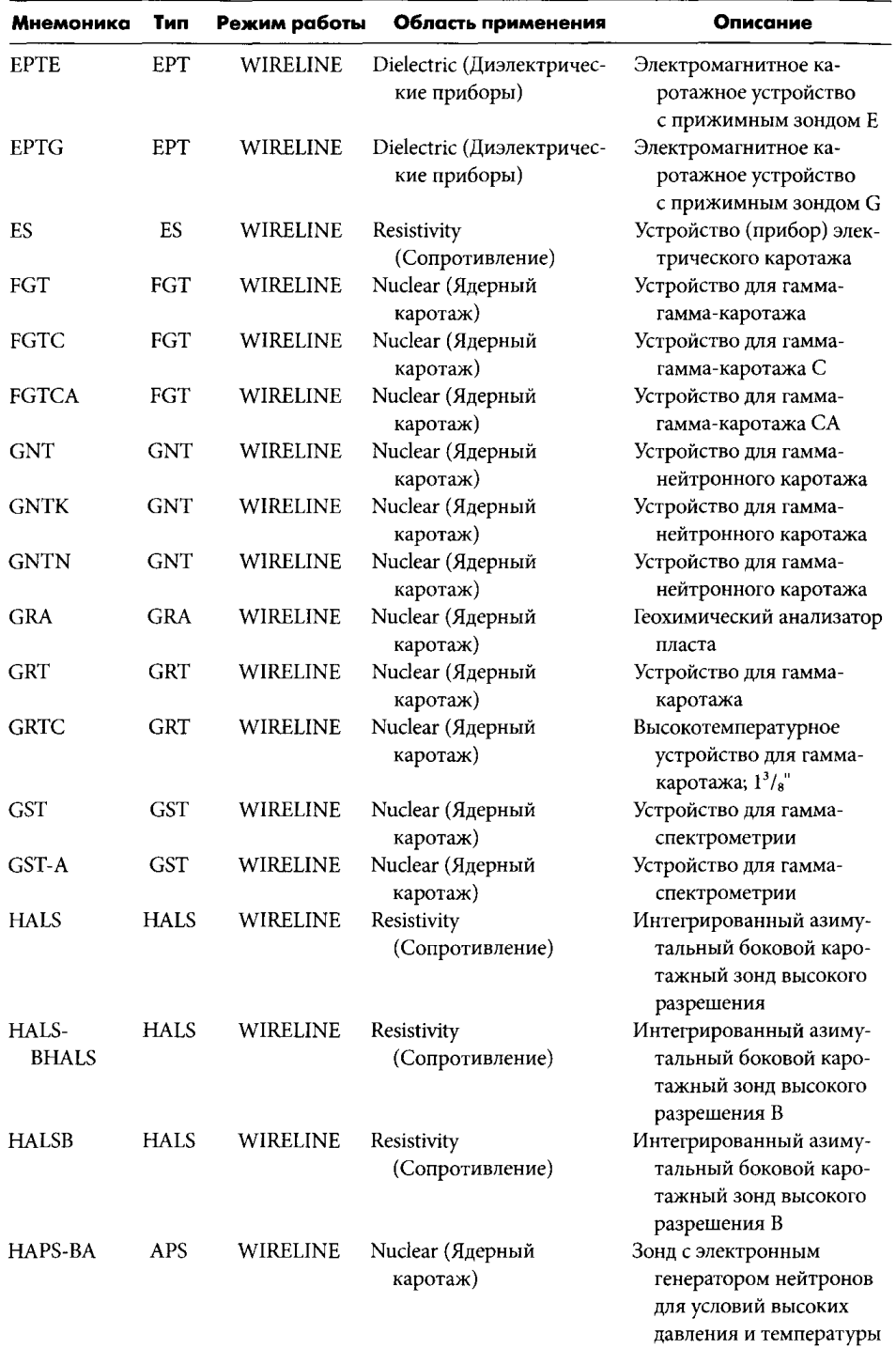

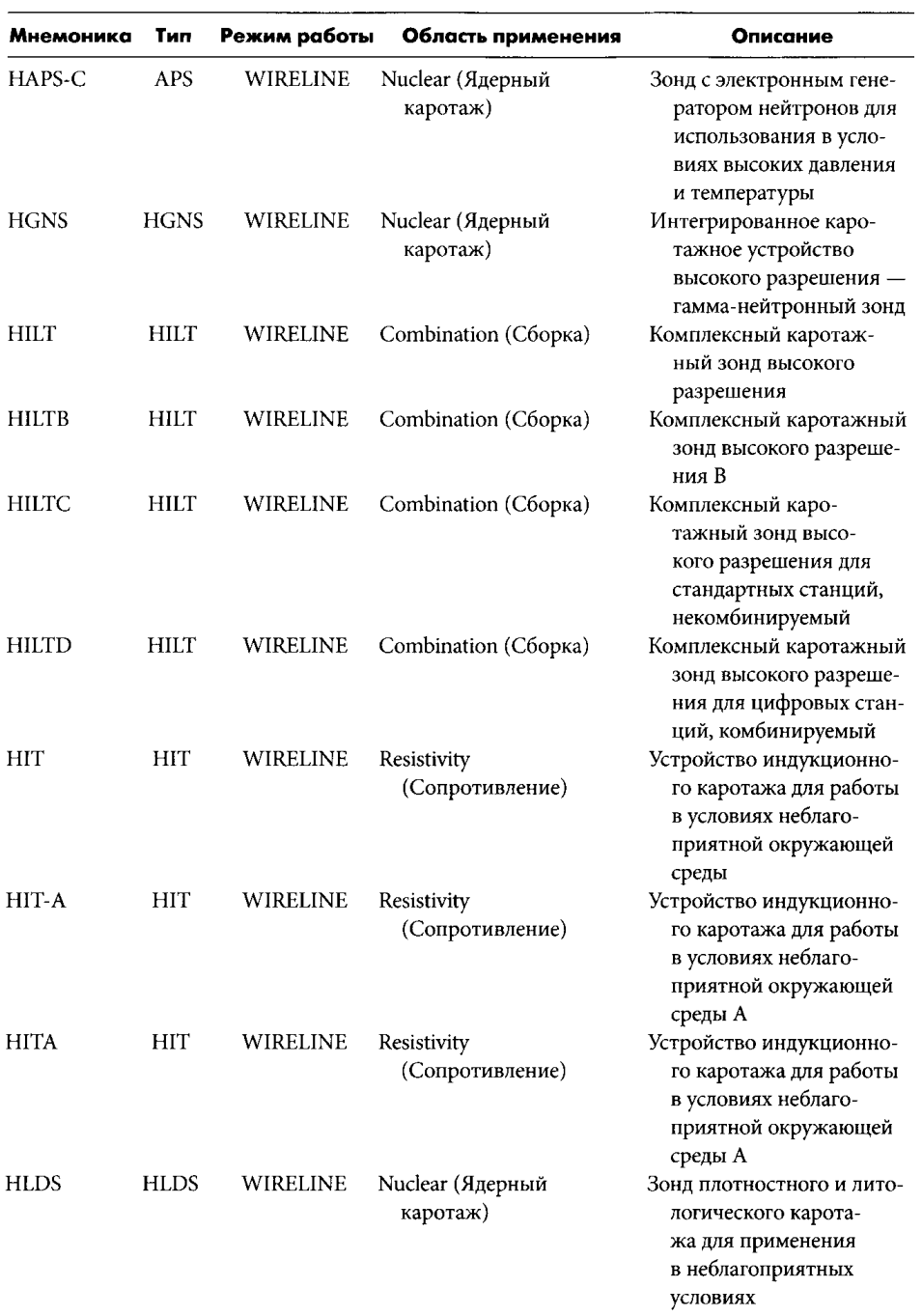

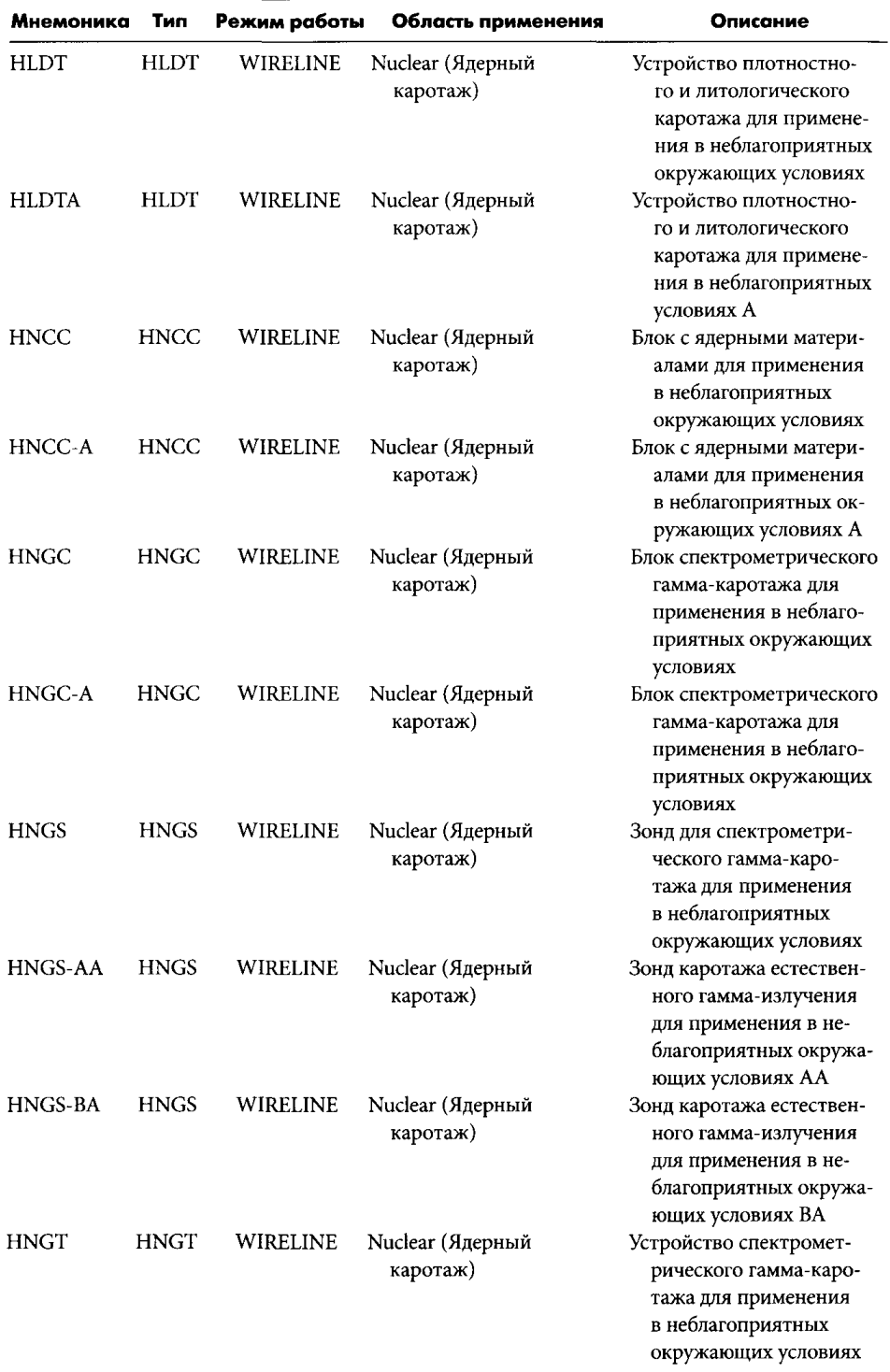

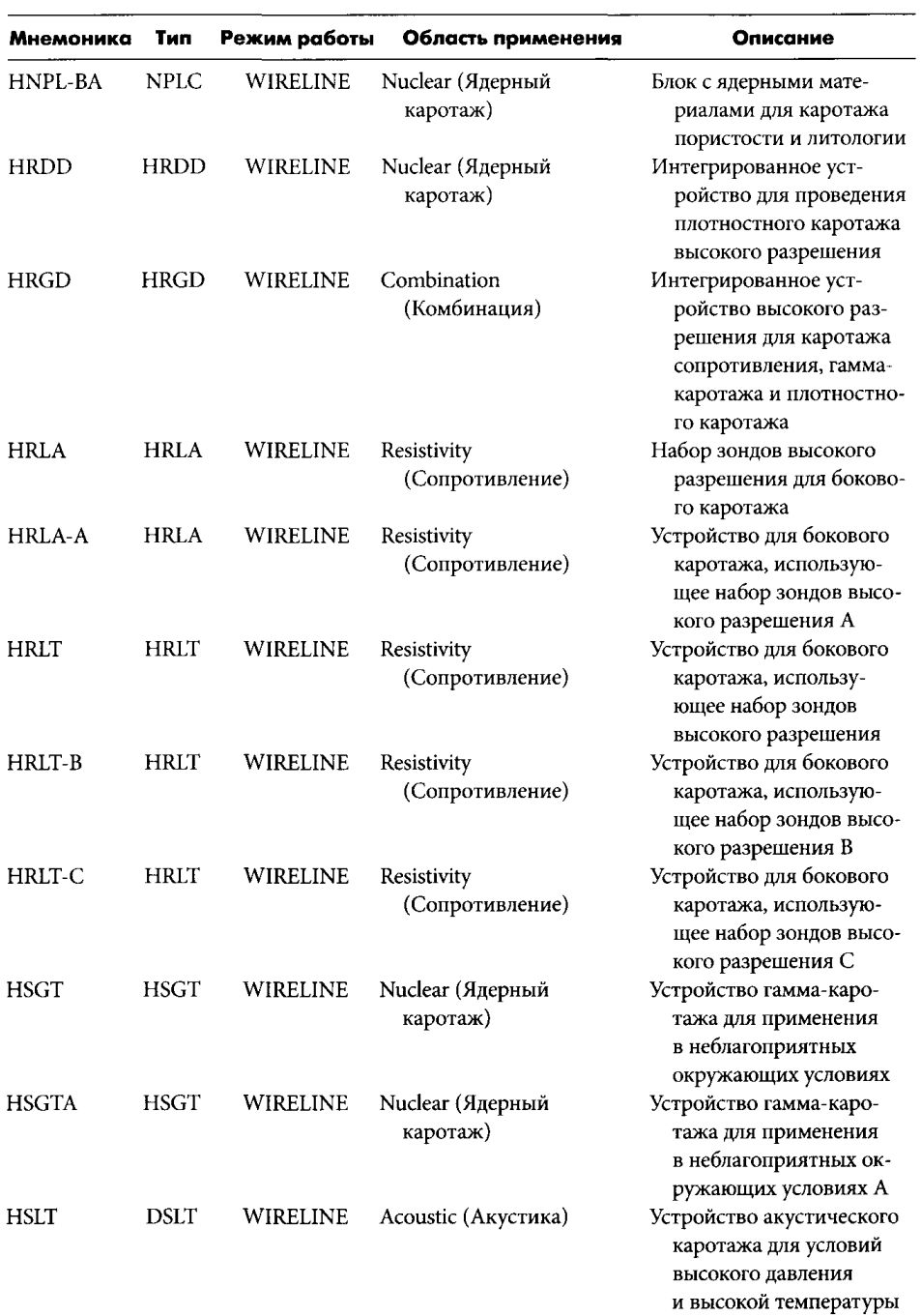

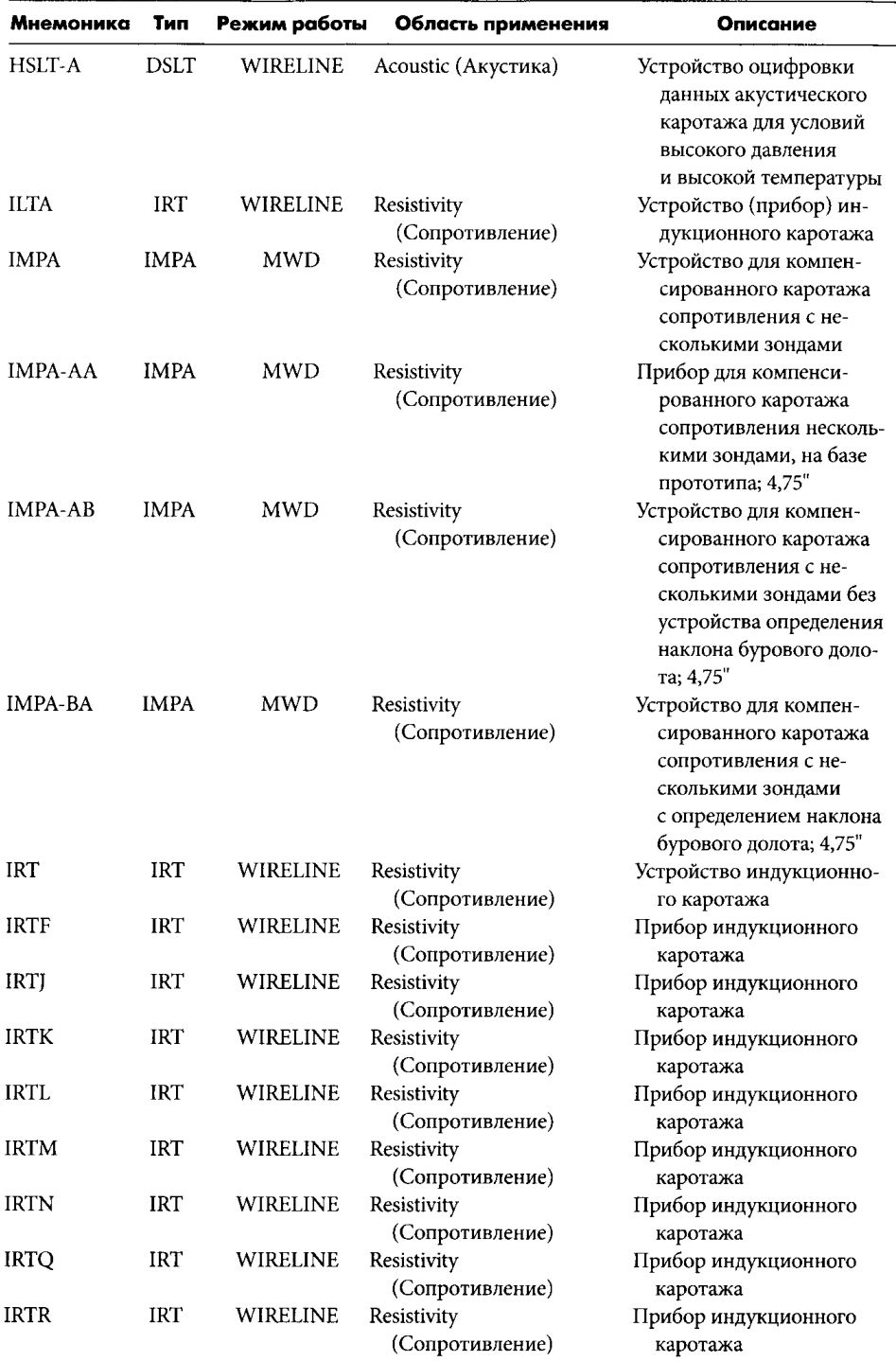

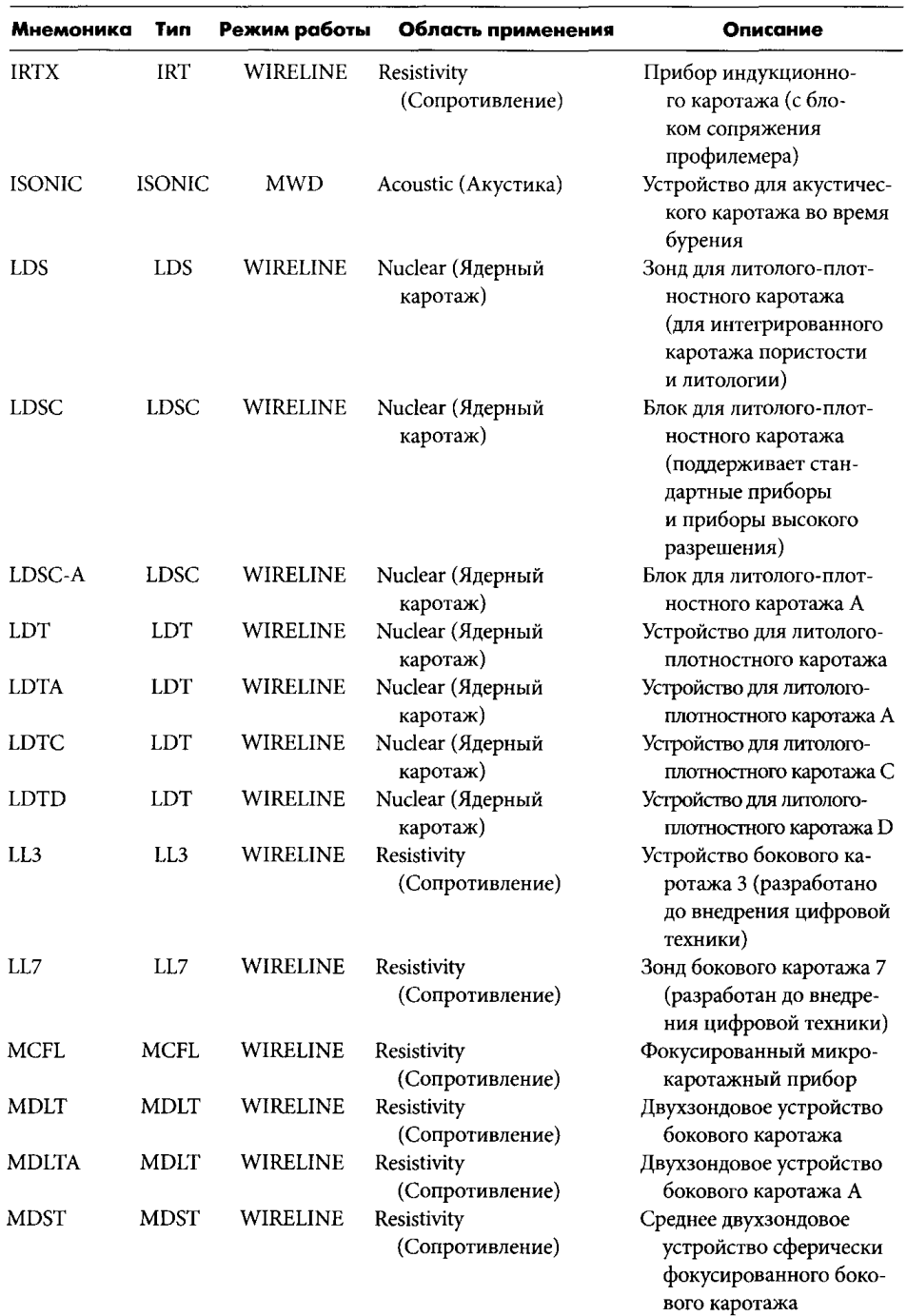

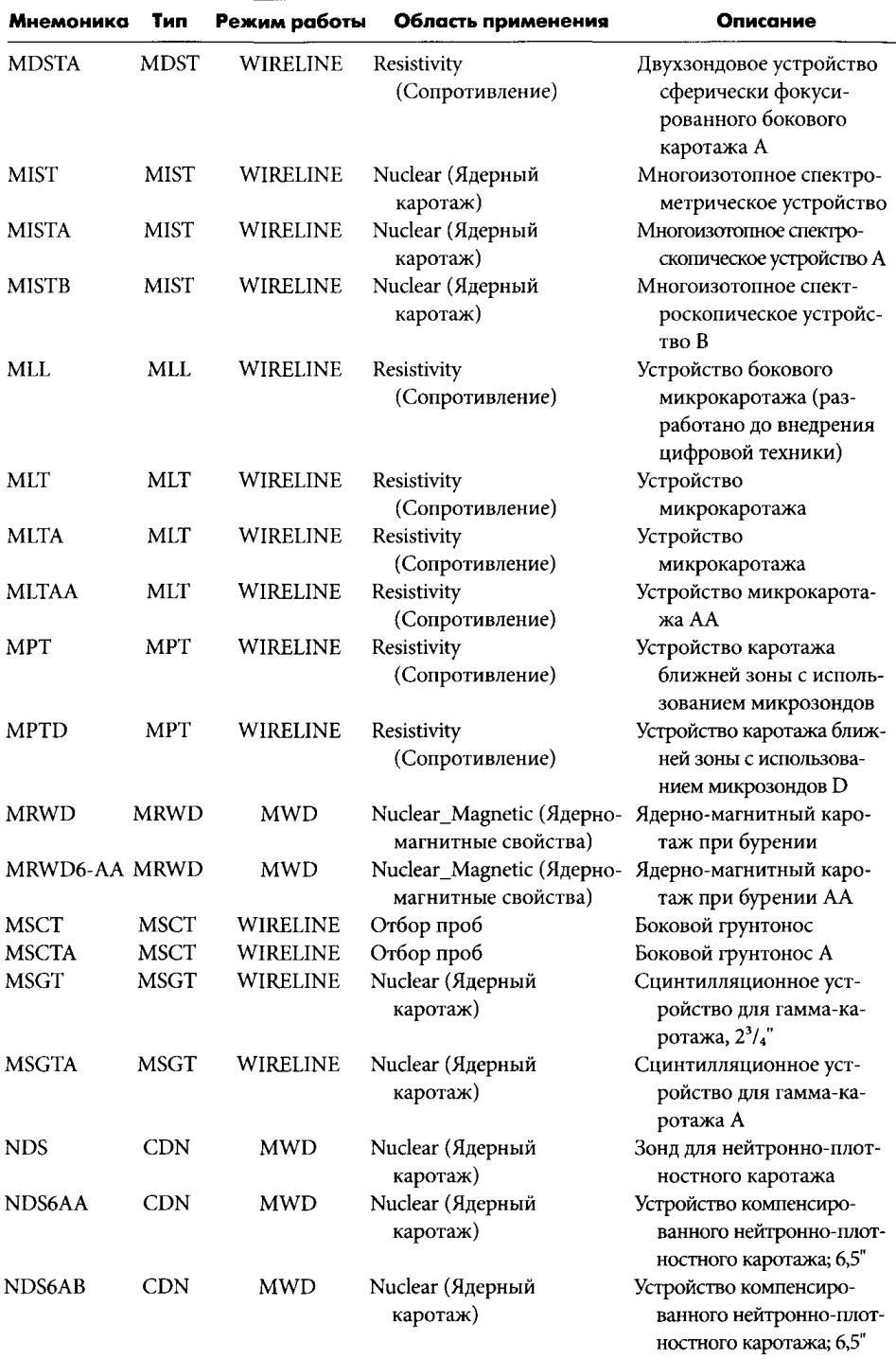

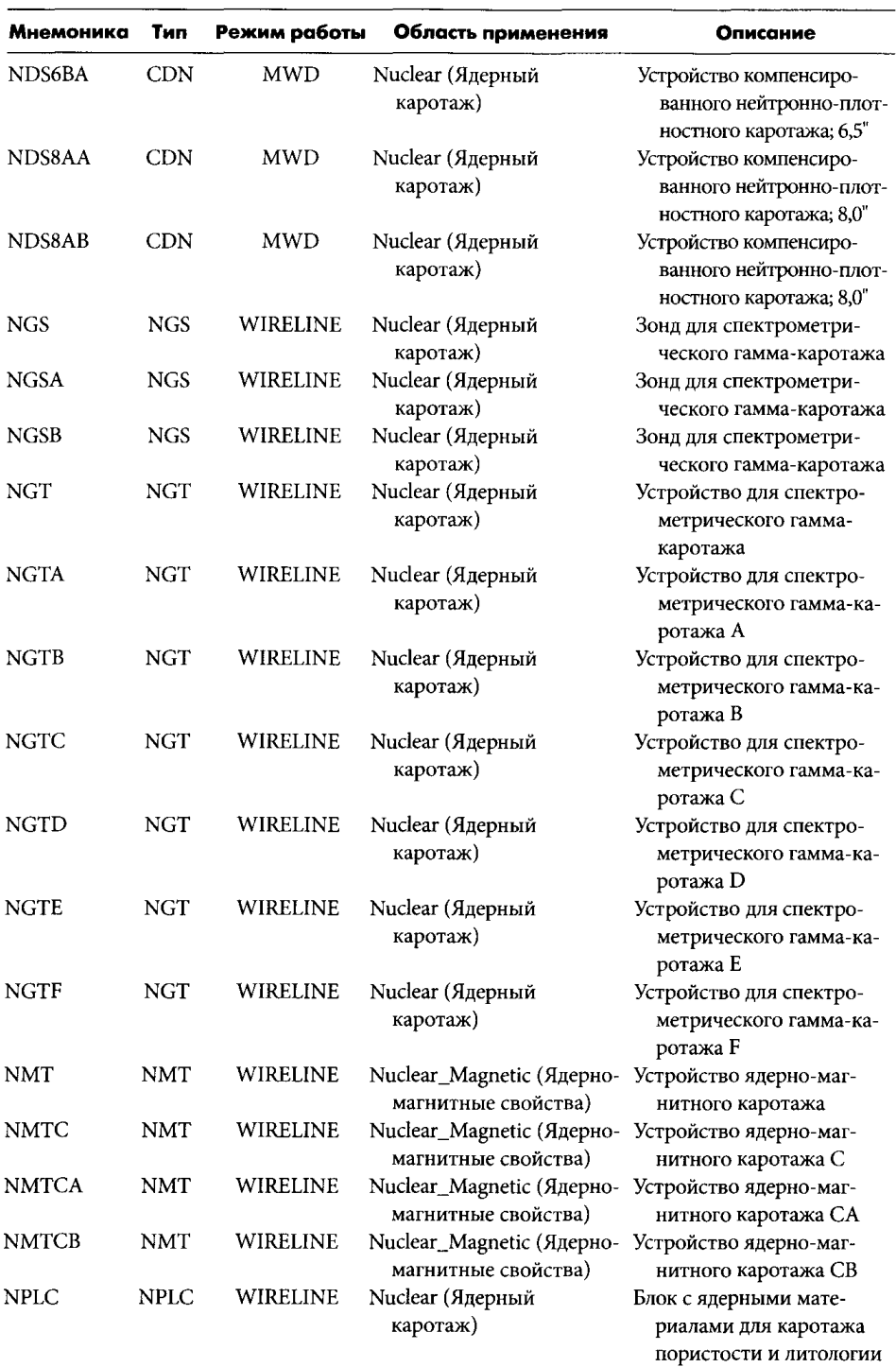

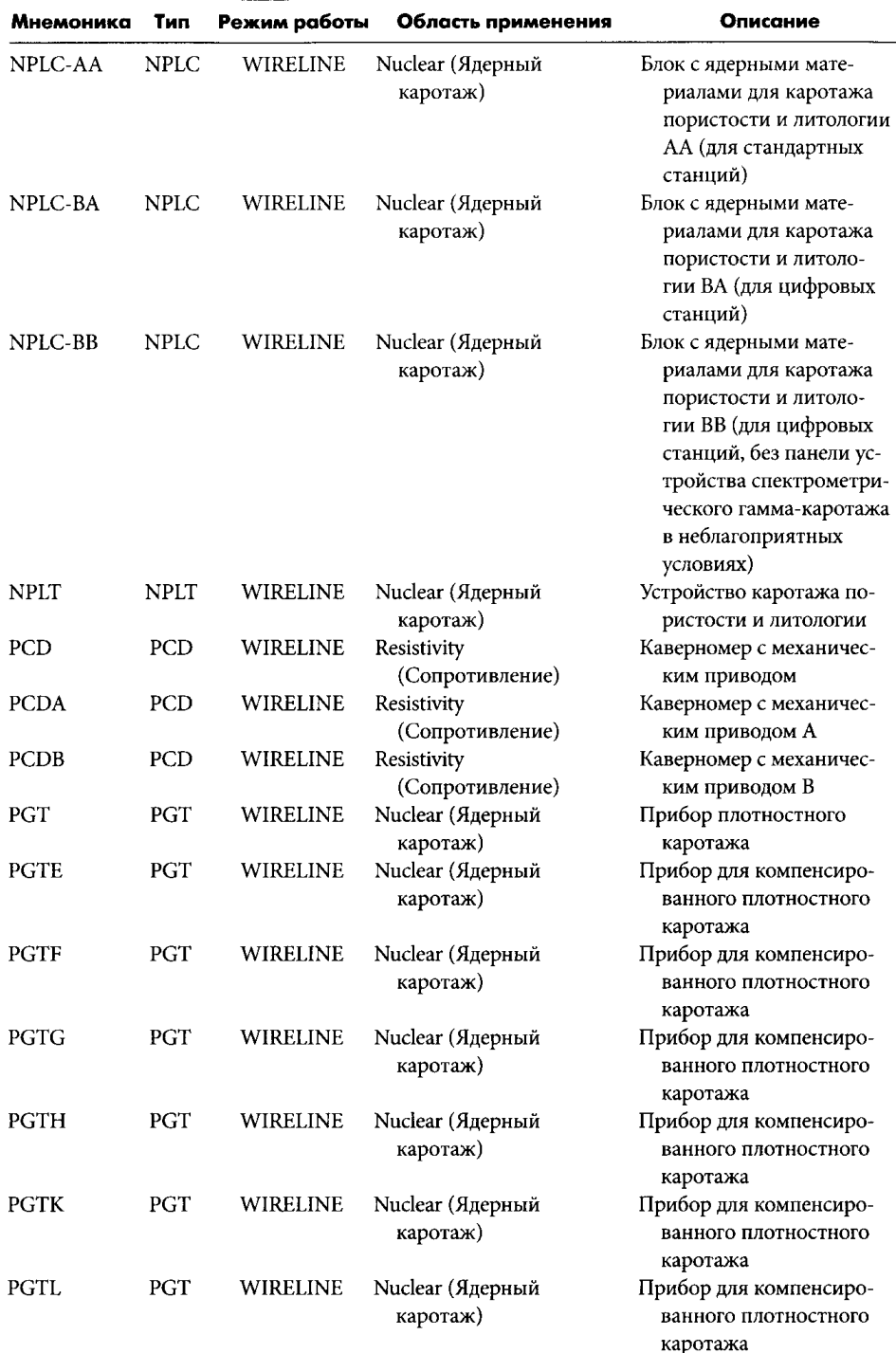

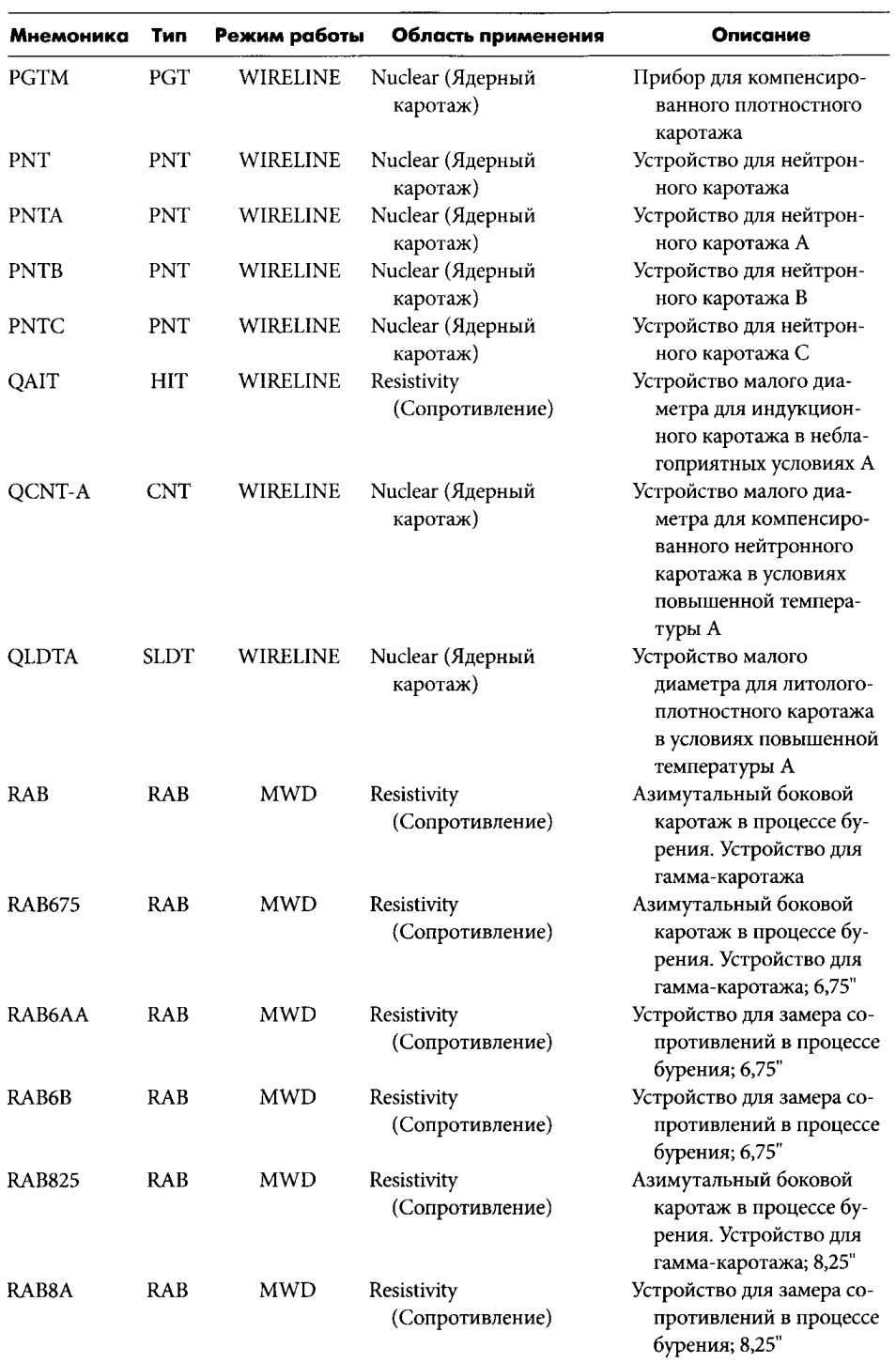

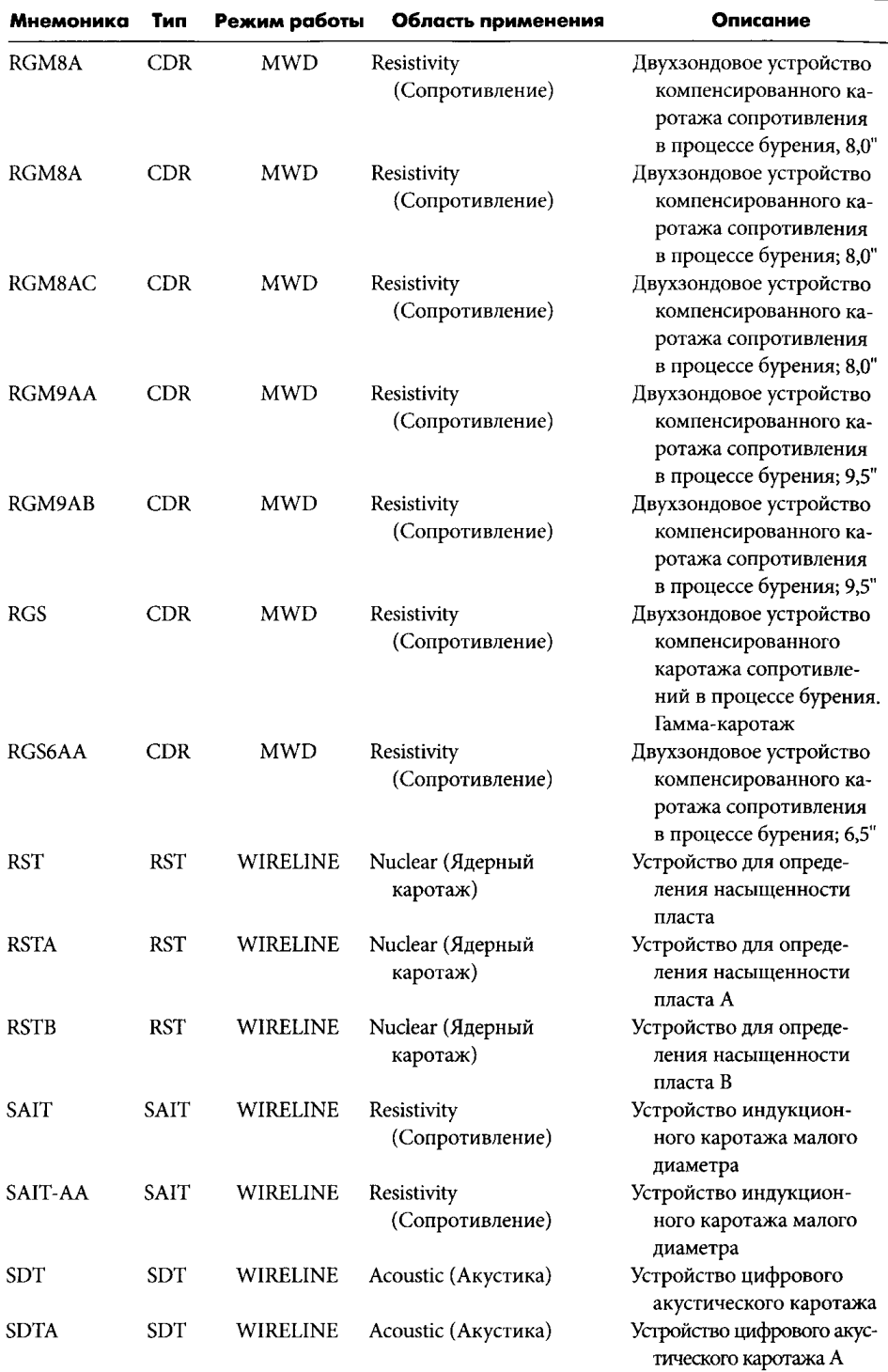

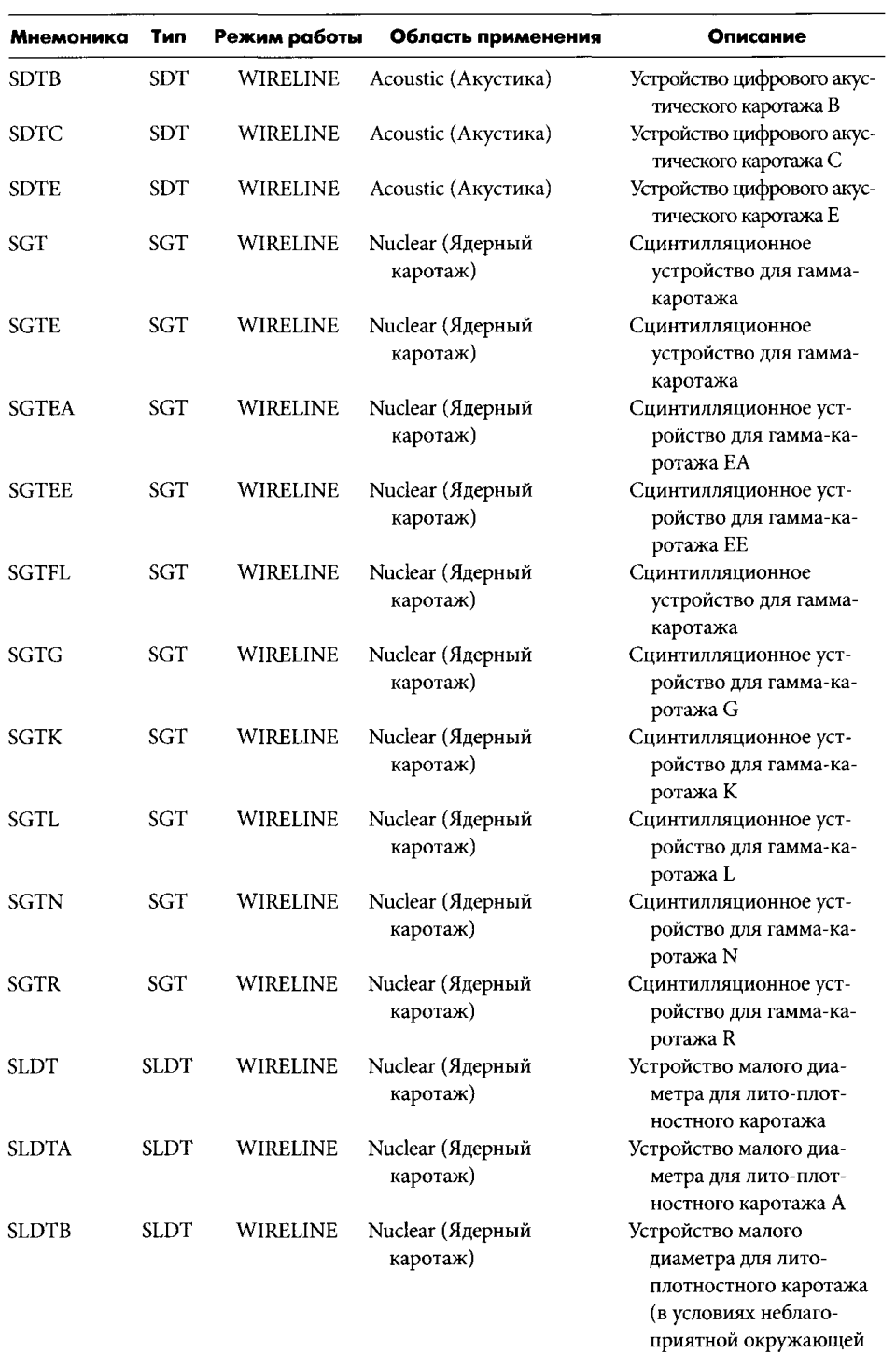

среды)

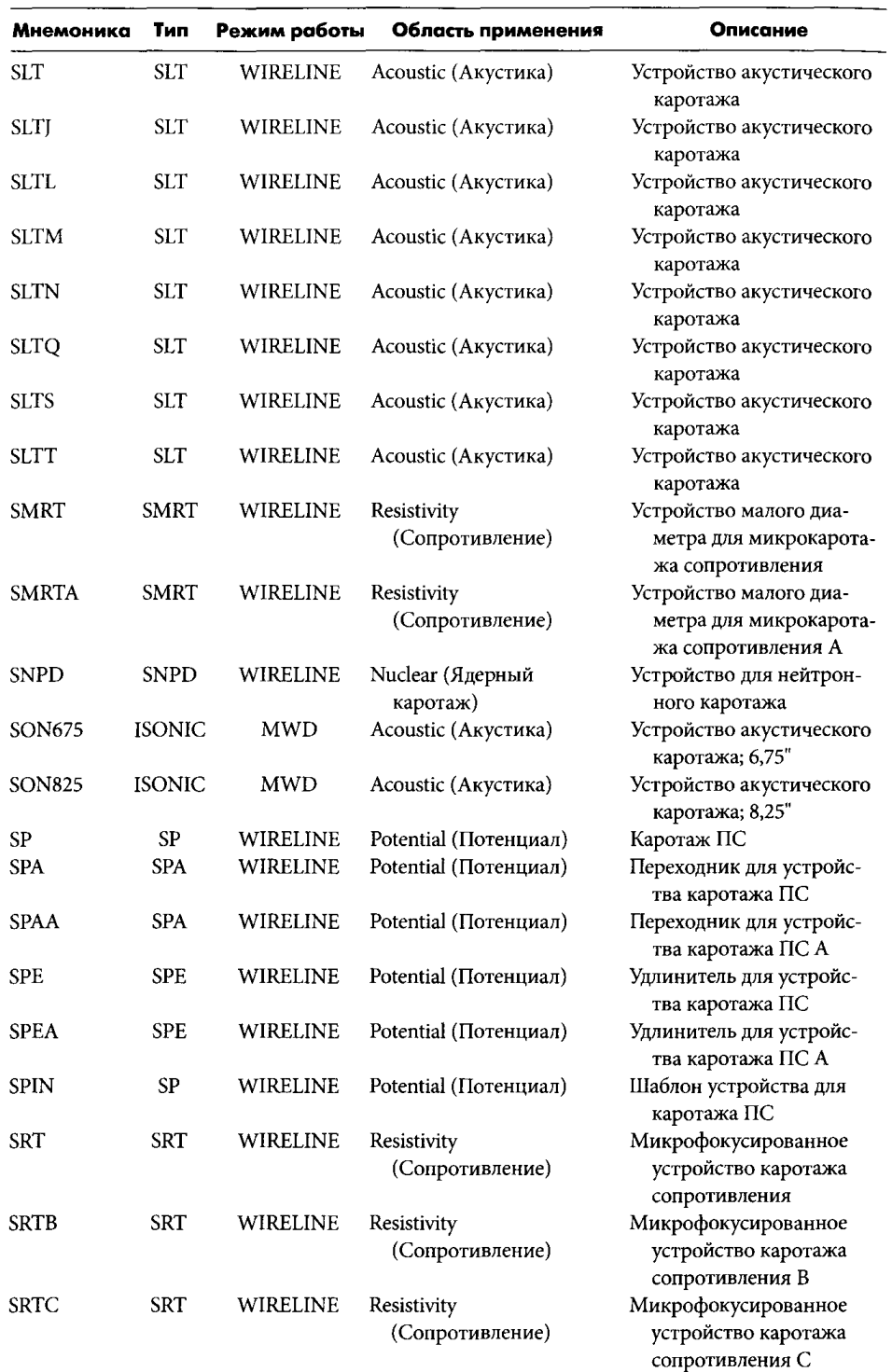
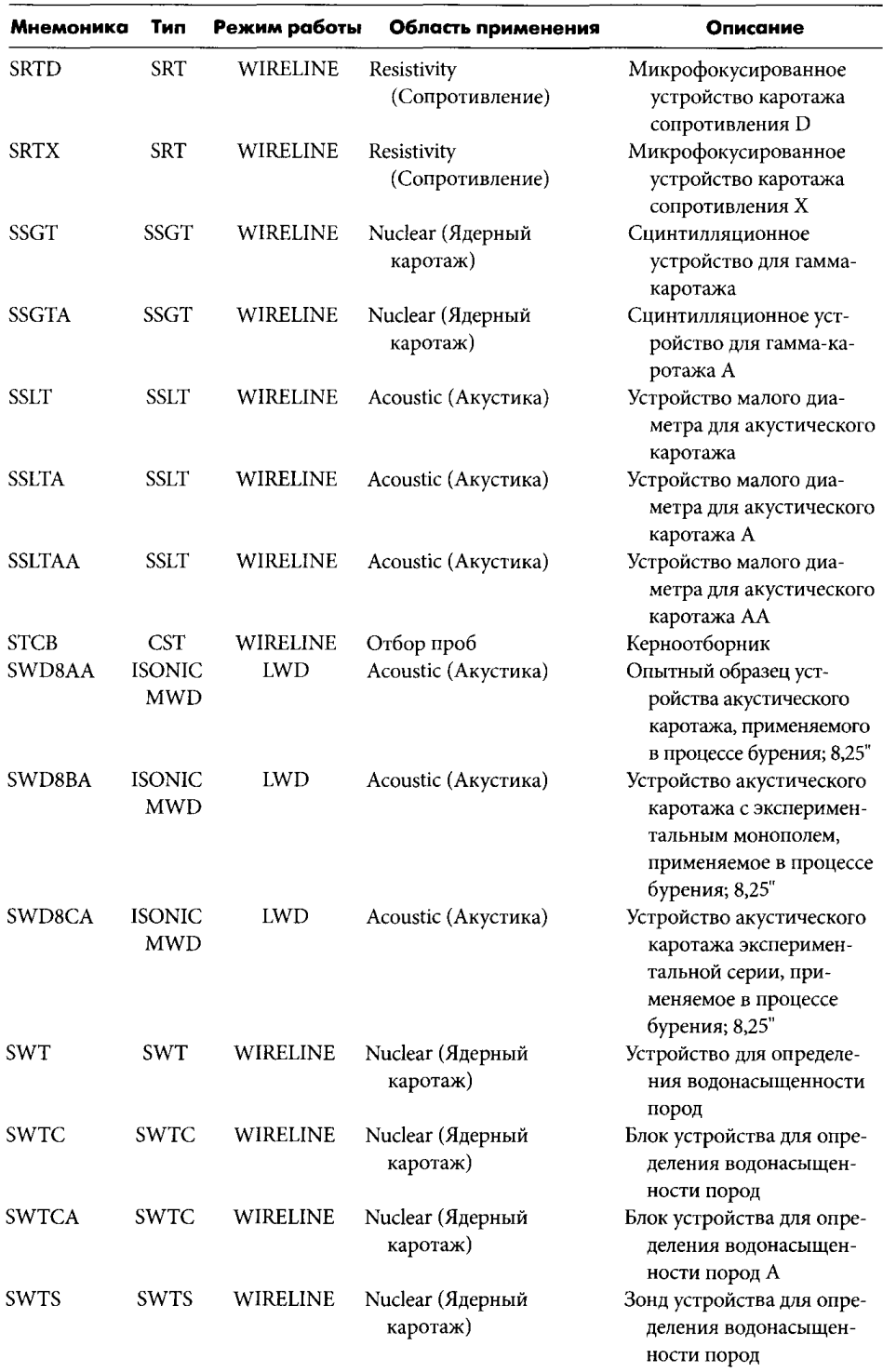

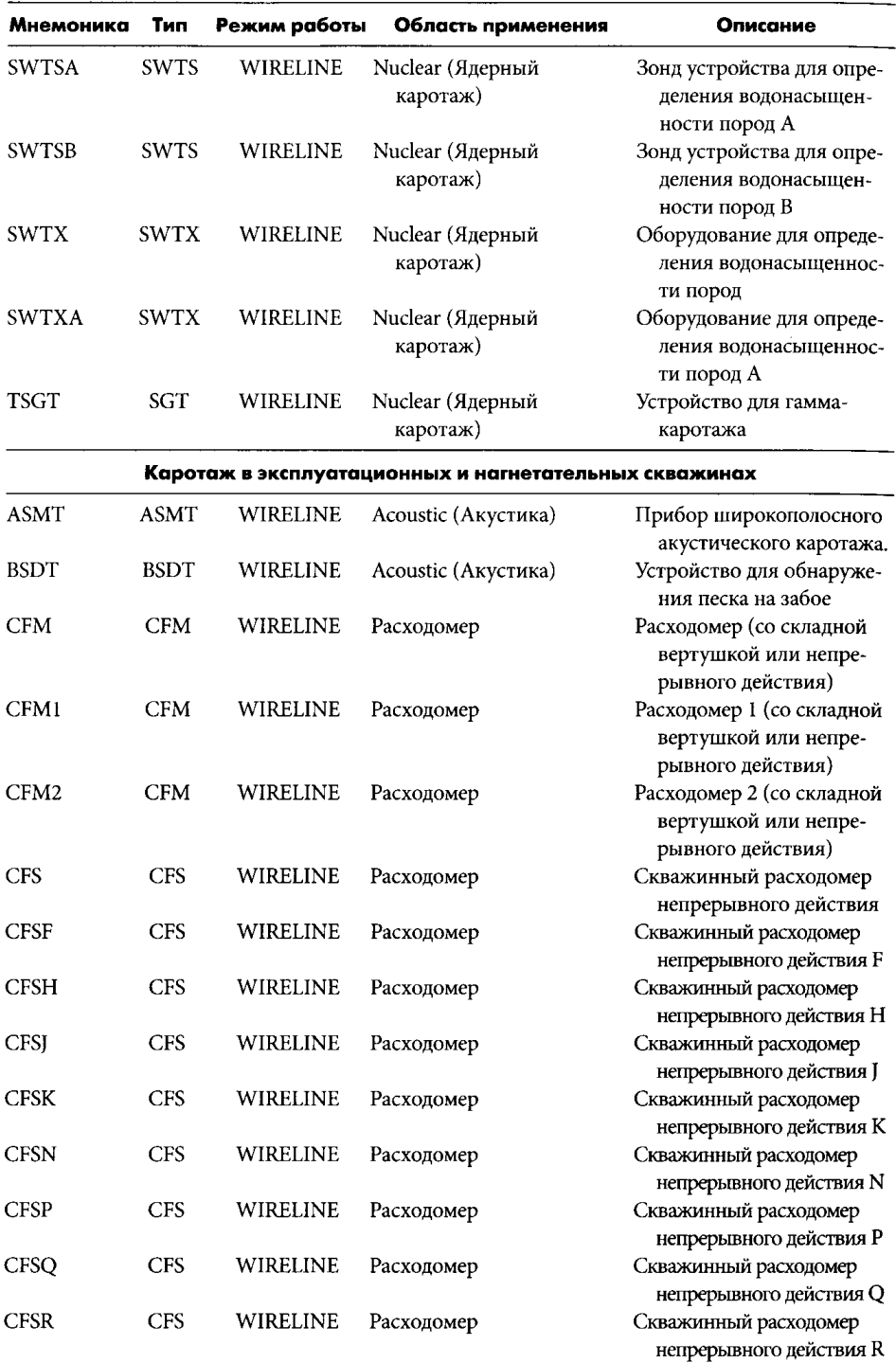

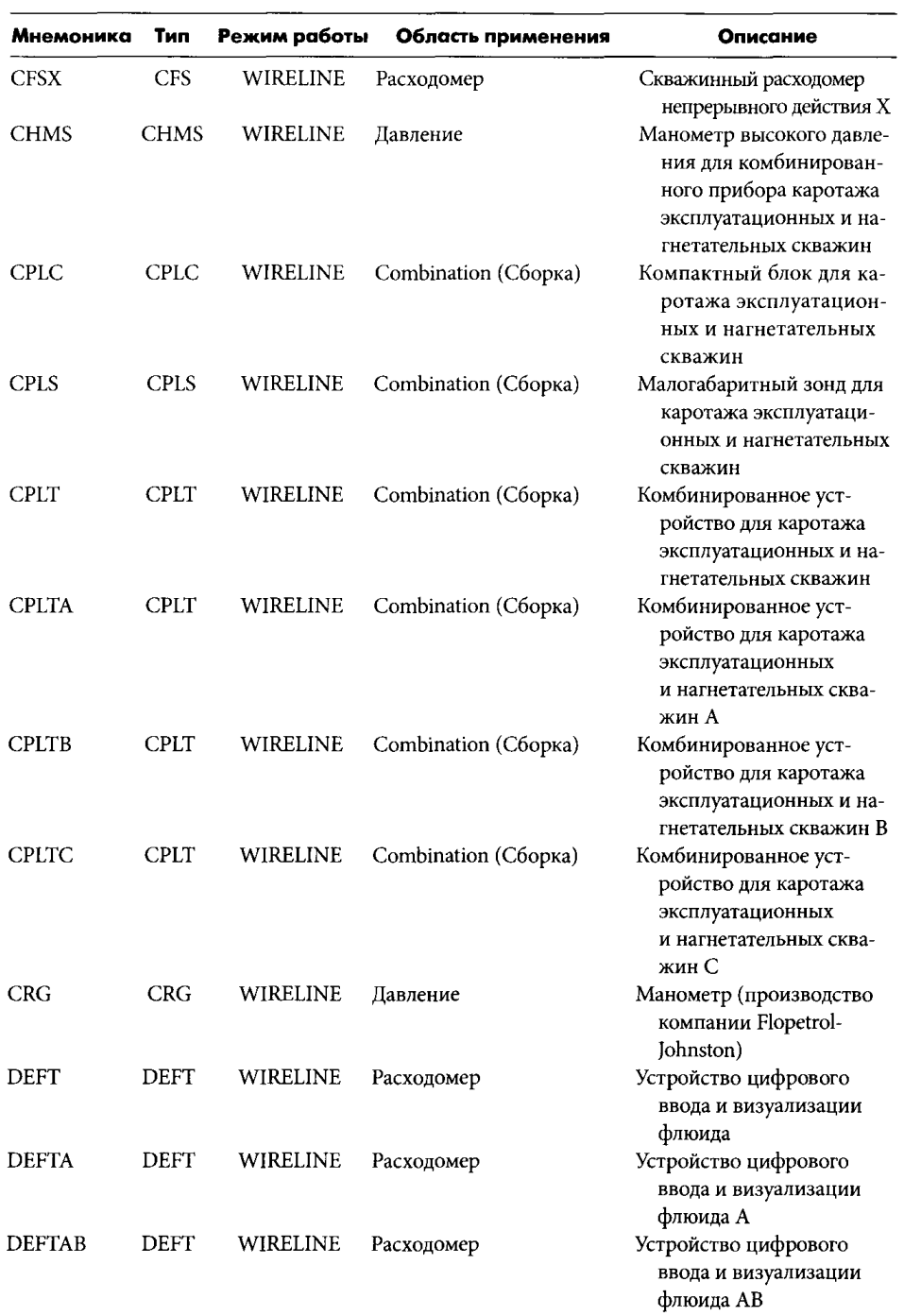

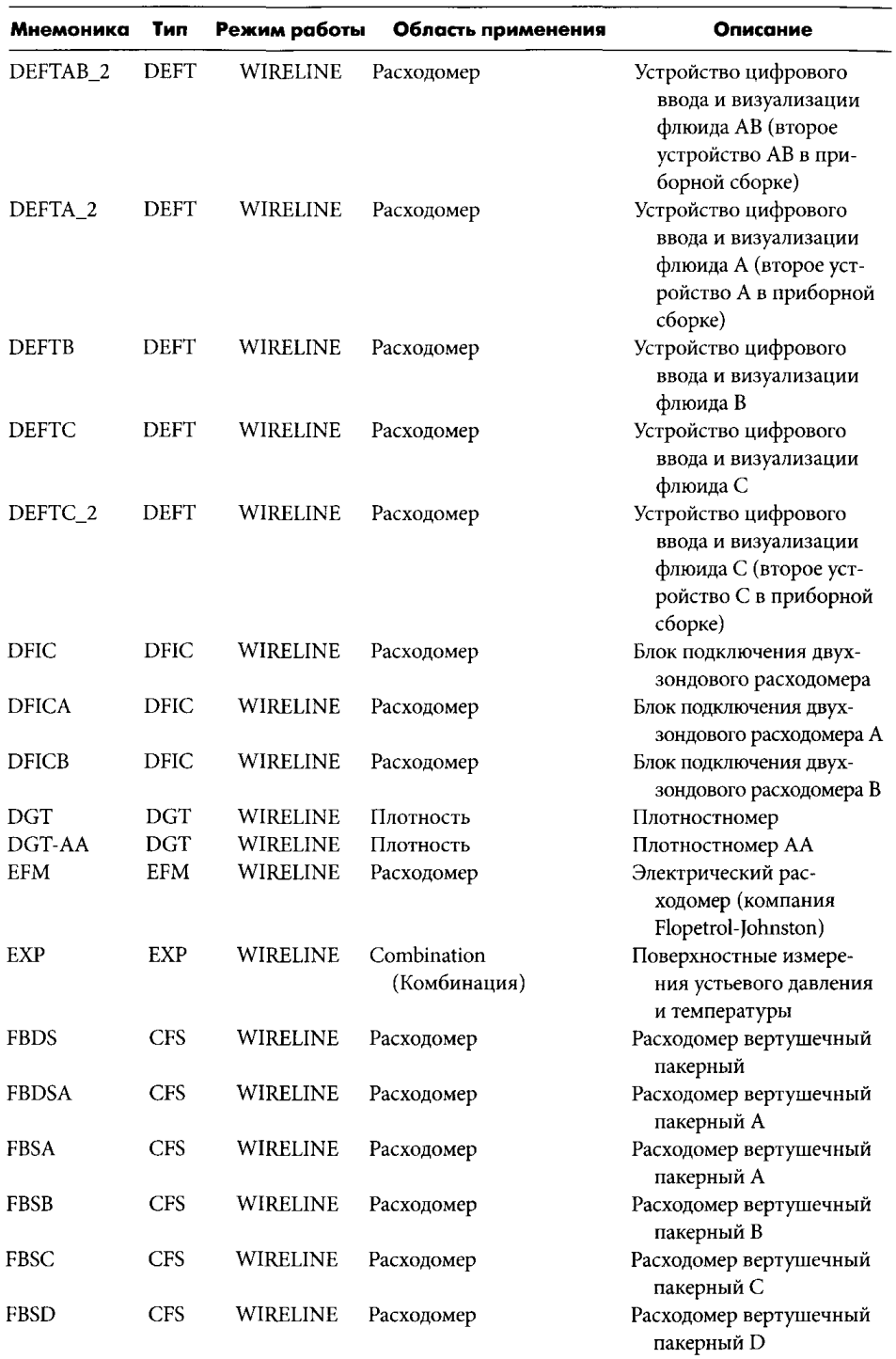

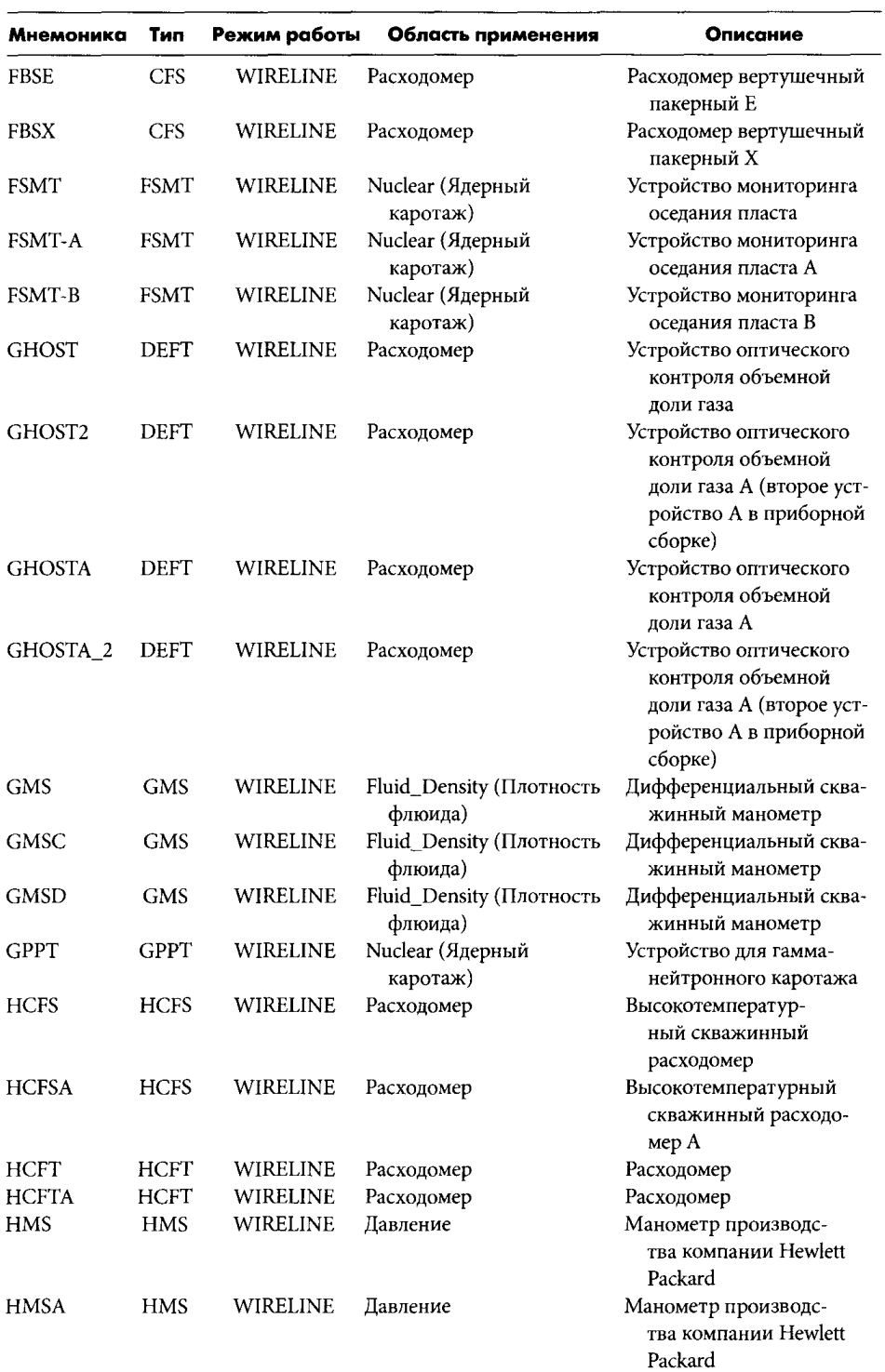

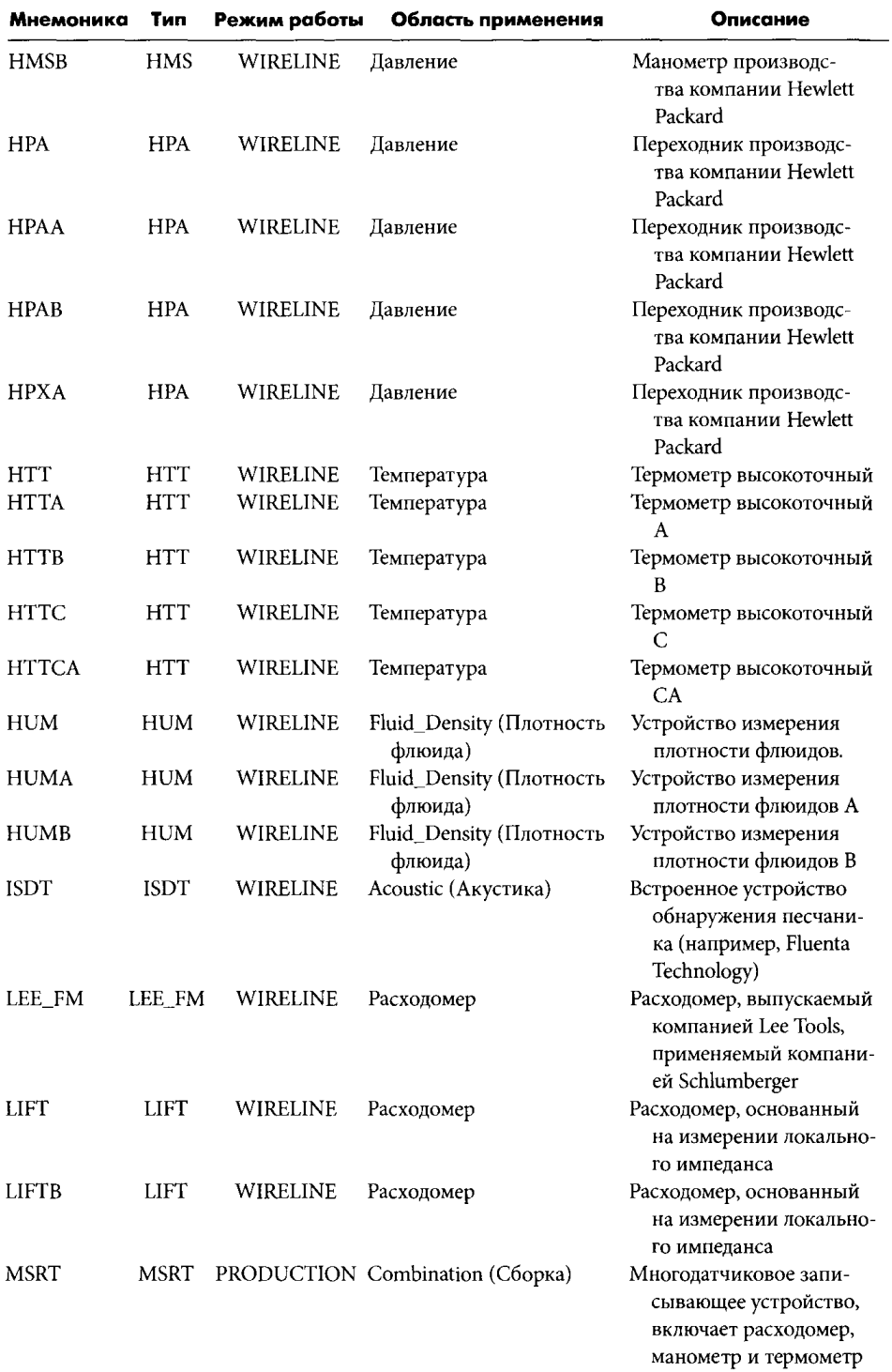

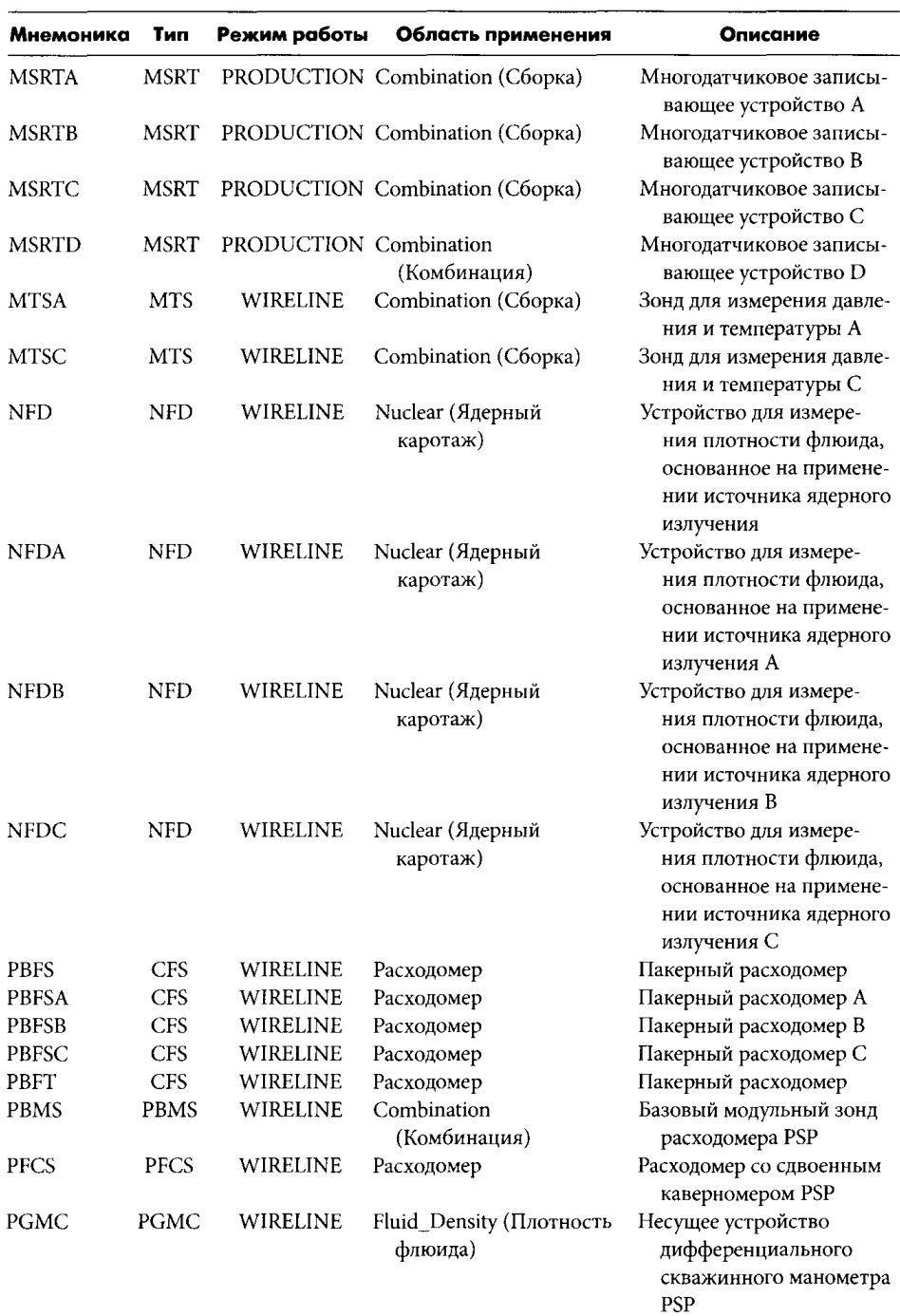

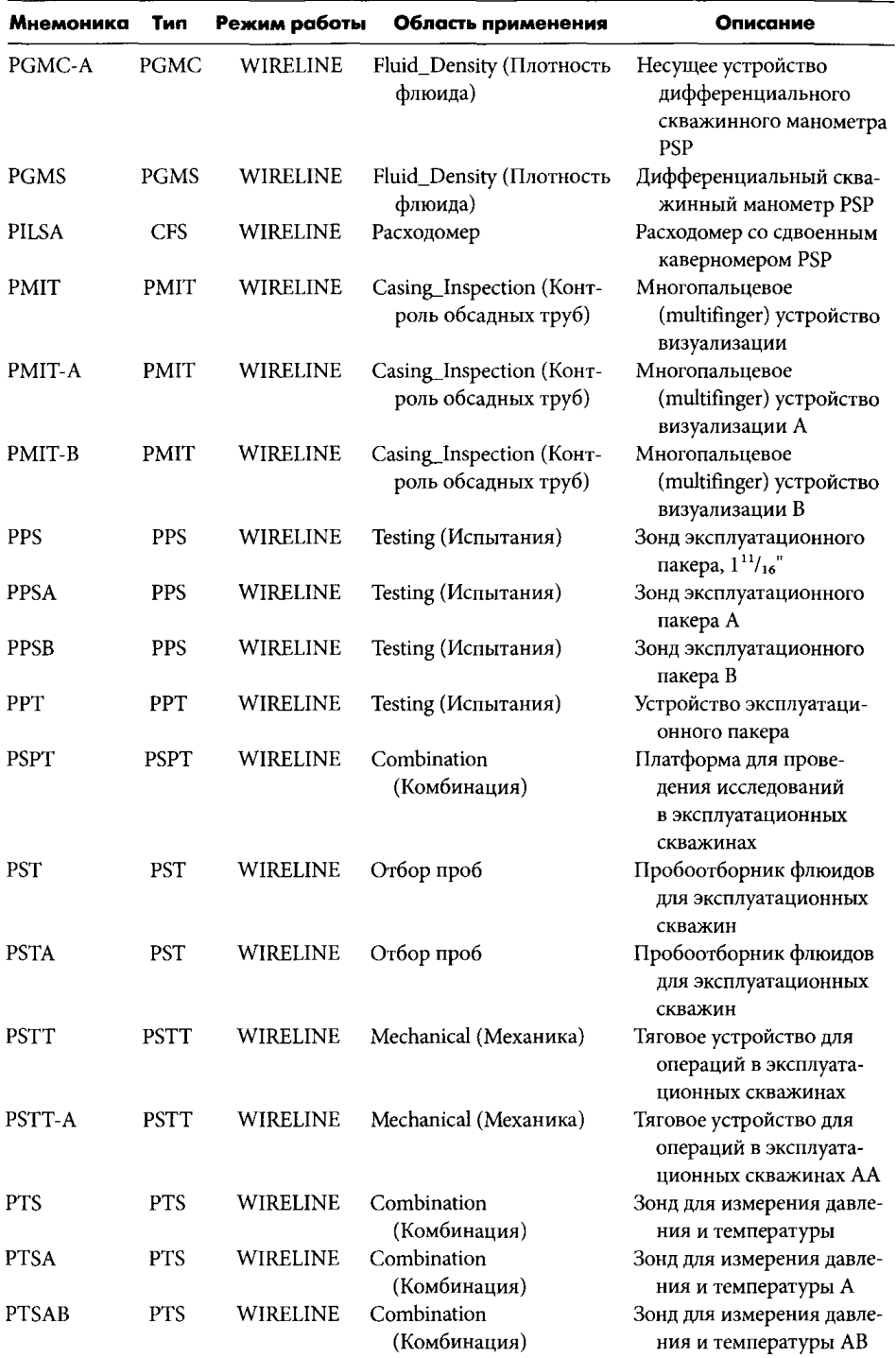

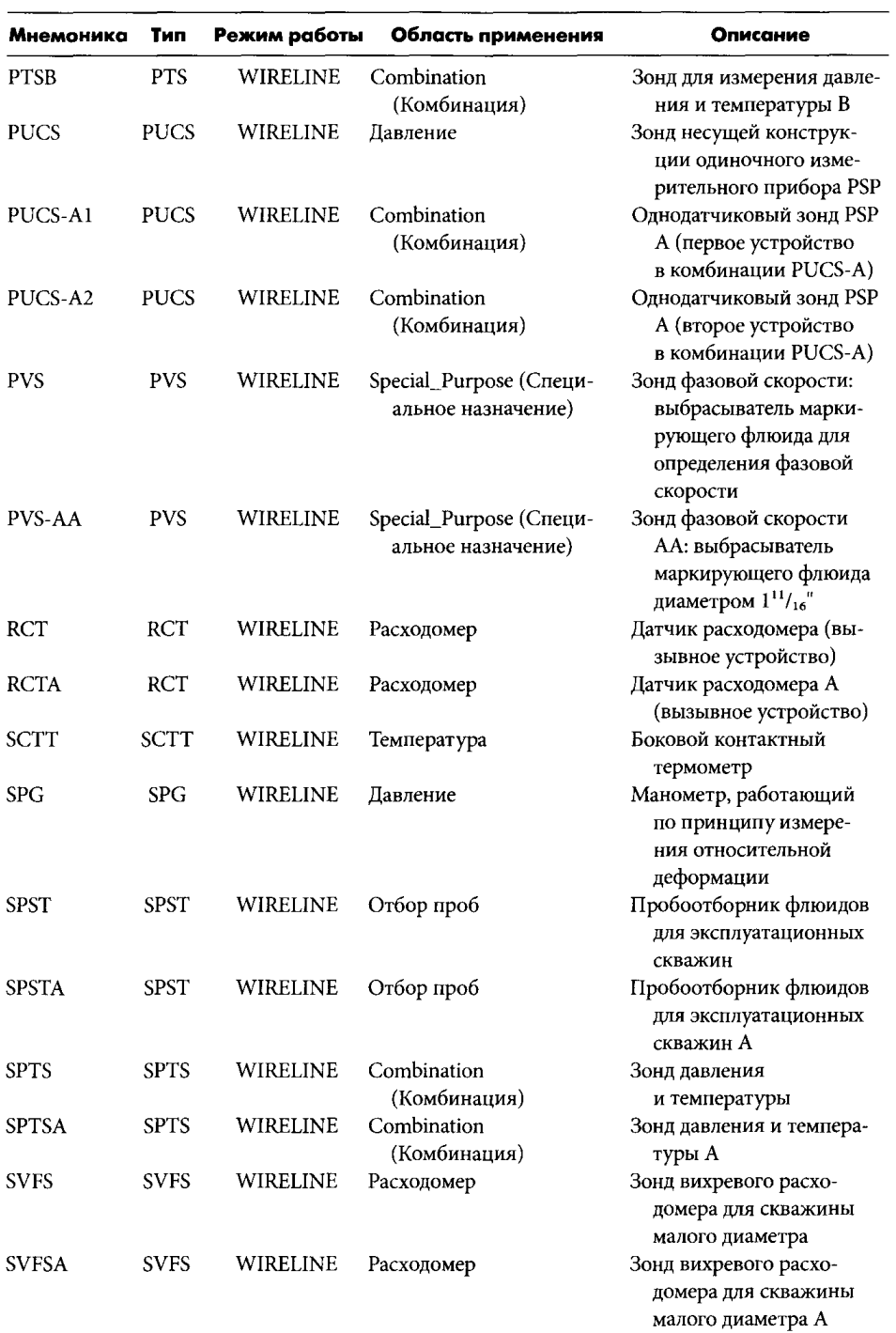

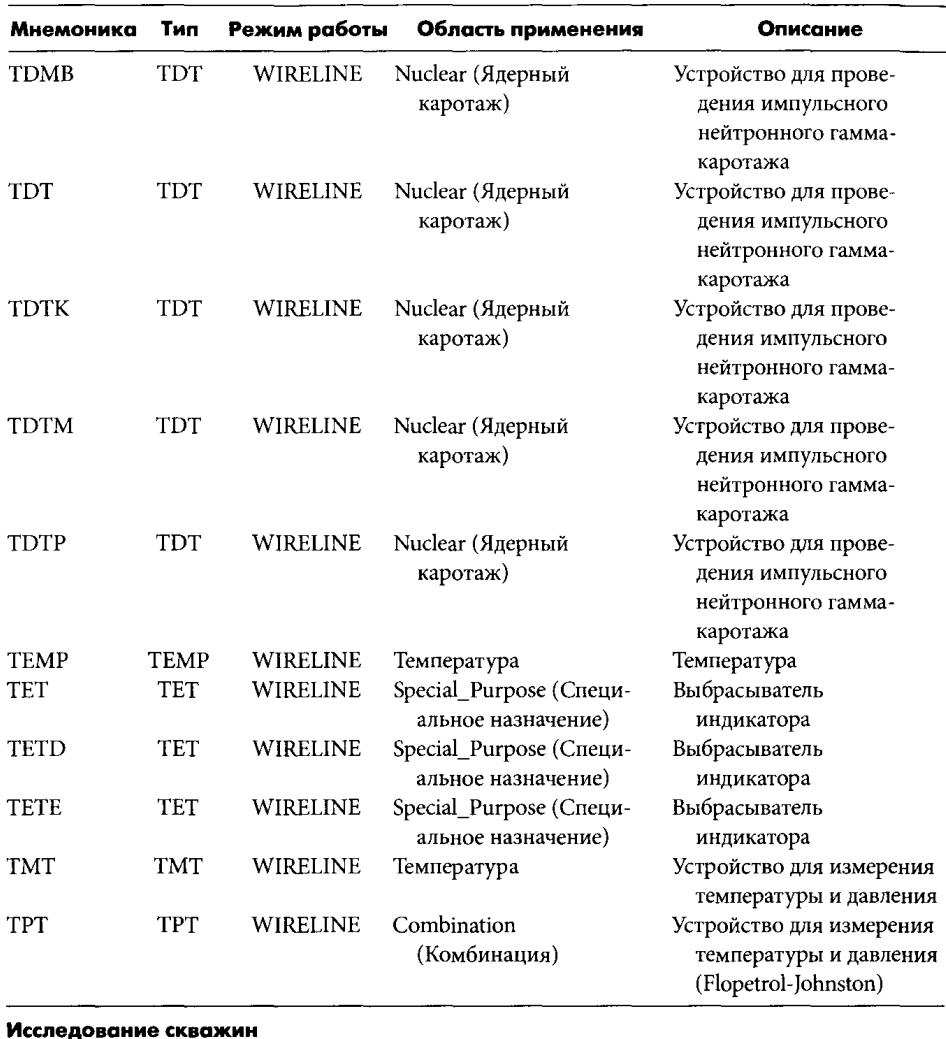

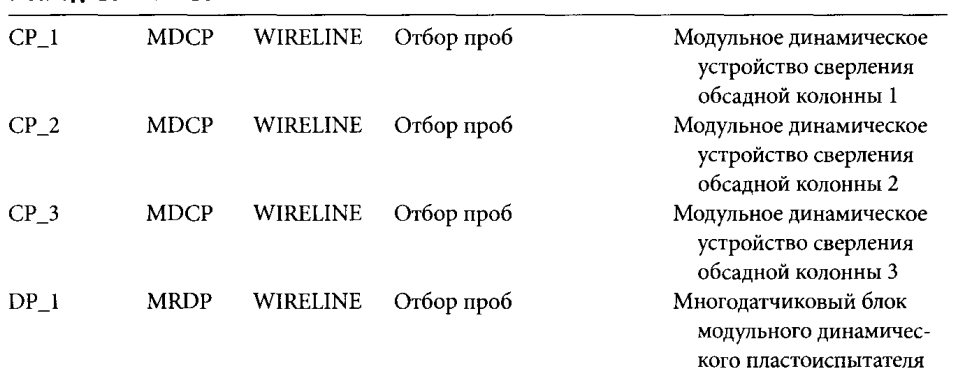

 $\sim 10^{-1}$ 

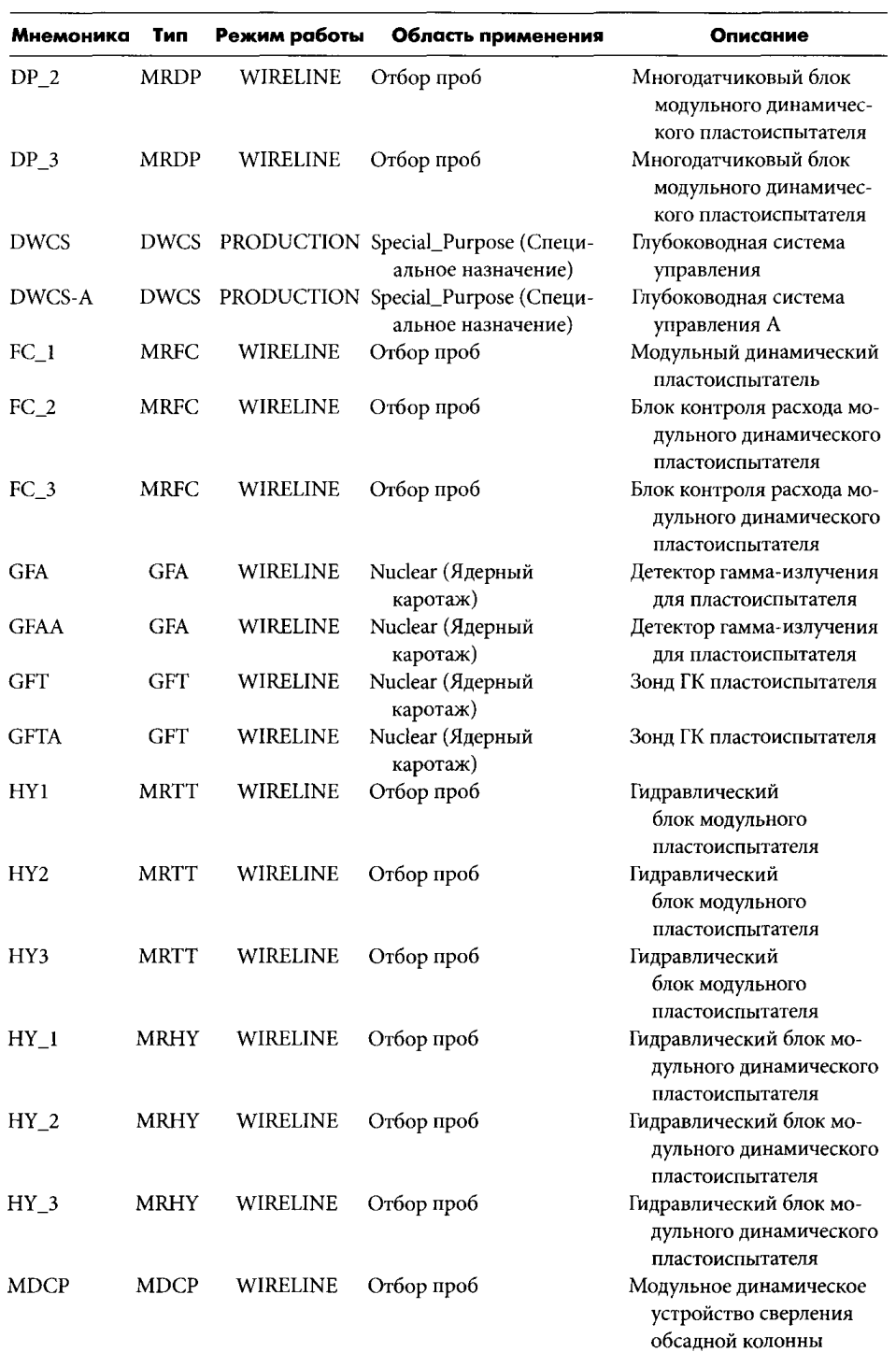

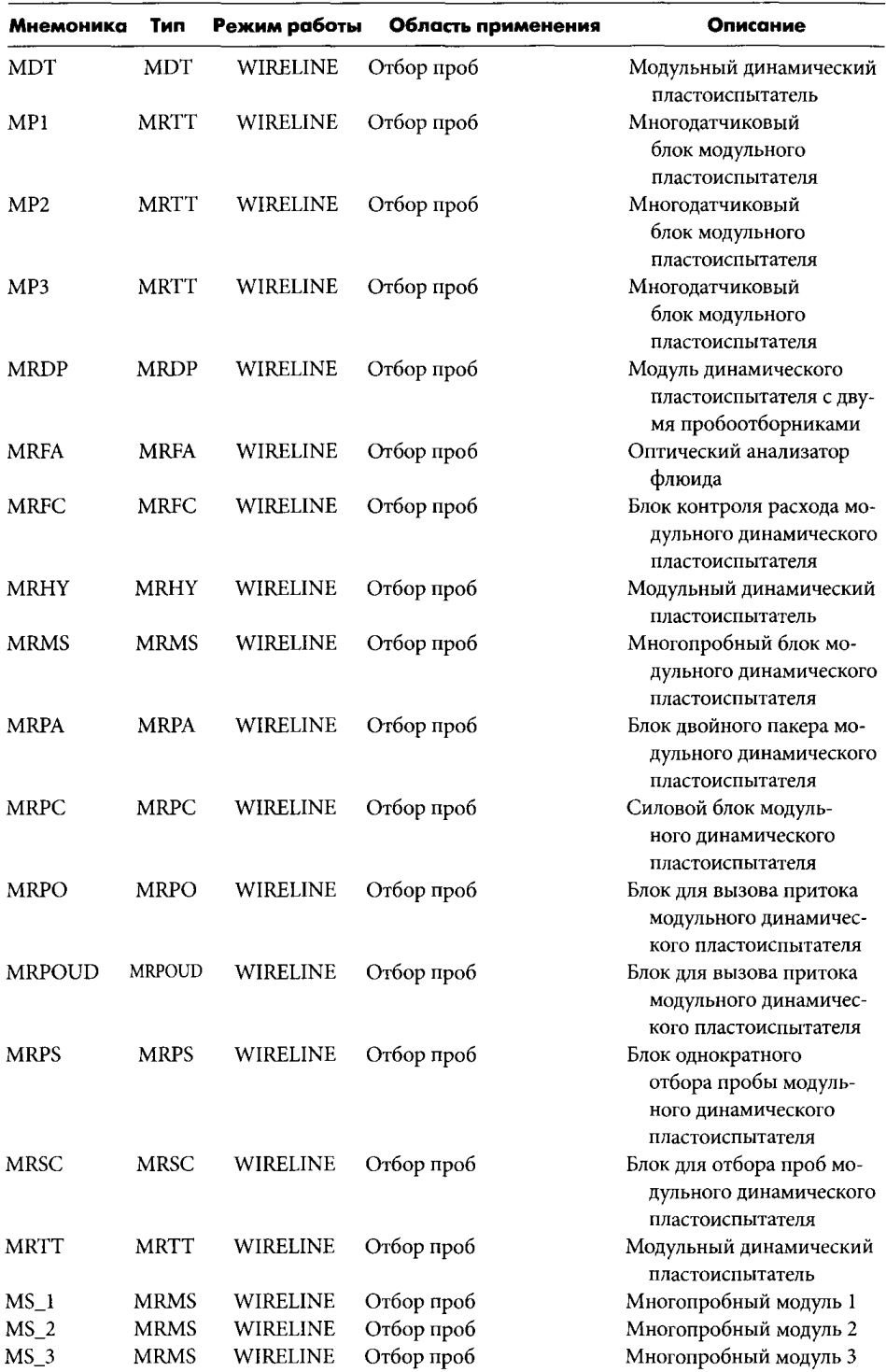

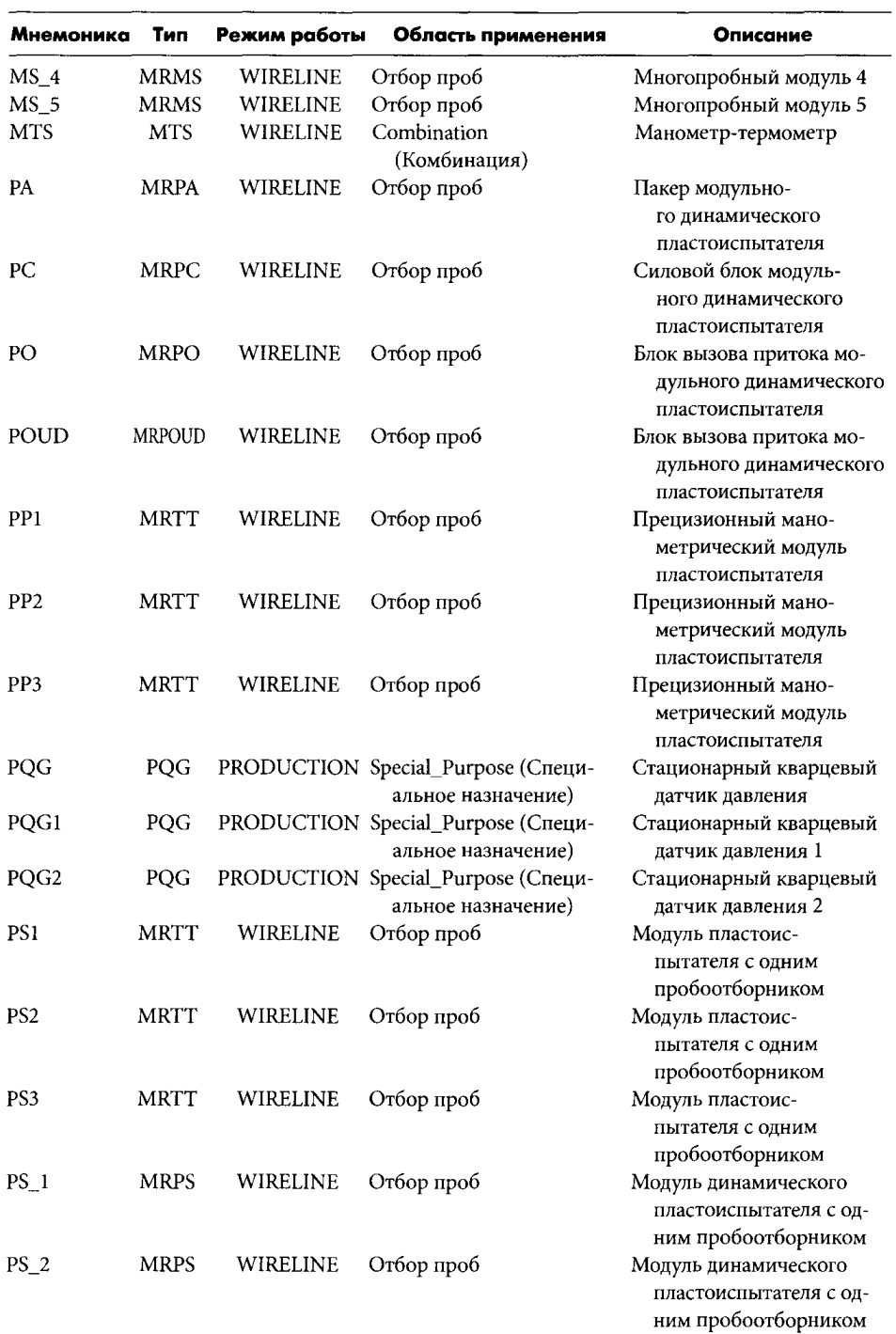

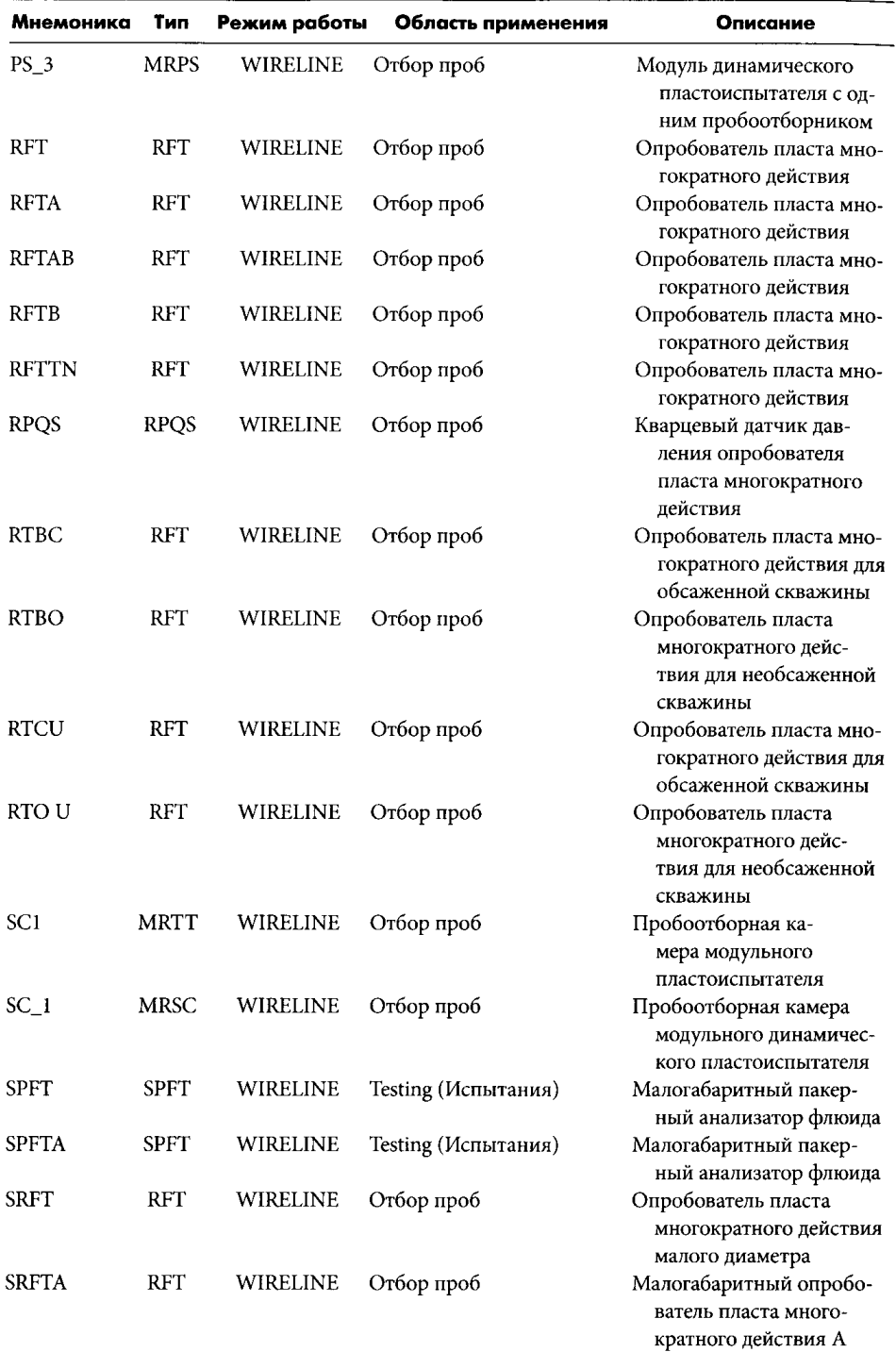

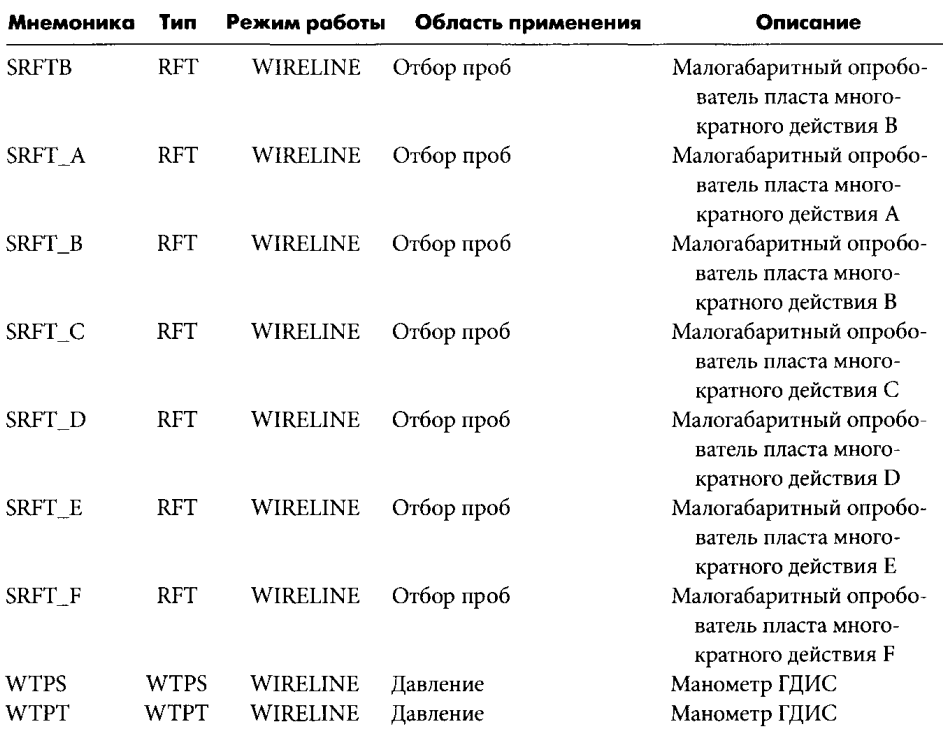

## Мнемоника, применяемая к приборам компании Halliburton

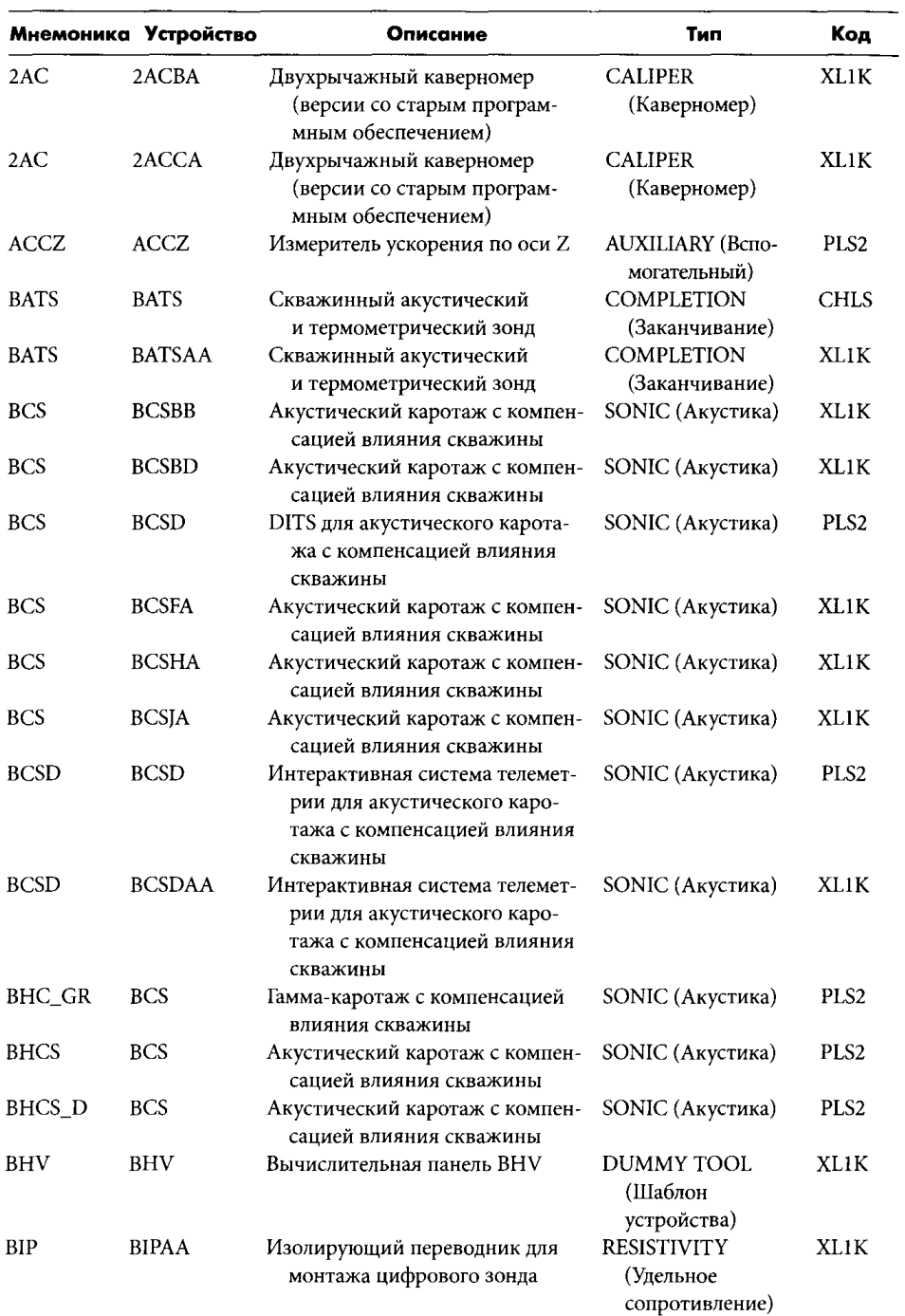

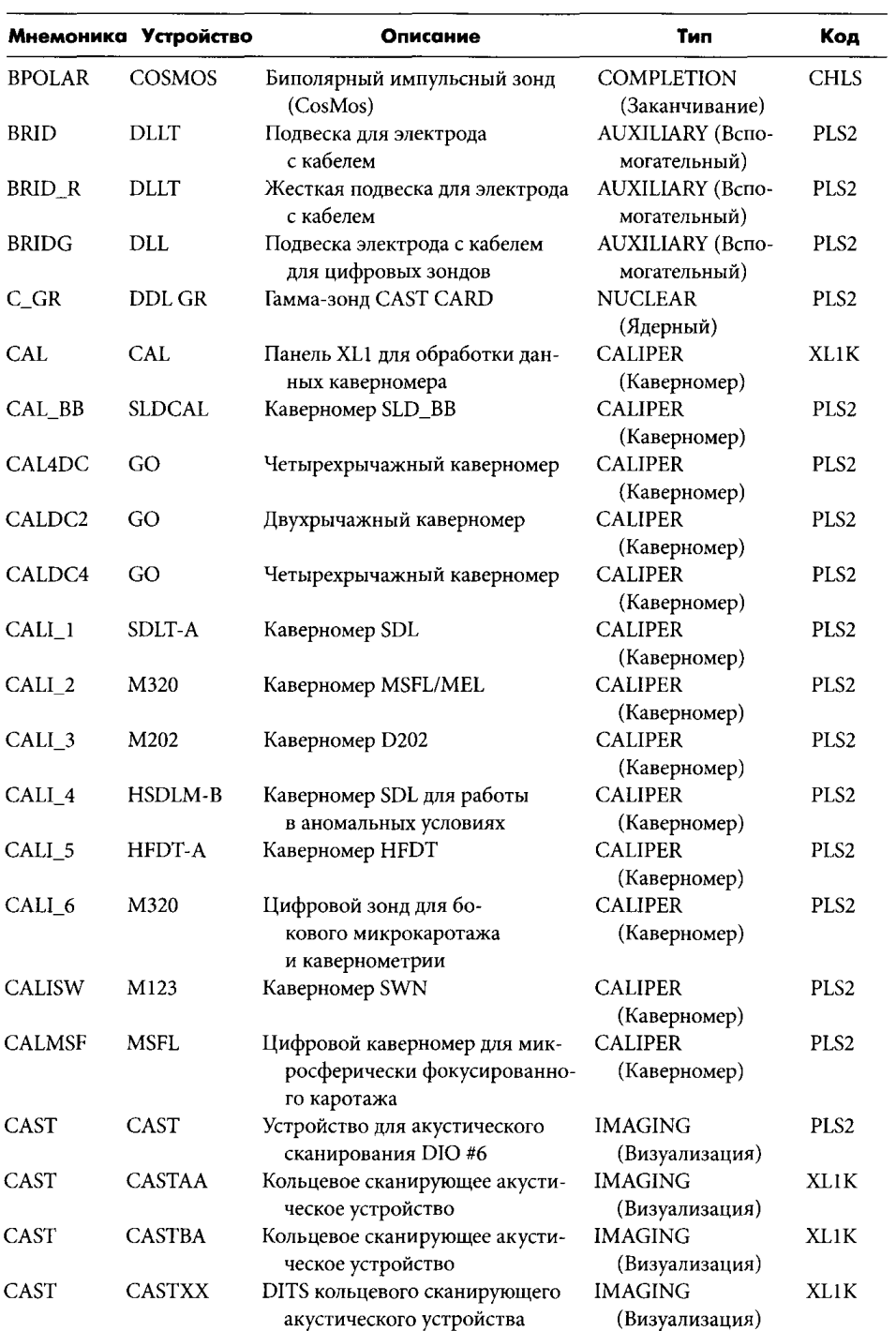

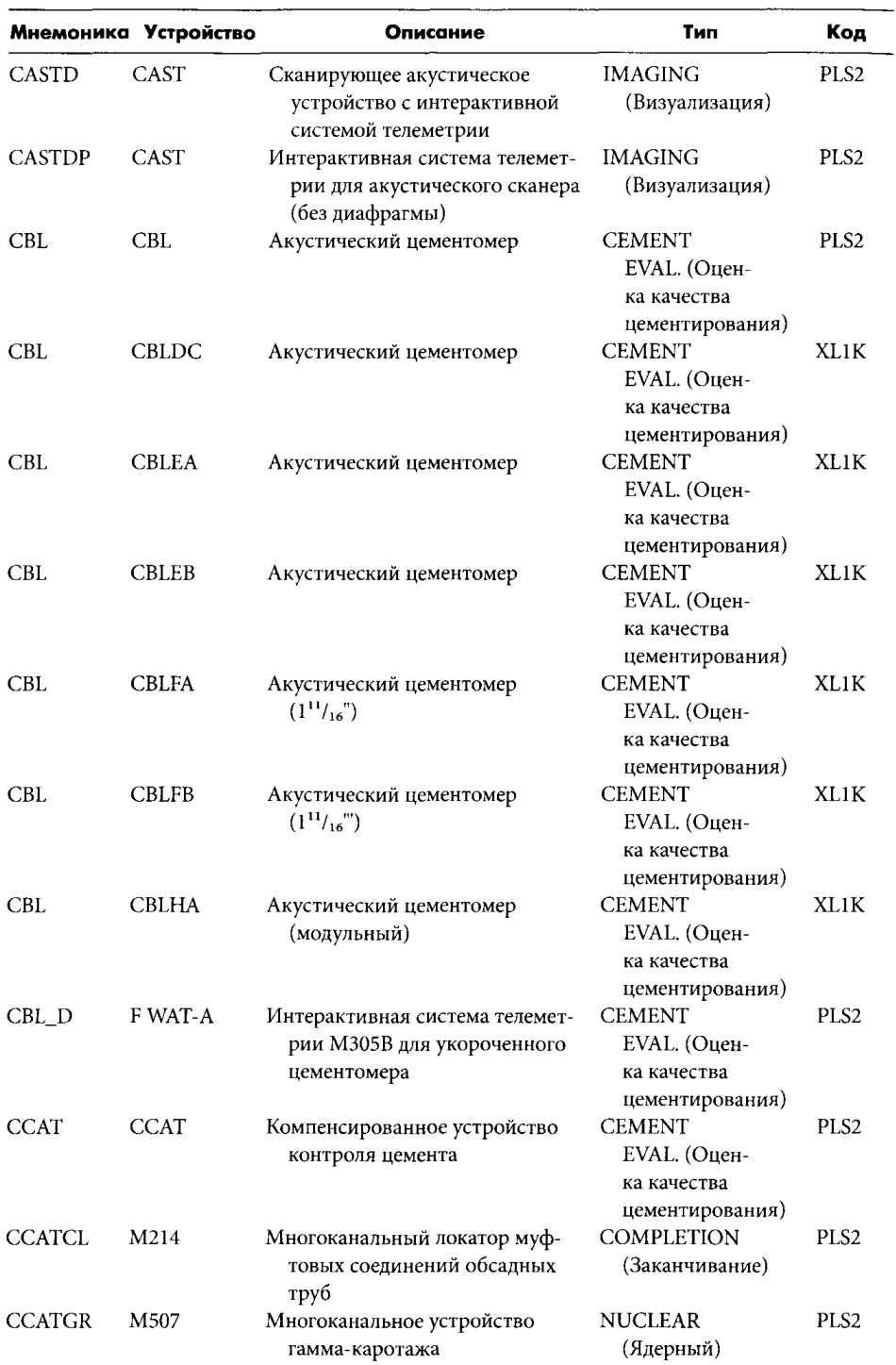

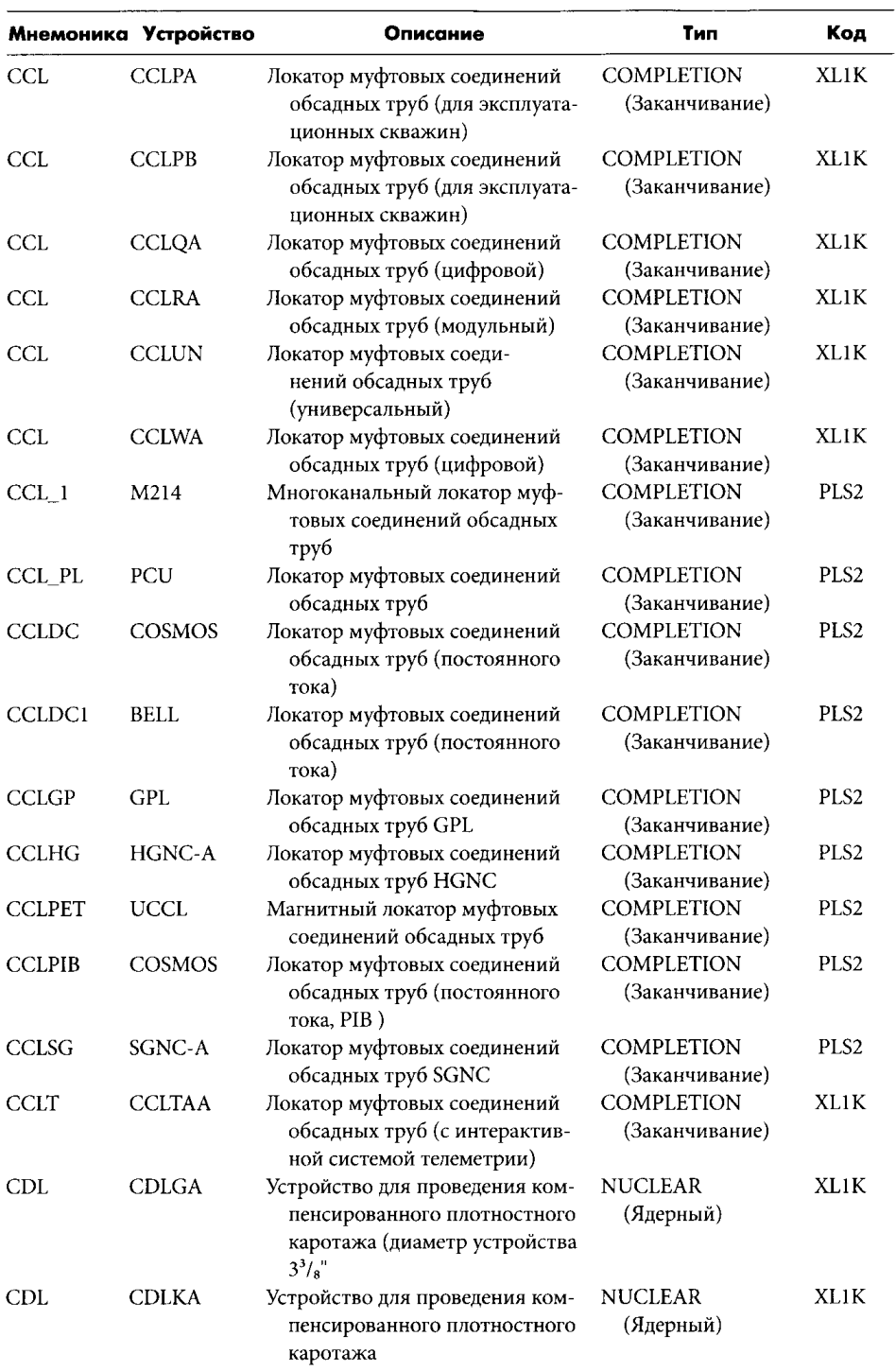

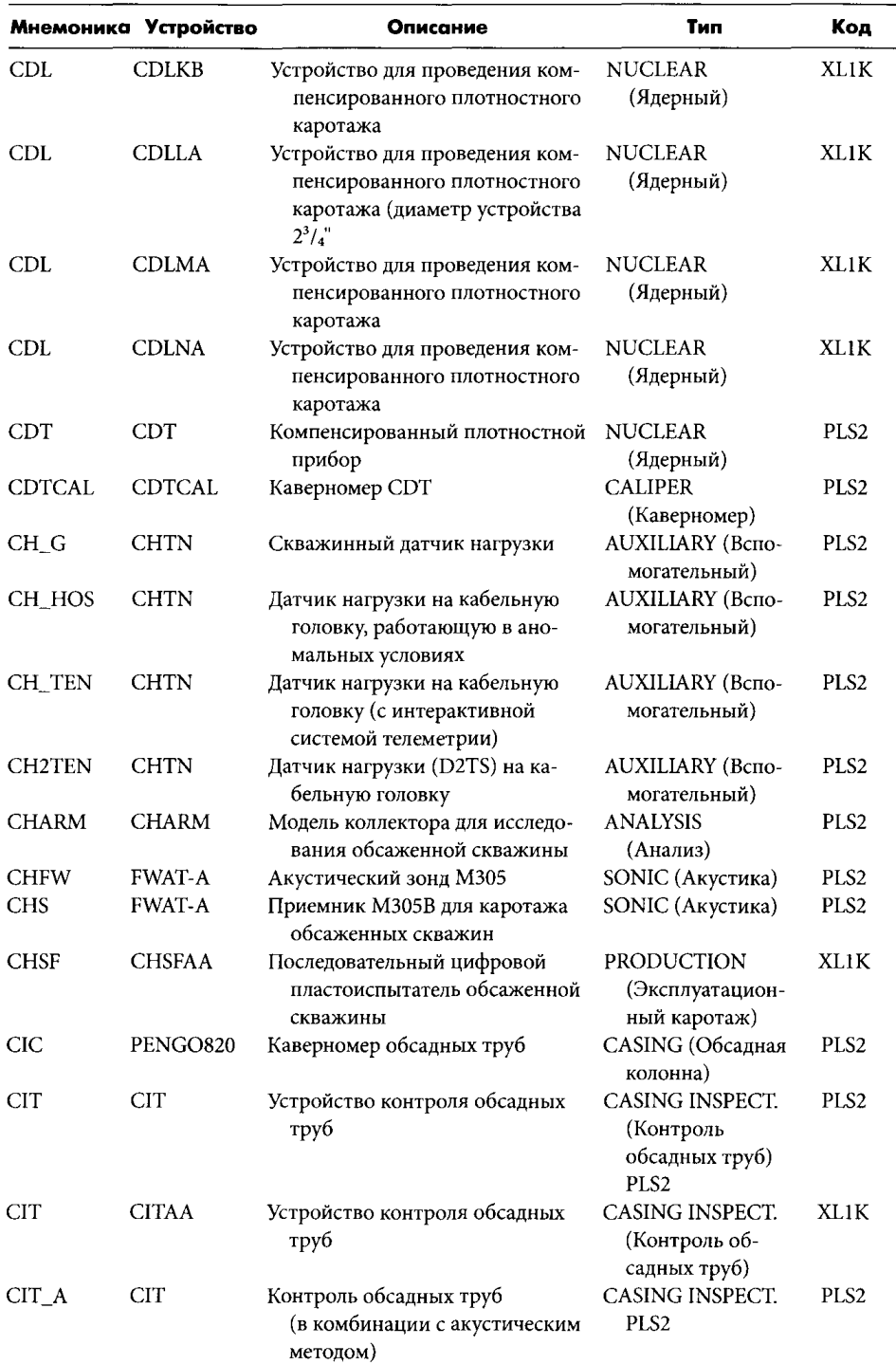

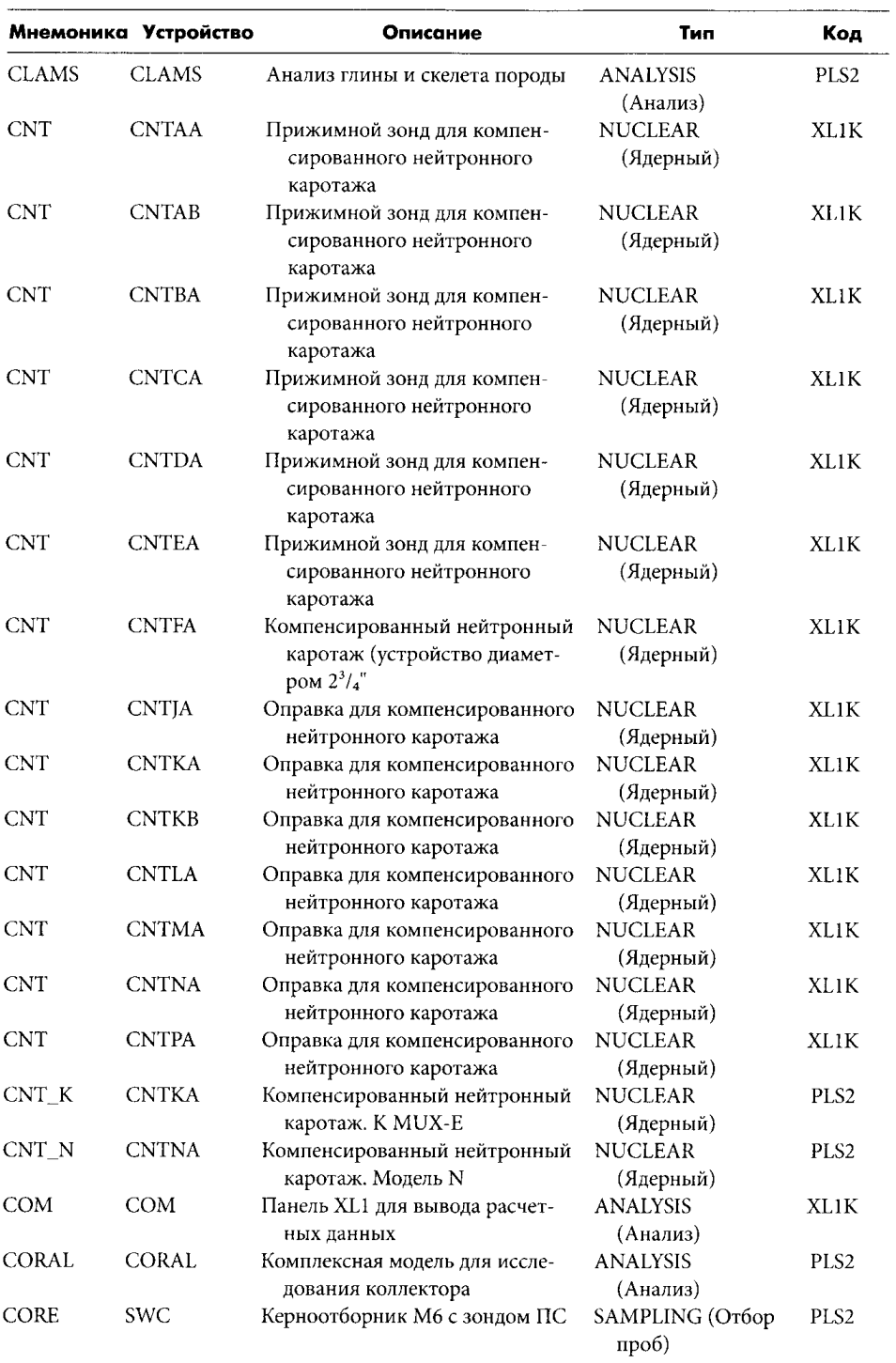

 $\omega = \omega$ 

᠆

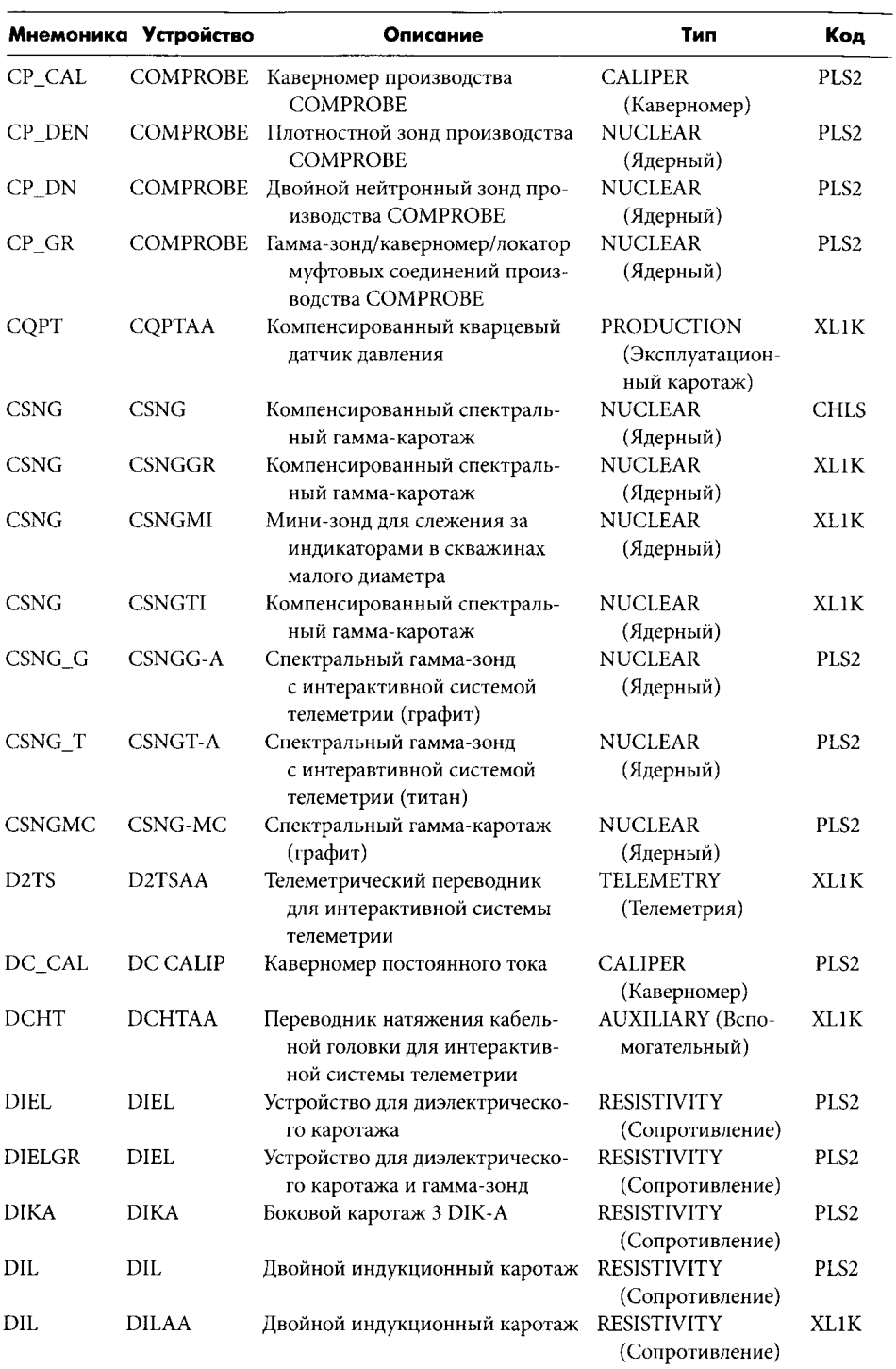

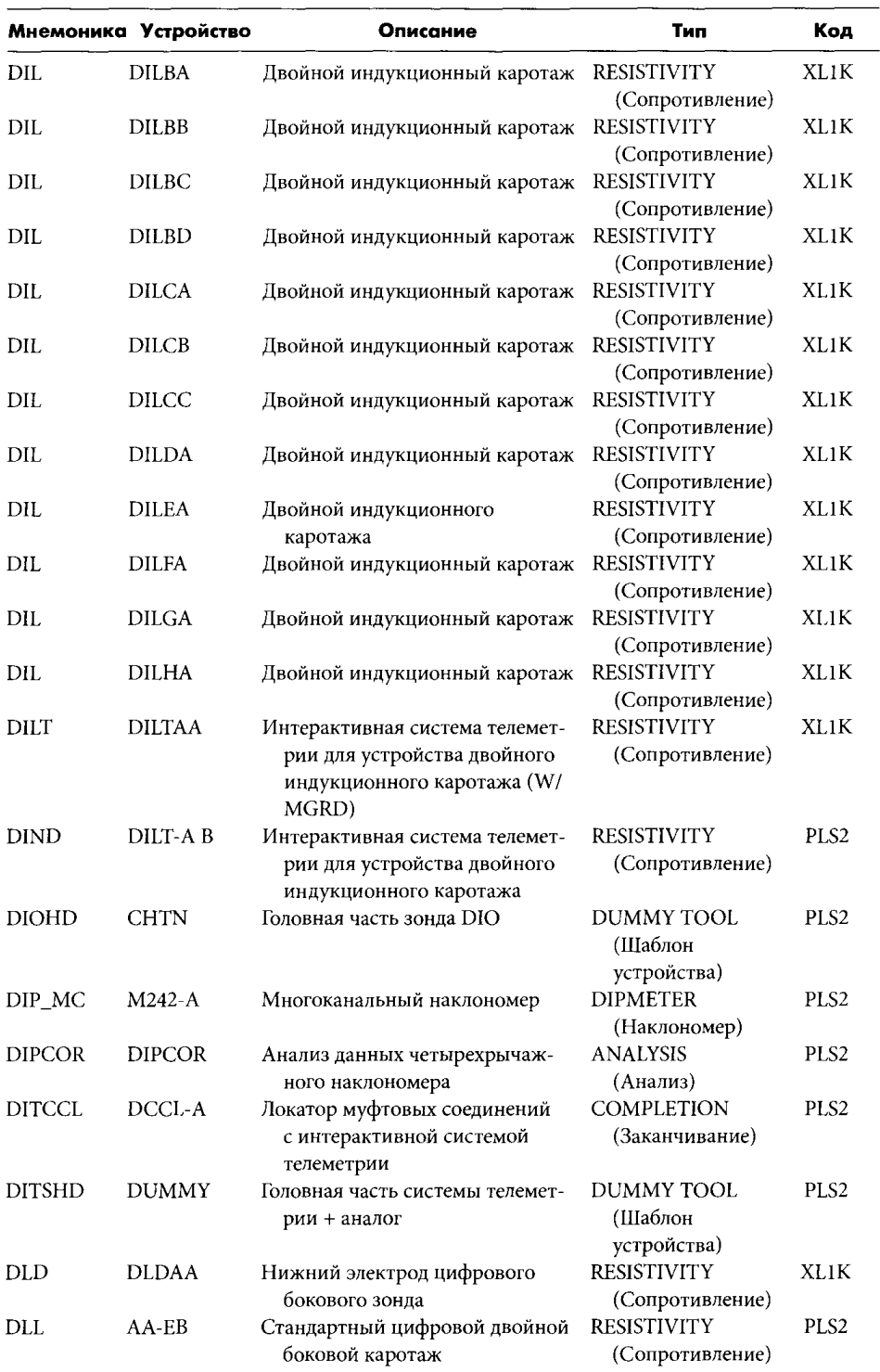

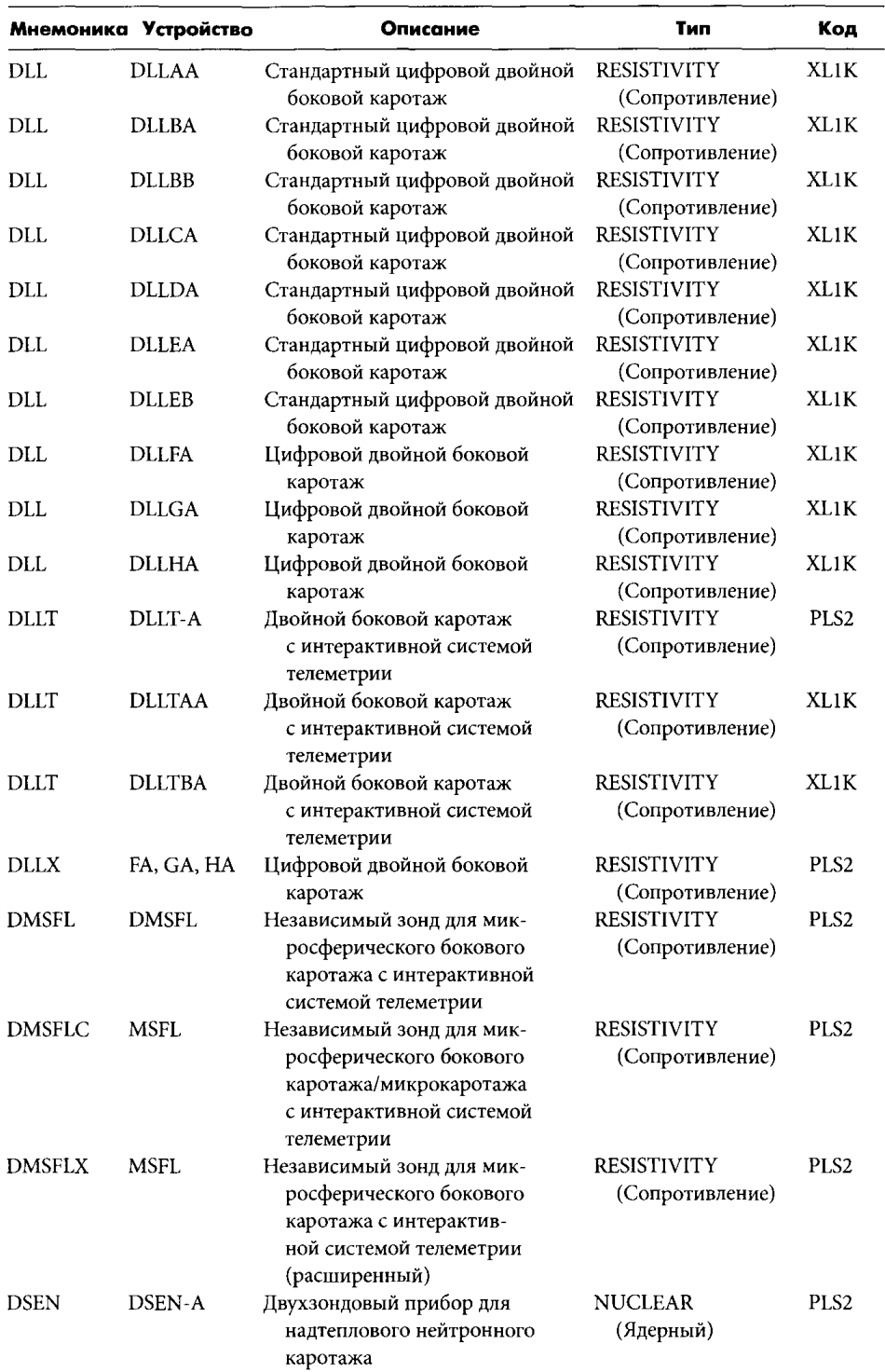

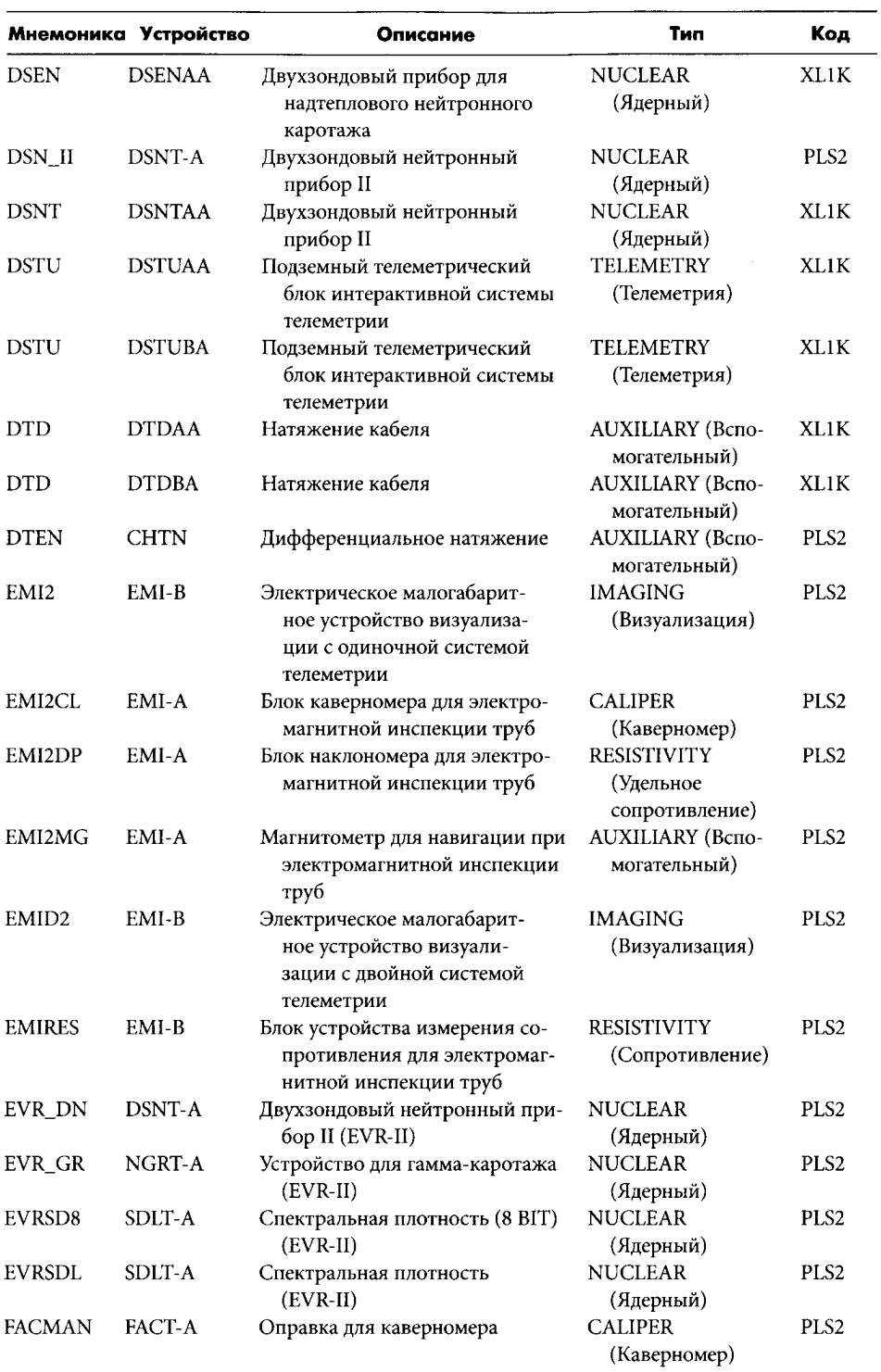

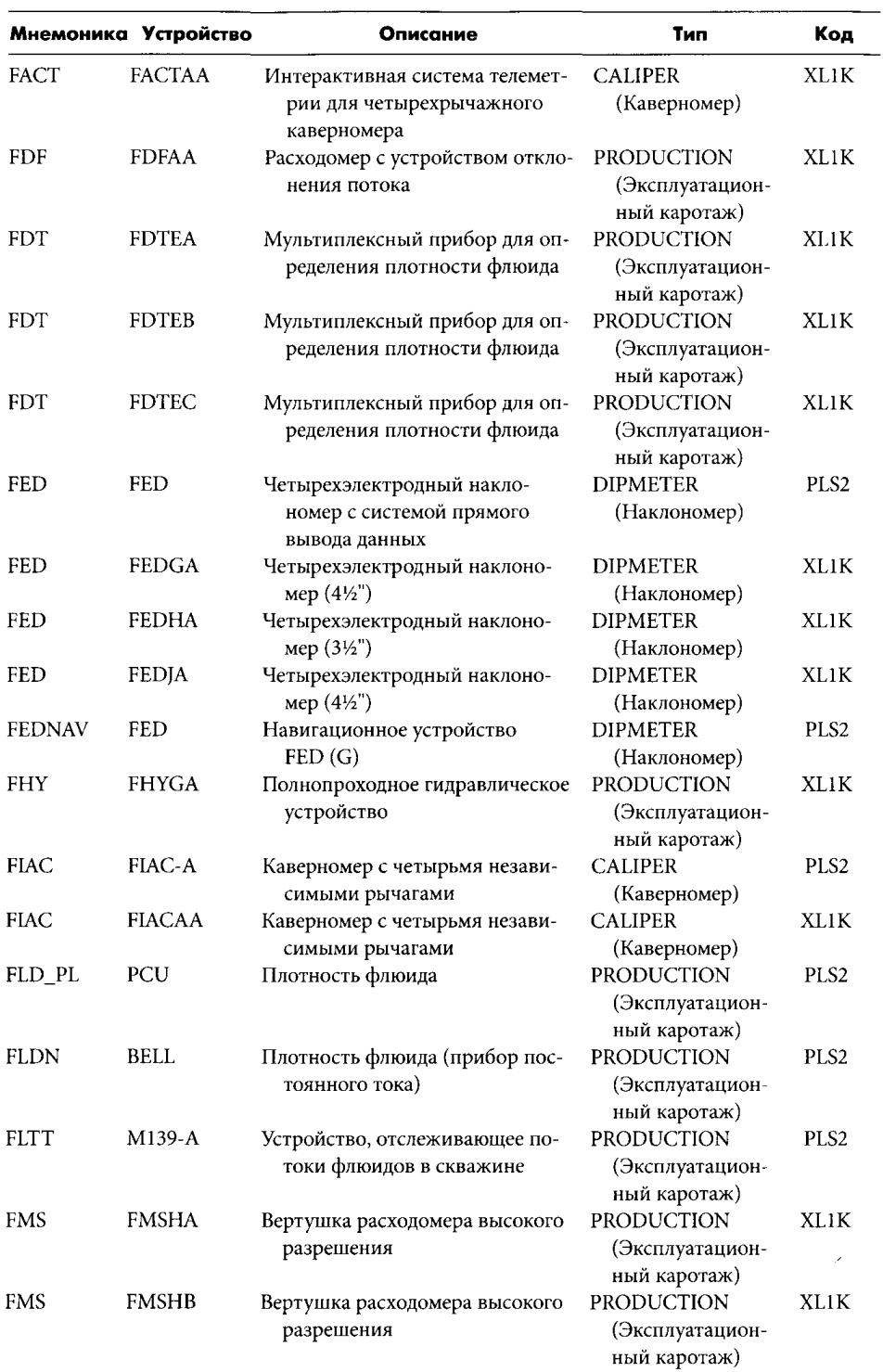

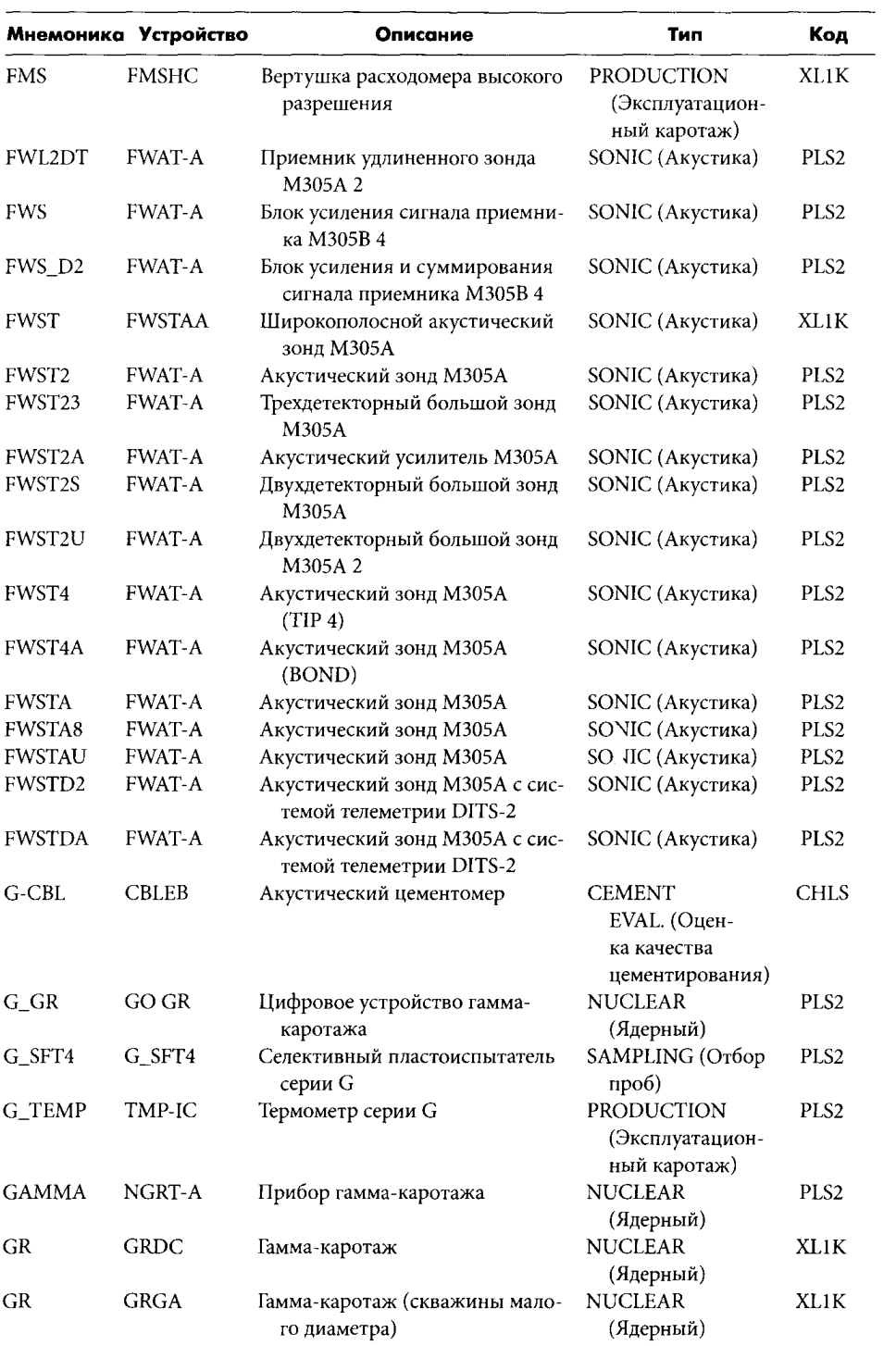

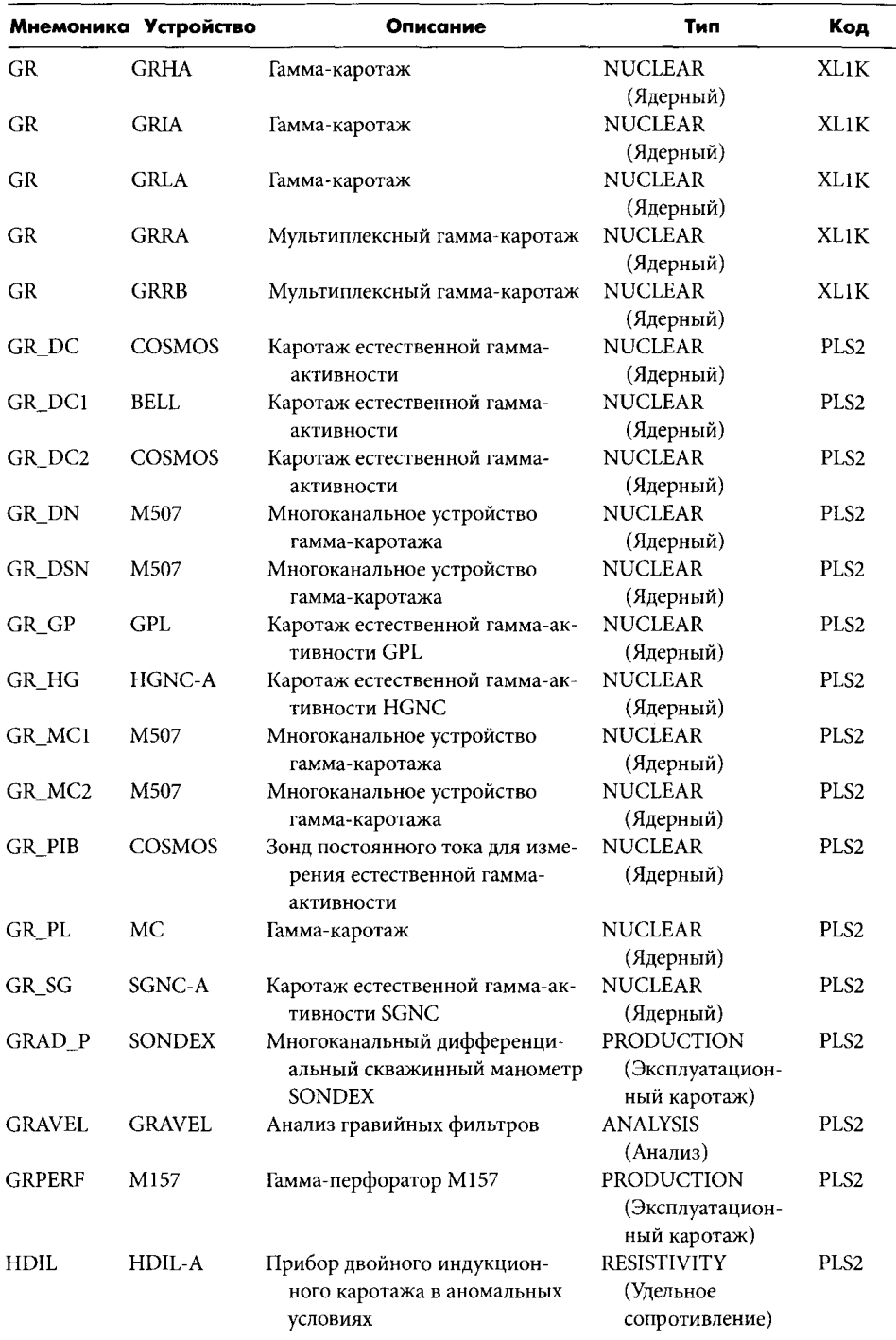

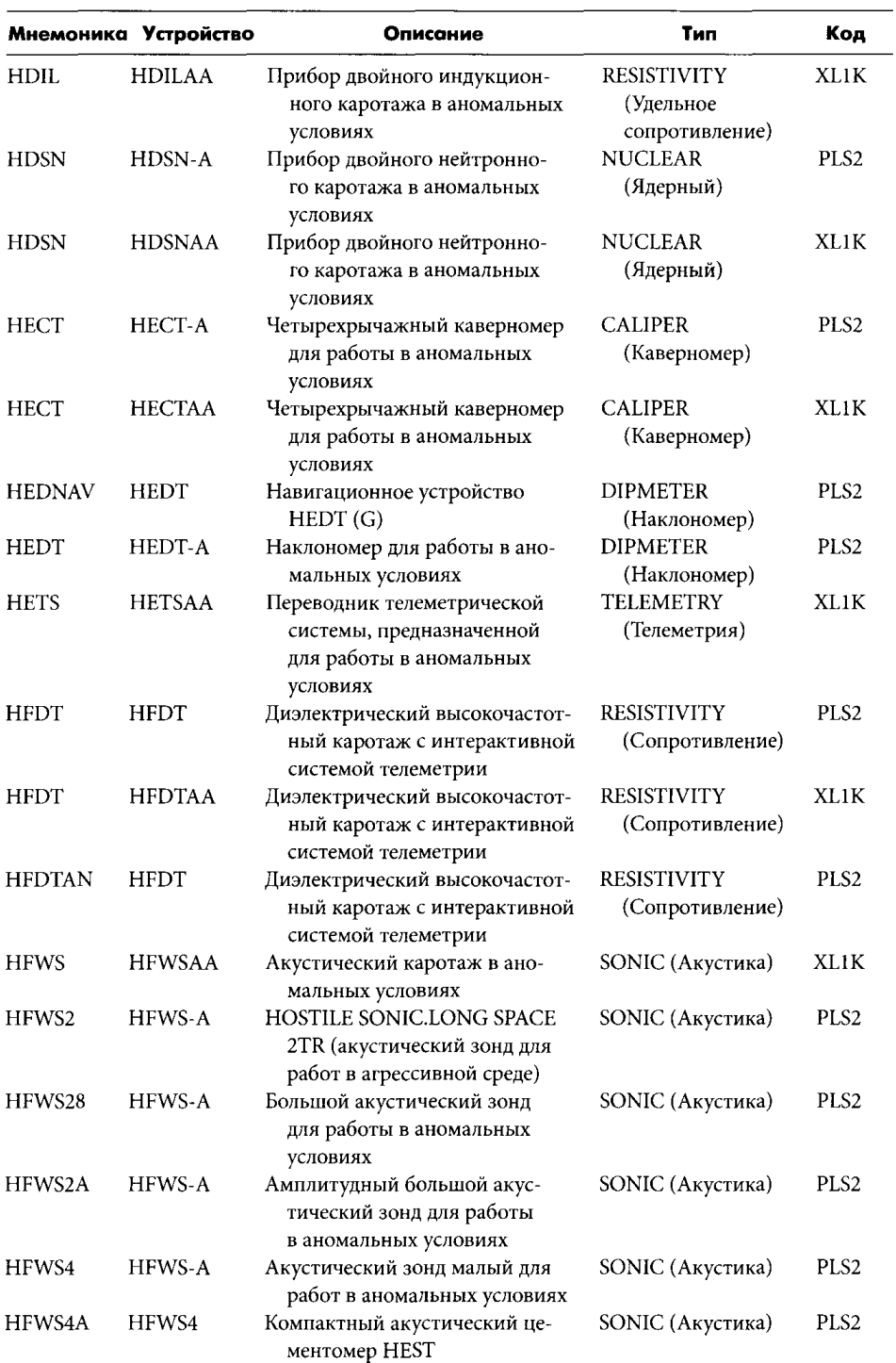

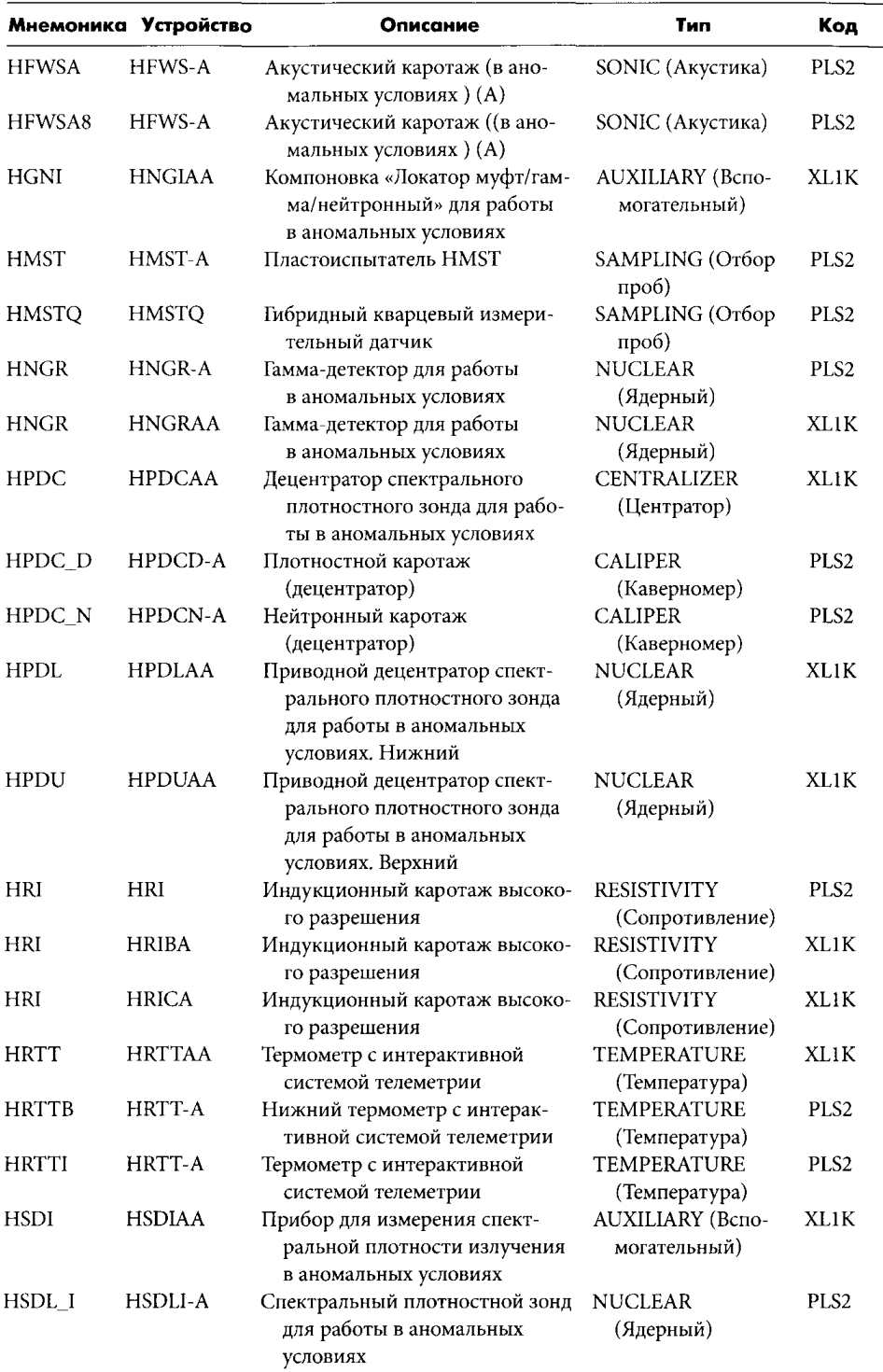

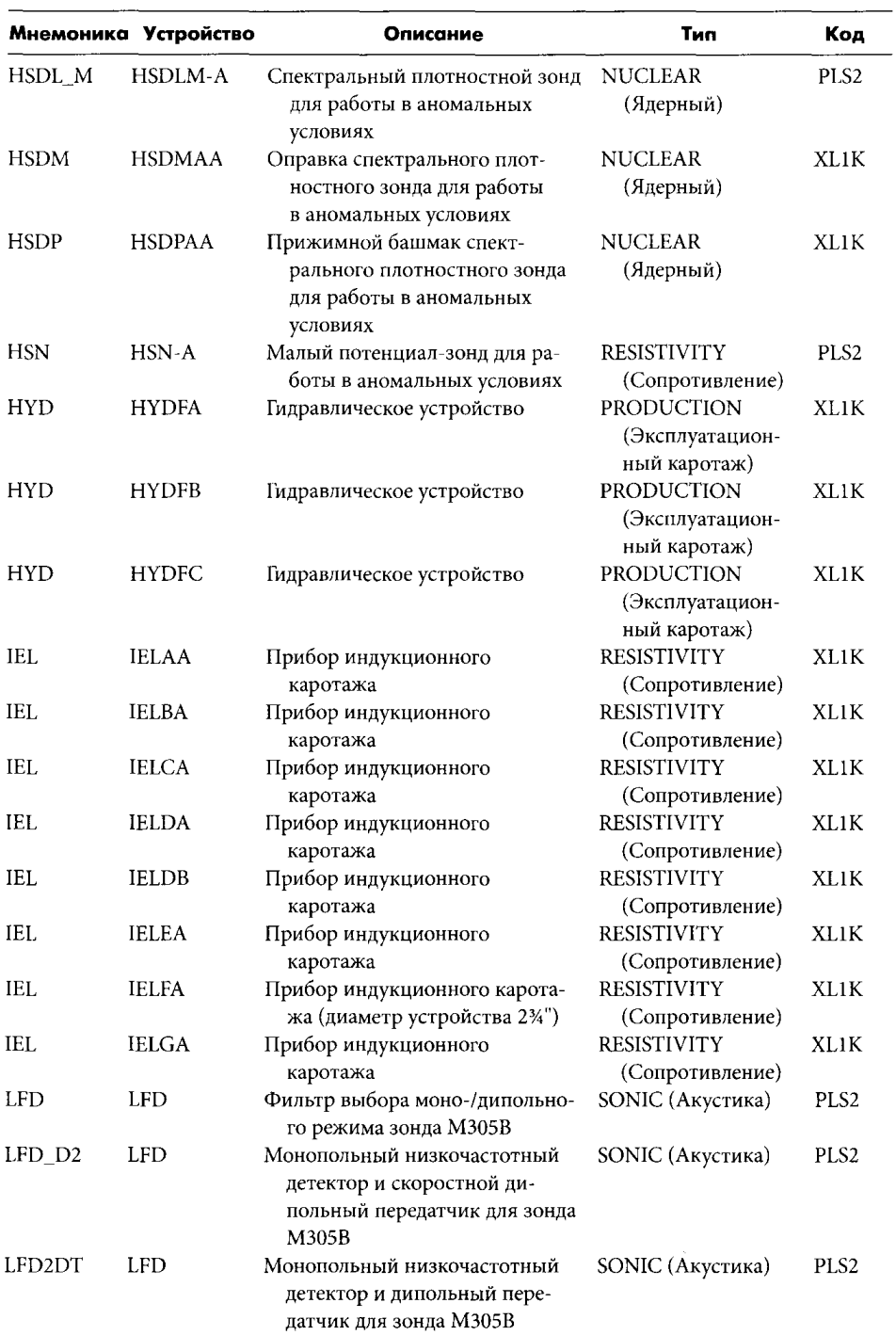

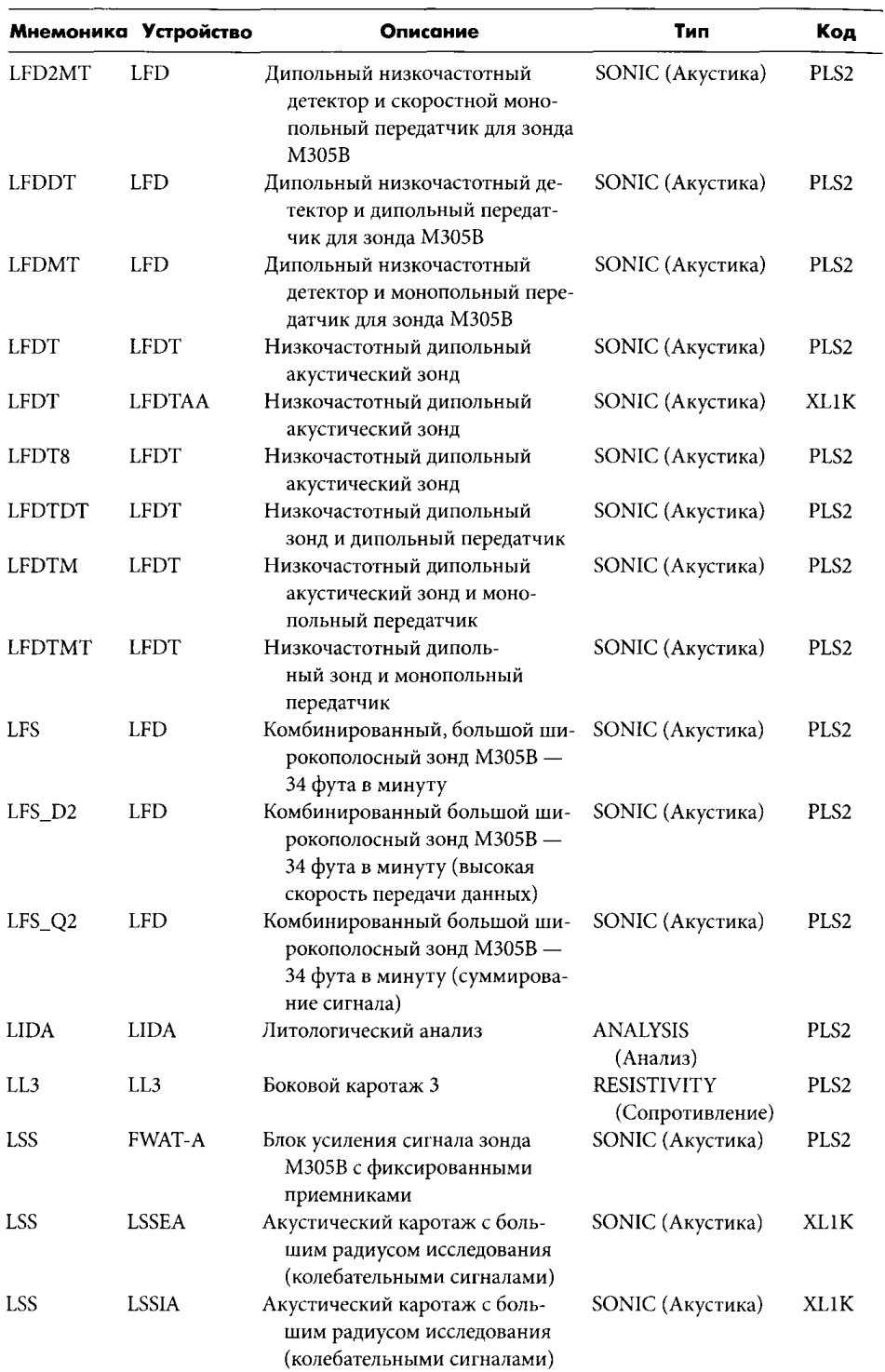

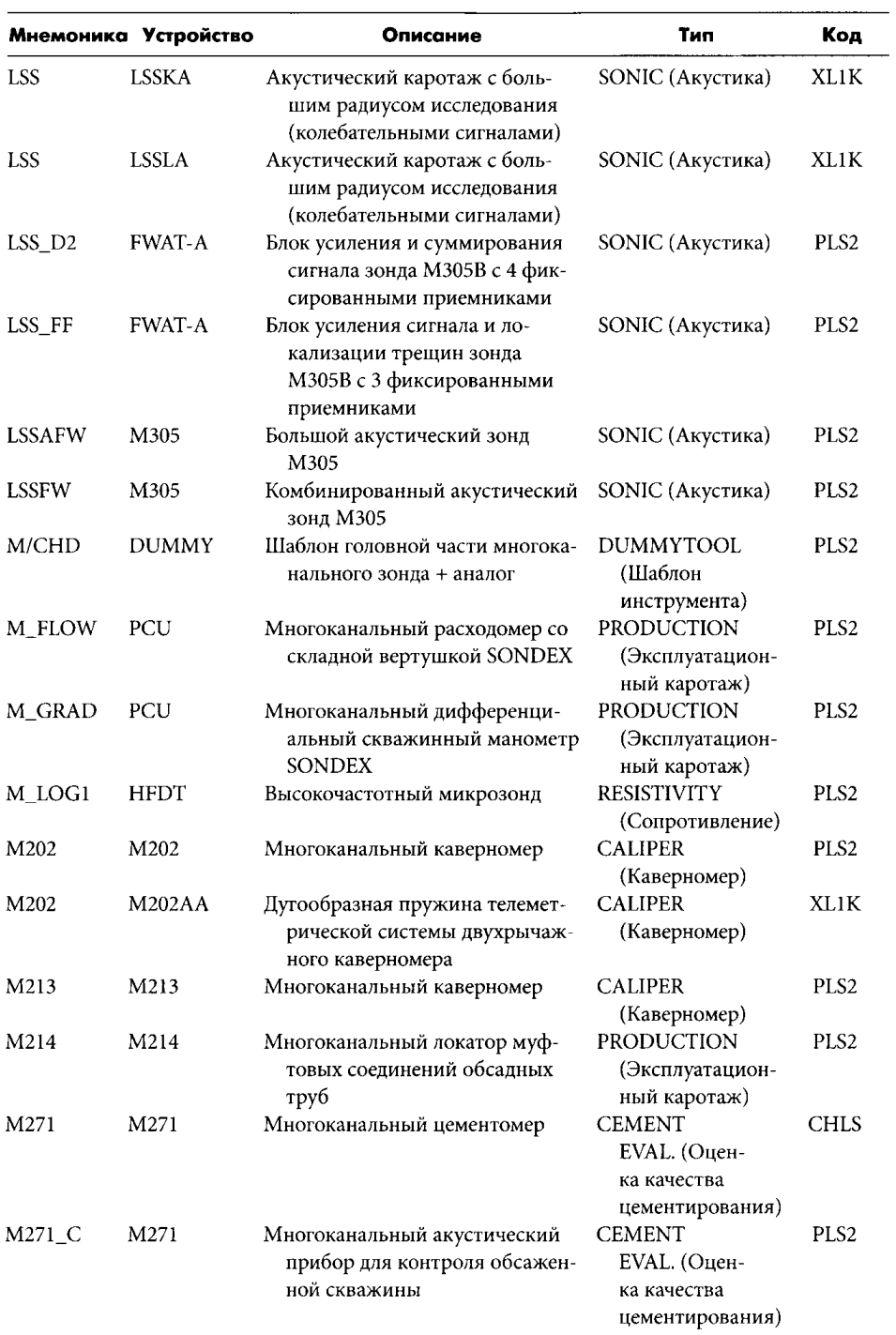

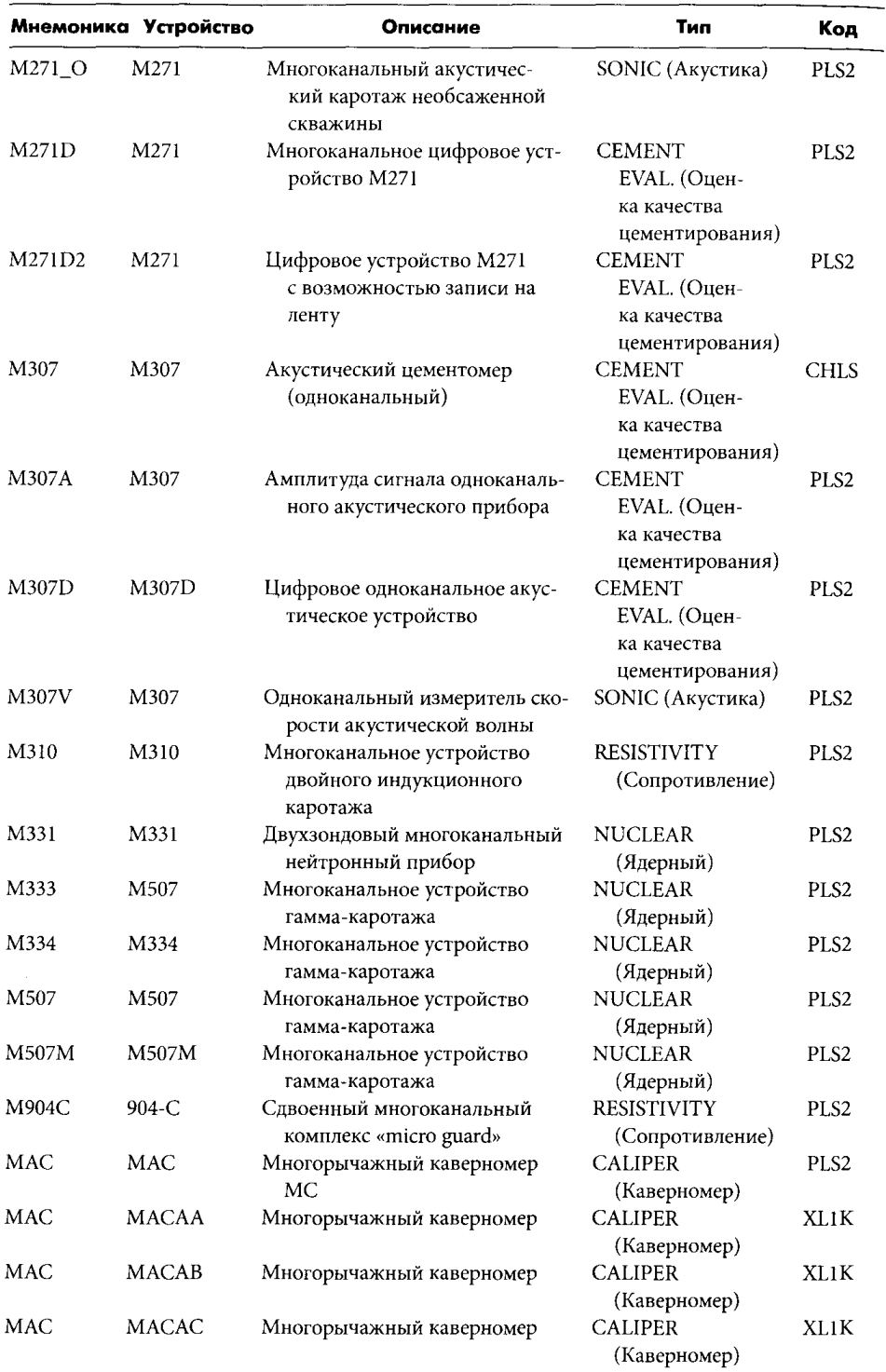

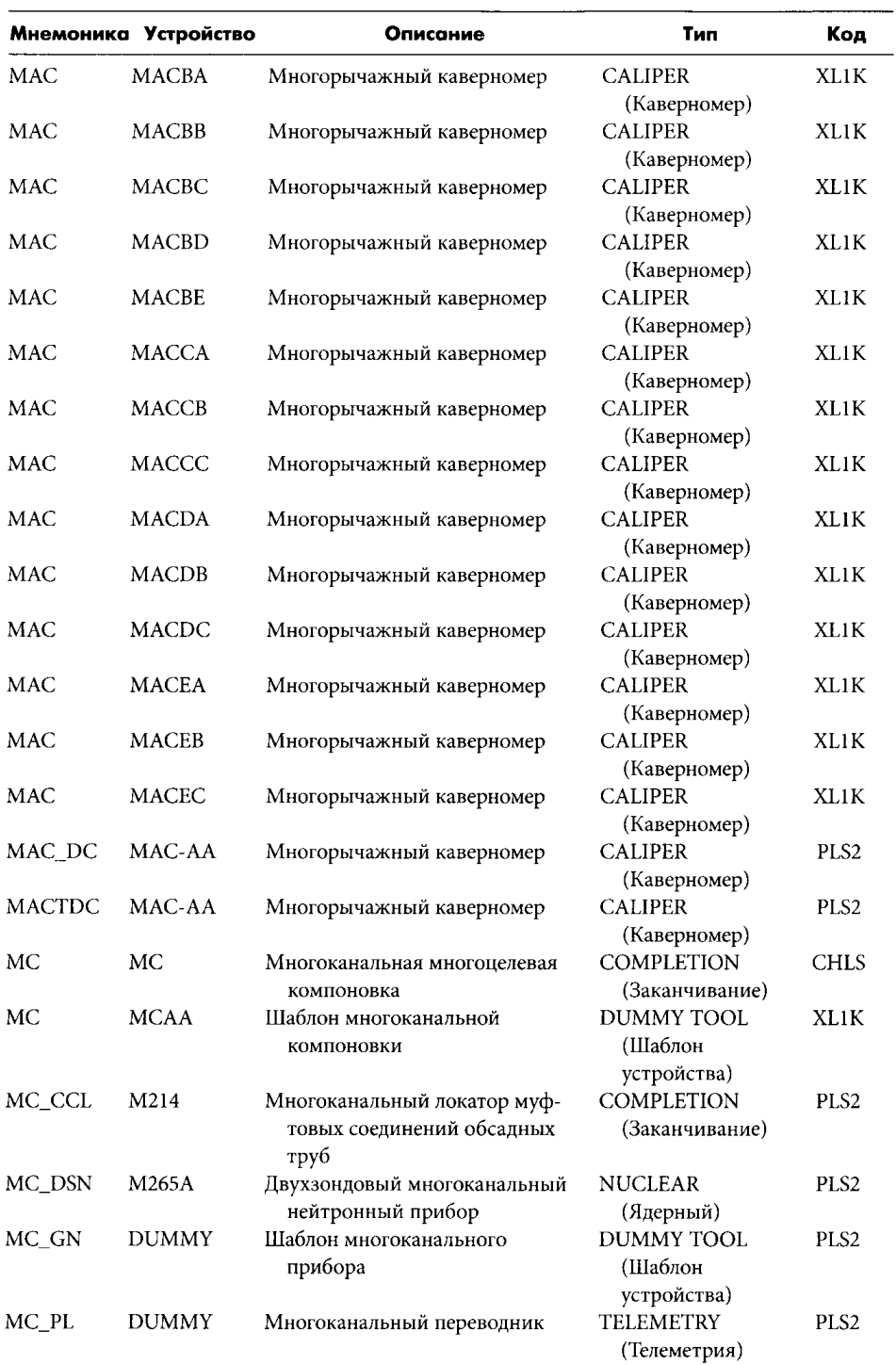

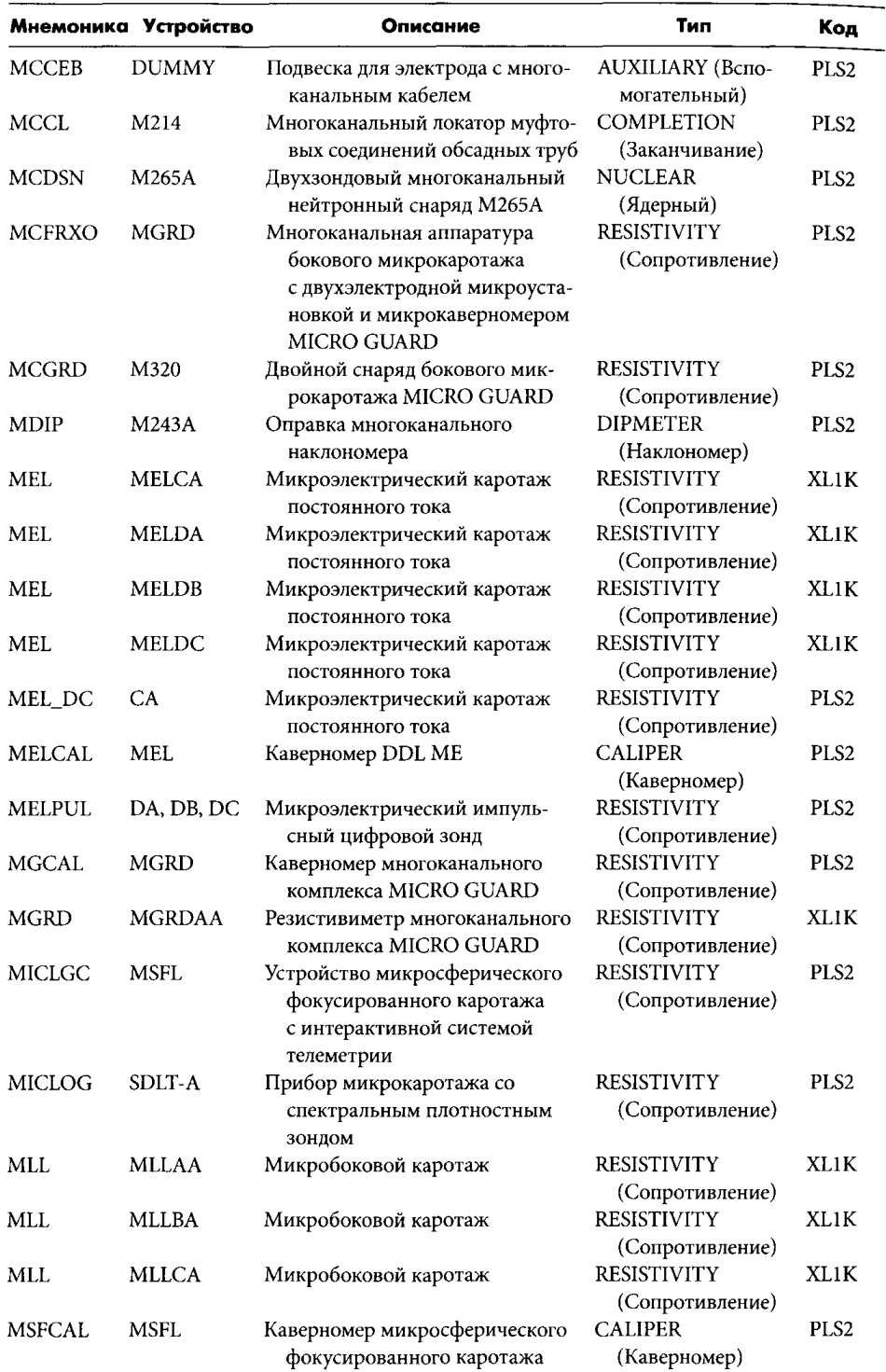
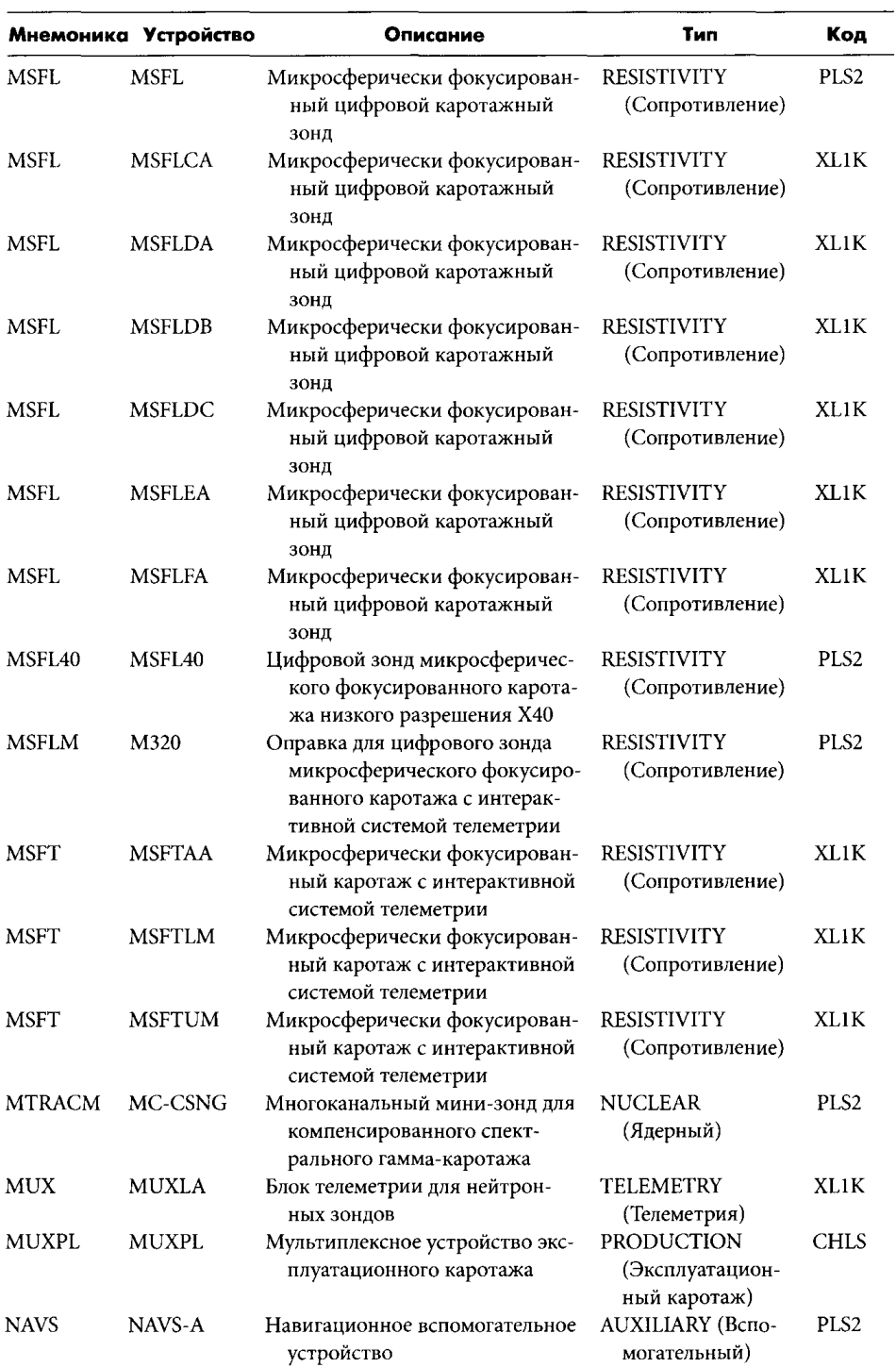

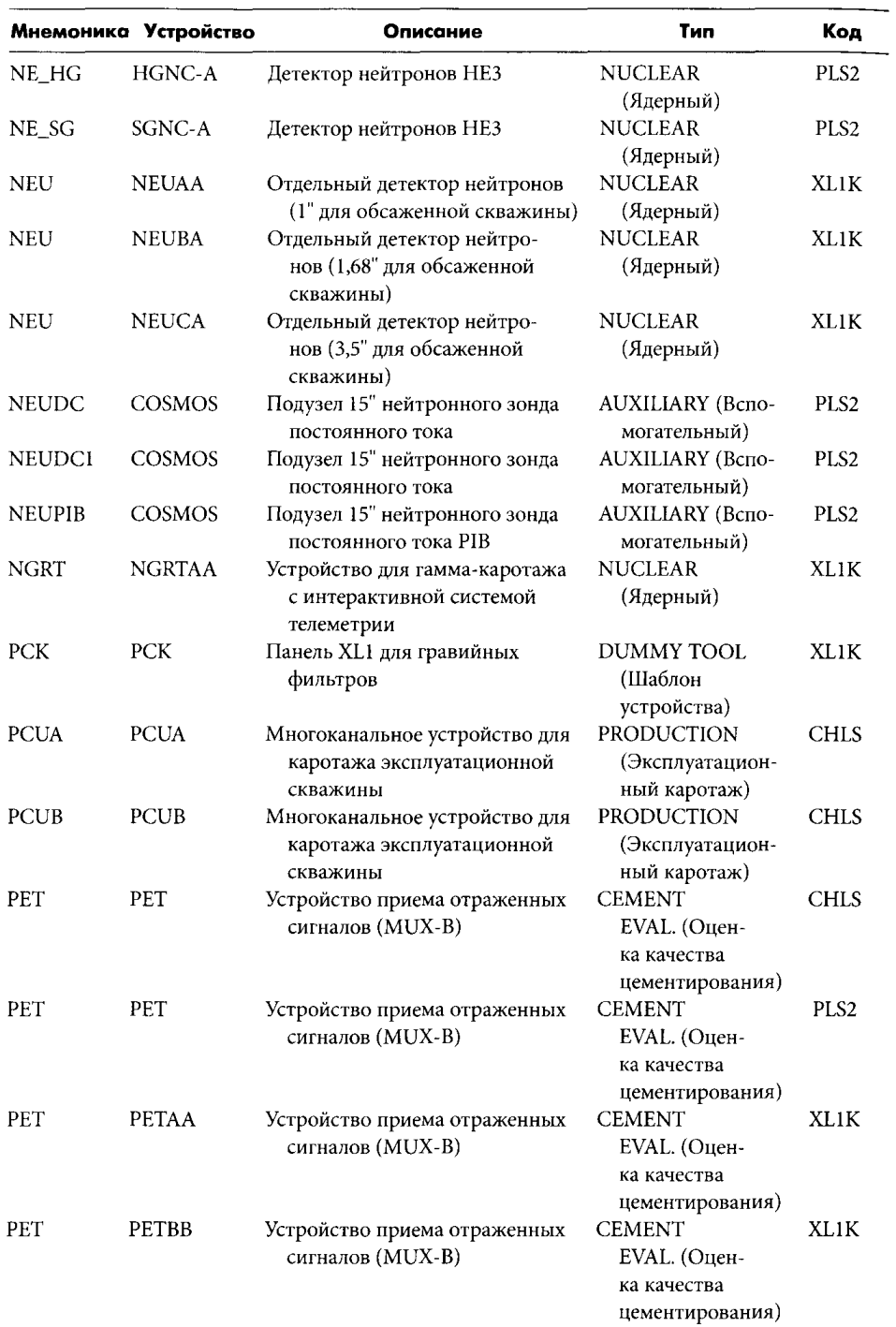

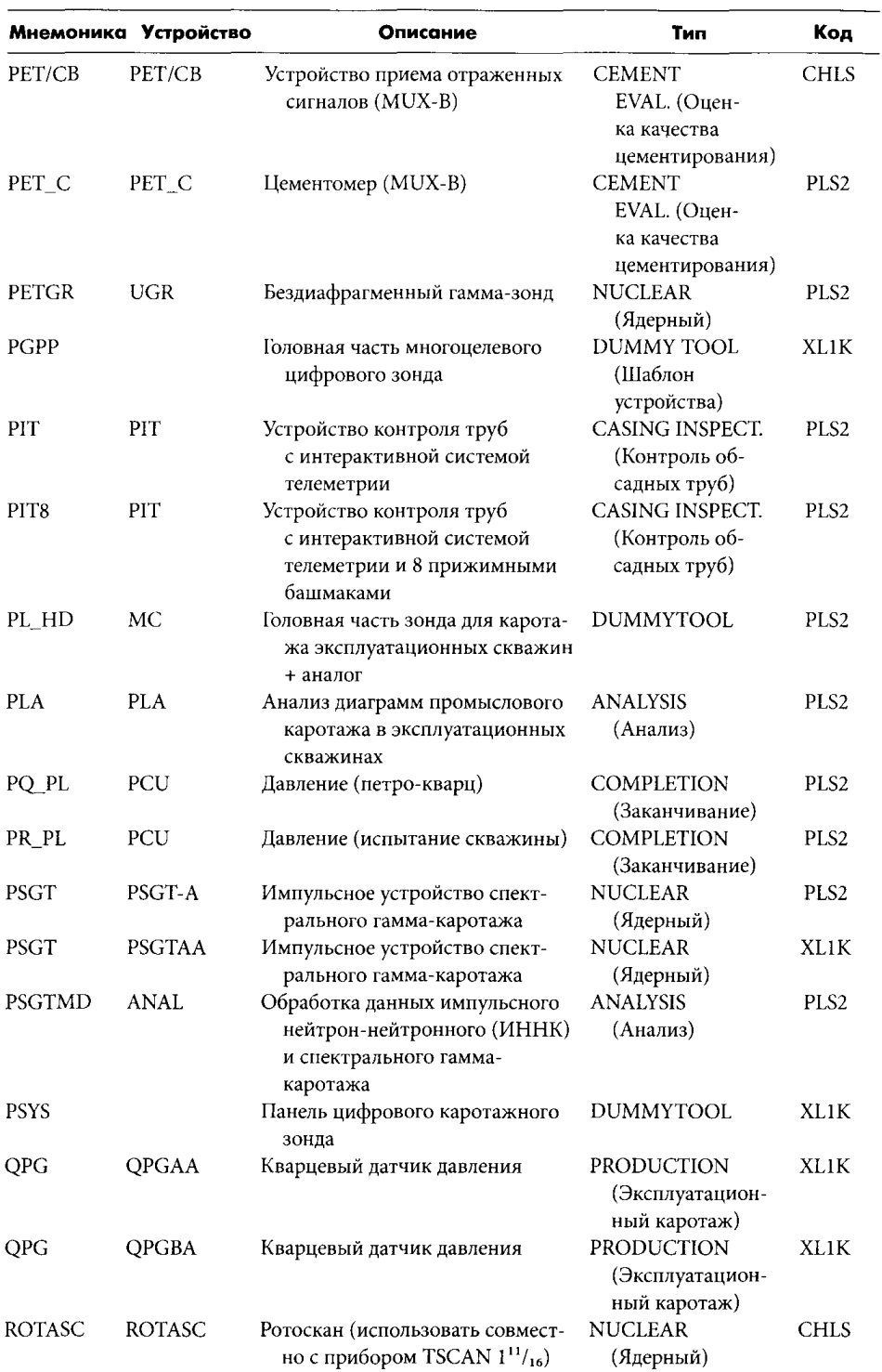

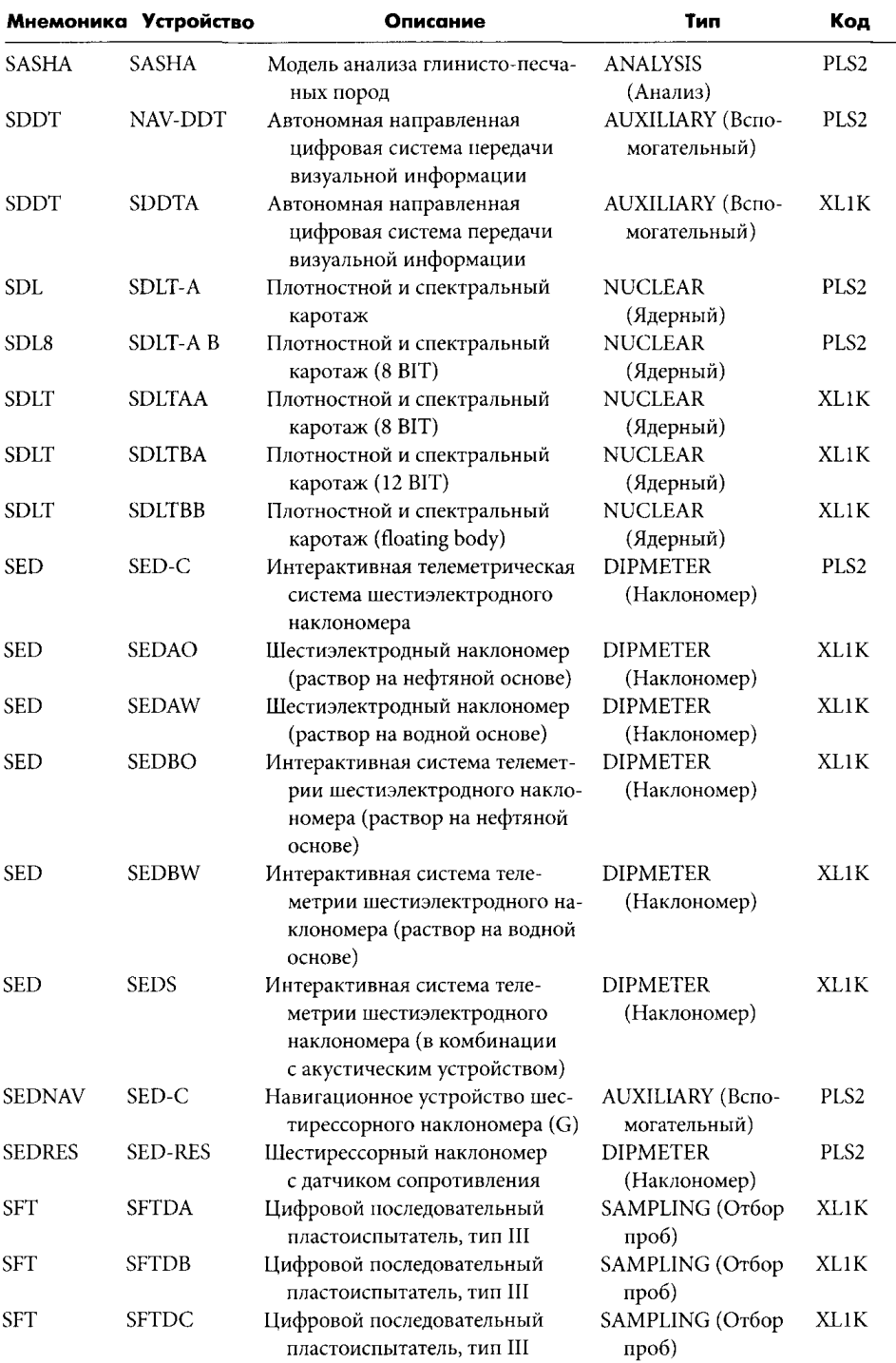

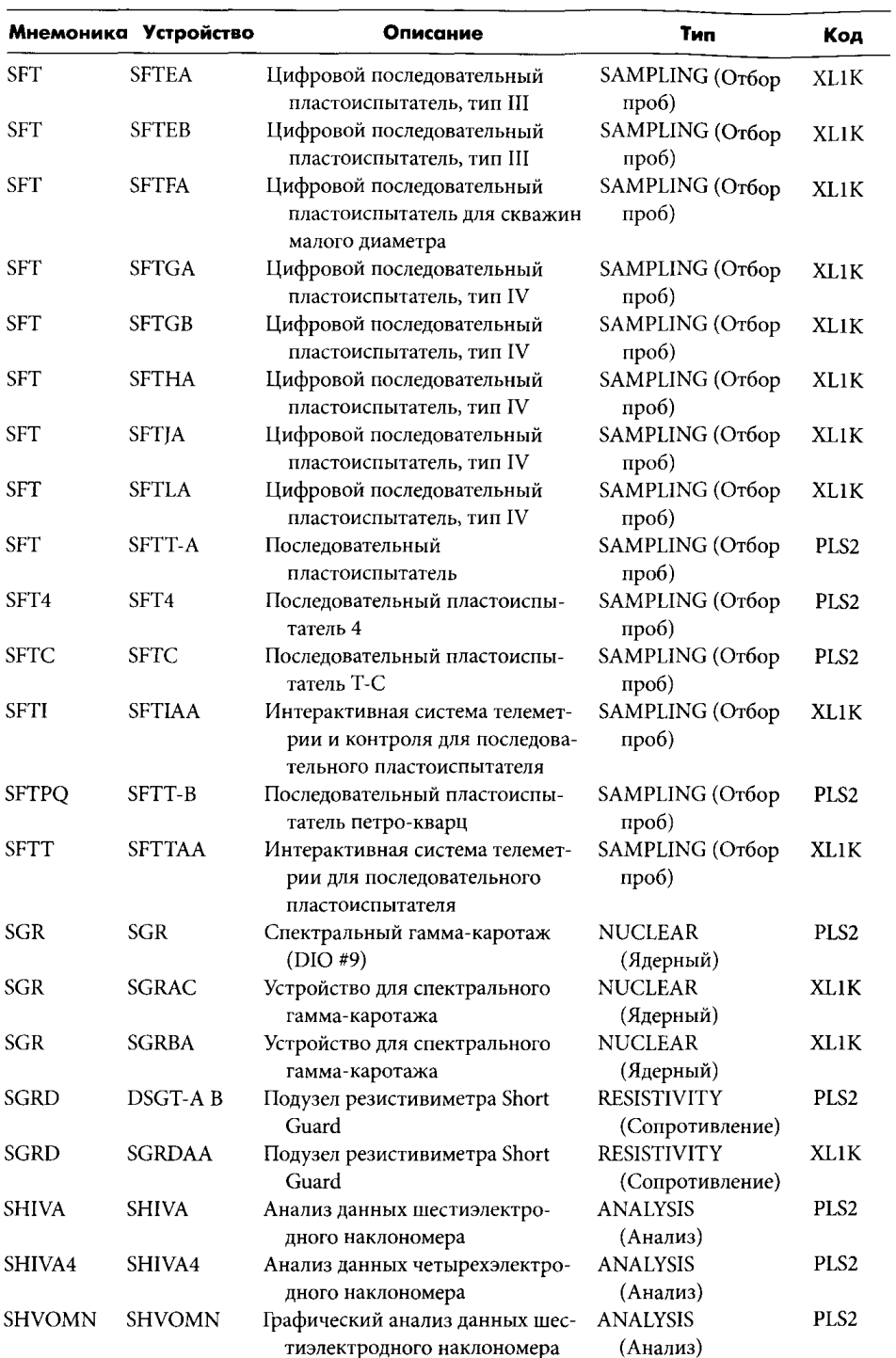

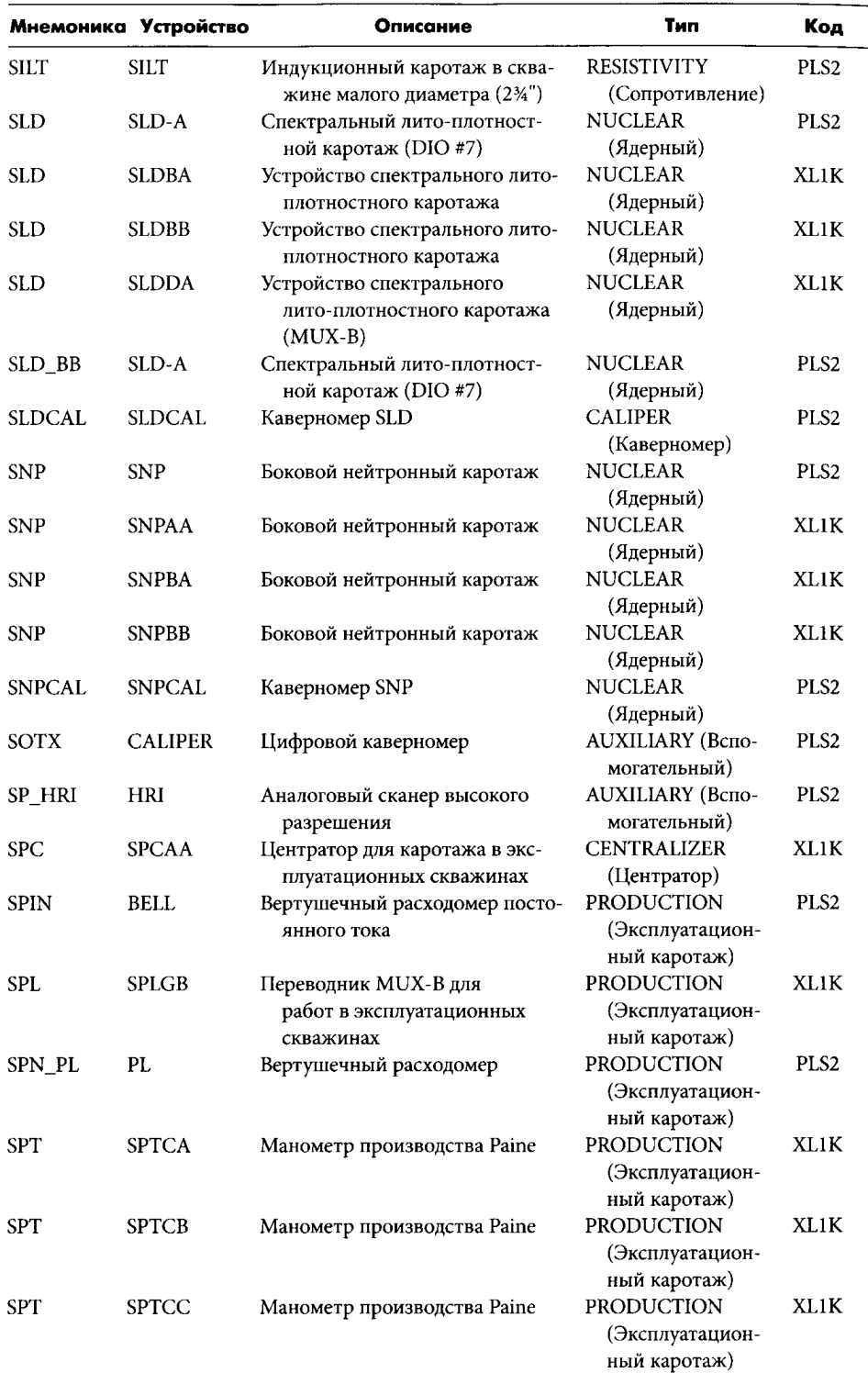

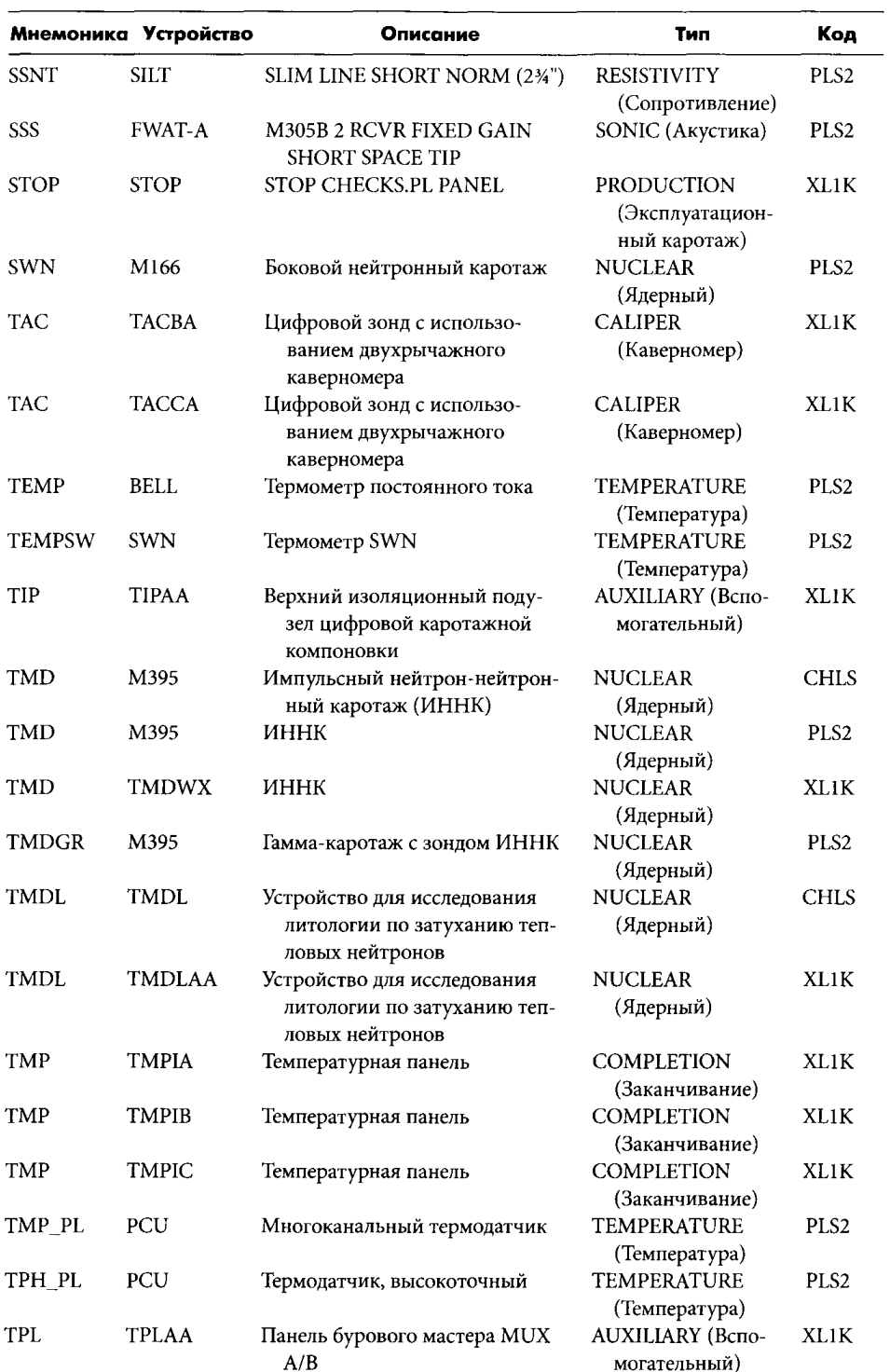

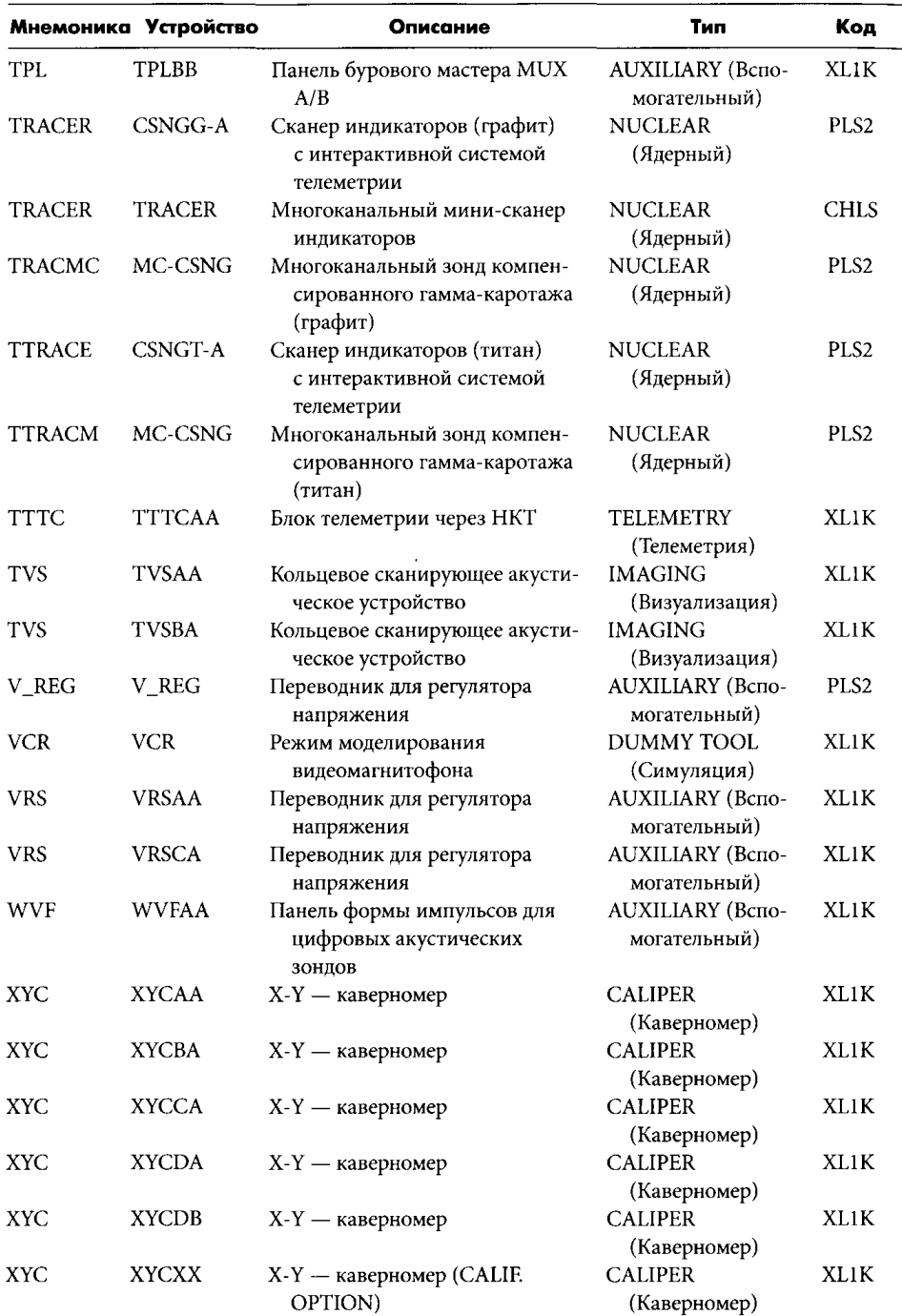

# Мнемоника, применяемая к приборам компании **Baker Atlas**

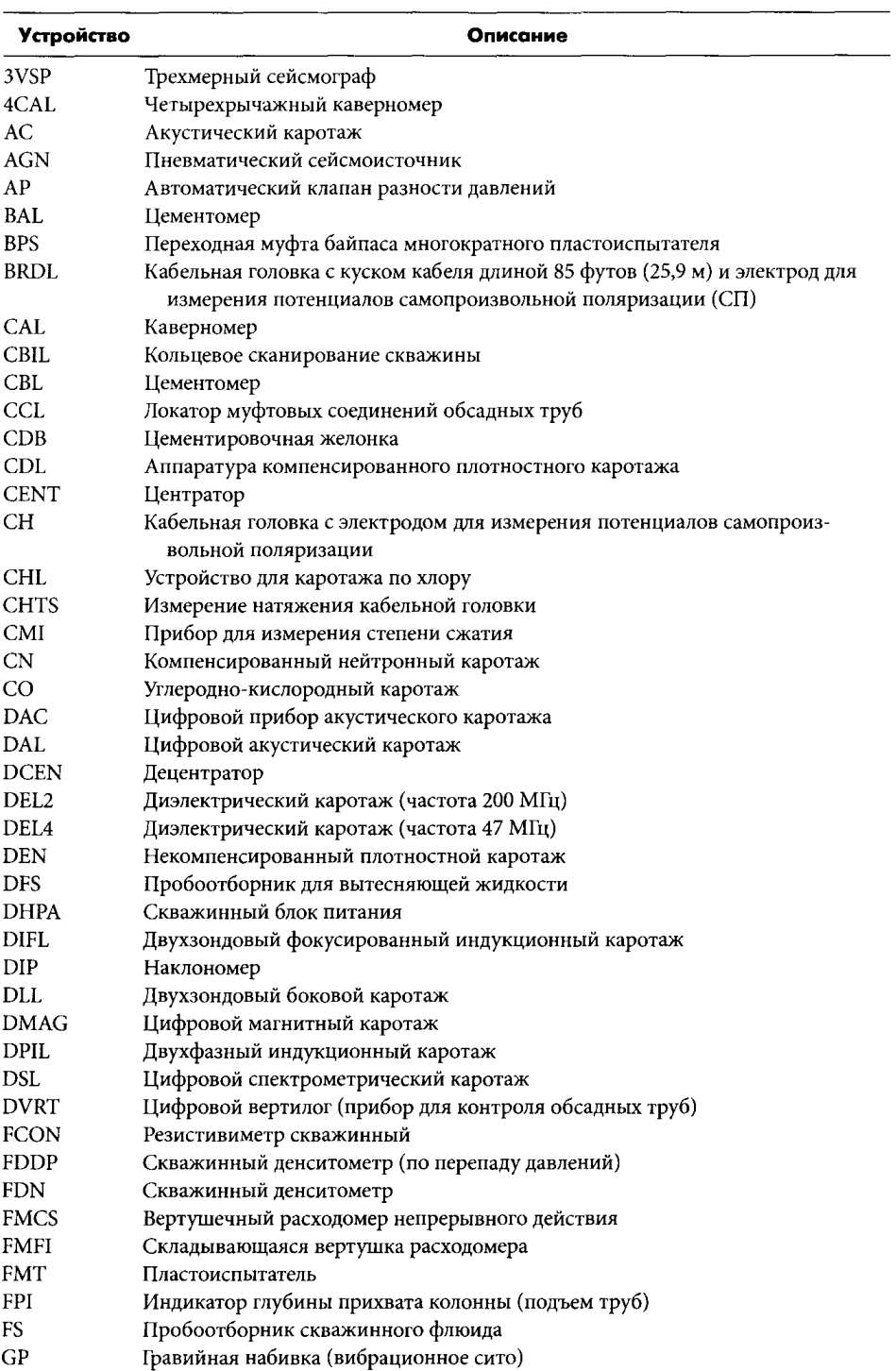

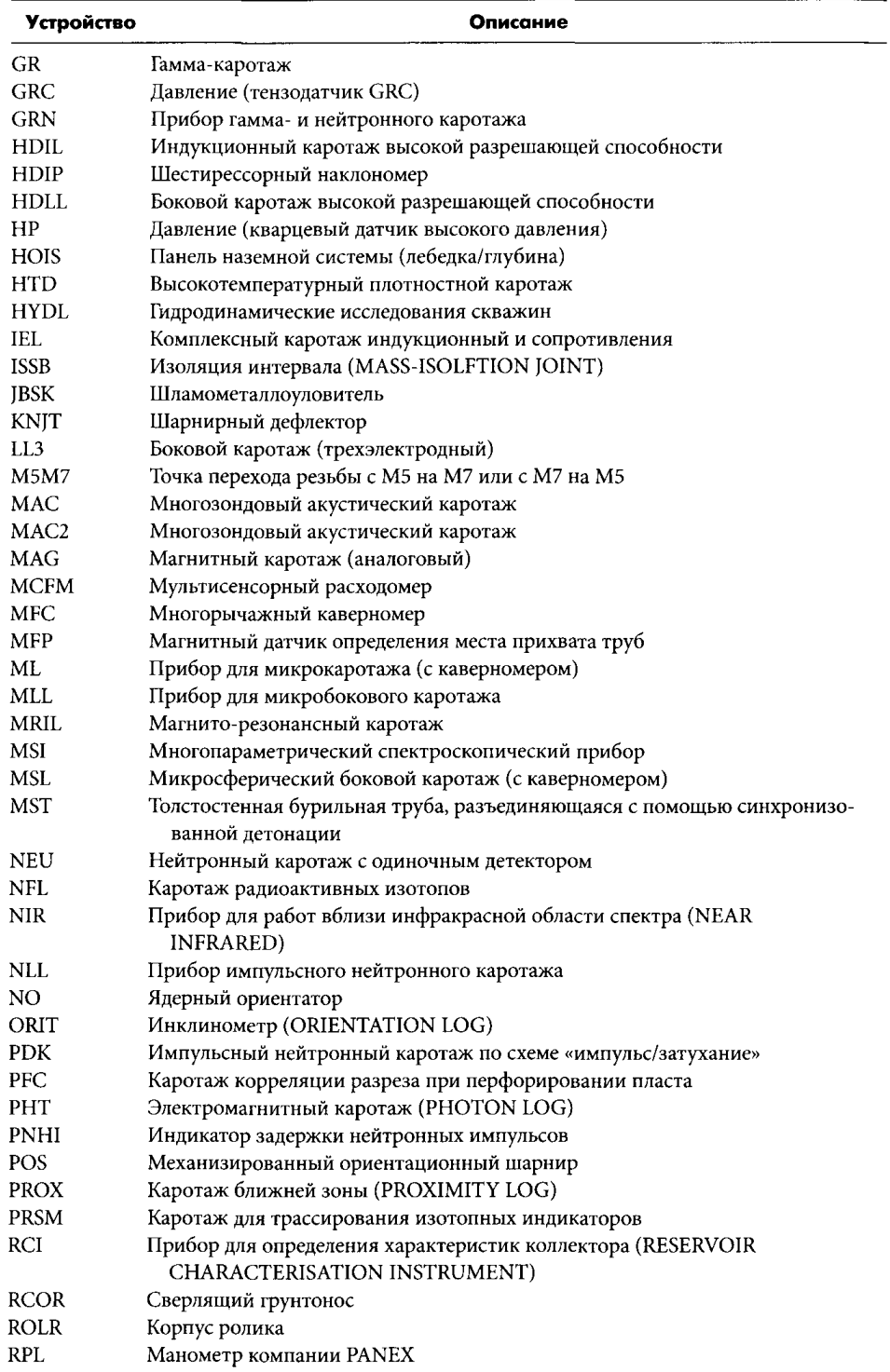

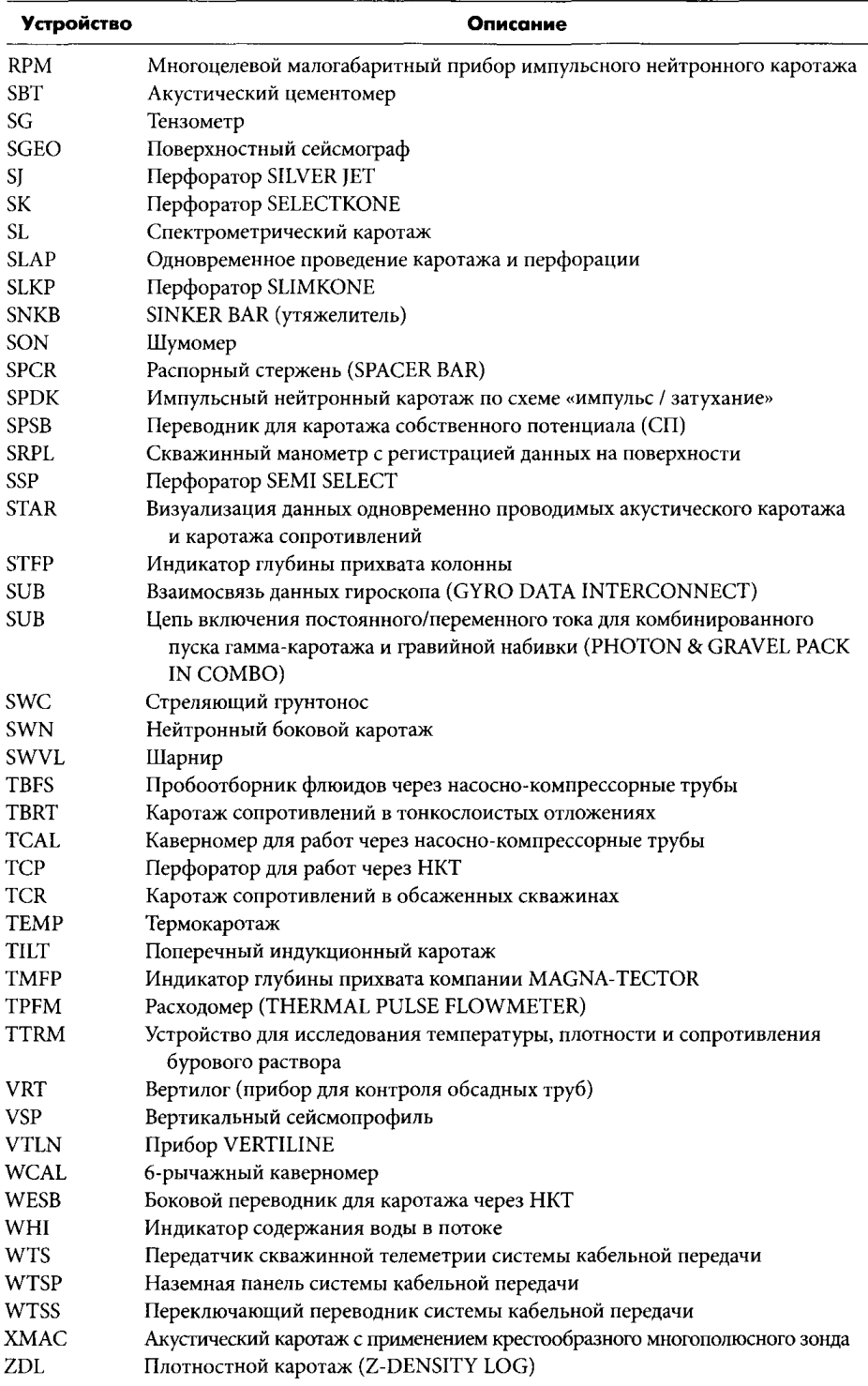

# OБ ARTOPE

Тоби Дарлинг (ТоЬу Darling) получил образование в Пилгримз-скул (The Pilgrim's School) и Винчестер-колледж (Winchester College), после чего поступил в Уэдхэм-колледж (Wadham College) в Оксфорде, который окончил в 1982 году, став физиком по специальности. По окончании колледжа он был сразу же принят на работу в компанию Shell International Petroleum Maatschappij (SIPM). После предварительного обучения в Гааге он был направлен в тайское отделение Shell, где с 1983 по 1984 год работал на буровой в качестве инженера-нефтяника. В 1984-м он был направлен в отделение компании SIPM в Гааге для прохождения стажиpoBKи в группе по сейсмическим исследованиям; в 1986-м он был переведен в Shell Research Laboratories (KSEPL), где работал над освоением ряда современных методов каротажа, включая разработку устройств для каротажа в процессе бурения. В 1989-м был прикомандирован к компании Petronas Carigali Sdn Bhd в Мири, Малайзия, где работал в регионе дельты реки Барам в качестве оперативного петрофизика. В 1992-м он перешел на работу в компанию Shell Expro в Абердине, где работал петрофизиком и руководителем группы на ряде месторождений Северного моря. В 1997-м он перешел в отдел разведочных работ компании Shell Expro в Лондоне, где работал до 1999 года, после чего оставил компанию Shell и создал собственную консалтинговую компанию. С 1999 года он работал в качестве консультанта ряда нефтяных компаний, последней из которых была компания ВАРЕТСО в Каире. Женат, имеет двух сыновей.

# БЛАГОДАРНОСТИ OT ABTOPA

В течение большей части моей карьеры я имел счастье работать в одной из крупнейших нефтяных компаний (Shell) на самых передовых направлениях петрофизики. Я благодарен Shell, обеспечившей рост моей квалификации и предоставившей мне все необходимое, благодаря чему стал возможным выхол в свет этой книги.

Хотелось бы выразить свою благодарность компании ВАРЕТСО и египетскому отделению компании Shell за разрешение использовать некоторые принадлежащие им каротажные данные в предлагаемых в книге упражнениях и для демонстрации примеров каротажных данных с месторождений. Отдельно я хотел бы поблагодарить Эрика Яна Улемана (Erik Jan Uleman) за рецензирование исходного проекта книги и Махмуда М. Анвара (Mahmoud M. Anwar) за советы, относящиеся к теме проницаемости горизонтальной скважины.

Мне бы также хотелось поблагодарить компании Schlumberger, Halliburton и Baker Atlas за разрешение включить в книгу их таблицы сокращенных наименований приборов.

# БИБЛИОГРАФИЯ

#### ОСНОВНЫЕ МЕТОДЫ ОЦЕНКИ

- Archie, G. E. The Electrical Resistivity Log as an Aid in Determining Some Reservoir Characteristics. Petroleum Technology 5 (January 1942).
- Juhasz, I. Porosity Systems and Petrophysical Models Used in Formation Evaluation. SPWLA London Chapter Porosity Seminar, 26 April 1988.

#### КЕРНОВЫЙ АНАЛИЗ

- Anderson, W. G. Wettability Literature Survey Part 1: Rock/Oil/Brine Interactions and the Effects of Core Handling on Wettability. Journal of Petroleum Technology 38 (October 1986): 1125-1144.
- Rathmell, J. J., Tibbitts, G. A., Gremley, R. B., Warner, H. R., & White, E. K. Development of a Method for Partially Uninvaded Coring in High Permeability Sandstones. Paper 20413 presented at SPE Annual Technical Conference, Formation Evaluation, New Orleans, June 1990.
- Rathmell, J. J., Gremley, R. B., & Tibbitts, G. A. Field Applications of Low Invasion Coring. Paper 27045 presented at SPE Annual Technical Conference, Houston, 3-5 October 1993.
- Skopec, R. A. Proper Coring and Wellsite Core Handling Procedures: The First Step Towards Reliable Core Analysis. Journal of Petroleum Technology 46 (April 1994).

#### МОДЕЛИРОВАНИЕ ЗАМЕЩЕНИЯ ФЛЮИДА

Gassmann, F. Uber die elastizitat poroser medien [Elasticity of Porous Media]. Vierteljahrsschrift der Naturforschenden Gesselschaft 96, 1951: 1-23.

#### ТИПЫ КАРОТАЖНЫХ ПРИБОРОВ

Wahl, J. S., Tittman, J., & Johnstone, C. W. The Dual Spacing Formation Density Log. Journal of Petroleum Technology, December 1964.

#### ЛОКАЛИЗАЦИЯ

- de Lange, J. I., & Darling, T. J. Improved Detectability of Blowing Wells. Paper 17255 presented at SPE/IADC, March 1988.
- Jones, D. L., Hoehn, G. L., & Kuckes, A. F. Improved Magnetic Model for Determination of Range and Direction of a Blow-Out Well. SPE paper 14388, September 1985.
- Kuckes, A., et al. An Electromagnetic Survey Method for Directionally Drilling a Relief Well into a Blown-Out Oil or Gas Well. SPE paper 10946, March 1981.
- Mitchell, F. R., Robinson, J. D., et al. Using Resistivity Measurements to Determine Distance Between Wells. Journal of Petroleum Technology, June 1972: 723.

#### МНОГОМИНЕРАЛЬНЫЕ (СТАТИСТИЧЕСКИЕ) МОДЕЛИ

Mayer, C., & Sibbert, A. GLOBAL, A New Approach to Computer Processed Log Interpretation. Paper 9341 presented at SPE Annual Tech Conference, 1980.

#### КАРОТАЖ МЕТОДОМ ЯДЕРНОГО МАГНИТНОГО РЕЗОНАНСА

- Coates, G. R., Gardner, J. S., & Miller, D. L. Applying Pulsed Echo NMR to Shaly Sand Formation Evaluation. Paper presented at SPWLA Convention, Oklahoma, June 1994.
- Slijkerman, W. F., & Hofman, J. P. Determination of Surface Relaxivity from NMR Diffusion Measurements. Magnetic Resonance Imaging 16 (June-July 1998):  $541 - 544.$

#### ГЕОЛОГИЧЕСКИЕ ПРОБЛЕМЫ ДОБЫЧИ УГЛЕВОДОРОДОВ

Shell Internationale Petroleum Maatschappij BV (SIPM) Training Division. Course notes from Shell Phase 2. Production Geology course, 1986.

# ПРОБЛЕМЫ ТЕХНОЛОГИИ ИССЛЕДОВАНИЙ И РАЗРАБОТКИ МЕСТОРОЖДЕНИЙ

- Dake, L. P. Fundamentals of Reservoir Engineering. Amsterdam: Elsevier, 1978.
- Katz, D. L., et al. Handbook of Natural Gas Engineering. New York: McGraw-Hill, 1959.
- Marsal, D., for SIPM. Course notes from Shell Phase 1. Reservoir Engineering course, 1982.

#### ПРОБЛЕМЫ, СВЯЗАННЫЕ С МЕХАНИКОЙ ПОРОД

- Biot, M. Theory of Elasticity and Consolidation for a Porous Anisotropic Solid. Journal of Applied Physics 26 (1955): 182-185.
- Brown, R. J. S., & Kerringa, J. On the Dependence of the Elastic Properties of a Porous Rock on the Compressibility of the Pore Fluid. Geophysics 40 (1975): 608-616.

#### ФУНКЦИИ «НАСЫЩЕННОСТЬ-ВЫСОТА»

Leverett, M. C. Capillary Behaviour in Porous Solids. Transactions of the American Institute of Mining and Metallurgical Engineers 142 (1941): 152-169.

#### АНАЛИЗ ХАРАКТЕРИСТИК ГЛИНИСТОГО ПЕСКА

- Clavier, C., Coates, G., & Dumanoir, J. L. The Theoretical and Experimental Basis for the Dual Water.Model for the Interpretation of Shaly Sands. Society of Petroleum Engineers Journal, April 1984: 153-167.
- Juhasz, I. The Central Role of Qv and Formation Water Salinity in the Evaluation of Shaly Formations. Paper presented at the Society of Professional Well Log Analysts 19th Annual Symposium, June 1979.
- Normalised Qv: The Key to Shaly Sand Evaluation Using the W axman-Smits Equation in the Absence of Core Data. Paper presented at SPWLA Symposium, 1981.
- Waxman, M. H., & Smits, L. J. M. Electrical Conductivities in Oil-Bearing Shaly Sands. Society of Petroleum Engineers Journal, June 1968: 107.119. Trans AIME 243.
- Waxman, M. H., & Thomas, E. C. Electrical Conductivities in Oil-Bearing Shaly Sands: I. The Relation Between Hydrocarbon Saturation and Resistivity Index. II. The Temperature Coefficient of Electrical Conductivity. Society of Petroleum Engineers Journal 14 (1974): 213-225.
- Worthington, P. F. The Evolution of Shaly Sand Concepts in Reservoir Evaluation. The Log Analyst, January.February 1985: 23.

# ИНТЕРПРЕТАЦИЯ МЕТОДА ИМПУЛЬСНОГО НЕЙТРОННОГО ГАММА-КАРОТАЖА

Clavier, C., Hovle, W. R., & Meunier, D. Quantitative Interpretation of TDT Logs, Parts I and II. Journal of Petroleum Technology, June 1971.

### МАЛОМОЩНЫЕ СЛОИ

- Moran, J. H., & Gianzero, S. Effects of Formation Anisotropy on Resistivity Logging Measurements. Geophysics 44 (1978): 1266-1286.
- Thomas, E. C., & Steiber, S. J. The Distribution of Shales in Sandstones a n d Its Effect Upon Porosity. Transactions of the 16th Annual SPWLA Logging Symposium. 1975, paper T.

## ОТКЛОНЕНИЕ СКВАЖИНЫ И ГЕОУПРАВЛЕНИЕ СКВАЖИНОЙ

Wolff, C. J. M., & de Wardt, J. P. Borehole Position Uncertainty: Analysis of Measuring Methods and Derivation of Systematic Error Model. Journal of Petroleum Technology, December 1981: 2339-2350.

# АЛФАВИТНЫЙ УКАЗАТЕЛЬ

## $\mathbf{A}$

AVO см. Амплитуда отражения в зависимости от удаления

## $\overline{B}$

 $B_{\varrho}$ , коэффициент пластового объема газа, 173 В., коэффициент пластового объема нефти, 3, 173 ВОЕ, баррели нефтяного эквивалента, 137 BVI, доля связанной капиллярной воды в полном объеме, 89

# $\mathbf C$

СарЕх, капитальные затраты (капекс), 129 СВW, доля находящейся в глине связанной воды в полном объеме, 89 **CPMG** возбуждение, 85 импульсы, 88

# D

DSM см. Метод дифференциального спектра

# $\bf{E}$

ЕНС (эффективная толщина/пористость/ нефтенасыщенность), 156

# $\overline{F}$

FFI, индекс свободного флюида, 89 **FINDS, 208** FOL, уровень свободной нефти, 50 FWL см. Уровень свободной воды

#### G

Gamma, 153 GBV см. Суммарный объем GIIP см. Начальные геологические запасы газа, 158 GR см. Гамма-излучение

# $H$

H<sub>2</sub>S, 25 НСРV см. Эффективное поровое пространство НПР см. Начальные балансовые запасы нефти, газа и конденсата НWС см. Водоуглеводородный контакт

# $\mathbf I$

Ј-функция Леверетта, 66 Ј-функция, 66, 67, 68, 96, 141, 217 на основе данных каротажа, 70 на основе данных керна, 70 подгонка, 69

378

# $\overline{\mathbf{K}}$

 $k_{h}$ , 63

#### L

LWD см. Каротаж в процессе бурения

#### M

 $m, 141$ MgCl, 44 MWD см. Измерения в процессе бурения

#### N

n, 141 **NPV** чистая приведенная стоимость, 3, 129 чистый объем порового пространства 1, 166, 142

# $\Omega$

ОрЕх, эксплуатационные расходы (опекс), 129

# $\overline{P}$

P15, 2 P50, 2 P85, 2 РІ, коэффициент продуктивности, 178 Рі-импульс, 85 PVT-свойства (давление-объем-температура), 43, 160 отбор проб, 172, 173

# Q

 $Q_{\nu}$ , 45, 74

#### $\mathbf R$

 $R_{\omega}$ , 60, 141

#### $\mathbf S$

SCAL см. Специальный анализ керна SEG, Общество геофизиковисследователей, 116  $SO_2, 25$ SP см. Каротаж потенциала самопроизвольной поляризации SSM см. Метод смещенного спектра S<sub>w</sub>, водонасыщенность, 1 **SWPOR, 108** 

# T

T1, 9, 85 T2, 9, 85, 86 TDA см. Метод временного анализа ТDT см. Время затухания при импульсном нейтронном каротаже  $T_{\omega}$ , 85 TZ, график зависимости глубины от времени, 114

# $\overline{\mathbf{V}}$

VOI см. Ценность информации  $V_p$ , 113-118  $V_{ab}$ , 35, 56, 74, 141 VSP см. Вертикальный сейсмический профиль

# W

WOB см. Нагрузка на долото WST см. Сейсмокаротаж ∆EMV, дополнительная ожидаемая денежная стоимость, 131-132

# A

Азимут, 186, 206 Азот, 170 Акустическая каротажная диаграмма, 34, 80 моделирование, 121-123 Акустический импеданс (акустическая жесткость), 113-118 Акустический сигнал LWD, каротаж в процессе бурения, 6

интегральная диаграмма, 114 кабельный каротаж, 7 Аллогенные глины, 159 Амплитуда отражения в зависимости от удаления (AVO), 122 Анализ бурового раствора, 24 Анализ кривой восстановления давления, 180 Анализ методом Монте-Карло, 105-110 Анализ погрешностей, 105-110 Ангидрит, 70, 82 Аномалии, магнитные, 185 Аномально высокие пластовые давления, 125 Аномальные давления, 164-165 Антиклиналь, 164 Арбитраж, маятниковый 140 Арендная плата, базовая, 11 Арендная плата, за прибор, 11 Арчи метод, 142 модель, 105 уравнение, 41,43, 73, 77 Аутигенные глины, 159 Ацетон,27

# Б

База данных, корпоративная, 55 уровень приведения, 54, 205 Барит,59 Баррели нефтяного эквивалента, 137 Безопасность, 17,24 скважина, 209 Безразмерное время, 179 Береговая линия, 158 Бины, Т2, 88 Битум,26 Боковой каротаж, 7, 16 Боковой колонковый каротаж, 8 Боковой отбор керна, 8 Болота, 158 Буровая колонна, 184 Буровая труба, 18 Буровой раствор на водяной основе, 7 сопротивление фильтрата, 16 Буровой раствор на водной основе, 16,34,78 Буровой раствор на нефтяной основе (ОВМ),7, 16,34,60,81,87 3апах,27

#### в

Вероятность, относительная, 95 Вертикальное сейсмическое профилирование, 9 Вертикальный сейсмический профиль (VSP), 114 Визуализация, 8, 80 сопротивление, 15 Вкладыш ротора под ведущую бурильную трубу,205 «Влажное соединение», 9 ВНК см. ВоДонефтяной контакт Вода, связанная в глине, 87 ВоДонефтяной контакт (ВНК), 2, 45, 51, 154,172,216 на основе данных керна, 21 Водородный показатель, 9 Водоуглеводородный контакт (HWC), 2, 146 Воздействие температуры на давление, 165 Воздуха, плотность,170 Возможности увеличения объемов добычи, 3 Время затухания при импульсном нейтронном каротаже (TDT), 134 Время ожидания, 87 Время, безразмерное, 179 Выклинивание, 118 Выравнивание, 115 Вырезка (образцов керна), 24 Высота над уровнем свободной воды, 66 Выступ, 18 Выщелачивание, 161 Вязкость, 175 воды, 53 газа, 53 дизельного топлива, 53 нефти, 53, 93

## г

Газ газоводяной контакт, 2, 50, 51 газонефтяной контакт, 2, 36, 37, 48, 50, 141, 146, 162

закупоривание, 63 коэффициент пластового объема,  $B_{\infty}$  173 коэффициент, 141 начальные геологические запасы (GIIP), 1, 47, 69, 80 обнаружение, 25 пики, 37 постоянная, 167 скопление, 31 шапки, 37 Газонефтяное отношение раствора, R<sub>s</sub>173 Газы поведение нефтяных/ конденсатных, 170-174 поведение, 167-170 свойства, 170 Гамма-излучение (GR), 28, 34, 56, 80, 94 кабельный, 6 каротаж в процессе бурения (LWD), 5 по высоте, 210 Гамма-каротаж по высоте, 210 ГВК см. Газоводяной контакт Гироскопическое исследование, 54 Географический север, 207 Геолог, 14 Геология добычи, 147-166 Геоуправление, 209, 209-216 отклик по высоте, 214 Гидростатические условия, 127 Гиромагнитное отношение, 84 Гироскопическое исследование, 54 приборы, 208 Гистограмма, 94 плотности зерен, 58 Главная ось прибора, 185 Глина, 35, 82 дисперсная, 98-101 минералы, 159 объем глины, 35, 57 проводящая, 96 слоистая, 97-101 структурная, 98-101 типичные свойства, 74 Глинистый песок, 73 Глубина бурения, 21 Глубина помещения каротажных приборов, 21 Глубина, 205 абсолютная, 36

измерение, 207 Глубоководные карбонаты, 161 Глубоководные морские отложения, 158 ГНК см. Газонефтяной контакт Границы, 135 График взаимозависимости данных плотностного и нейтронного каротажа, 42 зависимости  $log(S_{wr})$  от  $log(J)$ , 71 График «площадь-глубина», 154 График зависимости глубины от времени  $(TZ), 114$ График Пикетта, 43 График Томаса — Штибера, 99 График Хорнера, 168 169 Гребень, 162

# Д

Давление вышележащих пород, 22, 125 Давление насыщения, 171 Давление, капиллярное, 22, 51 Давление, пластовое, 8, 50 Давления, аномальные, 164-165 Данные кернового анализа, 55 Двойное время пробега (TWT), 114 Дельтовые отложения, 158 Дерево решений, 131-134 Дерево решений, 131-134 Детерминистские уравнения, 82 Деформация, 162-164 Диагенез, 23 Диагенетические эффекты, 60 Диаграмма «давление-температура», 173 Диамагнитные ионы, 92 Диапир, 162 Дин - Старк, 20 Пиполь местоположение, 195-196 поле, создаваемое, 191 Дипольный акустический каротаж, 128 Дифференциация газа и нефти, 83, 93, 150 Добыча накопленная, 14 предельная, 3 суммарная, 3 Договор о совместной разработке, 138 Доломит, 26, 79, 82 Доломитизация, 162

### Ж

Жесткость упругая, моделирование, 113-118

# 3

Закачка, непрерывная, 23 Закон Био-Савара, 199 Закон Дарси, 175-177 Закупоривание, газовое, 63 Заморозка, 20 Запасы, 2, 137 вероятные, 3 возможные, 3 достоверные, 3 остаточные, 3 разведанные, 3 Затухание импульсов тепловых нейтронов, 9, 101-103 Зона проникновения, 83 Зонд, 7

## И

Индекс удельного сопротивления, 60 Избыточное давление, 37 Измерения в процессе бурения (MWD), 184 Измеритель ускорения, 185, 189 Изопахита, 152 Изостатические условия, 127 Изохора, 152 Иллит, 74, 160 Импульс, 105 Индекс, удельное сопротивление, 59 Индонезийское уравнение 78 Индукция, 7, 16 Интегральная показательная функция, 177 Интервалы, отбор проб, 13 Информация, ценность, 129-134 Испытание на утечку, 128 Испытание скважины, 177-181 Испытание скважины, 177-182 Испытание, 28 Исследование, 207-209 Исследование, гироскопическое, 54 Исследование, глубина, 92 Исследование, правовые причины, 209

Исследуемая скважина, 193 Источники, радиоактивные, 19, 93 Истощение, 71, 102, 127, 165, 172, 216

#### $\mathbf{K}$

Кабель, 198 Кабельное калиброванное соединение, 18 Кавернометр, 7, 34, 80 Каверны, 79 Калибровка, 13 Калий, 6 Кальциевые пески, 161 Кальцит, 26 Камеры, пластовое давление, 8 Каолинит, 74, 159 Капиллярное давление, 19, 22 воздух/ртуть, 65 керн, 66 Капиллярные эффекты, 216 Карбонат, тип частиц, 26 Карбонатные коллекторы, 160-162 Карбонаты, 79 Каротаж буровой раствор, 24 в процессе бурения (LWD), 4, 92, 212 добыча, 10 обсаженная скважина, 9 с перемещением в трубе, 10 Каротаж обсаженной скважины, 9 Каротаж собственного потенциала (SP), 7, 15, 44 Картирование, 209 Карты, 152 Катионообменная емкость (СЕС), 41,74, 159 Кварц, 82, 159 Керн заморозка, 20 нагрузка, 24 ограничения, 23 преобразование к виду плит, 20 раскатывание, 24 сушка, 24 чистка, 24 Керосин, 22 Кислотная обработка, 31,81 Коллектор идентификация, 35

истощенный, 38 Комочки, 159 Компенсация потерь в скважине, 12 Комптоновское рассеяние, 5, 39 Компьютерная аксиальная томография, 21 Конденсат, 27, 172 Конседиментационные разломы, 162-163 Константа С, уравнение Ваксмана — Смита, 75 Контакт, с вышележащей горизонтальной скважиной, 216-218 Контракты, 11 Контроль качества, 33 Контуры, 151 Концентрация NaCl, 43 Коэффициент В, 74 Коэффициент объемного сжатия, 119 Коэффициент отдачи, 3 Коэффициент пластового объема нефти  $(B_0)$ , 161 Коэффициент продуктивности, 178 Коэффициент Пуассона для скелета породы, 120 Коэффициент Пуассона, 120, 126 Краевой угол, 66, 67 пластовые условия, 67 Кривая SHPOR, 47 Кригинг, 153 Критическая точка, 171 Круглообразность образца, 26 Крыло, 164

# л

Ларморова частота, 84 Ледниковые отложения, 158 Линия давления насыщенных паров, 167 Линия простирания, 151 Линия шарнира, 164 Ловильные работы, 13 Логика, нечеткая, 93 Локализация магнитостатическая, 183-198 методы, 183-203 электромагнитная, 198-203

# м

Магнитное поле Земли, 183, 188

Магнитное склонение, 188,206 Магнитный север, 206 Магнитометр, 183 Магнитостатическая локализация, 183-198 Маломощные слои 96 Манометр, тензометрический, 53 Масштабы каротажная диаграмма, 13 презентация, 34 Материальный баланс, 174-175 Маятниковый арбитраж, 140 Межфлюидные контакты, 36, 145 Мел, 79 Мелководные морские карбонаты, 161 Меридиан, 206 Метан,170 Метод временного анализа (ТОА), 86 Метод дифференциального спектра (DSM),89 режим,90 Метод импульсного нейтронного гаммакаротажа, 101-104 Метод нормированной  $Q_{\nu}$ , 77 Метод переменной ширины, **115**  Метод смещенного спектра (SSM), 89, 90 Метод Юхаса, 77 Методы оконтуривания, 152-153 Методы сейсмического анализа вертикальное профилирование, 9 интеграция с, 113-118 Механика пород, 125-128 Механика, породы, 125-128 Микрокаротаж сопротивления, 8, 80 Минерализация, пластовая, 48, 60 Минералы, 21 глина, 159 Минимально-фазовый, 115 Многоминеральные модели, 81 Моделирование акустического импеданса, 121-123 замещения флюида, 119-121 упругого импеданса, 121-123 Моделирование замещения флюида, 119-120 Моделирование упругой жесткости,  $121 - 124$ Моделирующая система, 68 Модель динамическая, 3, 65

статическая, 2,65 Модель «двойной водь!», 78 Модуль упругости второго рода для скелета породы, 120 Модуль упругости второго рода, 119 Молекулярная самодиффузия, 85 Монополь, 184-198 поле, создаваемое, 190-191 Монтмориллонит, 74, 160 Мощность залежи, 2 Муфты, обсадная колонна, 28 локатор, 10

# н

Нагрузка на долото (WOB), 211 Надежность, 131--134 Наибольшее сближение, точка, 193 Наклон пласта видимый, 215 истинный, 215 Накопление избыточного давления, 49 Направление простирания, 151 Напряжение, вертикальное, 125 Настройка модели, 64 Насыщенность,145 Арчи, 59 вода (S<sub>w</sub>), 1, 41 вода, остаточная, 66 остаточная (неснижаемая), 51 углеводород, 1 углеводород, 42 углеводород, 89 Насыщенность - высота, 60 анализ, 65 Натяжение, 34 Натяжение, поверхностное, 66,67 Начальные балансовые запасы нефти, газа и конденсата (НIIР), 148, 154 Начальные геологические запасы товарной нефти (STOIIP), 1,46,65,80, 101, 130, 155 Неисправность прибора, 5 Нейронные сети, 95 Нейтрон, затухание,  $101-104$ Неконтролируемые выбросы, 183 Немагнитные муфты, 208 Неопределенность местоположения ствола скважины, 208

Неопределенность местоположения ствола скважины, 208 Неопределенность, 14, 104-110 Неопределенность, ТУО, 216 Неразрабатываемая зона, 83 Нескелетные частицы, 26 Несмачивающая фаза, 12 Неустойчивость, сжатие, 165 Нефть, выветрившаяся, 26 Нечеткая логика, 93, 121-123 Нормальное распределение, 109

## о

Обломочные (терригенные) коллекторы, 35, 157--160 Обнаружение газа, 27 углеводорода, 26 Обработка растворителем, 26 Образец влажный, 25 изолированный, 49 сухой, 25 Образование складок, 164 Обратное расстояние, 152 Обратные сбросы, 163 Обращение к эксперту за руководящими указаниями, 140 Обрезка словлением, 18 Обсадная колонна, 184 Обсадная труба, локатор муфтовых соединений, 10 Обсуждение условий управления, 139 Общая мощность пласта, 2 Общие зависимости «насыщенность высота», 70, 71 Объемный коэффициент нефти, 3 Обыкновенные сбросы, 162-163 Овершот,18 Ограничения, ЯМР, 92 Оперативная интерпретация, 33 Описание шлама, 25 Описание, шлам 25 Определение на основе экспертного заключения, 139 Осаждение, 161 Осмос, 165 Остаточная воДонасыщенность, 66

Отбор керна, 19, 149 боковой, 8 в губчатый материал, 20 в полимерную оболочку, 20 стандартный, 19 Отбор проб боковой, 8 давление,48 пласт, 8 Отклонение скважины, 205-207 Отклонение скважины, 205-207 Отношение, гиромагнитное, 84 Отражательная способность, 114

# п

Падение, 21 амплитуда, 151 направление, 151 пласта видимое, 215 пласта истинное, 215 Пакер,49 Память, LWD, 4 Парамагнитные ионы, 92 перегиб, 10 Перекатывающиеся антиклинали, 162 Перепад давления, 50 Перепады давления, аномальные, 50 Перестрел, 31 Переходная муфта для бокового ввода, 48 Периодическое наблюдение, при нейтронном каротаже, 103 Перфораторы, 28 Перфорации, 30 Пески водоносные, 37 слоистые, 37 чистые, 35 Песчаник, 39 Пирит, 26, 82 Планиметр, 154 Пластовое давление, 8 Пластовый коэффициент, 59, 75 Плата за глубину каротажа, 11 Плата за измерения в конкретном месте, 11 Плата за каротаж, 11 Плата за фактическое время работы приборов в скважине, 11

Плоскость гребня складки, 164 Плоскость датчика, 185 Плоскость симметрии, 164 Плотность зерен, 21 Плотность пластовой воды, 66 Плотность скелета породы, 39 Плотность углеводорода, 66 Плотность, 5, 114, 118, 175 воды, 141 газа, 141 кабель, 7 каротажная диаграмма, 35 матрицы, 81 нефти, 141 пластовой воды, 66 по высоте, 210 углеводорода, 66 флюида, 39, 40, 59 Площадь дренирования, 176 Поверхностно-активные вещества, 87 Поверхностное натяжение, 66, 67 Повторное заканчивание скважины, 31 Повторный участок диаграммы, 13 Подбор полинома, 153 Подвижность, 52 Показатель насыщенности, 22, 41, 75 Показатель цементации, 22, 41, 75 Показатель, водородный, 9 Пол буровой вышки, 205 Ползучесть, рекристаллизационная, 161 Поломки прибора, 17 Полувариограмма, 153 Полюс северный, 184 южный, 184 Поляризация, продольная, 88 Поправки на влияние ствола скважины, 110 Поправки на влияние ствола скважины, 110 Пористость, 1,41,57,66, 144 глина, 40 калибровка по керну, 58 карбонат, 79 керн, 20, 57 нейтронный каротаж, 7 образец, 26 общая, 41 расчет, 36, 38 эффективная, 41

Поровый коэффициент упругости, 126 Пороговое значение, 57, 106 141 Т,,86 *V'h' 144*  проницаемости,46 Порозиметр, 21 Постоянная силы тяжести, 175 Постоянная Хамбла, 43 Постоянная Эйлера, 177 Потенциал, собственный, 7 Потеря уплотнения, 49 Поток, магнитный, 185 Предварительное испытание, 52-54 Преобразование к виду плит, 21 Прибор для каротажа по тепловым нейтронам (TDT), 9 При бор для каротажа эксплуатационной скважины, 10 Приборов, компоновки, 15 Приборов, прихватывание, 17 Приборы для гироскопического исследования, 208 Приборы, резервные, 13 Прихват вследствие образования желобов на стенках скважины, 18 Прихват под действием перепада давлений, 18 Прихват, вызванный перепадом давлений, 18 Прихватывание инструмента в скважине, 17 Пробы для рекомбинации, 172 Проведение закрытых торгов, 139 Проект разработки месторождения (FDP), 3,13 Производительность горизонтальных скважин,218 Производительность, 178 Проницаемость, 1,52,53,61,66, 149, 175 горизонтальные скважины, 62 испытание, 63 карбонат, 79 керн,20 образец, 26 относительная, 30 Пропан,170 Пропускная способность канала передачи данных при каротаже в процессе бурения (LWD), 211 Прорыв, воды, 30

Профилирование, вертикальное сейсмическое, 9 Процедуры определения долевого участия, 137 Псевдоустойчивое состояние, 176, 178 Пустыня, 158 Пятна, видимые, 27

#### р

Равновесное состояние, 165 Радиальный поток, 176 Радиоактивный маячок, 29 Разбиение на зоны, 148 Разведочная скважина, 14 Размазывание, 187 Размывы, 41 Разрыв, 31 Распределение T<sub>2</sub>, 88 акустического импеданса, 122 нормальное, 109 Распределение долей участия, 135-148 Распределение долей, условное, 137 Распределение, долевое участие, 135-146 Рассеяние, комптоновское, 5, 39 Растворитель, 21 Расходы глубина, 11 данные, 12 инженер, 11 исследование, 11 место измерения, 11 обработка, 12 передача, 12 потери в скважине, 12 сращивание кабелей, 12 Расходы на обработку данных, 12 Расходы на передачу данных, 12 Расходы на работу с данными, 12 Реальное время, 4 Регуляризация, 88 Режим общей пористости, 91 Режим связанной воды, 91 Резкое искривление, 10 Результаты анализа бурового раствора, 25 Результаты, представление, 45 Рекристаллизационная ползучесть, 161 Релаксация, поперечная, 86

Релаксирующая способность, поверхностная, 86 Ретроградный конденсат, 172 Решения, оперативные, 16 Рифы, 164 Ртуть, 22

# $\mathcal{C}$

Самодиффузия, молекулярная, 85 Сантипуаз, 52 Связанная вода глины, 21 Связка, цементная, 10 Сдвиговый сброс, 164 Север, географический, 207 Север, магнитный, 206 Север, сеточный, 206 Северный полюс, 184 Сейсмограммы, синтетические, 113-118 Сейсмограф, 9 Сейсмокаротаж (WST), 9, 114 Сейсмокаротаж, 9 СЕС, см. Катионообменная емкость Сеточный север, 206 Сжатие, 125-128, 163 неустойчивость, 165 Сжимаемость порового пространства, 174 суммарная, 174 Сигма, 101-102 Сидерит, 26, 82 Сила тяжести, 205 Синклиналь, 164 Синтетические сейсмограммы, 113-118 Синхронизация, перфораторы, 29 Скалярное произведение, 188 Сканирование, компьютерная аксиальная томография (САТ), 21 Скважина разведочная, 14 эксплуатационная, 15 Скин, 63 Скопление, газ, 31 Скорость поперечной волны, 7, 38, 119 продольной волны, 7, 38, 119 Скорость потока, 175 Скорость проходки, 5, 25, 210 Слои, 96

Слои, маломощные, 96 Случайность, 106 Совокупность, 108 Соляные купола, 162 Соотношение «пористость-проницаемость», 53, 56, 58, 69 Соотношение TZ, 118 Сопротивление LWD, каротаж в процессе бурения, 5 глубинный каротаж, 35 кабельный каротаж, 6 пластовой воды, 41 с малой глубиной исследования, 35 Сопротивление пластовой воды, 41 Сопротивление фильтрата бурового раствора,  $R_{m0}$  16 Сопротивление, волновое, 113-118 моделирование, 121-123 Составляющая постоянного тока, 104 Спектр, Т2, 88 Спектр, дифференциальный метод, 89 режим, 90 Спектроскопия, гамма-излучение, 9 Спектроскопия, естественное гаммаизлучение, 5 Специальный анализ керна (SCAL), 21, 59, 66, 126 Спин. 84 Среднее арифметическое, 61 гармоническое, 62 геометрическое, 61 Средний уровень моря, 205 Срок службы батареи, 5 Стандартное отклонение, 108 Стендинг и Кац, 169-170 Стоимость ликвидации скважины, 129 Стратегия проведения каротажных работ, 13 Структура образца, 26 Суммарный объем (GBV), 1, 136, 142, 154, 156 «Сухое» испытание, 50 Сушка, 24 Сферичность образца, 26

#### T

Твердость, образец, 26

#### 386

Тектонические нарушения, 162-163 Телеметрия, 211 Температура забойная, 45 максимальная, 15 окружающей среды, 24 Тензометрический манометр, 53 Теория выборок, 108 Технология разработки месторождений, 167-182 Тип образца, 26 Толщина, эффективная, 55 Торий, 6 Точка наибольшего сближения, 193 Точка росы, 171 Точки замера, 207 «Трамвайная линия», 36 Трещины, 21, 80 Тригонометрическая съемка, 152,200 Трубки Дрегера, 28

## у

Угол наклона, 186,205 Угол, краевой, 66, 67 Удерживание, 18 Ультрафиолет (UV), 21, 26, 27, 56 Уравнение «пористость - проницаемость», 148 Уравнение Ваксмана — Смита, 74, 77 Уравнение Ван-дер-Ваальса, 168 Уравнение Симанду (Simandoux), 78 Уравнение состояния идеального газа, 167 Уравнения Гассмана, 119-120, 121 Уран, 6 Уровень свободной воды (FWL), 1,48, 50, 51,66,71,72,136,141,145,216 Условия коллектора, 68 Условное распределение ролей, 135 Усредненные значения проницаемости, 61 Установки, 130

#### ф

Фаза, минимальная, 115 Фазовые переходы, 165 Фактическая вертикальная глубина (ТУО), 54, 194, 205, 216

Фиксированное долевое участие, 139 Фильтр Баттеруорта, 115 Фильтрат бурового раствора, 49 проникновение, 7,39,45, 70,82,110 сопротивление, 16 Флюиды, свойства ЯМР, 91 Флюоресценция, 37 естественная, 26 Фотоэффект, 7 Функции, принадлежность, 94

# х

Хлористый винил, 27 Хлорит, 74, 160 Хлороформ, 27

# ц

Цвет, образец, 26 Целевая скважина, 193 Цемент, гильсонитовый, 26 Цементация, 161 показатель, 22 Цементная связка, 30 прибор для измерения качества, 10 Ценность информации (VOI),129-134, 150 Централизованная эксплуатация, 135 Центрифуга, 23 Центрифугирование, 20 Цилиндрические образцы вертикальные, 21 горизонтальные, 21 керна,20

#### ч

Число Эккерта, 45 Чистая приведенная стоимость (NPV), 3, 129 Чистка, 24 Чистое действующее вертикальное напряжение, 155 Чистый объем порового пространства (NPV), 1, 136, 142

#### э

Эксплуатационная скважина, 15 Экстракт, растворитель, 27 Электрический центробежный погружной насос (ЭЦПН), 31 Электромагнитная локализация, 198-203 принципы, 198 Электропроводность, избыточная, 75 Этан,170 Эфир, 27 Эффективная мощность, 2, 38 Эффективная толщина, 2, 35, 36, 55 Эффективная/общая толщина, 46 Эффективное поровое пространство (HepV), 1, 136, 142

# ю

Южный полюс, 184

# я

Ядерный магнитный резонанс (ЯМР), 9, 64,84,213 ЯМР см. Ядерный магнитный резонанс